# Commissioning EN

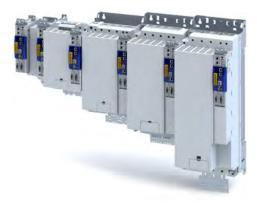

# **Inverters**

i950 servo inverters

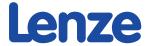

| •                     | J      |             |                                                                   |    |  |
|-----------------------|--------|-------------|-------------------------------------------------------------------|----|--|
| 1 About this document |        |             |                                                                   |    |  |
|                       | 1.1    | Docume      | ent description                                                   | 13 |  |
|                       |        | 1.1.1       | Further documents                                                 | 13 |  |
|                       | 1.2    | Notation    | ns and conventions                                                | 14 |  |
| 2                     | Safety | / instructi | ions                                                              | 15 |  |
|                       | 2.1    |             | fety instructions                                                 |    |  |
|                       | 2.2    |             | ion as directed                                                   |    |  |
|                       | 2.3    | Residua     | l hazards                                                         | 16 |  |
| 3                     | Produ  | ct inform   | nation                                                            | 17 |  |
| _                     | 3.1    |             | ation of the products                                             |    |  |
|                       |        | 3.1.1       | Product codes                                                     |    |  |
|                       |        | 3.1.2       | Nameplates                                                        |    |  |
|                       | 3.2    | Features    | 5                                                                 | 19 |  |
| 4                     | Comn   | nissioning  | 3                                                                 | 25 |  |
| -                     | 4.1    | -           | nt notes                                                          |    |  |
|                       | 4.2    | -           | ng interfaces                                                     |    |  |
|                       |        | 4.2.1       | Engineering tool »EASY Starter«                                   |    |  |
|                       |        |             | 4.2.1.1 Generate a connection between inverter and »EASY Starter« |    |  |
|                       | 4.3    | General     | information on parameter setting                                  | 29 |  |
|                       |        | 4.3.1       | Addressing of the parameters                                      | 29 |  |
|                       |        | 4.3.2       | Structure of the parameter descriptions                           | 29 |  |
|                       |        | 4.3.3       | Parameter overview lists                                          | 29 |  |
|                       |        | 4.3.4       | Favourites                                                        | 30 |  |
|                       |        |             | 4.3.4.1 Configuring the "Favourites"                              | 30 |  |
|                       | 4.4    | Commis      | sioning                                                           | 33 |  |
|                       | 4.5    | Saving t    | he parameter settings                                             | 34 |  |
|                       |        | 4.5.1       | Save parameter settings with »EASY Starter«                       | 34 |  |
| 5                     | Basic  | setting     |                                                                   | 35 |  |
|                       | 5.1    | Device r    | name                                                              | 35 |  |
|                       | 5.2    | Mains v     | oltage                                                            | 35 |  |
|                       | 5.3    | Function    | n assignment of the inputs and outputs (default setting)          | 35 |  |
|                       | 5.4    | Motor d     | ata                                                               | 36 |  |
|                       |        | 5.4.1       | Select motor from motor catalogue                                 | 37 |  |
|                       |        | 5.4.2       | Manual setting of the motor data                                  | 39 |  |
|                       | 5.5    | Motor c     | ontrol mode                                                       | 42 |  |
| 6                     | Start, | stop and    | rotating direction commands.                                      | 43 |  |
|                       | 6.1    | Control     | selection                                                         | 43 |  |

| 7 | Confi      |          | ition control                                       |    |
|---|------------|----------|-----------------------------------------------------|----|
|   | 7.1        | Basic se | etting                                              |    |
|   |            | 7.1.1    | Following error detection and in-position detection |    |
|   |            | 7.1.2    | Interpolation                                       |    |
|   | 7.2        | Operati  | ing mode "CiA 402 Cyclic sync position mode (csp)"  |    |
|   |            | 7.2.1    | Default mapping                                     | 48 |
|   |            | 7.2.2    | Signal flow                                         | 49 |
|   |            | 7.2.3    | Control commands and status information             | 51 |
|   | 7.3        | Process  | s input data (CiA 402 objects)                      | 52 |
|   | 7.4        | Process  | s output data (CiA 402 objects)                     | 53 |
|   | 7.5        | Monito   | oring the position error                            | 54 |
|   | 7.6        | Position | n detection with touch probe (TP)                   | 55 |
|   |            | 7.6.1    | Default mapping                                     | 55 |
|   |            | 7.6.2    | General mode of operation                           | 56 |
|   |            | 7.6.3    | Filtering of the touch probe signal                 | 56 |
|   |            | 7.6.4    | Compensation of runtime delays                      | 57 |
|   |            | 7.6.5    | Touch probe control word                            | 58 |
|   |            | 7.6.6    | Touch probe status word                             |    |
|   |            | 7.6.7    | Extension for the digital inputs DI3 and DI4        |    |
|   |            | 7.6.8    | Detected time stamp and positions                   |    |
|   | 7.7        | Setpoin  | nt diagnostics                                      |    |
| 8 |            | · ·      | ed control                                          |    |
| • | 8.1        |          | etting                                              |    |
|   | 8.2        |          | ing mode "CiA 402 Velocity mode (vI)"               |    |
|   |            | 8.2.1    | Default mapping                                     |    |
|   |            | 8.2.2    | Signal flow (servo control)                         |    |
|   |            | 8.2.3    | Signal flow (V/f characteristic control)            |    |
|   | 8.3        |          | ing mode "CiA 402 Cyclic sync velocity mode (csv)"  |    |
|   | 0.5        | 8.3.1    | Default mapping                                     |    |
|   |            | 8.3.2    | Signal flow (servo control)                         |    |
|   |            | 8.3.3    | Signal flow (V/f characteristic control)            |    |
|   |            |          | Control commands and status information.            |    |
|   | 0.4        | 8.3.4    |                                                     |    |
|   | 8.4<br>o c |          | s input data (CiA 402 objects)                      |    |
|   | 8.5        |          | s output data (CiA 402 objects)                     |    |
| _ | 8.6        |          | oring the speed deviation                           |    |
| 9 |            |          | ne torque control                                   |    |
|   | 9.1        |          | etting                                              |    |
|   |            | 9.1.1    | Torque limits                                       |    |
|   |            | 9.1.2    | Speed limitation                                    |    |
|   | 9.2        |          | ing mode "CiA 402 Cyclic sync torque mode (cst)"    |    |
|   |            | 9.2.1    | Default mapping                                     |    |
|   |            | 9.2.2    | Signal flow                                         |    |
|   |            | 9.2.3    | Control commands and status information.            | 84 |
|   | 9.3        | Process  | s input data (CiA 402 objects)                      | 85 |
|   | 9.4        | Process  | s output data (CiA 402 objects)                     | 87 |
|   | 9.5        | Setpoin  | nt diagnostics.                                     | 88 |

| 10 Confi | guring the | e feedback sy | ystem                                                  | 89  |
|----------|------------|---------------|--------------------------------------------------------|-----|
| 10.1     | Configu    | re feedback s | system for motor control                               | 90  |
|          | 10.1.1     | General se    | ettings                                                | 91  |
|          | 10.1.2     | Resolver s    | settings                                               | 92  |
|          |            | 10.1.2.1      | Resolver error compensation                            | 94  |
|          | 10.1.3     | Encoder se    | ettings                                                | 96  |
|          |            | 10.1.3.1      | SinCos encoder                                         | 97  |
|          |            | 10.1.3.2      | SinCos absolute value encoder with HIPERFACE® protocol | 97  |
|          |            | 10.1.3.3      | SSI encoder                                            | 99  |
|          |            | 10.1.3.4      | Evaluation of the signal quality                       | 101 |
|          | 10.1.4     | Detection     | of changed settings of the feedback system             | 102 |
|          | 10.1.5     | Diagnostic    | CS                                                     | 102 |
| 10.2     | Second     | feedback sys  | tem for the techology application                      | 103 |
|          | 10.2.1     | General se    | ettings                                                | 103 |
|          | 10.2.2     | Resolver s    | settings                                               | 104 |
|          |            | 10.2.2.1      | Resolver error compensation                            | 105 |
|          | 10.2.3     | Encoder se    | ettings                                                | 107 |
|          |            | 10.2.3.1      | SinCos encoder                                         | 108 |
|          |            | 10.2.3.2      | SinCos absolute value encoder with HIPERFACE® protocol | 108 |
|          |            | 10.2.3.3      | SSI encoder                                            | 110 |
|          |            | 10.2.3.4      | Evaluation of the signal quality                       | 112 |
|          | 10.2.4     | Detection     | of changed settings of the feedback system             | 113 |
|          | 10.2.5     | Diagnostic    | CS                                                     | 113 |
| 10.3     | Encoder    | : Evaluation  | of safely speed and position                           | 114 |
| 10.4     | Synchro    | nous motor:   | Pole position identification (PPI)                     | 115 |
|          | 10.4.1     | Monitorin     | g the pole position identification                     | 116 |
|          | 10.4.2     | Pole positi   | ion identification (PPI) 360°                          | 117 |
|          | 10.4.3     | Pole positi   | ion identification (PPI) with minimum movement         | 121 |
|          | 10.4.4     | Pole positi   | ion identification (PPI) without movement              | 124 |

|      |         |               | rol                                          |     |
|------|---------|---------------|----------------------------------------------|-----|
| 11.1 |         |               | chronous motor (SC-PSM)                      |     |
| 44.2 | 11.1.1  |               | commissioning steps                          |     |
| 11.2 |         |               | nchronous motor (SC-ASM)                     |     |
| 11.2 | 11.2.1  |               | commissioning steps.                         |     |
| 11.3 |         |               | r synchronous motor (SL-PSM)                 |     |
| 11 / | 11.3.1  | · ·           | commissioning steps                          |     |
| 11.4 | 11.4.1  |               | ntrol for asynchronous motor (VFC open loop) |     |
|      | 11.4.1  |               | ng                                           |     |
|      | 11.4.2  |               | characteristic shape                         |     |
|      | 11.4.5  | 11.4.3.1      | Linear V/f characteristic                    |     |
|      |         | 11.4.3.2      | Square-law V/f characteristic                |     |
|      |         | 11.4.3.3      | User-definable V/f characteristic            |     |
|      | 11.4.4  |               | oltage vector control (Imin controller)      |     |
|      | 11.4.5  |               | e boost                                      |     |
|      | 11.4.6  | _             | djustment                                    |     |
|      | 11.4.7  |               | mpensation                                   |     |
|      | 11.4.8  |               | tion damping                                 |     |
|      | 11.4.9  |               | g the stalling behaviour                     |     |
|      | 11.4.10 |               | art circuit                                  |     |
| 11.5 | Paramet |               | or functions                                 |     |
|      | 11.5.1  | DC braking    | <u></u>                                      | 141 |
|      | 11.5.2  |               | uit braking                                  |     |
|      | 11.5.3  | Holding br    | rake control                                 | 143 |
|      |         | 11.5.3.1      | Basic setting                                | 144 |
|      |         | 11.5.3.2      | Brake holding load                           | 145 |
|      |         | 11.5.3.3      | Torque feedforward control                   | 146 |
|      |         | 11.5.3.4      | Manual brake control                         | 146 |
| 11.6 | Options | for optimisin | ng the control loops                         | 147 |
|      | 11.6.1  | Automatic     | motor identification (energized)             | 147 |
|      | 11.6.2  | Tuning of t   | the motor and the speed controller           | 148 |
|      | 11.6.3  | Inverter ch   | naracteristic                                |     |
|      |         | 11.6.3.1      | Compensating for inverter influence          | 151 |
|      |         | 11.6.3.2      | Extended settings for identification         |     |
|      |         | 11.6.3.3      | Load standard inverter characteristic        |     |
|      | 11.6.4  |               | uivalent circuit diagram data                |     |
|      | 11.6.5  |               | itrol settings                               |     |
|      |         | 11.6.5.1      | Speed controller                             |     |
|      |         | 11.6.5.2      | Current controller                           |     |
|      |         | 11.6.5.3      | ASM field controller                         |     |
|      |         | 11.6.5.4      | ASM field weakening controller               |     |
|      |         | 11.6.5.5      | ASM field weakening controller (extended)    |     |
|      |         | 11.6.5.6      | PSM field weakening controller               |     |
|      |         | 11.6.5.7      | Imax controller                              |     |
|      |         | 11.6.5.8      | Flying restart controller                    |     |
|      |         | 11.6.5.9      | Position controller                          | 163 |

|    | 11.7   | Fine adius | tment of the  | e motor model                                               | 164 |
|----|--------|------------|---------------|-------------------------------------------------------------|-----|
|    |        | 11.7.1     |               | of the stator leakage inductance (Lss)                      |     |
|    |        | 11.7.2     |               | s motor (SM): Compensate temperature and current influences |     |
|    |        | 11.7.3     | =             | us motor (ASM): Identify Lh saturation characteristic       |     |
|    |        | 11.7.4     |               | timum magnetising current                                   |     |
|    | 11.8   | Paramete   | -             | ments in the setpoint path                                  |     |
|    |        | 11.8.1     |               | on                                                          |     |
|    |        | 11.8.2     | Notch filter  | (band-stop filter)                                          | 175 |
|    | 11.9   | Motor pro  | tection       |                                                             | 178 |
|    |        | 11.9.1     | Motor overl   | oad monitoring (i²*t)                                       | 178 |
|    |        |            | 11.9.1.1      | Parameters for the thermal model                            |     |
|    |        |            | 11.9.1.2      | Speed-dependent evaluation of the motor current             | 182 |
|    |        |            | 11.9.1.3      | UL 508-compliant motor overload monitoring                  | 185 |
|    |        | 11.9.2     | Motor temp    | perature monitoring                                         | 186 |
|    |        |            | 11.9.2.1      | Individual characteristic for motor temperature sensor      | 187 |
|    |        | 11.9.3     | Overcurrent   | monitoring                                                  | 188 |
|    |        | 11.9.4     | Motor phase   | e failure detection                                         | 188 |
|    |        | 11.9.5     | Motor speed   | d monitoring                                                | 189 |
|    | 11.10  | Frequency  | y and speed I | limitations                                                 | 190 |
|    | 11.11  | Testing th | e motor cont  | trol                                                        | 191 |
|    |        | 11.11.1    | General sett  | tings for test modes                                        | 191 |
|    |        | 11.11.2    | Manual "ter   | nsion/frequency" test mode                                  | 193 |
|    |        | 11.11.3    | Manual "cur   | rrent/frequency" test mode                                  | 194 |
|    |        | 11.11.4    | Manual "cur   | rrent pulse" test mode                                      | 195 |
| 12 | I/O ex | tensions a | nd control co | onnections                                                  | 197 |
|    | 12.1   | Configure  | digital input | s                                                           | 197 |
|    | 12.2   | Configure  | analog input  | ts                                                          | 199 |
|    |        | 12.2.1     | Analog inpu   | t 1                                                         | 199 |
|    | 12.3   | Configure  | digital outpu | ıts                                                         | 201 |
|    |        | 12.3.1     | Digital outpo | ut 1                                                        | 201 |
| 13 | Config | ure engine | ering port    |                                                             | 202 |
|    | 13.1   | _          | • •           |                                                             |     |
|    | 13.2   |            | •             |                                                             |     |
|    | 13.3   | Diagnostic | cs            |                                                             | 204 |
|    |        |            |               |                                                             |     |

| 14 Confi | guring the | e network    |                                                | 205 |
|----------|------------|--------------|------------------------------------------------|-----|
| 14.1     | Device p   |              | 2                                              |     |
|          | 14.1.1     |              | operating modes                                |     |
|          | 14.1.2     |              | ng                                             |     |
|          | 14.1.3     | -            | out data                                       |     |
|          | 14.1.4     |              | tput data                                      |     |
|          | 14.1.5     | Command      | s for device state control                     | 208 |
|          |            | 14.1.5.1     | Switch on                                      | 209 |
|          |            | 14.1.5.2     | Enable operation                               | 210 |
|          |            | 14.1.5.3     | Activate quick stop                            | 211 |
|          |            | 14.1.5.4     | Pulse inhibit                                  | 212 |
|          |            | 14.1.5.5     | Reset fault                                    | 213 |
|          | 14.1.6     | Device stat  | tes                                            | 214 |
|          |            | 14.1.6.1     | Not ready to switch on                         | 216 |
|          |            | 14.1.6.2     | Switch-on inhibited                            | 217 |
|          |            | 14.1.6.3     | Ready to switch on                             | 218 |
|          |            | 14.1.6.4     | Switched on                                    | 219 |
|          |            | 14.1.6.5     | Operation enabled                              | 220 |
|          |            | 14.1.6.6     | Quick stop active                              | 221 |
|          |            | 14.1.6.7     | Fault reaction active                          | 222 |
|          |            | 14.1.6.8     | Trouble                                        | 223 |
| 14.2     | EtherCA    | т            |                                                | 224 |
|          | 14.2.1     | Commissio    | oning                                          | 225 |
|          | 14.2.2     | Basic settir | ng and options                                 | 228 |
|          |            | 14.2.2.1     | Synchronisation with "distributed clocks" (DC) | 228 |
|          |            | 14.2.2.2     | Parameterising additional functions            | 228 |
|          | 14.2.3     | Process da   | ta transfer                                    | 231 |
|          |            | 14.2.3.1     | Standard mapping                               | 231 |
|          |            | 14.2.3.2     | Dynamic (free) configuration                   | 231 |
|          |            | 14.2.3.3     | Further communication objects                  | 231 |
|          |            | 14.2.3.4     | Expert settings                                | 231 |
|          | 14.2.4     | Parameter    | data transfer                                  | 232 |
|          | 14.2.5     | Monitoring   | J                                              | 232 |
|          | 14.2.6     | Diagnostic   | -<br>S                                         | 233 |
|          |            | 14.2.6.1     | LED status display                             | 233 |
|          |            | 14.2.6.2     | Information on the network                     |     |
|          |            | 14.2.6.3     | EtherCAT master diagnostics                    |     |
|          |            | 14.2.6.4     | Error history buffer                           |     |
|          |            | 14.2.6.5     | Device identification                          |     |

| 14.3 | PROFINE | т             |                                                              | 244 |
|------|---------|---------------|--------------------------------------------------------------|-----|
|      | 14.3.1  |               | ning                                                         |     |
|      |         | 14.3.1.1      | Settings in the »EASY Starter«                               |     |
|      |         | 14.3.1.2      | Restarting or stopping the communication                     |     |
|      |         | 14.3.1.3      | Settings in the Siemens »TIA Portal«                         |     |
|      |         | 14.3.1.4      | Device description file                                      | 247 |
|      |         | 14.3.1.5      | Establishing a connection to the »EASY Starter« via PROFINET | 247 |
|      | 14.3.2  | Basic settin  | ng and options                                               | 248 |
|      |         | 14.3.2.1      | Station name and IP configuration                            | 248 |
|      |         | 14.3.2.2      | Suppress diagnostic messages to the IO controller            | 249 |
|      | 14.3.3  | Process dat   | ta transfer                                                  | 249 |
|      | 14.3.4  | Parameter     | data transfer                                                | 250 |
|      | 14.3.5  | Monitoring    | Ţ                                                            | 251 |
|      | 14.3.6  | Diagnostics   | 5                                                            | 253 |
|      |         | 14.3.6.1      | LED status display                                           | 253 |
|      |         | 14.3.6.2      | Information on the network                                   | 253 |
|      | 14.3.7  | PROFIsafe.    |                                                              | 255 |
|      | 14.3.8  | PROFlener     | gy                                                           | 255 |
|      |         | 14.3.8.1      | Supported commands                                           | 255 |
|      |         | 14.3.8.2      | Supported measured values                                    | 255 |
| 14.4 | EtherCA | Γ system bus. |                                                              | 256 |
|      | 14.4.1  | Commissio     | ning                                                         | 258 |
|      | 14.4.2  | Basic settin  | ng and options                                               | 259 |
|      | 14.4.3  | Process dat   | ta transfer                                                  | 260 |
|      |         | 14.4.3.1      | Standard mapping                                             | 261 |
|      |         | 14.4.3.2      | Process output data                                          | 261 |
|      |         | 14.4.3.3      | Process input data                                           | 261 |
|      | 14.4.4  | Monitoring    | Ţ                                                            | 262 |
|      | 14.4.5  | Diagnostics   | 5                                                            | 263 |
|      |         | 14.4.5.1      | LED status displays                                          | 263 |
|      |         | 14.4.5.2      | Information on the network                                   | 263 |
|      |         | 1//52         | Device identification                                        | 265 |

| 15 | Device | functions                                                              | 267 |
|----|--------|------------------------------------------------------------------------|-----|
|    | 15.1   | Optical device identification.                                         |     |
|    | 15.2   | Reset parameters to default                                            |     |
|    | 15.3   | Saving/loading the parameter settings                                  | 269 |
|    | 15.4   | Enabling the device                                                    | 270 |
|    | 15.5   | Restart device                                                         | 270 |
|    | 15.6   | Restarting Extended Safety                                             | 270 |
|    | 15.7   | Export logbook                                                         | 270 |
|    | 15.8   | Delete logbook files                                                   | 271 |
|    | 15.9   | Activate loaded application                                            | 271 |
|    | 15.10  | Uploading the application                                              | 271 |
|    | 15.11  | Inverter control word                                                  | 272 |
|    | 15.12  | Access protection                                                      | 272 |
|    |        | 15.12.1 Brand protection                                               | 272 |
|    | 15.13  | Switching frequency changeover                                         | 272 |
|    | 15.14  | Device overload monitoring (i*t)                                       | 273 |
|    | 15.15  | Heatsink temperature monitoring                                        | 274 |
|    | 15.16  | Update device firmware                                                 | 274 |
|    |        | 15.16.1 Manual firmware download with »EASY Starter (firmware loader)« | 274 |
|    |        | 15.16.1.1 Download via Ethernet connection                             | 274 |
| 16 | Additi | onal functions                                                         | 275 |
|    | 16.1   | Brake energy management                                                | 275 |
|    |        | 16.1.1 Use of a brake resistor                                         | 275 |
|    | 16.2   | Manual jog parameters                                                  | 276 |
|    | 16.3   | Mains failure control                                                  | 277 |
|    | 16./   | Oscilloscope function                                                  | 278 |

| 17 | Safety | functions                                          | 287  |
|----|--------|----------------------------------------------------|------|
|    | 17.1   | Safe Torque Off (STO)                              |      |
|    | 17.2   | Safe Emergency Stop (SSE)                          | 290  |
|    | 17.3   | Ramp monitoring.                                   | 291  |
|    | 17.4   | Safe Stop 1 (SS1)                                  | 293  |
|    | 17.5   | Safe Stop 2 (SS2)                                  | 296  |
|    | 17.6   | Safe Operating Stop (SOS)                          | 299  |
|    | 17.7   | Safe Maximum Speed (SMS)                           | 301  |
|    | 17.8   | Safely-Limited Speed (SLS)                         | 302  |
|    | 17.9   | Safe Speed Monitor (SSM)                           | 307  |
|    | 17.10  | Safely Limited Increment (SLI)                     | 308  |
|    | 17.11  | Safe Direction (SDI)                               | 310  |
|    | 17.12  | Safely-Limited Position (SLP)                      | 312  |
|    | 17.13  | Position-dependent Safe Speed (PDSS)               | 315  |
|    | 17.14  | Mini-homing                                        | 317  |
|    | 17.15  | Safe homing (SHOM)                                 | 318  |
|    | 17.16  | Safe Cam (SCA).                                    | 322  |
|    | 17.17  | Operation mode selector (OMS)                      | 324  |
|    | 17.18  | Enable Switch (ES)                                 | 327  |
|    | 17.19  | Repair mode select (RMS)                           | 328  |
|    | 17.20  | Cascading (CAS)                                    | 330  |
|    | 17.21  | Safe network interfaces                            | 331  |
|    |        | 17.21.1 FSoE connection                            | 331  |
|    | 17.22  | Connection to the applications                     | 332  |
|    |        | 17.22.1 Inputs                                     | 332  |
|    |        | 17.22.2 Outputs                                    | 333  |
|    |        | 17.22.3 Internal communication                     | 333  |
|    |        | 17.22.4 Control signals                            | 333  |
|    |        | 17.22.5 Status signals                             | 335  |
|    | 17.23  | Safe parameter setting.                            | 339  |
|    |        | 17.23.1 Safety address                             |      |
|    |        | 17.23.2 Parameter set information.                 | 339  |
|    | 17.24  | Response times.                                    | 340  |
|    | 17.25  | Diagnostics                                        |      |
|    |        | 17.25.1 LED status display                         |      |
|    |        | 17.25.1.1 LED status during parameter set transfer |      |
|    |        | 17.25.2 Error history buffer                       |      |
|    |        | 17.25.2 Diagnostic parameters                      | 2/15 |

| 18 | Techn | ical data . |                                             | 346 |
|----|-------|-------------|---------------------------------------------|-----|
|    | 18.1  | Standard    | ds and operating conditions                 | 346 |
|    |       | 18.1.1      | Conformities/approvals                      | 346 |
|    |       | 18.1.2      | Protection of persons and device protection | 346 |
|    |       | 18.1.3      | EMC data                                    | 346 |
|    |       | 18.1.4      | Motor connection                            | 347 |
|    |       | 18.1.5      | Environmental conditions                    | 347 |
|    |       | 18.1.6      | Electrical supply conditions                | 347 |
|    | 18.2  | 3-phase     | e mains connection 400 V                    | 348 |
|    |       | 18.2.1      | Rated data                                  | 348 |
|    | 18.3  | 3-phase     | e mains connection 480 V                    | 350 |
|    |       | 18.3.1      | Rated data                                  | 350 |
| 19 | Apper | ndix        |                                             | 352 |
|    | 19.1  |             | ter attribute list                          |     |
|    | 19 2  | Glossary    |                                             | 381 |

Document description Further documents

.....

## 1 About this document

## **⚠WARNING!**

Read this documentation carefully before starting any work.

▶ Please observe the safety instructions!

The information in this document represents the following version:

| Product | Hardware data version | Date       |
|---------|-----------------------|------------|
| i950    | V0009                 | 2018-10-04 |

| Firmware version | Software data version | Date       |  |  |
|------------------|-----------------------|------------|--|--|
| V_1_1_3          | V_1_1_3_007           | 2018-09-24 |  |  |

### 1.1 Document description

#### 1.1.1 Further documents

For certain tasks, information is available in further documents.

| Document Contents/topics                                                              |                                                                               |  |  |
|---------------------------------------------------------------------------------------|-------------------------------------------------------------------------------|--|--|
| Configuration document Basic information on project planning and ordering the product |                                                                               |  |  |
| Commissioning document                                                                | Fundamental information for the installation and commissioning of the product |  |  |

For certain tasks, information is available in other forms.

| Form              | Contents/topics                                                                                                    |  |  |  |
|-------------------|----------------------------------------------------------------------------------------------------|--|--|--|
| Engineering Tools | For commissioning                                                                                                   |  |  |  |
| AKB articles      | Application Knowledge Base with additional technical information for users                                          |  |  |  |
| CAD data          | Exports in different formats                                                                                        |  |  |  |
| EPLAN macros      | Project planning, documentation and management of projects for P8.  • Data reference via Lenze or EPLAN data portal |  |  |  |

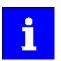

Information and tools with regard to the Lenze products can be found on the Internet:

http://www.lenze.com → Download

Notations and conventions

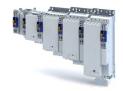

#### 1.2 Notations and conventions

This document uses the following conventions to distinguish different types of information:

| Nun  | neric notation          |          |                                                                                                    |  |  |  |
|------|-------------------------|----------|----------------------------------------------------------------------------------------------------|--|--|--|
|      | Decimal separator       | Point    | The decimal point is always used. Example: 1 234.56                                                              |  |  |  |
| War  | ning                    |          |                                                                                                    |  |  |  |
|      | UL warning              | UL       | Are used in English and French.                                                                                  |  |  |  |
|      | UR warning              | UR       |                                                                                                    |  |  |  |
| Text |                         |          |                                                                                                    |  |  |  |
|      | Engineering tools       | » «      | Software Example: »Engineer«, »EASY Starter«                                                                     |  |  |  |
| Icon | S                       |          |                                                                                                    |  |  |  |
|      | Page reference          |          | Reference to another page with additional information  Example:   16 = see page 16                               |  |  |  |
|      | Documentation reference | <b>(</b> | Reference to another documentation with additional information<br>Example: (3) EDKxxx = see documentation EDKxxx |  |  |  |

#### Layout of the safety instructions

### ⚠ DANGER!

Indicates an extremely hazardous situation. Failure to comply with this instruction will result in severe irreparable injury and even death.

## **<b>⚠WARNING!**

Indicates an extremely hazardous situation. Failure to comply with this instruction may result in severe irreparable injury and even death.

## **⚠CAUTION!**

Indicates a hazardous situation. Failure to comply with this instruction may result in slight to medium injury.

### **NOTICE**

Indicates a material hazard. Failure to comply with this instruction may result in material damage.

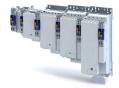

#### 2 Safety instructions

Disregarding the following basic safety measures and safety information may lead to severe personal injury and damage to property!

Observe all specifications of the corresponding documentation supplied. This is the precondition for safe and trouble-free operation and for obtaining the product features specified.

Please observe the specific safety information in the other sections!

#### 2.1 Basic safety instructions

#### Personnel

The product must only be used by qualified personnel. IEC 60364 or CENELEC HD 384 define the skills of these persons:

- They are familiar with installing, mounting, commissioning, and operating the product.
- They have the corresponding qualifications for their work.
- They know and can apply all regulations for the prevention of accidents, directives, and laws applicable at the place of use.

#### **Process engineering**

The procedural notes and circuit details described are only proposals. It is up to the user to check whether they can be adapted to the particular applications. Lenze does not take any responsibility for the suitability of the procedures and circuit proposals described.

#### 2.2 Application as directed

- The product must only be operated under the operating conditions prescribed in this documentation.
- The product meets the protection requirements of 2014/35/EU: Low-Voltage Directive.
- Commissioning or starting the operation as directed of a machine with the product is not permitted until it has been ensured that the machine meets the regulations of the EC Directive 2006/42/EU: Machinery Directive; observe EN 60204-1.
- Commissioning or starting operation as directed is only permissible if the EMC Directive 2014/30/EU is complied with.
- The harmonised standards EN 61800-5-1 and EN 61800-3 are applied to the inverters.
- The product is not a household appliance, but is only designed as a component for commercial or professional use in terms of EN 61000–3–2.
- Drive systems comply with categories according to EN 61800–3, if the product is used in accordance with the technical data.
- In residential areas, the product may cause EMC interferences. The operator is responsible for taking interference suppression measures.
- The product must only be actuated with motors that are suitable for the operation with inverters.
  - Lenze L-force motors meet the requirements
  - Exception: m240 motors are designed for mains operation only.

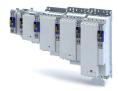

#### 2.3 Residual hazards

#### **Product**

Observe the warning labels on the product!

| Icon | Description                                                                                                    |
|------|----------------------------------------------------------------------------------------------------|
|      | Electrostatic sensitive devices:                                                                                             |
| AL.  | Before working on the product, the staff must ensure to be free of electrostatic charge!                                     |
| Λ    | Dangerous electrical voltage                                                                                                 |
| /4\  | Before working on the product, check if no voltage is applied to the power terminals!                                        |
|      | After mains disconnection, the power terminals carry the hazardous electrical voltage for the time given next to the symbol! |
| Α    | High leakage current:                                                                                                    |
|      | Carry out fixed installation and PE connection in compliance with EN 61800-5-1 or EN 60204-1!                                |
| Λ    | Hot surface:                                                                                                    |
|      | Use personal protective equipment or wait until the device has cooled down!                                                  |

#### **Motor protection**

With some settings of the inverter, the connected motor can be overheated.

- E. g. by longer operation of self-ventilated motors at low speed.
- E. g. by longer operation of the DC-injection brake.

#### Protection of the machine/system

Drives can reach dangerous overspeeds.

- E. g. by setting high output frequencies in connection with motors and machines not suitable for this purpose.
- The inverters do not provide protection against such operating conditions. For this purpose, use additional components.

Switch contactors in the motor cable only if the controller is inhibited.

 Switching while the inverter is enabled is only permissible if no monitoring functions are activated.

#### Motor

If there is a short circuit of two power transistors, a residual movement of up to  $180^{\circ}$ /number of pole pairs can occur at the motor! (e. g. 4-pole motor: residual movement max.  $180^{\circ}/2 = 90^{\circ}$ ).

#### Degree of protection - protection of persons and device protection

- Information applies to the mounted and ready-for-use state.
- Information does not apply to the wire range of the terminals.
  - Terminals that are not assigned only have a low protection against contact.
  - Terminals for large cable cross-sections have lower classes of protection, e. g. from 15 kW IP10 only.

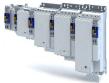

.....

## **3** Product information

## 3.1 Identification of the products

### 3.1.1 Product codes

|                              |                          | 1 9 | 5 | A E | 000 | F | 1   |   | ] 🗆 | 0 | 0000 |   |
|------------------------------|--------------------------|-----|---|-----|-----|---|-----|---|-----|---|------|---|
| Product type                 | Inverter                 | ı   |   |     |     | Г |     |   |     |   |      | П |
| Product family               | i900                     | g   | € |     |     |   |     |   |     |   |      |   |
| Product                      | i950                     |     | 5 |     |     |   |     |   |     |   |      |   |
| Product generation           | Generation 1             |     |   | Α   |     |   |     |   |     |   |      |   |
| Mounting type                | Control cabinet mounting |     |   | Е   |     |   |     |   |     |   |      |   |
| Rated power [W]              | 0.55 kW                  |     |   |     | 155 |   |     |   |     |   |      |   |
|                              | 0.75 kW                  |     |   |     | 175 |   |     |   |     |   |      |   |
|                              | 2.2 KW                   |     |   |     | 222 |   |     |   |     |   |      |   |
|                              | 4.0 kW                   |     |   |     | 240 | 1 |     |   |     |   |      |   |
|                              | 7,5 kW                   |     |   |     | 275 |   |     |   |     |   |      |   |
|                              | 11 kW                    |     |   |     | 311 |   |     |   |     |   |      |   |
|                              | 15 kW                    |     |   |     | 315 |   |     |   |     |   |      |   |
|                              | 22 kW                    |     |   |     | 322 | 1 |     |   |     |   |      |   |
|                              | 30 kW                    |     |   |     | 330 | 1 |     |   |     |   |      |   |
|                              | 45 kW                    |     |   |     | 345 |   |     |   |     |   |      |   |
|                              | 55 kW                    |     |   |     | 355 |   |     |   |     |   |      |   |
|                              | 75 kW                    |     |   |     | 375 |   |     |   |     |   |      |   |
|                              | 90 kW                    |     |   |     | 390 |   |     |   |     |   |      |   |
|                              | 110 kW                   |     |   |     | 411 | 1 |     |   |     |   |      |   |
| Mains voltage and connection |                          |     |   |     |     | F |     |   |     |   |      |   |
| type                         | 3/PE 480 V AC            |     |   |     |     | Ľ | Ш   |   |     |   |      |   |
| Motor connections            | Single axis              |     |   |     |     |   | 1   |   |     |   |      |   |
| Integrated functional safety | Basic Safety STO         |     |   |     |     |   | - ⊢ | Α |     |   |      |   |
|                              | Extended Safety          |     |   |     |     |   | Ŀ   | С |     |   |      |   |
| Enclosure                    | IP20                     |     |   |     |     |   |     | 0 | _   |   |      |   |
|                              | IP20, coated             |     |   |     |     |   |     | V | ′   |   |      |   |
| Interference suppression     | Without                  |     |   |     |     |   |     |   | 0   |   |      |   |
|                              | Integrated RFI filter    |     |   |     |     |   |     |   | 1   |   |      |   |
| Design types                 | Control code             |     |   |     |     |   |     |   |     | 0 |      |   |
|                              |                          |     |   |     |     |   |     |   |     |   |      |   |

Product information Identification of the products Nameplates

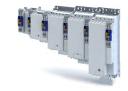

#### 3.1.2 Nameplates

## Position and meaning of the nameplates

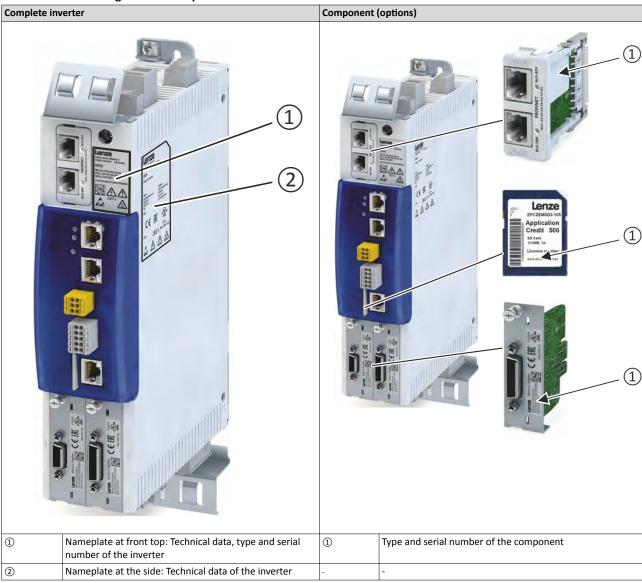

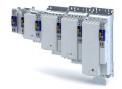

## 3.2 Features

## Power range 0.55 kW ... 4 kW

|      | PE connection                    |                                                                                                    |                                                                                                    |      |                            |
|------|----------------------------------|----------------------------------------------------------------------------------------------------|----------------------------------------------------------------------------------------------------|------|----------------------------|
| X101 | DC bus                           |                                                                                                    |                                                                                                    | X100 | Mains connection           |
| -    | Option                           |                                                                                                    |                                                                                                    |      | IT screw                   |
|      | Shielding of control connections |                                                                                                    |                                                                                                    | X5   | 24 V supply                |
|      | Option                           |                                                                                                    |                                                                                                    |      | Control electronics        |
| X2x6 | Network                          | Lenze                                                                                                    | INTE                                                                                                    |      | Control electronics        |
|      | Option                           | FOOD WAS TRANSPORTED BY THE PARTY OF THE PARTY OF THE PARTY OF THE PARTY OF THE PARTY OF THE PARTY OF THE PARTY OF THE PARTY OF THE PARTY OF THE PARTY OF THE PARTY OF THE PARTY OF THE PARTY OF THE PARTY OF THE PARTY OF T                                                                                                    |                                                                                                    |      | Network status LEDs        |
| X2x7 | Network                          |                                                                                                    |                                                                                                    |      |                            |
|      | Option                           |                                                                                                    | CE M AND THE PROPERTY OF THE PROPERTY OF THE P | X236 | System bus EtherCAT IN     |
|      | Inverter status LEDs             |                                                                                                    | 4 D D                                                                                                    | X237 | System bus EtherCAT OUT    |
|      |                                  |                                                                                                    |                                                                                                    | X1   | Basic Safety - STO         |
| X82/ |                                  | (FF)                                                                                                    |                                                                                                    | Х3   | Control terminal           |
| X83  | Extended Safety                  |                                                                                                    |                                                                                                    |      |                            |
|      | Option                           |                                                                                                    | V .                                                                                                    | X16  | Engineering port           |
|      |                                  |                                                                                                    |                                                                                                    |      | Commissioning, diagnostics |
|      | SD card                          | 9                                                                                                    | ille and                                                                                                    |      | IT screw                   |
|      | Option                           | 1 (a) (b)                                                                                                    |                                                                                                    |      |                            |
| Α    | Motor encoder                    | <u> </u>                                                                                                    |                                                                                                    |      | Shielding of motor         |
|      | Option                           |                                                                                                    |                                                                                                    |      | connection                 |
| В    | Load encoder or master encoder   | - mail   mail   mail |                                                                                                    |      | Option                     |
| _    | Option                           | 1                                                                                                    |                                                                                                    |      |                            |
|      |                                  |                                                                                                    |                                                                                                    |      |                            |

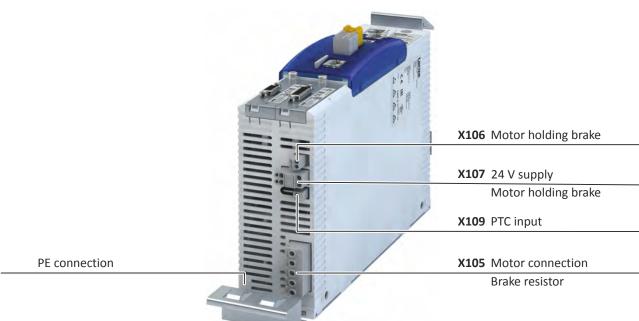

# Product information Features

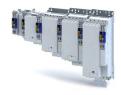

| X100 | Mains connection                 | X101 | DC bus                              |
|------|----------------------------------|------|-------------------------------------|
|      | PE connection                    |      | Option                              |
|      | Shielding of control connections | X5   | 24 V supply                         |
|      | Option                           |      | Control electronics                 |
| 2x6  | Network                          |      | Network status LEDs                 |
| 270  | Option                           |      |                                     |
| 2x7  | Network                          |      |                                     |
|      | Option                           | X236 | System bus EtherCAT IN              |
|      | Inverter status LEDs             | X237 | System bus EtherCAT OUT             |
|      |                                  | X1   | Basic Safety - STO                  |
| 82/  | Extended Safety                  | ХЗ   | Control terminal                    |
| (83  | Option                           | X16  | Engineering port                    |
|      | SD card                          |      | Commissioning, diagnostics IT screw |
|      | Option                           |      | TI SCICW                            |
|      | Motor encoder                    |      |                                     |
|      | Option                           |      |                                     |
| 3    | Load encoder or master encoder   |      |                                     |
|      | Option Option                    |      |                                     |
|      |                                  |      | Shielding of motor                  |
|      |                                  |      | connection Option                   |
| 105  | Motor connection Brake resistor  | X106 | Motor holding brake                 |
|      |                                  |      |                                     |
|      |                                  | X107 | 24 V supply                         |
|      |                                  |      | Motor holding brake                 |
|      | PE connection                    | X109 | PTC input                           |
|      |                                  |      |                                     |

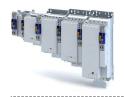

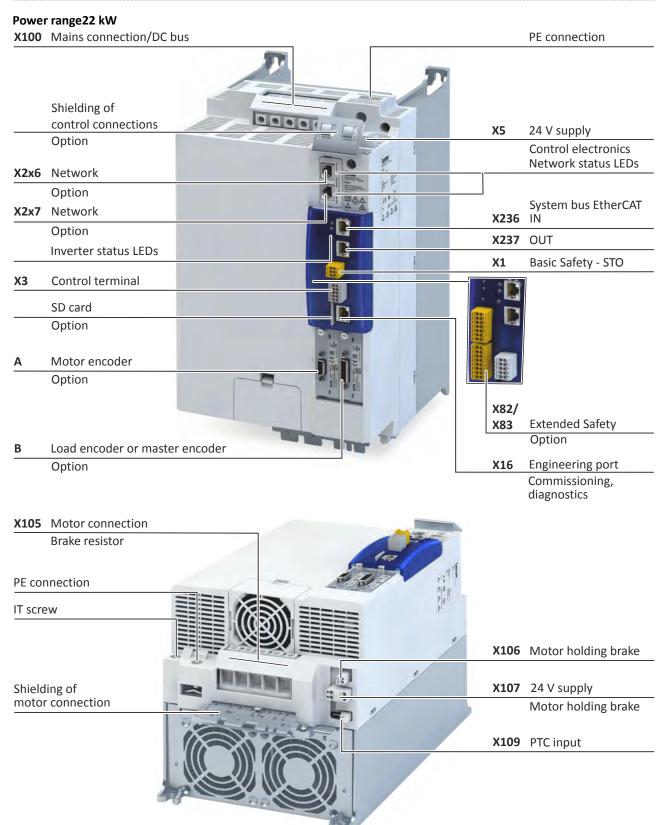

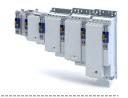

diagnostics

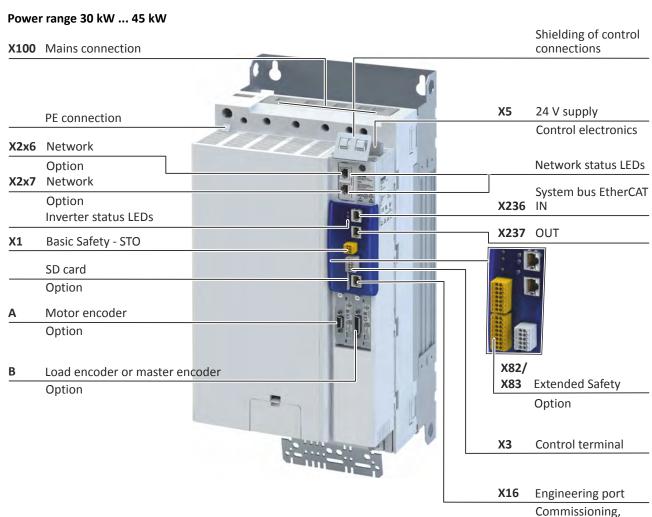

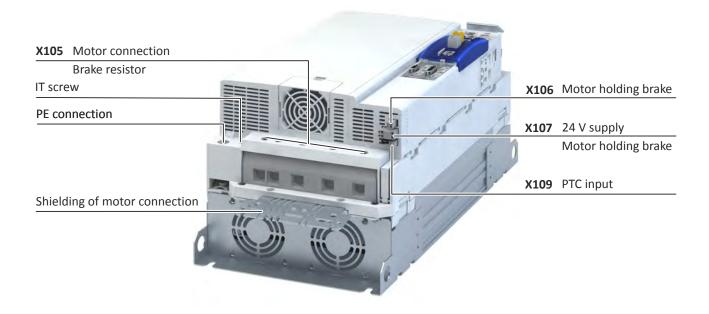

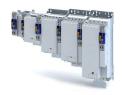

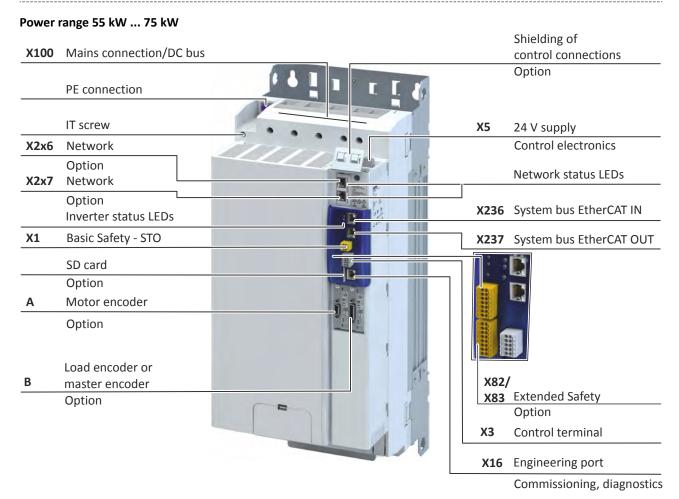

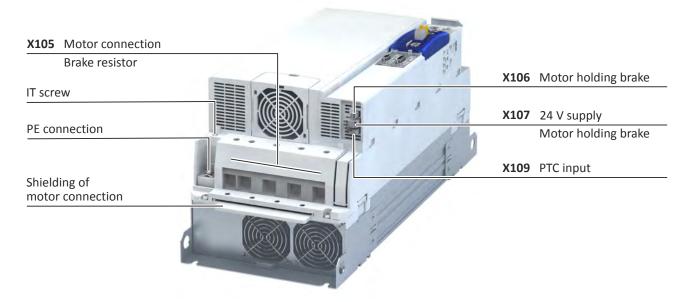

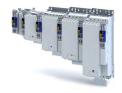

#### Power range 90 kW ... 110 kW

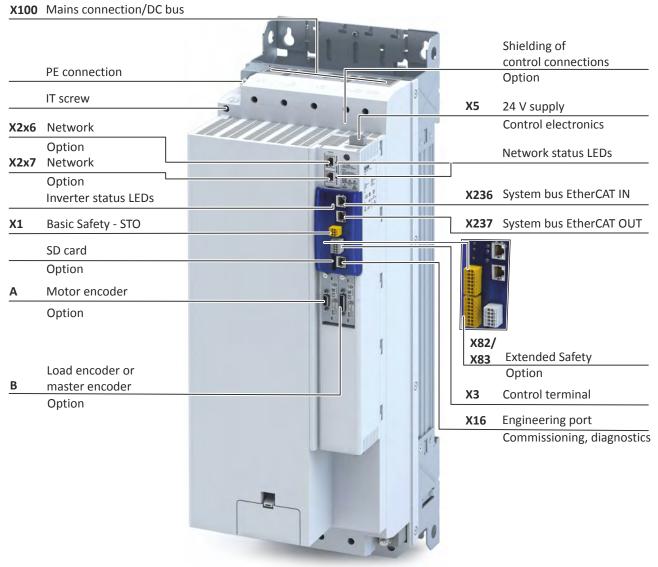

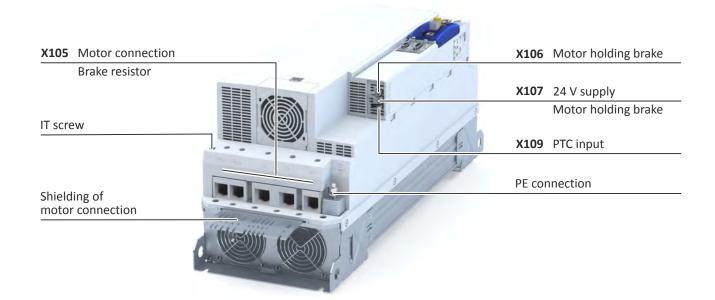

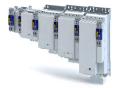

### 4 Commissioning

The purpose of commissioning is to adapt the inverter as part of a machine with a variable-speed drive system to its drive task.

#### 4.1 Important notes

## **A DANGER!**

Incorrect wiring can cause unexpected states during the commissioning phase.

Possible consequences: death, severe injuries or damage to property

Ensure the following before switching on the mains voltage:

- ▶ Wiring must be complete and correct.
- ▶ Wiring must be free of short circuits and earth faults.
- ▶ The motor circuit configuration (star/delta) must be adapted to the inverter output voltage.
- ▶ The motor must be connected in-phase (direction of rotation).
- ► The "emergency off" function of the overall system must operate correctly.

#### ⚠ DANGER!

Incorrect settings during commissioning may cause unexpected and dangerous motor and system movements.

Possible consequences: death, severe injuries or damage to property

- ► Clear hazardous area.
- ▶ Observe safety instructions and safety clearances.

# Commissioning Operating Interfaces

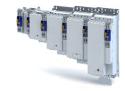

#### 4.2 **Operating interfaces**

Depending on the inverter, there are one or several options for accessing the device parameters that are available for customising the drive task.

Simple access to the device parameters is provided by the Lenze Engineering Tool »EASY Starter«. Connection **X16** is used as an interface for an engineering PC in this case.

If the inverter is equipped with the "PROFINET" network option, the terminals X2x6 or X2x7 can also be used.

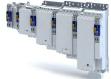

.....

#### 4.2.1 Engineering tool »EASY Starter«

The »EASY Starter« is a PC software that is especially designed for the commissioning and diagnostics of the inverter.

»EASY Starter« Download

Sample screenshot:

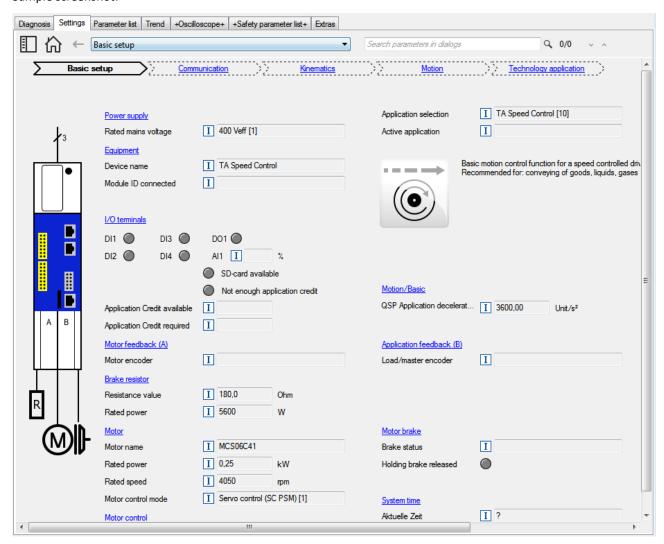

The upper part of the **Settings** tab displays the sequence of five essential commissioning steps. By clicking a link, the corresponding interface appears with the most important parameters to be set.

| Commissioning step     | Description of the settings                                                                                                    |  |  |
|------------------------|----------------------------------------------------------------------------------------------------|--|--|
| Basic setting          | Settings to adapt the inverter to a simple application based on the default setting.                                                            |  |  |
| Communication          | Settings for communication via the system bus (EtherCAT), another fieldbus and the engineering port X16 (PC interface).                         |  |  |
| Kinematics             | Basic settings of the technology application serve to adapt the motor and load side (gearbox ratio, mounting direction, moment of inertia etc.) |  |  |
| Motion                 | Basic settings of the technology application for adapting the motion control.                                                                   |  |  |
| Technology application | Settings to adapt the technology application to the application.                                                                                |  |  |

#### **Parameter fields**

- The parameters are sorted by topic.
- The parameter values currently set are displayed.
- Fields highlighted in yellow indicate the online connection to the device.
- Pressing the key [F1] opens the program help.

## Commissioning

Operating interfaces
Engineering tool »EASY Starter«

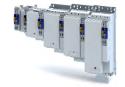

#### 4.2.1.1 Generate a connection between inverter and »EASY Starter«

For commissioning the inverter with the »EASY Starter«, a communication link with the inverter is required. This can be established in a wired manner only.

Additional information on network configuration: ▶ Configure engineering port □ 202

Further information on how to create a communication link via "PROFINET": ▶ PROFINET □ 244

How to establish a communication to the inverter via the engineering port X16:

#### Preconditions

- The functional test described in the mounting and switch-on instructions has been completed successfully (without any errors or faults).
- The inverter is ready for operation (mains voltage is switched on).

#### Required accessories

- Engineering PC with installed »EASY Starter«
- Standard network cable
- 1. Plug the network cable into the engineering port **X16** of the inverter.
- 2. Use the network cable to connect the inverter to the PC on which the »EASY Starter« is installed.
- 3. Start the »EASY Starter«.
  - The "Add devices" dialog is shown.
- 4. Select the "Ethernet" connection.
- 5. Click the **Insert** button.

The »EASY Starter« searched for connected devices via the communication path selected. When the connection has been established successfully, the inverter is displayed in the device list. The inverter parameters can now be accessed via the tabs of the »EASY Starter«.

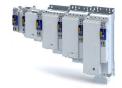

#### 4.3 General information on parameter setting

Being part of a machine with a variable-speed drive system, the inverter must be adapted to its drive task. The inverter is adapted by changing parameters These parameters can be accessed by the »EASY Starter«.

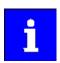

Certain device commands or settings which might cause a critical state of the drive behaviour can only be carried our when the inverter is inhibited.

#### 4.3.1 Addressing of the parameters

Each parameter features a 16-bit index as address. Under this address, the parameter is stored in the object directory of the inverter.

- Parameters that belong together functionally are combined in a data set. These parameters are additionally provided with an 8-bit subindex.
- The colon is used as a separator between the index and subindex Example: "0x2540:001"
- There are parameters the setting of which can be changed, and (diagnostic) parameters which can only be read.

#### 4.3.2 Structure of the parameter descriptions

- The parameter descriptions in this documentation are structured in table form.
- The representation distinguishes parameters with a setting range, text, selection list, and bit-coded display.
- The default setting of parameters with a write access feature is shown in bold.

#### Example: parameters with a setting range

| Address        | Name / setting range / [default setting]           | Info                                               |
|----------------|----------------------------------------------------|----------------------------------------------------|
| Index:Subindex | Parameter designation                              | Explanations & notes with regard to the parameter. |
|                | Minimum value [default setting] maximum value      |                                                    |
|                | Optional information with regard to the parameter. |                                                    |

#### Example: parameters with a selection list

| Address        | Name / | Name / setting range / [default setting] Info                   |                                                                                                    |  |  |  |  |
|----------------|--------|-----------------------------------------------------------------|----------------------------------------------------------------------------------------------------|--|--|--|--|
| Index:Subindex |        | er designation<br>nal information with regard to the parameter. | Explanations & notes with regard to the parameter.  Note: The corresponding selection number (here 0, 1, or 2) must be set.  Other values are not permissible. |  |  |  |  |
|                | 0      | Designation of selection 0                                      | Optionally: Explanations & notes with regard to the corresponding selec-                                                                                       |  |  |  |  |
|                | 1      | Designation of selection 1                                      | tion.                                                                                                    |  |  |  |  |
|                | 2      | Designation of selection 2                                      | The default selection is shown in <b>bold</b> .                                                                                                    |  |  |  |  |

#### Example with bit coded display

| Address        | Name /  | setting range / [default setting]             | Info                                                                   |  |  |  |  |  |
|----------------|---------|-----------------------------------------------|------------------------------------------------------------------------|--|--|--|--|--|
| Index:Subindex | Paramet | er designation                                | Explanations & notes with regard to the parameter.                     |  |  |  |  |  |
|                | • Optio | nal information with regard to the parameter. |                                                                        |  |  |  |  |  |
|                | Bit 0   | Designation of bit 0                          | Optionally: Explanations & notes with regard to the corresponding bit. |  |  |  |  |  |
|                | Bit 1   | Designation of bit 1                          |                                                                        |  |  |  |  |  |
|                | Bit 2   | Designation of bit 2                          |                                                                        |  |  |  |  |  |
|                |         |                                               |                                                                        |  |  |  |  |  |
|                | Bit 15  | Designation of bit 15                         |                                                                        |  |  |  |  |  |

#### 4.3.3 Parameter overview lists

Parameter attribute list: contains a list of all inverter parameters. This list in particular includes some information that is relevant for the reading and writing of parameters via the network.

352

## Commissioning

General information on parameter setting Favourites

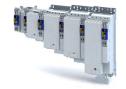

#### 4.3.4 Favourites

In order to gain quick access using the »EASY Starter«, frequently used parameters of the inverter can be defined as "Favorites".

• »EASY Starter« provides quick access to the "Favorites" via the Favorites tab.

#### 4.3.4.1 Configuring the "Favourites"

The "Favorites" can be configured by the user.

#### **Details**

A maximum number of 50 parameters can be defined as "Favorites".

The easiest way to process the selection of the favorites is via the parameterisation dialog in the »EASY Starter«:

- 1. Change to the "Parameter list" tab.
- 2. Select group 0 Favorites.
- 3. Click the / button.
- 4. Process favorites:

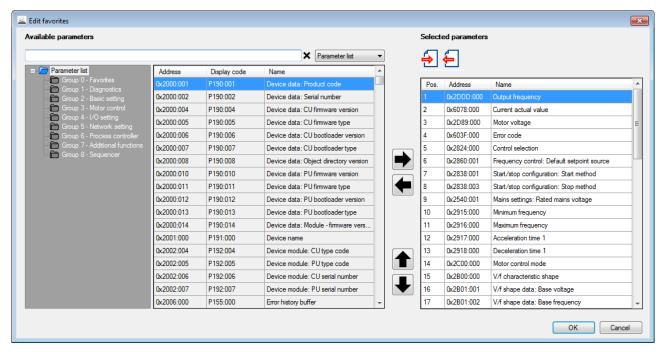

Default favorites can be changed via network using the following parameters:

#### **Parameter**

| Address    | Name / setting range / [default setting]        | Info                                                                                                    |
|------------|-------------------------------------------------|----------------------------------------------------------------------------------------------------|
| 0x261C:001 | Favorites settings: Parameter 1 0 [] 4294967295 | Definition of the "Favorites" parameters.  • Format: 0xiiiiss00 (iiii = hexadecimal index, ss = hexadecimal subindex)            |
| 0x261C:002 | Favorites settings: Parameter 2 0 [] 4294967295 | <ul> <li>The lowest byte is always 0x00.</li> <li>The keypad can be used to select the desired parameter from a list.</li> </ul> |
| 0x261C:003 | Favorites settings: Parameter 3 0 [] 4294967295 |                                                                                                    |
| 0x261C:004 | Favorites settings: Parameter 4 0 [] 4294967295 |                                                                                                    |
| 0x261C:005 | Favorites settings: Parameter 5 0 [] 4294967295 |                                                                                                    |
| 0x261C:006 | Favorites settings: Parameter 6 0 [] 4294967295 |                                                                                                    |
| 0x261C:007 | Favorites settings: Parameter 7 0 [] 4294967295 |                                                                                                    |
| 0x261C:008 | Favorites settings: Parameter 8 0 [] 4294967295 |                                                                                                    |
| 0x261C:009 | Favorites settings: Parameter 9 0 [] 4294967295 |                                                                                                    |

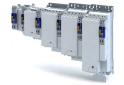

Commissioning
General information on parameter setting
Favourites

| Address    | Name / setting range / [default setting]            | Info |
|------------|-----------------------------------------------------|------|
| 0x261C:010 | Favorites settings: Parameter 10 0 [] 4294967295    |      |
| 0x261C:011 | Favorites settings: Parameter 11 0 [] 4294967295    |      |
| 0x261C:012 | Favorites settings: Parameter 12 0 [] 4294967295    |      |
| 0x261C:013 | Favorites settings: Parameter 13 0 [] 4294967295    |      |
| 0x261C:014 | Favorites settings: Parameter 14 0 [] 4294967295    |      |
| 0x261C:015 | Favorites settings: Parameter 15 0 [] 4294967295    |      |
| 0x261C:016 | Favorites settings: Parameter 16 0 [] 4294967295    |      |
| 0x261C:017 | Favorites settings: Parameter 17 0 [] 4294967295    |      |
| 0x261C:018 | Favorites settings: Parameter 18 0 [] 4294967295    |      |
| 0x261C:019 | Favorites settings: Parameter 19 0 [] 4294967295    |      |
| 0x261C:020 | Favorites settings: Parameter 20 0 [] 4294967295    |      |
| 0x261C:021 | Favorites settings: Parameter 21 0 [] 4294967295    |      |
| 0x261C:022 | Favorites settings: Parameter 22 0 [] 4294967295    |      |
| 0x261C:023 | Favorites settings: Parameter 23 0 [] 4294967295    |      |
| 0x261C:024 | Favorites settings: Parameter 24 0 [] 4294967295    |      |
| 0x261C:025 | Favorites settings: Parameter 25<br>0 [] 4294967295 |      |
| 0x261C:026 | Favorites settings: Parameter 26 0 [] 4294967295    |      |
| 0x261C:027 | Favorites settings: Parameter 27<br>0 [] 4294967295 |      |
| 0x261C:028 | Favorites settings: Parameter 28 0 [] 4294967295    |      |
| 0x261C:029 | Favorites settings: Parameter 29<br>0 [] 4294967295 |      |
| 0x261C:030 | Favorites settings: Parameter 30 0 [] 4294967295    |      |
| 0x261C:031 | Favorites settings: Parameter 31 0 [] 4294967295    |      |
| 0x261C:032 | Favorites settings: Parameter 32 0 [] 4294967295    |      |
| 0x261C:033 | Favorites settings: Parameter 33 0 [] 4294967295    |      |
| 0x261C:034 | Favorites settings: Parameter 34 0 [] 4294967295    |      |
| 0x261C:035 | Favorites settings: Parameter 35 0 [] 4294967295    |      |
| 0x261C:036 | Favorites settings: Parameter 36 0 [] 4294967295    |      |
| 0x261C:037 | Favorites settings: Parameter 37 0 [] 4294967295    |      |
|            | - 0                                                 |      |

Favorites settings: Parameter 38 0 ... [] ... 4294967295

Favorites settings: Parameter 39 0 ... [] ... 4294967295

0x261C:038

0x261C:039

Commissioning
General information on parameter setting
Favourites

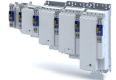

| Address    | Name / setting range / [default setting]            | Info |
|------------|-----------------------------------------------------|------|
| 0x261C:040 | Favorites settings: Parameter 40 0 [] 4294967295    |      |
| 0x261C:041 | Favorites settings: Parameter 41 0 [] 4294967295    |      |
| 0x261C:042 | Favorites settings: Parameter 42<br>0 [] 4294967295 |      |
| 0x261C:043 | Favorites settings: Parameter 43<br>0 [] 4294967295 |      |
| 0x261C:044 | Favorites settings: Parameter 44<br>0 [] 4294967295 |      |
| 0x261C:045 | Favorites settings: Parameter 45<br>0 [] 4294967295 |      |
| 0x261C:046 | Favorites settings: Parameter 46<br>0 [] 4294967295 |      |
| 0x261C:047 | Favorites settings: Parameter 47<br>0 [] 4294967295 |      |
| 0x261C:048 | Favorites settings: Parameter 48 0 [] 4294967295    |      |
| 0x261C:049 | Favorites settings: Parameter 49<br>0 [] 4294967295 |      |
| 0x261C:050 | Favorites settings: Parameter 50 0 [] 4294967295    |      |

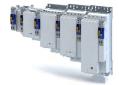

#### 4.4 Commissioning

#### **Prerequisites**

- The mechanical and electrical installation of the inverter is complete.
- If necessary, the motor is mechanically decoupled from the system.
  - Check whether the system can be mechanically damaged if the non-decoupled drive makes uncontrolled movements.
- The connection between the inverter and the engineering PC with installed »EASY Starter« has been established.
- The »EASY Starter« is open and connected to the inverter.
- The inverter is supplied with voltage.
  - For parameterisation purposes, it makes sense to supply the device with 24 V if the
    mains voltage and the motor data deviate from the default setting. ▶ Function assignment of the inputs and outputs (default setting) □ 35
  - If it has been ensured that the mains voltage and motor data settings correspond to the real conditions, the mains voltage can be connected.
- The device list of the »EASY Starter« contains the inverter with the correct device description.
  - Additional information on the device description can be found in the chapter dealing with configuration of the respective fieldbus network. ▶ Configuring the network □ 205
  - For an explanation of where the device list can be found, please consult the online help of the »EASY Starter«. Press the **F1** key to call up the online help.
- No fault is indicated by the inverter diagnostics.
  - · Check the LED status displays.
  - · Check the error messages.
  - Check available application credit on the storage medium.

#### Commissioning

The five main commissioning steps are shown in order towards the top of the **Settings** tab. Clicking on a link displays a corresponding interface containing the most important parameters that need to be set.

#### ▶ General information on parameter setting ☐ 29

| Commissioning step     | Description of the settings                                                                                                    |  |
|------------------------|----------------------------------------------------------------------------------------------------|--|
| Basic settings         | <ul> <li>The basic settings are sufficient for drive rotation.</li> <li>Check every preset parameter value to determine whether it can be retained for the application.</li> <li>If a value has to be changed, click the cross-reference highlighted in blue to which the parameter is assigned. A new interface opens. Here, the relevant value can now be changed.</li> <li>Once all parameters have been correctly set in the basic settings, you can allow the drive to rotate.</li> </ul> |  |
| Communication          | These commissioning steps are for adjusting the drive and only have to be adapted where necessary.  Basic settings of the technology application for adjusting the motor end and load side (gearbox ratio, mounting direction, moments of inertia, etc.)  Basic settings of the technology application for adjusting the motion control.                                                                                                    |  |
| Kinematics             |                                                                                                    |  |
| Motion                 |                                                                                                    |  |
| Technology application | Settings for adjusting the technology application for the application.                                                                                                    |  |

After adjusting the parameters: ▶ Saving the parameter settings 🕮 34

#### Setting and transferring safety parameters

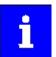

Safety-relevant parameters only have to be set for devices that feature integrated safety engineering or safety modules.

Observe the online help information on the safety parameter list.

In »EASY Starter« and »PLC Designer«, safety parameters can only be set and transferred using the **safety parameter list**. When a device featuring integrated safety engineering or a safety module is selected in the device list, the **safety parameter list** becomes available in the form of an additional tab.

## Commissioning

Saving the parameter settings Save parameter settings with »EASY Starter«

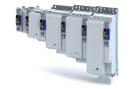

#### 4.5 Saving the parameter settings

During operation with the CiA 402 device profile, no settings are saved. The settings are transmitted when the master control is started. If applications are used, the SD card with the licence data also serves as storage medium.

The active application is displayed in the parameter. C2013:001

The application can be modified via the parameter. 0x4000

#### 4.5.1 Save parameter settings with »EASY Starter«

If a parameter setting has been changed with the »EASY Starter« but not yet saved in the memory medium with mains failure protection, the status line of the »EASY Starter« displays the note "The parameter set was changed".

There are 3 options to save the parameter settings in the user memory of the storage medium:

- Click the button in the toolbar of the »EASY Starter« =.
- Press the function key F6.
- Execute the device command "Save user data": 0x2022:003 = "On / start [1]".

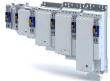

#### 5 **Basic setting**

This chapter contains the most frequently used functions and settings to adapt the inverter to a simple application based on the default setting.

#### 5.1 **Device name**

#### **Parameter**

| Address | Name / setting range / [default setting] | Info                                                                   |
|---------|------------------------------------------|------------------------------------------------------------------------|
| 0x2001  | Device name                              | Any device name (e.g. "Wheel drive") can be set in this object for the |
|         | ["Device"]                               | purpose of device identification.                                      |

#### 5.2 Mains voltage

The rated mains voltage set for the inverter has an impact on the operating range of the inverter.

#### **Parameter**

| Address    | Idress Name / setting range / [default setting]               |                                           | Info                                                                                                    |  |
|------------|---------------------------------------------------------------|-------------------------------------------|----------------------------------------------------------------------------------------------------|--|
| 0x2540:001 | Mains settings: Rated mains voltage                           |                                           | Selection of the mains voltage for actuating the inverter.                                                                                                    |  |
|            | 0                                                             | 230 Veff                                  |                                                                                                    |  |
|            | 1                                                             | 400 Veff                                  |                                                                                                    |  |
|            | 2                                                             | 480 Veff                                  |                                                                                                    |  |
|            | 4                                                             | 60 V (setting-up operation)               |                                                                                                    |  |
|            | 10                                                            | 230 Veff/reduced LU level                 |                                                                                                    |  |
|            | 11                                                            | 400 Veff/reduced LU level                 |                                                                                                    |  |
|            | 12                                                            | 480 Veff/reduced LU level                 |                                                                                                    |  |
| 0x2540:002 | Mains settings: Undervoltage warning threshold 0 [430] 800 V  |                                           | <ul> <li>Setting of the warning threshold for monitoring DC bus undervoltage.</li> <li>If the DC bus voltage falls below the threshold set, the inverter outputs a warning.</li> <li>The warning is reset with a hysteresis of 10 V.</li> </ul> |  |
| 0x2540:003 | Mains settings: Undervoltage error threshold Read only: x V   |                                           | Display of the fixed error threshold for monitoring DC bus undervoltage.  If the DC-bus voltage falls below the threshold displayed, the "Error" response is triggered.                                                                         |  |
| 0x2540:004 | Mains settings: Undervoltage reset threshold • Read only: x V |                                           | Display of the fixed reset threshold for monitoring DC bus undervoltage.                                                                                                    |  |
| 0x2540:005 | Mains settings: Overvoltage warning threshold 0 [795] 800 V   |                                           | Setting of the warning threshold for monitoring DC bus overvoltage.  If the DC bus voltage exceeds the threshold set, the inverter outputs a warning.  The warning is reset with a hysteresis of 10 V.                                          |  |
| 0x2540:006 | Mains settings: Overvoltage error threshold • Read only: x V  |                                           | Display of the fixed error threshold for monitoring the DC bus overvoltage.  If the DC-bus voltage exceeds the threshold displayed, the "Fault" response is triggered.                                                                          |  |
| 0x2540:007 | Mains settings: Overvoltage reset threshold • Read only: x V  |                                           | Display of the fixed reset threshold for monitoring DC bus overvoltage.                                                                                                    |  |
| 0x2540:008 | Mains se                                                      | ettings: DC link voltage critical<br>only | Display of value "1": the DC-bus voltage has reached a critical value.                                                                                                    |  |

#### Function assignment of the inputs and outputs (default setting) 5.3

"I/O extensions and control connections" describes the assignment of functions to inputs and outputs. 🕮 197

## **Basic setting**

Motor data

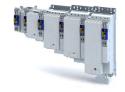

#### 5.4 Motor data

The term "motor data" comprises all parameters only depending on the motor and only characterising the electrical behaviour of the motor. Motor data are independent of the application in which the inverter and the motor are used.

#### **Preconditions**

The equivalent circuit data ("Settings" tab, path: "Basic setting\motor", parameterisation dialog "Derived motor properties and equivalent circuit") apply to a motor in star connection. In case of a motor in delta connection, the delta values must be converted into equivalent star values.

#### **Possible settings**

If a Lenze motor is connected to the inverter, you can select the motor in the engineering tool from the "motor catalogue".

• For details see chapter "Select motor from motor catalogue". 🕮 37

Otherwise the motor data must be set manually (for details see chapter "Manual setting of the motor data").  $\square$  39

#### **Parameter**

| Address | Name /                              | setting range / [default setting]         | Info                                                                |
|---------|-------------------------------------|-------------------------------------------|---------------------------------------------------------------------|
| 0x2C08  | Method for setting motor parameters |                                           | Representation of the method selected for setting the motor parame- |
|         | 1                                   | Select from catalogue (Lenze motors)      | ters. (Is used by the engineering tools.)                           |
|         | 2                                   | Enter motor nameplate data (other motors) |                                                                     |
|         | 3                                   | Manual input (other motors)               |                                                                     |
|         | 4                                   | Identification run (all motors)           |                                                                     |

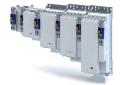

#### 5.4.1 Select motor from motor catalogue

The following describes how to parameterise your drive system by selecting a Lenze motor from the motor catalogue. Several processes are started invisibly in the background to load/calculate the settings for the relevant parameters.

#### **Preconditions**

- Access to a Lenze engineering tool (e. g. »EASY Starter«).
- Parameters can be set online or offline (with or without connected motor).

#### **Required steps**

- 1. Open the Lenze engineering tool that provides for the functionality of a "Motor catalogue".
- 2. Click the **Select motor...** button. In case of the »EASY Starter«, you find the **Select motor...** button on the "settings". tab.
- 3. Select the used motor in the "Select motor" dialog:

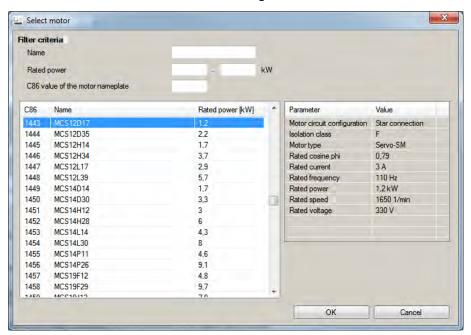

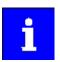

By entering filter criteria, you can restrict the selection.

Name (e. g. "MCS..."), rated power and C86 value can be found on the motor nameplate.

4. Press the Please select button to select the thermal sensor.

This is not required for all motors. For older motors, such as MDSKA056-22 (C86=10), a thermal sensor **CANNOT** be selected.

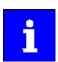

Observe the notes on the ? button.

5. Click the **OK** button to start the optimisation.

# **Basic setting**

Motor data Select motor from motor catalogue

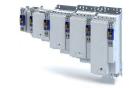

#### **Parameterisation sequence**

As soon as the parameterisation has been started, the following steps are initiated by the engineering tool:

- 1. The motor rating data and the motor equivalent circuit diagram data are loaded from the motor catalogue.
- 2. The motor controller settings and the speed controller settings are automatically calculated based on the previously loaded data.

#### Notes:

- The data involved in this parameterisation are provided be the motor catalogue alone. Further user data is not required.
- The inverter characteristic is not changed by this optimisation.

| Address    | Name / setting range / [default setting] | Info                                                                                                    |
|------------|------------------------------------------|----------------------------------------------------------------------------------------------------|
| 0x2C01:010 | Motor parameters: Motor name             | The name (e.g. " 1") can be freely selected by the user.                                                                                 |
|            | 1.                                       | If the motor in the engineering tool has been selected from the "motor catalog", the respective motor name is automatically entered here |
|            |                                          | (example: "MDSKA080-22, 70").                                                                                                    |

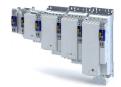

## 5.4.2 Manual setting of the motor data

There are two options to parameterise a motor.

#### 1. Enter nameplate data

Enter the following motor data:

- ▶ 0x2C01:001 Number of pole pairs
- 0x2C01:002 Stator resistance
- ▶ 0x2C01:003 Stator leakage inductance
- ▶ 0x2C01:004 Rated speed
- ▶ 0x2C01:005 Rated frequency
- ▶ 0x2C01:006 Rated power
- ▶ 0x2C01:007 Rated voltage
- ▶ 0x2C01:008 Cosine phi
- ▶ 0x2C01:009 Insulation class
- ▶ 0x6075 Rated motor current

When you touch the "Estimate" button in the engineering tool, more parameters depending on the motor are shown.

#### 2. Enter data of the motor data sheet

The motor data and the parameters depending on the motor are entered. The parameters mentioned under 1. are the following:

- ▶ 0x2D4C:001 Thermal time constant of the winding
- ▶ 0x2D4C:002 Thermal time constant laminated core
- ▶ 0x2D4C:003 Influence of winding
- ▶ 0x2D4C:004 Starting value
- ▶ 0x6067 Rated motor torque

#### Additionally for ASM:

- ▶ 0x2C02:001 Rotor resistance
- ▶ 0x2C02:002 Mutual inductance
- ▶ 0x2C02:003 Magnetising current

#### Additionally for PSM:

- ▶ 0x2C03:001 EMF constant
- ▶ 0x2C03:002 Resolver pole position
- ▶ 0x2C03:003 Temperature coefficient magnets (kTN)
- ▶ 0x2C03:004 Encoder pole position

After the motor data has been parameterised via one of the two options, the following monitoring and limit values are initialised with motor-dependent preset values by touching the "Initialise" button:

- ▶ 0x2D44:001 Overspeed monitoring threshold
- ▶ 0x2D46:001 Overcurrent monitoring threshold
- ▶ 0x2D49:003 Motor temperature monitoring warning threshold
- ▶ 0x2D49:004 Motor temperature monitoring error threshold
- ▶ 0x6073 Maximum current
- ▶ 0x6075 Rated motor current

Basic setting Motor data Manual setting of the motor data

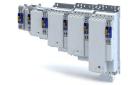

| Address    | Name / setting range / [default setting]                                                                                                    | Info                                                                                                    |
|------------|----------------------------------------------------------------------------------------------------|----------------------------------------------------------------------------------------------------|
| 0x2C01:001 | Motor parameters: Number of pole pairs  • Read only                                                                                           | Display of the number of pole pairs calculated from the rated speed and rated frequency.                                                                                                    |
| 0x2C01:002 | Motor parameters: Stator resistance $0.0000 \dots [\textbf{13.5000}] \dots 125.0000 \Omega$                                                   | General motor data. Carry out settings as specified by manufacturer data/motor data sheet.                                                                                                    |
| 0x2C01:003 | Motor parameters: Stator leakage inductance 0.000 [51.000] 500.000 mH                                                                         | Note! When you enter the motor nameplate data, take into account the phase connection implemented for the motor (star or delta connection). Only enter the data applying to the connection type selected.                                                        |
| 0x2C01:004 | Motor parameters: Rated speed 0 [4050] 50000 rpm                                                                                              | General motor data. Carry out settings as specified by motor nameplate data.                                                                                                    |
| 0x2C01:005 | Motor parameters: Rated frequency 0.0 [270.0] 1000.0 Hz                                                                                       | Note!                                                                                                    |
| 0x2C01:006 | Motor parameters: Rated power 0.00 [0.25] 655.35 kW                                                                                           | When you enter the motor nameplate data, take into account the phase connection implemented for the motor (star or delta connection). Only actor the data applying to the connection two selected.                                                               |
| 0x2C01:007 | Motor parameters: Rated voltage 0 [225] 65535 V                                                                                               | enter the data applying to the connection type selected.                                                                                                    |
| 0x2C01:008 | Motor parameters: Cosine phi 0.00 [0.80] 1.00                                                                                                 |                                                                                                    |
| 0x2C01:009 | Motor parameters: Insulation class  0 Y (cut-off temperature = 90 °C)  1 A (cut-off temperature = 105 °C)  2 E (cut-off temperature = 120 °C) | Insulation class of the motor (see motor nameplate).                                                                                                    |
|            | 3 B (cut-off temperature = 130 °C)  4 F (cut-off temperature = 155 °C)  5 H (cut-off temperature = 180 °C)                                    | -                                                                                                    |
|            | 6 G (cut-off temperature > 180 °C)                                                                                                    | -                                                                                                    |
| 0x2C02:001 | Motor parameter (ASM): Rotor resistance 0.0000 [ <b>0.0000</b> ] 214748.3647 Ω                                                                | Equivalent circuit data required for the motor model of the asynchronous machine.                                                                                                    |
| 0x2C02:002 | Motor parameter (ASM): Mutual inductance 0.0 [0.0] 214748364.7 mH                                                                             |                                                                                                    |
| 0x2C02:003 | Motor parameter (ASM): Magnetising current 0.00 [0.00] 500.00 A                                                                               |                                                                                                    |
| 0x2C03:001 | Motor parameter (PSM): Back EMF constant 0.0 [41.8] 100000.0 V/1000rpm                                                                        | Voltage induced by the motor (rotor voltage / 1000 rpm). For permanently excited synchronous motors, the e.m.f. constant describes the r.m.s. value of the line-to-line voltage (phase voltage) induced in idle state by the motor (reference: 1000 rpm, 20 °C). |
| 0x2C03:002 | Motor parameter (PSM): Resolver pole position -179.9 [-90.0] 179.9 °                                                                          | Equivalent circuit data required for the motor model of the synchronous machine.                                                                                                    |
| 0x2C03:003 | Motor parameter (PSM): Magnets temperature coefficient (kTN) -1.000 [-0.110] 0.000 %/°C                                                       |                                                                                                    |
| 0x2C03:004 | Motor parameter (PSM): Encoder pole position -179.9 [0.0] 179.9 °                                                                             |                                                                                                    |
| 0x2D4C:001 | Thermisches Modell Motorauslastung (i²xt): Motor utilisation (i²xt) 1 [60] 36000 s                                                            | Setting of the time constant for the winding.                                                                                                    |
| 0x2D4C:002 | Thermisches Modell Motorauslastung (i²xt): Thermal time constant - laminations 1 [852] 36000 s                                                | Setting of the time constant for the laminated core.                                                                                                    |
| 0x2D4C:003 | Thermisches Modell Motorauslastung (i²xt): Winding influence 0 [27] 100 %                                                                     | Part of the thermal motor model: distribution factor of the copper winding influence.                                                                                                    |

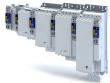

| Address | Name / setting range / [default setting]                                                                 | Info                                                                                                    |
|---------|----------------------------------------------------------------------------------------------------|----------------------------------------------------------------------------------------------------|
| 0x6073  | Max current 0.0 [150.0] 3276.7 %                                                                         | <ul> <li>Maximum overload current of the inverter.</li> <li>100 % ≡ Motor rated current (0x6075)</li> <li>If the current consumption of the motor exceeds this current limit, the inverter changes its dynamic behaviour in order to counteract this exceedance.</li> <li>If the modified dynamic behaviour fails to eliminate the excess current consumption, the inverter outputs an error.</li> <li>When (current actual value in %) exceeds 0x6073 (max. current actual value in %) the message 0x238A is displayed. This status is also displayed in the following network status word bits:</li> <li>0x400C:001 bit 14</li> <li>0x400C:002 bit 2</li> </ul> |
| 0x6075  | Motor rated current 0.001 [1.300] 500.000 A  • Setting can only be changed if the inverter is inhibited. | The rated motor current that needs to be set here serves as a reference value for different parameters that involve a setting for/display of a current value in percent.  Example:  • Motor rated current = 1.7 A  • Max current 0x6073 = 200 % Motor rated current = 3.4 A                                                                                                    |
| 0x6076  | Motor rated torque 0.001 [0.600] 1000.000 Nm • Setting can only be changed if the inverter is inhibited. | The rated motor torque to be set here serves as a reference value for different parameters with a setting/display of a torque value in percent.  Example:  • Motor rated torque = 1.65 Nm  • Max torque 0x6072 = 250 % Motor rated torque = 4.125 Nm                                                                                                    |
| 0x6080  | Max motor speed<br>0 [ <b>6075</b> ] 480000 rpm                                                          | Limitation of the maximum motor speed.                                                                                                    |

# Basic setting Motor control mode

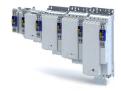

### 5.5 Motor control mode

The inverter supports different modes for closed-loop/open-loop motor control.

### **Parameter**

| Address | Name / setting range / [default setting]                                         | Info                                                                                                    |
|---------|----------------------------------------------------------------------------------|----------------------------------------------------------------------------------------------------|
| 0x2C00  | Motor control mode     Setting can only be changed if the inverter is inhibited. | Selection of the motor control type.                                                                                                    |
|         | 1 Servoregelung (SC-PSM)                                                         | This control mode is used for servo control of a synchronous motor.  Servo control for synchronous motor (SC-PSM) 127  A motor encoder must be connected to the inverter. This motor encoder serves as a feedback system for engine control.          |
|         | 2 Servo control (SC ASM)                                                         | This control mode is used for servo control of an asynchronous motor.  • Servo control for asynchronous motor (SC-ASM) 128  A motor encoder must be connected to the inverter. This motor encoder is used as a feedback system for the motor control. |
|         | 3 Sensorless control (SL PSM)                                                    | This control type is used for the sensorless control of a synchronous motor.  • Control mode is possible up to a rated power of 22 kW.  • Sensorless control for synchronous motor (SL-PSM) 128                                                       |
|         | 4 Sensorless vector control (SLVC)                                               | This control type is used for sensorless vector control of an asynchronous motor.                                                                                                    |
|         | 5 Reserved                                                                       |                                                                                                    |
|         | 6 V/f characteristic control (VFC open loop)                                     | This control mode is used for the speed control of an asynchronous motor via a V/f characteristic and is the simplest control mode.  • V/f characteristic control for asynchronous motor (VFC open loop)  129                                         |

## Supplementary chapters:

- Chapter "Configure feedback system for motor control" describes how to set resolvers or sine/cosine encoders as motor feedback. 

  90
- Chapter "Second feedback system for the techology application" describes how a higher-level control loop can be used as an actual value feedback application for higher accuracy.
   103

The detailed description of each motor control type can be found in the chapter "Configuring the motor control". 🚨 126

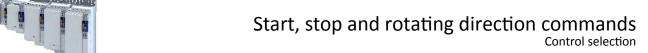

# 6 Start, stop and rotating direction commands

# 6.1 Control selection

| Address | Name / setting range / [default setting]                                        | Info                                                                                                    |
|---------|---------------------------------------------------------------------------------|----------------------------------------------------------------------------------------------------|
| 0x2824  | Control selection     Setting can only be changed if the inverter is inhibited. | Selection of the type of inverter control.                                                                                                    |
|         | 0 Flexible I/O configuration                                                    | This selection enables a flexible assignment of the start, stop, and rotating direction commands with digital signal sources.  Digital signal sources can be digital inputs, network and keypad.  The I/O configuration is made via the parameters 0x2631:xx (P400.xx).                                                                              |
|         | 1 Keypad                                                                        | This selection enables the motor to be started exclusively via the start key of the keypad. Other signal sources for starting the motor are ignored.  Start motor  Stop motor  Note!  The functions "Enable inverter" and "Run" must be set to TRUE to start the motor.  If jog operation is active, the motor cannot be stopped via the keypad key. |

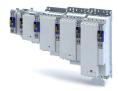

# 7 Configure position control

This operating mode provides a fast position follower with speed, torque and feed force feed-forward control.

Typical applications for positioning are, for instance, transport facilities, feed drives and dosing systems.

#### **Preconditions**

A positioning control is parameterised in the servo control types to be set. > 0x2C00

Configure one of these motor control types:

- 0x2C00 = 1: Servo control for synchronous motor (SC-PSM) □ 127
- 0x2C00 = 2: Servo control for asynchronous motor (SC-ASM) ☐ 128

### Further conditions are:

- The correct entry of the ▶ Motor data 🕮 36
- The parameter setting of the motor control in chapter Configuring the motor control 126

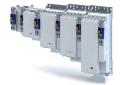

.....

## 7.1 Basic setting

In the following, the steps required for configuring the position control are described.

- 1. Set the manufacturer spanning operating mode according to CiA 402.
  - 0x6060: " Cyclic sync position mode [8]"
  - Detailed description in ➤ Operating mode "CiA 402 Cyclic sync position mode (csp)"
     48
- 2. Set the maximum motor speed: 0x6080
- 3. Set the rated motor torque: 0x6076
- 4. Set the positive torque limit: 0x60E0
- 5. Set the negative torque limit: 0x60E1

The position control is now active and the inverter responds to the defined position setpoint.

# Configure position control

Basic setting

Following error detection and in-position detection

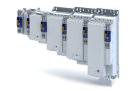

### 7.1.1 Following error detection and in-position detection

The "following error recognition" and "in-position recognition" are functions of the position control. All parameters correspond to the CiA 402 specification.

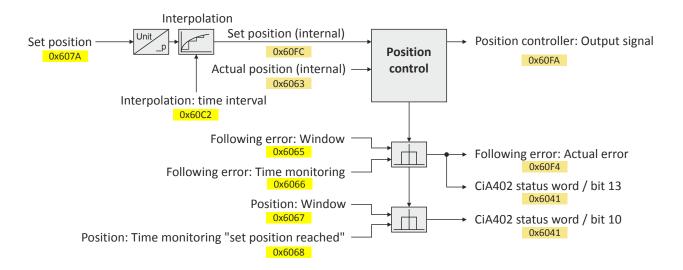

#### Input data

| Parameter | Designation                    | Data type    |
|-----------|--------------------------------|--------------|
| 0x607A    | Target position                | INTEGER_32   |
| 0x60FC    | Position demand internal value | INTEGER_32   |
| 0x6062    | Position demand value          | INTEGER_32   |
| 0x6065    | Following error window         | UNSDIGNED_32 |
| 0x6066    | Following error time out       | UNSIGNED_16  |
| 0x6067    | Position window                | UNSIGNED_32  |
| 0x6068    | Position window time           | UNSIGNED_16  |

## **Output data**

| Parameter | Designation                    | Data type   |
|-----------|--------------------------------|-------------|
| 0x6063    | Position actual internal value | INTEGER_32  |
| 0x6064    | Position actual value          | INTEGER_32  |
| 0x60F4    | Following error actual value   | INTEGER_32  |
| 0x60FA    | Control effort                 | INTEGER_32  |
| 0x6041    | CiA: Statusword                | UNSIGNED_16 |

| Address | Name / setting range / [default setting] | Info                                                                                                    |
|---------|------------------------------------------|----------------------------------------------------------------------------------------------------|
| 0x6065  | Following error window                   | Setting of the symmetrical tolerance window around the setpoint posi-                                                                                    |
|         | 0 [1000] 4294967295 pos. unit            | tion for following error detection.                                                                                                    |
|         |                                          | 0 ≡ following error detection deactivated.                                                                                                    |
|         |                                          | > 0 ≡ following error detection activated.                                                                                                    |
|         |                                          | A following error is detected if the actual position is outside this tolerance window.                                                                   |
|         |                                          | If the following error is detected longer than the time defined in 0x6066 in [ms], bit 13 ("following error") is set in the CiA402 status word (0x6041). |
|         |                                          | <ul> <li>0x60F4 displays the current deviation of the actual position from the<br/>setpoint position.</li> </ul>                                         |
| 0x6066  | Following error time out                 | Setting of time monitoring for the following error detection.                                                                                            |
|         | 0 [ <b>0</b> ] 0 ms                      | 0 ≡ the following error is evaluated without a time delay.                                                                                               |

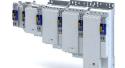

# Configure position control

Basic setting Interpolation

| Address | Name / setting range / [default setting]               | Info                                                                                                    |
|---------|--------------------------------------------------------|----------------------------------------------------------------------------------------------------|
| 0x6067  | Position window 0 [ <b>1000</b> ] 4294967295 pos. unit | Setting of the symmetrical tolerance window around the target position (0x607A) for the target position detection.  If the actual position is within this tolerance window longer than the time defined in 0x6068 in [ms], the target position is deemed to be reached and bit 10 ("target position reached") is set in the CiA402 status word (0x6041). |
| 0x6068  | Position window time 0 [0] 0 ms                        | Setting of time monitoring for the target position detection.  0 = the position in the target window is evaluated without a time delay.                                                                                                    |

## 7.1.2 Interpolation

When you select an operating mode with cyclic setpoint selection, all setpoints are first led via interpolators which divides down setpoint step-changes of the bus cycle to the cycle time of the control loops. All interpolators together are parameterised via 0x60C2:001 (Interpolation time period value).

#### **Parameter**

| Address    | Name /                                                                | setting range / [default setting] | Info                                                  |
|------------|-----------------------------------------------------------------------|-----------------------------------|-------------------------------------------------------|
| 0x60C0     | Interpolation sub mode select                                         |                                   | Setting of the interpolation algorithm.               |
|            | -1                                                                    | Quadratic Interpolation           |                                                       |
|            | 0                                                                     | Linear Interpolation              |                                                       |
| 0x60C2:001 | Interpolation time period : Interpolation time period value 0 [1] 255 |                                   | Basic multiplier for the interpolation time interval. |
| 0x60C2:002 | Interpolation time period : Interpolation time index -6 [-3] 0        |                                   | Exponent for the interpolation time interval.         |

 $t = 0x60C2:001*10^{(0x60C2:002)}$ 

$$t = 1*10^{(-3)} s = 0.001s = 1ms$$

Configure position control
Operating mode "CiA 402 Cyclic sync position mode (csp)" Default mapping

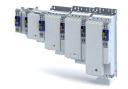

#### Operating mode "CiA 402 Cyclic sync position mode (csp)" 7.2

### Subfunctions of the operating mode

- Interpolation between communication cycle and control cycle
- Position control
- Speed control
- Torque control
- Update of the actual values for position, speed and torque

## **Default mapping**

The default mapping for the "cyclic sync position mode" is defined in the following parameters:

| Parameter | Designation                                | Data type |
|-----------|--------------------------------------------|-----------|
| 0x1600    | RPDO>axis: cyclic sync position mode (csp) | RECORD    |
| 0x1606    | RPDO>axis: torque limit                    | RECORD    |
| 0x1A00    | Axis>TPDO: cyclic sync position mode (csp) | RECORD    |

## Data received from the Controller (RPDO)

| Parameter | Designation                        | Data type   |
|-----------|------------------------------------|-------------|
| 0x6040    | CiA402 control word                | UNSIGNED_16 |
| 0x2830    | Lenze control word                 | UNSIGNED_16 |
| 0x6060    | Operating mode: selection          | INTEGER_8   |
| 0x60B2    | Torque: offset                     | INTEGER_16  |
| 0x607A    | Position: setpoint position        | INTEGER_32  |
| 0x60B1    | Velocity: offset                   | INTEGER_32  |
| 0x2902    | Speed controller: load I component | INTEGER_16  |
| 0x60E0    | Torque: positive limit value       | UNSIGNED_16 |
| 0x60E1    | Torque: negative limit value       | UNSIGNED_16 |

## Data sent to the Controller (TPDO)

| Parameter | Designation                   | Data type   |
|-----------|-------------------------------|-------------|
| 0x6041    | CiA402 status word            | UNSIGNED_16 |
| 0x2831    | Lenze status word             | UNSIGNED_16 |
| 0x6061    | Operating mode: display       | INTEGER_8   |
| 0x603F    | Error code                    | UNSIGNED_16 |
| 0x606C    | Velocity: actual velocity     | UNSIGNED_16 |
| 0x6077    | Torque: actual torque         | INTEGER_16  |
| 0x6064    | Position: actual position     | INTEGER_32  |
| 0x60F4    | Following error: actual error | INTEGER_32  |

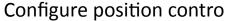

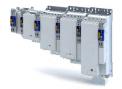

Configure position control
Operating mode "CiA 402 Cyclic sync position mode (csp)"
Signal flow

#### Signal flow 7.2.2

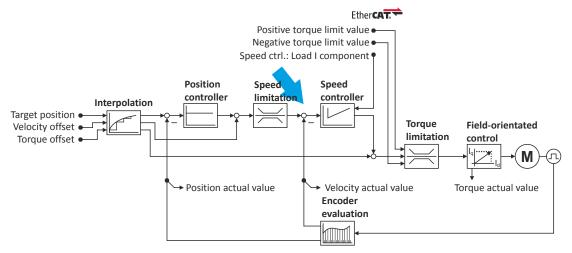

Configure position control
Operating mode "CiA 402 Cyclic sync position mode (csp)"
Signal flow

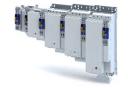

Overview of the most important parameters

| Function               | Parameter  | Designation                                  |
|------------------------|------------|----------------------------------------------|
| Input data             | 0x6040     | CiA: Controlword                             |
| •                      | 0x2830     | Inverter control word                        |
|                        | 0x6060     | Modes of operation                           |
|                        | 0x607A     | Target position                              |
|                        | 0x60B1     | Velocity offset                              |
|                        | 0x60B2     | Torque offset                                |
|                        | 0x60E0     | Positive torque limit                        |
|                        | 0x60E1     | Negative torque limit                        |
|                        | 0x2902     | I component load value                       |
| Output data            | 0x6041     | CiA: Statusword                              |
| $\searrow$             | 0x2831     | Inverter-Statuswort                          |
|                        | 0x6061     | Modes of operation display                   |
|                        | 0x6064     | Position actual value                        |
|                        | 0x606C     | Velocity actual value                        |
|                        | 0x6077     | Torque actual value                          |
| Interpolation          | 0x60C0     | Interpolation sub mode select                |
|                        | 0x60C2:001 | Interpolation time period                    |
|                        | 0x60C2:002 | Interpolation time period                    |
| Position controller    | 0x2980     | Position controller gain                     |
|                        | 0x2981     | Position controller gain adaption            |
|                        | 0x2982     | Position controller output signal limitation |
|                        | 0x2983     | Actual position start value                  |
|                        | 0x2984     | Mode for setting the actual position         |
|                        | 0x2986     | Resulting gain adaption                      |
| Speed limitation       | 0x6080     | Max motor speed                              |
|                        |            |                                              |
| Speed controller       | 0x2900:001 | Gain                                         |
|                        | 0x2900:002 | Reset time                                   |
|                        | 0x2900:003 | Rate time                                    |
|                        | 0x2901     | Speed controller gain adaption               |
|                        | 0x2902     | I component load value                       |
| Torque limitation      | 0x60E0     | Positive torque limit                        |
|                        | 0x60E1     | Negative torque limit                        |
| / \                    | 0x6076     | Motor rated torque                           |
|                        | 0x6072     | Max torque                                   |
| Field-oriented control | 0x6073     | Device: max. current                         |
| [iq.:                  | 0x6075     | Motor: rated current                         |
| [ <del>* ]</del>       | 0x2941     | Current controller: feedforward control      |
|                        | 0x2942:001 | Current controller: gain                     |
|                        | 0x2942:002 | Current controller: reset time               |
|                        | 0x29E2     | DC bus: actual voltage - filter time         |
|                        | 0x29E3     | Motor: actual voltage - filter time          |
|                        | 0x29E0:001 | Field weakening controller: gain             |
|                        | 0x29E0:002 | Field weakening controller: reset time       |
|                        | 0x29E1     | Limitation of setpoint field                 |
|                        | 0x29C0:001 | Field controller: gain                       |
|                        |            |                                              |
|                        | 0x29C0:002 | Field controller: reset time                 |

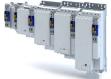

Configure position control
Operating mode "CiA 402 Cyclic sync position mode (csp)"
Control commands and status information

#### **Control commands and status information** 7.2.3

The following control commands can be executed via the CiA 402 control word 0x6040:

| Control word | State | Function                           |
|--------------|-------|------------------------------------|
| Bit 4        | 0     | reserved (bit must be set to "0".) |
| Bit 5        | 0     | reserved (bit must be set to "0".) |
| Bit 6        | 0     | reserved (bit must be set to "0".) |
| Bit 8        | 071   | Stop                               |

The following status information is output via the CiA402 status word 0x6041:

| Status word | State | Meaning                                   |
|-------------|-------|-------------------------------------------|
| Bit 12      | 0     | Operating mode is inactive.               |
|             | 1     | The drive follows the setpoint selection. |

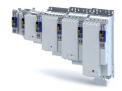

#### Process input data (CiA 402 objects) 7.3

| Address | Name /                                                      | setting range / [default setting]                      | Info                                                                                                    |
|---------|-------------------------------------------------------------|--------------------------------------------------------|----------------------------------------------------------------------------------------------------|
| 0x2830  |                                                             | control word                                           | The control word serves to influence the control functions.                                                                                                    |
|         |                                                             | [ <b>0x0000</b> ] 0xFFFF                               |                                                                                                    |
|         | Bit 0                                                       | Flying restart completed                               | This bit enables the control to report the acceptance of the recorded speed to the "flying restart" function. Thus, the flying restart process is                                                                                                    |
|         |                                                             |                                                        | completed.                                                                                                    |
|         | Bit 1                                                       | Block flying restart                                   | TRUE: the flying restart process is blocked.                                                                                                    |
|         |                                                             | Set load value                                         | TRUE: set load value.                                                                                                    |
|         |                                                             | Select new actual position                             | TRUE: define new actual position.                                                                                                    |
|         |                                                             |                                                        | Setting/shifting of Position actual value (0x6064) to Actual position start value (0x2983) considering the set resolution (0x608F:001, 0x608F:002).  Mode for setting the actual position: 0x2984)                                                                                                    |
|         | Bit 6                                                       | Activate DC-injection braking or short-circuit braking | DC-injection braking or short-circuit braking is activated via this bit.                                                                                                    |
|         | Bit 10                                                      | Reserved                                               |                                                                                                    |
|         | Bit 11                                                      | Reserved                                               |                                                                                                    |
| 0x2902  | 1 .                                                         | nent load value<br>[ <b>0.0</b> ] 1000.0 %             | Setting of the load value.                                                                                                    |
| 0x6040  |                                                             | trolword                                               | Mappable CiA 402 control word with bit assignment according to device                                                                                                    |
|         |                                                             | [ <b>0x0000</b> ] 0xFFFF                               | profile CiA 402.                                                                                                    |
|         |                                                             | Switch on                                              | 1 = switch-on                                                                                                    |
|         |                                                             | Enable voltage                                         | 1 = DC bus: Establish readiness for operation                                                                                                    |
|         |                                                             | Quick stop                                             | 0 = activate quick stop                                                                                                    |
|         |                                                             | Enable operation                                       | 1 = enable operation                                                                                                    |
|         |                                                             | Operation mode specific                                | _                                                                                                    |
|         | Bit 5                                                       | Operation mode specific                                |                                                                                                    |
|         |                                                             | Operation mode specific                                |                                                                                                    |
|         |                                                             | Fault reset                                            | 0-1 edge = reset error                                                                                                    |
|         | Bit 8                                                       |                                                        | 1 = stop motor (ramping down to frequency setpoint 0 Hz)                                                                                                    |
|         |                                                             | Operation mode specific                                | Operating mode dependent                                                                                                    |
|         | Bit 14                                                      | Release holding brake                                  | 1 = releasing holding brake manually                                                                                                    |
|         |                                                             |                                                        | <ul> <li>↑ CAUTION!</li> <li>• The manually triggered "Release holding brake" command has a direct impact on the "Release holding brake [115]" trigger. Thus, the holding brake can be manually released if the power section is switched off.</li> <li>• The responsibility for a manual release of the holding brake has the external trigger source for the "Release holding brake" command.</li> <li>▶ Holding brake control □ 143</li> </ul> |
| 0x6060  | Modes o                                                     | f operation                                            | Selection of the operating mode.                                                                                                    |
|         | 0                                                           | No mode change/no mode assigned                        | No operating mode (standstill)                                                                                                    |
|         | 2                                                           | CiA: Velocity mode                                     | CiA 402 velocity mode  ▶ Operating mode "CiA 402 Velocity mode (vI)" ☐ 62                                                                                                    |
|         | 8                                                           | Cyclic sync position mode                              | ▶ Operating mode "CiA 402 Cyclic sync position mode (csp)" ☐ 48                                                                                                    |
|         | 9                                                           | Cyclic sync velocity mode                              | ▶ Operating mode "CiA 402 Cyclic sync velocity mode (csv)" ☐ 67                                                                                                    |
|         | 10                                                          | Cyclic sync torque mode                                | ▶ Operating mode "CiA 402 Cyclic sync torque mode (cst)"   ■ 81                                                                                                    |
| 0x607A  | Target position -2147483647 pos. unit                       |                                                        | Setting of the position setpoint.                                                                                                    |
| 0x60B1  | Velocity offset<br>-480000.00 [ <b>0.00</b> ] 480000.00 rpm |                                                        | Additive value for setpoint velocity or velocity feedforward control.                                                                                                    |
| 0x60B2  | Torque offset<br>-3276.8 [ <b>0.0</b> ] 3276.7 %            |                                                        | Additive value for setpoint torque or torque feedforward control  • 100 % ≡ rated motor power (0x6076)                                                                                                    |
| 0x60E0  | Positive torque limit 0.0 [100.0] 3276.7 %                  |                                                        | Positive torque limit source for speed control with torque limitation.  • 100 % ≡ Rated Motor Torque. ▶ 0x6076                                                                                                    |
| 0x60E1  | "                                                           | e torque limit<br><b>00.0</b> ] 3276.7 %               | Code previously C3687.  Negative torque limit source for speed control with torque limitation.  • 100 % ≡ Rated Motor Torque ▶ 0x6076                                                                                                    |

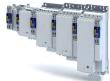

.....

# 7.4 Process output data (CiA 402 objects)

| Address | Name /              | setting range / [default setting] | Info                                                                                                    |
|---------|---------------------|-----------------------------------|----------------------------------------------------------------------------------------------------|
| 0x2831  | I                   | Statuswort                        | Bit coded status word of the internal motor control.                                                                                                    |
|         | • Read              | ,                                 |                                                                                                    |
|         |                     | Speed setpoint 1 limited          | 1 ≡ input of speed controller 1 in limitation.                                                                                                    |
|         |                     | Speed controller in limitation    | 1 ≡ output of speed controller 1 in limitation.                                                                                                    |
|         |                     | Torque setpoint limited           | 1 ≡ setpoint torque in limitation.                                                                                                    |
|         |                     | Soll-Q-Strom limitiert            | 1 ≡ setpoint current in limitation.                                                                                                    |
|         |                     | Speed setpoint 2 limited          | 1 ≡ input of the speed controller 2 in "torque mode" in limitation.                                                                                                    |
|         | Bit 6               | Obere Drehzahlgrenze aktiv        | 1 ≡ in "torque mode", the speed is limited to upper speed limit 0x2946:001.                                                                                                    |
|         | Bit 7               | Untere Drehzahlgrenze aktiv       | $1 \equiv \text{in "torque mode"}$ , the speed is limited to lower speed limit0x2946:002.                                                                                                    |
|         | Bit 10              | Output frequency limited          | 1 ≡ setpoint frequency with V/f operation in limitation.                                                                                                    |
|         | Bit 11              | Magnetisation completed           | 1 ≡ during V/f operation, the factor 7 rotor time constant has passed (calculated from the time at which the inverter was enabled without restart on the fly and with a total motor current of 20 % rated motor current for the first time). Otherwise 0. |
|         | Bit 12              | Motorphasenfehler                 | 1 ≡ motor phase failure detection active.                                                                                                    |
|         | Bit 14              | Error reset blocking time active  | 1 ≡ the fault can only be reset when the blocking time has elapsed.                                                                                                    |
| 0x603F  | Error cod<br>• Read |                                   | Error message                                                                                                    |
|         | Bit 0               |                                   |                                                                                                    |
| 0x6041  | CiA: Stat • Read    |                                   | Mappable CiA 402 status word with bit assignment according to device profile CiA 402.                                                                                                    |
|         | Bit 0               | Ready to switch on                | 1 ≡ drive ready to start                                                                                                    |
|         | Bit 1               | Switched on                       | 1 ≡ drive switched-on                                                                                                    |
|         | Bit 2               | Operation enabled                 | 1 ≡ operation enabled                                                                                                    |
|         | Bit 3               | Fault                             | 1 ≡ fault or trouble active                                                                                                    |
|         | Bit 4               | Voltage enabled                   | 1 ≡ DC bus ready for operation                                                                                                    |
|         | Bit 5               | Quick stop                        | 0 ≡ quick stop active                                                                                                    |
|         | Bit 6               | Switch on disabled                | 1 ≡ operation inhibited                                                                                                    |
|         | Bit 7               | Warning                           | 1 ≡ warning active                                                                                                    |
|         | Bit 8               | RPDOs deactivated                 | 1 ≡ cyclic PDOs have been deactivated.                                                                                                    |
|         | Bit 9               | Remote                            | <ul> <li>1 ≡ inverter can receive commands via network.</li> <li>Bit is not set in the operating mode 0x6060 = "MS: Velocity mode [-2]".</li> </ul>                                                                                                    |
|         | Bit 10              | Target reached                    | 1 ≡ the actual position is in the window.                                                                                                    |
|         | Bit 11              | Internal limit active             | 1 ≡ internal limitation of a setpoint active.                                                                                                    |
|         | Bit 12              | Operation mode active             | 1 ≡ operation enabled and no test mode activated. (no internal setpoint generation active.)                                                                                                    |
|         | Bit 13              | Following error                   | 1 ≡ following error active                                                                                                    |
|         | Bit 14              | Holding brake released            | 1 ≡ holding brake released                                                                                                    |
|         | Bit 15              | Integrated safety not active      | 0 ≡ the inverter has been disabled by the integrated safety system 1 ≡ the integrated safety system is not active                                                                                                    |
| 0x6061  | Modes o             | only                              | Display of the current operating mode.                                                                                                    |
|         |                     | Identification                    |                                                                                                    |
|         | -10                 | Test mode                         |                                                                                                    |
|         |                     | No mode change/no mode assigned   | No operating mode (standstill)                                                                                                    |
|         |                     | CiA: Velocity mode                | CiA 402 velocity mode                                                                                                    |
|         |                     | Cyclic sync position mode         | •                                                                                                    |
|         |                     | Cyclic sync velocity mode         |                                                                                                    |
|         |                     | Cyclic sync torque mode           |                                                                                                    |
| 0x6064  |                     | actual value                      | Display of the current position.                                                                                                    |
|         |                     | only: x pos. unit                 | , , , , , , , , , , , , , , , , , , , ,                                                                                                    |

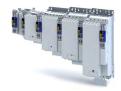

| Address | Name / setting range / [default setting]            | Info                                                                   |
|---------|-----------------------------------------------------|------------------------------------------------------------------------|
| 0x606C  | Velocity actual value Read only: rpm                | Display of the actual velocity.                                        |
| 0x6077  | Torque actual value Read only: x.x %                | Display of the current torque.  • 100 % ≡ Rated Motor Torque. ▶ 0x6076 |
| 0x60F4  | Following error actual value Read only: x pos. unit | Display of the current following error.                                |

#### 7.5 Monitoring the position error

Position error monitoring can be used for the following control modes:

- Servo control for synchronous motor (SM), 0x2C00 = [1]
- Servo control for asynchronous motor (ASM), 0x2C00 = [2]

Following error monitoring is effective in an operating mode with position controller. The system deviation (i. e. the following error) is compared to the following error tolerance set at the input of the position controller (see red arrow in the figure below).

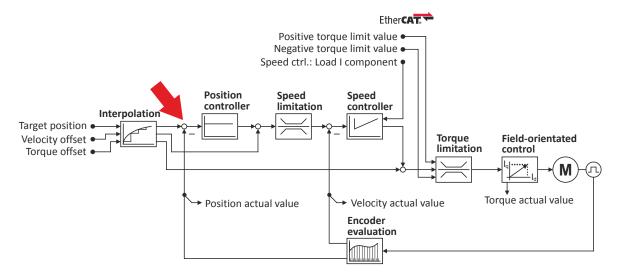

The error response set in 0x2D51:006 is executed if ...

- 1. the following error tolerance set in 0x2D51:004 is exceeded and ...
- 2. the exceedance lasts at least as long as set in 0x2D51:005.

| Address    | Name / setting range / [default setting]                                                                |                | Info                                                                                                    |
|------------|----------------------------------------------------------------------------------------------------|----------------|----------------------------------------------------------------------------------------------------|
| 0x2D51:004 | Position error/speed error - monitoring: Position error - error threshold 1 [ <b>360</b> ] 2147483647 ° |                | Setting of the error threshold for position error monitoring.                                             |
| 0x2D51:005 | Position error/speed error - monitoring: Position error - min. time for error 0 [0] 50 ms               |                | Setting of the minimum time a position error must be pending until an error/warning message is triggered. |
| 0x2D51:006 | Position error/speed error - monitoring: Position error - error response                                |                | Setting of the error response of position error monitoring.                                               |
|            | 0                                                                                                    | No response    |                                                                                                    |
|            | 1                                                                                                    | Fault > CiA402 |                                                                                                    |
|            | 2                                                                                                    | Warning        |                                                                                                    |

Default mapping

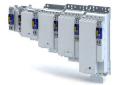

## 7.6 Position detection with touch probe (TP)

A "touch probe" (short: "TP") is an event that can be triggered, for instance via a digital input in an edge-controlled manner to detect and further process an actual value (which is changing fast) at the triggering time.

- · Typical applications for touch probes:
  - Homing
  - Mark synchronisation
  - · Length measurements
- Up to 2 touch probe channels can be used in parallel.
- Possible touch probe sources:
  - TP1 : Zero pulse position encoder or digital input DI1
  - TP2: Zero pulse position encoder or digital input DI2

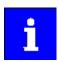

The digital inputs DI1 and DI2 can be additionally evaluated any time as "normal" digital inputs via .

### 7.6.1 Default mapping

The default mapping for a touch probe detection is defined in the following parameters:

| Parameter | Designation                 | Data type |
|-----------|-----------------------------|-----------|
| 0x1604    | RPDO>axis: touch probe (TP) | RECORD    |
| 0x1A04    | Axis>TPDO: touch probe (TP) | RECORD    |

## Data received from the Controller (RPDO)

| Parameter | Designation              | Data type   |
|-----------|--------------------------|-------------|
| 0x60B8    | Touch probe control word | UNSIGNED_16 |

### Data sent to the Controller (TPDO)

| Parameter | Designation                         | Data type   |
|-----------|-------------------------------------|-------------|
| 0x60B9    | Touch probe status word             | UNSIGNED_16 |
| 0x60BA    | TP1: actual position - rising edge  | INTEGER_32  |
| 0x60BB    | TP1: actual position - falling edge | INTEGER_32  |
| 0x60BC    | TP2: actual position - rising edge  | INTEGER_32  |
| 0x60BD    | TP2: actual position - falling edge | INTEGER_32  |

# Configure position control

Position detection with touch probe (TP) Filtering of the touch probe signal

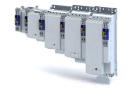

#### 7.6.2 General mode of operation

If an event occurs at the configured touch probe source, a time stamp is detected in the servo inverter.

The detected time stamp is related to the system time and can thus be divided into two parts: One part is the control cycle in which the of the event. The other part is the time difference starting from the detected control cycle to the real detection of the event

Thanks to a history buffer, the servo inverter knows the last n position values. Thus, the actual position is known at the start and at the end of the control cycle in which the event has occurred. A linear interpolation takes place between these two position grid points. The result is the exact position at the motor shaft at the time the event is triggered, see the schematic diagram:

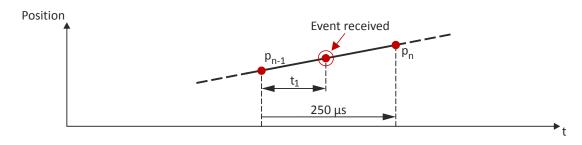

t<sub>4</sub>: Time difference starting from the detected control cycle to the real detection of the event

P<sub>n-1</sub>: Actual position grid point 1

P<sub>n</sub>: Actual position grid point 2

The position grid points are detected in the servo inverter in a grid of 250  $\mu$ s. After a touch probe has been triggered, the input is deactivated for up to 250  $\mu$ s to avoid bouncing. Thus, the maximum frequency for touch probe triggering is 4 kHz.

If in contrast to the uniform movement given in the figure, an accelerated movement is taken as a basis, the 250  $\mu$ s grid also allows for a very good linear position reconstruction because the speed change at the motor shaft only has a marginal impact in 250  $\mu$ s.

#### 7.6.3 Filtering of the touch probe signal

For the touch probe inputs, a common filter time (debounce time) can be parameterised to debounce the TP signals so that there is no response to external interfering signals.

- The signal status of the debouncing filter is detected at the TP input and a new value is added to the filter.
- A separate setting for a touch probe is not possible. Thus, the filter time is set for all touch probe inputs.

| Address | Name / setting range / [default setting] | Info                                                                       |
|---------|------------------------------------------|----------------------------------------------------------------------------|
| 0x2500  | Touch probe filter time                  | The set filter time is automatically taken into account in the touch probe |
|         | 0 [ <b>0</b> ] 1984 us                   | calculation.                                                               |
|         |                                          | The setting "0" deactivates the filter.                                    |
|         |                                          |                                                                            |
|         |                                          | Note!                                                                      |
|         |                                          | Values can be set directly. When entering a filter time between            |
|         |                                          | 0 1984 μs, the value is automatically rounded down internally to the       |
|         |                                          | next value that can be set and is shown in the case of read requests.      |

Position detection with touch probe (TP)
Compensation of runtime delays

### 7.6.4 Compensation of runtime delays

In reality, both the input circuit in the servo inverter and the touch probe sensor have runtime delays (latencies) themselves. These can be taken into account in the calculation of the real trigger time and thus the real position at the trigger time.

In the following figure, the event is detected in the servo inverter at the time ②. Due to the input circuit and the sensor used, the signal runtime, however, has been delayed. The real physical event has already occurred at time ①. For compensating this runtime delay, you can set a corresponding delay time for each touch probe channel that is included in the determination of the control cycle and interpolation of the position, see figure in chapter "General mode of operation".  $\square$  56

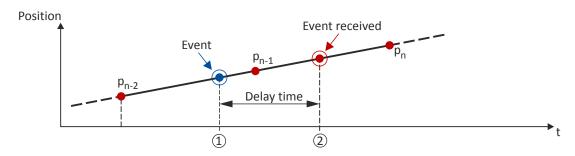

"Delay time": Delay time between the real physical event and the electrical detection.

- Real physical event
- 2 Electrical detection of the event in the servo inverter

#### Delay times of the digital input and the required minimum signal duration

The following table lists the typical delay times and the required minimum signal durations for the digital inputs of the servo inverter:

| Digital signal           | Typical delay time | Minimum signal duration |
|--------------------------|--------------------|-------------------------|
| Rising edge (HIGH pulse) | 4 μs               | 4 μs                    |
| Falling edge (LOW pulse) | 4 μs               | 4 μs                    |

| Address    | Name / setting range / [default setting]                                     | Info                                         |
|------------|------------------------------------------------------------------------------|----------------------------------------------|
| 0x2D00:001 | Touch probe (TP) delay time: Touch probe 1 delay time 0.000 [0.000] 7.000 ms | Setting of the delay time for touch probe 1. |
| 0x2D00:002 | Touch probe (TP) delay time: Touch probe 2 delay time 0.000 [0.000] 7.000 ms | Setting of the delay time for touch probe 2. |
| 0x2D00:003 | Touch probe (TP) delay time: Touch probe 3 delay time 0.000 [0.000] 7.000 ms | Setting of the delay time for touch probe 3. |
| 0x2D00:004 | Touch probe (TP) delay time: Touch probe 4 delay time 0.000 [0.000] 7.000 ms | Setting of the delay time for touch probe 4. |

Configure position control Position detection with touch probe (TP) Touch probe status word

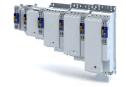

#### 7.6.5 Touch probe control word

Control word for configuring the touch probe functionality.

### **Parameter**

| Address | Name / setting range / [default setting]    | Info                                                                                  |
|---------|---------------------------------------------|---------------------------------------------------------------------------------------|
| 0x60B8  | Touch probe function 0x0000 [0x0000] 0xFFFF | Control word for configuring the touch probe functionality.                           |
|         | Bit 0 Enable touch probe 1                  | 0: deactivate touch probe channel 1. 1: activate touch probe channel 1.               |
|         | Bit 1 TP1: 1. or continous                  | Event for touch probe channel 1 0: only detect the first event. 1: detect all events. |
|         | Bit 2 TP1: Dlx or zero pulse                | Source for touch probe channel 1 0: digital input 1 1: zero pulse position encoder    |
|         | Bit 4 TP1: Activate pos. edge               | 0: deactivate scanning.                                                               |
|         | Bit 5 TP1: Activate neg. edge               | 1: activate scanning.                                                                 |
|         | Bit 8 Enable touch probe 2                  | 0: deactivate touch probe channel 2. 1: activate touch probe channel 2.               |
|         | Bit 9 TP2: 1. or continous                  | Event for touch probe channel 2 0: only detect the first event. 1: detect all events. |
|         | Bit 10 TP2: DIx or zero pulse               | Source for touch probe channel 2 0: digital input 2 1: zero pulse position encoder    |
|         | Bit 12 TP2: Activate pos. edge              | 0: deactivate scanning.                                                               |
|         | Bit 13 TP2: Activate neg. edge              | 1: activate scanning.                                                                 |

#### 7.6.6 Touch probe status word

Status word of the touch probe functionality.

| Address | Name /             | setting range / [default setting] | Info                                                                      |
|---------|--------------------|-----------------------------------|---------------------------------------------------------------------------|
| 0x60B9  | Touch probe status |                                   | Status of the touch probe functionality.                                  |
|         | Read               | only                              |                                                                           |
|         | Bit 0              | Touch-Probe 1 enabled             | 0: touch probe channel 1 deactivated. 1: touch probe channel 1 activated. |
|         |                    |                                   | ·                                                                         |
|         | Bit 1              | TP1: Pos. edge detected           | 0: position not detected.                                                 |
|         | Bit 2              | TP1: Neg. edge detected           | 1: position detected.                                                     |
|         | Bit 6              | TP1: Detected level               | Level for detection via touch probe channel 1                             |
|         |                    |                                   | 0: LOW level                                                              |
|         |                    |                                   | 1: HIGH level                                                             |
|         | Bit 8              | Touch-Probe 2 enabled             | 0: touch probe channel 2 deactivated.                                     |
|         |                    |                                   | 1: touch probe channel 2 activated.                                       |
|         | Bit 9              | TP2: Pos. edge detected           | 0: position not detected.                                                 |
|         | Bit 10             | TP2: Neg. edge detected           | 1: position detected.                                                     |
|         | Bit 14             | TP2: Detected level               | Level for detection via touch probe channel 2                             |
|         |                    |                                   | 0: LOW level                                                              |
|         |                    |                                   | 1: HIGH level                                                             |

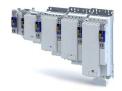

Configure position control Position detection with touch probe (TP) Extension for the digital inputs DI3 and DI4

#### Extension for the digital inputs DI3 and DI4 7.6.7

The content of this section is currently being processed.

### **Parameter**

| Address    | Name /         | setting range / [default setting]            |  |
|------------|----------------|----------------------------------------------|--|
| 0x2D02:001 |                | robe diagnostics: Touch probe 3/4 function   |  |
|            |                | [0x0000] 0xFFFF                              |  |
|            |                | Activate touch probe 3                       |  |
|            |                | Touch probe 3 trigger = 1st event/continous  |  |
|            |                | Touch probe 3 source = TP input/zero pulse   |  |
|            |                | Touch probe 3 sampling = rising edge         |  |
|            | Bit 5          | Touch probe 3 sampling = falling edge        |  |
|            | Bit 6          | Position feedback source                     |  |
|            |                | Activate touch probe 4                       |  |
|            | Bit 9          | Touch probe 4 trigger = 1st event/continous  |  |
|            | Bit 10         | Touch probe 4 source = TP input/zero pulse   |  |
|            | Bit 12         | Erfassung Touch-Probe 4 = steigende Flanke   |  |
|            | Bit 13         | Erfassung Touch-Probe 4 = fallende Flanke    |  |
|            | Bit 14         | Position feedback source                     |  |
| 0x2D02:002 | Touch pr       | obe diagnostics: Touch-Probe 3/4 status      |  |
|            | • Read         | only                                         |  |
|            | Bit 0          | Touch-Probe 3 ist aktiviert                  |  |
|            | Bit 1          | Touch-Probe 3 - Position erfasst fallende    |  |
|            |                | Flanke                                       |  |
|            | Bit 2          | Touch-Probe 3 - Position erfasst steigende   |  |
|            | Rit 6          | Flanke Touch-Probe 3 - Pegel bei Zeitstempel |  |
|            |                | Touch-Probe 4 ist aktiviert                  |  |
|            |                | Touch-Probe 4 - Position erfasst fallende    |  |
|            | DIL 9          | Flanke                                       |  |
|            | Bit 10         | Touch-Probe 4 - Position erfasst steigende   |  |
|            |                | Flanke                                       |  |
|            | Bit 14         | Touch-Probe 4 - Pegel bei Zeitstempel        |  |
| 0x2D03:001 | Touch pr       | obe position: Touch probe 3 position rising  |  |
|            | edge           |                                              |  |
|            |                | only: x pos. unit                            |  |
| 0x2D03:002 | 1              | obe position: Touch probe 3 position falling |  |
|            | edge<br>• Read | only: x pos. unit                            |  |
| 0x2D03:003 |                | robe position: Touch probe 4 position rising |  |
| 0,2003.003 | edge           | obe position. Touch probe 4 position rising  |  |
|            | _              | only: x pos. unit                            |  |
| 0x2D03:004 | Touch pr       | obe position: Touch probe 4 position falling |  |
|            | edge           |                                              |  |
|            | • Read         | Read only: x pos. unit                       |  |

#### 7.6.8 **Detected time stamp and positions**

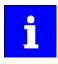

In case of the "continuous touch probe configuration", a newly detected value overwrites the previously detected value.

| 4.4        |                                                                                     |                                                                  |
|------------|-------------------------------------------------------------------------------------|------------------------------------------------------------------|
| Address    | Name / setting range / [default setting]                                            | Info                                                             |
| 0x2D01:001 | Touch probe (TP) time stamp: Touch probe 1-rising edge time stamp • Read only: x ns | Display of the time stamp of the rising edge for touch probe 1.  |
| 0x2D01:002 | Touch probe (TP) time stamp: Touch probe 1-falling edge time stamp  Read only: x ns | Display of the time stamp of the falling edge for touch probe 1. |

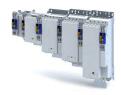

| Address    | Name / setting range / [default setting]                                             | Info                                                             |
|------------|--------------------------------------------------------------------------------------|------------------------------------------------------------------|
| 0x2D01:003 | Touch probe (TP) time stamp: Touch probe 2-rising edge time stamp • Read only: x ns  | Display of the time stamp of the rising edge for touch probe 2.  |
| 0x2D01:004 | Touch probe (TP) time stamp: Touch probe 2-falling edge time stamp • Read only: x ns | Display of the time stamp of the falling edge for touch probe 2. |
| 0x2D01:005 | Touch probe (TP) time stamp: Touch probe 3-rising edge time stamp • Read only: x ns  | Display of the time stamp of the rising edge for touch probe 3.  |
| 0x2D01:006 | Touch probe (TP) time stamp: Touch probe 3-falling edge time stamp • Read only: x ns | Display of the time stamp of the falling edge for touch probe 3. |
| 0x2D01:007 | Touch probe (TP) time stamp: Touch probe 4-rising edge time stamp • Read only: x ns  | Display of the time stamp of the rising edge for touch probe 4.  |
| 0x2D01:008 | Touch probe (TP) time stamp: Touch probe 4-falling edge time stamp • Read only: x ns | Display of the time stamp of the falling edge for touch probe 4. |
| 0x60BA     | Touch probe pos1 pos value  Read only: x pos. unit                                   | Touch probe position 1 detected with rising edge.                |
| 0x60BB     | Touch probe pos1 neg value  Read only: x pos. unit                                   | Touch probe position 1 detected with falling edge.               |
| 0x60BC     | Touch probe pos2 pos value  Read only: x pos. unit                                   | Touch probe position 2 detected with rising edge.                |
| 0x60BD     | Touch probe pos2 neg value  Read only: x pos. unit                                   | Touch probe position 2 detected with falling edge.               |

#### 7.7 **Setpoint diagnostics**

The following parameters provide information on the setpoints set for position control.

| Address | Name / setting range / [default setting]            | Info                                                                                         |
|---------|-----------------------------------------------------|----------------------------------------------------------------------------------------------|
| 0x6062  | Position demand value • Read only: x pos. unit      | Display of the interpolated setpoint position for the position control.                      |
| 0x6063  | Position actual internal value • Read only: x incr. | Display of the current position in the internal unit.                                        |
| 0x60FC  | Position demand internal value • Read only: x incr. | Display of the interpolated setpoint position for the position control in the internal unit. |
| 0x60FA  | Control effort • Read only: rpm                     | Display of the actuating signal (setpoint speed) of the position controller.                 |

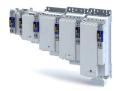

# 8 Configure speed control

Two operating modes are available for configuring the speed control:

- Operating mode "CiA 402 Velocity mode (vl)" ☐ 62
  - Here, a speed-controlled movement of the drive is realised by defining a speed setpoint.
- Operating mode "CiA 402 Cyclic sync velocity mode (csv)" 
   □ 67

This operating mode provides a fast speed follower with torque/feed force feedforward control.

The conditions are a correct entry of the motor data (Motor data) and the parameter setting of the motor control (Configuring the motor control).

## 8.1 Basic setting

The following describes the steps required for configuring the speed control.

- 1. 0x6060Set the manufacturer spanning operating mode "CiA: Velocity mode [2]" or "Cyclic sync velocity mode [9]".
  - A detailed description of the "CiA: Velocity mode "operating mode can be found in the section Operating mode "CiA 402 Velocity mode (VI)". 462
  - A detailed description of the "Cyclic sync velocity mode "operating mode can be found in the section Operating mode "CiA 402 Cyclic sync velocity mode (csv)". 

    67
- 2. Set the maximum motor speed in Max motor speed . ▶ 0x6080
- 3. Set the rated motor torque in Motor rated torque .  $\triangleright$  0x6076
- 4. Set the positive torque limit. ▶ 0x60E0
- 5. Set the negative torque limit. ▶ 0x60E1

The speed control is now active and the inverter responds to the speed setpoint.

Configure speed control
Operating mode "CiA 402 Velocity mode (vI)" Default mapping

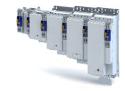

#### Operating mode "CiA 402 Velocity mode (vI)" 8.2

## Selection of the operating mode

The "speed" operating mode is selected with the setting "2" in 0x6060.

#### 8.2.1 **Default mapping**

The default mapping for the "Speed" operating mode is defined in the following parameters.

| Parameter | Designation                   | Data type |
|-----------|-------------------------------|-----------|
| 0x1603    | RPDO>axis: Velocity mode (vI) | RECORD    |
| 0x1A03    | Axis>TPDO: Velocity mode (vI) | RECORD    |

## Data received from the Controller (RPDO)

| Parameter | Designation                    | Data type   |
|-----------|--------------------------------|-------------|
| 0x6040    | CiA402 control word            | UNSIGNED_16 |
| 0x2830    | Lenze control word             | UNSIGNED_16 |
| 0x6060    | Operating mode: selection      | INTEGER_8   |
| 0x6042    | Velocity: setpoint velocity vl | INTEGER_8   |

## Data sent to the Controller (TPDO)

| Parameter | Designation                  | Data type   |
|-----------|------------------------------|-------------|
| 0x6041    | CiA402 control word          | UNSIGNED_16 |
| 0x2831    | Lenze control word           | UNSIGNED_16 |
| 0x6061    | Operating mode: display      | INTEGER_8   |
| 0x603F    | Error code                   | UNSIGNED_16 |
| 0x6044    | Velocity: actual velocity vl | INTEGER_8   |

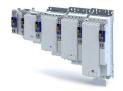

Configure speed control
Operating mode "CiA 402 Velocity mode (vl)"
Signal flow (servo control)

#### Signal flow (servo control) 8.2.2

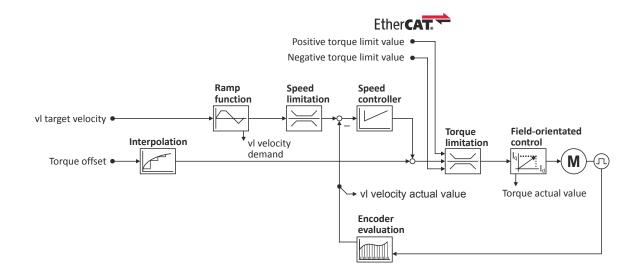

Configure speed control
Operating mode "CiA 402 Velocity mode (vI)"
Signal flow (servo control)

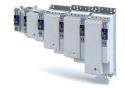

## Short overview of the most important parameters

| Function                                                                                                    | Parameter  | Designation                                                                                      |
|----------------------------------------------------------------------------------------------------|------------|--------------------------------------------------------------------------------------------------|
| Input data                                                                                                    | 0x6040     | CiA402 control word                                                                              |
| •                                                                                                    | 0x2830     | Lenze control word                                                                               |
|                                                                                                    | 0x6060     | Operating mode: selection                                                                        |
|                                                                                                    | 0x6042     | Velocity: setpoint velocity vl                                                                   |
|                                                                                                    | 0x60B2     | Torque: offset                                                                                   |
|                                                                                                    | 0x60E0     | Torque: positive limit value                                                                     |
|                                                                                                    | 0x60E1     | Torque: negative limit value                                                                     |
| Output data                                                                                                    | 0x6041     | CiA402 control word                                                                              |
|                                                                                                    | 0x2831     | Lenze status word                                                                                |
|                                                                                                    | 0x6061     | Operating mode: display                                                                          |
|                                                                                                    | 0x6043     | Velocity: interpolated setpoint velocity vl                                                      |
|                                                                                                    | 0x606C     | Velocity: actual velocity                                                                        |
|                                                                                                    | 0x6077     | Torque: actual torque                                                                            |
| Interpolation                                                                                                    | 0x60C2     | Interpolation: time interval                                                                     |
|                                                                                                    | 0.0002     | interpolation time interval                                                                      |
| Ramp function                                                                                                    | 0x6048:001 | Ramp: speed interval (for acceleration)                                                          |
|                                                                                                    | 0x6048:002 | Ramp: time interval (for acceleration)                                                           |
| [ <u> </u>                                                                                                    | 0x6049:001 | Ramp: speed interval (for deceleration)                                                          |
|                                                                                                    | 0x6049:002 | Ramp: time interval (for deceleration)                                                           |
| Speed limitation                                                                                                    | 0x6080     | Motor: max. speed                                                                                |
|                                                                                                    |            | · ·                                                                                              |
| Speed controller                                                                                                    | 0x2900:001 | Speed controller: gain                                                                           |
|                                                                                                    | 0x2900:002 | Speed controller: reset time                                                                     |
|                                                                                                    | 0x2900:003 | Speed controller: rate time                                                                      |
|                                                                                                    | 0x2901     | Speed controller: gain - adjustment                                                              |
|                                                                                                    | 0x2902     | Speed controller: load I component                                                               |
| Torque limiter                                                                                                    | 0x60E0     | Torque: positive limit value                                                                     |
|                                                                                                    | 0x60E1     | Torque: negative limit value                                                                     |
|                                                                                                    | 0x6076     | Motor: rated torque                                                                              |
|                                                                                                    | 0x6072     | Torque: max. torque                                                                              |
| Field-oriented control                                                                                                    | 0x6073     | Device: max. current                                                                             |
| بهراوا                                                                                                    | 0x6075     | Motor: rated current                                                                             |
| المستقل المستقل المستق | 0x2941     | Current controller: feedforward control                                                          |
|                                                                                                    | 0x2942:001 | Current controller: gain                                                                         |
|                                                                                                    | 0x2942:002 | Current controller: reset time                                                                   |
|                                                                                                    | 0x29E2     | DC bus: actual voltage - filter time                                                             |
|                                                                                                    | 0x29E3     | Motor: actual voltage - filter time                                                              |
|                                                                                                    | 0.2323     | (only if 0x2C00 = 2: Servo control for asynchro-                                                 |
|                                                                                                    |            | nous motor (SC-ASM))                                                                             |
|                                                                                                    | 0x29E0:001 | Field weakening controller: gain                                                                 |
|                                                                                                    | 0x29E0:002 | Field weakening controller: reset time                                                           |
|                                                                                                    | 0x29E1     | Limitation of setpoint field (only if 0x2C00 = 2: Servo control for asynchronous motor (SC-ASM)) |
|                                                                                                    | 0x29C0:001 | Field controller: gain                                                                           |
|                                                                                                    | 0x29C0:002 | Field controller: reset time                                                                     |
|                                                                                                    | 0x2939     | Switching frequency                                                                              |
|                                                                                                    | UXZ333     | Switching frequency                                                                              |

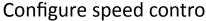

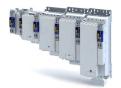

Configure speed control
Operating mode "CiA 402 Velocity mode (vl)"
Signal flow (V/f characteristic control)

#### Signal flow (V/f characteristic control) 8.2.3

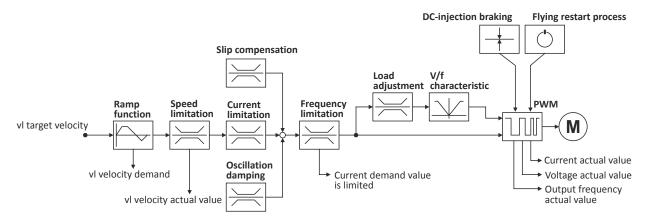

Configure speed control
Operating mode "CiA 402 Velocity mode (vI)"
Signal flow (V/f characteristic control)

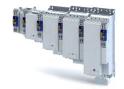

Short overview of the most important parameters

| Short overview of the most in | Parameter  | Designation                                                             |
|-------------------------------|------------|-------------------------------------------------------------------------|
|                               |            | -                                                                       |
| Input data                    | 0x6040     | CiA402 control word                                                     |
| • .                           | 0x2830     | Lenze control word                                                      |
|                               | 0x6060     | Operating mode: selection                                               |
|                               | 0x6042     | Velocity: setpoint velocity vl                                          |
| Output data                   | 0x6041     | CiA402 control word                                                     |
| $\hookrightarrow$             | 0x2831     | Lenze status word                                                       |
|                               | 0x6061     | Operating mode: display                                                 |
|                               | 0x6043     | Velocity: interpolated setpoint velocity vl                             |
|                               | 0x606C     | Velocity: actual velocity                                               |
|                               |            | Motor: actual current                                                   |
|                               |            | Motor: actual voltage - Vrms, phase-phase                               |
|                               |            | Device: actual output frequency                                         |
| Ramp function                 | 0x6048:001 | Ramp: speed interval (for acceleration)                                 |
|                               | 0x6048:002 | Ramp: time interval (for acceleration)                                  |
| <u> </u>                      | 0x6049:001 | Ramp: speed interval (for deceleration)                                 |
|                               | 0x6049:002 | Ramp: time interval (for deceleration)                                  |
| Speed limitation              | 0x6080     | Motor: max. speed                                                       |
|                               |            | ·                                                                       |
| Slip compensation             | 0x2B09:001 | VFC: slip compensation - influence                                      |
| $\bowtie$                     | 0x2B09:002 | VFC: slip compensation - filter time                                    |
| Current limitation            | 0x2B08:001 | Gain                                                                    |
|                               | 0x2B08:002 | Reset time                                                              |
| [/ N                          | 0x6073     | Max current                                                             |
| Oscillation damping           | 0x2B0A:001 | VFC: oscillation damping - gain                                         |
|                               | 0x2B0A:002 | VFC: oscillation damping - filter time                                  |
|                               | 0x2B0A:003 | VFC: oscillation damping - limitation                                   |
|                               | 0x2B0A:004 | VFC: oscillation damping - ramp end frequency                           |
| Load adjustment               | 0x2B07:001 | VFC: load adjustment - direction of rotation                            |
| $\rightleftharpoons$          | 0x2B07:002 | VFC: load adjustment - value                                            |
| V/f characteristic            | 0x2B01:001 | VFC: V/f characteristic - voltage in the reference point                |
| <u> </u>                      | 0x2B01:002 | VFC: V/f characteristic - frequency in the reference point              |
|                               | 0x2B06     | VFC: voltage boost                                                      |
|                               | 0x2B04     | VFC: voltage vector control - setpoint current                          |
|                               | 0x2B00     | VFC: V/f characteristic - form                                          |
|                               | 0x2B02:001 | VFC: user-definable V/f characteristic • Frequency grid points (x1 x11) |
|                               | 0x2B02:011 | - 1 / 3 2                                                               |
|                               | 0x2B03:001 | VFC: user-definable V/f characteristic • Voltage grid points (y1 y11)   |
|                               | 0x2B03:011 | 10.00gc gd points (y1 y11)                                              |
| DC-injection braking          | 0x2B80     | DC-injection braking: current                                           |
| ,                             | 1          |                                                                         |
| <u></u>                       |            |                                                                         |

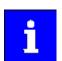

A more detailed representation of the signal flow with all relevant parameters can be found in the »PLC Designer« on the signal flow tab for the servo inverter.

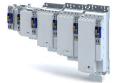

Configure speed control Operating mode "CiA 402 Cyclic sync velocity mode (csv)" Default mapping

#### Operating mode "CiA 402 Cyclic sync velocity mode (csv)" 8.3

This operating mode provides a fast velocity follower with torque/feed force feedforward control.

## Subfunctions of the operating mode

- Interpolation between communication cycle and control cycle
- Speed control
- Limitation of the motor speed
- Update of the actual values for position, velocity and torque

#### 8.3.1 **Default mapping**

The default mapping for the cyclic sync velocity mode (csv)" is defined in the following parameters.

| Parameter | Designation                                | Data type |
|-----------|--------------------------------------------|-----------|
| 0x1602    | RPDO>axis: cyclic sync velocity mode (csv) | RECORD    |
| 0x1606    | RPDO>axis: torque limit                    | RECORD    |
| 0x1A02    | Axis>TPDO: cyclic sync velocity mode (csv) | RECORD    |

## Data received from the Controller (RPDO)

| Parameter | Designation                  | Data type   |
|-----------|------------------------------|-------------|
| 0x6040    | CiA402 control word          | UNSIGNED_16 |
| 0x2830    | Lenze control word           | UNSIGNED_16 |
| 0x6060    | Operating mode: selection    | INTEGER_8   |
| 0x60B2    | Torque: offset               | INTEGER_16  |
| 0x60FF    | Velocity: setpoint velocity  | INTEGER_32  |
| 0x60E0    | Torque: positive limit value | UNSIGNED_16 |
| 0x60E1    | Torque: negative limit value | UNSIGNED_16 |

## Data sent to the Controller (TPDO)

| Parameter | Designation               | Data type   |
|-----------|---------------------------|-------------|
| 0x6041    | CiA402 status word        | UNSIGNED_16 |
| 0x2831    | Lenze status word         | UNSIGNED_16 |
| 0x6061    | Operating mode: display   | INTEGER_8   |
| 0x603F    | Error code                | UNSIGNED_16 |
| 0x606C    | Velocity: actual velocity | UNSIGNED_16 |
| 0x6077    | Torque: actual torque     | INTEGER_16  |
| 0x6064    | Position: actual position | INTEGER_32  |

Configure speed control
Operating mode "CiA 402 Cyclic sync velocity mode (csv)"
Signal flow (servo control)

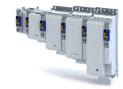

#### 8.3.2 Signal flow (servo control)

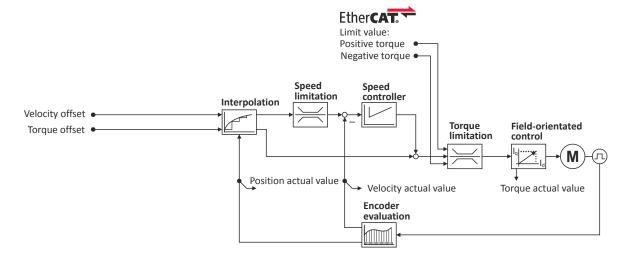

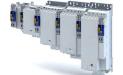

Configure speed control
Operating mode "CiA 402 Cyclic sync velocity mode (csv)"
Signal flow (servo control)

## Short overview of the most important parameters

| Function               |                                         | Parameter  | Designation                             |
|------------------------|-----------------------------------------|------------|-----------------------------------------|
| Input data             |                                         | 0x6040     | CiA402 control word                     |
|                        | • .                                     | 0x2830     | Lenze control word                      |
|                        |                                         | 0x6060     | Operating mode: selection               |
|                        |                                         | 0x60B1     | Velocity: offset                        |
|                        |                                         | 0x60B2     | Torque: offset                          |
|                        |                                         | 0x60E0     | Torque: positive limit value            |
|                        |                                         | 0x60E1     | Torque: negative limit value            |
| Output data            |                                         | 0x6041     | CiA402 status word                      |
|                        | $\hookrightarrow$                       | 0x2831     | Lenze status word                       |
|                        |                                         | 0x6061     | Operating mode: display                 |
|                        |                                         | 0x6064     | Position: actual position               |
|                        |                                         | 0x606C     | Velocity: actual velocity               |
|                        |                                         | 0x6077     | Torque: actual torque                   |
| Interpolation          |                                         | 0x60C2:001 | Interpolation: time interval            |
|                        |                                         |            |                                         |
|                        |                                         | 0.5000     |                                         |
| Speed limitation       |                                         | 0x6080     | Motor: max. speed                       |
|                        | $\bowtie$                               |            |                                         |
| Speed controller       |                                         | 0x2900:001 | Speed controller: gain                  |
|                        |                                         | 0x2900:002 | Speed controller: reset time            |
|                        |                                         | 0x2900:003 | Speed controller: rate time             |
|                        |                                         | 0x2901     | Speed controller: gain - adjustment     |
|                        |                                         | 0x2902     | Speed controller: load I component      |
| Torque limitation      |                                         | 0x60E0     | Positive limit value                    |
|                        | $\Rightarrow$                           | 0x60E1     | Negative limit value                    |
|                        | ( \ \ \ \ \ \ \ \ \ \ \ \ \ \ \ \ \ \ \ | 0x6076     | Motor: rated torque                     |
|                        |                                         | 0x6072     | Torque: max. torque                     |
| Field-oriented control |                                         | 0x6073     | Device: max. current                    |
|                        |                                         | 0x6075     | Motor: rated current                    |
|                        | <u> </u>                                | 0x2941     | Current controller: feedforward control |
|                        |                                         | 0x2942:001 | Current controller: gain                |
|                        |                                         | 0x2942:002 | Current controller: reset time          |
|                        |                                         | 0x29E2     | DC bus: actual voltage - filter time    |
|                        |                                         | 0x29E3     | Motor: actual voltage - filter time     |
|                        |                                         | 0x29E0:001 | Field weakening controller: gain        |
|                        |                                         | 0x29E0:002 | Field weakening controller: reset time  |
|                        |                                         | 0x29E1     | Limitation of setpoint field            |
|                        |                                         | 0x29C0:001 | Field controller: gain                  |
|                        |                                         | 0x29C0:002 | Field controller: reset time            |
|                        |                                         | 0x2939     | Switching frequency                     |

Configure speed control
Operating mode "CiA 402 Cyclic sync velocity mode (csv)"
Signal flow (V/f characteristic control)

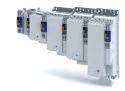

#### Signal flow (V/f characteristic control) 8.3.3

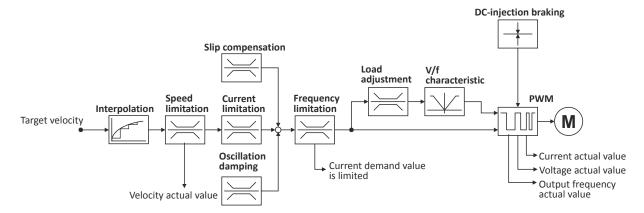

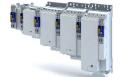

Configure speed control
Operating mode "CiA 402 Cyclic sync velocity mode (csv)"
Signal flow (V/f characteristic control)

Short overview of the most important parameters

| Function             | Parameter                | Designation                                                                                      |
|----------------------|--------------------------|--------------------------------------------------------------------------------------------------|
| Input data           | 0x6040                   | CiA402 control word                                                                              |
| • .                  | 0x2830                   | Lenze control word                                                                               |
|                      | 0x6060                   | Operating mode: selection                                                                        |
|                      | 0x60FF                   | Velocity: Setpoint velocity                                                                      |
| Output data          | 0x6041                   | CiA402 status word                                                                               |
| $\hookrightarrow$    | 0x2831                   | Lenze status word                                                                                |
|                      | 0x6061                   | Operating mode: display                                                                          |
|                      | 0x606C                   | Velocity: actual velocity                                                                        |
|                      |                          | Motor: actual current                                                                            |
|                      |                          | Motor: actual voltage - Vrms, phase-phase                                                        |
|                      |                          | Device: actual output frequency                                                                  |
| Interpolation        | 0x60C2:001<br>0x60C2:002 | Interpolation: Time interval and interpolation time: exponent                                    |
| Speed limitation     | 0x6080                   | Motor: max. speed                                                                                |
| Slip compensation    | 0x2B09:001               | VFC: Slip compensation - influence                                                               |
| $\bowtie$            | 0x2B09:002               | VFC: Slip compensation - filter time                                                             |
| Current limitation   | 0x2B08:001               | Gain                                                                                             |
|                      | 0x2B08:002               | Reset time                                                                                       |
| Oscillation damping  | 0x2B0A:001               | VFC: Oscillation damping - gain                                                                  |
| $\Rightarrow$        | 0x2B0A:002               | VFC: Oscillation damping - filter time                                                           |
|                      | 0x2B0A:003               | VFC: Oscillation damping - limitation                                                            |
|                      | 0x2B0A:004               | VFC: Oscillation damping - ramp end frequency                                                    |
| Load adjustment      | 0x2B07:001               | VFC: Load adjustment - direction of rotation                                                     |
|                      | 0x2B07:002               | VFC: Load adjustment - value                                                                     |
| V/f characteristic   | 0x2B01:001               | VFC: V/f characteristic - voltage in the reference point                                         |
| <u></u>              | 0x2B01:002               | VFC: V/f characteristic - frequency in the reference point                                       |
|                      | 0x2B06                   | VFC: voltage boost                                                                               |
|                      | 0x2B04                   | VFC: voltage vector control - setpoint current                                                   |
|                      | 0x2B00                   | VFC: V/f characteristic form                                                                     |
|                      | 0x2B02:001               | VFC: user-definable V/f characteristic                                                           |
|                      |                          | Voltage grid points (x1 x11)                                                                     |
|                      | 0x2B02:011               |                                                                                                  |
|                      | 0x2B03:001               | VFC: user-definable V/f characteristic                                                           |
|                      | 0x2B03:011               | <ul> <li>Tension grid points (y1 y11)</li> <li>Field weakening controller: reset time</li> </ul> |
| DC-injection braking | 0x2B80                   | DC-injection braking: current                                                                    |

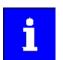

A more detailed representation of the signal flow with all relevant parameters can be found in the »PLC Designer« on the signal flow tab for the servo inverter.

Configure speed control
Operating mode "CiA 402 Cyclic sync velocity mode (csv)"
Control commands and status information

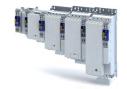

#### 8.3.4 Control commands and status information

The following control commands can be executed in the "cyclic sync velocity mode" via the CiA402 control word (0x6040):

| Control word | State | Function                          |
|--------------|-------|-----------------------------------|
| Bit 4        | 0     | reserved (bit must be set to "0") |
| Bit 5        | 0     | reserved (bit must be set to "0") |
| Bit 6        | 0     | reserved (bit must be set to "0") |
| Bit 8        | 0 7 1 | Stop                              |

The following status information are output via the CiA402 status word (0x6041) in the "cyclic sync velocity mode":

| Status word | State | Meaning                                 |
|-------------|-------|-----------------------------------------|
| Bit 12      | 0     | "Cyclic sync velocity mode" is inactive |
|             | 1     | "Cyclic sync velocity mode" is active   |

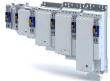

.....

# 8.4 Process input data (CiA 402 objects)

| Address    | Name /                       | setting range / [default setting]                                                 | Info                                                                                                    |
|------------|------------------------------|-----------------------------------------------------------------------------------|----------------------------------------------------------------------------------------------------|
| 0x2830     | Inverter                     | control word                                                                      | The control word serves to influence the control functions.                                                                                                    |
|            | 0x0000 .                     | [ <b>0x0000</b> ] 0xFFFF                                                          |                                                                                                    |
|            | Bit 0                        | Flying restart completed                                                          | This bit enables the control to report the acceptance of the recorded speed to the "flying restart" function. Thus, the flying restart process is completed.                                                                                                    |
|            | Bit 1                        | Block flying restart                                                              | TRUE: the flying restart process is blocked.                                                                                                    |
|            | Bit 4                        | Set load value                                                                    | TRUE: set load value.                                                                                                    |
|            | Bit 5                        | Select new actual position                                                        | <ul> <li>TRUE: define new actual position.</li> <li>Setting/shifting of Position actual value (0x6064) to Actual position start value (0x2983) considering the set resolution (0x608F:001, 0x608F:002).</li> <li>Mode for setting the actual position: 0x2984)</li> </ul>                                                                                                    |
|            | Bit 6                        | Activate DC-injection braking or short-circuit braking                            | DC-injection braking or short-circuit braking is activated via this bit.                                                                                                    |
|            | Bit 10                       | Reserved                                                                          |                                                                                                    |
|            | Bit 11                       | Reserved                                                                          |                                                                                                    |
| 0x6040     | 1                            | trolword<br>[ <b>0x0000</b> ] 0xFFFF                                              | Mappable CiA 402 control word with bit assignment according to device profile CiA 402.                                                                                                    |
|            | Bit 0                        | Switch on                                                                         | 1 = switch-on                                                                                                    |
|            | Bit 1                        | Enable voltage                                                                    | 1 = DC bus: Establish readiness for operation                                                                                                    |
|            | Bit 2                        | Quick stop                                                                        | 0 = activate quick stop                                                                                                    |
|            | Bit 3                        | Enable operation                                                                  | 1 = enable operation                                                                                                    |
|            | Bit 4                        | Operation mode specific                                                           |                                                                                                    |
|            | Bit 5                        | Operation mode specific                                                           |                                                                                                    |
|            | Bit 6                        | Operation mode specific                                                           |                                                                                                    |
|            | Bit 7                        | Fault reset                                                                       | 0-1 edge = reset error                                                                                                    |
|            | Bit 8                        | Halt                                                                              | 1 = stop motor (ramping down to frequency setpoint 0 Hz)                                                                                                    |
|            | Bit 9                        | Operation mode specific                                                           | Operating mode dependent                                                                                                    |
|            | Bit 14                       | Release holding brake                                                             | 1 = releasing holding brake manually                                                                                                    |
|            |                              | _                                                                                 | CAUTION!                                                                                                    |
|            |                              |                                                                                   | <ul> <li>The manually triggered "Release holding brake" command has a direct impact on the "Release holding brake [115]" trigger. Thus, the holding brake can be manually released if the power section is switched off.</li> <li>The responsibility for a manual release of the holding brake has the external trigger source for the "Release holding brake" command.</li> <li>Holding brake control 143</li> </ul> |
| 0x6042     | Target ve<br>-32768 .        | elocity<br>[ <b>0</b> ] 32767 rpm                                                 | Setpoint speed (velocity mode).                                                                                                    |
| 0x6046:001 | Velocity<br>0 [ <b>0</b> ] . | min max amount : Velocity min amount 0 rpm                                        | Minimum speed (velocity mode).                                                                                                    |
| 0x6046:002 |                              | min max amount : Velocity max amount<br>8447 [ <b>2147483647</b> ] 2147483647 rpm | Maximum speed (velocity mode).                                                                                                    |
| 0x6048:001 |                              | acceleration : Delta speed<br>2147483647 rpm                                      | Acceleration: speed interval                                                                                                    |
| 0x6048:002 | ,                            | acceleration : Delta time<br>65535 s                                              | Acceleration: time interval                                                                                                    |
| 0x6049:001 | ,                            | deceleration : Delta speed<br>2147483647 rpm                                      | Deceleration: speed interval                                                                                                    |
| 0x6049:002 |                              | deceleration : Delta time<br>65535 s                                              | Deceleration: time interval                                                                                                    |

# Configure speed control Process input data (CiA 402 objects)

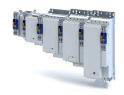

| Address | Name / se                                | etting range / [default setting] | Info                                                                  |
|---------|------------------------------------------|----------------------------------|-----------------------------------------------------------------------|
| 0x6060  | Modes of operation                       |                                  | Selection of the operating mode.                                      |
|         | 0 No mode change/no mode assigned        |                                  | No operating mode (standstill)                                        |
|         | 2                                        | CiA: Velocity mode               | CiA 402 velocity mode                                                 |
|         |                                          |                                  | ▶ Operating mode "CiA 402 Velocity mode (vI)" ☐ 62                    |
|         | 8 Cyclic sync position mode              |                                  | ▶ Operating mode "CiA 402 Cyclic sync position mode (csp)" 🖽 48       |
|         | 9 Cyclic sync velocity mode              |                                  | ▶ Operating mode "CiA 402 Cyclic sync velocity mode (csv)"  ☐ 67      |
|         | 10                                       | Cyclic sync torque mode          | ▶ Operating mode "CiA 402 Cyclic sync torque mode (cst)" ☐ 81         |
| 0x60B1  | Velocity o                               | offset                           | Additive value for setpoint velocity or velocity feedforward control. |
|         | -480000.00 [ <b>0.00</b> ] 480000.00 rpm |                                  |                                                                       |
| 0x60FF  | Target velocity                          |                                  | Setting of the setpoint velocity.                                     |
|         | -480000.0                                | 00 [ <b>0.00</b> ] 480000.00 rpm |                                                                       |

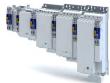

.....

# 8.5 Process output data (CiA 402 objects)

| Address | Name / s              | setting range / [default setting] | Info                                                                                                    |
|---------|-----------------------|-----------------------------------|----------------------------------------------------------------------------------------------------|
| 0x2831  |                       | Statuswort                        | Bit coded status word of the internal motor control.                                                                                                    |
|         | • Read o              | ,                                 |                                                                                                    |
|         |                       | Speed setpoint 1 limited          | 1 ≡ input of speed controller 1 in limitation.                                                                                                    |
|         |                       | Speed controller in limitation    | 1 ≡ output of speed controller 1 in limitation.                                                                                                    |
|         |                       | Torque setpoint limited           | 1 ≡ setpoint torque in limitation.                                                                                                    |
|         |                       | Soll-Q-Strom limitiert            | 1 ≡ setpoint current in limitation.                                                                                                    |
|         |                       | Speed setpoint 2 limited          | 1 ≡ input of the speed controller 2 in "torque mode" in limitation.                                                                                                    |
|         | Bit 6                 | Obere Drehzahlgrenze aktiv        | 1 ≡ in "torque mode", the speed is limited to upper speed limit 0x2946:001.                                                                                                    |
|         | Bit 7                 | Untere Drehzahlgrenze aktiv       | 1 ≡ in "torque mode", the speed is limited to lower speed limit0x2946:002.                                                                                                    |
|         | Bit 10                | Output frequency limited          | 1 ≡ setpoint frequency with V/f operation in limitation.                                                                                                    |
|         | Bit 11                | Magnetisation completed           | 1 ≡ during V/f operation, the factor 7 rotor time constant has passed (calculated from the time at which the inverter was enabled without restart on the fly and with a total motor current of 20 % rated motor current for the first time). Otherwise 0. |
|         | Bit 12                | Motorphasenfehler                 | 1 ≡ motor phase failure detection active.                                                                                                    |
|         | Bit 14                | Error reset blocking time active  | 1 ≡ the fault can only be reset when the blocking time has elapsed.                                                                                                    |
| 0x603F  | Error cod<br>• Read d |                                   | Error message                                                                                                    |
|         | Bit 0                 |                                   |                                                                                                    |
| 0x6041  | CiA: Stat<br>• Read o |                                   | Mappable CiA 402 status word with bit assignment according to device profile CiA 402.                                                                                                    |
|         | Bit 0                 | Ready to switch on                | 1 ≡ drive ready to start                                                                                                    |
|         | Bit 1                 | Switched on                       | 1 ≡ drive switched-on                                                                                                    |
|         | Bit 2                 | Operation enabled                 | 1 ≡ operation enabled                                                                                                    |
|         | Bit 3                 | Fault                             | 1 ≡ fault or trouble active                                                                                                    |
|         | Bit 4                 | Voltage enabled                   | 1 ≡ DC bus ready for operation                                                                                                    |
|         | Bit 5                 | Quick stop                        | 0 ≡ quick stop active                                                                                                    |
|         | Bit 6                 | Switch on disabled                | 1 ≡ operation inhibited                                                                                                    |
|         | Bit 7                 | Warning                           | 1 ≡ warning active                                                                                                    |
|         | Bit 8                 | RPDOs deactivated                 | 1 ≡ cyclic PDOs have been deactivated.                                                                                                    |
|         | Bit 9                 | Remote                            | <ul> <li>1 ≡ inverter can receive commands via network.</li> <li>Bit is not set in the operating mode 0x6060 = "MS: Velocity mode [-2]".</li> </ul>                                                                                                    |
|         | Bit 10                | Target reached                    | 1 ≡ the actual position is in the window.                                                                                                    |
|         | Bit 11                | Internal limit active             | 1 ≡ internal limitation of a setpoint active.                                                                                                    |
|         | Bit 12                | Operation mode active             | 1 ≡ operation enabled and no test mode activated. (no internal setpoint generation active.)                                                                                                    |
|         | Bit 13                | Following error                   | 1 ≡ following error active                                                                                                    |
|         | Bit 14                | Holding brake released            | 1 ≡ holding brake released                                                                                                    |
|         | Bit 15                | Integrated safety not active      | 0 ≡ the inverter has been disabled by the integrated safety system 1 ≡ the integrated safety system is not active                                                                                                    |
| 0x6061  | Modes o               | f operation display<br>only       | Display of the current operating mode.                                                                                                    |
|         |                       | Identification                    |                                                                                                    |
|         | -10                   | Test mode                         |                                                                                                    |
|         |                       | No mode change/no mode assigned   | No operating mode (standstill)                                                                                                    |
|         |                       | CiA: Velocity mode                | CiA 402 velocity mode                                                                                                    |
|         |                       | Cyclic sync position mode         |                                                                                                    |
|         | -                     | Cyclic sync velocity mode         |                                                                                                    |
|         |                       | Cyclic sync torque mode           |                                                                                                    |
| 0x6043  | Velocity              |                                   | Display of the setpoint velocity (velocity mode).                                                                                                    |

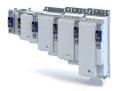

| Address | Name / setting range / [default setting] | Info                                         |
|---------|------------------------------------------|----------------------------------------------|
| 0x6044  | Velocity actual value • Read only: x rpm | Display of the actual speed (velocity mode). |
| 0x606C  | Velocity actual value • Read only: rpm   | Display of the actual velocity.              |

### 8.6 Monitoring the speed deviation

Monitoring of the speed deviation shall only be used in the following control modes:

- Servo control for synchronous motor (SM)
- Servo control for asynchronous motor (ASM)

Monitoring of the speed deviation is effective in the operating modes with speed controller. It monitors the system deviation at the input of the speed controller (see blue arrow):

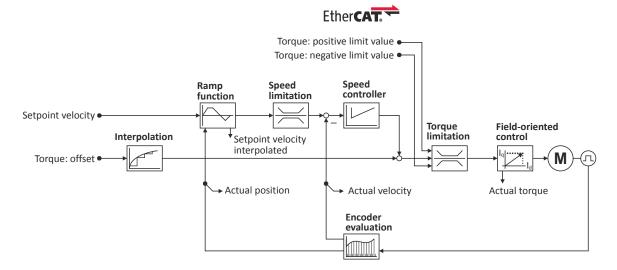

The error response set in 0x2D51:003 is executed if

- 1. the set tolerance of the speed deviation is 0x2D51:001 exceeded and
- 2. the exceedance lasts at least as long as set in 0x2D51:002.

| Address    | Name /                                                                                        | setting range / [default setting] | Info                                                                                                   |
|------------|-----------------------------------------------------------------------------------------------|-----------------------------------|----------------------------------------------------------------------------------------------------|
| 0x2D51:001 | Position error/speed error - monitoring: Speed error - error threshold  1 [50] 2147483647 rpm |                                   | Setting of the error threshold for speed error monitoring.                                             |
| 0x2D51:002 | Position error/speed error - monitoring: Speed error - min. time for error 0 [0] 50 ms        |                                   | Setting of the minimum time a speed error must be pending until an error/warning message is triggered. |
| 0x2D51:003 | Position error/speed error - monitoring: Speed error - error response                         |                                   | Setting of the error response of speed error monitoring.                                               |
|            | 0 No response                                                                                 |                                   |                                                                                                    |
|            | 1                                                                                             | Fault > CiA402                    |                                                                                                    |
|            | 2                                                                                             | Warning                           |                                                                                                    |

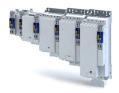

# 9 Configuring the torque control

This operating mode provides a fast torque follower with speed limitation.

Typical applications are, for instance, winders or packaging machines.

### **Preconditions**

The conditions are a correct entry of the motor data (Motor data) and the parameter setting of the motor control (Configuring the motor control).

A torque control can only be implemented in the motor control types to be set with 0x2C00:

- Servoregelung (SC-PSM) [1]
- Servo control (SC ASM) [2]

Thus, first one of these motor control types must be configured.

For details see the following chapter:

- ▶ Servo control for synchronous motor (SC-PSM) 🕮 127
- ▶ Servo control for asynchronous motor (SC-ASM) □ 128

# Configuring the torque control

Basic setting

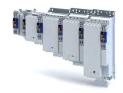

## 9.1 Basic setting

- 1. Set the manufacturer spanning operating mode "Cyclic sync torque mode [10]" according to CiA402.
- 2. Set the rated motor torque. ▶ 0x6076
- 3. Set the permissible maximum torque. ▶ 0x6072
  - The maximum torque is preset in 0x6072.
  - The change of the positive and negative limit of the maximum torque is described in the "Torque limits" section. □ 79
- 4. Parameterise speed limit. 0x2946
  - The maximum speed is preset. ▶ 0x6080
- 5. Define a torque setpoint for the torque control instead of a speed setpoint. The value is given in percent and based on the rated motor torque set in 0x6076.

The torque control with speed limitation is now active and the inverter responds to the defined torque setpoint.

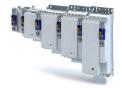

### 9.1.1 Torque limits

### **Details**

The positive and negative torque limit can be set independently of each other. The torque limit is to be configured to the maximum torque. • 0x6072

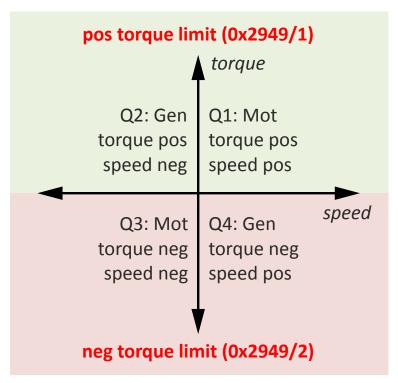

- Display of the current positive torque limit in 0x2949:004.
- Display of the current negative torque limit in 0x2949:003.

The torque limits are also active in the "Velocity Mode" for the SC-ASM control mode.

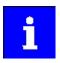

Regardless of the setting in 0x2949:004 and 0x2949:004, the maximum torque does not exceed the value configured in ▶ 0x6072.

The setting is made in percent with reference to the rated motor torque set in 0x6076.

| Address    | Name / setting range / [default setting]                                 | Info                                                                                                    |
|------------|--------------------------------------------------------------------------|----------------------------------------------------------------------------------------------------|
| 0x294A:001 | Torque limits offset: Torque offset -3276.7 [ <b>0.0</b> ] 3276.7 %      |                                                                                                    |
| 0x294A:002 | Torque limits offset: Resulting positive torque limit • Read only: x.x % |                                                                                                    |
| 0x294A:003 | Torque limits offset: Resulting negative torque limit • Read only: x.x % |                                                                                                    |
| 0x60E0     | Positive torque limit 0.0 [ <b>100.0</b> ] 3276.7 %                      | Positive torque limit source for speed control with torque limitation.  • 100 % ≡ Rated Motor Torque. ▶ 0x6076                        |
| 0x60E1     | Negative torque limit 0.0 [100.0] 3276.7 %                               | Code previously C3687.  Negative torque limit source for speed control with torque limitation.  • 100 % ≡ Rated Motor Torque ▶ 0x6076 |

# Configuring the torque control

Basic setting Speed limitation

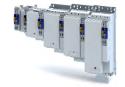

### 9.1.2 Speed limitation

The torque control controls the assigned torque setpoint within the set speed limits. The actual speed results from the load conditions of the application. For example, high speeds may occur in a torque control if no counter torque is available (load-free machine).

When the actual speed reaches the set speed limits, it is kept on the respective limit value. This function is also called "speed limitation".

### Details

The lower and upper speed limit for speed limitation can be set independently of each other.

| Address    | Name / setting range / [default setting]                                       | Info                                                                                                    |
|------------|--------------------------------------------------------------------------------|----------------------------------------------------------------------------------------------------|
| 0x2946:001 | Speed limitation: Upper speed limit -479999.999776482 [0] 479999.999776482 rpm | <ul> <li>Upper limit for the speed limitation.</li> <li>Setting is only effective with the selection "Upper speed limit [5]" in .</li> <li>Entry via keypad and Lenze Tools is in rpm!</li> <li>Via RPDO, the unit is vel. unit. and the scaling must be taken into account.</li> <li>± 480000 rpm = ±2 ^ 31 [n-unit]</li> </ul> |
| 0x2946:002 | Speed limitation: Lower speed limit -479999.999776482 [0] 479999.999776482 rpm | <ul> <li>Lower limit for speed limitation.</li> <li>Setting is only effective with the selection "Lower speed limit [5]" in .</li> <li>Entry via keypad and Lenze Tools is in rpm!</li> <li>Via RPDO, the unit is vel. unit. and the scaling must be taken into account.</li> <li>± 480000 rpm = ±2 ^ 31 [n-unit]</li> </ul>     |

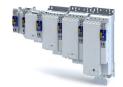

# Configuring the torque control Operating mode "CiA 402 Cyclic sync torque mode (cst)"

Default mapping

### Operating mode "CiA 402 Cyclic sync torque mode (cst)" 9.2

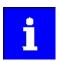

During the quick stop, the current limit 0x6073 and the torque limit 0x6072 are active. The lower of the two limits determines the motor output torque. The torque limits from 0x60E0 and 0x60E1 are not effective during quick stop.

### Subfunctions of the operating mode

- Torque control with speed limitation
- Limitation of the motor speed
- Update of the actual values for position, velocity and torque

### 9.2.1 **Default mapping**

The default mapping for the "Cyclic sync torque mode" is defined in the following parameters:

| Parameter | Designation                              | Data type |
|-----------|------------------------------------------|-----------|
| 0x1601    | RPDO>axis: cyclic sync torque mode (cst) | RECORD    |
| 0x1A01    | Axis>TPDO: cyclic sync torque mode (cst) | RECORD    |

### Data received from the Controller (RPDO)

| Parameter | Designation                         | Data type   |
|-----------|-------------------------------------|-------------|
| 0x6040    | CiA402 control word                 | UNSIGNED_16 |
| 0x2830    | Lenze control word                  | UNSIGNED_16 |
| 0x6060    | Operating mode: selection           | INTEGER_8   |
| 0x60B2    | Torque: offset                      | INTEGER_16  |
| 0x6071    | Torque: setpoint torque             | INTEGER_16  |
| 0x2946:1  | Speed limitation: upper speed limit | INTEGER_32  |
| 0x2946:2  | Speed limitation: lower speed limit | INTEGER_32  |

## Data sent to the Controller (TPDO)

| Parameter | Designation               | Data type   |  |
|-----------|---------------------------|-------------|--|
| 0x6041    | CiA402 status word        | UNSIGNED_16 |  |
| 0x2831    | Lenze status word         | UNSIGNED_16 |  |
| 0x6061    | Operating mode: display   | INTEGER_8   |  |
| 0x603F    | Error code                | UNSIGNED_16 |  |
| 0x606C    | Velocity: actual velocity | UNSIGNED_16 |  |
| 0x6077    | Torque: actual torque     | INTEGER_16  |  |

Configuring the torque control
Operating mode "CiA 402 Cyclic sync torque mode (cst)"
Signal flow

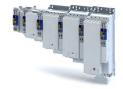

### Signal flow 9.2.2

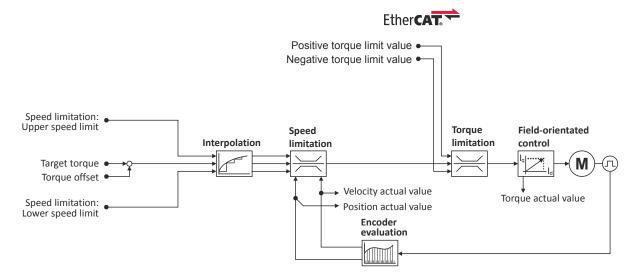

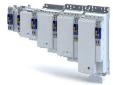

Configuring the torque control
Operating mode "CiA 402 Cyclic sync torque mode (cst)"
Signal flow

## Short overview of the most important parameters

| Function               | Parameter                | Designation                                                   |
|------------------------|--------------------------|---------------------------------------------------------------|
| Input data             | 0x6040                   | CiA402 control word                                           |
| • .                    | 0x2830                   | Lenze control word                                            |
|                        | 0x6060                   | Operating mode: selection                                     |
|                        | 0x2946:001               | Speed limitation: upper speed limit                           |
|                        | 0x60B2                   | Torque: offset                                                |
|                        | 0x6071                   | Torque: setpoint torque                                       |
|                        | 0x2946:002               | Speed limitation: lower speed limit                           |
|                        | 0x60E0                   | Torque: positive limit value                                  |
|                        | 0x60E1                   | Torque: negative limit value                                  |
| Output data            | 0x6041                   | CiA402 status word                                            |
| $\smile$               | 0x2831                   | Lenze status word                                             |
|                        | 0x6061                   | Operating mode: display                                       |
|                        | 0x606C                   | Velocity: actual velocity                                     |
|                        | 0x6077                   | Torque: actual torque                                         |
| Interpolation          | 0x60C0                   | Interpolation algorithm                                       |
|                        | 0x60C2:001<br>0x60C2:002 | Interpolation: time interval and interpolation time: Exponent |
| Speed limitation       | 0x6080                   | Motor: max. speed                                             |
|                        | 0x2946:001               | Speed limitation: upper speed limit                           |
|                        | 0x2946:002               | Speed limitation: lower speed limit                           |
| Torque limitation      | 0x60E0                   | Torque: positive limit value                                  |
|                        | 0x60E1                   | Torque: negative limit value                                  |
|                        | 0x6076                   | Motor: rated torque                                           |
|                        | 0x6072                   | Torque: max. torque                                           |
| Field-oriented control | 0x6073                   | Device: max. current                                          |
| [q:                    | 0x6075                   | Motor: rated current                                          |
| <u> </u>               | 0x2941                   | Current controller: feedforward control                       |
|                        | 0x2942:001               | Current controller: gain                                      |
|                        | 0x2942:002               | Current controller: reset time                                |
|                        | 0x29E2                   | DC bus: actual voltage - filter time                          |
|                        | 0x29E3                   | Motor: actual voltage - filter time                           |
|                        | 0x29E0:001               | Field weakening controller: gain                              |
|                        | 0x29E0:002               | Field weakening controller: reset time                        |
|                        | 0x29E1                   | Field: limitation of setpoint field                           |
|                        | 0x29C0:001               | Field controller: gain                                        |
|                        | 0x29C0:002               | Field controller: reset time                                  |
|                        | 0x2939                   | Switching frequency                                           |

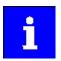

A more detailed representation of the signal flow with all relevant parameters can be found in the »PLC Designer« on the signal flow tab for the inverter.

Configuring the torque control
Operating mode "CiA 402 Cyclic sync torque mode (cst)"
Control commands and status information

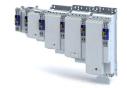

### 9.2.3 **Control commands and status information**

The following control commands can be executed in the "cyclically synchronous torque" operating mode via the CiA402 control word 0x6040:

| Control word | State | Function                          |
|--------------|-------|-----------------------------------|
| Bit 4        | 0     | reserved (bit must be set to "0") |
| Bit 5        | 0     | reserved (bit must be set to "0") |
| Bit 6        | 0     | reserved (bit must be set to "0") |
| Bit 8        | 071   | Stop                              |

The following status information are output via the CiA402 status word 0x6041 in the "cyclic sync torque mode":

| Status word | State | Meaning                               |
|-------------|-------|---------------------------------------|
| Bit 12      | 0     | "Cyclic sync torque mode" is inactive |
|             | 1     | "Cyclic sync torque mode" is active   |

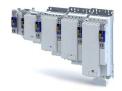

### Process input data (CiA 402 objects) 9.3

| Address    | Name / setting range / [default setting]                                       |                                                                             | Info                                                                                                    |
|------------|--------------------------------------------------------------------------------|-----------------------------------------------------------------------------|----------------------------------------------------------------------------------------------------|
| 0x2830     | Inverter control word 0x0000 [0x0000] 0xFFFF                                   |                                                                             | The control word serves to influence the control functions.                                                                                                    |
|            | Bit 0                                                                          | Flying restart completed                                                    | This bit enables the control to report the acceptance of the recorded speed to the "flying restart" function. Thus, the flying restart process is completed.                                                                                                    |
|            | Bit 1                                                                          | Block flying restart                                                        | TRUE: the flying restart process is blocked.                                                                                                    |
|            | Bit 4                                                                          | Set load value                                                              | TRUE: set load value.                                                                                                    |
|            | Bit 5                                                                          | Select new actual position                                                  | <ul> <li>TRUE: define new actual position.</li> <li>Setting/shifting of Position actual value (0x6064) to Actual position start value (0x2983) considering the set resolution (0x608F:001, 0x608F:002).</li> <li>Mode for setting the actual position: 0x2984)</li> </ul>                                                                                                    |
|            | Bit 6                                                                          | Activate DC-injection braking or short-circuit braking                      | DC-injection braking or short-circuit braking is activated via this bit.                                                                                                    |
|            | Bit 10                                                                         | Reserved                                                                    |                                                                                                    |
|            | Bit 11                                                                         | Reserved                                                                    |                                                                                                    |
| 0x2946:001 |                                                                                | mitation: Upper speed limit<br>.999776482 [ <b>0</b> ] 479999.999776482 rpm | <ul> <li>Upper limit for the speed limitation.</li> <li>Setting is only effective with the selection "Upper speed limit [5]" in .</li> <li>Entry via keypad and Lenze Tools is in rpm!</li> <li>Via RPDO, the unit is vel. unit. and the scaling must be taken into account.</li> <li>± 480000 rpm = ±2 ^ 31 [n-unit]</li> </ul>                                                                                      |
| 0x2946:002 | Speed limitation: Lower speed limit -479999.999776482 [0] 479999.999776482 rpm |                                                                             | Lower limit for speed limitation.  Setting is only effective with the selection "Lower speed limit [5]" in .  Entry via keypad and Lenze Tools is in rpm!  Via RPDO, the unit is vel. unit. and the scaling must be taken into account.  ± 480000 rpm = ±2 ^ 31 [n-unit]                                                                                                    |
| 0x6040     |                                                                                | trolword<br>[ <b>0x0000</b> ] 0xFFFF                                        | Mappable CiA 402 control word with bit assignment according to device profile CiA 402.                                                                                                    |
|            | Bit 0                                                                          | Switch on                                                                   | 1 = switch-on                                                                                                    |
|            | Bit 1                                                                          | Enable voltage                                                              | 1 = DC bus: Establish readiness for operation                                                                                                    |
|            | Bit 2                                                                          | Quick stop                                                                  | 0 = activate quick stop                                                                                                    |
|            | Bit 3                                                                          | Enable operation                                                            | 1 = enable operation                                                                                                    |
|            | Bit 4                                                                          | Operation mode specific                                                     |                                                                                                    |
|            | Bit 5                                                                          | Operation mode specific                                                     |                                                                                                    |
|            | Bit 6                                                                          | Operation mode specific                                                     | -                                                                                                    |
|            | Bit 7                                                                          | Fault reset                                                                 | 0-1 edge = reset error                                                                                                    |
|            | Bit 8                                                                          | Halt                                                                        | 1 = stop motor (ramping down to frequency setpoint 0 Hz)                                                                                                    |
|            | Bit 9                                                                          | Operation mode specific                                                     | Operating mode dependent                                                                                                    |
|            |                                                                                | Release holding brake                                                       | 1 = releasing holding brake manually  CAUTION!                                                                                                    |
|            |                                                                                |                                                                             | <ul> <li>The manually triggered "Release holding brake" command has a direct impact on the "Release holding brake [115]" trigger. Thus, the holding brake can be manually released if the power section is switched off.</li> <li>The responsibility for a manual release of the holding brake has the external trigger source for the "Release holding brake" command.</li> <li>Holding brake control 143</li> </ul> |
| 0x6060     | Modes o                                                                        | of operation                                                                | Selection of the operating mode.                                                                                                    |
|            | 0                                                                              | No mode change/no mode assigned                                             | No operating mode (standstill)                                                                                                    |
|            | 2                                                                              | CiA: Velocity mode                                                          | CiA 402 velocity mode                                                                                                    |
|            |                                                                                |                                                                             | ▶ Operating mode "CiA 402 Velocity mode (vI)" ☐ 62                                                                                                    |
|            | 8                                                                              | Cyclic sync position mode                                                   | ▶ Operating mode "CiA 402 Cyclic sync position mode (csp)" ☐ 48                                                                                                    |
|            | 9                                                                              | Cyclic sync velocity mode                                                   | ▶ Operating mode "CiA 402 Cyclic sync velocity mode (csv)" ☐ 67                                                                                                    |
|            | 10                                                                             | Cyclic sync torque mode                                                     | ▶ Operating mode "CiA 402 Cyclic sync torque mode (cst)" ☐ 81                                                                                                    |

# Configuring the torque control Process input data (CiA 402 objects)

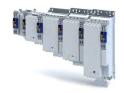

| Address | Name / setting range / [default setting]         | Info                                                                                                    |
|---------|--------------------------------------------------|----------------------------------------------------------------------------------------------------|
| 0x6071  | Target torque<br>-3276.8 [ <b>0.0</b> ] 3276.7 % | <ul> <li>Setting of the setpoint torque for the torque operating modes.</li> <li>100 % ≡ Motor rated torque 0x6076</li> <li>The inverter does not support the operating mode "CiA 402 torque mode".</li> </ul>                                                                                                    |
| 0x6072  | Max torque<br>0.0 [ <b>250.0</b> ] 3276.7 %      | <ul> <li>100 % ≡ Motor rated torque 0x6076</li> <li>The torque limitation is both effective in the static and dynamic operating points. It is used, for instance, as overload protection of the mechanical transmission path/elements, starting from the motor shaft.</li> <li>If a value is entered here that is higher than in 0x60E0 ( Positive torque limit ) and 0x60E1 ( Negative torque limit ), the torque is limited to the lowest value.</li> </ul> |
| 0x60B2  | Torque offset<br>-3276.8 [ <b>0.0</b> ] 3276.7 % | Additive value for setpoint torque or torque feedforward control • 100 % ≡ rated motor power (0x6076)                                                                                                    |

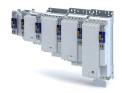

### Process output data (CiA 402 objects) 9.4

| Address | Name / setting range / [default setting] |                                  | Info                                                                                                    |  |
|---------|------------------------------------------|----------------------------------|----------------------------------------------------------------------------------------------------|--|
| 0x2831  |                                          | Statuswort                       | Bit coded status word of the internal motor control.                                                                                                    |  |
|         | • Read                                   | ,                                |                                                                                                    |  |
|         |                                          | Speed setpoint 1 limited         | 1 ≡ input of speed controller 1 in limitation.                                                                                                    |  |
|         | -                                        | Speed controller in limitation   | 1 ≡ output of speed controller 1 in limitation.                                                                                                    |  |
|         |                                          | Torque setpoint limited          | 1 ≡ setpoint torque in limitation.                                                                                                    |  |
|         |                                          | Soll-Q-Strom limitiert           | 1 ≡ setpoint current in limitation.                                                                                                    |  |
|         |                                          | Speed setpoint 2 limited         | 1 ≡ input of the speed controller 2 in "torque mode" in limitation.                                                                                                    |  |
|         | Bit 6                                    | Obere Drehzahlgrenze aktiv       | 1 ≡ in "torque mode", the speed is limited to upper speed limit 0x2946:001.                                                                                                    |  |
|         | Bit 7                                    | Untere Drehzahlgrenze aktiv      | 1 ≡ in "torque mode", the speed is limited to lower speed limit0x2946:002.                                                                                                    |  |
|         | Bit 10                                   | Output frequency limited         | 1 ≡ setpoint frequency with V/f operation in limitation.                                                                                                    |  |
|         | Bit 11                                   | Magnetisation completed          | 1 $\equiv$ during V/f operation, the factor 7 rotor time constant has passed (calculated from the time at which the inverter was enabled without restart on the fly and with a total motor current of 20 % rated motor current for the first time). Otherwise 0. |  |
|         | Bit 12                                   | Motorphasenfehler                | 1 ≡ motor phase failure detection active.                                                                                                    |  |
|         | Bit 14                                   | Error reset blocking time active | 1 ≡ the fault can only be reset when the blocking time has elapsed.                                                                                                    |  |
| 0x603F  | Error cod<br>• Read                      |                                  | Error message                                                                                                    |  |
|         | Bit 0                                    |                                  |                                                                                                    |  |
| 0x6041  | CiA: Stat<br>• Read                      |                                  | Mappable CiA 402 status word with bit assignment according to device profile CiA 402.                                                                                                    |  |
|         | Bit 0                                    | Ready to switch on               | 1 ≡ drive ready to start                                                                                                    |  |
|         | Bit 1                                    | Switched on                      | 1 ≡ drive switched-on                                                                                                    |  |
|         | Bit 2                                    | Operation enabled                | 1 ≡ operation enabled                                                                                                    |  |
|         | Bit 3                                    | Fault                            | 1 ≡ fault or trouble active                                                                                                    |  |
|         | Bit 4                                    | Voltage enabled                  | 1 ≡ DC bus ready for operation                                                                                                    |  |
|         | Bit 5                                    | Quick stop                       | 0 ≡ quick stop active                                                                                                    |  |
|         | Bit 6                                    | Switch on disabled               | 1 ≡ operation inhibited                                                                                                    |  |
|         | Bit 7                                    | Warning                          | 1 ≡ warning active                                                                                                    |  |
|         | Bit 8                                    | RPDOs deactivated                | 1 ≡ cyclic PDOs have been deactivated.                                                                                                    |  |
|         | Bit 9                                    | Remote                           | <ul> <li>1 ≡ inverter can receive commands via network.</li> <li>Bit is not set in the operating mode 0x6060 = "MS: Velocity mode [-2]".</li> </ul>                                                                                                    |  |
|         | Bit 10                                   | Target reached                   | 1 ≡ the actual position is in the window.                                                                                                    |  |
|         | Bit 11                                   | Internal limit active            | 1 ≡ internal limitation of a setpoint active.                                                                                                    |  |
|         | Bit 12                                   | Operation mode active            | 1 ≡ operation enabled and no test mode activated. (no internal setpoint generation active.)                                                                                                    |  |
|         | Bit 13                                   | Following error                  | 1 ≡ following error active                                                                                                    |  |
|         | Bit 14                                   | Holding brake released           | 1 ≡ holding brake released                                                                                                    |  |
|         | Bit 15                                   | Integrated safety not active     | 0 ≡ the inverter has been disabled by the integrated safety system 1 ≡ the integrated safety system is not active                                                                                                    |  |
| 0x6061  | Modes o                                  | only                             | Display of the current operating mode.                                                                                                    |  |
|         |                                          | Identification                   |                                                                                                    |  |
|         | -10                                      | Test mode                        |                                                                                                    |  |
|         |                                          | No mode change/no mode assigned  | No operating mode (standstill)                                                                                                    |  |
|         |                                          | CiA: Velocity mode               | CiA 402 velocity mode                                                                                                    |  |
|         |                                          | Cyclic sync position mode        |                                                                                                    |  |
|         |                                          | Cyclic sync velocity mode        |                                                                                                    |  |
|         |                                          | Cyclic sync torque mode          |                                                                                                    |  |
| 0x606C  |                                          | actual value                     | Display of the actual velocity.                                                                                                    |  |
|         |                                          | only: rpm                        | <u> </u>                                                                                                    |  |

# Configuring the torque control Setpoint diagnostics

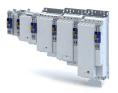

| Address | Name / setting range / [default setting] | Info                                   |
|---------|------------------------------------------|----------------------------------------|
| 0x6074  | Torque demand value                      | Display of the setpoint torque.        |
|         | Read only: x.x %                         | • 100 % ≡ Motor rated torque 0x6076    |
| 0x6077  | Torque actual value                      | Display of the current torque.         |
|         | Read only: x.x %                         | • 100 % ≡ Rated Motor Torque. ▶ 0x6076 |

### **Setpoint diagnostics** 9.5

The following parameters provide information on the setpoints set for torque control.

| Address | Name / setting range / [default setting] | Info                                    |
|---------|------------------------------------------|-----------------------------------------|
| 0x2DD5  | Torque setpoint                          | Display of the current torque setpoint. |
|         | Read only: x.xx Nm                       |                                         |

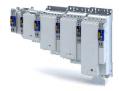

This chapter provides information on how to use feedback systems.

The inverter can be equipped to allow the connection of up to two independent feedback systems.

Each of the two feedback systems

- Is placed in a designated slot in the lower part of the inverter
- Has an encoder connection on its front side
- Is an optional equipment feature of the inverter

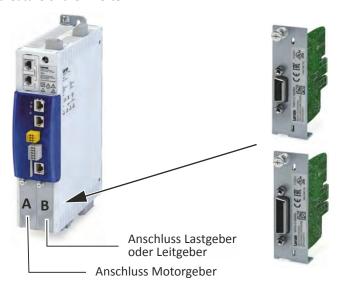

At the time of commissioning, the feedback system is already specified by the hardware of the respective device version.

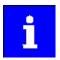

Please note that one of two sets of parameters will be effective depending on which feedback system option has been selected: either the parameters for resolver evaluation or the parameters for encoder evaluation.

# Configuring the feedback system Configure feedback system for motor control

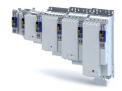

### Configure feedback system for motor control 10.1

The parameter settings for the motor feedback system are accessed in »EASY Starter« via the following path:

- Settings tab
  - Basic setting \ Motor feedback (A)

Here, you have the choice of using the following feedback systems:

- Resolver
- Encoder

You can select the feedback system that you wish to use by pressing the correspondingly named button.

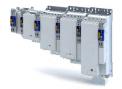

Configure feedback system for motor control General settings

### 10.1.1 General settings

This chapter provides information on general settings of feedback systems for the motor control.

Pressing the Select resolver or Select encoder button displays a list of resolvers or encoders.

If the displayed list contains the feedback system used, the data is applied automatically.

Otherwise, you must enter the data of the feedback system manually.

### Monitoring of the encoder cable for wire breakage

The resolver or encoder cable can be monitored for wire breakage in the default settings of parameter 0x2C45.

### A DANGER!

When the encoder / resolver is used as a motor encoder, safe motor operation is not possible in the event of an error.

Destruction of system parts

- ▶ Fault should always be used as a response for resolver/encoder wire breakage monitoring.
- ► To prevent interference injections when using an encoder, only use shielded motor and encoder cables.

Wire breakage monitoring trips in the following cases:

- Resolver
  - Wire breakage in the encoder cable
  - · When the resolver impedance is too great
  - In the event of interference injections (EMC interference)
- Encoder
  - Wire breakage in the encoder cable

### Sensitivity of wire breakage monitoring

The sensitivity of wire breakage monitoring can be set as a percentage using the 0x2C47 parameter.

Reducing the monitoring sensitivity is advantageous in environments that are severely affected by EMC problems.

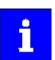

If the sensitivity is not reduced (100 %), the software response time of monitoring in case of an encoder is approx. 3.5 ms and in case of a resolver 0.3 ms.

Halving the sensitivity means doubling the response time.

## **NOTICE**

A reduced sensitivity delays the response in case of wire breakage!

Destruction of system parts by reduced sensitivity of the open-circuit monitoring.

▶ Increase the sensitivity to reduce the monitoring response time.

| Address | Name / setting range / [default setting] |                | Info                                                                                                    |
|---------|------------------------------------------|----------------|----------------------------------------------------------------------------------------------------|
| 0x2C45  | Encoder-error response                   |                | Selection of the response to the triggering of the encoder signal loss monitoring.  Only active when used as:  • Feedback system for motor control, when set  Associated error code:  • 29443   0x7303 - RANLI_CIMES_1000_20870 |
|         | 0 No response                            |                |                                                                                                    |
|         | 1                                        | Fault > CiA402 |                                                                                                    |
|         | 2                                        | Warning        |                                                                                                    |

# Configuring the feedback system Configure feedback system for motor control

General settings

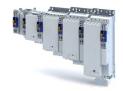

| Address    | Name / setting ra                                                              | nge / [default setting]                                                                 | Info                                                                                                    |
|------------|--------------------------------------------------------------------------------|-----------------------------------------------------------------------------------------|----------------------------------------------------------------------------------------------------|
| 0x2C46     | Number of the absolute ascertainable revolutions of motor encoder  • Read only |                                                                                         | Is set by the firmware according to the available version:  O: no absolute value encoder (sin/cos encoder) or resolver with number of pole pairs > 1  Single-turn absolute value encoder or resolver with number of pole pairs = 1  NI: Multi-turn absolute value encoder |
| 0x2C47     | Open circuit deter<br>1 [100] 100 %                                            | ction sensitivity of motor encoder<br>%                                                 | The sensitivity can be reduced by percentage, e. g. in case of EMC interferences.                                                                                                    |
| 0x608F:001 |                                                                                | resolution : Encoder increments<br>y be changed if the inverter is inhibi-              | Setting the number of bits to be used for resolving a mechanical motor revolution.  Resolving the position detection by the motor encoder.                                                                                                    |
|            | 65536                                                                          | 16 bit                                                                                  |                                                                                                    |
|            | 262144                                                                         | 18 bit                                                                                  | -                                                                                                    |
|            | 1048576                                                                        | 20 bit                                                                                  |                                                                                                    |
|            | 4194304                                                                        | 22 bit                                                                                  |                                                                                                    |
|            | 16777216                                                                       | 24 bit                                                                                  |                                                                                                    |
|            | 67108864                                                                       | 26 bit                                                                                  |                                                                                                    |
|            | 268435456                                                                      | 28 bit                                                                                  |                                                                                                    |
|            | 1073741824                                                                     | 30 bit                                                                                  |                                                                                                    |
| 0x608F:002 | 1 [ <b>1</b> ] 1                                                               | resolution: Motor revolutions  y be changed if the inverter is inhibi-                  | Setting of the number of motor revolutions. Only setting "1" is accepted.                                                                                                    |
| 0x6090:001 | second<br>0 [ <b>33554432</b> ]                                                | resolution: Encoder increments per . 2147483647 y be changed if the inverter is inhibi- | Setting of the encoder increments per second.                                                                                                    |
| 0x6090:002 | second<br>0 [ <b>125</b> ] 2147                                                | resolution: Motor revolutions per<br>483647<br>y be changed if the inverter is inhibi-  | Setting of the motor revolutions per second.                                                                                                    |

### 10.1.2 **Resolver settings**

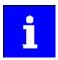

Resolvers with a number of pole pairs > 1 are not absolute value encoders.

Bit 4 in (Lenze status word 2) therefore remains set to "0".

The "distinguishable revolutions" specification in 0x2C46 is also set to "0".

The following applies to synchronous motors:

- When the number of motor pole pairs to the number of resolver pole pairs is an integer ratio (0x2C01:001), the pole position only has to be identified once.
- When the number of motor pole pairs to the number of resolver pole pairs is a non-integer ratio (0x2C01:001), the pole position must be identified every time the inverter is connected to 24 V. ▶ Synchronous motor: Pole position identification (PPI) 🕮 115

| Address    | Name / setting range / [default setting]                   |                                | Info                                                                    |
|------------|------------------------------------------------------------|--------------------------------|-------------------------------------------------------------------------|
| 0x2822:025 | Axis commands: Get motor encoder characteristic (resolver) |                                | Values determined in order to compensate for resolver faults.           |
|            | 0                                                          | Off/Ready                      | Obtain Hiperface information from the encoder for application feedback. |
|            | 1                                                          | On/Start                       |                                                                         |
|            | 2                                                          | In process                     |                                                                         |
|            | 3                                                          | Action cancelled               |                                                                         |
|            | 4                                                          | No access                      |                                                                         |
|            | 5                                                          | No access (controller inhibit) |                                                                         |

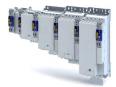

Configuring the feedback system
Configure feedback system for motor control
Resolver settings

| Address | Name / setting range / [default setting]                                                                           | Info                                 |
|---------|----------------------------------------------------------------------------------------------------|--------------------------------------|
| 0x2C43  | Motor encoder resolver number of pole pairs  1 [1] 10  • Setting can only be changed if the inverter is inhibited. | Setting of the number of pole pairs. |

Configure feedback system for motor control Resolver settings

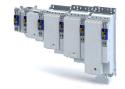

### 10.1.2.1 Resolver error compensation

The actual position detected by the resolver is not exactly the same as the real physical position. There are always deviations to a lesser or greater extent.

An identification run of the resolver automatically generates the adjustment values required for compensation of the resolver error.

The values calculated have a counteractive corrective effect on the underlying cause in the following parameters:

| Cause                                                                      | Remedy                                                                |
|----------------------------------------------------------------------------|-----------------------------------------------------------------------|
| Sine and cosine track do not magnetise orthogonally to each other.         | 0x2C44:001                                                            |
|                                                                            | Correction of the angle by means of which the two resolver tracks are |
|                                                                            | supplied in a manner relative to one another.                         |
| The inductances of the sine and cosine track of the resolver have slightly | 0x2C44:002 and 0x2C44:003                                             |
| different values.                                                          | Adjusting the gains of the digital-analog converters which feed the   |
|                                                                            | resolver tracks.                                                      |

### Conditions for executing the identification run

- 1. Mechanical motor / inverter connection
  - If possible, execute the identification run before the motor is installed in the machine.
     Bigger load changes at the motor may have a negative impact on the identification result
  - Motor and resolver must be properly connected to the inverter.
  - The motor must rotate freely.
- 2. Voltage supply of the inverter
  - The inverter must be supplied with mains voltage. Check: 0x6041, bit 4 = TRUE.
  - The control electronics must be supplied with voltage. For this purpose, some designs require an external voltage source.
- 3. Correct setting of the following data in the »EASY Starter« engineering tool:
  - Number of resolver pole pairs (0x2C43)
  - Speed-controlled or position-controlled motor in servo control
- 4. The inverter must be connected "online" to the engineering tool.

### Possible responses during the execution

- The identification method can cause an uneven motor running during the identification.
- The direction of rotation can change.
  - This does not have a negative impact on the quality of the identification. In this case, the inverter automatically interrupts the identification run and automatically continues it if a constant speed is reached again.
- If the motor already installed in the machine does not have sufficient range in one direction for executing the identification run, you can also reverse the driving direction while the identification is active. In this case, the identification automatically switches to the "Identification temporarily interrupted". The status is deactivated as soon as a constant speed has been reached again.

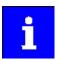

In the event of an interruption, the identification run is stopped. An error message is displayed.

If 0 % is set, the gain of the respective resolver track is only 95 % of the Lenze setting.

The detected gain can assume values in the range of 0 ... 100 %.

In case of a successful resolver error compensation, only one of the two gains is adjusted. The other value remains at 100 %.

### How to run an identification

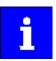

If possible, execute the identification run before the motor is installed in the machine. If relatively big load changes occur in the kinematics to be moved, this may have a negative impact on the result of the identification run.

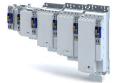

# Configuring the feedback system Configure feedback system for motor control

Resolver settings

- 1. Initiate an identification run with parameter 0x2822:025.
- 2. Enable inverter.

The identification run is in standby mode.

3. Approach a constant speed between n = 500 rpm and n = 3000 rpm.

The identification run is started automatically after the drive has reached a constant speed and maintains it over the time defined in .

This speed is saved for the identification run. In order that the identification run can be continued again, e.g. after an interruption, the drive must be operated again with this speed.

### End of the identification run

After the resolver error identification has been executed successfully, the parameters 0x2C44:001 ... 0x2C44:003 are written automatically. The resolver now works with these settings.

### Short-time interruption of the identification run

A short-time interruption, e.g. by removing the controller enable, does not stop the measurement. It is continued after the controller is enabled anew. For the duration of the interruption, the following status message is displayed: "Identification interrupted temporarily")

### Abort of the identification run

The measurement is aborted if the controller inhibit persists or after the time-out time has elapsed. A time-out error is output for the identification run (see error messages in the logbook).

- 4. If the measurement was successful, the motor can be stopped
- 5. At the end of the procedure, save the changed parameters 0x2C44:001 ... 0x2C44:003 in the

»EASY Starter« can be used to save the inverter parameter settings, see > Saving the parameter settings. 🕮 34

### Deactivating the resolver error compensation

For deactivating the resolver error compensation, the respective parameters must be reset again to the Lenze setting.

| Address    | Name / setting range / [default setting]                                 | Info                                                                        |
|------------|--------------------------------------------------------------------------|-----------------------------------------------------------------------------|
| 0x2C44:001 | Motor encoder identification (Resolver): Angle -100 [0] 100              | Setting of the angle to the resolver error compensation.                    |
| 0x2C44:002 | Motor encoder identification (Resolver): Cosine track gain 0 [100] 100 % | Setting of the gain of the cosine track to the resolver error compensation. |
| 0x2C44:003 | Motor encoder identification (Resolver): Sine track gain 0 [100] 100 %   | Setting of the gain of the sine track to the resolver error compensation.   |

Configuring the feedback system Configure feedback system for motor control Resolver settings

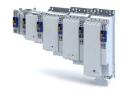

| Address    | Name / setting range / [default setting]                                   | Info                                                                                                    |
|------------|----------------------------------------------------------------------------|----------------------------------------------------------------------------------------------------|
| 0x2C44:006 | Motor encoder identification (Resolver): Identification status • Read only | Display of the resolver identification status.                                                                                                    |
|            | Bit 0 Identification activated                                             | TRUE if:  Identification has been started.  Controller enable is active.  FALSE if:  Identification has been aborted or completed successfully.  A timeout error is active.  The 24V supply has been switched on and default settings are loaded. |
|            | Bit 1 Constant speed detected                                              | TRUE if:  • A constant motor speed has been detected.  FALSE if:  • Identification has been aborted or completed successfully.  • A timeout error is active.  • The 24V supply has been switched on and default settings are loaded.              |
|            | Bit 2 Identification is running                                            | TRUE if:     Identification is running. FALSE if:     The motor speed has fallen below the minimum speed of 500 rpm.     The identification process has been aborted temporarily and is on standby.                                               |
|            | Bit 3 Identification successful                                            | TRUE if:  • Identification has been completed successfully.  FALSE if:  • The identification is not completed yet after default settings were loaded.                                                                                             |
|            | Bit 4 Identification failed                                                | TRUE if:  • A timeout error has occurred.  FALSE if:  • Identification has been completed successfully.                                                                                                    |

### 10.1.3 **Encoder settings**

In general, an encoder is a measuring system which serves to detect the velocity/speed and the position of a kinematics or motor.

### **Details**

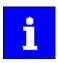

If a resolver variant is to be plugged into the respective slot of the inverter as a feedback system, the parameters in this section have no function.

| Address    | Name /                                                                                                    | setting range / [default setting] | Info                                                                                                    |
|------------|----------------------------------------------------------------------------------------------------|-----------------------------------|----------------------------------------------------------------------------------------------------|
| 0x2C40     | Motor encoder type     Setting can only be changed if the inverter is inhibited.                                      |                                   | Selection of the encoder type.                                                                                  |
|            | 1 SinCos encoder                                                                                                    |                                   |                                                                                                    |
|            | 2 Hiperface absolute value encoder                                                                                    |                                   |                                                                                                    |
|            | 5 SSI encoder                                                                                                    |                                   |                                                                                                    |
| 0x2C42:001 | Encoder settings: Increments/revolution  1 [1024] 131072  • Setting can only be changed if the inverter is inhibited. |                                   | Setting of the encoder number of increments per revolution (according to manufacturer data/encoder data sheet). |

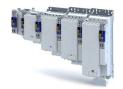

# Configuring the feedback system Configure feedback system for motor control

**Encoder settings** 

| Address    | Name / setting range / [default setting]                                                                     | Info                           |
|------------|----------------------------------------------------------------------------------------------------|--------------------------------|
| 0x2C42:002 | Encoder settings: Supply voltage 5.0 [5.0] 12.0 V  Setting can only be changed if the inverter is inhibited. | Setting of the supply voltage. |

### 10.1.3.1 SinCos encoder

The following SinCos encoder types without HIPERFACE® protocol are supported by the inverter:

| Туре                  | Increments/revolution | Absolute revolutions |
|-----------------------|-----------------------|----------------------|
| IG1024-5V-V3 (RVS58S) | 1024                  | 0                    |
| IG2048-5V-S (ITD22)   | 2048                  | 0                    |
| IG2048-5V-S           | 2048                  | 0                    |

### 10.1.3.2 SinCos absolute value encoder with HIPERFACE® protocol

The following SinCos encoder types with HIPERFACE® protocol are supported by the inverter:

| Туре                  | Increments/revolution | Absolute revolutions | Type code<br>0x2C41:001 |
|-----------------------|-----------------------|----------------------|-------------------------|
| AM1024-8V-H (SRM50)   | 1024                  | 4096                 | 39                      |
| AM1024-8V-H (SFM60)   | 1024                  | (Multiturn)          | 39                      |
| AM1024-8V-K2 (SRM50S) | 1024                  |                      | 39                      |
| AM128-8V-H (SKM36)    | 128                   |                      | 55                      |
| AM16-8V-H (SEL37)     | 16                    |                      | 71                      |
| AM16-8V-H (SEL52)     | 16                    |                      | 71                      |
| AM512-8V-H (SCM70)    | 512                   |                      | 7                       |
| AS1024-8V-H (SRS50)   | 1024                  | 4096                 | 34                      |
| AS1024-8V-K2 (SRS50S) | 1024                  | (Single-turn)        | 34                      |
| AS16-8V-H (SEK37)     | 16                    |                      | 66                      |
| AS16-8V-H (SEK52)     | 16                    |                      | 66                      |
| AS512-8V-H (SCS70)    | 512                   |                      | 2                       |

## Use of non-supported encoder types

If the type code of the encoder used is not listed in the table of supported encoder types, this encoder can be introduced to the inverter via the 0x2C41:002 and 0x2C41:003 parameters.

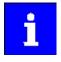

In this context, please also observe the information provided in the parameter description 0x2C41:008.

| Address                                                             | Name / setting range / [default setting]                                                                                           | Info                                                                    |
|---------------------------------------------------------------------|----------------------------------------------------------------------------------------------------|-------------------------------------------------------------------------|
| 0x2822:026 Axis commands: Get motor encoder information (Hiperface) |                                                                                                    | Command for reading out data from the connected motor encoder.          |
|                                                                     | 0 Off/Ready                                                                                                    | Obtain Hiperface information from the encoder for application feedback. |
|                                                                     | 1 On/Start                                                                                                    |                                                                         |
|                                                                     | 2 In process                                                                                                    |                                                                         |
|                                                                     | 3 Action cancelled                                                                                                    |                                                                         |
|                                                                     | 4 No access                                                                                                    |                                                                         |
|                                                                     | 5 No access (controller inhibit)                                                                                                   |                                                                         |
| 0x2C41:001                                                          | Motor encoder settings (Hiperface): Type code detected                                                                             | Type code read out of the encoder. This value is "0" if                 |
|                                                                     | Read only                                                                                                    | <ul> <li>a sin/cos encoder is set (0x2C40 = 2);</li> </ul>              |
|                                                                     |                                                                                                    | a communication error has occurred.                                     |
| 0x2C41:002                                                          | Motor encoder settings (Hiperface): Type code manual input  0 [0] 255  • Setting can only be changed if the inverter is inhibited. | Manual setting of the encoder type code (display in 0x2C41:001).        |

Configuring the feedback system Configure feedback system for motor control Encoder settings

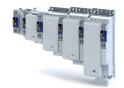

| Address    | Name / setting range / [default setting]                                                                                                  |                                                    | Info                                                                                                    |  |
|------------|----------------------------------------------------------------------------------------------------|----------------------------------------------------|----------------------------------------------------------------------------------------------------|--|
| 0x2C41:003 | Motor encoder settings (Hiperface): No. of periods manual input  1 [1] 65535  • Setting can only be changed if the inverter is inhibited. |                                                    | Manual setting of the number of distinguishable revolutions.                                                                                                    |  |
| 0x2C41:004 | L                                                                                                    |                                                    | Selection of the response for communication errors or in the event of an unknown encoder.  Associated error codes:  • 29568   0x7380 - RANLI_CIMES_1000_20894  • 29569   0x7381 - RANLI_CIMES_1000_20900  • 65302   0xFF16 - RANLI_CIMES_1000_20897                                                                                                    |  |
|            | 0                                                                                                    | No response                                        |                                                                                                    |  |
|            | 1                                                                                                    | Fault > CiA402                                     |                                                                                                    |  |
|            | 2                                                                                                    | Warning                                            |                                                                                                    |  |
| 0x2C41:005 | Motor e                                                                                                    | ncoder settings (Hiperface): Serial number<br>only | The displayed serial number can be used for identifying an encoder change.                                                                                                    |  |
| 0x2C41:006 | Motor encoder settings (Hiperface): Actual position (raw data)  • Read only                                                               |                                                    | The encoder-internal position value is output without being converted.                                                                                                    |  |
| 0x2C41:007 | Motor encoder settings (Hiperface): No. of periods detected  • Read only                                                                  |                                                    | Display of the encoder increment according to encoder nameplate or type code.                                                                                                    |  |
| 0x2C41:008 | Motor encoder settings (Hiperface): Type code verification Read only                                                                      |                                                    | If an encoder is connected that is not supported by the firmware, it will be displayed here. In this case, the same response takes place as in case of a communication error. The error can be removed by manually setting the type code in 0x2C41:002. This serves to signalise to the firmware that the number of distinguishable revolutions is as well set correctly in 0x2C41:003 by the user. |  |
|            | 0                                                                                                    | Unknown - manual data input                        | If an encoder is connected that is not supported by the firmware, it will                                                                                                    |  |
|            | 1                                                                                                    | Known - parameterisation ok                        | be displayed here.                                                                                                    |  |
| 0x2C41:009 | Motor e                                                                                                    | ncoder settings (Hiperface): Encoder type<br>only  | Display of the detected encoder type (rotary/linear).                                                                                                    |  |
|            | 0                                                                                                    | Rotative encoder                                   | 1                                                                                                    |  |
|            | 1                                                                                                    | Linear encoder                                     | 1                                                                                                    |  |
| 0x2C41:010 | Motor encoder settings (Hiperface): No. of periods linear encoder  • Read only: x nm                                                      |                                                    | Display of the period length of the linear encoder.                                                                                                    |  |

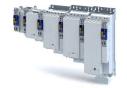

Configure feedback system for motor control Encoder settings

### 10.1.3.3 SSI encoder

SSI absolute value encoders (Synchronous Serial Interface) generate the angle information via optical scanning of a code disc (e.g. Gray code). Every (absolute) angle position of the encoder corresponds to a uniquely identifiable code pattern.

All encoders that use the Stegemann SSI protocol are supported:

- Supported bit rates for SSI communication: 150 ... 1000 kbits
- Supported data word widths: 1 ... 31 bits (effective)
- Supported output code of the SSI encoder: Gray or binary
- Cycle time: 62.5 μs, 125 μs and 250 μs.
- Encoder supply: U < 12 V, I ≤ 0.25 A

How to parameterise the SSI encoder:

- 1. Set the supply voltage of the SSI encoder used in 0x2C42:002.
- 2. Set selection "5: SSI encoder" as the encoder type in 0x2C40.
- 3. Set the transmission rate for SSI communication in 0x2C4A:001.

With the SSI protocol, the permissible transmission rate decreases as the cable lengths increase. A safe transmission rate must be set according to the length of the encoder cable used and the electromagnetic interference level.

4. Set the telegram length in 0x2C4A:002.

The telegram length reflects the number of data bits used for transmission of a complete SSI data packet.

5. Break the received SSI data word down into partwords and, if necessary, activate data conversion of Gray into binary code.

| Address    | Name / setting range / [default setting]                                                                                                   | Info                                                                                                    |
|------------|----------------------------------------------------------------------------------------------------|----------------------------------------------------------------------------------------------------|
| 0x2C4A:001 | Protokoll-Parameter Motorgeber (SSI): Übertragungsrate 150 [300] 1000 kbps • Setting can only be changed if the inverter is inhibited.     | To enable a stable transmission rate, the length of the encoder cable used and any electromagnetic interference levels must be taken into account when setting the value. |
| 0x2C4A:002 | Protokoll-Parameter Motorgeber (SSI): Telegrammlänge  1 [25] 31  • Setting can only be changed if the inverter is inhibited.               | The set value specifies the number of data bits which are transmitted as a complete SSI data packet.                                                                      |
| 0x2C4A:003 | Protokoll-Parameter Motorgeber (SSI): Bits/Umdre-hung  1 [13] 31  • Setting can only be changed if the inverter is inhibited.              | Resolution of the encoder. For example, the resolution for the preset value is "13": $2^{13} = 8196$ (bits/revolution).                                                   |
| 0x2C4A:004 | Protokoll-Parameter Motorgeber (SSI): Startbit Positionsdaten  0 [0] 30  • Setting can only be changed if the inverter is inhibited.       | Indicates the position in the telegram where the position data word begins.                                                                                               |
| 0x2C4A:005 | Protokoll-Parameter Motorgeber (SSI): Startbit Datenpaket 1 0 [0] 30 • Setting can only be changed if the inverter is inhibited.           | Indicates the position in the telegram where data packet 1 begins.                                                                                                    |
| 0x2C4A:006 | Protokoll-Parameter Motorgeber (SSI): Startbit Daten-<br>paket 2 0 [0] 30 • Setting can only be changed if the inverter is inhibi-<br>ted. | Indicates the position in the telegram where data packet 2 begins.                                                                                                    |

Configure feedback system for motor control Encoder settings

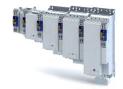

**Address** Name / setting range / [default setting] Info 0x2C4A:007 Protokoll-Parameter Motorgeber (SSI): Startbit Daten-Indicates the position in the telegram where data packet 3 begins. paket 3 0 ... [**0**] ... 30 Setting can only be changed if the inverter is inhibited 0x2C4A:008 Protokoll-Parameter Motorgeber (SSI): Länge Position- | SSI position data length sdaten 0 ... [**0**] ... 30 • Setting can only be changed if the inverter is inhibi-0x2C4A:009 Length of data packet 1. Protokoll-Parameter Motorgeber (SSI): Länge Datenpaket 1 0 ... [**0**] ... 30 Setting can only be changed if the inverter is inhibi-0x2C4A:010 Protokoll-Parameter Motorgeber (SSI): Länge Daten-Length of data packet 2. paket 2 0 ... [**0**] ... 30 · Setting can only be changed if the inverter is inhibited 0x2C4A:011 Protokoll-Parameter Motorgeber (SSI): Länge Daten-Length of data packet 3. paket 3 0 ... [**0**] ... 30 Setting can only be changed if the inverter is inhibi-0x2C4A:012 Protokoll-Parameter Motorgeber (SSI): Codierung Coding of position data word (read only). Positionsdaten If a value of "0" is set for the position data length in 0x2C4A:008, then Setting can only be changed if the inverter is inhibithe value displayed for this parameter is also "0". 0 Binär 1 Gray 0x2C4A:013 Protokoll-Parameter Motorgeber (SSI): Codierung Coding of data packet 1 Datenpaket 1 Setting can only be changed if the inverter is inhibited. 0 Binär 1 Gray 0x2C4A:014 Protokoll-Parameter Motorgeber (SSI): Codierung Coding of data packet 2 Datenpaket 2 Setting can only be changed if the inverter is inhibited. 0 Binär 1 Gray 0x2C4A:015 Protokoll-Parameter Motorgeber (SSI): Codierung Coding of data packet 3 Datenpaket 3 Setting can only be changed if the inverter is inhibited. 0 Binär 1 Gray 0x2C4A:016 Protokoll-Parameter Motorgeber (SSI): Rohdaten Posi-Raw value of position data word (read only). tion If a value of "0" is set for the position data length in 0x2C4A:008, then Read only the value displayed for this parameter is also "0". 0x2C4A:017 Protokoll-Parameter Motorgeber (SSI): Rohdaten Raw value of data packet 1 (read only). If a value of "0" is set for the data packet length 1 in 0x2C4A:013, then Datenpaket 1 the value displayed for this parameter is also "0". Read only 0x2C4A:018 Protokoll-Parameter Motorgeber (SSI): Rohdaten Raw value of data packet 2 (read only). Datenpaket 2 If a value of "0" is set for the data packet length 2 in 0x2C4A:014, then Read only the value displayed for this parameter is also "0".

Raw value of data packet 3 (read only).

the value displayed for this parameter is also "0".

If a value of "0" is set for the data packet length 3 in 0x2C4A:015, then

0x2C4A:019

Protokoll-Parameter Motorgeber (SSI): Rohdaten

Datenpaket 3Read only

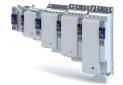

Configure feedback system for motor control Encoder settings

### 10.1.3.4 Evaluation of the signal quality

### Signal quality

The signal quality is evaluated by the 0x2C42:004 parameter, which is used to monitor the initial read-out and setting of the position.

If a transmission error should occur:

- The current angular drift is marked as invalid in parameter, bit 7
- The inverter maintains its operating status

### Angular drift

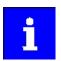

Communication with the encoder is no longer monitored during angular drift determination.

The value displayed in 0x2C42:003 is determined in different ways depending on the type of encoder:

### Determination of the current angular drift for the SinCos encoder

In the case of an incremental SinCos encoder, the pulses between two zero pulse events of the Z-track are counted. Assuming that there are no faults, this value corresponds to the set number of increments. The accuracy of this process corresponds to  $\pm 1$  increment graduation of the encoder, with the difference between the set number of increments and the counted pulses being converted to an angle with an accuracy of  $\pm 0.1^{\circ}$ . The disadvantage is that an updated angular drift value only become available at the end of a complete encoder revolution. In turn, this means that the update rate depends on the speed.

### Determination of the current angular drift for the SinCos Hiperface® absolute value encoder

In the case of a SinCos absolute value encoder with HIPERFACE® protocol, no Z-track is available; instead, the position is regularly read out of the encoder. When the first encoder read-out operation is performed (after power-up or elimination of wire breakage), the encoder position is used to initialise the internal device counter unit and to set an internal device position. All other read-out processes from the encoder are used to generate a difference between the internal device position and the encoder position. Assuming that there are no faults, the difference is zero. However, the dead time of the communication with the encoder means that the accuracy of the process is dependent on the speed and therefore restricted compared to the zero pulse process. However, the advantage is that the update rate does not depend on the speed, but is instead only determined by the communication rate. The update rate is encoder-specific and is generally in the range between 30 ... 50 ms.

| Address    | Name / setting range / [default setting]                           | Info                                                                                                    |
|------------|--------------------------------------------------------------------|----------------------------------------------------------------------------------------------------|
| 0x2C42:003 | Encoder settings: Angle drift Read only: x.x °                     | Display of the angular drift of the current angle error.  This indicates whether too many or two few pulses have been detected by the internal device counter unit for EMC-related reasons.                                                                                                    |
| 0x2C42:004 | Encoder settings: Actual amplitude signal quality • Read only: x % | The signal quality indicates the actual amplitude of the SinCos analog signals with regard to 1 Vss = 100 %.  • The signal quality should be between 95 105 %.  • There is no need for optimisation if the signal quality is within the tolerance zone for the analog encoder signals given in the data sheet of the encoder manufacturer. |

# Configuring the feedback system Configure feedback system for motor control

Diagnostics

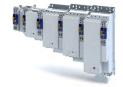

### 10.1.4 Detection of changed settings of the feedback system

Bit 0 of status word 2 indicates whether the settings of the feedback system have been changed since leaving the Not ready to start state. If a change has been made, bit 0 is set to value "1".

During the transition to the **Operation enabled** state, bit 0 is reset to value "0".

In all device states, changes to the following parameters continue to be monitored.

### Relevant parameters of other functions

| Address    | Designation                                                     | Default setting Setting range        |  |  |
|------------|-----------------------------------------------------------------|--------------------------------------|--|--|
| 0x2C40     | Motor encoder type                                              | SinCos encoder [1] Selection list    |  |  |
| 0x2C41:002 | Motor encoder settings (Hiperface): Type code manual input      | (Hiperface): Type code man- 0 0 255  |  |  |
| 0x2C41:003 | Motor encoder settings (Hiperface): No. of periods manual input | riods <b>1</b> 1 65535               |  |  |
| 0x2C41:005 | Motor encoder settings (Hiperface): Serial number               | - (Read only)                        |  |  |
| 0x2C42:001 | Encoder settings: Increments/revolution                         | 1024 1 131072                        |  |  |
| 0x608F:001 | Position encoder resolution : Encoder increments                | <b>16 bit [65536]</b> Selection list |  |  |
| 0x608F:002 | Position encoder resolution : Motor revolutions                 | 1 1                                  |  |  |

### 10.1.5 Diagnostics

| Address    | Name /                                     | setting range / [default setting]                                                                         | Info                                                                                                    |
|------------|--------------------------------------------|----------------------------------------------------------------------------------------------------|----------------------------------------------------------------------------------------------------|
| 0x2C4F     | Parameter CRC of motor encoder • Read only |                                                                                                    | Display of the cyclic redundancy check (CRC) of selected encoder parameters to detect changes in the feedback settings. |
| 0x2DDF:005 | • Read 0 1 2                               | rmation: Motor encoder only Produktdefiniert Kein Geber Resolver SinCos-Geber oder Hiperface-Absolutwert- | Display of supported feedback system for the motor.                                                                     |
|            | 3                                          | SinCos-Geber oder Hiperface-Absolutwert-<br>geber                                                         |                                                                                                    |

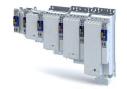

Configuring the feedback system Second feedback system for the techology application General settings

### 10.2 Second feedback system for the techology application

The parameter settings for the feedback system of the application are accessed in »EASY starter« via the following path:

- Settings tab
  - Basic setting \ Feedback application (B)

Here, you have the choice of using the following feedback systems:

- Resolver
- Encoder

You can select the feedback system that you wish to use by pressing the correspondingly named button.

### 10.2.1 **General settings**

This chapter provides information on general feedback system settings for the application.

| Address    | Name / setting ra                                                                                                    | nge / [default setting] | Info                                                                                                    |
|------------|----------------------------------------------------------------------------------------------------|-------------------------|----------------------------------------------------------------------------------------------------|
| 0x2C55     | Load encoder/master encoder error response                                                                                                    |                         | Via this parameter, the error response to an encoder error of application feedback B (slot B) is set.  Selection of the response to the triggering of the encoder signal loss monitoring.  Only active when used as:  Feedback system for motor control if set, Signal source for the "position counter" function.  Associated error code: |
|            |                                                                                                    |                         | • 29444   0x7304 - RANLI_CIMES_1000_20910                                                                                                    |
|            | 0                                                                                                    | No response             |                                                                                                    |
|            | 1                                                                                                    | Fault > CiA402          |                                                                                                    |
|            | 2                                                                                                    | Warning                 |                                                                                                    |
| 0x2C56     | Number of the absolute ascertainable revolutions of load encoder/master encoder  Read only                                                                                   |                         | <ul> <li>Is set by the firmware according to the available version:</li> <li>0: no absolute value encoder (sin/cos encoder) or resolver with number of pole pairs &gt; 1</li> <li>1: Hiperface encoder SingleTurn or resolver with number of pole pairs = 1</li> <li>&gt; 1: Hiperface encoder Multi Turn</li> </ul>                       |
| 0x2C57     | Open circuit detection sensitivity of load encoder/<br>master encoder<br>1 [100] 100 %                                                                                       |                         | The sensitivity can be reduced by percentage, e. g. in case of EMC interferences.                                                                                                    |
| 0x2E00:041 | Set position for lo                                                                                                    | ad encoder              |                                                                                                    |
|            | 0 Off                                                                                                    |                         |                                                                                                    |
|            | 1                                                                                                    | On                      |                                                                                                    |
| 0x60E6:001 | Additional position encoder resolution - encoder increments: Load encoder/master encoder - number of increments  • Setting can only be changed if the inverter is inhibited. |                         | Setting the number of bits to be used for resolving a mechanical revolution of the secondary feedback system.                                                                                                    |
|            | 65536                                                                                                    | 16 Bit                  |                                                                                                    |
|            | 262144                                                                                                    | 18 Bit                  |                                                                                                    |
|            | 1048576                                                                                                    | 20 Bit                  |                                                                                                    |
|            | 4194304                                                                                                    | 22 Bit                  |                                                                                                    |
|            | 16777216                                                                                                    | 24 Bit                  |                                                                                                    |
|            | 67108864                                                                                                    | 26 Bit                  |                                                                                                    |
|            | 268435456                                                                                                    | 28 Bit                  |                                                                                                    |
|            | 1073741824 30 Bit                                                                                                    |                         |                                                                                                    |
| 0x60EB:001 |                                                                                                    |                         | Setting of the number of revolutions of the secondary feedback system.  Only setting "1" is accepted.                                                                                                    |

# Configuring the feedback system Second feedback system for the techology application

Resolver settings

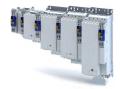

### 10.2.2 **Resolver settings**

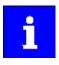

Resolvers with a number of pole pairs > 1 are not absolute value encoders.

Bit 10 in (Lenze status word 2) therefore remains set to "0".

The "distinguishable revolutions" specification in 0x2C56 is also set to "0".

| Address    | Name / setting range / [default setting]                                                    |                               | Info                                                                |
|------------|---------------------------------------------------------------------------------------------|-------------------------------|---------------------------------------------------------------------|
| 0x2822:029 | ·                                                                                           |                               | Definition of the resolver characteristic for application feedback. |
|            | cnaracte                                                                                    | eristic (resolver)            |                                                                     |
|            | 0                                                                                           | Off / ready                   | Only status feedback                                                |
|            | 1                                                                                           | On / start                    | Execute device command                                              |
|            | 2 In progress                                                                               |                               | Only status feedback                                                |
|            | 3                                                                                           | Action cancelled              |                                                                     |
|            | 4                                                                                           | No access                     |                                                                     |
|            | 5                                                                                           | No access (Inverter disabled) |                                                                     |
| 0x2C53     | Load encoder/master encoder resolver number of                                              |                               | Setting of the number of pole pairs.                                |
|            | pole pairs                                                                                  |                               |                                                                     |
|            | <ul><li>1 [1] 1</li><li>Setting can only be changed if the inverter is inhibited.</li></ul> |                               |                                                                     |
|            |                                                                                             |                               |                                                                     |
|            |                                                                                             |                               |                                                                     |

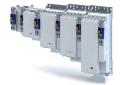

Second feedback system for the techology application Resolver settings

### 10.2.2.1 Resolver error compensation

The actual position detected by the resolver is not exactly the same as the real physical position. There are always deviations to a lesser or greater extent.

An identification run of the resolver automatically generates the adjustment values required for compensation of the resolver error.

The values calculated have a counteractive corrective effect on the underlying cause in the following parameters:

| Cause                                                                      | Remedy                                                                |
|----------------------------------------------------------------------------|-----------------------------------------------------------------------|
| Sine and cosine track do not magnetise orthogonally to each other.         | 0x2C44:001                                                            |
|                                                                            | Correction of the angle by means of which the two resolver tracks are |
|                                                                            | supplied in a manner relative to one another.                         |
| The inductances of the sine and cosine track of the resolver have slightly | 0x2C44:002 and 0x2C44:003                                             |
| different values.                                                          | Adjusting the gains of the digital-analog converters which feed the   |
|                                                                            | resolver tracks.                                                      |

### Conditions for executing the identification run

- 1. Mechanical motor / inverter connection
  - If possible, execute the identification run before the motor is installed in the machine.
     Bigger load changes at the motor may have a negative impact on the identification result
  - Motor and resolver must be properly connected to the inverter.
  - · The motor must rotate freely.
- 2. Voltage supply of the inverter
  - The inverter must be supplied with mains voltage. Check: 0x6041, bit 4 = TRUE.
  - The control electronics must be supplied with voltage. For this purpose, some designs require an external voltage source.
- 3. Correct setting of the following data in the »EASY Starter« engineering tool:
  - Number of resolver pole pairs (0x2C43)
  - Speed-controlled or position-controlled motor in servo control
- 4. The inverter must be connected "online" to the engineering tool.

### Possible responses during the execution

- The identification method can cause an uneven motor running during the identification.
- The direction of rotation can change.
  - This does not have a negative impact on the quality of the identification. In this case, the inverter automatically interrupts the identification run and automatically continues it if a constant speed is reached again.
- If the motor already installed in the machine does not have sufficient range in one direction for executing the identification run, you can also reverse the driving direction while the identification is active. In this case, the identification automatically switches to the "Identification temporarily interrupted". The status is deactivated as soon as a constant speed has been reached again.

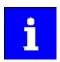

In the event of an interruption, the identification run is stopped. An error message is displayed.

If 0 % is set, the gain of the respective resolver track is only 95 % of the Lenze setting.

The detected gain can assume values in the range of 0 ... 100 %.

In case of a successful resolver error compensation, only one of the two gains is adjusted. The other value remains at 100 %.

## How to run an identification

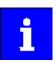

If possible, execute the identification run before the motor is installed in the machine. If relatively big load changes occur in the kinematics to be moved, this may have a negative impact on the result of the identification run.

Second feedback system for the techology application Resolver settings

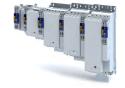

- 1. Initiate an identification run with parameter 0x2822:025.
- 2. Enable inverter.

The identification run is in standby mode.

3. Enter a constant speed between n = 500 rpm and n = 3000 rpm.

The identification run is started automatically after the drive has reached a constant speed and maintains it over the time defined in .

This speed is saved for the identification run. In order that the identification run can be continued again, e.g. after an interruption, the drive must be operated again with this speed.

### End of the identification run

After the resolver error identification has been executed successfully, the parameters 0x2C44:001 ... 0x2C44:003 are written automatically. The resolver now works with these settings.

### Short-time interruption of the identification run

A short-time interruption, e.g. by removing the controller enable, does not stop the measurement. It is continued after the controller is enabled anew. For the duration of the interruption, the following status message is displayed: "Identification interrupted temporarily")

### Abort of the identification run

The measurement is aborted if the controller inhibit persists or after the time-out time has elapsed. A time-out error is output for the identification run (see error messages in the logbook).

- 4. If the measurement was successful, the motor can be stopped
- 5. At the end of the procedure, save the changed parameters 0x2C44:001 ... 0x2C44:003 in the inverter

»EASY Starter« can be used to save the inverter parameter settings, see ▶ Saving the parameter settings. □ 34

### Deactivating the resolver error compensation

For deactivating the resolver error compensation, the respective parameters must be reset again to the Lenze setting.

| Address    | Name / setting range / [default setting]                                               | Info                                                                        |
|------------|----------------------------------------------------------------------------------------|-----------------------------------------------------------------------------|
| 0x2C54:001 | Load encoder/master encoder identification<br>(Resolver): Angle<br>-100 [0] 100        | Setting of the angle to the resolver error compensation.                    |
| 0x2C54:002 | Load encoder/master encoder identification (Resolver): Cosine track gain 0 [100] 100 % | Setting of the gain of the cosine track to the resolver error compensation. |
| 0x2C54:003 | Load encoder/master encoder identification (Resolver): Sine track gain 0 [100] 100 %   | Setting of the gain of the sine track to the resolver error compensation.   |

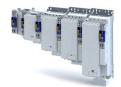

# Configuring the feedback system Second feedback system for the techology application

Resolver settings

| Address    | Name / setting range / [default setting]                                                | Info                                                                                                    |  |
|------------|-----------------------------------------------------------------------------------------|----------------------------------------------------------------------------------------------------|--|
| 0x2C54:006 | Load encoder/master encoder identification (Resolver): Identification status  Read only | Display of the resolver identification status.                                                                                                    |  |
|            | Bit 0 Identification activated                                                          | TRUE if:     Identification has been started.     Controller enable is active. FALSE if:     Identification has been aborted or completed successfully.     A timeout error is active.     The 24V supply has been switched on and default settings are loaded. |  |
|            | Bit 1 Constant speed detected                                                           | TRUE if:  • A constant motor speed has been detected.  FALSE if:  • Identification has been aborted or completed successfully.  • A timeout error is active.  • The 24V supply has been switched on and default settings are loaded.                            |  |
|            | Bit 2 Identification is running                                                         | TRUE if:     Identification is running. FALSE if:     The motor speed has fallen below the minimum speed of 500 rpm.     The identification process has been aborted temporarily and is on standby.                                                             |  |
|            | Bit 3 Identification successful                                                         | TRUE if:  • Identification has been completed successfully.  FALSE if:  • The identification is not completed yet after default settings were loaded.                                                                                                    |  |
|            | Bit 4 Identification failed                                                             | TRUE if:  • A timeout error has occurred.  FALSE if:  • Identification has been completed successfully.                                                                                                    |  |

### 10.2.3 **Encoder settings**

In general, an encoder is a measuring system which serves to detect the velocity/speed and possibly the position of a kinematics or motor.

### **Details**

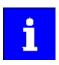

If a resolver variant is to be plugged into the respective slot of the inverter as a feedback system, the parameters in this section have no function.

Generally, an encoder can be used for a variety of tasks:

- As setpoint encoder for defining a speed / frequency setpoint.
- As setpoint encoder for defining a position setpoint.
- As setpoint encoder for defining a setpoint for the process controller.
- As actual value encoder for feeding back the variable for the process controller.
- As kinematics encoder (feedback system).

| Address    | Name / setting range / [default setting]                                                    |             | Info                                                               |
|------------|---------------------------------------------------------------------------------------------|-------------|--------------------------------------------------------------------|
| 0x2C50     | Load encoder/master encoder type  Setting can only be changed if the inverter is inhibited. |             | Selection of the encoder type.                                     |
|            |                                                                                             | C' . C      |                                                                    |
|            | 1 SinCos encoder                                                                            |             |                                                                    |
|            | 2 Hiperface absolute value encoder                                                          |             |                                                                    |
|            | 5                                                                                           | SSI encoder |                                                                    |
| 0x2C52:001 | Load encoder/master encoder settings (encoder):                                             |             | Setting of the encoder number of increments (according to manufac- |
|            | Increments/revolution                                                                       |             | turer data/encoder data sheet).                                    |
|            | 1 [ <b>1024</b> ] 131072                                                                    |             |                                                                    |
|            | Setting can only be changed if the inverter is inhibi-                                      |             |                                                                    |
|            | ted.                                                                                        |             |                                                                    |

# Configuring the feedback system Second feedback system for the techology application

**Encoder settings** 

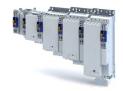

| Address    | Name / setting range / [default setting]                                                                                                    | Info                           |
|------------|----------------------------------------------------------------------------------------------------|--------------------------------|
| 0x2C52:002 | Load encoder/master encoder settings (encoder): Supply voltage 5.0 [5.0] 12.0 V  • Setting can only be changed if the inverter is inhibited. | Setting of the supply voltage. |

### 10.2.3.1 SinCos encoder

The following SinCos encoder types without HIPERFACE® protocol are supported by the inver-

| Туре                  | Increments/revolution | Absolute revolutions |
|-----------------------|-----------------------|----------------------|
| IG1024-5V-V3 (RVS58S) | 1024                  | 0                    |
| IG2048-5V-S (ITD22)   | 2048                  | 0                    |
| IG2048-5V-S           | 2048                  | 0                    |

### 10.2.3.2 SinCos absolute value encoder with HIPERFACE® protocol

The following SinCos encoder types with HIPERFACE® protocol are supported by the inverter:

| Туре                  | Increments/revolution | Absolute revolutions | Type code<br>0x2C41:001 |
|-----------------------|-----------------------|----------------------|-------------------------|
| AM1024-8V-H (SRM50)   | 1024                  | 4096                 | 39                      |
| AM1024-8V-H (SFM60)   | 1024                  | (Multiturn)          | 39                      |
| AM1024-8V-K2 (SRM50S) | 1024                  |                      | 39                      |
| AM128-8V-H (SKM36)    | 128                   |                      | 55                      |
| AM16-8V-H (SEL37)     | 16                    |                      | 71                      |
| AM16-8V-H (SEL52)     | 16                    |                      | 71                      |
| AM512-8V-H (SCM70)    | 512                   |                      | 7                       |
| AS1024-8V-H (SRS50)   | 1024                  | 4096                 | 34                      |
| AS1024-8V-K2 (SRS50S) | 1024                  | (Single-turn) 34     | 34                      |
| AS16-8V-H (SEK37)     | 16                    |                      | 66                      |
| AS16-8V-H (SEK52)     | 16                    |                      | 66                      |
| AS512-8V-H (SCS70)    | 512                   |                      | 2                       |

### Use of non-supported encoder types

If the type code of the encoder used is not listed in the table of supported encoder types, this encoder can be introduced to the inverter via two parameters. ▶ 0x2C51:002 ▶ 0x2C51:003

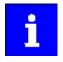

In this context, please also observe the information provided in the parameter description 0x2C41:008.

| Address    | Name / setting range / [default setting]                               |                                              | Info                                                                    |
|------------|------------------------------------------------------------------------|----------------------------------------------|-------------------------------------------------------------------------|
| 0x2822:030 | Axis commands: Get load encoder/master encoder information (Hiperface) |                                              | Obtain Hiperface information from the encoder for application feedback. |
|            | 0                                                                      | Off/Ready                                    |                                                                         |
|            | 1                                                                      | On/Start                                     |                                                                         |
|            | 2                                                                      | In process                                   |                                                                         |
|            | 3                                                                      | Action cancelled                             |                                                                         |
|            | 4                                                                      | No access                                    |                                                                         |
|            | 5                                                                      | No access (controller inhibit)               |                                                                         |
| 0x2C51:001 | Hiperfac                                                               | e load encoder/master encoder settings: Type | Type code read out of the encoder.                                      |
|            | code det                                                               | rected                                       | This value is "0" if                                                    |
|            | Read only                                                              |                                              | a sin/cos encoder is set (0x2C50 = 2);                                  |
|            |                                                                        |                                              | a communication error has occurred.                                     |
| 0x2C51:002 | Hiperface load encoder/master encoder settings: Type                   |                                              | Manual setting of the encoder type code (display in 0x2C51:001).        |
|            | code manual input                                                      |                                              |                                                                         |
|            | 0 [ <b>0</b> ] 255                                                     |                                              |                                                                         |
|            | Setting can only be changed if the inverter is inhibited.              |                                              |                                                                         |

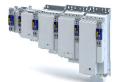

Configuring the feedback system
Second feedback system for the techology application
Encoder settings

| Address    | Name / setting range / [default setting]                                                                                                    |                             | Info                                                                                                    |  |
|------------|----------------------------------------------------------------------------------------------------|-----------------------------|----------------------------------------------------------------------------------------------------|--|
| 0x2C51:003 | Hiperface load encoder/master encoder settings: No. of periods manual input  1 [1] 65535  • Setting can only be changed if the inverter is inhibited. |                             | Manual setting of the number of distinguishable revolutions.                                                                                                    |  |
| 0x2C51:004 | Hiperface load encoder/master encoder settings:<br>Error response                                                                                     |                             | Selection of the response for communication errors or in the event of an unknown encoder.  Associated error codes:  • 29570   0x7382 - RANLI_CIMES_1000_20911  • 29571   0x7383 - RANLI_CIMES_1000_20912  • 65306   0xFF1A - RANLI_CIMES_1000_20913                                                                                                    |  |
|            |                                                                                                    | No response                 |                                                                                                    |  |
|            | 1                                                                                                    | Fault > CiA402              |                                                                                                    |  |
|            | 2                                                                                                    | Warning                     |                                                                                                    |  |
| 0x2C51:005 | Hiperfac<br>Serial nu<br>• Read                                                                                                    |                             | The displayed serial number can be used for identifying an encoder change.                                                                                                    |  |
| 0x2C51:006 | Hiperface load encoder/master encoder settings: Actual position (raw data)  • Read only                                                               |                             | The encoder-internal position value is output without being converted.                                                                                                    |  |
| 0x2C51:007 | Hiperface load encoder/master encoder settings: No. of periods detected  Read only                                                                    |                             | Display of the encoder increment according to encoder nameplate or type code.                                                                                                    |  |
| 0x2C51:008 | Hiperface load encoder/master encoder settings: Type code verification • Read only                                                                    |                             | If an encoder is connected that is not supported by the firmware, it will be displayed here. In this case, the same response takes place as in case of a communication error. The error can be removed by manually setting the type code in 0x2C51:002. This serves to signalise to the firmware that the number of distinguishable revolutions is as well set correctly in 0x2C51:003 by the user. |  |
|            | 0                                                                                                    | Unknown - manual data input | In this case, the same response takes place as in case of a communica-                                                                                                    |  |
|            | 1                                                                                                    | ·                           | tion error. The error can be removed by manually setting the type code in 0x2C51:002. This serves to signalise to the firmware that the number of distinguishable revolutions is as well set correctly in 0x2C51:003 by the user.                                                                                                    |  |
| 0x2C51:009 | Hiperfac<br>Encoder<br>• Read                                                                                                    | ••                          | Display of the detected encoder type (rotary/linear).                                                                                                    |  |
|            | 0                                                                                                    | Rotative encoder            |                                                                                                    |  |
|            | 1                                                                                                    | Linear encoder              |                                                                                                    |  |
| 0x2C51:010 | Hiperface load encoder/master encoder settings: No. of periods linear encoder  Read only: x nm                                                        |                             | Display of the period length of the linear encoder.                                                                                                    |  |

Second feedback system for the techology application Encoder settings

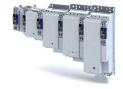

#### 10.2.3.3 SSI encoder

SSI absolute value encoders (Synchronous Serial Interface) generate the angle information via optical scanning of a code disc (e.g. Gray code). Every (absolute) angle position of the encoder corresponds to a uniquely identifiable code pattern.

All encoders that use the Stegemann SSI protocol are supported:

- Supported bit rates for SSI communication: 150 ... 1000 kbits
- Supported data word widths: 1 ... 31 bits (effective)
- Supported output code of the SSI encoder: Gray or binary
- Cycle time: 62.5 μs, 125 μs and 250 μs .
- Encoder supply: U < 12 V, I ≤ 0.25 A</li>

How to parameterise the SSI encoder:

- 1. Set the supply voltage of the SSI encoder used in 0x2C52:002.
- 2. Set selection "5: SSI encoder" as the encoder type in 0x2C50.
- 3. Set the transmission rate for SSI communication in 0x2C5A:001.

With the SSI protocol, the permissible transmission rate decreases as the cable lengths increase. A safe transmission rate must be set according to the length of the encoder cable used and the electromagnetic interference level.

4. Set the telegram length in 0x2C5A:002.

The telegram length reflects the number of data bits used for transmission of a complete SSI data packet.

5. Break the received SSI data word down into partwords and, if necessary, activate data conversion of Gray into binary code.

| Address    | Name / setting range / [default setting]                                                                                                    | Info                                                                                                    |
|------------|----------------------------------------------------------------------------------------------------|----------------------------------------------------------------------------------------------------|
| 0x2C5A:001 | Protokoll-Parameter Lastgeber/Leitgeber (SSI): Übertragungsrate 150 [300] 1000 kbps • Setting can only be changed if the inverter is inhibited. | To enable a stable transmission rate, the length of the encoder cable used and any electromagnetic interference levels must be taken into account when setting the value. |
| 0x2C5A:002 | Protokoll-Parameter Lastgeber/Leitgeber (SSI): Telegrammlänge  1 [25] 31  • Setting can only be changed if the inverter is inhibited.           | The set value specifies the number of data bits which are transmitted as a complete SSI data packet.                                                                      |
| 0x2C5A:003 | Protokoll-Parameter Lastgeber/Leitgeber (SSI): Bits/ Umdrehung 1 [13] 31 • Setting can only be changed if the inverter is inhibited.            | Resolution of the encoder.<br>For example, the resolution for the preset value is "13": $2^{13} = 8196$ (bits/revolution).                                                |
| 0x2C5A:004 | Protokoll-Parameter Lastgeber/Leitgeber (SSI): Start-bit Positionsdaten  0 [0] 30  • Setting can only be changed if the inverter is inhibited.  | Indicates the position in the telegram where the position data word begins.                                                                                               |
| 0x2C5A:005 | Protokoll-Parameter Lastgeber/Leitgeber (SSI): Start-bit Datenpaket 1 0 [0] 30 • Setting can only be changed if the inverter is inhibited.      | Indicates the position in the telegram where data packet 1 begins.                                                                                                    |
| 0x2C5A:006 | Protokoll-Parameter Lastgeber/Leitgeber (SSI): Start-bit Datenpaket 2 0 [0] 30 • Setting can only be changed if the inverter is inhibited.      | Indicates the position in the telegram where data packet 2 begins.                                                                                                    |

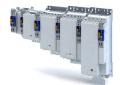

Configuring the feedback system
Second feedback system for the techology application
Encoder settings

| Address    | Name / setting range / [default setting]                                                                                                    | Info                                                                                                    |
|------------|----------------------------------------------------------------------------------------------------|----------------------------------------------------------------------------------------------------|
| 0x2C5A:007 | Protokoll-Parameter Lastgeber/Leitgeber (SSI): Start-bit Datenpaket 3 0 [0] 30 • Setting can only be changed if the inverter is inhibited.                | Indicates the position in the telegram where data packet 3 begins.                                                                                                    |
| 0x2C5A:008 | Protokoll-Parameter Lastgeber/Leitgeber (SSI): Länge Positionsdaten  0 [25] 30  • Setting can only be changed if the inverter is inhibited.               | SSI position data length                                                                                                    |
| 0x2C5A:009 | Protokoll-Parameter Lastgeber/Leitgeber (SSI): Länge Datenpaket 1 0 [0] 30 • Setting can only be changed if the inverter is inhibited.                    | Length of data packet 1.                                                                                                    |
| 0x2C5A:010 | Protokoll-Parameter Lastgeber/Leitgeber (SSI): Länge Datenpaket 2 0 [0] 30 • Setting can only be changed if the inverter is inhibited.                    | Length of data packet 2.                                                                                                    |
| 0x2C5A:011 | Protokoll-Parameter Lastgeber/Leitgeber (SSI): Länge Datenpaket 3 0 [0] 30 • Setting can only be changed if the inverter is inhibited.                    | Length of data packet 3.                                                                                                    |
| 0x2C5A:012 | Protokoll-Parameter Lastgeber/Leitgeber (SSI): Codierung Positionsdaten  • Setting can only be changed if the inverter is inhibited.  • Binär  1 Gray     | Coding of position data word (read only).  If a value of "0" is set for the position data length in 0x2C4A:008, then the value displayed for this parameter is also "0".    |
| 0x2C5A:013 | Protokoll-Parameter Lastgeber/Leitgeber (SSI): Codierung Datenpaket 1  • Setting can only be changed if the inverter is inhibited.                        | Coding of data packet 1                                                                                                    |
| 0x2C5A:014 | Protokoll-Parameter Lastgeber/Leitgeber (SSI): Codierung Datenpaket 2 • Setting can only be changed if the inverter is inhibited.    0   Binär   1   Gray | Coding of data packet 2                                                                                                    |
| 0x2C5A:015 | Protokoll-Parameter Lastgeber/Leitgeber (SSI): Codierung Datenpaket 3  • Setting can only be changed if the inverter is inhibited.  • Binär  1 Gray       | Coding of data packet 3                                                                                                    |
| 0x2C5A:016 | Protokoll-Parameter Lastgeber/Leitgeber (SSI): Rohdaten Position Read only                                                                                | Raw value of position data word (read only).  If a value of "0" is set for the position data length in 0x2C4A:008, then the value displayed for this parameter is also "0". |
| 0x2C5A:017 | Protokoll-Parameter Lastgeber/Leitgeber (SSI): Rohdaten Datenpaket 1 • Read only                                                                          | Raw value of data packet 1 (read only).  If a value of "0" is set for the data packet length 1 in 0x2C4A:013, then the value displayed for this parameter is also "0".      |
| 0x2C5A:018 | Protokoll-Parameter Lastgeber/Leitgeber (SSI): Rohdaten Datenpaket 2 • Read only                                                                          | Raw value of data packet 2 (read only).  If a value of "0" is set for the data packet length 2 in 0x2C4A:014, then the value displayed for this parameter is also "0".      |
| 0x2C5A:019 | Protokoll-Parameter Lastgeber/Leitgeber (SSI): Rohdaten Datenpaket 3 • Read only                                                                          | Raw value of data packet 3 (read only).  If a value of "0" is set for the data packet length 3 in 0x2C4A:015, then the value displayed for this parameter is also "0".      |

Second feedback system for the techology application Encoder settings

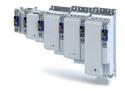

#### 10.2.3.4 Evaluation of the signal quality

#### Signal quality

The signal quality is evaluated by the parameter 0x2C52:004, which serves to monitor the initial reading and setting of the position.

If a transmission error occurs

- the current angular drift is marked as invalid in the parameter, bit 9.
- the inverter keeps its operating status.

#### **Angular drift**

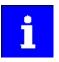

Communication with the encoder is no longer monitored during the angular drift determination.

The value displayed in 0x2C52:003 is determined in different ways depending on the encoder type:

#### Determination of the current angular drift for the sin/cos encoder

In the case of an incremental SinCos encoder, the pulses between two zero pulse events of the Z-track are counted. Assuming that there are no faults, this value corresponds to the set number of increments. The accuracy of this process corresponds to  $\pm 1$  increment graduation of the encoder, with the difference between the set number of increments and the counted pulses being converted to an angle with an accuracy of  $\pm 0.1^{\circ}$ . The disadvantage is that an updated angular drift value only becomes available at the end of a complete encoder revolution. In turn, this means that the update rate depends on the speed.

#### Determination of the current angular drift for the SinCos-Hiperface® absolute value encoder

In the case of a SinCos absolute value encoder with HIPERFACE® protocol, no Z-track is available; instead, the position is regularly read out of the encoder. When the first encoder read-out operation is performed (after power-up or elimination of wire breakage), the encoder position is used to initialise the internal device counter unit and to set an internal device position. All other read-out processes from the encoder are used to generate a difference between the internal device position and the encoder position. Assuming that there are no faults, the difference is zero. However, the dead time of the communication with the encoder means that the accuracy of the process is dependent on the speed and therefore restricted compared to the zero pulse process. However, the advantage is that the update rate does not depend on the speed, but is instead only determined by the communication rate. The update rate is encoder-specific and is generally in the range between 30 ... 50 ms.

| Address    | Name / setting range / [default setting]                                                       | Info                                                                                                    |
|------------|------------------------------------------------------------------------------------------------|----------------------------------------------------------------------------------------------------|
| 0x2C52:003 | Load encoder/master encoder settings (encoder): Angle drift • Read only: x.x °                 | Display of the angular drift of the current angle error.                                                                                                    |
| 0x2C52:004 | Load encoder/master encoder settings (encoder): Actual amplitude signal quality Read only: x % | The signal quality indicates the actual amplitude of the SinCos analog signals with regard to 1 Vss = 100 %.  The signal quality should be between 95 105 %.  There is no need for optimisation if the signal quality is within the tolerance zone for the analog encoder signals given in the data sheet of the encoder manufacturer. |

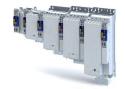

# Configuring the feedback system Second feedback system for the techology application

Diagnostics

#### 10.2.4 Detection of changed settings of the feedback system

Bit 0 of status word 2 indicates whether the settings of the feedback system have been changed since leaving the Not ready to start state. If a change has been made, bit 0 is set to value "1".

During the transition to the **Operation enabled** state, bit 0 is reset to value "0".

In all device states, changes to the following parameters continue to be monitored.

## **Relevant parameters of other functions**

| Address    | Designation                                                                 | Default setting    | Setting range  |
|------------|-----------------------------------------------------------------------------|--------------------|----------------|
| 0x2C50     | Load encoder/master encoder type                                            | SinCos encoder [1] | Selection list |
| 0x2C51:002 | Hiperface load encoder/master encoder settings: Type code manual input      | 0                  | 0 255          |
| 0x2C51:003 | Hiperface load encoder/master encoder settings: No. of periods manual input | 1                  | 1 65535        |
| 0x2C51:005 | Hiperface load encoder/master encoder settings:<br>Serial number            | - (Read only)      |                |
| 0x2C52:001 | Load encoder/master encoder settings (encoder): Increments/revolution       | 1024               | 1 131072       |
| 0x608F:001 | Position encoder resolution : Encoder increments                            | 16 bit [65536]     | Selection list |
| 0x608F:002 | Position encoder resolution : Motor revolutions                             | 1                  | 1 1            |

#### 10.2.5 **Diagnostics**

| Address    | Name / setting range / [default setting]                                                                                                    | Info                                                                                                    |
|------------|----------------------------------------------------------------------------------------------------|----------------------------------------------------------------------------------------------------|
| 0x2C56     | Number of the absolute ascertainable revolutions of load encoder/master encoder  • Read only                                                              | Is set by the firmware according to the available version:  O: no absolute value encoder (sin/cos encoder) or resolver with number of pole pairs > 1  Hiperface encoder SingleTurn or resolver with number of pole pairs = 1  > 1: Hiperface encoder Multi Turn |
| 0x2C5F     | Parameter CRC of load encoder/master encoder • Read only                                                                                                  | Display of the cyclic redundancy check (CRC) of selected encoder parameters to detect changes in the feedback settings.                                                                                                    |
| 0x2DDF:006 | Axis information: Load encoder/master encoder  • Read only  0 Produktdefiniert  1 Kein Geber  2 Resolver  3 SinCos-Geber oder Hiperface-Absolutwert-geber | Display of the supported feedback system for the application.  Cannot be used as motor feedback.                                                                                                    |
| 0x60E4:001 | Additional position actual value: Load encoder/master encoder - actual position • Read only: x pos. unit                                                  | Display of the actual position of the secondary feedback system.                                                                                                    |
| 0x60E5:001 | Additional velocity actual value: Load encoder/master encoder - actual speed • Read only: rpm                                                             | Display of the actual velocity of the secondary feedback system.                                                                                                    |

# Configuring the feedback system Encoder: Evaluation of safely speed and position

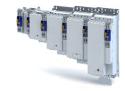

#### **Encoder: Evaluation of safely speed and position** 10.3

| Parameter    |                                                                   |
|--------------|-------------------------------------------------------------------|
| Address      | Name / setting range / [default setting]                          |
| 0x2878:001   | Motor encoder: Motor encoder system                               |
|              | Read only                                                         |
|              | 0 No motor encoder                                                |
|              | 1 SinCos encoder                                                  |
|              | 2 Resolver                                                        |
| 0x2878:002   | Motor encoder: SinCos encoder increments  • Read only             |
| 0x2878:003   | Motor encoder: Number of resolver pole pairs  • Read only         |
| 0x2879:001   | Mechanical data: Motor mounting direction                         |
| UX2879:001   | Read only                                                         |
|              | 0 Clockwise rotating motor                                        |
|              | 1 Counter-clockwise rotating motor                                |
| 0x287A:001   | Load encoder: Load encoder system  • Read only                    |
|              | 0 No load encoder                                                 |
|              | 1 Analog encoder                                                  |
|              | 2 Digital encoder                                                 |
| 0x287A:003   | Load encoder: Load encoder gearbox factor numera-                 |
|              | tor                                                               |
|              | Read only                                                         |
| 0x287A:004   | Load encoder: Load encoder gearbox factor denomi-                 |
|              | nator                                                             |
| 0.2074.005   | Read only                                                         |
| 0x287A:005   | Load encoder: Load encoder mounting direction  Read only          |
|              |                                                                   |
|              | 0 Same as motor encoder                                           |
| 0. 2074. 005 | 1 Inverse to motor encoder                                        |
| 0x287A:006   | Load encoder: Load encoder position<br>-2147483648 [0] 2147483647 |
| 0x287A:007   | Load encoder: Status of load encoder position                     |
| 5/20/A.00/   | 0 Invalid                                                         |
|              | 1 Valid                                                           |
| 0v287B:001   |                                                                   |
| 0x287B:001   | Velocity monitoring: Tolerance window (n=0)  • Read only: x rpm   |
| 0x287B:002   | Velocity monitoring: Velocity comparison tolerance                |
| UX20/B:UU2   | Read only: x rpm                                                  |
| 0x287B:003   | Velocity monitoring: Actual velocity n_safe                       |
| 5,2075.003   | Read only: x rpm                                                  |
| 0x287B:004   | Velocity monitoring: Internal actual velocity nSD                 |
|              | Read only: x rpm                                                  |
| 0x287B:005   | Velocity monitoring: Internal actual velocity nBD                 |
|              | Read only: x rpm                                                  |
| 0x287B:006   | Velocity monitoring: Actual velocity difference nSD-              |
|              | nBD                                                               |
|              | Read only: x rpm                                                  |
| 0x287C:001   | Position monitoring: Position comparison tolerance                |
|              | Read only                                                         |
| 0x287C:002   | Position monitoring: Actual Position p_safe                       |
|              | Read only                                                         |
| 0x287C:003   | Position monitoring: Internal actual position pSD                 |
|              | Read only                                                         |
| 0x287C:004   | Position monitoring: Internal actual position pBD                 |
|              | Read only                                                         |
| 0x287C:005   | Position monitoring: Current pos. difference pSD-pBD              |
|              | Read only                                                         |

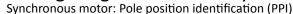

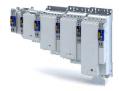

#### 10.4 Synchronous motor: Pole position identification (PPI)

For controlling a permanent-magnet synchronous motor, the pole position - the angle between the motor phase U and the field axis of the rotor - must be known.

- For Lenze motors with absolute value encoder or resolver, the pole position has already been set correctly.
- When incremental encoders are used (TTL or sin/cos encoders without absolute position information), a pole position identification (PPI) is always required. This also applies to Lenze motors.

#### **NOTICE**

The pole position identification (PPI) must only be executed

- ▶ for servo control with a synchronous motor of an original equipment manufacturer.
- ▶ for servo control with a synchronous motor and incremental encoders (TTL or sin/cos encoder).
- ▶ after changes to the motor feedback system, e.g. feedback replacement.

The parameter settings for pole position identification are accessed in »EASY Starter« via the following path:

- Settings tab
  - Basic setting \ Motor feedback (A)

Three different identification methods are offered here:

- 360° electrical
- With min. movement
- · Without movement

The criteria for selecting the most suitable identification method are presented below.

## Selection criteria for using the suitable pole position identification

For identifying the pole position for the currently activated feedback, the following functions are available which all provide almost the same result. Due to e.g. friction, bearing forces and a trapezoidal field pattern, the results may differ from each other.

#### ▶ Pole position identification (PPI) 360° 🕮 117

- The motor must not be braked, blocked or mechanically driven during the pole position identification! This function must not be used for hanging loads!
- Especially in case of idling drives or drives with a low load (inertia / friction), this function delivers the most accurate results.

#### ▶ Pole position identification (PPI) with minimum movement 🕮 121

- The motor must not be braked, blocked or driven during the pole position identification!
   Thus, this function must not be used for hanging loads!
- Regarding the accuracy, this function is in the middle range. A percentage increase of the current amplitude can enhance the accuracy of the results if required.

#### ▶ Pole position identification (PPI) without movement ☐ 124

- In case of stalled motors (e.g. with hanging loads), only this function shall be used!
- This function was developed for a wide range of motor characteristics. In case of some motor types, however, the identified pole position angle may differ considerably from the real pole position angle, so that a considerable loss in torque and greater motor losses may occur. Thus, especially when using third-party motors, we recommend the execution of a reference identification with an idling motor ▶ Pole position identification (PPI) 360°.

If the identified values of both processes differ from each other by more than 20°, please contact Lenze.

Detailed information on the respective function can be found in the following subchapters.

Synchronous motor: Pole position identification (PPI) Monitoring the pole position identification

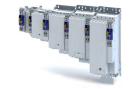

#### 10.4.1 Monitoring the pole position identification

If an error occurs during the pole position identification or if the pulse inhibit gets active (e.g. due to a short-time undervoltage), the process is stopped with disabling the inverter without the settings being changed.

If the motor was braked or blocked during the process, this will be detected at the end of the measurement and no change will be made (exception: "pole position identification PLI (without movement)").

The error response can be parameterised:

If an error occurs during the pole position identification,

- the procedure is stopped without the settings being changed.
- the response set in 0x2C60 is effected.

| Address | Name / setting range / [default setting] |                | Info                                                                                                    |
|---------|------------------------------------------|----------------|----------------------------------------------------------------------------------------------------|
| 0x2C60  |                                          |                | Selection of the response triggered by the occurrence of an error during the pole position identification (PLI).  Associated error codes:  65284   0xFF04 - RANLI_CIMES_1000_20880  65299   0xFF13 - RANLI_CIMES_1000_15967 |
|         | 0                                        | No response    |                                                                                                    |
|         | 1                                        | Fault > CiA402 |                                                                                                    |
|         | 2                                        | Warning        |                                                                                                    |

Pole position identification (PPI) 360°

#### 10.4.2 Pole position identification (PPI) 360°

## A DANGER!

Mechanical damage of the motor caused by hanging loads!

The motor may be permanently damaged.

▶ The motor must not be braked or blocked during the pole position identification. Thus, this function must not be used for hanging loads!

## **NOTICE**

Thermal overload of the motor!

The motor may be permanently damaged.

- ▶ Before executing the pole position identification, check that the following monitoring systems are parameterised correctly.
- ► Motor overload monitoring (i²\*t)
- ► Overcurrent monitoring

## **NOTICE**

▶ Please observe the following: Synchronous motor: Pole position identification (PPI)

#### **Functional description**

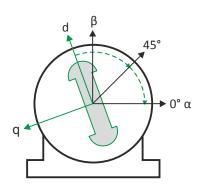

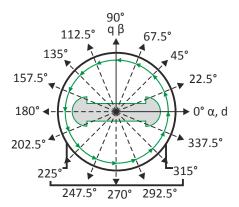

Synchronous motor: Pole position identification (PPI)

Pole position identification (PPI) 360°

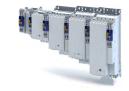

If the servo control is set for synchronous motor and no error is pending, the current is first raised in a ramp-shaped manner to 141 % of the rated motor current after the inverter is enabled.

#### Left image

First, the rotor is moved from any position of rest to the 0° angle.

- For this purpose, the amplitude of the d current vector is created in the stator coordinate system at a starting angle of 45° and then turned to 0°.
- A sufficiently high amplitude of the d current vector and its rotary motion result in a magnetic force that moves the rotor to the angle 0°.

#### Right image

Afterwards, the d current vector is turned further in 15 steps by 22.5° each starting at the angle 0°.

- Due to the magnetic forces, the rotor adjusts to the respective angle.
- After 16 steps, the rotor has moved by absolute electrical 360°.

#### Result

For determining the pole position, a mean value is calculated from all 16 messages. The rotor displacement angle can be recorded via the 0x2DDE parameter (actual motor rotor angle position). The detected pole position is stored in the inverter parameters, 0x2C03:0020x2C03:004. The detected pole position must then be saved.

#### Abort of the pole position identification

The pole position identification is aborted if the deviations between the rotary motion of the current vector and the rotor exceed the fault tolerance set in 0x2C41:004 (check if parameter is available).

## Preconditions for the performance

- The motor must not be braked or blocked during the pole position identification.
- The servo inverter is error-free and in Switched on device state.

#### Response of the motor during performance

The rotor aligns during the pole position identification. The motor shaft moves by max. one electrical revolution which causes a corresponding movement of the connected mechanics!

How to execute the pole position identification PLI (360°):

- 1. If the servo inverter is enabled, disable it. Enable operation
- 2. Set the object 0x2825 to "5" to change to the "pole position identification PLI (360°)" operating mode.
- 3. Before the PLI can be started, the works mentioned below must be completed.
- 4. Enable the servo inverter to start the pole position identification (360°). Note: Inhibiting the controller serves to abort the started procedure any time if required without changing the settings.

#### After the pole position identification has been completed successfully...

...the controller is inhibited automatically and the pole position determined for the activated feedback system is set in the 0x2C03:002 object.

- Save the changed settings.
  - The »EASY Starter« serves to save the parameter settings of the servo inverter as parameter file (\*.gdc). Saving the parameter settings
- The inverter disable set automatically by the procedure can be deactivated again via the CiA402 control word 0x6040. Enable operation

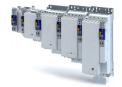

Synchronous motor: Pole position identification (PPI)
Pole position identification (PPI) 360°

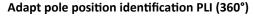

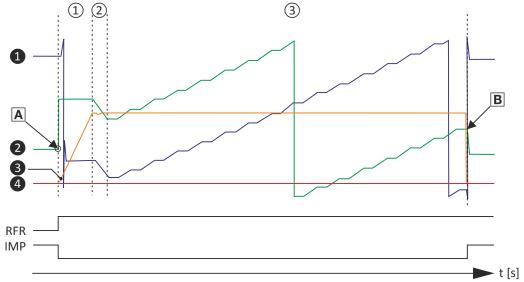

Fig. 1: Chronological sequence of the pole position identification

In case of drives with a high static friction, mass inertia or alternating load, an optimisation may be necessary:

- The amplitude of the current vector must be set so high that the motor with a high mass inertia can be accelerated.
- The cyclic continued rotation of the current vector by 22.5° has to cause an equivalent angular rotation of the motor shaft (rotor). A step function has to be achieved. Here, actual positions with very low overshoots are visible.

## **NOTICE**

Thermal overload of the motor!

The motor may be permanently damaged.

- ▶ If no temperature monitoring is available in the motor, and/or the I²xt motor monitoring and the maximum current monitoring are not parameterised correctly, the motor can be permanently damaged if the current amplitude is set too high!
- ► Motor overload monitoring (i²\*t)
- ► Overcurrent monitoring

#### Overview of more objects available for

- Identification
- Triggering
- Diagnostics

#### Tip!

An oscilloscope serves to execute the optimisation

# Configuring the feedback system Synchronous motor: Pole position identification (PPI) Pole position identification (PPI) 360°

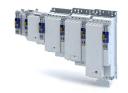

| Parameter  | Subindex | Value/unit             | INFO                                        |
|------------|----------|------------------------|---------------------------------------------|
| 0x2825     | 0        | CiA402 mode active [0] | Operating modes [5] for PLI 360°            |
| 0x2824     | 0        | Activate [1]           |                                             |
| 0x6040     | 0        | 0x0000                 | Simulation of the CiA state machine         |
| 0x2823     | 0        | 100                    | Progress bar                                |
| 0x2C61:001 | 1        | 100 %                  | PLI(360°) current amplitude                 |
| 0x2C61:002 | 2        | 40 s                   | PLI(360°) ramp time                         |
| 0x2C61:003 | 3        | Field: clockwise [0]   | PLI(360°) direction of rotation             |
| 0x2C61:004 | 4        | 20°                    | PLI(360°) fault tolerance                   |
| 0x2C61:005 | 5        | 4.81 A                 | Display                                     |
| 0x2C03:002 | 2        | -90.0°                 | Detected pole position values               |
| 0x2C03:004 | 4        | 0.0°                   |                                             |
| 0x2DDE     | 0        | 1850                   | current rotor angle                         |
|            | 2        | 0.03 A                 | Phase U current                             |
|            | 3        | 0.04 A                 | Phase V current                             |
|            | 4        | -0.01 A                | Phase W current                             |
|            | 3        | 0.00 A                 | Setpoint D current                          |
|            | 1        | 0.01 A                 | Current D current                           |
| 0x6073     | 0        | 150.0 %                | Max current                                 |
| 0x6075     | 0        | 3.400 A                | Motor rated current, reference for 0x2C61:1 |
| 0x2D46:001 | 1        | 16.5 A                 | Overcurrent monitoring: threshold           |
|            | 1        | 5.00 A                 | User info regarding rated current           |
|            | 2        | 10.00 A                | User info regarding maximum current         |

| Address    | Name / setting range / [default setting]                                                                                                    | Info                                                                                                    |
|------------|----------------------------------------------------------------------------------------------------|----------------------------------------------------------------------------------------------------|
| 0x2C61:001 | Pole position identification (360°) settings: Current amplitude  1 [100] 1000 %  • Setting can only be changed if the inverter is inhibited.               | Percentage adaptation of the current amplitude.  • For large machines and high mass inertia values or for linear direct drives, the current amplitude usually must be increased.  • Default setting 100 % = 141 % of Motor rated current (0x6075)  Note!  If the current amplitude is set to > 100 %, the device utilisation (lxt) monitoring and/or one of the motor monitoring functions may respond and cause the abort of the pole position identification. |
| 0x2C61:002 | Pole position identification (360°) settings: Ramp time 1 [40] 600 s  • Setting can only be changed if the inverter is inhibited.                          | Percentage adaptation of the ramp time.  For large machines and high mass inertia values, the ramp time must be increased.  For small machines, however, the pole position identification can be accelerated by reducing the ramp time.                                                                                                    |
| 0x2C61:003 | Pole position identification (360°) settings: Direction of rotation  • Setting can only be changed if the inverter is inhibited.  • CW  1 Drehfeldrichtung | Selection of travel direction. In some situations, it may be helpful to reverse the travel direction for the pole position identification (e. g. for linear motor at the end stop).                                                                                                    |
| 0x2C61:004 | Pole position identification (360°) settings: Error tolerance 15 [20] 50 °                                                                                 | Setting of the fault tolerance for the plausibility check.  If the rotor position detected via the encoder system is not within the tolerance zone around the position that is output in a controlled manner, the pole position identification is aborted and the parameterised error response is tripped.                                                                                                    |
| 0x2C61:005 | Pole position identification (360°) settings: Absolute current amplitude • Read only: x.xx A                                                               | Display of the absolute current amplitude.                                                                                                    |

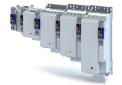

Synchronous motor: Pole position identification (PPI) Pole position identification (PPI) with minimum movement

#### 10.4.3 Pole position identification (PPI) with minimum movement

#### DANGER!

Mechanical damage of the motor caused by hanging loads!

The motor may be permanently damaged.

▶ The motor must not be braked or blocked during the pole position identification. Thus, this function must not be used for hanging loads!

#### **NOTICE**

Thermal overload of the motor!

The motor may be permanently damaged.

- ▶ Before executing the pole position identification, check that the following monitoring systems are parameterised correctly in order to prevent a permanent damage of the motor in the event of an error:
- ► Motor overload monitoring (i<sup>2\*</sup>t) □ 178
- ➤ Overcurrent monitoring

#### **Functional description**

If servo control for synchronous motor is set and if no error is pending, the current position is memorised after controller enable, and the current is increased along a ramp for 10 s to 35 % of the rated motor current. This will cause the rotor to align, which, however, is compensated by a position control. If the rotor makes an electrical movement of more than 20°, an error message is output, and the value measured is discarded. This might occur in the case of motors with considerable detent torques.

If the current has reached its final value, a plausibility check is executed after a short interval: in order to detect a non-permissible blocking of the motor, a positive and a negative test angle  $(\pm 20^{\circ})$  relative to the current position are defined after the identification. The motor must align itself to these two test angles within a tolerance of 25 %.

#### Conditions for the execution

- The motor must not be braked or blocked during the pole position identification.
- The servo inverter is error-free and in Switched on device state.

#### Response of the motor during performance

The motion of the motor will maximally correspond to the set "Max. permissible motion" (Lenze setting: 20°). If a greater motion is detected via the encoder system, the pole position identification is cancelled and the parameterised error response (Lenze setting: Fault) is triggered.

## How to execute the pole position identification PLI (min. movement):

- 1. If the servo inverter is enabled, disable it. Enable operation
- 2. Set the object 0x2825 to "6" to change to the "pole position identification PLI (min. movement)" operating mode.
- 3. Enable the servo inverter to start the process.

**Note:** Inhibiting the controller serves to abort the started procedure any time if required without changing the settings.

Synchronous motor: Pole position identification (PPI)
Pole position identification (PPI) with minimum movement

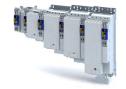

#### After the pole position identification has been completed successfully...

...the controller is inhibited automatically and the pole position determined for the activated feedback system is set in the 0x2C03:002 object.

· Save the changed settings.

The »EASY Starter« serves to save the parameter settings of the servo inverter as parameter file (\*.gdc). This file can then be imported in the »PLC Designer«. Saving the parameter settings

 The inverter disable set automatically by the procedure can be deactivated again via the CiA402 control word 0x6040. Enable operation

#### Adapt pole position identification PLI (min. movement)

The process of pole position identification described above can be adapted to the respective machine and the existing moments of inertia by using the parameters described in the following.

## **NOTICE**

Thermal overload of the motor!

The motor may be permanently damaged.

- ▶ If no temperature monitoring is available in the motor, and/or the I²xt motor monitoring and the maximum current monitoring are not parameterised correctly, the motor can be permanently damaged if the current amplitude is set too high!
- ► Motor overload monitoring (i²\*t)
- ➤ Overcurrent monitoring

| Address    | Name / setting range / [default setting]                                                                                                    | Info                                                                                                    |
|------------|----------------------------------------------------------------------------------------------------|----------------------------------------------------------------------------------------------------|
| 0x2C62:001 | Pole position identification (min. movement) settings: Current amplitude 1 [25] 1000 % • Setting can only be changed if the inverter is inhibited. | <ul> <li>Percentage adaptation of the current amplitude.</li> <li>For large machines, high mass inertia values or for linear direct drives, the current amplitude usually must be increased.</li> <li>Default setting 25 % ≡ 35 % of Motor rated current (0x6075)</li> <li>Note!</li> <li>If the current amplitude is set to &gt; 100 %, the device utilisation (lxt) monitoring and/or one of the motor monitoring functions may respond and cause the abort of the pole position identification.</li> </ul>                                                                                                    |
| 0x2C62:002 | Pole position identification (min. movement) settings: Ramp time 1 [10] 600 s • Setting can only be changed if the inverter is inhibited.          | Percentage adaptation of the rate of current rise.                                                                                                    |
| 0x2C62:003 | Pole position identification (min. movement) settings:<br>Gain<br>0 [0] 1000 %                                                                     | Adaptation of the proportional PI controller gain. With the Lenze setting "0 %",the PI controller works as an I controller.                                                                                                    |
| 0x2C62:004 | Pole position identification (min. movement) settings: Reset time 0.1 [62.5] 6000.0 ms                                                             | Adaptation of the reset time of the PI controller.  In order to be able to compensate a positional variation faster, first the reset time should be reduced. If this does not result in the desired behaviour, the proportional gain can be increased.  Ensure that the position control does not get unstable. We therefore recommend you to use an I controller.                                                                                                    |
| 0x2C62:005 | Pole position identification (min. movement) settings: Max. move permitted 1 [20] 90 °                                                             | Adaptation of the permitted movement.  The pole position identification comprises a monitoring function for the follow-up control. If a movement greater than the permissible movement set is detected by the encoder system, the pole position identification is aborted and the error response parameterised is tripped:  In order to detect a non-permissible blocking of the machine, a positive and negative test angle relative to the current position are defined after the identification. The machine must align itself to these two test angles within a tolerance of 25 %. The size of the test angle corresponds to the max. move permitted set here. |

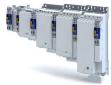

Configuring the feedback system
Synchronous motor: Pole position identification (PPI)
Pole position identification (PPI) with minimum movement

| Address    | Name / setting range / [default setting]                                                            | Info                                       |
|------------|----------------------------------------------------------------------------------------------------|--------------------------------------------|
| 0x2C62:006 | Pole position identification (min. movement) settings: Absolute current amplitude Read only: x.xx A | Display of the absolute current amplitude. |

Synchronous motor: Pole position identification (PPI) Pole position identification (PPI) without movement

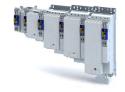

#### 10.4.4 Pole position identification (PPI) without movement

The PLI function can also be used if no motor revolution is possible (holding brake active).

#### **NOTICE**

With an incorrect parameter setting and dimensioning of the inverter, the maximum permissible motor current may be exceeded during the pole position identification.

Possible consequence: irreversible damage of the motor.

- ► Set the motor data correctly. ► Motor data 🕮 36
- ▶ Only use an inverter that is performance-matched to the motor.

## 🛕 DANGER!

Uncontrolled acceleration of the motor!

Undefined state of the feedback system, caused by wire breakage!

► Each pole position identification causes an update of the pole position set in the device! Therefore, ensure that the response to open circuit in the feedback system is set to Lenze setting "1: Fault" in 0x2C45! Otherwise, the status of the feedback system in case of open circuit is undefined and the pole position can assume any value. There is a danger that the machine accelerates in an uncontrolled way after pole position identification!

#### **NOTICE**

Device state "switched-on"/"operation"

- ▶ The process of the pole position identification only lasts some milliseconds. During the pole position identification, the device status does not change. Only after the pole position identification, the Operation enabled device status changes to the Operation enabled device status.
- ▶ If pole position identification is started via parameter 0x2825, the inverter is automatically disabled at the end of the pole position identification process.

#### **Preconditions**

- The wiring of the three motor phases and the motor encoder must be carried out according to the specifications from the mounting instructions.
- The inverter is ready for operation (no fault active).
- For pole position identification (PPI) without movement, the motor must be at standstill.

#### **NOTICE**

▶ During the pole position identification, the error 0xFF13 ("identification cancelled") may occur. This may be an indication that the motor features are not suitable for this PLI process.

#### **Functional description**

After inverter enable, a defined pulse pattern is output that provides currents up to approx. maximum motor current. The respective currents are measured. Based on these currents, the field distribution can be detected so that the pole position can be calculated. Then, the inverter is automatically disabled.

The pole position identification PLI (without movement) does not need any parameterisation.

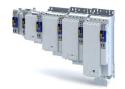

Synchronous motor: Pole position identification (PPI) Pole position identification (PPI) without movement

#### Preconditions for the performance

- The wiring of the three motor phases and the feedback must be carried out in accordance with the specifications from the hardware manual.
- · The motor may be stalled.
- The servo inverter is error-free and in Switched on device state.
- Please observe the notes in the Synchronous motor: Pole position identification (PPI)section.

#### Response of the motor during performance

The current test pulses cause audible engine noises that may be increased by the machine mechanics depending on the mechanical coupling!

#### How to execute the pole position identification PLI (without movement):

- 1. If the servo inverter is enabled, disable it. Enable operation
- 2. Set the object 0x2825 to "7" to change to the "pole position identification PLI (without movement)" operating mode.
- 3. Enable the servo inverter to start the process.

**Note:** Inhibiting the controller serves to abort the started procedure any time if required without changing the settings.

#### After the pole position identification has been completed successfully...

...the controller is inhibited automatically and the pole position determined for the activated feedback system is set in the 0x2C03:002 object.

 For permanent storage, the changed settings from the servo inverter must be uploaded in the Controller.

The »EASY Starter« serves to save the parameter settings of the servo inverter as parameter file (\*.gdc). Saving the parameter settings

 The inverter disable set automatically by the procedure can be deactivated again via the CiA402 control word 0x6040. Enable operation

#### **Optional settings (starting performance)**

Optionally, a pole position identification without motion can be activated after switching on the servo inverter.

| Address    | Name /                          | setting range / [default setting]                | Info                                                                                                 |
|------------|---------------------------------|--------------------------------------------------|----------------------------------------------------------------------------------------------------|
| 0x2C63:001 | PPI without movement: Execution |                                                  | Starting performance (with or without pole position identification before                            |
|            | <ul> <li>Settin</li> </ul>      | g can only be changed if the inverter is inhibi- | the start).                                                                                          |
|            | ted.                            |                                                  |                                                                                                    |
|            | 0                               | Deactivated                                      | No pole position is identified.                                                                      |
|            | 1                               | Only after 1st enable/encoder error              | After the first controller enable and after each encoder wire breakage, a                            |
|            |                                 |                                                  | PLI without movement takes place.                                                                    |
|            |                                 |                                                  | ⚠ CAUTION!                                                                                           |
|            |                                 |                                                  | After an encoder wire breakage, the drive may accelerate in an uncon-                                |
|            |                                 |                                                  | trolled manner subsequent to the pole position identification.                                       |
|            |                                 |                                                  | Cause: In case of a wire breakage, the feedback system state is unde-                                |
|            |                                 |                                                  | fined and the pole position assumes any value.                                                       |
|            |                                 |                                                  | • Remedy: Set the error response "Warning" (0x2C450x2C45 = 2) for an                                 |
|            |                                 |                                                  | encoder wire breakage in order that the pole position will be identi-<br>fied after a wire breakage. |
|            |                                 |                                                  |                                                                                                    |
|            | 2                               | After each enable                                | After every inverter release, the pole position is identified without any                            |
|            |                                 |                                                  | movement.                                                                                            |

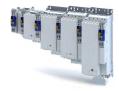

This chapter contains all functions and settings relevant for the motor control.

#### Basic procedure of commissioning the motor control

In the first step, the rated data of the motor must be set. The other steps depend on the respective application case.

There are several options for setting the motor data and optimising the control loops. Basically, you can select between a manual and an automatic process. Whether a setting can be applied or not depends on the motor (Lenze motor yes/no) and the application. If possible, use the possible setting listed first in the following diagram since this one leads to the most accurate results.

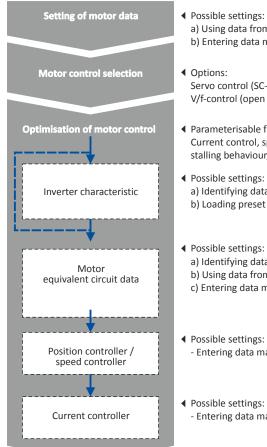

- - a) Using data from motor catalogue
  - b) Entering data manually (e.g. from the nameplate)

Servo control (SC-PSM) [1], Servo control(SC-ASM) [2], V/f-control (open loop) [6]

- ◆ Parameterisable functions:
  - Current control, speed control, position control, v/f voltage boost, skip frequencies, optimisation of the stalling behaviour,
- - a) Identifying data automatically (by inverter)
  - b) Loading preset inverter characteristics
- - a) Identifying data automatically (by inverter)
  - b) Using data from the motor catalogue
  - c) Entering data manually
- Entering data manually
- ◆ Possible settings:
- Entering data manually

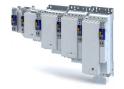

Servo control for synchronous motor (SC-PSM) Required commissioning steps

## 11.1 Servo control for synchronous motor (SC-PSM)

The motor control is based on a feedback, field-oriented and cascaded controller structure and enables a dynamic and stable operation in all four quadrants.

#### **Preconditions**

- The servo control (SC-PSM) is only suitable for synchronous motors.
- The servo control (SC-PSM) requires a feedback of the position.

#### 11.1.1 Required commissioning steps

- 1. Check wiring by means of manual test modes: Testing the motor control 4191
- 2. Activate motor control type: 0x2C00 = "Servoregelung (SC-PSM) [1]".
- 3. Set motor data: Motor data 4 36
- 4. Set motor monitoring:
  - Motor temperature monitoring 1186
- 5. Configuring the feedback system 4 89
- 6. Only required for motors of other manufacturers:
  - Set and optimise current controller: Current controller 157
  - Correction of the stator leakage inductance (Lss)... 🕮 165
  - Synchronous motor: Pole position identification (PPI) 115
- 7. Only required for an automatic calculation of the speed controller parameters:
  - Define total moment of inertia: Tuning of the motor and the speed controller 4148
- 8. Set speed controller: Speed controller 154.
- 9. Set position controller: Position controller 🕮 163
- 10. Optional: Synchronous motor (SM): Compensate temperature and current influences @ 170
- 11. Optional: Jerk limitation 174
- 12. Optional: Notch filter (band-stop filter) 🕮 175
- 13. Optional: Short-circuit braking 🕮 142

Sensorless control for synchronous motor (SL-PSM) Required commissioning steps

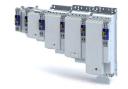

#### 11.2 Servo control for asynchronous motor (SC-ASM)

The motor control is based on a feedback, field-oriented and cascaded controller structure and enables a dynamic and stable operation in all four quadrants.

#### **Preconditions**

- The servo control (SC ASM) is only suitable for asynchronous motors.
- The servo control (SC ASM) requires a feedback of the position.

#### 11.2.1 Required commissioning steps

- 1. Check wiring by means of manual test modes: Testing the motor control 191
- 2. Activate motor control type: 0x2C00 = "Servo control (SC ASM) [2]".
- 3. Set motor data: Motor data 4 36
- 4. Configuring the feedback system 

  89
- 5. Only required for motors of other manufacturers:
  - Set and optimise current controller: Current controller 🕮 157
  - Correction of the stator leakage inductance (Lss)... 🕮 165
- 6. Only required for an automatic calculation of the speed controller parameters:
  - Define total moment of inertia: Tuning of the motor and the speed controller 🗀 148
- 7. Set speed controller: Speed controller 154.
- 8. Set position controller: Position controller 163
- 9. Only required for motors of other manufacturers:
  - Set field controller: ASM field controller 159
  - Set field weakening controller: ASM field weakening controller 1160
- 10. Optional: Correction of the stator leakage inductance (Lss)... 165
- 11. Optional: Asynchronous motor (ASM): Identify Lh saturation characteristic (1) 171
- 12. Optional: Estimate optimum magnetising current 4 173
- 13. Optional: Jerk limitation 🕮 174
- 14. Optional: Notch filter (band-stop filter) 175
- 15. Optional: DC braking 141

## 11.3 Sensorless control for synchronous motor (SL-PSM)

#### 11.3.1 Required commissioning steps

- 1. Optional: Activate flying restart circuit:
  - From firmware version 4 onwards, a flying restart circuit for the synchronous motor up to speeds lower than half the rated speed is supported.
  - If the flying restart circuit shall be used, set the start method "Flying restart circuit [2]"
    in . More settings are not required for the flying restart circuit at sensorless control of a
    synchronous motor.
- 2. Optional for a speed control with torque limitation in operating mode 0x6060 = "MS: Velocity mode [-2]":
  - · Select the source in for the positive torque limit source and set it accordingly.

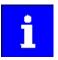

The torque limitation (parameter 0x2949:001/002) can only be used for open-loop controlled operation of the SL-PSM, not for closed-loop controlled operation.

Select the source in for the negative torque limit source and set it accordingly.

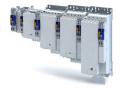

V/f characteristic control for asynchronous motor (VFC open loop)
Required commissioning steps

## 11.4 V/f characteristic control for asynchronous motor (VFC open loop)

The V/f characteristic control is a motor control for conventional frequency inverter applications. It is based on a simple and robust control mode for the operation of asynchronous motors with a linear or square-law load torque characteristic (e.g. fan). Because of the minimal parameterisation effort, such applications can be commissioned easily and quickly.

#### **Preconditions**

- The V/f characteristic control is only suitable for asynchronous motors.
- If you want to actuate a drive with a square-law V/f characteristic: Please always check whether the corresponding drive is suitable for operation with a square-law V/f characteristic!

#### 11.4.1 Required commissioning steps

- 1. Check wiring by means of manual test modes. ▶ Testing the motor control □ 191
- 2. Activate motor control type: 0x2C00 = "V/f characteristic control (VFC open loop) [6]".
- 3. Set limiting factors for the V/f characteristic:
  - 1. 0x2540:001, Rated mains voltage
  - 2. 0x2B01:001, Base voltage
  - 3. 0x2B01:002, Base frequency
- 4. Set and optimise current controller ▶ Current controller. □ 157

Setting and optimising the current controller is only required if at least one of the following functions is active:

- DC braking ▶ DC braking □ 141
- Flying restart function > Flying restart circuit 139
- 5. Select a characteristic shape suitable for the application ▶ Define V/f characteristic shape. 
  ☐ 131
- 6. Set voltage boost 135
- 7. Activate voltage vector control (Imin controller) 133
- 8. Imax controller 162
- 9. Optional ▶ Set load adjustment 🕮 136
- 10. Optional ▶ Flying restart circuit ☐ 139
- 11. Optional ▶ Set slip compensation ☐ 136
- 12. Optional ▶ Set oscillation damping □ 137

Configuring the motor control

V/f characteristic control for asynchronous motor (VFC open loop)
Basic setting

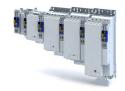

#### 11.4.2 **Basic setting**

The base voltage and the base frequency define the ratio of the two variables and thus the gradient of the V/f characteristic.

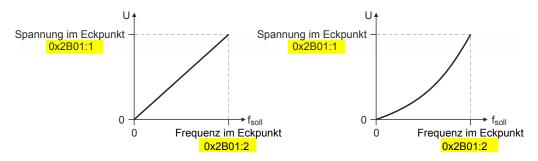

| Address    | Name / setting range / [default setting]                   | Info                                                                                                    |
|------------|------------------------------------------------------------|----------------------------------------------------------------------------------------------------|
| 0x2B01:001 | V/f shape data: Base voltage<br>0 [225] 5000 V             | Base voltage and base frequency define the V/f ratio and thus the gradient of the V/f characteristic.                                                                                                  |
| 0x2B01:002 | V/f shape data: Base frequency<br>0 [ <b>270</b> ] 5000 Hz | <ul> <li>The V/f base voltage is usually set to the rated motor voltage.         0x2C01:007</li> <li>The V/f base frequency is usually set to the rated motor frequency.         0x2C01:005</li> </ul> |

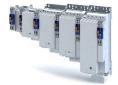

Configuring the motor control V/f characteristic control for asynchronous motor (VFC open loop) Define V/f characteristic shape

#### Define V/f characteristic shape 11.4.3

For adaptation purposes to different load profiles, you can select the shape of the characteristic:

#### **Parameter**

| Address | Name / | setting range / [default setting] | Info                                                                                                    |
|---------|--------|-----------------------------------|----------------------------------------------------------------------------------------------------|
| 0x2B00  | 1.     |                                   | Selection of the V/f characteristic shape for the adaptation to different load profiles.                                                                                                    |
|         | 0      | Linear                            | Linear characteristic for drives with constant load torque over the speed.  Linear V/f characteristic 131                                                                                                    |
|         | 1      | Quadratic                         | Square-law characteristic for drives with a square-law load torque over the speed.  Square-law V/f characteristics are preferably used for centrifugal pumps and fan drives.  Please always check whether the corresponding drive is suitable for operation with a square-law V/f characteristic!  If your pump drive or fan drive is not suitable for operation with a square-law V/f characteristic, use the linear V/f characteristic instead.  Square-law V/f characteristic □ 131 |
|         | 2      | Multipoint                        | User-definable characteristic for being adapted to special load profiles.                                                                                                    |
|         | 3      | Eco                               | Linear characteristic with energy optimisation in the partial load operational range.                                                                                                    |

#### Linear V/f characteristic 11.4.3.1

The linear V/f characteristic leads to a constant torque.

#### Square-law V/f characteristic

The square-law V/f characteristic is typically used in heating, ventilation and climate applications to control the speed of fans and pumps.

Configuring the motor control V/f characteristic control for asynchronous motor (VFC open loop) Define V/f characteristic shape

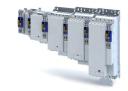

#### User-definable V/f characteristic 11.4.3.3

The "user-definable V/f characteristic" is provided for the individual adjustment of the motor magnetisation to the actual application if linear and square-law characteristics are not suita-

- The characteristic is defined by means of 11 parameterisable grid points (voltage/ frequency values).
- In the Lenze setting the 11 grid points represent a linear characteristic:

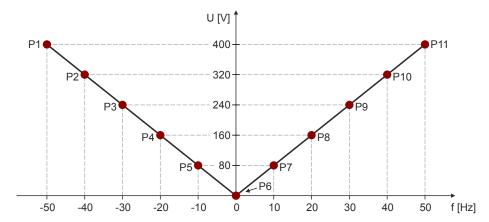

|   | P1     | P2     | P3     | P4     | P5     | P6   | P7    | P8    | P9    | P10   | P11   |
|---|--------|--------|--------|--------|--------|------|-------|-------|-------|-------|-------|
| V | 400 V  | 320 V  | 240 V  | 160 V  | 80 V   | 0 V  | 80 V  | 160 V | 240 V | 320 V | 400 V |
| f | -50 Hz | -40 Hz | -30 Hz | -20 Hz | -10 Hz | 0 Hz | 10 Hz | 20 Hz | 30 Hz | 40 Hz | 50 Hz |

| Address    | Name / setting range / [default setting]                                        | Info                                                           |
|------------|---------------------------------------------------------------------------------|----------------------------------------------------------------|
| 0x2B02:001 | Frequency grid points (x) user V/f characteristic: x1 = f01 -5000 [-50] 5000 Hz | Freely parameterisable V/f characteristic (values for X axis). |
| 0x2B02:002 | Frequency grid points (x) user V/f characteristic: x2 = f02 -5000 [-40] 5000 Hz |                                                                |
| 0x2B02:003 | Frequency grid points (x) user V/f characteristic: x3 = f03 -5000 [-30] 5000 Hz |                                                                |
| 0x2B02:004 | Frequency grid points (x) user V/f characteristic: x4 = f04 -5000 [-20] 5000 Hz |                                                                |
| 0x2B02:005 | Frequency grid points (x) user V/f characteristic: x5 = f05 -5000 [-10] 5000 Hz |                                                                |
| 0x2B02:006 | Frequency grid points (x) user V/f characteristic: x6 = f06 -5000 [0] 5000 Hz   |                                                                |
| 0x2B02:007 | Frequency grid points (x) user V/f characteristic: x7 = f07 -5000 [10] 5000 Hz  |                                                                |
| 0x2B02:008 | Frequency grid points (x) user V/f characteristic: x8 = f08 -5000 [20] 5000 Hz  |                                                                |
| 0x2B02:009 | Frequency grid points (x) user V/f characteristic: x9 = f09 -5000 [30] 5000 Hz  |                                                                |
| 0x2B02:010 | Frequency grid points (x) user V/f characteristic: x10 = f10 -5000 [40] 5000 Hz |                                                                |
| 0x2B02:011 | Frequency grid points (x) user V/f characteristic: x11 = f11 -5000 [50] 5000 Hz |                                                                |

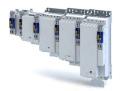

Configuring the motor control V/f characteristic control for asynchronous motor (VFC open loop) Define V/f characteristic shape

| Address    | Name / setting range / [default setting]                                                     | Info                                                           |
|------------|----------------------------------------------------------------------------------------------|----------------------------------------------------------------|
| 0x2B03:001 | Voltage grid points (y) user V/f characteristic: y1 = U01 (x = f01) 0.00 [400.00] 1000.00 V  | Freely parameterisable V/f characteristic (values for Y axis). |
| 0x2B03:002 | Voltage grid points (y) user V/f characteristic: y2 = U02 (x = f02) 0.00 [320.00] 1000.00 V  |                                                                |
| 0x2B03:003 | Voltage grid points (y) user V/f characteristic: y3 = U03 (x = f03) 0.00 [240.00] 1000.00 V  |                                                                |
| 0x2B03:004 | Voltage grid points (y) user V/f characteristic: y4 = U04 (x = f04) 0.00 [160.00] 1000.00 V  |                                                                |
| 0x2B03:005 | Voltage grid points (y) user V/f characteristic: y5 = U05 (x = f05) 0.00 [80.00] 1000.00 V   |                                                                |
| 0x2B03:006 | Voltage grid points (y) user V/f characteristic: y6 = U06 (x = f06) 0.00 [0.00] 1000.00 V    |                                                                |
| 0x2B03:007 | Voltage grid points (y) user V/f characteristic: y7 = U07 (x = f07) 0.00 [80.00] 1000.00 V   |                                                                |
| 0x2B03:008 | Voltage grid points (y) user V/f characteristic: y8 = U08 (x = f08) 0.00 [160.00] 1000.00 V  |                                                                |
| 0x2B03:009 | Voltage grid points (y) user V/f characteristic: y9 = U09 (x = f09) 0.00 [240.00] 1000.00 V  |                                                                |
| 0x2B03:010 | Voltage grid points (y) user V/f characteristic: y10 = U10 (x = f10) 0.00 [320.00] 1000.00 V |                                                                |
| 0x2B03:011 | Voltage grid points (y) user V/f characteristic: y11 = U11 (x = f11) 0.00 [400.00] 1000.00 V |                                                                |

#### 11.4.4 Activate voltage vector control (Imin controller)

The voltage vector control is used if a comparatively high starting torque must be provided. This function ensures that the required motor current is maintained in the lower speed range.

## **NOTICE**

The boost function described here adds to the ▶ Set voltage boost function. 🚨 135

Only set one of the two "boost" functions.

- ▶ Recommendation: torque increase in the lower speed range
- ▶ Take into consideration that the increased current at low speeds also entails higher heat losses of the motor.
- The voltage vector control is activated by defining a current setpoint.
- For the automatic calculation of the control parameters, the "Calculate Imin controller" function is provided via parameter.

| Address | Name / setting range / [default setting]                     | Info                                                                                                    |
|---------|--------------------------------------------------------------|----------------------------------------------------------------------------------------------------|
| 0x2B04  | V/f boost controller - current setpoint 0.00 [0.00] 500.00 A | <ul> <li>Setting of the current setpoint for the voltage vector control.</li> <li>The setting "0.00 A" deactivates the voltage vector control.</li> <li>When defining the current setpoint, we recommend you to provide a reserve of 20 % in order to largely exclude a "stalling" of the motor caused by unexpected additional loads.</li> <li>Example of starting torque = rated motor torque: set the current setpoint to approx. 120 % of the load current.</li> </ul> |

Configuring the motor control

V/f characteristic control for asynchronous motor (VFC open loop)

Activate voltage vector control (Imin controller)

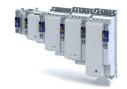

Address Name / setting range / [default setting] Info 0x2B05:001 V/f boost controller settings: Gain Setting of the gain for the voltage vector control. 0.00 ... [**148.21**] ... 750.00 V/A 0x2B05:002 V/f boost controller settings: Reset time Setting of the reset time for the voltage vector control. 0.01 ... [**3.77**] ... 2000.00 ms

V/f characteristic control for asynchronous motor (VFC open loop)
Set voltage boost

## 11.4.5 Set voltage boost

As an alternative for the "Activate voltage vector control (Imin controller)" function, a constant, load independent voltage boost can be specified for low speeds (below the V/f rated frequency) or for a motor standstill in order to optimise the starting performance.

## **⚠WARNING!**

Insufficient cooling of the motor due to longer operation at standstill.

If the motor is operated at standstill for a longer time - especially in case of smaller motors - the motor can be destroyed by overtemperature!

- ➤ Connect the PTC thermistor (single sensor according to DIN 44081 or triple sensor according to DIN 44082) or thermal contact (normally-closed contact) ➤ Motor temperature monitoring. □ 186
- ▶ Parameterise and activate the ▶ Motor overload monitoring (i²\*t). ☐ 178

## **NOTICE**

The voltage boost is added to the function ▶ Activate voltage vector control (Imin controller). □ 133

Only set one of the two "boost" functions.

Recommendation: voltage vector control

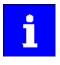

For magnetising the motor, consider a sufficient time from the controller enable to the start of the speed ramp function generator. The bigger the motor the longer the time required for magnetisation. A motor with a power of 90 kW requires up to 2 seconds.

Depending on the required starting torque, the voltage boost must be set so that the required motor current will be available after controller enable.

• The voltage boost can be calculated by multiplying the stator resistance by the rated magnetising current:

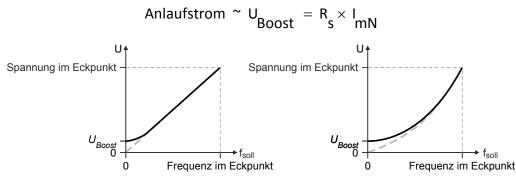

- Optionally, the voltage boost can be determined empirically by increasing the setting until the rated magnetising current flows.
- The voltage boost is added geometrically to the voltage of the characteristic:

$$U = \sqrt{U_{\text{Kennlinie}}^2 + U_{\text{Boost}}^2}$$

| Address | Name / setting range / [default setting]    | Info                                                         |
|---------|---------------------------------------------|--------------------------------------------------------------|
| 0x2B06  | Voltage boost<br>0.0 [ <b>0.0</b> ] 100.0 V | Setting of the voltage boost for the voltage vector control. |

Configuring the motor control V/f characteristic control for asynchronous motor (VFC open loop) Set slip compensation

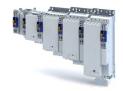

#### 11.4.6 Set load adjustment

## **∴** CAUTION!

If the load adjustment is too high, the motor current may increase in idle state and the motor may overheat!

#### **Parameter**

| Address    | Name / setting range / [default setting]                                                          | Info                                                                                                    |
|------------|---------------------------------------------------------------------------------------------------|----------------------------------------------------------------------------------------------------|
| 0x2B07:001 | Load adaption: Direction of rotation  • Setting can only be changed if the inverter is inhibited. | Selection for adapting the characteristic as a function of the load in case of CW and CCW rotation.                                                                                                    |
|            | 0 Passive load                                                                                    |                                                                                                    |
|            | 1 Active load CCW                                                                                 |                                                                                                    |
|            | 2 Active load CW                                                                                  |                                                                                                    |
| 0x2B07:002 | Load adaption: Load adaption value 0.00 [ <b>20.00</b> ] 200.00 %                                 | Setting of the load adaptation in [%] proportionally to the rated motor torque to obtain an appropriately "rigid" drive behaviour even after start-up.  • For starting torque = rated motor torque, a load adaptation of 50 % is suitable for most applications. |

#### 11.4.7 Set slip compensation

The speed of an asynchronous motor depends on the load. This load-dependent speed drop is called "slip". The slip compensation serves to counteract the load-dependent speed loss.

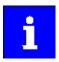

Observe correct parameterisation of the rated motor frequency 0x2C01:005 and the rated motor speed 0x2C01:004. Both parameters serve to calculate the rated motor slip.

| Address    | Name / setting range / [default setting]                 | Info                                                                                                    |
|------------|----------------------------------------------------------|----------------------------------------------------------------------------------------------------|
| 0x2B09:001 | Slip compensation: Gain -200.00 [ <b>0.00</b> ] 200.00 % | <ul> <li>Adjustment in percent of the slip calculated.</li> <li>For instance required for deviations of the real motor data from the nameplate data.</li> <li>A setting of 100 % corresponds to the rated slip of the machine in the nominal operating point.</li> </ul> |
| 0x2B09:002 | Slip compensation: Filter time 1 [2000] 6000 ms          | Filter time for the slip compensation.                                                                                                    |

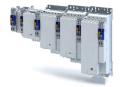

Configuring the motor control V/f characteristic control for asynchronous motor (VFC open loop) Set oscillation damping

#### 11.4.8 Set oscillation damping

The oscillation damping serves to reduce the oscillations during no-load operation which are caused by energy oscillating between the mechanical system (mass inertia) and the electrical system (DC bus). Furthermore, the oscillation damping can also be used to compensate for resonances.

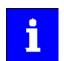

Damping is possible only for constant oscillations at a steady-state operating

Oscillations occurring sporadically cannot be damped.

Oscillation damping is not suitable for oscillations occurring during dynamic processes (e.g. accelerations or load changes). Oscillation damping is only active if the setpoint speed is greater than 10 rpm and the DC-bus voltage exceeds a value of 100 V.

The determination of the oscillation is based on the active current. In order to obtain the alternating component of the active current, this current is differentiated. This signal is then passed through a PT1 filter.

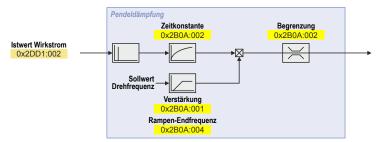

#### Identification of the oscillation

Before the oscillation damping can be parameterised, the oscillation must be identified. One option is to look at the motor current when the oscillation damping is switched off (gain = 0 %). The oscilloscope function of the »PLC Designer« enables to record the following currents:

- Q current
- Total current

A passive load and continuous operation with constant speed (steady-state operation) result in a constant current. If the drive oscillates, the motor current oscillates as well. This makes it possible to detect the frequency and amplitude of the oscillation by means of the AC component in the motor current. Hereinafter this AC component will be referred to as "current oscillation".

#### **Parameter setting**

The gain of the oscillation damping is to be set according to the following equation:

Verstärkung der Schwingungsdämpfung = 
$$\frac{\text{Stromamplitude}}{\sqrt{2}} \cdot \frac{\text{Gerätemaximalstrom}}{\text{Gerätemaximalstrom}} \cdot \frac{100\%}{100\%}$$

The time constant must be set so that the oscillation can be dampened, but that higher-frequency components are filtered from the signal. The time constant is determined from the reciprocal value of the double current oscillation frequency:

$$Zeitkonstante = \frac{1}{2 \cdot Schwingfrequenz}$$

The calculated oscillation frequency can be limited before being added to the rotating field frequency. The maximum frequency can be derived from the amplitude of the current oscillation, the rated motor current and the slip frequency of the connected motor:

$$max. \ Frequenz = \frac{2 \cdot Amplitude \ der \ Stromschwingung}{Motor - Bemessungsstrom} \cdot Nennschlupffrequenz$$

Configuring the motor control

V/f characteristic control for asynchronous motor (VFC open loop)

Optimising the stalling behaviour

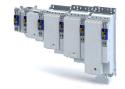

#### **Parameter**

| Address    | Name / setting range / [default setting]              | Info                                                                                                    |
|------------|-------------------------------------------------------|----------------------------------------------------------------------------------------------------|
| 0x2B0A:001 | Oscillation damping: Gain -100 [ <b>20</b> ] 100 %    | Gain of the oscillation signal.  • With the setting 0, oscillation damping is deactivated.                                                                                                    |
| 0x2B0A:002 | Oscillation damping: Filter time 1 [5] 600 ms         | Time constant of the PT1 filter.                                                                                                    |
| 0x2B0A:003 | Oscillation damping: Limitation 0.1 [0.2] 20.0 Hz     | Limitation of the calculated oscillation frequency.                                                                                                    |
| 0x2B0A:004 | Oscillation damping: Final ramp frequency 0 [0] 100 % | Ramp end frequency from which the gain factor is expected to have reached its rated value.  By setting a ramp end frequency, a possible negative impact of the oscillation damping on the concentricity factor in the lower speed range can be reduced.  The ramp end frequency refers to the rated motor frequency in percentage terms. |

#### Optimising the stalling behaviour 11.4.9

The stalling protection function or the maximum permissible motor current in the field weakening range can be adapted.

- If the motor stalls in the field weakening range, the override point can be shifted by reducing the set value so that the motor stalling can be prevented.
- If the motor does not provide enough torque in the field weakening range, the set value must be increased.

| Address | Name / setting range / [default setting]                | Info                                              |
|---------|---------------------------------------------------------|---------------------------------------------------|
| 0x2B0C  | Override field weakening -500.0 [ <b>0.0</b> ] 500.0 Hz | Offset of the override point for field weakening. |

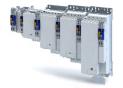

V/f characteristic control for asynchronous motor (VFC open loop)

Flying restart circuit

#### 11.4.10 Flying restart circuit

The "flying restart" function serves as a protective function against high compensation currents. High compensation currents can occur in the V/f characteristic control if the drive is not at standstill at the time the inverter is enabled. The "flying restart" function detects the motor speed by means of a test current and uses this information to define the frequency setpoint.

## **∴** CAUTION!

If the "flying restart" function is deactivated and the inverter is not enabled at standstill, the output voltage and the output frequency do not match the current motor speed.

High compensation currents may flow! First the drive is braked towards 0 Hz to be then accelerated again!

▶ Ensure that the drive is at standstill before the inverter is enabled.

#### Flying restart process

If this function is active, the flying restart process starts after the inverter is enabled.

- The inverter reports the started flying restart process to the Controller via bit 8 in the Lenze status word0x2831.
- 2. If a speed is found, it is reported to the Controller via bit 9 in the Lenze status word.
- 3. The Controller reports to the inverter via bit 0 in the Lenze control word 0x2830 that the detected speed has been accepted. As long as this is not the case, no further flying restart process is possible.

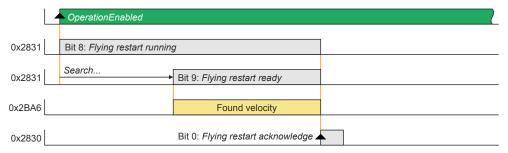

#### **Parameter setting**

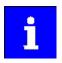

The flying restart algorithm needs a motor voltage as exact as possible. Thus, a previous detection of the inverter error characteristic is absolutely necessary. Compensate inverter influence to output voltage In addition to the exact motor voltage, a detailed knowledge of the stator resistance is required. If the flying restart process does not work as desired, slightly adapt the setting of the stator resistance in the 0x2C01:002 object. Bit 1 in the Lenze control word 0x2830 serves to block a flying restart process.

The flying restart process involves a control loop, the controller parameter 0x2BA3 of which must be adapted to the motor. The automatic calculation is made with the parameter > 0x2822:022.

The actual flying restart process can be adjusted via the following parameters:

Configuring the motor control

V/f characteristic control for asynchronous motor (VFC open loop)
Flying restart circuit

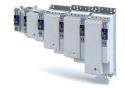

| Address    | Name / setting range / [default setting]           | Info                                                                                                    |
|------------|----------------------------------------------------|----------------------------------------------------------------------------------------------------|
| 0x2BA0     | Activate flying restart                            | Activation of the additional "flying restart" function.  If the "flying restart" function is activated ("1: on") and the inverter disable is deactivated, a flying restart process is automatically started for determining the current motor speed if the following conditions are met:  • The V/f characteristic control is set as motor control.  • The CiA402 mode is selected as drive mode.  • The "flying restart" function is not blocked via bit 2 in the Inverter control word (0x2830).  • No DC-injection braking is active.  • No motor phase failure has been identified.   |
|            | 0 Off<br>1 On                                      |                                                                                                    |
| 0x2BA1     | Flying restart circuit 0 [15] 100 %                |                                                                                                    |
| 0x2BA2     | Start frequency<br>-600.0 [ <b>20.0</b> ] 600.0 Hz | Start frequency of flying restart algorithm  If it is foreseeable at which frequency the motor can be restarted on the fly, set the frequency here.                                                                                                    |
| 0x2BA3     | Integration time 1 [600] 60000 ms                  | <ul> <li>Integration time of the angle controller</li> <li>The default setting is adapted for medium-power machines.</li> <li>A guide value for the integration time can be calculated as a function of the motor power with the following equation: Ti = 1.1 μ/W * Rated power (0x2C01:006) + 9.4 ms</li> <li>For accelerating the search process, this guide value can be reduced.</li> <li>If the flying restart frequency oscillates too much, increase the integration time again.</li> <li>A longer integration time extends the time for a flying restart of the drive.</li> </ul> |
| 0x2BA4     | Minimum deviation 0.00 [ <b>5.00</b> ] 90.00 °     | Setting of the minimum permissible deviation.                                                                                                    |
| 0x2BA5     | Delay time 0 [0] 10000 ms                          | In order to prevent the start of a flying restart process if the controller inhibit time is too short, a minimum active time for the inverter disable can be set here in order that a flying restart process will be started.  As a pulse inhibit > 500 ms causes a controller inhibit, this also applies to pulse inhibit.                                                                                                    |
| 0x2BA6:001 | Result: Determined speed [rpm] • Read only: x rpm  | Display of the determined speed in [rpm].                                                                                                    |
| 0x2BA6:002 | Result: Determined speed [n unit] • Read only: rpm | Display of the determined speed in [n unit].                                                                                                    |

## Configuring the motor control Parameterisable motor functions

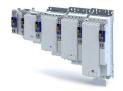

DC braking

#### Parameterisable motor functions 11.5

#### 11.5.1 DC braking

The control modes for asynchronous motors provide the opportunity to use the "DC-braking" function (DC-injection braking) for braking. In this case, the motor control injects a DC current the amplitude of which is adjustable.

#### **Preconditions**

Using the "DC braking" function, the motor control injects a DC current, the amplitude of which is adjustable in the 0x2B80 parameter. To this end, it is necessary that the current control is adapted to the corresponding motor. For setting and optimising the current controller, see Current controller. 4 157

#### **Details**

The function can be used as follows:

1. "DC braking" can be parameterised via bit 6 in the Lenze control word 0x2830.

In this case, the motor system itself can be used as an energy converter.

This option is useful if

- the system is not provided with a brake resistor required for absorbing the braking energy. This method requires that a sufficient braking torque can be achieved with "DC braking".
- the power of the brake chopper to be transformed is limited and thus must be exclusively used for the main drives of the DC network. The quality of the deceleration ramp via "DC braking" is sufficient for auxiliary drives and unburdens the brake chopper.
- a fan drive is to be braked in the V/f characteristic operation.
- 2. "DC braking" can be parameterised as a response to minor faults.

An example of a minor fault is the error of an encoder of an asynchronous machine. Due to the error, the quick stop function cannot be executed anymore. An alternative is provided by the guided shutdown with a minor deceleration via the "DC braking" function.

| Address | Name / setting range / [default setting]                       | Info                                     |
|---------|----------------------------------------------------------------|------------------------------------------|
|         | Current for DC-injection braking 0.00 [ <b>0.00</b> ] 500.00 A | Braking current for DC-injection braking |

Parameterisable motor functions Short-circuit braking

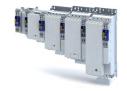

#### 11.5.2 Short-circuit braking

The control modes for synchronous motors provide the opportunity to use "short-circuit braking" for braking.

The effect of short-circuit braking on the deceleration behaviour depends on the motor properties, the effective cable length, the load inertia and the initial speed value (starting point). Primarily, short-circuit braking serves to transform a part of the kinetic energy into heat energy which unburdens external brake assemblies and limit position dampers.

#### **NOTICE**

In some constellations it is not possible to decelerate the motor speed of a synchronous motor to zero by means of "short-circuit braking"!

Compared to the "quick stop" function, the braking effect is considerably lower.

▶ Prevention: tbd

#### **Preconditions**

If short-circuit braking shall be used as the only deceleration means, it is recommended that the feasibility is previously verified by means of tests. For this purpose, short-circuit braking can be triggered in the application via bit 6 in the Lenze control word 0x2830. The oscilloscope function of the engineering tool (e.g. »EASY Starter«) serves to record the following important parameters:

- Actual velocity 0x606C
- Phase current U, V, W ...

#### **Details**

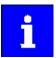

The short-circuit current adjusts itself freely in accordance with the motor voltage (kE \* speed) and the internal resistance of the system. Thus, it is absolutely necessary that the ampacity of the servo inverter is based on the maximum expected short-circuit current. Guide value:  $I_{max\_device}$  (3 s)  $\geq$  1.5 \* Imax\\_motor (according to data sheet / catalog) In case the assignment differs, a rating based on the currently possible parameters (max. speed, max. motor current, field weakening, etc.) is required!

The function can be used as follows:

- 1. "Short-circuit braking" can be parameterised via bit 6 in the Lenze control word 0x2830 if
  - the braking energy cannot be converted into heat in a brake resistor.
  - e.g. an error has been detected in the encoder system which does not permit a braking via quick stop.
- 2. "Short-circuit braking" can be parameterised as a response to minor faults.
  - Due to an encoder error, for instance, a quick stop might not be possible anymore.

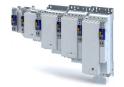

Configuring the motor control

Parameterisable motor functions
Holding brake control

**Holding brake control** 11.5.3

This device function is used for low-wear control of the motor holding brake connected to the inverter with a supply voltage of 24 V.

The motor holding brake is connected to X106. It is supplied with 24 V via X107.

Parameterisable motor functions Holding brake control

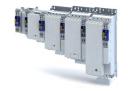

#### 11.5.3.1 Basic setting

The following parameters must be set for the activation and basic setting of the holding brake control.

#### **Details**

The following settings are possible:

- Brake mode ①
- For the automatic operation: ②
  - Brake release time and brake application time
  - Torque feedforward control
- Test Brake control ③
- Brake polarity 4

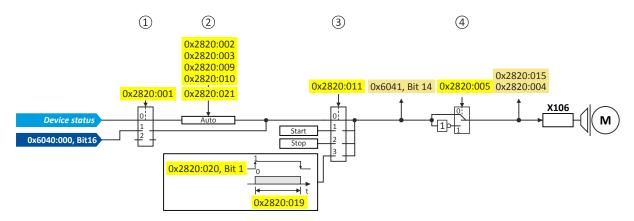

#### Diagnostic parameters:

- Display status of the automatic brake identification: 0x2820:004
- Display signal of the brake logic before the inversion: 0x6041
- Display status of the holding brake: 0x2820:015

#### **Brake mode**

Possible settings: 0x2820:001

- Manual control via the control word. Das control word depends on the technology application:
  - Technology application CiA 402: 0x6040 Bit 14
  - Speed Control technology application: 0x5030:010 Bit 14
  - 0: Close holding brake
  - 1: Release holding brake
- Control via device state machine (automatic operation):
  - The holding brake is controlled as a function of the device state.
  - A torque feedforward control is possible.

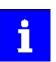

The torque is precontrolled for one second. During this time, the actual torque must have reached 90 % of the setpoint torque, otherwise an error is triggered.

Response times of the holding brake during release and application can be compensated for.

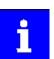

In the event of an error or when STO ("SafeTorqueOff") is activated, the brake is applied immediately without considering the set brake application time. The inverter immediately changes to the switch-on disabled state.

- No brake connected (off):
  - holding brake control, automatic brake identification and brake monitoring are deactivated.

# Configuring the motor control Parameterisable motor functions Holding brake control

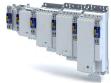

## **Brake polarity**

The control logic of the holding brake can be inverted.

### **Parameter**

| Address    | Name / setting range / [defa                                                                                                    | ult setting]             | Info                                                                                                    |  |
|------------|----------------------------------------------------------------------------------------------------|--------------------------|----------------------------------------------------------------------------------------------------|--|
| 0x2820:001 | Holding brake control: Brake                                                                                                    | mode                     | Selecting how the "Release holding brake" command is to be triggered.                                                                                                    |  |
|            | 0 Automatically (via c                                                                                                    | device state)            | Automatic operation: depending on the device state, the "Release holding brake" command is given automatically if the controller is to be enabled.                                                                                                    |  |
|            | 1 Manually                                                                                                    |                          | Depending on the TA, the "Release holding brake" command can also be initiated by the following external triggers:  TA Cia: ▶ 0x6040 bit 14  TA Speed Control: bit 10                                                                                                    |  |
|            | 2 Off                                                                                                    |                          | The holding brake is deactivated.                                                                                                    |  |
| 0x2820:002 | Holding brake control: Brake 0 [100] 10000 ms                                                                                      | closing time             | Application time (engagement time) of the holding brake.  • Only effective in automatic operation.                                                                                                    |  |
| 0x2820:003 | Holding brake control: Brake 0 [100] 10000 ms                                                                                      | opening time             | Release time (disengagement time) of the holding brake.  • Only effective in automatic operation.                                                                                                    |  |
| 0x2820:004 | Holding brake control: Brake     Read only     Detection not starte     Detection running     No brake detected     Brake detected |                          | Only effective in automatic operation.  When 0x2825 = 4 (Manual control mode) and the device state changes from "switched-on" to "operation enabled", it is detected automatical whether a holding brake is connected. The brake identification is repeated after every controller enable.                                                                                                    |  |
| 0x2820:005 | Holding brake control: Brake                                                                                                    | polarity                 | The control logic of the holding brake can be inverted.                                                                                                    |  |
|            | 0 Normal 1 Inverted                                                                                                    |                          | -                                                                                                    |  |
| 0x2820:006 |                                                                                                    |                          | Selection of the response for holding brake monitoring. In the triggered state, the holding brake is monitored cyclically for the presence of brake current.  After the brake is connected, the establishment of the brake current is subject to a time delay in accordance with the inductance. Consequently, there is a slight delay in detecting wire breakage, a terminal short-circuit or a missing brake supply.  The response set here occurs when monitoring is triggered.  Note:  The brake is not monitored unless it is triggered. |  |
|            | 0 No fault                                                                                                    |                          |                                                                                                    |  |
|            | 1 Fault                                                                                                    |                          |                                                                                                    |  |
|            | 2 Warning                                                                                                    |                          |                                                                                                    |  |
| 0x2820:015 | Holding brake control: Brake Read only                                                                                             | status                   | Display of the holding brake status.  • The status is also displayed via bit 14 in the CiA: Statusword 0x6041.                                                                                                    |  |
|            | 0 Active                                                                                                    |                          | Holding brake is applied.                                                                                                    |  |
|            | 1 Brake released                                                                                                    |                          | Holding brake is released.                                                                                                    |  |
| 0x2820:019 | Holding brake control: Brake 0 [500] 10000 ms                                                                                      | opening time test signal | Setting of the brake opening time when the test signal is transmitted (Brake control word bit 0 = 1).                                                                                                    |  |
| 0x2820:022 | Holding brake control: Versor bremse                                                                                               |                          |                                                                                                    |  |
|            | 75 Absenkung auf 75%                                                                                                    | 6                        |                                                                                                    |  |
|            | 100 Keine Absenkung                                                                                                    |                          |                                                                                                    |  |

## Further setting options:

• Manual brake control 🕮 146

#### 11.5.3.2 **Brake holding load**

| Address    | Name / setting range / [default setting]     | Info                                                                |  |
|------------|----------------------------------------------|---------------------------------------------------------------------|--|
| 0x2820:013 | Holding brake control: Holding load ramptime | By setting a ramp time, a vibration stimulation can be reduced that |  |
|            | 0 [ <b>0</b> ] 1000 ms                       | might be caused by the brake holding load .                         |  |

Parameterisable motor functions Holding brake control

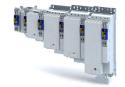

### 11.5.3.3 Torque feedforward control

#### **Parameter**

| Address                | Name / setting range / [default setting]                               | Info                                                                                                 |  |
|------------------------|------------------------------------------------------------------------|----------------------------------------------------------------------------------------------------|--|
| 0x2820:009             | Holding brake control: Starting torque source                          | Setting of the source for the holding brake starting torque.                                         |  |
|                        | 0 Last torque saved                                                    | The stopping value saved automatically during the last closing operation is used as starting torque. |  |
| 1 Torque in 0x2820:010 |                                                                        | The parameterised starting torque is used (0x2820:010).                                              |  |
| 0x2820:010             | Holding brake control: Starting torque -3276.8 [ <b>0.0</b> ] 3276.7 % | Setting of the feedforward control value for the automatic operation $(0x2820:009 = 1)$ .            |  |
| 0x2820:021             | Holding brake control: Detected actual torque • Read only: x.x %       | Display of the torque actual value that is used for the feedforward control. 0x2820:009 = 0          |  |

#### 11.5.3.4 Manual brake control

The holding brake can be released and applied manually independently of the operating mode and operating status of the inverter. This function can be used, for instance, to move the axis manually in the event of an error.

#### **Details**

The following settings are possible:

- Open the holding brake:
  - The holding brake remains open until it closed again manually.
- Close the holding brake.
- Release the holding brake for a fixed time by a start signal and then apply it automatically:
  - Time for "Brake released": 0x2820:019
  - Start signal: 0x2820:020, bit 0 = 1
  - After the time has elapsed  $\rightarrow$  bit 0 = 0

| Address    | Name /        | setting range / [default setting]                         | Info                                                                                                    |
|------------|---------------|-----------------------------------------------------------|----------------------------------------------------------------------------------------------------|
| 0x2820:011 |               |                                                           | Mode for override or forced opening/closing of the holding brake irrespective of the operating mode.  In the event of an error and activated function for forced opening, the brake is not applied. |
|            |               |                                                           | Mode for override or forced opening/closing of the holding brake irrespective of the operating mode.                                                                                                |
|            | 1             | Open brake                                                | In the event of an error and activated function for forced opening, the                                                                                                    |
|            | 2 Close brake |                                                           | brake is not applied.                                                                                                    |
|            | 3             | Test pulse                                                |                                                                                                    |
| 0x2820:020 |               | brake control: Brake control word<br>[ <b>0x00</b> ] 0xFF | Control word for the holding brake.                                                                                                    |
|            | Bit 0         | Transmit test signal                                      |                                                                                                    |

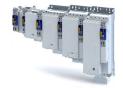

# Configuring the motor control Options for optimising the control loops

Automatic motor identification (energized)

#### 11.6 Options for optimising the control loops

The option to be selected depends on the respective application. Depending on the selected option, different procedures become active and thus different parameter groups are influenced:

- Rated motor data
- Inverter characteristic
- Motor equivalent circuit diagram data
- Motor controller settings
- Speed controller settings
- Position controller settings

#### 11.6.1 **Automatic motor identification (energized)**

| Address | Name / setting range / [default setting] |                          | Info                                                                |
|---------|------------------------------------------|--------------------------|---------------------------------------------------------------------|
| 0x2832  | Motor identification status              |                          | Display of the status for the automatic identification of the motor |
|         | Read only                                |                          | parameters.                                                         |
|         |                                          |                          | Parameters for interaction with engineering tools.                  |
|         | Bit 0 Identification enabled             |                          | Parameters for interaction with engineering tools.                  |
|         | Bit 1                                    | Identification active    |                                                                     |
|         | Bit 2                                    | Identification completed |                                                                     |
|         | Bit 3                                    | Identification failed    |                                                                     |

Options for optimising the control loops
Tuning of the motor and the speed controller

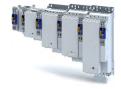

#### 11.6.2 Tuning of the motor and the speed controller

The following describes in general how to optimise the speed controller. This may be required if some parameters have on the load side of the drive system have changed or have not been set yet, such as:

- · Motor moment of inertia
- Load moment of inertia
- Type of coupling between motor moment of inertia and load moment of inertia

#### **Preconditions**

All rated motor data is known and set in the inverter, either by selecting the motor from the motor catalogue or manually.

- ▶ Select motor from motor catalogue ☐ 37
- ▶ Manual setting of the motor data ☐ 39

#### **Required steps**

Adapt the following parameters to your drive system using the engineering tool. Since this only changes load-dependent data, the other parameter groups do not need to be calculated again.

In the engineering tool, the speed control settings can be confirmed via the **Initialise** button.

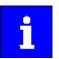

This function is not available via the keypad.

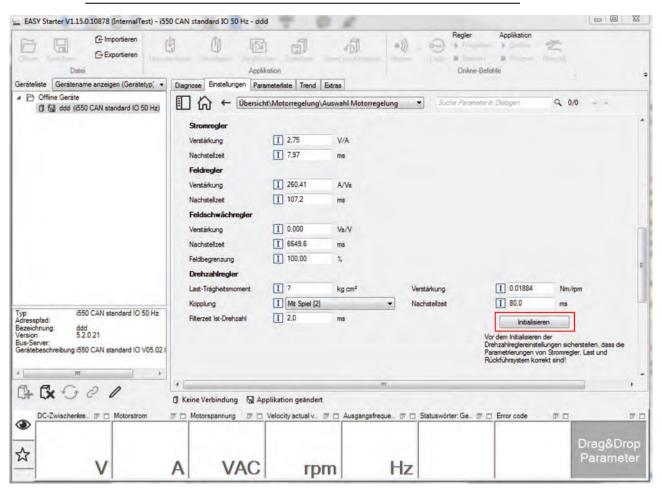

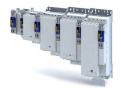

Configuring the motor control
Options for optimising the control loops
Tuning of the motor and the speed controller

**Parameter** 

| Address    | Name / setting range / [default setting]                                                        | Info                                                                                                    |  |
|------------|-------------------------------------------------------------------------------------------------|----------------------------------------------------------------------------------------------------|--|
| 0x2910:001 | Inertia settings: Motor moment of inertia 0.00 [ <b>0.14</b> ] 20000000.00 kg cm <sup>2</sup>   | Setting of the moment of inertia of the motor, relating to the motor.                                                                                                    |  |
| 0x2910:002 | Inertia settings: Load moment of inertia<br>0.00 [ <b>0.00</b> ] 20000000.00 kg cm <sup>2</sup> | Setting of the moment of inertia of the load.  Always adjust the setting to the current load, otherwise the optimisation process for the speed controller cannot be executed successfully. |  |
| 0x2910:003 | Inertia settings: Coupling                                                                      | Selection of the type of coupling between the moment of inertia of the                                                                                                    |  |
|            | 0 Stiff                                                                                         | motor and that of the load.                                                                                                    |  |
| 0x2910:004 | Inertia settings: Mechanical natural frequency 0.0 [0.0] 250.0 Hz                               | Setting of the mechanical natural frequency.                                                                                                    |  |
| 0x2910:005 | Inertia settings: Load moment of inertia (elastic coupled) 0.00 [0.00] 20000000.00 kg cm²       | Setting of the load moment of inertia with elastic coupling (0x2910:003 = 1).                                                                                                    |  |

For further details on the speed controller, see chapter "Speed controller". 🚨 154

Configuring the motor control Options for optimising the control loops Inverter characteristic

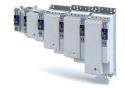

#### 11.6.3 Inverter characteristic

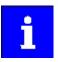

The settings made can be seen if required, but should not be changed. A wrong setting may influence the control negatively!

# Configuring the motor control Options for optimising the control loops

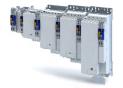

Inverter characteristic

#### 11.6.3.1 Compensating for inverter influence

#### Conditions for the execution

- The motor may be stalled.
- The i950 servo inverter is error-free and switched on.

#### Response of the motor during performance

If the motor is not braked, the motor will move slightly

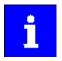

Disabling the inverter serves to abort the started procedure any time if required. Already determined characteristic values are rejected in this case.

How to detect the inverter characteristic:

- 1. Disable the servo inverter.
- 2. Change to the "inverter characteristic: identification" operating mode. ▶ 0x2825 = 8
- 3. Enable the servo inverter.

The procedure starts.

After the successful completion, the inverter is automatically disabled and the points of the detected inverter characteristic are set in parameter 0x2947t.

- 1. Save the changed settings.
- 2. The inverter characteristic must only be detected again if the servo inverter, the motor or the motor cable have been replaced.
- 3. The inverter disable set by the procedure can be deactivated via the control word.
  - $\rightarrow$  0x6040 = 7

| Address    | Name / setting range / [default setting]                          | Info                                                                                                    |
|------------|-------------------------------------------------------------------|----------------------------------------------------------------------------------------------------|
| 0x2947:001 | Inverter characteristic: Value y1 0.00 [0.00] 20.00 V             | The inverter characteristic (consisting of 17 values) is calculated and set in the course of the automatic inverter characteristic identification. |
| 0x2947:002 | Inverter characteristic: Value y2<br>0.00 [ <b>0.00</b> ] 20.00 V | Note!                                                                                                    |
| 0x2947:003 | Inverter characteristic: Value y3 0.00 [0.00] 20.00 V             | Changing these values is not recommended by the manufacturer.                                                                                      |
| 0x2947:004 | Inverter characteristic: Value y4 0.00 [0.00] 20.00 V             |                                                                                                    |
| 0x2947:005 | Inverter characteristic: Value y5 0.00 [0.00] 20.00 V             |                                                                                                    |
| 0x2947:006 | Inverter characteristic: Value y6 0.00 [ <b>0.00</b> ] 20.00 V    |                                                                                                    |
| 0x2947:007 | Inverter characteristic: Value y7 0.00 [ <b>0.00</b> ] 20.00 V    |                                                                                                    |
| 0x2947:008 | Inverter characteristic: Value y8 0.00 [ <b>0.00</b> ] 20.00 V    |                                                                                                    |
| 0x2947:009 | Inverter characteristic: Value y9 0.00 [0.00] 20.00 V             |                                                                                                    |
| 0x2947:010 | Inverter characteristic: Value y10 0.00 [ <b>0.00</b> ] 20.00 V   |                                                                                                    |
| 0x2947:011 | Inverter characteristic: Value y11 0.00 [0.00] 20.00 V            |                                                                                                    |
| 0x2947:012 | Inverter characteristic: Value y12 0.00 [0.00] 20.00 V            |                                                                                                    |
| 0x2947:013 | Inverter characteristic: Value y13 0.00 [0.00] 20.00 V            |                                                                                                    |
| 0x2947:014 | Inverter characteristic: Value y14 0.00 [0.00] 20.00 V            |                                                                                                    |
| 0x2947:015 | Inverter characteristic: Value y15 0.00 [ <b>0.00</b> ] 20.00 V   |                                                                                                    |

Options for optimising the control loops Inverter characteristic

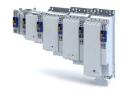

| Address | Name / setting range / [default setting]                           | Info |
|---------|--------------------------------------------------------------------|------|
|         | Inverter characteristic: Value y16<br>0.00 [ <b>0.00</b> ] 20.00 V |      |
|         | Inverter characteristic: Value y17 0.00 [0.00] 20.00 V             |      |

#### In the event of an error

If an error occurs during the procedure or the pulse inhibit gets active (e.g. due to short-time undervoltage), the procedure is terminated with inverter disable without the settings being changed.

#### 11.6.3.2 Extended settings for identification

For determining the characteristic, the current controller is automatically parameterised at the start of the identification process. In case of motors with a very low stator leakage inductance (< 1 mH), the automatic parameterisation can fail and the actual identification process is aborted with an error message such as "short circuit".

- For this case, it is possible to set the current controller manually via the 0x2942 parameter.
- The 0x2DE0:001 parameter serves to select whether the current controller should be calculated automatically or the values in 0x2942 are effective.

#### **Parameter**

| Address    | Name / setting range / [default setting]                          |                             | Info                                                                      |  |
|------------|-------------------------------------------------------------------|-----------------------------|---------------------------------------------------------------------------|--|
| 0x2DE0:001 | Current controller identification settings                        |                             | Whether the current controller shall be adapted automatically for the     |  |
|            | 0                                                                 | Automatisch                 | identification or set manually, is selected via:                          |  |
|            | 1 Manuell (0x2942)  • 0x2942:001 (Gain) • 0x2942:002 (Reset time) | , ,                         |                                                                           |  |
| 0x2DE0:003 | Resolver - position detection dynamics                            |                             | Setting of the dynamics for the resolver evaluation.                      |  |
|            | 20 [10                                                            | <b>[0</b> ] 100 %           | • 100% ≡ max. dynamics                                                    |  |
|            |                                                                   |                             | <ul> <li>&lt;100% ≡ reduced dynamics</li> </ul>                           |  |
| 0x2DE0:004 | 04 Resolver - 8 kHz safety signal                                 |                             | Usually ,the Der 8-kHz carrier frequency is only activated for the safety |  |
|            | 0                                                                 | Automatisch durch Gerätetyp | version. This parameter can also be used to switch it on and off.         |  |
|            | 1                                                                 | Ein                         |                                                                           |  |
|            | 2                                                                 | Aus                         |                                                                           |  |
| 0x2DE0:007 | Use measured voltage                                              |                             | Activation of voltage measurement.                                        |  |
|            | 0                                                                 | Aus                         | Only for devices for which voltage measurement is possible.               |  |
|            | 1                                                                 | Ein                         |                                                                           |  |

#### 11.6.3.3 Load standard inverter characteristic

If none or only one faulty inverter characteristic could be determined, a device-typical standard inverter characteristic can be loaded.

## How to load the standard inverter characteristic:

- 1. Axis commands: load standard-Lh saturation characteristic 0x2822:022 = start 1.
- 2. After completing the procedure, save the inverter characteristic set in in the inverter.

The »EASY Starter« serves to save the parameter setting of the inverter as parameter file (\*.gdc). ▶ Saving the parameter settings

| Address    | Name / setting range / [default setting] |                                              | Info                                                                    |
|------------|------------------------------------------|----------------------------------------------|-------------------------------------------------------------------------|
| 0x2822:022 | Axis com                                 | nmands: Load default inverter characteristic | Parameters for interaction with engineering tools.                      |
|            | 0                                        | Off/Ready                                    | Obtain Hiperface information from the encoder for application feedback. |
|            | 1                                        | On/Start                                     |                                                                         |
|            | 2                                        | In process                                   |                                                                         |
|            | 3                                        | Action cancelled                             |                                                                         |
|            | 4                                        | No access                                    |                                                                         |
|            | 5                                        | No access (controller inhibit)               |                                                                         |

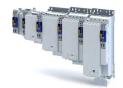

Configuring the motor control
Options for optimising the control loops
Motor equivalent circuit diagram data

#### 11.6.4 Motor equivalent circuit diagram data

The motor equivalent circuit diagram data is automatically set when the motor is selected from the motor catalogue:

### ▶ Select motor from motor catalogue ☐ 37

If you use a motor of a different manufacturer, you must adapt the data, e. g. from the motor data sheet according to the sizes and units mentioned if required.

| Address    | Name / setting range / [default setting]                                                | Info                                                                                                    |  |
|------------|-----------------------------------------------------------------------------------------|----------------------------------------------------------------------------------------------------|--|
| 0x2822:024 | Axis commands: Estimate motor parameter based on rated data                             | Parameters for interaction with engineering tools.                                                                                                    |  |
|            | 0 Off/Ready                                                                             | Obtain Hiperface information from the encoder for application feedback.                                                                                                    |  |
|            | 1 On/Start                                                                              |                                                                                                    |  |
|            | 2 In process                                                                            |                                                                                                    |  |
|            | 3 Action cancelled                                                                      |                                                                                                    |  |
|            | 4 No access                                                                             |                                                                                                    |  |
|            | 5 No access (controller inhibit)                                                        |                                                                                                    |  |
| 0x2832     | Motor identification status  Read only                                                  | Display of the status for the automatic identification of the motor parameters.  Parameters for interaction with engineering tools.                                                                                                    |  |
|            | Bit 0 Identification enabled                                                            | Parameters for interaction with engineering tools.                                                                                                    |  |
|            | Bit 1 Identification active                                                             |                                                                                                    |  |
|            | Bit 2 Identification completed                                                          |                                                                                                    |  |
|            | Bit 3 Identification failed                                                             |                                                                                                    |  |
| 0x2C01:002 | Motor parameters: Stator resistance                                                     | General motor data.                                                                                                    |  |
|            | 0.0000 [ <b>13.5000</b> ] 125.0000 Ω                                                    | Carry out settings as specified by manufacturer data/motor data sheet.                                                                                                    |  |
| 0x2C01:003 | Motor parameters: Stator leakage inductance 0.000 [51.000] 500.000 mH                   | Note! When you enter the motor nameplate data, take into account the phase connection implemented for the motor (star or delta connection). Only enter the data applying to the connection type selected.                                                        |  |
| 0x2C01:009 | Motor parameters: Insulation class                                                      | Insulation class of the motor (see motor nameplate).                                                                                                    |  |
|            | 0 Y (cut-off temperature = 90 °C)                                                       |                                                                                                    |  |
|            | 1 A (cut-off temperature = 105 °C)                                                      |                                                                                                    |  |
|            | 2 E (cut-off temperature = 120 °C)                                                      |                                                                                                    |  |
|            | 3 B (cut-off temperature = 130 °C)                                                      |                                                                                                    |  |
|            | 4 F (cut-off temperature = 155 °C)                                                      |                                                                                                    |  |
|            | 5 H (cut-off temperature = 180 °C)                                                      |                                                                                                    |  |
|            | 6 G (cut-off temperature > 180 °C)                                                      |                                                                                                    |  |
| 0x2C02:001 | Motor parameter (ASM): Rotor resistance 0.0000 [0.0000] 214748.3647 Ω                   | Equivalent circuit data required for the motor model of the asynchronous machine.                                                                                                    |  |
| 0x2C02:002 | Motor parameter (ASM): Mutual inductance 0.0 [0.0] 214748364.7 mH                       |                                                                                                    |  |
| 0x2C02:003 | Motor parameter (ASM): Magnetising current 0.00 [0.00] 500.00 A                         |                                                                                                    |  |
| 0x2C03:001 | Motor parameter (PSM): Back EMF constant 0.0 [41.8] 100000.0 V/1000rpm                  | Voltage induced by the motor (rotor voltage / 1000 rpm). For permanently excited synchronous motors, the e.m.f. constant describes the r.m.s. value of the line-to-line voltage (phase voltage) induced in idle state by the motor (reference: 1000 rpm, 20 °C). |  |
| 0x2C03:002 | Motor parameter (PSM): Resolver pole position -179.9 [-90.0] 179.9 °                    | Equivalent circuit data required for the motor model of the synchronous machine.                                                                                                    |  |
| 0x2C03:003 | Motor parameter (PSM): Magnets temperature coefficient (kTN) -1.000 [-0.110] 0.000 %/°C |                                                                                                    |  |
| 0x2C03:004 | Motor parameter (PSM): Encoder pole position -179.9 [0.0] 179.9 °                       |                                                                                                    |  |

Options for optimising the control loops Motor control settings

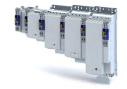

#### 11.6.5 Motor control settings

#### 11.6.5.1 Speed controller

The speed controller is automatically set when the motor has been selected from the motor catalogue:

#### ▶ Select motor from motor catalogue ☐ 37

The automatically calculated settings for the speed controller enable an optimal control behaviour for typical load requirements.

Manual post-optimisation of the speed controller

1. Setting of the gain

Set the proportional gain  $V_p$  in parameter 0x2900:001.

- a) Specify speed setpoint.
- b) Increase parameter until the drive gets unstable (observe engine noise). > 0x2900:001
- c) Reduce parameter until the drive runs stable again. ▶ 0x2900:001
- d) Reduce the parameter to approx. half the value. ▶ 0x2900:001
- 2. Setting of the reset time

Set the reset time  $T_n$  in parameter 0x2900:002.

- a) Reduce parameter until the drive gets unstable (observe engine noise). ▶ 0x2900:002
- b) Increase parameter until the drive runs stable again. ▶ 0x2900:002
- c) Increase parameter to approx. double the value. > 0x2900:002
- 3. Setting of the rate time

Set the rate time  $T_d$  in parameter 0x2900:003.

- a) Increase parameter during operation until an optimal control mode is achieved.
  - ▶ 0x2900:003

#### Automatically calculated settings for the speed controller

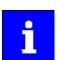

We recommend a manual post-optimisation for the optimal operation.

The function for automatically calculating the gain and reset time is executed via the parameter 0x2822:014.

The following equations apply to a "rigid" system.

- For elastic systems and systems with batches, the determined gain must be reduced.
- The moment of inertia required for the calculation is the sum of the moment of inertia of the motor and the load mass inertias transformed to the motor side.

### Equation for calculating the gain

$$V_p = \frac{J}{a \cdot \left(T_{Filter} + T_{Stromregler}\right)} \cdot \frac{2\pi}{60}$$

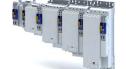

# Configuring the motor control Options for optimising the control loops

Motor control settings

## Equation for calculating the reset time $T_n = a^2 \cdot (T_{Filter} + T_{Stromregler})$

| Parameter  | Symbol                          | Description                                                                             | Dimension unit   |
|------------|---------------------------------|-----------------------------------------------------------------------------------------|------------------|
| 0x2900:001 | $V_{p}$                         | Speed controller gain                                                                   | Nm / rpm         |
| -          | J                               | Moment of inertia = J <sub>motor</sub> +                                                | kgm <sup>2</sup> |
|            |                                 | sum (J <sub>load</sub> )                                                                |                  |
| -          | a                               | Measure for the phase reserve (recommendation: $a = 4 \equiv 60^{\circ}$ phase reserve) |                  |
| 0x2904     | T <sub>Filter</sub>             | Filter time constant - actual speed value                                               | S                |
| -          | T <sub>current controller</sub> | Equivalent time constant of the current control loop = 0.0005 s                         | S                |
| 0x2900:002 | T <sub>n</sub>                  | Reset time - speed controller                                                           | S                |

#### Special case of the linear motor

In this case, a re-calculation from a linear system to a rotary system must be made. Therefore, via the feedback system a degree of freedom results for the determination of the number of pole pairs. For a rotary system, the number of pole pairs specifies the ratio of electrical and mechanical revolution, the number of encoder increments being defined via one mechanical revolution. In the case of a linear system, the user is free to decide for which length he or she wants to specify the number of encoder increments. Usually, the number of increments is given for a pole distance or for the total length of the linear scale. If the number of increments = "number of increments for one pole distance" is selected, a motor with the number of pole pairs zp = 1 is created. The effective moment of inertia for a linear motor can be calculated according to the following equations. With this J value, the equations shown above can be used to calculate the speed controller gain and reset time.

## Equation for calculating the effective moment of inertia

$$J = m \cdot \left( \frac{zp \cdot 2 \cdot \tau_{Polpaar}}{2\pi} \right)^2$$

$$zp = Ganzzahl \cdot \frac{s}{2 \cdot \tau_{Polpaar}}$$

| Parameter | Symbol                   | Description                                                                                                    | Dimension unit   |
|-----------|--------------------------|----------------------------------------------------------------------------------------------------|------------------|
| -         | S                        | Length on which the specification for the number of encoder increments is based (e.g. per pole distance or total length). | m                |
| -         | 2 τ <sub>pole pair</sub> | Pole distance of the permanent magnets, pole pair width                                                                   | m                |
| -         | J                        | Moment of inertia = $J_{Forcer} + J_{Slide} + J_{Load}$                                                                   | kgm <sup>2</sup> |
| -         | m                        | Moving mass = $m_{Forcer} + m_{Slide} + m_{Load}$                                                                         | kg               |

| Address    | Name / setting range / [default setting]                             | Info                                                                     |
|------------|----------------------------------------------------------------------|--------------------------------------------------------------------------|
| 0x2900:001 | Speed controller settings: Gain 0.00000 [0.00033] 20000.00000 Nm/rpm | Gain factor Vp of the speed controller.                                  |
| 0x2900:002 | Speed controller settings: Reset time 1.0 [17.6] 6000.0 ms           | Reset time Ti of the speed controller.                                   |
| 0x2900:003 | Speed controller settings: Rate time 0.00 [0.00] 3.00 ms             | Setting of the rate time for the speed controller.                       |
| 0x2901     | Speed controller gain adaption 0.00 [100.00] 200.00 %                | Mappable parameter for adaptive adjustment of the speed controller gain. |

Configuring the motor control Options for optimising the control loops Motor control settings

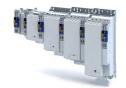

Name / setting range / [default setting] Address Info 0x2902 I component load value Setting of the load value. -1000.0 ... [**0.0**] ... 1000.0 % 0x2903 Speed setpoint filter time Time constant for the speed setpoint filter. 0.0 ... [**0.0**] ... 50.0 ms 0x2904 Actual speed filter time Time constant for the actual speed value filter. 0.0 ... [**0.3**] ... 50.0 ms

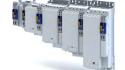

# Configuring the motor control Options for optimising the control loops

Motor control settings

#### 11.6.5.2 **Current controller**

The current controller consists of a direct-axis current controller and a cross current controller which are both parameterised identically. The direct-axis current controller controls the fieldproducing current (D current). The cross current controller controls the torque-producing current (Q current).

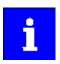

For a servo control, the current controller should always be optimised if a motor of another manufacturer with unknown motor data is used! For a V/f characteristic control, the current controller only has to be optimised if voltage vector control Activate voltage vector control (Imin controller) is used, or if DC-injection braking or the flying restart process is activated.

#### Automatically calculated settings for the current controller

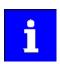

If one of the values calculated exceeds the upper object limit, the value is limited to the limit value.

There is a coupling between the two control loops (direct-axis current controller, cross current controller) which makes every actuation of a controller occur as fault in the control loop of the other controller. This coupling can be compensated by activating the current controller feedforward control via object 0x2941.

For the automatic calculation of the two controller parameters (gain and reset time), the "Calc. current contr. param." function is provided via object 0x2822:013. The calculating function is based on the stator resistance 0x2C01:002 and the stator leakage inductance 0x2C01:003. Thus, these motor parameters must be parameterised before, e. g. by entering the data sheet values manually. Subsequently, the calculated controller parameters can be optimised by means of an experimental adjustment. The procedure is described in the following section Manual "current pulse" test mode . 4 195

## Equation for calculating the gain of the synchronous motor

$$V_p = \frac{L_{ss}}{T_{T_{ss}}}$$

#### Equation for calculating the reset time of the synchronous motor

$$T_n = \frac{L_{ss}}{R_s}$$

| Parameter  | Symbol                 | Description                                                                              | Dimension unit |
|------------|------------------------|------------------------------------------------------------------------------------------|----------------|
| 0x2942:001 | V <sub>p</sub>         | Current controller gain                                                                  | V/A            |
| 0x2C01:003 | L <sub>ss</sub>        | Stator leakage inductance                                                                | Н              |
| -          | T <sub>Dead time</sub> | Equivalent time constant for the analog detection and scanning = 0.00009375 s (93.75 µs) | S              |
| 0x2942:002 | T <sub>n</sub>         | Current controller reset time                                                            | S              |
| 0x2C01:002 | R <sub>s</sub>         | Stator resistance (value at 20° C)                                                       | Ω              |

#### Equation for calculating the gain of the asynchronous motor

$$V_p = \frac{\sigma \cdot L_s}{T_{Totzeit}} \approx \frac{2 \cdot L_{ss}}{T_{Totzeit}}$$

Configuring the motor control Options for optimising the control loops Motor control settings

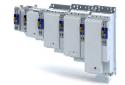

## Equation for calculating the reset time of the asynchronous motor

$$\tau_{n} = \frac{\sigma \cdot L_{s}}{R_{s}} \approx \frac{2 \cdot L_{ss}}{R_{s}}$$

| Parameter  | Symbol                 | Description                                                                | Dimension unit |
|------------|------------------------|----------------------------------------------------------------------------|----------------|
| 0x2942:001 | V <sub>p</sub>         | Current controller gain                                                    | V/A            |
| -          | σ                      | Leakage                                                                    |                |
| -          | L <sub>s</sub>         | Motor stator inductance                                                    | Н              |
| 0x2C01:003 | L <sub>ss</sub>        | Motor stator leakage inductance                                            | Н              |
| -          | T <sub>Dead time</sub> | Equivalent time constant for the analog detection and scanning = 0.00034 s | S              |
| 0x2942:002 | T <sub>n</sub>         | Current controller reset time                                              | S              |
| 0x2C01:002 | $R_s$                  | Motor stator resistance (value at 20° C)                                   | Ω              |

| Address                                       | Name / setting range / [default setting]                         | Info                                                                                                    |
|-----------------------------------------------|------------------------------------------------------------------|----------------------------------------------------------------------------------------------------|
| 0x2941 Current controller feedforward control |                                                                  | Activate/deactivate feedforward control.                                                                                                    |
|                                               | 0 Disable                                                        | Since the actuation of the current controller is known, they can be pre-                                                                                                    |
|                                               | 1 Enable                                                         | controlled to increase the actuations of the current controller.                                                                                                    |
|                                               |                                                                  | Note! For a feedforward control, the Motor equivalent circuit diagram data must be known. If only estimated values are available, we recommend you not to activate the feedforward control. |
| 0x2942:001                                    | Current controller parameters: Gain 0.00 [148.21] 750.00 V/A     | Gain factor Vp of the current controller.                                                                                                    |
| 0x2942:002                                    | Current controller parameters: Reset time 0.01 [3.77] 2000.00 ms | Reset time Ti of the current controller.                                                                                                    |
| 0x2943                                        | Current setpoint filter time 0.00 [0.00] 10.00 ms                | Setting of the setpoint current filter time.                                                                                                    |

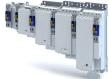

# Configuring the motor control Options for optimising the control loops

Motor control settings

#### **ASM field controller** 11.6.5.3

For motors with great rotor time constants or small rotor resistances, very high gain factors are calculated. Since the setting range of the field controller is limited to the double rated magnetising current, the field control loop in the case of these motors tends to a two-point response when the values calculated are entered.

The automatic calculation is made via the parameter 0x2822:016 = 1.

Starting from a calculated gain factor of approx. 1000 A/Vs, do not set the full value anymore.

Example

Calculated value: 10000 A/Vs

Setting: 3000 A/Vs

Calculation of the gain

$$V_p \approx \frac{1}{4 \cdot R_r \cdot T_{Stromregler}}$$

#### Calculation of the reset time

$$T_n = T_r = \frac{L_r}{R}$$

| Parameter  | Symbol                          | Description                                                     | Dimension unit |
|------------|---------------------------------|-----------------------------------------------------------------|----------------|
| 0x29C0:001 | V <sub>p</sub>                  | Field controller gain                                           | A/Vs           |
| 0x29C0:002 | T <sub>n</sub>                  | Field controller reset time                                     | S              |
| 0x2C02:002 | L <sub>h</sub>                  | Mutual motor inductance (ASM)                                   | Н              |
| 0x2C02:001 | R <sub>r</sub>                  | Motor rotor resistance (ASM)                                    | Ω              |
| -          | T <sub>current</sub> controller | Equivalent time constant of the current control loop = 0.0005 s |                |
| -          | T <sub>r</sub>                  | Motor rotor time constant                                       |                |
| -          | K <sub>Path</sub>               | Gain of the control path                                        |                |
| -          | L <sub>r</sub>                  | Motor rotor resistance (ASM)                                    | Н              |

| Address    | Name / setting range / [default setting]                                | Info                                    |
|------------|-------------------------------------------------------------------------|-----------------------------------------|
|            | Field controller settings: Gain<br>0.00 [ <b>165.84</b> ] 50000.00 A/Vs | Gain factor Vp of the field controller. |
| 0x29C0:002 | Field controller settings: Reset time<br>1.0 [15.1] 6000.0 ms           | Reset time Tn of the field controller.  |

# Configuring the motor control Options for optimising the control loops

Motor control settings

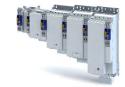

ASM field weakening controller 11.6.5.4

Since the controlled system gain changes with the speed, the field weakening controller is corrected via the speed.

The automatic calculation is made via the parameter 0x2822:017 = 1.

#### Calculation of the gain

$$V_p = 0$$
,  $V_{Strecke\_Fs} = p \cdot n_{eck} \cdot \frac{2\pi}{60}$ 

#### Calculation of the reset time

$$T_n = 4 \cdot \frac{V_{Strecke\_Fs}}{60} \cdot \left(T_{EF} + T_{Filter}\right), \qquad T_{EF} = T_r = \frac{L_r}{R_r} \approx \frac{L_h + L_{ss}}{R_r}$$

| Parameter  | Symbol                  | Description                          | Dimension unit |
|------------|-------------------------|--------------------------------------|----------------|
| 0x29E0:001 | V <sub>p</sub>          | Gain of the field weakening control- | Vs / A         |
|            |                         | ler                                  |                |
| -          | $V_{Path\_Fs}$          | Gain of the control path             |                |
| -          | Р                       | Number of pole pairs                 | rpm            |
| -          | n <sub>transition</sub> | Speed at which the field weakening   |                |
|            |                         | is approximately initiated.          |                |
| 0x29E0:002 | T <sub>n</sub>          | Reset time of the field weakening    | s              |
|            |                         | controller                           |                |
| -          | T <sub>EF</sub>         | Filter time constant of the field    |                |
|            | 2.                      | control loop                         |                |
| 0x29E3     | T <sub>Filter</sub>     | Filter time constant for the         | s              |
|            | , mee                   | required voltage                     |                |
| -          | T <sub>r</sub>          | Motor rotor time constant            |                |
| -          | L <sub>r</sub>          | Motor rotor resistance (ASM)         |                |
| 0x2C02:002 | L <sub>h</sub>          | Mutual motor inductance (ASM)        | Н              |
| 0x2C01:003 | L <sub>ss</sub>         | Motor stator leakage inductance      | Н              |
|            | 33                      | (ASM) or motor leakage inductance    |                |
|            |                         | (SM)                                 |                |
| 0x2C02:001 | R <sub>r</sub>          | Motor rotor resistance               | Ω              |

## **Parameter**

| Address    | Name / setting range / [default setting]                                       | Info                                                |
|------------|--------------------------------------------------------------------------------|-----------------------------------------------------|
| 0x29E0:001 | Field weakening controller settings: Gain (ASM) 0.000 [0.000] 2147483.647 Vs/V | Gain factor Vp of the field weakening controller.   |
| 0x29E0:002 | Field weakening controller settings: Reset time (ASM) 1.0 [2000.0] 240000.0 ms | Reset time Tn of the field weakening controller.    |
| 0x29E1     | Field weakening controller Field limitation 5.00 [100.00] 100.00 %             | Field limitation of the field weakening controller. |

#### ASM field weakening controller (extended) 11.6.5.5

For a quick commissioning, the calculations and settings are made automatically during the optimisation.

| Address | Name / setting range / [default setting]          | Info                                                                                                    |
|---------|---------------------------------------------------|----------------------------------------------------------------------------------------------------|
| 0x29E2  | DC-bus filter time<br>1.0 [25.0] 1000.0 ms        | Filter time for the current DC-bus voltage used for field weakening.                                                                                                    |
| 0x29E3  | Motor voltage filter time<br>1.0 [25.0] 1000.0 ms | Filter time for the current motor voltage used for field weakening.                                                                                                    |
| 0x29E4  | Voltage reserve range 1 [5] 20 %                  | Voltage reserve at the transition point to the field weakening, with reference to the current value of the DC-bus voltage.  Only relevant for:  • Servoregelung (SC-PSM) (0x2C00 = 1)  • Servo control (SC ASM) (0x2C00 = 2) |

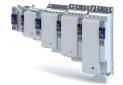

Options for optimising the control loops Motor control settings

#### 11.6.5.6 PSM field weakening controller

The inverter control enables a synchronous motor to be operated outside the voltage range. If a motor is selected in the »EASY Starter«, the control is parameterised automatically.

Improve the transition from the base speed range to field weakening by activating the **current controller: feedforward control** parameter. ▶ 0x2941

- The current controller precontrol is defined via the following parameters:
  - Motor parameter: stator resistance > 0x2C01:002
  - Motor parameter: stator leakage inductance ▶ 0x2C01:003
  - Motor parameter (PSM): back EMF constant ▶ 0x2C03:001
- If you want to operate a third-party motor in the field weakening range, you have to determine the parameters previously mentioned

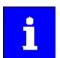

Operation of synchronous motors outside the voltage range:

If pulse inhibit is set in the inverter, e.g. in case of an inverter disable or an error, the DC bus is loaded in accordance with the current speed (see equation).

- At high speed and outside the voltage range, the terminal voltage can be higher than the mains voltage!
- In order to prevent the DC bus from being loaded impermissibly high, connect a brake chopper to the DC bus!

The terminal voltage corresponds to the following equation

$$U_K = n * \frac{U_N}{n_M}$$

| V <sub>K</sub>     | Terminal voltage    |
|--------------------|---------------------|
| n                  | Speed               |
| V <sub>rated</sub> | Rated mains voltage |
| $n_m$              | Rated motor voltage |

- Mains settings: rated mains voltage ▶ 0x2540:001
- Motor parameter: rated speed ▶ 0x2C01:004

## Delaying the buildup of field weakening

With the default setting (5 %), field weakening is initiated, thus ensuring that a punctual buildup of the field weakening current shortly before the voltage threshold is reached.

In the case of synchronous motors, setting the **Voltage reserve range** parameter may bring about a delayed start of field weakening for synchronous machines, e.g in order to slightly reduce the thermal load of the motor. > 0x29E4

Options for optimising the control loops Motor control settings

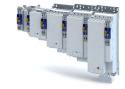

#### 11.6.5.7 Imax controller

#### Defining the behaviour at the current limit (Imax controller)

The maximum output current or the current limit is defined by the 0x6073 "max. current" parameter. In case of the V/f characteristic control, an Imax controller is implemented for complying with this limit. If the motor current exceeds the set maximum current, the Imax controller is activated.

- The Imax controller changes the rotating field frequency so that the motor current does not exceed the current limit. In motor mode, the frequency is reduced and in generator mode it is increased.
- The gain and reset time of the Imax controller can be parameterised.

#### **Optimising the Imax controller**

The automatic calculation serves to determine starting parameters of the Imax controller which are sufficient for many applications. Thus, an optimisation is not required for most of the applications.

The automatic calculation is made via the parameter 0x2822:019 = 1.

The parameters of the Imax controller must be adapted if

• a power control is implemented with great moments of inertia.

Recommendation:

Step 1: increase reset time in ▶ 0x2B08:002

Step 2: reduce gain in ▶ 0x2B08:001

vibrations occur with V/f characteristic control during the operation of the Imax controller.

Recommendation:

Step 1: increase reset time in ▶ 0x2B08:002

Step 2: reduce gain in ▶ 0x2B08:001

 overcurrent errors occur due to load impulses or too high acceleration/deceleration ramps.

Recommendation:

Step 1: reduce reset time in ▶ 0x2B08:001

Step 2: increase gain in ▶ 0x2B08:002

#### **Parameter**

| Address    | Name / setting range / [default setting]                          | Info                                   |
|------------|-------------------------------------------------------------------|----------------------------------------|
| 0x2B08:001 | V/f Imax controller: Gain<br>0.000 [ <b>0.001</b> ] 1000.000 Hz/A | Gain factor Vp of the Imax controller. |
| 0x2B08:002 | V/f Imax controller: Reset time<br>1.0 [100.0] 2000.0 ms          | Reset time Ti of the Imax controller.  |

#### 11.6.5.8 Flying restart controller

| Address | Name / setting range / [default setting] | Info |
|---------|------------------------------------------|------|
| 0x2BA1  | Flying restart circuit                   |      |
|         | 0 [15] 100 %                             |      |

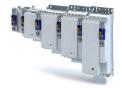

# Configuring the motor control Options for optimising the control loops

Motor control settings

11.6.5.9 **Position controller** 

#### Equation for calculating the gain

The automatic calculation is made via the parameter 0x2822:015 = 1.

$$V_p = \frac{1}{32 \cdot T_{Summe}} \, , \qquad T_{Summe} = T_{Filter} + T_{Stromregler} \,$$

| Parameter             | Symbol                          | Description                                                              | Dimension unit |
|-----------------------|---------------------------------|--------------------------------------------------------------------------|----------------|
| 0x2980                | V <sub>p</sub>                  | Position controller gain                                                 | Hz             |
| 0x2985:001 0x2985:011 | V <sub>p</sub> (n)              | Speed-dependent V <sub>p</sub> adaptation                                |                |
| 0x2904                | T <sub>Filter</sub>             | Filter time constant - actual speed value                                | s              |
| -                     | T <sub>current</sub> controller | Equivalent time constant of the current control loop = 0.0005 s (500 μs) | S              |

### Instability of the position control loop due to too high dynamic performance of the speed controller

The following countermeasure must be taken if the following error cannot be reduced to acceptable values while setting the position controller:

- 1. Reduce speed controller by the factor 2 and slowly increase the position controller until it gets slightly unstable again.
- 2. Reduce the position controller slightly and increase the speed controller until the position control loop gets slightly unstable again.
- 3. Repeat these steps until the following error is reduced to acceptable values.

| Address | Name / setting range / [default setting]                                    | Info                                                                     |
|---------|-----------------------------------------------------------------------------|--------------------------------------------------------------------------|
| 0x2980  | Position controller gain 0.00 [28.40] 1000.00 Hz                            | Setting of the position controller gain.                                 |
| 0x2981  | Position controller gain adaption 0.00 [100.00] 200.00 %                    | Setting of the percentage adaptation for the position controller gain.   |
| 0x2982  | Position controller output signal limitation 0.00 [480000.00] 480000.00 rpm | Setting of the output signal limitation.                                 |
| 0x2983  | Actual position start value -2147483647 [0] 2147483647 pos. ur              | Specifying a new actual position.                                        |
| 0x2984  | Mode for setting the actual position                                        | Selection of the mode for setting or shifting the actual position.       |
|         | 0 Absolute                                                                  | Actual position = Actual position start value (0x2983)                   |
|         | 1 Relative                                                                  | Actual position = actual position + Actual position start value (0x2983) |
| 0x2986  | Resulting gain adaption • Read only: x.xx %                                 | Display of the resulting gain after being adapted.                       |

# Configuring the motor control Fine adjustment of the motor model

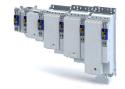

#### 11.7 Fine adjustment of the motor model

The further commissioning steps are only required for servo controls if more stringent requirements with regard to the torque linearity have to be met. During the commissioning process of Lenze motors, typical values for the relevant parameters are provided. For motors of other manufacturers, these values are to be requested from the motor manufacturer, or they have to be estimated.

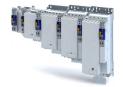

Fine adjustment of the motor model Correction of the stator leakage inductance (Lss)...

#### 11.7.1 Correction of the stator leakage inductance (Lss)...

### ...and the current controller parameters by means of the saturation characteristic

For the most part, the electrical characteristics of the motor are the relevant factors for an optimal current controller setting (Vp, Ti), especially the stator resistance and the stator leakage inductance (Lss). However, modern motors have their stator leakage inductance changed along with the current level so that it is impossible to have an optimal current controller setting for all working points at all times.

For applications with operating phases that involve very different current and torque requirements and, at the same time, high requirements on dynamic drive behaviour, the i700 servo inverter provides the possibility of the correction of the stator leakage inductance and the current controller settings by means of the adjustable saturation characteristic.

The saturation characteristic is a typical characteristic of motors of one type/size. It does not depend on the maximum process current of the motor in the prevailing application. Thus the defined values should be based on the key data of the motors. These are rated motor current, peak motor current for a limited time and the ultimate motor current.

## **NOTICE**

Impact of the saturation characteristic on the current controller feedforward control

► The saturation characteristic is not only used to correct the current controller, but it also influences the current controller feedforward control (can be activated via parameter 0x2941).

The following picture shows a typical saturation characteristic of an MCS motor:

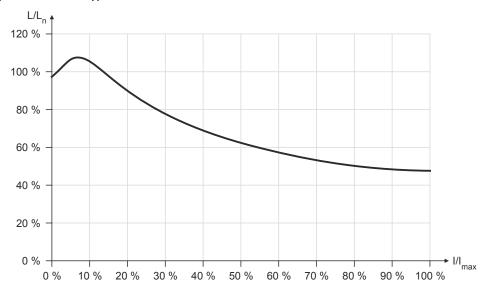

The saturation characteristic represents the change in inductance (L/Ln) as a function of the motor current (I/Imax). The variables of both axes which were scaled to a reference value are represented as percentages.

 When a Lenze motor is selected, the saturation characteristic is already filled with values typical of the series.

Fine adjustment of the motor model Correction of the stator leakage inductance (Lss)...

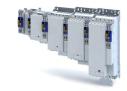

#### Distribution of the grid points

- The saturation characteristic is represented by 17 grid points.
- The 17 grid points are spaced on the X axis at equal intervals (equidistantly) in a range of 0 ... 100 %. The 100% value of the X axis refers to the current value (max. motor current in the process) set in parameter 0x2C05.
- The y values for the grid points can be accessed via the subindices of parameter .

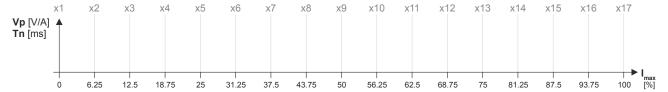

- The 100 % value of a grid point refers to
  - the set motor stator leakage inductance 0x2C01:003 and
  - the set current controller gain V<sub>p</sub> 0x2942:001.
- Preferably select a display area of the grid points which includes at least the ultimate
  motor current. The current controller step response is then recorded actively only until the
  grid point with peak motor current. In order to prevent the motor winding from being
  overloaded, use the manual test mode "current pulse" for recording: ▶ Manual "current
  pulse" test mode. □ 195
- The grid points with current setpoints above the peak motor current are determined through interpolation.
- When the saturation characteristics for motor types are determined, it makes sense in some cases to select a scaled representation of the grid point distribution. This requires to know the highest value of the quotient from "ultimate motor current / rated motor current" of the motor series.

# Example of determining the saturation characteristic Given values:

Rated motor current: 5 A
Maximum motor current: 20 A
Maximum process current: 15 A

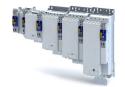

Fine adjustment of the motor model Correction of the stator leakage inductance (Lss)...

#### **Proceeding**

- 1. Deactivate correction: Set all subindices (0x2C04:001 ... 0x2C04:017) to 100 %.
- 2. Use 0x2C05 to set the maximum current up to which the motor is to be operated in the process (in this example "15 A").
- 3. Adjust the current controller with different current setpoints by means of the manual test mode Manual "current pulse" test mode and take down the corresponding settings for Vp and Tn.
  - The procedure is described in section Manual "current pulse" test mode.
  - The current setpoints to be set for the corresponding adjustment in object 0x2835:001
    result from the scaling of the maximum process current to the X axis of the saturation
    characteristic.
  - The grid points which are required to define the saturation characteristic with a sufficient quality varies from motor to motor and thus has to be determined individually.
  - For this example, currents that are part of the grid points 5, 9, 13, and 15 have been selected, and a measurement at rated motor current was carried out additionally:

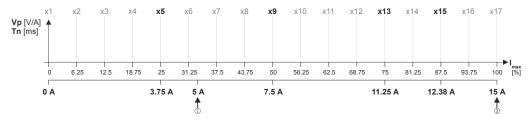

See table "Specifications for adjustment / measured values" after this listing

- 4. Create a characteristic based on the detected values for Vp (but do not enter any values in yet).
  - Determine the values of the grid points that have not been adjusted by interpolation between two values.
  - **Note:** This example assumes that the inductance does not change considerably below 3.75 A. For this reason, the same Vp value that resulted from the measurement with a motor current of 3.75 A was used for all grid points below 3.75 A.

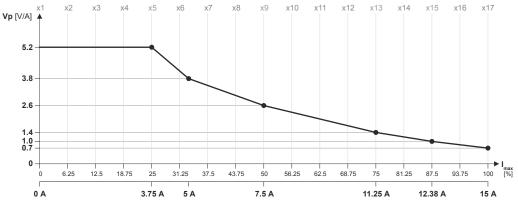

- 5. Set gain Vp and reset time Tn to the values that were determined during the adjustment with the rated motor current (in this example "5 A"):
  - 0x2942:001 is set to "3.8 V/A".
  - 0x2942:002 is set to "5 ms".
- 6. Scale Vp values on the Y axis of the characteristic to the Vp setting "3.8 V/A":

Fine adjustment of the motor model Correction of the stator leakage inductance (Lss)...

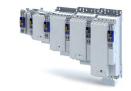

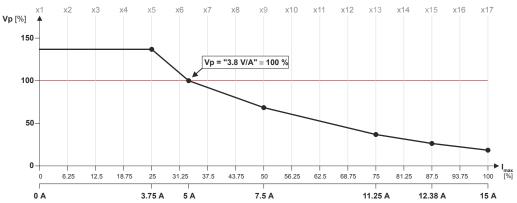

7. Enter the percentage Vp values of the grid points into the subindices (0x2C04:001 ... 0x2C04:017):

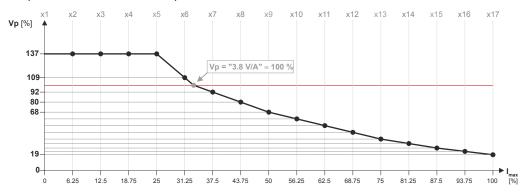

See table "Setting of grid point 1  $\dots$  17 in [%]" after this listing

- 8. Enter the maximum process current ("15 A") in 0x6073 as the maximum current.
  - The settings made should now cause the same basic current characteristic irrespective of the current level.
  - Now that the current controller gain is actively corrected, the step responses may slightly differ from the previous measurements. In this case, the current controller parameters must be post-optimised for the last time.
- 9. For permanent storage: save the characteristic determined.

The »EASY Starter« serves to save the parameter settings of the inverter as parameter file (\*.gdc). Saving the parameter settings

| Specifications for adjustment |                | Measured values  | Measured values |         |
|-------------------------------|----------------|------------------|-----------------|---------|
| Grid point                    | Scaling        | Current setpoint | Vp [V/A]        | Tn [ms] |
| 5                             | 0.25 * 15 A =  | 3.75 A           | 5.2             | 6.5     |
| 9                             | 0.5 * 15 A =   | 7.5 A            | 2.6             | 4       |
| 13                            | 0.75 * 15 A =  | 11.25 A          | 1.4             | 2.5     |
| 15                            | 0.875 * 15 A = | 12.38 A          | 1.0             | 2       |
| 17                            | 1.0 * 15 A =   | 15 A             | 0.7             | 1.7     |
| Rated motor current=          | ·              | 5 A              | 3.8             | 5       |

| Setting | Setting of grid point 1 17 in [%] |     |     |     |     |    |    |    |     |     |     |     |     |      |     |     |
|---------|-----------------------------------|-----|-----|-----|-----|----|----|----|-----|-----|-----|-----|-----|------|-----|-----|
| y1      | y2                                | у3  | у4  | у5  | у6  | у7 | у8 | у9 | y10 | y11 | y12 | y13 | y14 | y15y | y16 | y17 |
| 137     | 137                               | 137 | 137 | 137 | 109 | 92 | 80 | 68 | 61  | 53  | 45  | 37  | 32  | 26   | 22  | 19  |

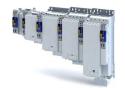

Configuring the motor control
Fine adjustment of the motor model
Correction of the stator leakage inductance (Lss)...

| Address    | Name / setting range / [default setting]                                                                             | Info                                                                                                    |
|------------|----------------------------------------------------------------------------------------------------|----------------------------------------------------------------------------------------------------|
| 0x2C04:001 | Inductance grid points (y) Lss saturation characteristic: y1 = L01 (x = 0.00 %) 0 [165] 400 %                        | Saturation characteristic of the leakage inductance. The linear distribution via the current results from the maximum motor current (0x2C05). |
| 0x2C04:002 | Inductance grid points (y) Lss saturation characteristic: y2 = L02 (x = 6.25 %) 0 [200] 400 %                        |                                                                                                    |
| 0x2C04:003 | Inductance grid points (y) Lss saturation characteristic: y3 = L03 (x = 12.50 %) 0 [146] 400 %                       |                                                                                                    |
| 0x2C04:004 | Inductance grid points (y) Lss saturation characteristic: y4 = L04 (x = $18.75 \%$ )<br>0 [117] 400 %                |                                                                                                    |
| 0x2C04:005 | Inductance grid points (y) Lss saturation characteristic: $y5 = L05 (x = 25.00 \%)$<br>0 [97] 400 %                  |                                                                                                    |
| 0x2C04:006 | Inductance grid points (y) Lss saturation characteristic: y6 = L06 (x = 31.25 %) 0 [82] 400 %                        |                                                                                                    |
| 0x2C04:007 | Inductance grid points (y) Lss saturation characteristic: y7 = L07 (x = 37.50 %) 0 [71] 400 %                        |                                                                                                    |
| 0x2C04:008 | Inductance grid points (y) Lss saturation characteristic: y8 = L08 (x = 42.75 %) 0 [62] 400 %                        |                                                                                                    |
| 0x2C04:009 | Inductance grid points (y) Lss saturation characteristic: y9 = L09 (x = 50.00 %) 0 [55] 400 %                        |                                                                                                    |
| 0x2C04:010 | Inductance grid points (y) Lss saturation characteristic: y10 = L10 (x = 56.25 %) 0 [50] 400 %                       |                                                                                                    |
| 0x2C04:011 | Inductance grid points (y) Lss saturation characteristic: y11 = L11 (x = 62.50 %) 0 [46] 400 %                       |                                                                                                    |
| 0x2C04:012 | Inductance grid points (y) Lss saturation characteristic: y12 = L12 (x = 68.75 %) 0 [43] 400 %                       |                                                                                                    |
| 0x2C04:013 | Inductance grid points (y) Lss saturation characteristic: y13 = L13 (x = 75.00 %) 0 [42] 400 %                       |                                                                                                    |
| 0x2C04:014 | Inductance grid points (y) Lss saturation characteristic: y14 = L14 (x = 81.25 %) 0 [41] 400 %                       |                                                                                                    |
| 0x2C04:015 | Inductance grid points (y) Lss saturation characteristic: y15 = L15 (x = 87.50 %) 0 [41] 400 %                       |                                                                                                    |
| 0x2C04:016 | Inductance grid points (y) Lss saturation characteristic: y16 = L16 (x = 93.25 %) 0 [41] 400 %                       |                                                                                                    |
| 0x2C04:017 | Inductance grid points (y) Lss saturation characteristic: y17 = L17 (x = 100.00 %) 0 [41] 400 %                      |                                                                                                    |
| 0x2C04:018 | Inductance grid points (y) Lss saturation characteristic: Activation Lss saturation characteristic  0 Adjustment off | Switch on/off the correction by means of saturation characteristic.                                                                           |
|            | 1 Adjustment on                                                                                                    | 1                                                                                                    |
| 0x2C05     | Reference for current grid points (x) Lss saturation characteristic  0.0 [5.4] 500.0 A                               | Setting of the maximum motor current. Serves as reference value for the scaled current data of the X axis of the saturation characteristic.   |

Fine adjustment of the motor model Synchronous motor (SM): Compensate temperature and current influences

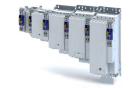

### 11.7.2 Synchronous motor (SM): Compensate temperature and current influences

The properties of the permanent magnets of permanently excited synchronous motors depend on the temperature and the amperage. The relationship between motor current and resulting torque changes correspondingly.

The influences of the temperature and the amperage on the magnetisation can be taken into account by the motor control and hence be compensated for.

- To compensate for the temperature dependence of the magnets, the temperature coefficient (kT) of the permanent magnet must be entered in object 0x2C03:003 (linear characteristic).
- To compensate for the current dependence of the magnets, multiple grid points of a characteristic must be entered in the following object (non-linear characteristic):

| Address    | Name / setting range / [default setting]                                      | Info                                                                                |
|------------|-------------------------------------------------------------------------------|-------------------------------------------------------------------------------------|
| 0x2C06:001 | Grid points for magnet characteristic (current): x1 = i01/iN 0 [0] 1000 %     | Characteristic for the dependency of the magnetic flux on the active motor current. |
| 0x2C06:002 | Grid points for magnet characteristic (current): y1 = kT01/kTN 0 [100] 1000 % |                                                                                     |
| 0x2C06:003 | Grid points for magnet characteristic (current): x2 = i02/iN 0 [100] 1000 %   |                                                                                     |
| 0x2C06:004 | Grid points for magnet characteristic (current): y2 = kT02/kTN 0 [100] 1000 % |                                                                                     |
| 0x2C06:005 | Grid points for magnet characteristic (current): x3 = i03/iN 0 [200] 1000 %   |                                                                                     |
| 0x2C06:006 | Grid points for magnet characteristic (current): y3 = kT03/kTN 0 [100] 1000 % |                                                                                     |
| 0x2C06:007 | Grid points for magnet characteristic (current): x4 = i04/iN 0 [415] 1000 %   |                                                                                     |
| 0x2C06:008 | Grid points for magnet characteristic (current): y4 = kT04/kTN 0 [72] 1000 %  |                                                                                     |

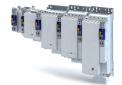

Fine adjustment of the motor model Asynchronous motor (ASM): Identify Lh saturation characteristic

## 11.7.3 Asynchronous motor (ASM): Identify Lh saturation characteristic

In case of an asynchronous motor, the relationship between current and torque is basically determined by the saturation behaviour of the mutual inductance. If the achieved torque accuracy, especially in the field weakening range should not be sufficient, the accuracy can be increased by the individual identification of the saturation characteristic. This behaviour can be measured by the servo inverter.

#### Conditions for the execution

- Before this commissioning function is executed, the inverter characteristic and the motor parameters must be identified ▶ Motor equivalent circuit diagram data. 
  ☐ 153
- The motor may be stalled.
- The inverter is error-free and in "Switched on" device state.

#### Response of the motor during "standstill" performance

### How to identify the L<sub>h</sub> saturation characteristic:

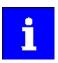

The identification of the L<sub>h</sub> saturation characteristic can take up to 11 minutes.

- 1. If the servo inverter enabled, disable it .
- 2. Select the drive mode [10] in parameter 0x2825: Lh saturation characteristic identification
- 3. Enable the inverter to start the process.
  - Check the progress in 0x2823:002.
  - Disabling the inverter serves to abort the started procedure any time if required.
     Already determined characteristic values are rejected in this case.

#### After successful completion...

...the inverter will be disabled automatically and the points of the determined  $L_h$  saturation characteristic are set in the parameters  $0x2C07:001 \dots 0x2C07:017$ .

Save the changed settings.

The »EASY Starter« serves to save the parameter settings of the servo inverter as parameter file (\*.gdc). ▶ Saving the parameter settings □ 34

• The inverter disable set automatically by the procedure can be deactivated again via the CiA402 control word 0x6040 (setting = 7, 15).

#### In the event of an error

If an error occurs during the procedure or the pulse inhibit gets active (e.g. due to short-time undervoltage), the procedure is terminated with inverter disable without the settings being changed.

### Load standard L<sub>h</sub> saturation characteristic

If an incorrect  $L_h$  saturation characteristic has been determined or none at all, it is possible to load a standard  $L_h$  characteristic.

#### How to load the standard L<sub>h</sub> saturation characteristic:

- 1. The start is made via the parameter 0x2822:021 = 1.
- 2. For permanent storage: after the process has been completed, save the  $L_{\rm h}$  saturation characteristic set in .

The »EASY Starter« serves to save the parameter settings of the inverter as parameter file (\*.gdc). Saving the parameter settings

# Configuring the motor control Fine adjustment of the motor model Asynchronous motor (ASM): Identify Lh saturation characteristic

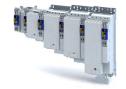

| Parameter  |                                                                                                    |                                                                                                    |
|------------|----------------------------------------------------------------------------------------------------|----------------------------------------------------------------------------------------------------|
| Address    | Name / setting range / [default setting]                                                              | Info                                                                                                    |
| 0x2822:021 | Axis commands: Load default Lh saturation characteristic                                              | Parameters for interaction with engineering tools.                                                                      |
|            | 0 Off/Ready                                                                                           | Obtain Hiperface information from the encoder for application feedback.                                                 |
|            | 1 On/Start                                                                                            |                                                                                                    |
|            | 2 In process                                                                                          |                                                                                                    |
|            | 3 Action cancelled                                                                                    |                                                                                                    |
|            | 4 No access                                                                                           |                                                                                                    |
|            | 5 No access (controller inhibit)                                                                      |                                                                                                    |
| 0x2C07:001 | Inductance grid points (y) Lh saturation characteristic: $y1 = L01 (x = 0.00 \%)$ 0 [118] 400 %       | Saturation characteristic of the mutual inductance of an asynchronous machine as a function of the magnetising current. |
| 0x2C07:002 | Inductance grid points (y) Lh saturation characteristic: y2 = L02 (x = 6.25 %) 0 [118] 400 %          |                                                                                                    |
| 0x2C07:003 | Inductance grid points (y) Lh saturation characteristic: y3 = L03 (x = 12.50 %) 0 [118] 400 %         |                                                                                                    |
| 0x2C07:004 | Inductance grid points (y) Lh saturation characteristic: $y4 = L04 (x = 18.75 \%)$ 0 [117] 400 %      |                                                                                                    |
| 0x2C07:005 | Inductance grid points (y) Lh saturation characteristic: y5 = L05 (x = 25.00 %) 0 [116] 400 %         |                                                                                                    |
| 0x2C07:006 | Inductance grid points (y) Lh saturation characteristic: y6 = L06 (x = 31.25 %) 0 [114] 400 %         |                                                                                                    |
| 0x2C07:007 | Inductance grid points (y) Lh saturation characteristic: y7 = L07 (x = 37.50 %) 0 [111] 400 %         |                                                                                                    |
| 0x2C07:008 | Inductance grid points (y) Lh saturation characteristic: y8 = L08 (x = 43.75 %) 0 [107] 400 %         |                                                                                                    |
| 0x2C07:009 | Inductance grid points (y) Lh saturation characteristic: y9 = L09 (x = 50.00 %) 0 [100] 400 %         |                                                                                                    |
| 0x2C07:010 | Inductance grid points (y) Lh saturation characteristic: y10 = L10 (x = 56.25 %) 0 [93] 400 %         |                                                                                                    |
| 0x2C07:011 | Inductance grid points (y) Lh saturation characteristic: y11 = L11 (x = 62.50 %) 0 [86] 400 %         |                                                                                                    |
| 0x2C07:012 | Inductance grid points (y) Lh saturation characteristic: y12 = L12 (x = 68.75 %) 0 [78] 400 %         |                                                                                                    |
| 0x2C07:013 | Inductance grid points (y) Lh saturation characteristic: y13 = L13 (x = 75.00 %) 0 [71] 400 %         |                                                                                                    |
| 0x2C07:014 | Inductance grid points (y) Lh saturation characteristic: y14 = L14 (x = 81.25 %) 0 [64] 400 %         |                                                                                                    |
| 0x2C07:015 | Inductance grid points (y) Lh saturation characteristic: y15 = L15 (x = 87.50 %) 0 [57] 400 %         |                                                                                                    |
| 0x2C07:016 | Inductance grid points (y) Lh saturation characteristic: y16 = L16 (x = 93.75 %) 0 [50] 400 %         |                                                                                                    |
| 0x2C07:017 | Inductance grid points (y) Lh saturation characteristic: $y17 = L17$ ( $x = 100.00$ %) $0 [42] 400$ % |                                                                                                    |

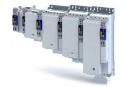

Fine adjustment of the motor model Estimate optimum magnetising current

#### 11.7.4 Estimate optimum magnetising current

In case of the given L<sub>h</sub> saturation behaviour, there is (usually) a magnetising current where the torque efficiency is highest. This magnetising current can be determined by the servo inverter.

- Executing this function also compresses or extends the L<sub>h</sub> saturation characteristic (interpolation points 0x2C07:001 ... 0x2C07:001).
- After the function has been executed, the determined magnetising current is entered in 0x2C02:003.

## Preconditions for the performance

- Before this commissioning function is executed, the motor parameters and the L<sub>h</sub> saturation characteristic must be identified ▶ Motor equivalent circuit diagram data. 
   □ 153
- The motor must be stalled.

### Response of the motor during "standstill" performance

#### How to estimate the optimal magnetising current:

- Start Axis commands: estimate optimum magnetising current parameter with = 1.
   ▶ 0x2822:023
- 2. After the process has been completed, save the changed inverter parameters:
  - L<sub>h</sub> saturation characteristic (0x2C07:001 ... 0x2C07:017)
  - Magnetising current0x2C02:003

The »EASY Starter« serves to save the parameter settings of the inverter as parameter file (\*.gdc). ▶ Saving the parameter settings

| Address    | Name /                         | setting range / [default setting]         | Info                                                                    |
|------------|--------------------------------|-------------------------------------------|-------------------------------------------------------------------------|
| 0x2822:023 | Axis com                       | nmands: Estimate optimum magnetizing cur- | Parameters for interaction with engineering tools.                      |
|            |                                | Off/Ready                                 | Obtain Hiperface information from the encoder for application feedback. |
|            | 1                              | On/Start                                  |                                                                         |
|            | 2                              | In process                                |                                                                         |
|            | 3 Action cancelled 4 No access |                                           |                                                                         |
|            |                                |                                           |                                                                         |
|            | 5                              | No access (controller inhibit)            |                                                                         |

# Configuring the motor control Parameterise filter elements in the setpoint path

Jerk limitation

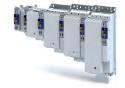

#### 11.8 Parameterise filter elements in the setpoint path

#### Jerk limitation 11.8.1

Via the max. acceleration change that can be set in parameter 0x2945 C00274, the change of the setpoint torque can be limited for jerk limitation. Hence, sudden torque step changes can be avoided. The entire speed characteristic is smoothed.

| Address | Name / setting range / [default setting]            | Info                                        |
|---------|-----------------------------------------------------|---------------------------------------------|
|         | Torque setpoint jerk limitation 0.1 [400.0] 400.0 % | Setting of the maximum acceleration change. |

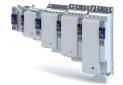

Parameterise filter elements in the setpoint path Notch filter (band-stop filter)

#### 11.8.2 Notch filter (band-stop filter)

Due to the high dynamic performance or limit frequency of the closed current control loop, mechanical natural frequencies can be activated which may lead to an unstable speed control loop in the case of resonance.

To mask out or at least damp these resonant frequencies, two notch filters are integrated in the speed control loop of the inverter. In the Lenze setting, these filters are switched off:

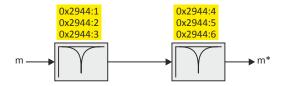

Use of the notch filters depending on the resonant frequency

## **MARNING!**

Improperly set notch filters have a negative impact on the response and disturbance behaviour of the speed control: increased overshoot of the motor speed in case of response behaviour and / or higher speed deviations (extreme case: complete instability of the drive)

In the case of impairment,

- ▶ the drive that is still running must either be coasted down by activating the inverter disable or immediately be brought to a standstill via a brake.
- ▶ the speed controller must be optimised again afterwards.
- ▶ the test procedure must be repeated.

| Output frequency                                                                               | Use of notch filters     |
|------------------------------------------------------------------------------------------------|--------------------------|
| 01/2 f <sub>limit_speed_controller</sub>                                                       | No                       |
| 1/2 f limit_speed_controllerf_limit_speed-Controller                                           | yes, with restriction    |
| <f_limit_speed_controller< td=""><td>yes, without restriction</td></f_limit_speed_controller<> | yes, without restriction |

- The notch filters are suitable for use with resonant frequencies equal to or higher than the limit frequency of the speed controller:
  - Resonant frequencies  $\geq f_{limit\_speed\_controller} = 70 \text{ Hz} \dots 110 \text{ Hz}$
- For resonant frequencies lower than the limit frequency of the speed controller, the use of suitable speed profiles with an S-shaped ramp is recommended.

Parameterise filter elements in the setpoint path Notch filter (band-stop filter)

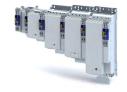

#### Setting the notch filters

Since the exact frequency response of the speed control path in most cases is not known beforehand, an experimental procedure for setting the notch filters is described in the following.

#### How to set the notch filters:

- 1. Set and optimise current controller, see section Current controller . 157
- 2. Adapt the speed controller reset time to the filter time constant of the actual speed filter time and the equivalent time constant of the current control loop:
  - The following applies:  $0x2900:002 = 16 * (0x2904 + 500 \mu s)$

**Note:** The setting of the reset time includes the equivalent time constant of the current control loop. The 500  $\mu$ s indicated are typical in a power range of up to 50 kW. Above this value, greater time constants may occur.

- 3. Slowly increase the proportional gain of the speed controller in 0x2900:001 until the speed control loop starts to be unstable (acoustic determination, measurement of the motor current or recording of the speed output signal).
- 4. Measure the oscillation frequency using an oscilloscope:
  - Assessing the motor current via .
  - Assessing the motor speed via 0x6044.
- 5. Set the oscillation frequency determined as filter frequency in 0x2944:001.
- 6. Set the filter width to 40 % of the filter frequency in 0x2944:002.
- 7. Se the filter depth to 40 dB in 0x2944:003.
  - If "0 dB" is set (default setting), the filter is not effective.
- 8. Further increase the proportional gain of the speed controller in 0x2900:001 until the speed control loop starts to be unstable again.
  - If the oscillation frequency has changed now, readjust the filter frequency by trimming. The use of a second filter is ineffective here.
  - If the oscillation frequency remains the same, readjust the filter depth and/or the filter width by trimming (the first reduces the amplitude, the second lets the phase rotate faster).
  - Repeat step 8 until the desired behaviour or the limit of a sensible speed controller gain has been reached.
- 9. Check the drive behaviour in case of quick stop (QSP)
  - · Accelerate drive
  - Then, brake with quick stop (QSP) and check whether a reduced drive dynamics can be detected.
  - If so, reduce the influence of the filters until the reachable dynamics corresponds to the requirements.

## **NOTICE**

- ► Readjust the speed controller after setting the notch filters (see section "Speed controller").

  □ 154
- ► Save the changed settings.
- ► The »EASY Starter« serves to save the parameter settings of the servo inverter as parameter file (\*.gdc), see section Saving the parameter settings . □ 34

| Address    | Name / setting range / [default setting]                                     | Info                                         |
|------------|------------------------------------------------------------------------------|----------------------------------------------|
| 0x2944:001 | Torque setpoint notch filter: Frequency notch filter 1 1.0 [200.0] 1000.0 Hz | Setting of the frequency for notch filter 1. |
| 0x2944:002 | Torque setpoint notch filter: Bandwidth notch filter 1 0.0 [20.0] 500.0 Hz   | Setting of the bandwidth for notch filter 1. |
| 0x2944:003 | Torque setpoint notch filter: Damping notch filter 1 0 [0] 100 dB            | Setting of the damping for notch filter 1.   |
| 0x2944:004 | Torque setpoint notch filter: Frequency notch filter 2 1.0 [400.0] 1000.0 Hz | Setting of the frequency for notch filter 2. |

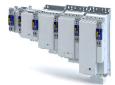

Configuring the motor control
Parameterise filter elements in the setpoint path
Notch filter (band-stop filter)

| Address    | Name / setting range / [default setting]                                   | Info                                         |
|------------|----------------------------------------------------------------------------|----------------------------------------------|
| 0x2944:005 | Torque setpoint notch filter: Bandwidth notch filter 2 0.0 [40.0] 500.0 Hz | Setting of the bandwidth for notch filter 2. |
| 0x2944:006 | Torque setpoint notch filter: Damping notch filter 2 0 [ <b>0</b> ] 100 dB | Setting of the damping for notch filter 2.   |

Motor protection Motor overload monitoring (i<sup>2\*</sup>t)

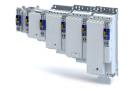

#### 11.9 Motor protection

Many monitoring functions integrated in the inverter can detect errors and thus protect the device or motor from being destroyed or overloaded.

#### 11.9.1 Motor overload monitoring (i<sup>2</sup>\*t)

This function monitors the thermal utilisation of the motor, taking the motor currents recorded and a mathematical model as a basis.

### ⚠ DANGER!

Fire hazard by overheating of the motor.

Possible consequences: Death or severe injuries

- ▶ Since the motor utilisation calculated in the thermal model gets lost after mains switching, the following operating states cannot be determined correctly: 1.) Restarting (after mains switching) of a motor that is already very hot and 2.) Change of the cooling conditions (e.g. cooling air flow interrupted or too warm).
- ▶ To achieve full motor protection, an additional temperature monitoring function with a separate evaluation must be installed.
- ▶ When actuating motors that are equipped with PTC thermistors or thermal contacts, always activate the PTC input.

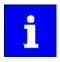

Motor overload monitoring is important for motors without thermal sensor.

#### **Details**

During the calculation of the parameters 0x2D4D:001 ...0x2D4D:008, the speed dependence of the permissible motor load and thus of the permissible current (difference between the standstill current and rated current is taken into consideration.

In case of permanent overload and excess of the warning threshold set in parameter 0x2D4E, a warning is output in order that the higher-level Controller is still able to respond and reduce the motor load or interrupt the operation.

The calculated thermal motor utilisation is displayed in parameter .

| Address    | Name /                                                     | setting range / [default setting] | Info                                                                                                    |  |
|------------|------------------------------------------------------------|-----------------------------------|----------------------------------------------------------------------------------------------------|--|
| 0x2D4F     | Motor utilisation (i <sup>2*</sup> t) • Read only: x %     |                                   | Display of the current thermal motor utilisation.                                                                             |  |
| 0x2D4E     | Motor utilisation (i²xt) - warning threshold 0 [100] 250 % |                                   | Setting of the warning threshold for motor overload monitoring.                                                               |  |
| 0x2D50:001 | Motor utilisation (i²xt) - monitoring: Error response      |                                   | For displaying the motor utilisation error response (I²xt).  Associated error code:  • 9041   0x2351 - RANLI_CIMES_1000_20892 |  |
|            | 0                                                          | Keine Reaktion                    |                                                                                                    |  |
|            | 1                                                          | Fehler > CiA402                   | _                                                                                                    |  |

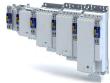

Configuring the motor control

Motor protection

Motor overload monitoring (i²\*t)

| Address | Name / setting range / [default setting]                             | Info                                                          |
|---------|----------------------------------------------------------------------|---------------------------------------------------------------|
|         | Motor utilisation (i²xt) - monitoring: Error threshold 0 [105] 250 % | Setting of the error threshold for motor overload monitoring. |

Motor protection Motor overload monitoring (i<sup>2\*</sup>t)

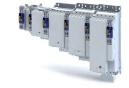

#### 11.9.1.1 Parameters for the thermal model

The introduction of a two-component model with two time constants (one for the winding and the other for the housing/laminated core) serves to display the thermal behaviour of the motors up to 500% of the rated current.

## Structure of the monitoring

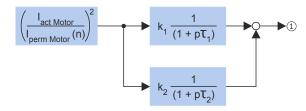

#### ① Thermal utilisation of the motor in [%]

| Parameter  | Symbol                 | Description                                                                   | Dimension unit |
|------------|------------------------|-------------------------------------------------------------------------------|----------------|
| -          | l <sub>actMotor</sub>  | Actual motor current                                                          | А              |
| -          | I <sub>permMotor</sub> | Permissible motor current (speed-dependent)                                   | Α              |
| 0x2D4C:001 | τ <sub>1</sub>         | Therm. time constant of winding                                               | S              |
| 0x2D4C:002 | τ <sub>2</sub>         | Therm. time constant of laminated core                                        | S              |
| 0x2D4C:003 | k <sub>1</sub>         | Percentage of the winding in the final temperature                            | %              |
| -          | k <sub>2</sub>         | Percentage of the laminated core in the final temperature: $k2 = 100 \% - k1$ | %              |

#### Calculation with only one time constant

If k1 = "0 %" is set, the part of the winding is not taken into consideration and the thermal model is only calculated using the time constant set for the housing/laminated core. This setting is e.g. required if only the time constant of the laminated core (T2) is known.

#### Parameter setting of the time constant and the influence of the winding on motors of other manufacturers

When the influence of the winding is activated, the  $i^2$  xt monitoring becomes more sensible as if only the influence of the laminated core would be used for monitoring purposes.

The necessity to activate the influence of the winding rises with the increasing utilisation of the motor overload capacity. It also rises with applications where the motor is at standstill for longer periods or cyclically and a load ≥ permanent standstill current is applied.

For determining the values for the thermal time constant, try to get the data from the motor manufacturer. If this is not possible, you can use the data of a comparable Lenze motor.

Conditions for comparability are similar values in case of the following motor features:

- · Square dimensions of the motor (active part)
- Length of the active part (if available)
- Permanent standstill current Io [A RMS]
- · Peak current/overload capacity [A\_RMS]
- Copper resistance of the winding at 20 °C [Rphase]

#### Example:

| Motor features     | Data of the third-party motor | Description         |
|--------------------|-------------------------------|---------------------|
| Square dimension   | 95 mm                         | MCS09xxx = 89 mm    |
| Standstill current | 2.2 A                         | MCS09F38 = 3.0 A    |
| Peak current       | 7.3 A                         | MCS09F38 = 15 A     |
| Phase resistance   | 5.1 Ohms                      | MCS09F38 = 5.2 Ohms |

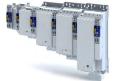

Configuring the motor control

Motor protection

Motor overload monitoring (i²\*t)

| Address    | Name / setting range / [default setting]                                                       | Info                                                                                                    |
|------------|------------------------------------------------------------------------------------------------|----------------------------------------------------------------------------------------------------|
| 0x2D4C:001 | Thermisches Modell Motorauslastung (i²xt): Motor utilisation (i²xt)  1 [60] 36000 s            | Setting of the time constant for the winding.                                                                             |
| 0x2D4C:002 | Thermisches Modell Motorauslastung (i²xt): Thermal time constant - laminations 1 [852] 36000 s | Setting of the time constant for the laminated core.                                                                      |
| 0x2D4C:003 | Thermisches Modell Motorauslastung (i²xt): Winding influence 0 [27] 100 %                      | Part of the thermal motor model: distribution factor of the copper winding influence.                                     |
| 0x2D4C:004 | Thermisches Modell Motorauslastung (i²xt): Starting value 0 [0] 250 %                          | Value for initialising the filters for the thermal motor overload monitoring (setting in % of the permissible full load). |

Motor protection Motor overload monitoring (i<sup>2\*</sup>t)

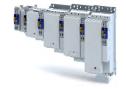

### 11.9.1.2 Speed-dependent evaluation of the motor current

### **∴** WARNING!

Fire hazard by overheating of the self-ventilated standard motor

Possible consequence: destruction of system parts

▶ Protect self-ventilated standard motors especially at low speeds by sufficient cooling or from impermissibly high motor currents. Carry out a speed-dependent evaluation of the permissible motor current.

### **⚠WARNING!**

Fire hazard by overheating of PM synchronous motors

Possible consequence: destruction of system parts

▶ Please check for every individual case which r.m.s. value can be used to permanently operate the motor at standstill. In case of some motors, a derating I1/In < 100 % is required when n1/nn = 0 %. This serves to prevent an overload of individual motor phases as their power loss doubles with continuous DC current load. (It is called DC current load as the field frequency amounts to 0 Hz at standstill.)

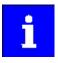

When you select a Lenze motor from the catalogue and transfer its parameters into the i700 servo inverter a typical characteristic is automatically set for the selected motor. A deviating parameterisation is only required if the motor is operated in ambient conditions which demand a general derating. Example: use in site altitudes > 1000 m. In case of motors of other manufacturers, the operating points have to be parameterised based on the data sheet information.

By selecting a characteristic, the permissible motor current is evaluated depending on speed for calculating the thermal motor utilisation. For this purpose, up to four operating points on the S1 characteristic of a motor can be used.

- The S1 characteristic can be found in the technical data sheet/catalogue of the respective motor.
- The representation in the objects /characteristic is carried out as relative values with reference to rated values.

The speed-dependent evaluation of the permissible motor current can actually be switched off by parameterising all 8 characteristic points to "100 %".

| Operating points |                               |                                                                                                    |
|------------------|-------------------------------|----------------------------------------------------------------------------------------------------|
| 1                | Standstill n01-I01            | For motors, this operating point is often described with the no-lo values.                                                                                         |
| 2                | Reference point n02-l02       | If the value falls below the speed n02, a derating in the current is required because:                                                                             |
|                  |                               | <ul> <li>the motor cooling of self-ventilated motors deteriorates considerably.</li> <li>a DC current load causes an increased power loss in a winding.</li> </ul> |
|                  |                               | <ul> <li>For motors, this operating point is also<br/>described with the no-lo values.</li> </ul>                                                                  |
| 3                | Rated point (n03=nN)-(l03=lN) | Rated values of the motor are the reference for all operating points of the i <sup>2</sup> xt monitoring.                                                          |
| <b>(4)</b>       | Field weakening n04-104       | This operating point should be parameterised irrespective of the use in the current application.                                                                   |

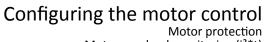

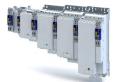

Motor overload monitoring (i2\*t)

### Example of how to enter the characteristic for standard and servo motors

The required data of the operating points result from the S1 characteristic of the prevailing motor:

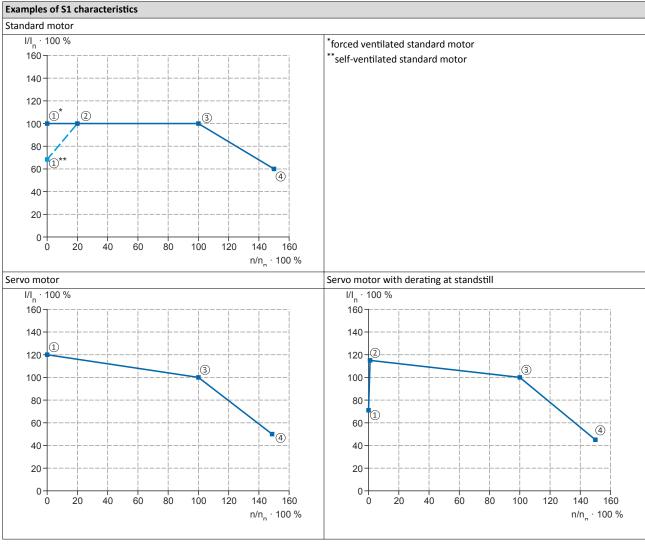

| Parameter  | Characteristic points |                                        | Info                                                                                                    |
|------------|-----------------------|----------------------------------------|----------------------------------------------------------------------------------------------------|
| 0x2D4D:001 | 1                     | n <sub>1</sub> /n <sub>n</sub> * 100 % | Speed = "0" (standstill)                                                                                                    |
| 0x2D4D:002 |                       | I <sub>1</sub> /I <sub>n</sub> * 100 % | Permissible motor current at stand-<br>still                                                                                                    |
| 0x2D4D:003 | ②                     | n <sub>2</sub> /n <sub>n</sub> * 100 % | Speed from which the current must be reduced for self-ventilated motors.  Below this speed the cooling air flow of the integral fan is not sufficient anymore. |
| 0x2D4D:004 |                       | I <sub>2</sub> /I <sub>n</sub> * 100 % | Permissible motor current at speed n <sub>2</sub> (torque reduction)                                                                                           |
| 0x2D4D:005 | 3                     | n <sub>3</sub> /n <sub>n</sub> * 100 % | Rated speed                                                                                                    |
| 0x2D4D:006 |                       | I <sub>3</sub> /I <sub>n</sub> * 100 % | Permissible motor current at rated speed                                                                                                    |
| 0x2D4D:007 | 4                     | n <sub>4</sub> /n <sub>n</sub> * 100 % | Speed above the rated speed (in the field weakening range for asynchronous motors)                                                                             |
| 0x2D4D:008 |                       | I <sub>4</sub> /I <sub>n</sub> * 100 % | Permissible motor current at speed n <sub>4</sub> (field weakening)                                                                                            |

# Configuring the motor control Motor protection Motor overload monitoring (i²\*t)

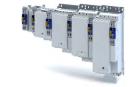

| Address    | Name / setting range / [default setting]                                                                    | Info                                                                               |
|------------|----------------------------------------------------------------------------------------------------|------------------------------------------------------------------------------------|
| 0x2D4D:001 | Motor utilisation ( $i^2xt$ ) - specific characteristic: x1 = n01/nN (n01 $\sim$ 0) 0 [0] 600 %             | User-definable characteristic for speed-dependent evaluation of the motor current. |
| 0x2D4D:002 | Motor utilisation (i²xt) - specific characteristic: y1 = i01/iN (x1) 0 [100] 600 %                          |                                                                                    |
| 0x2D4D:003 | Motor utilisation (i²xt) - specific characteristic: x2 = n02/nN (n02 = limit reduced cooling) 0 [0] 600 %   |                                                                                    |
| 0x2D4D:004 | Motor utilisation (i²xt) - specific characteristic: y2 = i02/iN (x2) 0 [100] 600 %                          |                                                                                    |
| 0x2D4D:005 | Motor utilisation (i²xt) - specific characteristic: x3 = n03/nN (n03 = rated speed) 0 [100] 600 %           |                                                                                    |
| 0x2D4D:006 | Motor utilisation (i²xt) - specific characteristic: y3 = i03/iN (x3) 0 [100] 600 %                          |                                                                                    |
| 0x2D4D:007 | Motor utilisation (i²xt) - specific characteristic: x4 = n04/nN (n04 = limit field weakening) 0 [100] 600 % |                                                                                    |
| 0x2D4D:008 | Motor utilisation (i²xt) - specific characteristic: y4 = i04/iN (x4) 0 [100] 600 %                          |                                                                                    |

Motor protection Motor overload monitoring (i<sup>2\*</sup>t)

.....

### 11.9.1.3 UL 508-compliant motor overload monitoring

If the operation of the motor requires the compliance with the UL Standard 508, and the UL 508-compliant motor overload monitoring is realised by the mathematical model of the I<sup>2</sup>xt monitoring, the following conditions must be observed.

### UL 508 condition 3:

After mains switching and a motor load > 100 %, the I<sup>2</sup>xt warning must be output faster than in the same overload case before mains switching.

• A motor load > 100 % exists if the r.m.s. value of the total motor current displayed in parameter 0x2DD1:005 is higher than the rated motor current 0x6075.

This condition can be fulfilled by setting the following parameters:

Motor utilisation (I²xt): starting value ▶ 0x2D4C:004

### UL 508 condition 2:

In case of a motor load of 110 %, the  $I^2xt$  warning at a motor rotating field frequency of 10 Hz must be output faster than at a motor rotating field frequency of 20 Hz.

- The current motor rotating field frequency is displayed in parameter 0x2DDD.
- A motor load of 110 % exists if the r.m.s. value of the total motor current displayed in parameter 0x2DD1:005 corresponds to 110 % of the rated motor current 0x6075.

This condition can be fulfilled by setting the following parameters:

- $I^2xt: x1 = n01/nN (n01 \sim 0)$  0x2D4D:001
- $I^2xt: y1 = i01/iN (x = n01 \sim 0) \rightarrow 0x2D4D:002$
- $I^2xt: x2 = n02/nN (n02 = reduced cooling limit) > 0x2D4D:003$
- $I^2xt$ : y2 = i02/iN (x = n02 = reduced cooling limit  $\rightarrow$  0x2D4D:004

#### UL 508 condition 1:

In case of a motor load of 600 %, the I<sup>2</sup>xt warning must be output within 20 seconds.

• A motor load of 600 % exists if the r.m.s. value of the total motor current displayed in parameter 0x2DD1:005 corresponds to 600% of the rated motor current 0x6075.

This condition can be fulfilled by setting the following parameters:

- Motor utilisation (I²xt): thermal time constant laminated core ▶ 0x2D4C:002
- Motor utilisation (I²xt): influence winding ▶ 0x2D4C:003
- Motor utilisation (I²xt): motor overload warning threshold ▶ 0x2D4E
- Motor utilisation (I²xt): response ▶ 0x2D50:001
- Motor utilisation (I²xt): error threshold ▶ 0x2D50:002

Motor protection

Motor temperature monitoring

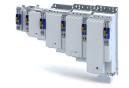

### 11.9.2 Motor temperature monitoring

In order to record and monitor the motor temperature, a PTC thermistor (single sensor according to DIN 44081 or triple sensor according to DIN 44082) or thermal contact (normally-closed contact) can be connected to the terminals T1 and T2. This measure helps to prevent the motor from being destroyed by overheating.

### **Preconditions**

- The inverter can only evaluate one PTC thermistor! Do not connect several PTC thermistors in series or parallel.
- If several motors are actuated on one inverter, thermal contacts (NC contacts) connected in series are to be used.
- To achieve full motor protection, an additional temperature monitoring function with a separate evaluation must be installed.
- By default, a wire jumper is installed between terminals X109/T1 and X109/T2, which must be removed when the PTC thermistor or thermal contact is connected.

#### **Details**

If 1.6 k $\Omega$  < R < 4 k $\Omega$  at terminals X109/T1 and X109/T2, the monitoring function will be activated; see functional test below.

- If the monitoring function is activated, the response set in 0x2D49:002 will be effected.
- The setting 0x2D49:002 = 0 deactivates the monitoring function.

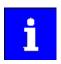

If a suitable motor temperature sensor is connected to the terminals X109/T1 and X109/T2 and the response in 0x2D49:002 is set to "Fault [3]", the response of the motor overload monitoring may be set other than "Fault [3]" in .

▶ Motor overload monitoring (i²\*t) ☐ 178

### **Functional test**

Connect a fixed resistor to the PTC input:

- $R > 4 \text{ k}\Omega$ : the monitoring function must be activated.
- $R < 1 \text{ k}\Omega$ : the monitoring function must not be activated.

| Address    | Name /   | setting range / [default setting]          | Info                                                                                   |
|------------|----------|--------------------------------------------|----------------------------------------------------------------------------------------|
| 0x2D48:002 | PTC tem  | perature sensor monitoring: Error response | Setting of a response for PTC temperature monitoring.                                  |
|            |          |                                            | Associated error code:                                                                 |
|            |          |                                            | • 17281   0x4381 - RANLI_CIMES_1000_21212                                              |
|            | 0        | No response                                |                                                                                        |
|            | 1        | Fault > CiA402                             |                                                                                        |
|            | 2        | Warning                                    |                                                                                        |
| 0x2D49:001 |          | emperature monitoring: Temperature sensor  | Selection of the motor temperature sensor used.                                        |
|            | type     |                                            | _                                                                                      |
|            | 0        | KTY83-110                                  |                                                                                        |
|            | 1        | KTY83-110 + 2 x PTC 150 °C in series       |                                                                                        |
|            | 2        | KTY84-130                                  |                                                                                        |
|            | 3        | Specific characteristic                    |                                                                                        |
|            | 4        |                                            |                                                                                        |
|            | 5        | PT1000                                     | Selection of the motor temperature sensor used.                                        |
|            | 6        | PT1000 + 2 x PTC 150 °C in series          |                                                                                        |
| 0x2D49:002 | Motor te | emperature monitoring: Response            | Selection of the response to the triggering of the motor temperature monitoring.       |
|            |          |                                            | Associated error codes:                                                                |
|            |          |                                            | 17168   0x4310 - Motor temperature error                                               |
|            |          |                                            | • 17280   0x4380 - RANLI_CIMES_1000_02502                                              |
|            |          |                                            | • 17282   0x4382 - RANLI_CIMES_1000_21218<br>• 17283   0x4383 - RANLI_CIMES_1000_21219 |
|            |          | No response                                | * 1/283   UX4383 - KAINLI_CIIVIES_1000_21219                                           |
|            |          | No response                                | _                                                                                      |
|            | 1        | Fault > CiA402                             |                                                                                        |

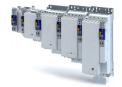

Motor protection
Motor temperature monitoring

**Address** Name / setting range / [default setting] Info 0x2D49:003 Motor temperature monitoring: Warning threshold Setting of the warning threshold for motor temperature monitoring. -3276.8 ... [**145.0**] ... 3276.7 °C The warning threshold is reset with a hysteresis of 5 °C. 0x2D49:004 Motor temperature monitoring: Error threshold Setting of the error threshold for motor temperature monitoring The warning threshold is reset with a hysteresis of 5 °C. -3276.8 ... [**155.0**] ... 3276.7 °C 0x2D49:005 Display of the current motor temperature. Motor temperature monitoring: Actual motor temperature Read only: x.x °C 0x2D49:006 Motor temperature monitoring: Spec. characteristic Parameter for the specific thermal sensor characteristic temperature grid point 1 (0x2D49:001 = 3).0.0 ... [**25.0**] ... 255.0 °C 0x2D49:007 Motor temperature monitoring: Spec. characteristic temperature grid point 2 0.0 ... [**150.0**] ... 255.0 °C 0x2D49:008 Motor temperature monitoring: Spec. characteristic resistance grid point 1 0 ... [**1000**] ... 30000 Ω 0x2D49:009 Motor temperature monitoring: Spec. characteristic resistance grid point 2 0 ... [2225] ... 30000 Ω 0x2D49:010 Motor temperature monitoring: Temperature sensor Selection of the temperature sensor feedback type. feedback type 0 KTY83-110 Selection of the motor temperature sensor used. 3 Specific characteristic Motor temperature monitoring: Motor temperature 0x2D49:011 Display of the current motor temperature measured by motor feedback. (Motor encoder) Read only: x.x °C 0x2D49:012 Motor temperature monitoring: Motor temperature Display of the current motor temperature measured by load feedback. (load encoder) Read only: x.x °C

### 11.9.2.1 Individual characteristic for motor temperature sensor

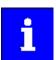

The setting of a characteristic for the motor temperature sensor is not suitable as an adequate replacement of a tripping unit for the thermal protection of rotating electrical machines (EN 60947- 8:2013)!

If required, you can define and activate a special characteristic for the motor temperature sensor.

- The special characteristic is activated via the setting 0x2D49:001 = 3
- The special characteristic is defined based on two parameterisable grid points. The two grid points define a line that is extrapolated to the left and to the right.

This default setting can be changed by the following parameters:

- Thermal sensor characteristic: Grid point 1 temperature ▶ 0x2D49:006
- Thermal sensor characteristic: Grid point 1 resistance ▶ 0x2D49:008
- Thermal sensor characteristic: Grid point 2 temperature > 0x2D49:007
- Thermal sensor characteristic: Grid point 2 resistance ▶ 0x2D49:009

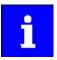

Selecting a motor from the motor catalogue overwrites the parameters of the special characteristic!

Motor protection
Overcurrent monitoring

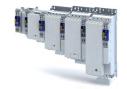

### 11.9.3 Overcurrent monitoring

This function monitors the instantaneous value of the motor current and serves as motor protection.

### **<b>⚠WARNING!**

With an incorrect parameterisation, the maximum permissible motor current may be exceeded in the process.

Possible consequences: irreversible damage of the motor.

Avoid motor damages by using the overcurrent monitoring function as follows:

- ► The setting of the threshold for the overcurrent monitoring in 0x2D46:001 must be adapted to the connected motor.
- ► Set the maximum output current of the inverter in 0x6073 much lower than the threshold for overcurrent monitoring.

### Conditions for using this function

This function is suitable for a synchronous motor.

#### **Parameter**

| Address    | Name /                                               | setting range / [default setting] | Info                                                                                                    |
|------------|------------------------------------------------------|-----------------------------------|----------------------------------------------------------------------------------------------------|
| 0x2D46:001 | Overcurrent monitoring: Threshold 0.0 [5.4] 3000.0 A |                                   | <ul> <li>If the active motor current exceeds the set threshold, the response set in 0x2D46:002 is effected for the purpose of motor protection.</li> <li>The parameter can also be set and overwritten by selecting a motor from the "motor catalog" of the engineering tool.</li> </ul> |
| 0x2D46:002 | Overcurrent monitoring: Response                     |                                   | Selection of the response to the triggering of motor current monitoring.  Associated error code:  9092   0x2384 - RANLI_CIMES_0500_03891                                                                                                    |
|            | 0 No response                                        |                                   |                                                                                                    |
|            | 1                                                    | Fault > CiA402                    |                                                                                                    |
|            | 2                                                    | Warning                           |                                                                                                    |

### 11.9.4 Motor phase failure detection

The motor phase failure detection function can be activated for both synchronous and asynchronous motors.

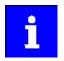

In the Lenze setting, monitoring is not activated!

### **Preconditions**

Motor phase failure detection during operation is suitable for applications which are operated with a constant load and speed. In other cases, transient processes or unfavourable operating points can cause erroneous triggering to occur.

| Address    | Name /             | setting range / [default setting]        | Info                                                                                                    |
|------------|--------------------|------------------------------------------|----------------------------------------------------------------------------------------------------|
| 0x2D45:001 | Motor p<br>phase 1 | hase failure detection: Response - Motor | Selection of the response following the detection of a motor phase failure during operation.  Associated error codes:  65289   0xFF09 - Motor phase missing  65290   0xFF0A - Motor phase failure phase U  65291   0xFF0B - Motor phase failure phase V  65292   0xFF0C - RANLI_CIMES_1000_20883 |
|            | 0                  | No response                              |                                                                                                    |
|            | 1                  | Fault > CiA402                           |                                                                                                    |
|            | 2                  | Warning                                  |                                                                                                    |

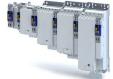

# Configuring the motor control Motor protection Motor speed monitoring

| Address    | Name / setting range / [default setting]                            | Info                                                                                                    |
|------------|---------------------------------------------------------------------|----------------------------------------------------------------------------------------------------|
| 0x2D45:002 | Motor phase failure detection: Current threshold 1.0 [5.0] 10.0 %   | 100 % ≡ Maximum current     Background: in order to be able to reliably detect the failure of a motor phase, first a certain must flow for the current sensor system. The detection function is therefore only activated if the motor current has exceeded the current threshold set here.     Display of the present motor current: . |
| 0x2D45:003 | Motor phase failure detection: Voltage threshold 0.0 [10.0] 100.0 V | Voltage threshold for motor phase monitoring for the VFC control mode (0x2C00 = 6).  • The monitoring function is triggered if the motor voltage exceeds the threshold value and the motor current falls below the device-dependent current threshold for longer than 20 ms.                                                           |
| 0x2D45:004 | Motor phase failure detection: Response - Motor phase 2             | Selection of the response following the detection of a motor phase failure directly after controller enable.  Associated error codes:  65289   0xFF09 - Motor phase missing  65290   0xFF0A - Motor phase failure phase U  65291   0xFF0B - Motor phase failure phase V  65292   0xFF0C - RANLI_CIMES_1000_20883                       |
|            | 0 No response                                                       |                                                                                                    |
|            | 1 Fault > CiA402                                                    |                                                                                                    |
|            | 2 Warning                                                           |                                                                                                    |

#### 11.9.5 Motor speed monitoring

This function monitors the motor speed during operation.

| Address    | Name /                                                       | setting range / [default setting] | Info                                                                                                    |
|------------|--------------------------------------------------------------|-----------------------------------|----------------------------------------------------------------------------------------------------|
| 0x2D44:001 | Overspeed monitoring: Threshold 50 [ <b>8000</b> ] 50000 rpm |                                   | <ul> <li>If the current motor speed reaches the threshold set, the response selected in 0x2D44:002 is effected.</li> <li>The parameter can also be set and overwritten by selecting a motor from the "motor catalog" of the engineering tool.</li> </ul> |
| 0x2D44:002 | Overspe                                                      | ed monitoring: Response           | Selection of the response to the triggering of motor speed monitoring.  Associated error code:  • 65286   0xFF06 - Motor overspeed                                                                                                    |
|            | 0                                                            | No response                       |                                                                                                    |
|            | 1                                                            | Fault > CiA402                    |                                                                                                    |
|            | 2                                                            | Warning                           |                                                                                                    |

Frequency and speed limitations

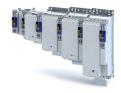

### 11.10 Frequency and speed limitations

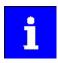

By limiting the maximum output frequency to  $\pm$  599 Hz, the devices are not subject to the export restrictions of the "EC-Dual-Use Regulation" (EC 428/2009). This applies to devices supplied from the middle of the year 2015. For certain applications, the supply of devices with the current maximum output frequency of  $\pm$  1999 Hz. If required, get in touch with your Lenze contact person.

### **Output frequency**

The output frequency of the i700 servo inverter is limited to a maximum value, the amount of which corresponds to the lower of the two following values:

$$f_{lim} = \frac{f_{chop}}{8}$$
 oder  $f_{lim} = f_{max\_Geräte}$ 

 $_{\rm lim}$ f Maximum output frequency  $_{\rm chop}$  Switching frequency 0x2939

f<sub>max\_device</sub> Maximum device output frequency 0x2835:001, depending on the device type ± 599

Hz or ± 1999 Hz

Due to the restrictions by the "dual use regulation" (EC 428/2009), values higher than  $\pm$  599 Hz to  $\pm$  1000 Hz or  $\pm$  599 Hz to  $\pm$  1000 Hz do not increase the output frequency. Please observe the deadband occurring in this case.

### Speed setpoint

If servo control is used, the speed setpoint is limited depending on the number of motor pole pairs:

$$n_{lim} = \frac{f_{lim}}{zp}$$

n<sub>lim</sub> Speed limit value

f<sub>lim</sub> Maximum output frequency0x2939 zp Number of motor pole pairs

- If the speed setpoint is limited, bit 1 ("Speed: Setpoint 1 limited") or bit 5 ("Speed: Setpoint 2 limited") is set in the Lenze status word 0x2831.
- The behaviour corresponds to the behaviour which is shown when the set maximum speed 0x6080 is reached.
- The sequence is: limit the speed to 0x6080 first, then limit it to the speed limit value n<sub>lim</sub>.

### **Frequency setpoint**

If V/f characteristic control is used, the frequency setpoint is limited in addition to the speed setpoint.

• If the frequency setpoint is limited, bit 10 ("Output frequency limited") is set in the Lenze status word 0x2831.

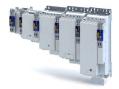

Testing the motor control General settings for test modes

.....

### 11.11 Testing the motor control

### **Parameter**

| Address | Name / setting range / [default setting] |                                                  | Info                       |
|---------|------------------------------------------|--------------------------------------------------|----------------------------|
| 0x2825  |                                          | ode selection                                    | Internal service parameter |
|         | I .                                      | g can only be changed if the inverter is inhibi- |                            |
|         | ted.                                     |                                                  |                            |
|         | 0                                        | CiA402 operating modes                           |                            |
|         | 1                                        | Manual "voltage/frequency" test mode             |                            |
|         | 2                                        | Manual "current/frequency" test mode             |                            |
|         | 3                                        | Manual "current pulse" test mode                 |                            |
|         | 4                                        | Manual control mode                              |                            |
|         | 5                                        | Pole position identification (360°)              |                            |
|         | 6                                        | Pole position identification (min. movement)     |                            |
|         | 7                                        | Pole position identification (without move-      |                            |
|         |                                          | ment)                                            |                            |
|         | 8                                        | Inverter characteristic identification           |                            |
|         | 9                                        | Motor parameters identification                  |                            |
|         | 10                                       | Lh saturation characteristic identification      |                            |
|         | 11                                       | PRBS excitation - mechanical plant               |                            |
|         | 12                                       | PRBS excitation - current control loop           |                            |
|         | 13                                       | PRBS excitation - speed control loop             |                            |
|         | 14                                       | PRBS excitation - position control loop          |                            |

### 11.11.1 General settings for test modes

### Wiring check by means of manual test modes

Before starting the parameter setting of the inverter, check the motor wiring (motor connection / feedback connection) for errors and function and correct them if required:

- 1. Provided that the motor is connected in correct phase relation and the rotating field frequency is positive, the motor shaft rotates clockwise.
- 2. An existing speed feedback in the rotor position () generates a numerical value with positive counting direction. If required, take corrective measures: see the table at the end of the list.
- 3. After the controller inhibit (0x6040) has been activated, the following manual test modes are available via the parameter 0x2825:
- · Manual "tension/frequency" test mode
- Manual "current/frequency" test mode

The parameters for the test modes can be adapted via the parameter . Please observe the notes in the description of the respective test mode.

| Rotating field frequency | Display | Measure                                        |
|--------------------------|---------|------------------------------------------------|
| CW                       | 02047   | None                                           |
|                          | 20470   | Correct motor connection / feedback connection |
| CCW                      | 20470   | None                                           |
|                          | 02047   | Correct motor connection / feedback connection |

| Address    | Name / setting range / [default setting]                        | Info                                                                                                    |
|------------|-----------------------------------------------------------------|----------------------------------------------------------------------------------------------------|
| 0x2835:001 | Manual test mode: Current setpoint 0 [0] 1000 %                 | Setting of the r.m.s. value of a phase current for the test mode.  • 100 %: Motor rated current (0x6075) |
| 0x2835:002 | Manual test mode: Frequency<br>-1000.0 [ <b>0.0</b> ] 1000.0 Hz | Setting of the frequency for the test mode.                                                              |

# Configuring the motor control Testing the motor control General settings for test modes

Voltage offset compensation 0 Off 1 On

0x2E00:042

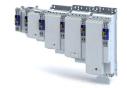

Address Name / setting range / [default setting] Info 0x2835:003 Manual test mode: Starting angle Setting of the starting angle for the test mode. -1000.0 ... [**0.0**] ... 1000.0 ° After the inverter has been enabled, the synchronous motor makes a jerky compensating movement if its pole position does not correspond to the starting angle.

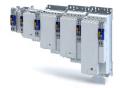

Testing the motor control Manual "tension/frequency" test mode

### 11.11.2 Manual "tension/frequency" test mode

### **Functional description**

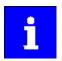

In case of devices that correspond to the "dual use regulation" (EC 428/2009), values higher than + 599 Hz up to lower than - 599 Hz do not increase the output frequency. Please observe the deadband occurring in this case.

Further information can be found in the section "Frequency and speed limitations".  $\square$  190

After the controller is enabled in this test mode, a rotary field voltage is output at the motor terminals with the set output frequency  $f_{out}$ .

- If the selected frequency is positive, the motor should rotate clockwise when looking at the A side of the motor. If this is not the case, the motor phases are connected incorrectly.
- · The output voltage level is determined by the following equation

| Equation for calculating | Equation for calculating the output voltage |                                                                                                    |                |  |
|--------------------------|---------------------------------------------|----------------------------------------------------------------------------------------------------|----------------|--|
|                          |                                             | $U_{\text{out}} = f_{\text{out}} \cdot \frac{U_{\text{rated}}}{f_{\text{rated}}}$                               |                |  |
| Parameter                | Symbol                                      | Description                                                                                                    | Dimension unit |  |
|                          | V <sub>out</sub>                            | Current output voltage                                                                                          | V              |  |
| 0x2835:002               | f <sub>out</sub>                            | Output frequency for test mode Please observe the notes in the section "Frequency and speed limitations".   190 | Hz             |  |
| 0x2B01:001               | V <sub>rated</sub>                          | Base voltage                                                                                                    | V              |  |
| 0x2B01:002               | f <sub>rated</sub>                          | Base frequency                                                                                                  | Hz             |  |

The manual "voltage / frequency" test mode also serves to check the wiring of the feedback system.

• If the feedback system of a synchronous motor is set correctly, an actual speed should be displayed that can be calculated with the following equation (if the feedback system of an asynchronous motor is set correctly, the actual speed is a bit lower due to the slip):

| Equation for calculating the actual speed       |                     |                                |                |  |
|-------------------------------------------------|---------------------|--------------------------------|----------------|--|
| $n_{act} = \frac{f_{out}}{zp_{motor}} \cdot 60$ |                     |                                |                |  |
| Parameter                                       | Symbol              | Description                    | Dimension unit |  |
| 0x606C                                          | n <sub>act</sub>    | Velocity actual value          | rpm            |  |
| 0x2835:002                                      | f <sub>out</sub>    | Output frequency for test mode | Hz             |  |
| 0x2C01:001                                      | zp <sub>Motor</sub> | Number of motor pole pairs     |                |  |

### Conditions for the execution

- The motor must rotate freely.
- The servo inverter is error-free and in the "switched-on" device state.

### Response of the motor during performance

The motor moves as a function of the set output frequency.

### How to activate the manual "voltage/frequency" test mode:

- 1. Disable the inverter ▶ Enable operation. □ 210
- 2. Change to the "voltage/frequency" test mode. ▶ 0x2825 = 1
- 3. Enable the inverter to start the test mode.
- 4. To stop the test mode again:
  - Disable inverter.
  - Change back to the "CiA402 operating mode". ▶ 0x2825 = 0

Testing the motor control
Manual "current/frequency" test mode

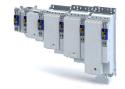

### 11.11.3 Manual "current/frequency" test mode

### Preconditions for the performance

- The motor must rotate freely.
- The inverter is error-free and in "Switched on" device state.

### **Functional description**

In this test mode, three phase currents are injected into the connected motor after the inverter is enabled.

· Adaptation of the phase currents:

| Parameter  | Info                                                                                 | Data type  |
|------------|--------------------------------------------------------------------------------------|------------|
| 0x2835:001 | R.m.s. value of a phase current  • Selected in [%] based on the rated motor current. | INTEGER_16 |
| 0x2835:002 | Frequency                                                                            | INTEGER_16 |
| 0x2835:003 | Starting angle                                                                       | INTEGER_16 |

· Reading out the present phase currents:

| Parameter | Info                  | Data type  |
|-----------|-----------------------|------------|
|           | Motor current phase U | INTEGER_32 |
|           | Motor current phase V | INTEGER_32 |
|           | Motor current phase W | INTEGER_32 |

### Advantages compared to the manual "voltage/frequency" test mode

- The current cannot be set freely but is adjusted to a defined value.
- If a synchronous motor is connected, it is possible to predict the torque.

### Response of the motor during performance

• The motor moves as a function of the set output frequency.

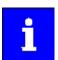

After the inverter has been enabled, the synchronous motor makes a jerky compensating movement if its pole position does not correspond to the starting angle.

### How to activate the manual "current/frequency" test mode:

- 1. Disable inverter ▶ Enable operation. □ 210
- 2. Change to the "current/frequency" test mode. ▶ 0x2825 =2
- 3. Enable the inverter to start the test mode.
- 4. To stop the test mode again:
  - Disable inverter.
  - Change back to the CiA402 operating mode. ▶ 0x2825 = 0

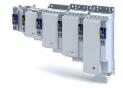

Testing the motor control Manual "current pulse" test mode

### 11.11.4 Manual "current pulse" test mode

The stator resistance and the stator inductance of the inverter must be adapted to the electrical characteristics of the motor. For an experimental adjustment, the manual "Current pulse" test mode can be used.

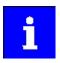

This test mode is provided for adjusting the current controller in the "Servo control for synchronous motor/asynchronous motor" operating mode and is not suitable for adjusting the Imax controller in the "V/f characteristic control (VFC)" operating mode!

In the manual "Current pulse" test mode, setpoint step-changes are applied to the current controller input subsequent to controller enable. The step responses must then either be recorded using an oscilloscope and a clamp-on ammeter, or using the oscilloscope function of the inverter. It is the objective to optimise the two "Gain" and "Reset time" current controller parameters by evaluating the step responses so that a speedy current characteristic is achieved, which, if possible, is free of harmonics.

In the case of motors with single pole windings, satisfactory results are possibly only achieved with a current-dependent correction of the current controller parameters. For this purpose, a characteristic is stored in the inverter, which describes the current dependance of the stator leakage inductance and which tracks the current controller gain.

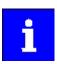

After the inverter has been enabled, the synchronous motor makes a jerky compensating movement if its pole position does not correspond to the starting angle.

The motor phase U is energized with a DC current the level of which is determined via the following equation.

$$I_{phase\_U} = \sqrt{2} * I_{test} [\%] * \frac{I_{rated}}{100\%}$$

In motor phases V and W, half of this DC current flows (negative; from the motor).

$$I_{phase} V_{,w} = -0.5 * \sqrt{2} * I_{test} [\%] * \frac{I_{rated}}{100\%}$$

The following parameters are relevant to the calculation:

- Manual test mode: setpoint current ▶ 0x2835:001
- Motor rated current ▶ 0x6075
- Read only: current phase U 0x2D83:002
- Read only: current phase V 0x2D83:003
- Read only: current phase W 0x2D83:004

### Conditions for the execution

- The motor must be parameterised completely.
- The motor utilisation (I<sup>2</sup>xt) monitoring must be parameterised and switched to active.
  - ▶ Motor overload monitoring (i²\*t) ☐ 178
- The motor must rotate freely.
- The inverter is error-free and switched on.
- The rotor of synchronous motors must be in the pole centre during the test. For some synchronous motors, it might be required to align and lock the rotor in the pole centre.
  - Using the manual test mode "current/frequency" is useful for a one-time alignment of the rotor with the following settings:

R.m.s. value = 70 ... 100 %; frequency = 0 Hz; starting angle = 0°

- ▶ Manual "current/frequency" test mode ☐ 194
- · Fixation by means of the holding brake or the use of external fixation aids

Testing the motor control Manual "current pulse" test mode

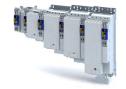

### Responses of the motor during performance

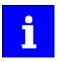

Remove the mechanical fixation after the current controller has been adjusted!

The motor usually aligns itself only once with the first controller enable.

How to adjust the current controller by means of the manual test mode "current pulse":

- · Disable inverter.
- Calculate start parameters for the inverter based on the parameterised motor data.
  - The automatic calculation is made via the parameter 0x2822:013.
  - You can determine the start parameter manually.
- Change to the "current pulse" test mode. ▶ 0x2825 = 3
- Set the setpoint current for the manual test mode. ▶ 0x2835:001
- Enable the inverter for a short while to start the test mode.
- Measure the step response of the motor current in the motor phase U by means of an oscilloscope and a clamp-on ammeter.
- Evaluate the step response.
- Adjust the gain and the reset time of the inverter.
- Repeat steps 1 ... 6 until the optimum step response of the motor current has been reached.
- Exit the test mode:
  - · Disable the inverter.
  - Change to the CiA402 mode. ▶ 0x2825 = 0
- For permanent saving: save changed current controller parameters.

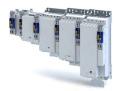

### 12 I/O extensions and control connections

### 12.1 Configure digital inputs

Settings for digital input 1 ... 4.

### **Details**

The digital inputs are used for control tasks. For this purpose, the digital inputs are available as selectable triggers for functions.

The following settings are possible for the digital inputs:

- Debounce time ①
- Inversion ②
- Manual I/O control ③

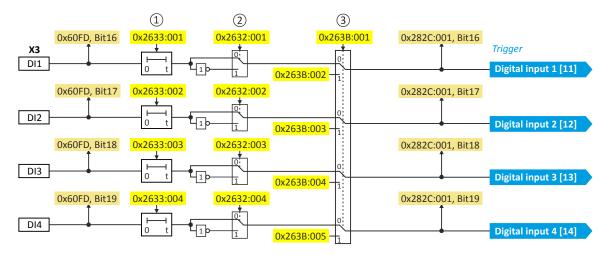

### Diagnostic parameters:

• Display of the logic state of the digital inputs:

### **Debounce time**

For minimising interference pulses, a debounce time of 1 ms is set for all digital inputs. Via »EASY Starter« (or network), the debounce time for can be increased individually for each digital input to maximally 50 ms.

### **Inversion**

Each digital input can be configured in such a way that the status pending at the terminal is internally inverted logically. This way, a closed contact, for instance, serves to deactivate an assigned function instead of activating it. Thus, the control of the inverter can be flexibly adapted to the requirements of the actual application.

### Manual I/O control

Each digital input can be overridden manually. After the function is activated, the actual values are "frozen". Afterwards, each digital input can be overwritten manually.

### Setting:

- Activation for all digital inputs: 0x263B:001
- Entering the individual manual values: 0x263B:002 ... 0x263B:005

| Address    | Name / setting range / [default setting]     |              | Info                         |
|------------|----------------------------------------------|--------------|------------------------------|
| 0x2632:001 | Inversion of digital inputs: Digital input 1 |              | Inversion of digital input 1 |
|            | 0                                            | Not inverted |                              |
|            | 1                                            | Inverted     |                              |
| 0x2632:002 | Inversion of digital inputs: Digital input 2 |              | Inversion of digital input 2 |
|            | 0                                            | Not inverted |                              |
|            | 1                                            | Inverted     |                              |

# I/O extensions and control connections Configure digital inputs

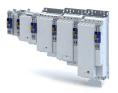

| Address    | Name / setting range / [default setting]                 | Info                             |
|------------|----------------------------------------------------------|----------------------------------|
| 0x2632:003 | Inversion of digital inputs: Digital input 3             | Inversion of digital input 3     |
|            | 0 Not inverted                                           |                                  |
|            | 1 Inverted                                               |                                  |
| 0x2632:004 | Inversion of digital inputs: Digital input 4             | Inversion of digital input 4     |
|            | 0 Not inverted                                           |                                  |
|            | 1 Inverted                                               |                                  |
| 0x2633:001 | Digital input debounce time: Digital input 1 0 [0] 50 ms | Debounce time of digital input 1 |
| 0x2633:002 | Digital input debounce time: Digital input 2 0 [0] 50 ms | Debounce time of digital input 2 |
| 0x2633:003 | Digital input debounce time: Digital input 3 0 [0] 50 ms | Debounce time of digital input 3 |
| 0x2633:004 | Digital input debounce time: Digital input 4 0 [0] 50 ms | Debounce time of digital input 4 |
| 0x263B:001 | Digital inputs internal control: Activation              |                                  |
|            | 0 Aus                                                    |                                  |
|            | 1 Ein                                                    |                                  |
| 0x263B:002 | Digital inputs internal control: DI1 internal control    |                                  |
|            | 0 Aus                                                    |                                  |
|            | 1 Ein                                                    |                                  |
| 0x263B:003 | Digital inputs internal control: DI2 internal control    |                                  |
|            | 0 Aus                                                    |                                  |
|            | 1 Ein                                                    |                                  |
| 0x263B:004 | Digital inputs internal control: DI3 internal control    |                                  |
|            | 0 Aus                                                    |                                  |
|            | 1 Ein                                                    |                                  |
| 0x263B:005 | Digital inputs internal control: DI4 internal control    |                                  |
|            | 0 Aus                                                    |                                  |
|            | 1 Ein                                                    |                                  |

### I/O extensions and control connections

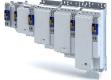

Configure analog inputs Analog input 1

.....

### 12.2 Configure analog inputs

### 12.2.1 Analog input 1

Settings for analog input 1.

### **Details**

The analog input 1 can be used as setpoint source.

The following settings are possible for the analog input:

- Definition of the input range ①
- Filter time for low-pass filters ②
- Definition of the setting range (min/max range)
- Dead band for eliminating the smallest signal levels ④
- Manual I/O control ⑤

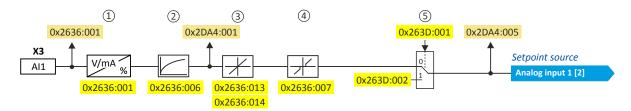

### Diagnostic parameters:

- Display of the input signal status:
  - 24-V supply status
  - Calibration status
  - Input current status
  - Input voltage status
- Display of filtered input signal in %:
- Display of setpoint in %: 0x2DA4:005

### Definition of the input range

The analog input can be configured as voltage or current input. Internally, the signal is always converted to a value in percent.

### Definition of the setting range

The setting range results from the set min and max value for the respective mode.

### Manual I/O control

The analog input can be overridden manually. After the function is activated, the actual values are "frozen". Afterwards, each analog input can be overwritten manually.

### Setting:

• Activation: 0x263D:001

Entering the manual value: 0x263D:002

| Address    | Name / setting range / [default setting] | Info                                                                                                    |
|------------|------------------------------------------|----------------------------------------------------------------------------------------------------|
| 0x2636:001 | Analog input 1: Input range              | Definition of the input range.                                                                                                    |
|            | 0 0 10 VDC                               |                                                                                                    |
|            | 3 -10 +10 VDC                            |                                                                                                    |
|            | 4 4 20 mA                                |                                                                                                    |
|            | 5 0 20 mA                                |                                                                                                    |
| 0x2636:006 | Analog input 1: Filter time              | PT1 time constant for low-pass filter.                                                                                                    |
|            | 0 [ <b>10</b> ] 10000 ms                 | <ul> <li>By the use of a low-pass filter, the impacts of noise to an analog signal<br/>can be minimised.</li> </ul>                                                                                    |
|            |                                          | <ul> <li>For an optimum filter effect, first the noise frequency has to be determined. The time constant then has to be set so that it equals the reciprocal value of the double frequency.</li> </ul> |

### I/O extensions and control connections

Configure analog inputs Analog input 1

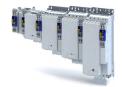

**Address** Name / setting range / [default setting] Info 0x2636:007 Analog input 1: Dead band Optional setting of a dead band that is placed symmetrically around the 0.0 ... [**0.0**] ... 100.0 % frequency zero point. • If the analog input value is within the dead band, the output value for the motor control is set to "0". 100 % ≡ maximum value of analog input (, , ) • Example: Dead band 10% of 50Hz: -10V ... 10V dead band -5Hz ... 5 Hz,  $0 \dots 10 V$  dead band 0Hz  $\dots 5 \ Hz$ 0x2636:010 Analog input 1: Error response Error response for analog input 1. Associated error code: 28801 | 0x7081 - Analog input 1 fault 0 No response 1 Fault > CiA402 2 Warning 0x2636:013 Analog input 1: Minimum value for scaling Minimum value in percent for scaling the value at the analog input -200.0 ... [**0.0**] ... 200.0 % (Value in percent ()). 0x2636:014 Analog input 1: Maximum value for scaling Maximum value in percent for scaling the value at the analog input -200.0 ... [**100.0**] ... 200.0 % (Value in percent ()). 0x2DA4:005 Diagnostics of analog input 1: Scaled percent value Current value of the analog input is resolved with 2 decimal places. Read only: x.xx % Display of the actual value at the analog input, scaled with the following parameters: • Minimum value for scaling. ▶ 0x2636:013 Maximum value for scaling. ▶ 0x2636:014 0x263D:001 Analog inputs internal control: Activation 0 Aus 1 Ein 0x263D:002 Analog inputs internal control: Al1 internal control -200.00 ... [**100.00**] ... 200.00 %

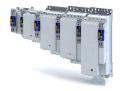

Configure digital outputs Digital output 1

### 12.3 Configure digital outputs

### 12.3.1 Digital output 1

Settings for digital output 1.

### **Details**

The digital output 1 is controlled with the trigger selected in .

The following settings are possible for the digital output:

- Inversion ①
- Manual I/O control ②

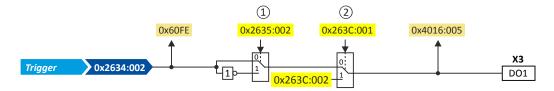

### Diagnostic parameters:

- Display of the logic state of the trigger signal:
- Display of the logic state of the digital output: 0x4016:005

### Inversion

The trigger signal of the digital output can be internally inverted logically.

### Manual I/O control

The digital output can be overridden manually. After the function is activated, the actual values are "frozen". Afterwards, each digital output can be overwritten manually.

### Setting:

Activation: 0x263C:001

• Entering the manual value: 0x263C:002

| Address    | Name / setting range / [default setting]               |              | Info                                                  |
|------------|--------------------------------------------------------|--------------|-------------------------------------------------------|
| 0x2635:002 | Inversion of digital outputs: Digital output 1         |              | Inversion of digital output 1                         |
|            | 0                                                      | Not inverted |                                                       |
|            | 1                                                      | Inverted     |                                                       |
| 0x4016:005 | Digital output 1: Terminal state  • Read only          |              | Display of the logic state of output terminal X3/DO1. |
|            | 0                                                      | FALSE        |                                                       |
|            | 1                                                      | TRUE         |                                                       |
| 0x263C:001 | Digital outputs internal control: Activation           |              |                                                       |
|            | 0                                                      | Aus          |                                                       |
|            | 1                                                      | Ein          |                                                       |
| 0x263C:002 | Digital outputs internal control: DO1 internal control |              |                                                       |
|            | 0                                                      | Aus          |                                                       |
|            | 1                                                      | Ein          |                                                       |

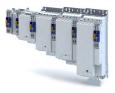

### 13 Configure engineering port

The given path leads you to the engineering port.

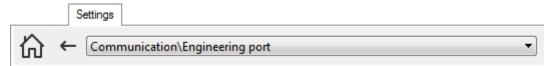

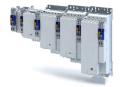

### 13.1 Basic setting

### **Preconditions**

- The wired communication with the inverter has been established.
  - If this condition is not met, read more detailed notes in section "Generate a connection between inverter and »EASY Starter«". □ 28
- The PC with the installed »EASY Starter« is started.

### **Automatic configuration**

By default, the engineering port of the inverter receives its IP address automatically from a DHCP server. By pressing the "DHCP" button, the 0x2451:004 parameter is active ("enabled").

Now, the IP configuration is completed. The inverter can be accessed via the Ethernet connection

### Manual configuration

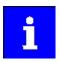

Make sure to press the "Restart with current values" button every time you change the values.

The engineering port must be configured when a static address is to be assigned.

For this purpose, the "DHCP" button must bet set to the "Disabled" state.

The following parameters can be entered in the »EASY Starter«:

- · IP address
- Network mask
- · Gateway address

### Using a configuration file

A file named "ip.txt" can be used to reset the IP address. This file must be stored on the SD card in the root directory.

The network settings are evaluated and accepted when the inverter is started. The file is then renamed as "ip\_old.txt".

The structure of the text file can look as follows:

- 192.168.101.221
- 255.255.255.0
- 192.168.101.1

If the static IP address is to be reset to DHCP, only the content of the ip.txt file must be set to "DHCP". This serves to use DCHP for a dynamic address allocation at next boot.

| Address    | Name / setting range / [default setting]                                |                     | Info                                                                                                    |
|------------|-------------------------------------------------------------------------|---------------------|----------------------------------------------------------------------------------------------------|
| 0x2450     | Engineering port                                                        | control             | Activation of the engineering port settings (Ethernet).                                                                                                    |
|            | 0 No actio                                                              | n/No error          |                                                                                                    |
|            | 1 Restart v                                                             | vith current values |                                                                                                    |
|            | 10 Busy                                                                 |                     |                                                                                                    |
|            | 11 Cancelle                                                             | d                   |                                                                                                    |
|            | 12 Faulted                                                              |                     |                                                                                                    |
| 0x2451:001 | Engineering port settings: IP address 0.0.0.0 [0.0.0.0] 255.255.255.255 |                     | Setting of the IP address.  The default setting 276605120 corresponds to the IP address 192.168.124.16.  • 276605120 = 0x107CA8C0 → 0xC0.0xA8.0x7C.0x10 = 192.168.124.16 |
| 0x2451:002 | Engineering port settings: Subnet 0.0.0.0 [0.0.0.0] 255.255.255         |                     | Setting of the subnet mask.  The default setting 16777215 corresponds to the subnet mask 255.255.255.0.  • 16777215 = 0xFFFFFF → 0xFF.0xFF.0x00 = 255.255.255.0          |

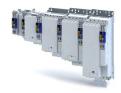

| Address    | Name / s                           | setting range / [default setting]    | Info                                                                        |
|------------|------------------------------------|--------------------------------------|-----------------------------------------------------------------------------|
| 0x2451:003 | Engineering port settings: Gateway |                                      | Setting of the gateway address.                                             |
|            | 0.0.0.0                            | . [ <b>0.0.0.0</b> ] 255.255.255.255 | Example:                                                                    |
|            |                                    |                                      | The setting 276344004 corresponds to the gateway address                    |
|            |                                    |                                      | 196.172.120.16.                                                             |
|            |                                    |                                      | • $276344004 = 0x1078ACC4 \rightarrow 0xC4.0xAC.0x78.0x10 = 196.172.120.16$ |
| 0x2451:004 | Engineering port settings: DHCP    |                                      | Use (enable) of the Dynamic Host Configuration Protocol (DHCP).             |
|            | 0                                  | Disabled                             |                                                                             |
|            | 1                                  | Enabled                              |                                                                             |
| 0x245B:001 | System time: Time base             |                                      |                                                                             |
|            | 0                                  | NTP                                  |                                                                             |
|            | 1                                  | EtherCAT distributed clock           |                                                                             |
|            | 2                                  | Manual input                         |                                                                             |
| 0x245B:002 | System time: Current time          |                                      |                                                                             |
|            | 0 []                               | 18446744073709551615 ns              |                                                                             |

#### 13.2 **NTP** server addresses

### **Parameter**

|            |                                            |                                              | _  |
|------------|--------------------------------------------|----------------------------------------------|----|
| Address    | Name /                                     | setting range / [default setting]            | li |
| 0x245A:001 | NTP serv                                   | ver addresses: Activate NTP server addresses |    |
|            | 0                                          | No action/no error                           | 1  |
|            | 1                                          | Restart with current values                  |    |
|            | 10                                         | In progress                                  |    |
|            | 11                                         | Action cancelled                             |    |
|            | 12                                         | Fault                                        |    |
| 0x245A:002 | NTP server addresses: NTP server address 1 |                                              |    |
|            | 0.0.0.0                                    | [ <b>0.0.0.0</b> ] 255.255.255               |    |
| 0x245A:003 | NTP server addresses: NTP server address 2 |                                              |    |
|            | 0.0.0.0 [ <b>0.0.0.0</b> ] 255.255.255     |                                              |    |
| 0x245A:004 | NTP server addresses: NTP server address 3 |                                              |    |
|            | 0.0.0.0 [ <b>0.0.0.0</b> ] 255.255.255     |                                              |    |
| 0x245A:005 | NTP server addresses: NTP server address 4 |                                              |    |
|            | 0.0.0.0                                    | . [0.0.0.0] 255.255.255                      |    |

#### Diagnostics 13.3

The network settings can be diagnosed as follows:

| Address    | Name / setting range / [default setting]                  | Info                                   |
|------------|-----------------------------------------------------------|----------------------------------------|
| 0x2452:001 | Active engineering port settings: IP address • Read only  | Display of the active IP address.      |
| 0x2452:002 | Active engineering port settings: Subnet • Read only      | Display of the active subnet mask.     |
| 0x2452:003 | Active engineering port settings: Gateway • Read only     | Display of the active gateway address. |
| 0x2452:005 | Active engineering port settings: MAC address • Read only | Display of the MAC-ID.                 |

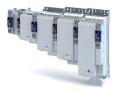

### 14 Configuring the network

The inverter supports the Device profile CiA 402. 206

The following network options are available for the inverter:

- ▶ PROFINET □ 244
- ▶ EtherCAT system bus (on board) 🕮 256

### Configuring the network

Device profile CiA 402 Supported operating modes

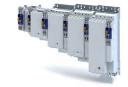

### 14.1 Device profile CiA 402

The CiA® 402 device profile defines the functional behaviour of stepping motors, servo drives, and frequency inverters. In order to be able to describe the different drive types, various operating modes and device parameters are specified in the device profile. Each operating mode provides objects (e.g. for the setpoint speed, acceleration and deceleration) to generate the desired drive behaviour.

- CiA® is a registered community trademark of the CAN in Automation e. V user organisation.
- More information can be found in the CiA 402 specification(CANopen device profile for drives and Motion Control) of the CAN in Automation (CiA) user organisation: http:// www.can-cia.org

### 14.1.1 Supported operating modes

The inverter supports the following CiA 402 operating modes:

| CiA 402 operating modes                                       | Can be used with |                            |  |  |  |
|---------------------------------------------------------------|------------------|----------------------------|--|--|--|
|                                                               | Servo control    | V/f characteristic control |  |  |  |
| Operating mode "CiA 402 Cyclic sync position mode (csp)" 🖽 48 | •                | -                          |  |  |  |
| Operating mode "CiA 402 Velocity mode (vI)" 🕮 62              | •                | •                          |  |  |  |
| Operating mode "CiA 402 Cyclic sync velocity mode (csv)" 🕮 67 | •                | •                          |  |  |  |
| Operating mode "CiA 402 Cyclic sync torque mode (cst)" 🖽 81   | •                | -                          |  |  |  |

A CiA 402 operating mode can be activated via 0x6060.

| Address | Name /                   | setting range / [default setting] | Info                                                            |
|---------|--------------------------|-----------------------------------|-----------------------------------------------------------------|
| 0x6060  | Modes                    | f operation                       | Selection of the operating mode.                                |
|         | 0                        | No mode change/no mode assigned   | No operating mode (standstill)                                  |
|         | 2                        | CiA: Velocity mode                | CiA 402 velocity mode                                           |
|         |                          |                                   | ▶ Operating mode "CiA 402 Velocity mode (vI)" ☐ 62              |
|         | 8                        | Cyclic sync position mode         | ▶ Operating mode "CiA 402 Cyclic sync position mode (csp)" 🖽 48 |
|         | 9                        | Cyclic sync velocity mode         | ▶ Operating mode "CiA 402 Cyclic sync velocity mode (csv)" ☐ 67 |
|         | 10                       | Cyclic sync torque mode           | ▶ Operating mode "CiA 402 Cyclic sync torque mode (cst)" 🖽 81   |
| 0x6061  | Modes o                  | of operation display              | Display of the current operating mode.                          |
|         | <ul> <li>Read</li> </ul> | only                              |                                                                 |
|         | -11                      | Identification                    |                                                                 |
|         | -10                      | Test mode                         |                                                                 |
|         | 0                        | No mode change/no mode assigned   | No operating mode (standstill)                                  |
|         | 2                        | CiA: Velocity mode                | CiA 402 velocity mode                                           |
|         | 8                        | Cyclic sync position mode         |                                                                 |
|         | 9                        | Cyclic sync velocity mode         |                                                                 |
|         | 10                       | Cyclic sync torque mode           |                                                                 |
| 0x6502  | Support                  | ed drive modes                    | Bit coded display of the operating modes supported.             |
|         | <ul> <li>Read</li> </ul> | only                              |                                                                 |
|         | Bit 1                    | CiA: Velocity mode                | 1 ≡ CiA 402 velocity mode is supported.                         |
|         | Bit 7                    | Cyclic sync position mode         | 1 ≡ Cyclic sync position mode is supported.                     |
|         | Bit 8                    | Cyclic sync velocity mode         | 1 ≡ Cyclic sync velocity mode is supported.                     |
|         | Bit 9                    | Cyclic sync torque mode           | 1 ≡ Cyclic sync torque mode is supported.                       |

# Configuring the network Device profile CiA 402

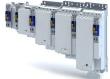

Process output data

#### 14.1.2 **Basic setting**

Set the following parameters.

### **Parameter**

| Address | Name / setting range / [default setting]                                     | Info                                                                                                    |  |  |  |  |  |
|---------|------------------------------------------------------------------------------|----------------------------------------------------------------------------------------------------|--|--|--|--|--|
| 0x605A  | Quick stop option code                                                       | Device status after exiting the quick stop ramp.  • Setting is only effective in the operating mode 0x6060 = " CiA: Velocity mode [2]".                                                                                                    |  |  |  |  |  |
|         | 2 Quick stop ramp > switch-on inhibited                                      | Automatic change to the "Switch-on inhibited" device state.  • The "Quick stop active [54]" status is reset to FALSE after ramp-down to standstill.                                                                                                    |  |  |  |  |  |
|         | 6 Quick stop ramp > quick stop active                                        | The inverter remains in the "Quick stop active" device state.  • The "Quick stop active [54]" status remains TRUE until the "Quick stop" function is activated.                                                                                                    |  |  |  |  |  |
| 0x605B  | Shutdown option code                                                         | Defines the transition from the status "Operation enabled" to "Ready to start".                                                                                                    |  |  |  |  |  |
|         | 0 Disable drive function                                                     | 0: Immediate inverter disable (standard setting)                                                                                                    |  |  |  |  |  |
|         | 1 Slow down on quick stop ramp and disable drive fun                         | 1: "Quick stop" with subsequent inverter disable.                                                                                                    |  |  |  |  |  |
| 0x605E  | Fault reaction option code                                                   | Selection of the response to faults.                                                                                                    |  |  |  |  |  |
|         | -2 DC braking                                                                | If possible, the motor is braked to standstill with the "quick stop" function. If this is not possible (e. g. in case of an encoder error), reverse current braking or short-circuit braking are used for the braking process.                                                                                |  |  |  |  |  |
|         | 0 Coasting                                                                   | The motor becomes torqueless (coasts down to standstill).                                                                                                    |  |  |  |  |  |
|         | 2 Quick stop                                                                 | The motor is brought to a standstill with the "quick stop" function.  In the operating mode 0x6060 = "MS: Velocity mode [-2]", the deceleration time set in is effective.  In the operating mode 0x6060 = "CiA: Velocity mode [2]", the speed change set in 0x6085 is effective.                              |  |  |  |  |  |
| 0x607E  | Polarity 0 [0] 0 • Setting can only be changed if the inverter is inhibited. | Setting of the polarity of the position setpoint.  0 ≡ the position setpoint is interpreted as entered in 0x607A ( Target position ).                                                                                                    |  |  |  |  |  |
| 0x6085  | Quick stop deceleration 0 [2147483647] 2147483647                            | <ul> <li>Change in velocity used for deceleration to a standstill if quick stop is activated.</li> <li>Setting is only effective in the operating mode 0x6060 = "CiA: Velocity mode [2]".</li> <li>In operating mode 0x6060 = "MS: Velocity mode [-2]", the deceleration time set in is effective.</li> </ul> |  |  |  |  |  |

#### 14.1.3 **Process input data**

Information on the CiA 402 process input data can be found in the following sections:

- Configure position control ▶ Process input data (CiA 402 objects) ☐ 52
- Configure speed control ▶ Process input data (CiA 402 objects) ☐ 73
- Configure torque control ▶ Process input data (CiA 402 objects) 🕮 85

#### 14.1.4 **Process output data**

Information on the CiA 402 process output data can be found in the following sections:

- Configure position control ▶ Process output data (CiA 402 objects) ☐ 53
- Configure speed control ▶ Process output data (CiA 402 objects) ☐ 75
- Configure torque control ▶ Process output data (CiA 402 objects) 

  87

## Configuring the network Device profile CiA 402

Commands for device state control

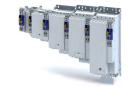

#### 14.1.5 Commands for device state control

0x6040 ( CiA: Controlword ) can be used to trigger commands to put the inverter into a certain device state.

| Command                   | Bit pattern in | the CiA 402 | control word  | (0x6040)    |                  |                       |                                              |           |
|---------------------------|----------------|-------------|---------------|-------------|------------------|-----------------------|----------------------------------------------|-----------|
|                           | Bit 7          | Bit 6       | Bit 5         | Bit 4       | Bit 3            | Bit 2                 | Bit 1                                        | Bit 0     |
|                           | Reset fault    | Dependen    | t on the oper | rating mode | Operation enable | Activating quick stop | Establish<br>readiness<br>for opera-<br>tion | Switch-on |
|                           | 0              | Х           | Х             | Х           | Х                | 1                     | 1                                            | 0         |
| Switch on 🕮 209           | 0              | Х           | Х             | Х           | 0                | 1                     | 1                                            | 1         |
| Enable operation @ 210    | 0              | Х           | Х             | Х           | 1                | 1                     | 1                                            | 1         |
| Activate quick stop @ 211 | 0              | Х           | Х             | Х           | Х                | 0                     | 1                                            | Х         |
|                           | 0              | Х           | Х             | Х           | 0                | 1                     | 1                                            | 1         |
| Pulse inhibit 🕮 212       | 0              | Х           | Х             | Х           | Х                | Х                     | 0                                            | Х         |
| Reset fault @ 213         | 071            | Х           | Х             | Х           | Х                | Х                     | Х                                            | Х         |
| X = state is not relevant |                |             |               | •           |                  | <u>'</u>              | •                                            |           |

### More Lenze-specific control bits (bit 8 ... 15)

| Command                   | Bit pattern in | n the CiA 402    | control word | (0x6040)                            |        |        |       |       |
|---------------------------|----------------|------------------|--------------|-------------------------------------|--------|--------|-------|-------|
|                           | Bit 15         | Bit 14           | Bit 13       | Bit 12                              | Bit 11 | Bit 10 | Bit 9 | Bit 8 |
|                           | Reserved       | Release<br>brake | Reserved     | Dependent on the operating mode Sto |        |        |       |       |
| Apply brake               | Х              | 0                | Х            | Х                                   | Х      | Х      | Х     | Х     |
| Release brake             | Х              | 1                | Х            | Х                                   | Х      | Х      | Х     | Х     |
| Stop motor                | Х              | Х                | Х            | Х                                   | Х      | Х      | Х     | 1     |
| X = state is not relevant |                | •                |              |                                     |        | •      |       | •     |

Detailed information on the various commands can be found in the following sections.

### **Parameter**

| Address | Name / setting range / [default setting]            | Info                                                                                                    |
|---------|-----------------------------------------------------|----------------------------------------------------------------------------------------------------|
| 0x6040  | CiA: Controlword<br>0x0000 [ <b>0x0000</b> ] 0xFFFF | Mappable CiA 402 control word with bit assignment according to device profile CiA 402.                                                                                                    |
|         | Bit 0 Switch on                                     | 1 = switch-on                                                                                                    |
|         | Bit 1 Enable voltage                                | 1 = DC bus: Establish readiness for operation                                                                                                    |
|         | Bit 2 Quick stop                                    | 0 = activate quick stop                                                                                                    |
|         | Bit 3 Enable operation                              | 1 = enable operation                                                                                                    |
|         | Bit 4 Operation mode specific                       |                                                                                                    |
|         | Bit 5 Operation mode specific                       |                                                                                                    |
|         | Bit 6 Operation mode specific                       |                                                                                                    |
|         | Bit 7 Fault reset                                   | 0-1 edge = reset error                                                                                                    |
|         | Bit 8 Halt                                          | 1 = stop motor (ramping down to frequency setpoint 0 Hz)                                                                                                    |
|         | Bit 9 Operation mode specific                       | Operating mode dependent                                                                                                    |
|         | Bit 14 Release holding brake                        | 1 = releasing holding brake manually                                                                                                    |
|         |                                                     | ⚠ CAUTION!                                                                                                    |
|         |                                                     | <ul> <li>The manually triggered "Release holding brake" command has a direct impact on the "Release holding brake [115]" trigger. Thus, the holding brake can be manually released if the power section is switched off.</li> <li>The responsibility for a manual release of the holding brake has the external trigger source for the "Release holding brake" command.</li> <li>Holding brake control 1143</li> </ul> |

### Example

A PLC program of a PLCopen control can, for instance, trigger several commands for state changes in a row by the level change at the <code>bRegulatorOn</code> input of the "MC\_Power" block.

In the mentioned example, these device commands are "" and "Switch on" in this order.

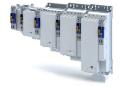

Commands for device state control

#### 14.1.5.1 Switch on

This command serves to deactivate the switch on inhibit which is active after switch on or after the reset (acknowledgement) of an error.

A changeover to the "Switched on" device status takes place.

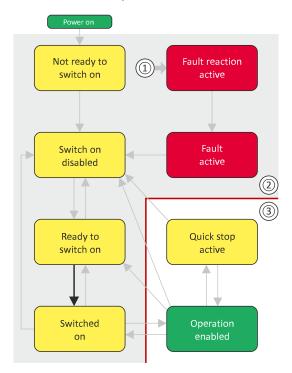

- From all states
- В Power section inhibited (pulse inhibit)
- Power section enabled

| Bit pattern in the CiA 402 control word (0x6040) |             |       |                          |  |   |                       |                                             |           |  |  |  |
|--------------------------------------------------|-------------|-------|--------------------------|--|---|-----------------------|---------------------------------------------|-----------|--|--|--|
| Bit 15 8                                         | Bit 7       | Bit 6 | Bit 6 Bit 5 Bit 4        |  |   | Bit 2                 | Bit 1                                       | Bit 0     |  |  |  |
| Reserved<br>(specific)                           | Reset fault | Opera | Operating mode-dependent |  |   | Activating quick stop | Establish read-<br>iness for oper-<br>ation | Switch-on |  |  |  |
| Х                                                | 0           | Х     |                          |  |   | 1                     | 1                                           | 1         |  |  |  |
| X = state is not r                               | elevant     |       |                          |  | • |                       |                                             |           |  |  |  |

Configuring the network
Device profile CiA 402
Commands for device state control

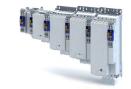

#### 14.1.5.2 **Enable operation**

This command enables the operation and stop an active quick stop again.

- A changeover to the "Operation enabled" device status takes place.
- The output stages of the inverter become active.

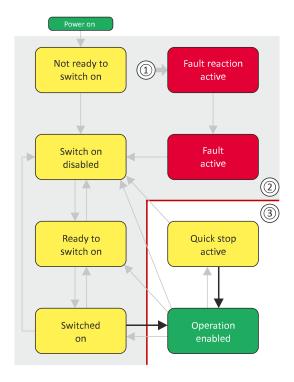

- From all states
- В Power section inhibited (pulse inhibit)
- Power section enabled

| Bit pattern in the CiA 402 control word (0x6040) |             |       |                          |  |  |                       |                                             |           |  |  |  |
|--------------------------------------------------|-------------|-------|--------------------------|--|--|-----------------------|---------------------------------------------|-----------|--|--|--|
| Bit 15 8                                         | Bit 7       | Bit 6 | Bit 6 Bit 5 Bit 4        |  |  | Bit 2                 | Bit 1                                       | Bit 0     |  |  |  |
| Reserved<br>(specific)                           | Reset fault | Opera | Operating mode dependent |  |  | Activating quick stop | Establish read-<br>iness for oper-<br>ation | Switch-on |  |  |  |
| Х                                                | 0           | Х     |                          |  |  | 1                     | 1                                           | 1         |  |  |  |
| X = state is not r                               | relevant    |       |                          |  |  |                       |                                             |           |  |  |  |

## Configuring the network Device profile CiA 402

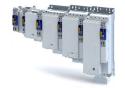

Commands for device state control

14.1.5.3 Activate quick stop

This command activates quick stop when the operation is enabled.

- The drive is brought to a standstill irrespective of the setpoint specified with the deceleration (0x6085) set for quick stop.
- A changeover to the "Quick stop active" device status takes place.
- Then, status change to the "Switch-on inhibited" status in accordance with the default value parameter 0x605A "Quick stop option code".

If the operation is not enabled (device state "Ready to switch on" or "Switched on"), this command changes the state to "".

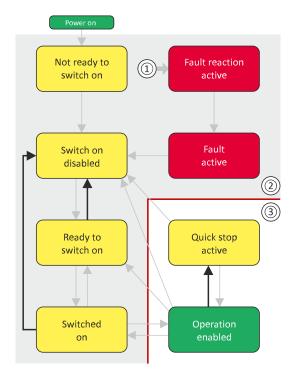

- From all states
- Power section inhibited (pulse inhibit)
- Power section enabled

| Bit pattern in th      | Bit pattern in the CiA 402 control word (0x6040) |       |                   |       |                   |                       |                                             |       |  |  |  |  |
|------------------------|--------------------------------------------------|-------|-------------------|-------|-------------------|-----------------------|---------------------------------------------|-------|--|--|--|--|
| Bit 15 8               | Bit 7                                            | Bit 6 | Bit 6 Bit 5 Bit 4 |       |                   | Bit 2                 | Bit 1                                       | Bit 0 |  |  |  |  |
| Reserved<br>(specific) | Reset fault                                      | Opera | ating mode depe   | ndent | Operation enabled | Activating quick stop | Establish read-<br>iness for oper-<br>ation |       |  |  |  |  |
| Х                      | 0                                                | Х     | X                 | Х     | Х                 | 1                     | 1                                           | Х     |  |  |  |  |
| X = state is not i     | elevant                                          |       |                   |       |                   |                       |                                             |       |  |  |  |  |

- During quick stop, the inverter executes the setpoint generation and no longer follows the setpoint defined by the network master.
- If several inverters execute a chained synchronous motion, the quick stop function has to be coordinated by the network master by means of a quick stop profile (master function). In this case, quick stop cannot be activated via the control bit 2.
- During the quick stop, the current limit (0x6073) and the torque limit (0x6072) are active. The lower of the two limits determines the motor output torque. The torque limits from 0x60E0 and 0x60E1 are not effective during the quick stop.

## Configuring the network Device profile CiA 402

Commands for device state control

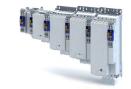

#### 14.1.5.4 **Pulse inhibit**

This command disables the output stages of the inverter.

- The pulse inhibit is activated (pulses of the inverter are inhibited) if not already active.
- The motor becomes torqueless.
- A changeover to the "Switch-on inhibited" device state takes place.

### ⚠ DANGER!

Uncontrolled movement

If the motor becomes torqueless, a load that is connected to motors without a holding brake may cause uncontrolled movements!

▶ Without a load, the motor will coast.

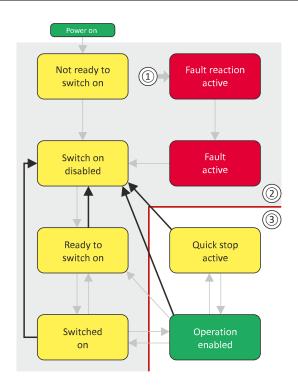

- From all states
- Power section inhibited (pulse inhibit)
- Power section enabled

| Bit pattern in th      | Bit pattern in the CiA 402 control word (0x6040) |       |                   |       |                   |                       |                                             |           |  |  |  |  |
|------------------------|--------------------------------------------------|-------|-------------------|-------|-------------------|-----------------------|---------------------------------------------|-----------|--|--|--|--|
| Bit 15 8               | Bit 7                                            | Bit 6 | Bit 6 Bit 5 Bit 4 |       |                   | Bit 2                 | Bit 1                                       | Bit 0     |  |  |  |  |
| Reserved<br>(specific) | Reset fault                                      | Opera | ating mode depe   | ndent | Operation enabled | Activating quick stop | Establish read-<br>iness for oper-<br>ation | Switch-on |  |  |  |  |
| Х                      | 0                                                | Х     | Х                 | Х     | X                 | Х                     | 0                                           | X         |  |  |  |  |
| X = state is not i     | relevant                                         |       |                   |       |                   |                       |                                             |           |  |  |  |  |

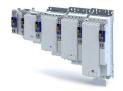

Commands for device state control

#### 14.1.5.5 **Reset fault**

This command resets a pending fault if the cause of the fault has been eliminated.

- The pulse inhibit remains active (pulses of the inverter are inhibited).
- A changeover to the "Switch-on inhibited" device status takes place (switch-on inhibit remains active).

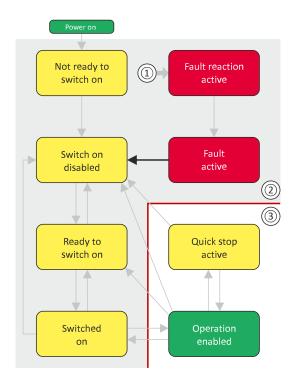

- From all states
- В Power section inhibited (pulse inhibit)
- Power section enabled

| it pattern in the CiA 402 control word (0x6040) |             |       |                          |   |   |                       |                                             |           |  |  |  |
|-------------------------------------------------|-------------|-------|--------------------------|---|---|-----------------------|---------------------------------------------|-----------|--|--|--|
| Bit 15 8                                        | Bit 7       | Bit 6 | Bit 6 Bit 5 Bit 4        |   |   | Bit 2                 | Bit 1                                       | Bit 0     |  |  |  |
| Reserved<br>(specific)                          | Reset fault | Opera | Operating mode dependent |   |   | Activating quick stop | Establish read-<br>iness for oper-<br>ation | Switch-on |  |  |  |
| Χ                                               | 071         | Х     | Х                        | Х | Х | Х                     | Х                                           | Х         |  |  |  |
| ( = state is not r                              | elevant     |       |                          |   |   |                       |                                             |           |  |  |  |

## Configuring the network Device profile CiA 402

Device states

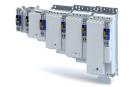

#### 14.1.6 **Device states**

0x6041 (CiA: Statusword) displays the current device status of the inverter.

| Device status                | Bit pattern in    | the CiA 402         | status word (        | 0x6041)                          |              |                   |                |                       |
|------------------------------|-------------------|---------------------|----------------------|----------------------------------|--------------|-------------------|----------------|-----------------------|
|                              | Bit 7             | Bit 6               | Bit 5                | Bit 4                            | Bit 3        | Bit 2             | Bit 1          | Bit 0                 |
|                              | Warning is active | Operation inhibited | Quick stop<br>active | DC bus<br>ready for<br>operation | Fault active | Operation enabled | Switched<br>on | Ready to<br>switch on |
| Not ready to switch on 🕮 216 | Х                 | 1                   | Х                    | Х                                | 0            | 0                 | 0              | 0                     |
| Switch-on inhibited 🕮 217    | Х                 | 1                   | Х                    | Х                                | 0            | 0                 | 0              | 0                     |
| Ready to switch on 🕮 218     | Х                 | 1                   | 1                    | Х                                | 0            | 0                 | 0              | 1                     |
| Switched on 🕮 219            | Х                 | 1                   | 1                    | Х                                | 0            | 0                 | 1              | 1                     |
| Operation enabled 🕮 220      | Х                 | 0                   | 0                    | Х                                | 0            | 1                 | 1              | 1                     |
| Quick stop active 🕮 221      | Х                 | 0                   | 1                    | Х                                | 0            | 1                 | 1              | 1                     |
| Fault reaction active 🕮 222  | Х                 | 0                   | Х                    | Х                                | 1            | 1                 | 1              | 1                     |
| Trouble 🕮 223                | Х                 | 1                   | Х                    | Х                                | 1            | 0                 | 0              | 0                     |
| X = state is not relevant    | '                 | '                   | <b>'</b>             |                                  | •            |                   | '              |                       |

### Status bit 7: "Warning active"

Status bit 7 indicates a warning.

- A warning does **not** cause a state change.
- Warnings do not need to be reset.

### More Lenze-specific status bits (bit 8 ... 15)

| Device status  | Bit pattern in the CiA 402 status word (0x6041) |                   |                           |                                                 |                                       |                                 |                                                  |                        |  |
|----------------|-------------------------------------------------|-------------------|---------------------------|-------------------------------------------------|---------------------------------------|---------------------------------|--------------------------------------------------|------------------------|--|
|                | Bit 15                                          | Bit 14            | Bit 13                    | Bit 12                                          | Bit 11                                | Bit 10                          | Bit 9                                            | Bit 8                  |  |
|                | Not active                                      | Brake<br>released | Following error is active | Drive fol-<br>lows set-<br>point selec-<br>tion | Internal lim-<br>itation is<br>active | Target posi-<br>tion<br>reached | Control<br>word pro-<br>cessed suc-<br>cessfully | RPDOs deac-<br>tivated |  |
| Brake applied  | Х                                               | 0                 | Х                         | Х                                               | Х                                     | Х                               | Х                                                | Х                      |  |
| Brake released | Х                                               | 1                 | Х                         | Х                                               | Х                                     | Х                               | Х                                                | Х                      |  |
| Active         | 0                                               | Х                 | Х                         | Х                                               | Х                                     | Х                               | Х                                                | Х                      |  |
| not active     | 1                                               | Х                 | Х                         | Х                                               | Х                                     | Х                               | Х                                                | Х                      |  |

Detailed information on the various device states can be found in the following sections.

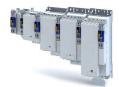

# Configuring the network Device profile CiA 402 Device states

| Address | Name /    | setting range / [default setting] | Info                                                                                                    |  |  |  |
|---------|-----------|-----------------------------------|----------------------------------------------------------------------------------------------------|--|--|--|
| 0x6041  | CiA: Stat |                                   | Mappable CiA 402 status word with bit assignment according to device profile CiA 402.                                                               |  |  |  |
|         | Bit 0     | Ready to switch on                | 1 ≡ drive ready to start                                                                                                    |  |  |  |
|         | Bit 1     | Switched on                       | 1 ≡ drive switched-on                                                                                                    |  |  |  |
|         | Bit 2     | Operation enabled                 | 1 ≡ operation enabled                                                                                                    |  |  |  |
|         | Bit 3     | Fault                             | 1 ≡ fault or trouble active                                                                                                    |  |  |  |
|         | Bit 4     | Voltage enabled                   | 1 ≡ DC bus ready for operation                                                                                                    |  |  |  |
|         | Bit 5     | Quick stop                        | 0 ≡ quick stop active                                                                                                    |  |  |  |
|         | Bit 6     | Switch on disabled                | 1 ≡ operation inhibited                                                                                                    |  |  |  |
|         | Bit 7     | Warning                           | 1 ≡ warning active                                                                                                    |  |  |  |
|         | Bit 8     | RPDOs deactivated                 | 1 ≡ cyclic PDOs have been deactivated.                                                                                                    |  |  |  |
|         | Bit 9     | Remote                            | <ul> <li>1 ≡ inverter can receive commands via network.</li> <li>Bit is not set in the operating mode 0x6060 = "MS: Velocity mode [-2]".</li> </ul> |  |  |  |
|         | Bit 10    | Target reached                    | 1 ≡ the actual position is in the window.                                                                                                    |  |  |  |
|         | Bit 11    | Internal limit active             | 1 ≡ internal limitation of a setpoint active.                                                                                                    |  |  |  |
|         | Bit 12    | Operation mode active             | 1 ≡ operation enabled and no test mode activated. (no internal setpoint generation active.)                                                         |  |  |  |
|         | Bit 13    | Following error                   | 1 ≡ following error active                                                                                                    |  |  |  |
|         | Bit 14    | Holding brake released            | 1 ≡ holding brake released                                                                                                    |  |  |  |
|         | Bit 15    | Integrated safety not active      | 0 ≡ the inverter has been disabled by the integrated safety system 1 ≡ the integrated safety system is not active                                   |  |  |  |

## Configuring the network Device profile CiA 402

Device states

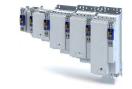

#### 14.1.6.1 Not ready to switch on

This is the device state of the inverter directly after switching on the supply voltage.

- In this device status, the device is initialised.
- Communication is not possible yet.
- The inverter cannot be parameterised yet and no device commands can be carried out yet.
- The motor brake, if available, is closed.
- Operation is inhibited.

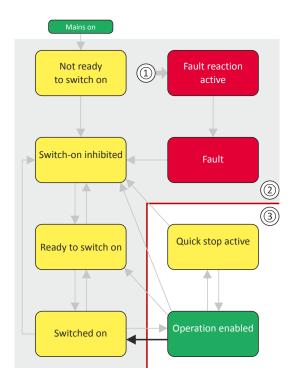

- From all states
- Power section inhibited (pulse inhibit)
- Power section enabled

| Bit pattern in the CiA 402 status word (0x6041) |                |                     |                   |                            |              |                   |             |                    |  |
|-------------------------------------------------|----------------|---------------------|-------------------|----------------------------|--------------|-------------------|-------------|--------------------|--|
| Bit 15 8                                        | Bit 7          | Bit 6               | Bit 5             | Bit 4                      | Bit 3        | Bit 2             | Bit 1       | Bit 0              |  |
| Reserved<br>(specific)                          | Warning active | Operation inhibited | Quick stop active | DC bus ready for operation | Fault active | Operation enabled | Switched on | Ready to switch on |  |
| Х                                               | Х              | 0                   | Х                 | Х                          | 0            | 0                 | 0           | 0                  |  |
|                                                 |                |                     |                   |                            |              |                   |             |                    |  |

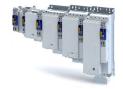

#### 14.1.6.2 Switch-on inhibited

This is the device state of the inverter after the device has been initialised successfully.

A change to this state also takes place when the EtherCAT bus is in "Operational" state or the PDO communication via 0x2824 (Control selection) is deactivated.

- Process data monitoring is active.
- Communication is possible.
- The DC-bus voltage can be present.
- The inverter can be parameterised.
- If the internal holding brake control (0x2820:001) is active in the inverter, the motor brake is closed.
- Operation is inhibited.

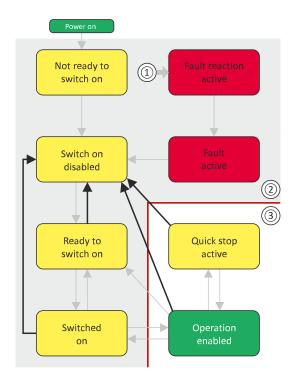

- 1 From all states
- 2 Power section inhibited (pulse inhibit)
- 3 Power section enabled

| Bit pattern in th      | Bit pattern in the CiA 402 status word (0x6041) |                     |                      |                            |              |                   |             |                    |
|------------------------|-------------------------------------------------|---------------------|----------------------|----------------------------|--------------|-------------------|-------------|--------------------|
| Bit 15 8               | Bit 7                                           | Bit 6               | Bit 5                | Bit 4                      | Bit 3        | Bit 2             | Bit 1       | Bit 0              |
| Reserved<br>(specific) | Warning active                                  | Operation inhibited | Quick stop<br>active | DC bus ready for operation | Fault active | Operation enabled | Switched on | Ready to switch on |
|                        |                                                 |                     |                      |                            |              |                   |             |                    |
| X                      | Х                                               | 1                   | Х                    | х                          | 0            | 0                 | 0           | 0                  |

## Configuring the network Device profile CiA 402

**Device states** 

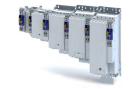

#### 14.1.6.3 Ready to switch on

This is the device state of the inverter after the device has been initialised successfully and after the command has been triggered.

A change to this device state also takes place if the "" command was triggered in the states "Switched on" or ".

- Process data monitoring is active.
- Communication is possible.
- The DC-bus voltage is available.
- The inverter can be parameterised.
- If the internal holding brake control (0x2820:001) is active in the inverter, the motor brake is closed.
- Operation is inhibited.

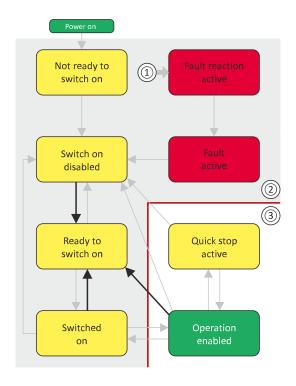

- From all states
- Power section inhibited (pulse inhibit)
- Power section enabled

| Bit pattern in th      | tit pattern in the CiA 402 status word (0x6041) |                     |                   |                            |              |                   |             |                    |
|------------------------|-------------------------------------------------|---------------------|-------------------|----------------------------|--------------|-------------------|-------------|--------------------|
| Bit 15 8               | Bit 7                                           | Bit 6               | Bit 5             | Bit 4                      | Bit 3        | Bit 2             | Bit 1       | Bit 0              |
| Reserved<br>(specific) | Warning active                                  | Operation inhibited | Quick stop active | DC bus ready for operation | Fault active | Operation enabled | Switched on | Ready to switch on |
| Х                      | Х                                               | 0                   | 1                 | Х                          | 0            | 0                 | 0           | 1                  |
| X = state is not i     | relevant                                        |                     |                   |                            |              |                   |             |                    |

**Device states** 

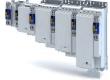

.....

#### 14.1.6.4 Switched on

This is the device state of the inverter after the "Switch on" command has been triggered in the "Ready to switch on" device state.

- · Process data monitoring is active.
- Communication is possible.
- The DC-bus voltage is available.
- The inverter can be parameterised.
- If the internal holding brake control (0x2820:001) is active in the inverter, the motor brake is closed.
- · Operation is inhibited.

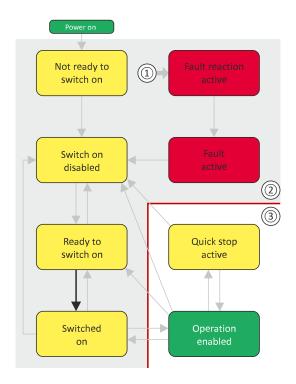

- 1 From all states
- 2 Power section inhibited (pulse inhibit)
- 3 Power section enabled

| Bit pattern in th      | Bit pattern in the CiA 402 status word (0x6041) |                     |                   |                            |              |                   |             |                    |
|------------------------|-------------------------------------------------|---------------------|-------------------|----------------------------|--------------|-------------------|-------------|--------------------|
| Bit 15 8               | Bit 7                                           | Bit 6               | Bit 5             | Bit 4                      | Bit 3        | Bit 2             | Bit 1       | Bit 0              |
| Reserved<br>(specific) | Warning active                                  | Operation inhibited | Quick stop active | DC bus ready for operation | Fault active | Operation enabled | Switched on | Ready to switch on |
| Х                      | х                                               | 1                   | 1                 | X                          | 0            | 0                 | 1           | 1                  |
|                        | = state is not relevant                         |                     |                   |                            |              |                   |             |                    |

## Configuring the network Device profile CiA 402

Device states

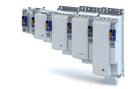

#### 14.1.6.5 Operation enabled

This device state represents normal operation. Operation in the selected operating mode is enabled and no errors have occurred.

- Only the parameters of the inverter can be changed that do not require an inverter disable.
- A motor brake, if any, is open if the automatic operation of the holding brake control is activated (0x2820:001 = 0).
- The drive control is active.

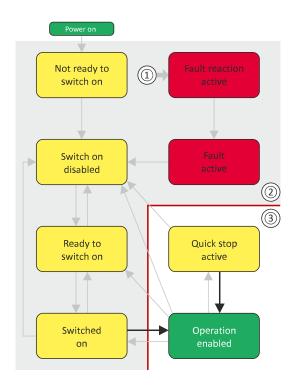

- From all states
- Power section inhibited (pulse inhibit) 2
- Power section enabled

| Bit pattern in th | Bit pattern in the CiA 402 status word (0x6041) |           |            |               |              |              |             |           |
|-------------------|-------------------------------------------------|-----------|------------|---------------|--------------|--------------|-------------|-----------|
| Bit 15 8          | Bit 7                                           | Bit 6     | Bit 5      | Bit 4         | Bit 3        | Bit 2        | Bit 1       | Bit 0     |
| Reserved          | Warning                                         | Operation | Quick stop | DC bus ready  | Fault active | Operation    | Switched on | Ready to  |
| (specific)        | active                                          | inhibited | active     | for operation |              | enabled      |             | switch on |
| (specific)        | X                                               | 0         | 1          | X             | 0            | enabled<br>1 | 1           | 1         |

**Device states** 

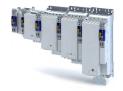

14.1.6.6 **Quick stop active** 

This device state is active if quick stop is executed or active.

- Only the parameters of the inverter can be changed that do not require an inverter disa-
- If the internal holding brake control (0x2820:001) is active in the inverter, the motor brake is closed.
- The drive control is active.

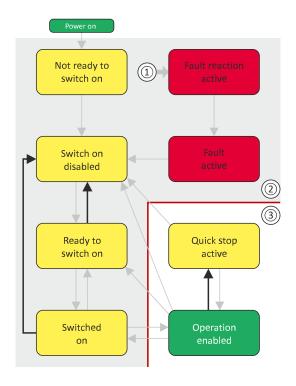

- From all states
- Power section inhibited (pulse inhibit)
- Power section enabled

| Bit pattern in the CiA 402 status word (0x6041) |                         |                     |                      |                            |              |                   |             |                    |
|-------------------------------------------------|-------------------------|---------------------|----------------------|----------------------------|--------------|-------------------|-------------|--------------------|
| Bit 15 8                                        | Bit 7                   | Bit 6               | Bit 5                | Bit 4                      | Bit 3        | Bit 2             | Bit 1       | Bit 0              |
| Reserved<br>(specific)                          | Warning active          | Operation inhibited | Quick stop<br>active | DC bus ready for operation | Fault active | Operation enabled | Switched on | Ready to switch on |
| Х                                               | х                       | 0                   | 0                    | х                          | 0            | 1                 | 1           | 1                  |
|                                                 | = state is not relevant |                     |                      |                            |              |                   |             |                    |

The "Enable operation" command stops an active quick stop.

## Configuring the network Device profile CiA 402

**Device states** 

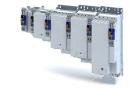

#### 14.1.6.7 Fault reaction active

This device state becomes active if a minor fault occurs. This means that the inverter is still able to drive the motor in a controlled way.

- The inverter is brought to a standstill irrespective of the setpoint specified with the deceleration (0x6085) set for quick stop.
  - If the inverter is at standstill, a change to the "Trouble" device state take place automati-
- Only the parameters of the inverter can be changed that do not require an inverter disa-
- If the internal holding brake control (0x2820:001) is active in the inverter, the motor brake is closed.
- The drive control is active.

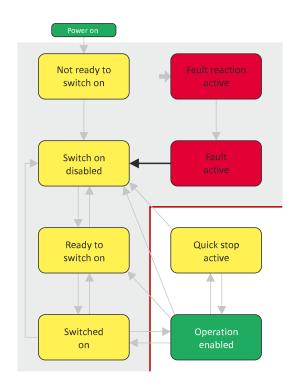

- From all states
- Power section inhibited (pulse inhibit)
- Power section enabled

| Bit pattern in th      | Bit pattern in the CiA 402 status word (0x6041) |                     |                   |                            |              |                   |             |                    |
|------------------------|-------------------------------------------------|---------------------|-------------------|----------------------------|--------------|-------------------|-------------|--------------------|
| Bit 15 8               | Bit 7                                           | Bit 6               | Bit 5             | Bit 4                      | Bit 3        | Bit 2             | Bit 1       | Bit 0              |
| Reserved<br>(specific) | Warning active                                  | Operation inhibited | Quick stop active | DC bus ready for operation | Fault active | Operation enabled | Switched on | Ready to switch on |
| Х                      | Х                                               | 0                   | Х                 | X                          | 1            | 1                 | 1           | 1                  |
| X = state is not r     | elevant                                         |                     |                   |                            |              |                   |             |                    |

**Device states** 

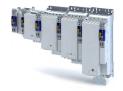

14.1.6.8 Trouble

This device state becomes active if a serious system fault occurs. This means that the inverter is no longer able to drive the motor in a controlled way. The inverter is switched off immediately

- The pulse inhibit is active (pulses of the inverter are inhibited).
- · The motor is torqueless.
- The motor brake, if available, is closed.
- Operation is inhibited.
- The inverter can be parameterised.

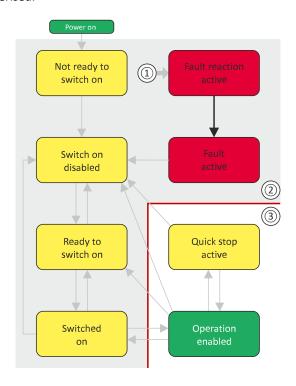

- 1 From all states
- 2 Power section inhibited (pulse inhibit)
- 3 Power section enabled

| Bit pattern in th      | it pattern in the CiA 402 status word (0x6041) |                     |                   |                            |              |                   |             |                    |
|------------------------|------------------------------------------------|---------------------|-------------------|----------------------------|--------------|-------------------|-------------|--------------------|
| Bit 15 8               | Bit 7                                          | Bit 6               | Bit 5             | Bit 4                      | Bit 3        | Bit 2             | Bit 1       | Bit 0              |
| Reserved<br>(specific) | Warning active                                 | Operation inhibited | Quick stop active | DC bus ready for operation | Fault active | Operation enabled | Switched on | Ready to switch on |
| Х                      | X                                              | 0                   | Х                 | Х                          | 1            | 0                 | 0           | Λ                  |
| ^                      | ^                                              | 0                   | ^                 | ^                          | 1            | U                 | U           | U                  |

This device state can only be left with the "Reset fault" command if the cause of the fault has been removed.

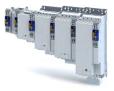

#### 14.2 **EtherCAT**

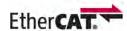

EtherCAT® (Ethernet for Controller and Automation Technology)is an Ethernet-based fieldbus system which fulfils the application profile for industrial realtime systems.

- EtherCAT® is a registered trademark and patented technology, licensed by Beckhoff Automation GmbH, Germany.
- Detailed information on EtherCAT can be found on the web page of EtherCAT Technology Group (ETG): http://www.ethercat.org
- · Information about the dimensioning of an EtherCAT network can be found in the configuration document for the inverter.

#### **Preconditions**

- The inverter is equipped with the EtherCAT option.
- For commissioning, the »PLC Designer« and current device description files for EtherCAT are available:
  - Download »PLC Designer«
  - Download XML/ESI files for Lenze devices

#### **Preconditions**

The inverter is equipped with the "EtherCAT" network option.

#### **Typical topology**

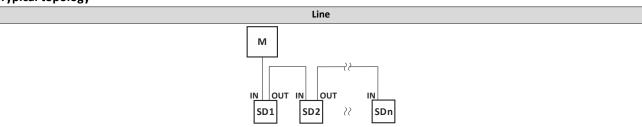

- Μ Master
- SD Slave Device

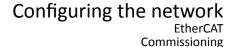

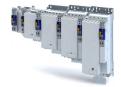

14.2.1 Commissioning

During commissioning, the EtherCAT master operates as gateway to access from the Engineering PC to the slaves.

In the following, the required steps are described to control the device as EtherCAT slave.

#### **Preconditions**

• The inverter is networked as EtherCAT slave to an EtherCAT master and, if necessary, further EtherCAT devices.

See "Typical topologies" under: ▶ EtherCAT □ 224

- The entire wiring has already been checked for completeness, short circuit and earth fault.
- All EtherCAT devices are supplied with voltage and are switched on.
- An Engineering PC with installed »PLC Designer« is connected to the master.
  - Download »PLC Designer«
- A »PLC Designer« project with current device description files for EtherCAT is available.
  - Download XML/ESI files for Lenze devices
  - The files are installed via the device repository of the »PLC Designer« (menu command "Tools → Device repository").

EtherCAT Commissioning

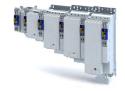

#### **Commissioning steps**

How to configure the network:

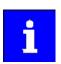

In the default setting, the digital input DI1 is assigned the "Run" function. If the network control is activated, this function serves as "start enable" for start commands via network. Hence, the digital input DI1 must be set to the HIGH level in order that the motor can be started via the network.

#### 1. Configure gateway function of the master

- 1. Start »PLC Designer«.
- 2. Open or recreate a »PLC Designer« project.
- 3. Open the "Communication settings" tab of the master.
- 4. Click "Add gateway".

Do the following in the appearing dialog window:

- a) Enter the IP address of the master.
- b) Confirm the entry with "OK".
- 5. Click "Search network".
- 6. Select the corresponding master for the previously entered IP address.
- 7. Click "Set active path".
- 8. Log into the master using the "Online → Log in" menu command or with <Alt>+<F8>.

  Now you can access the slaves from the Engineering PC via the EtherCAT master as gateway.

#### 2. Carry out network scan.

- Execute the "Start Search" command in the context menu of the master.
   The appearing dialog box lists all available EtherCAT devices according to the physical order in the network.
- 2. Click "Copy all devices into the project".

The physical network structure is reproduced in the »PLC Designer« project.

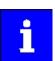

A proper operation requires that the network topology generated in the project corresponds to the physical order of the EtherCAT nodes in the network. Otherwise, an error message displays which slave (product code) is to be expected at which position.

#### 3. Integrate L\_MC1P\_BasicActuatingSpeed functional module

- 1. Open the PLC program code (PLC PRG).
- 2. Open the Input Help in the lower input area by right clicking via the context menu.
- 3. Open the category Function blocks.
- 4. Select the element

 $L\_MC1\_P \rightarrow L\_MC1\_P\_MotionControlBasic \rightarrow 1\_POUs \rightarrow PLCopenAdditional$  and then the function block  $L\_MC1P\_BasicActuatingSpeed$ . Click OK.

- 5. Enter a variable name in the "Declare variables" dialog box.
- 6. Close the dialogue box by clicking on the **OK** button.

The **L\_MC1P\_BasicActuatingSpeed** function block together with its data structure is now integrated in the PLC program code.

7. Open the *L\_MC1P\_BasicActuatingSpeed* function block and set the reference to the axis data structure (Axis:=i550\_Motion\_Axis).

Fig. 2: Assign axis

- 8. Open the Application context menu in the device tree for **Application**, select the command **Add object**  $\rightarrow$  **Visualisation** ... and insert the visualization of the function block.
- 9. Insert a frame into the visualization using the *Frame tool* (Basic tab).

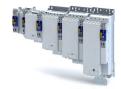

- 10. To the frame visualisation, add the function block **L\_MC1P\_BasicActuatingSpeed** and close the dialogue box by clicking the **OK** button.
- Under *Properties*, select the reference of the function block with which the visualisation should be linked.

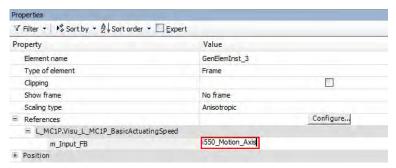

Fig. 3: Select reference

#### 4. Adapt EtherCAT device to the application

1. Select the axis movement of the i550.

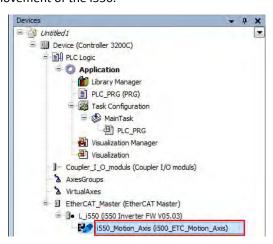

Fig. 4: Select i550

- 2. In case of "Switch on axis", select *Simple [0]* for the use of the axis L\_MC1P\_BasicActuatingSpeed.
- The following parameters need to be configured:
   Modes of operation 0x6060 = "CiA: Velocity mode [2]"
   Function list: Start = "Constant TRUE [1]"

#### 5. Adjust the parameter values of the inverter

- 1. Adapt parameter values under the "Settings" and "Parameter list" tabs.
- 2. Set the PDO-Mapping under the "Process data" tab.
- 3. Assign variable names under the "EtherCAT I/O image" by double-clicking the variable fields

#### 6. Load the network configuration into the master

- 1. Log off: Menu command "Online → Log off" or <Ctrl>+<F8>.
- 2. Compiling: Menu command "Build → Build" or <F11>.
- Log in: Menu command "Online → Log in" or <Alt>+<F8>.
   The configuration, the parameter settings and the PLC program are loaded into the master. Afterwards, all EtherCAT slaves are initialised.

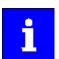

These steps must be carried out after each change within the »PLC Designer« project. An already available configuration and an available PLC program in the master will then be overwritten.

Commissioning

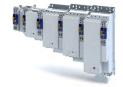

#### **Parameter**

| Address    | Name /   | setting range / [default setting]          | Info |
|------------|----------|--------------------------------------------|------|
| 0x5850:001 | Kommar   | ndos für Systembus EtherCAT-Master: Kommu- |      |
|            | nikation | neu starten                                |      |
|            | 0        | No action/no error                         |      |
|            | 1        | Neustart                                   |      |
|            | 10       | Busy                                       |      |
|            | 11       | Cancelled                                  |      |
|            | 12       | Faulted                                    |      |

#### **Basic setting and options** 14.2.2

The content of this section is currently being processed.

#### Synchronisation with "distributed clocks" (DC)

The content of this section is currently being processed.

#### **Parameter**

| Address    | Name /                   | setting range / [default setting] | Info                                                                        |
|------------|--------------------------|-----------------------------------|-----------------------------------------------------------------------------|
| 0x10F8     | Actual ti                | me stamp                          | The time information currently used by the inverter (the device time, so    |
|            | Read                     | only: x ns                        | to speak).                                                                  |
| 0x2580:001 | Distribut                | ted Clocks : Real time status     | Since its switch-on, the inverter has not yet received any real time infor- |
|            | <ul> <li>Read</li> </ul> | only                              | mation from outside.                                                        |
|            |                          |                                   | The inverter still works with a time based on the time of the last switch-  |
|            |                          |                                   | off or the time stamp of the firmware.                                      |
|            | 0                        | Not adjusted                      | Since its switch-on, the inverter has not yet received any real time infor- |
|            | 1                        | Adjusted once                     | mation from outside.                                                        |
|            | 2                        | Adjusted cyclically               |                                                                             |
| 0x2580:002 | Distribut                | ted Clocks : First setting time   | Display of the time when the inverter has received a real time informa-     |
|            | Read                     | only: x ns                        | tion from outside for the for first time after its switch-on.               |
|            |                          |                                   | In the "No real time information received yet", the value "0" is displayed. |
| 0x2580:003 | Distribut                | ted Clocks : Newest setting time  | Display of the time when the inverter has most recently received a real     |
|            | Read                     | only: x ns                        | time information from outside.                                              |
| 0x2580:004 | Distribut                | ted Clocks : Current time         | Display of the time information currently used by the inverter (device      |
|            | Read                     | only: x ns                        | time).                                                                      |

#### 14.2.2.2 Parameterising additional functions

#### **Parameter**

| Address    | Name / setting range / [default setting]                                       | Info                                                                                                    |
|------------|--------------------------------------------------------------------------------|----------------------------------------------------------------------------------------------------|
| 0x2946:001 | Speed limitation: Upper speed limit -479999.999776482 [0] 479999.999776482 rpm | <ul> <li>Upper limit for the speed limitation.</li> <li>Setting is only effective with the selection "Upper speed limit [5]" in .</li> <li>Entry via keypad and Lenze Tools is in rpm!</li> <li>Via RPDO, the unit is vel. unit. and the scaling must be taken into account.</li> <li>± 480000 rpm = ±2 ^ 31 [n-unit]</li> </ul> |
| 0x2946:002 | Speed limitation: Lower speed limit -479999.999776482 [0] 479999.999776482 rpm | Lower limit for speed limitation.  Setting is only effective with the selection "Lower speed limit [5]" in .  Entry via keypad and Lenze Tools is in rpm!  Via RPDO, the unit is vel. unit. and the scaling must be taken into account.  ± 480000 rpm = ±2 ^ 31 [n-unit]                                                         |
| 0x2DD5     | Torque setpoint • Read only: x.xx Nm                                           | Display of the current torque setpoint.                                                                                                    |

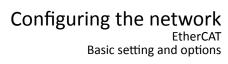

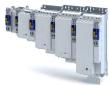

| Address    | Name / setting range / [default setting]                                                  | Info                                                                                                    |
|------------|-------------------------------------------------------------------------------------------|----------------------------------------------------------------------------------------------------|
| 0x6040     | CiA: Controlword<br>0x0000 [ <b>0x0000</b> ] 0xFFFF                                       | Mappable CiA 402 control word with bit assignment according to device profile CiA 402.                                                                                                    |
|            | Bit 0 Switch on                                                                           | 1 = switch-on                                                                                                    |
|            | Bit 1 Enable voltage                                                                      | 1 = DC bus: Establish readiness for operation                                                                                                    |
|            | Bit 2 Quick stop                                                                          | 0 = activate quick stop                                                                                                    |
|            | Bit 3 Enable operation                                                                    | 1 = enable operation                                                                                                    |
|            | Bit 4 Operation mode specific                                                             |                                                                                                    |
|            | Bit 5 Operation mode specific                                                             |                                                                                                    |
|            | Bit 6 Operation mode specific                                                             |                                                                                                    |
|            | Bit 7 Fault reset                                                                         | 0.1 odgo – vocat avrav                                                                                                    |
|            |                                                                                           | 0-1 edge = reset error                                                                                                    |
|            | Bit 8 Halt                                                                                | 1 = stop motor (ramping down to frequency setpoint 0 Hz)                                                                                                    |
|            | Bit 9 Operation mode specific                                                             | Operating mode dependent                                                                                                    |
|            | Bit 14 Release holding brake                                                              | 1 = releasing holding brake manually                                                                                                    |
|            |                                                                                           | CAUTION!                                                                                                    |
|            |                                                                                           | <ul> <li>The manually triggered "Release holding brake" command has a direct impact on the "Release holding brake [115]" trigger. Thus, the holding brake can be manually released if the power section is switched off.</li> <li>The responsibility for a manual release of the holding brake has the external trigger source for the "Release holding brake" command.</li> <li>Holding brake control 143</li> </ul> |
| 0x6041     | CiA: Statusword  • Read only                                                              | Mappable CiA 402 status word with bit assignment according to device profile CiA 402.                                                                                                    |
|            | Bit 0 Ready to switch on                                                                  | 1 ≡ drive ready to start                                                                                                    |
|            | Bit 1 Switched on                                                                         | 1 ≡ drive switched-on                                                                                                    |
|            | Bit 2 Operation enabled                                                                   | 1 ≡ operation enabled                                                                                                    |
|            | Bit 3 Fault                                                                               | 1 ≡ fault or trouble active                                                                                                    |
|            | Bit 4 Voltage enabled                                                                     |                                                                                                    |
|            |                                                                                           | 1 = DC bus ready for operation                                                                                                    |
|            | Bit 5 Quick stop                                                                          | 0 ≡ quick stop active                                                                                                    |
|            | Bit 6 Switch on disabled                                                                  | 1 ≡ operation inhibited                                                                                                    |
|            | Bit 7 Warning                                                                             | 1 = warning active                                                                                                    |
|            | Bit 8 RPDOs deactivated                                                                   | 1 ≡ cyclic PDOs have been deactivated.                                                                                                    |
|            | Bit 9 Remote                                                                              | <ul> <li>1 ≡ inverter can receive commands via network.</li> <li>Bit is not set in the operating mode 0x6060 = "MS: Velocity mode [-2]".</li> </ul>                                                                                                    |
|            | Bit 10 Target reached                                                                     | 1 ≡ the actual position is in the window.                                                                                                    |
|            | Bit 11 Internal limit active                                                              | 1 ≡ internal limitation of a setpoint active.                                                                                                    |
|            | Bit 12 Operation mode active                                                              | 1 ≡ operation enabled and no test mode activated. (no internal setpoint generation active.)                                                                                                    |
|            | Bit 13 Following error                                                                    | 1 ≡ following error active                                                                                                    |
|            | Bit 14 Holding brake released                                                             | 1 ≡ holding brake released                                                                                                    |
|            | Bit 15 Integrated safety not active                                                       | 0 ≡ the inverter has been disabled by the integrated safety system                                                                                                    |
|            | Sie 15 Innegrated salety not delive                                                       | 1 ≡ the integrated safety system is not active                                                                                                    |
| 0x6042     | Target velocity -32768 [0] 32767 rpm                                                      | Setpoint speed (velocity mode).                                                                                                    |
| 0x6043     | Velocity demand • Read only: x rpm                                                        | Display of the setpoint velocity (velocity mode).                                                                                                    |
| 0x6044     | Velocity actual value  Read only: x rpm                                                   | Display of the actual speed (velocity mode).                                                                                                    |
| 0x6046:001 | Velocity min max amount : Velocity min amo 0 [0] 0 rpm                                    | unt Minimum speed (velocity mode).                                                                                                    |
| 0x6046:002 | Velocity min max amount : Velocity max amo<br>2147483647 [ <b>2147483647</b> ] 2147483647 |                                                                                                    |
| 0x6048:001 | Velocity acceleration : Delta speed 0 [0] 2147483647 rpm                                  | Acceleration: speed interval                                                                                                    |
| 0x6048:002 | Velocity acceleration : Delta time 0 [10] 65535 s                                         | Acceleration: time interval                                                                                                    |
| 0x6049:001 | Velocity deceleration: Delta speed 0 [0] 2147483647 rpm                                   | Deceleration: speed interval                                                                                                    |

EtherCAT

Basic setting and options

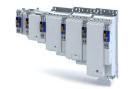

**Address** Name / setting range / [default setting] Info 0x6049:002 Velocity deceleration : Delta time Deceleration: time interval 0 ... [**10**] ... 65535 s 0x605A Quick stop option code Device status after exiting the quick stop ramp. • Setting is only effective in the operating mode 0x6060 = " CiA: Velocity mode [2]" Automatic change to the "Switch-on inhibited" device state. 2 Quick stop ramp > switch-on inhibited The "Quick stop active [54]" status is reset to FALSE after ramp-down to standstill. 6 Quick stop ramp > quick stop active The inverter remains in the "Quick stop active" device state. • The "Quick stop active [54]" status remains TRUE until the "Quick stop" function is activated. 0x605E Fault reaction option code Selection of the response to faults. -2 DC braking If possible, the motor is braked to standstill with the "quick stop" function. If this is not possible (e. g. in case of an encoder error), reverse current braking or short-circuit braking are used for the braking process. 0 Coasting The motor becomes torqueless (coasts down to standstill). The motor is brought to a standstill with the "quick stop" function. 2 Quick stop • In the operating mode 0x6060 = "MS: Velocity mode [-2]", the deceleration time set in is effective. In the operating mode 0x6060 = "CiA: Velocity mode [2]", the speed change set in 0x6085 is effective. 0x6060 Selection of the operating mode. Modes of operation 0 No mode change/no mode assigned No operating mode (standstill) 2 CiA: Velocity mode CiA 402 velocity mode ▶ Operating mode "CiA 402 Velocity mode (vI)" 🕮 62 8 Cyclic sync position mode ▶ Operating mode "CiA 402 Cyclic sync position mode (csp)" 🕮 48 9 Cyclic sync velocity mode ▶ Operating mode "CiA 402 Cyclic sync velocity mode (csv)" 🕮 67 10 Cyclic sync torque mode ▶ Operating mode "CiA 402 Cyclic sync torque mode (cst)" 🕮 81 0x6061 Modes of operation display Display of the current operating mode. Read only -11 Identification -10 Test mode 0 No mode change/no mode assigned No operating mode (standstill) 2 CiA: Velocity mode CiA 402 velocity mode 8 Cyclic sync position mode 9 Cyclic sync velocity mode 10 Cyclic sync torque mode 0x6071 Setting of the setpoint torque for the torque operating modes. Target torque -3276.8 ... [**0.0**] ... 3276.7 % 100 % ≡ Motor rated torque 0x6076 The inverter does not support the operating mode "CiA 402 torque mode" 0x6074 Torque demand value Display of the setpoint torque. 100 % ≡ Motor rated torque 0x6076 Read only: x.x % 0x6079 DC link circuit voltage Display of the current DC-bus voltage. Read only: x.xxx V 0x6085 Quick stop deceleration Change in velocity used for deceleration to a standstill if quick stop is 0 ... [**2147483647**] ... 2147483647 Setting is only effective in the operating mode 0x6060 = "CiA: Velocity mode [2]". In operating mode 0x6060 = "MS: Velocity mode [-2]", the deceleration time set in is effective. 0x6502 Supported drive modes Bit coded display of the operating modes supported. Read only 1 ≡ CiA 402 velocity mode is supported. Bit 1 CiA: Velocity mode Bit 7 Cyclic sync position mode 1 ≡ Cyclic sync position mode is supported. Bit 8 Cyclic sync velocity mode 1 ≡ Cyclic sync velocity mode is supported. Bit 9 Cyclic sync torque mode  $1 \equiv Cyclic$  sync torque mode is supported.

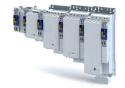

EtherCAT Process data transfer

#### 14.2.3 Process data transfer

- Process data is cyclically transferred between the EtherCAT master and the slaves (permanent exchange of current input and output data).
- The transfer of process data is time-critical.
- The process data serve to control the EtherCAT slaves.
- The process data can be directly accessed by the master. The data in the PLC, for instance, are directly stored in the I/O area.
- The contents of the process data are defined via I/O Data mapping (definition of the Ether-CAT objects that are to be transmitted cyclically).
- Process data is not saved in the device.
- Process data is, e. g. setpoints, actual values, control and status words.

The content of this section is currently being processed.

#### Configuration

- The available objects can be mapped in the CiA 402 operating mode "CiA: Velocity mode "(0x6060 = 2) and as dynamic (free) configuration. The contents can be selected from all mappable objects.
  - Standard mapping objects for the CiA 402 operating mode "CiA: Velocity mode ":
     Standard mapping 231
  - Mapping objects for a dynamic (free) assignment: ▶ Dynamic (free) configuration ☐ 231
- Mapping is executed in the master configuration and automatically transferred to the slave.
- The data format is 0xAAAABBCC (AAAA = index, BB = subindex, CC = length).

#### 14.2.3.1 Standard mapping

The content of this section is currently being processed.

#### Standard mapping of the RPDOs in the CiA 402 operating mode " CiA: Velocity mode "

| Master → slave                              |                                                |
|---------------------------------------------|------------------------------------------------|
| RPDO mapping entry 1 ( CiA: Velocity mode ) | CiA: Controlword (0x6040)                      |
| RPDO mapping entry 2 ( CiA: Velocity mode ) | CiA 402 parameter " Target velocity " (0x6042) |
| RPDO mapping Entry 1 (freely configurable)  | Not assigned.                                  |

#### Standard mapping of the TPDOs in the CiA 402 operating mode " CiA: Velocity mode "

| Slave → master                              |                                                      |
|---------------------------------------------|------------------------------------------------------|
| TPDO mapping entry 1 ( CiA: Velocity mode ) | CiA: Statusword (0x6041)                             |
| TPDO mapping entry 2 ( CiA: Velocity mode ) | CiA 402 parameter " Velocity actual value " (0x6044) |
| TPDO mapping entry 3 ( CiA: Velocity mode ) | Error code (0x603F)                                  |
| TPDO mapping entry 1 (freely configurable)  | Digital inputs                                       |

#### 14.2.3.2 Dynamic (free) configuration

The content of this section is currently being processed.

The freely configurable mapping objects contain an 8 bit dummy entry (0x00050008). This ensures that each object is transferred cyclically with 16 bits.

#### 14.2.3.3 Further communication objects

The content of this section is currently being processed.

The parameters for the implemented EtherCAT objects are described below.

#### 14.2.3.4 Expert settings

The content of this section is currently being processed.

- The sync managers are configured for the cyclic data transfer and the mailbox communication (display in ...).
- For the communication, the I/O data mapping must be configured via ... (for RPDOs) and ... (for TPDOs).
- The basic settings for the sync managers are made via ... and ....

EtherCAT

Parameter data transfer

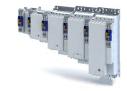

#### 14.2.4 Parameter data transfer

- For configuring and diagnosing the EtherCAT devices, the parameters are accessed by means of acyclic communication.
- Parameter data is transferred as SDOs (Service Data Objects).
- The SDO services enable the writing and reading access to parameters, EtherCAT objects and CiA 402 objects.
  - Process input data (CiA 402 objects) 12 73
  - Process output data (CiA 402 objects) 🕮 75
- The transfer of parameter data is usually not time-critical.
- Parameter data is, for instance, operating parameters, motor data and diagnostic information.

The content of this section is currently being processed.

#### **SDO** return values

If an SDO request is evaluated negatively, a corresponding error code is output:

| Index      | Description                                                                                                    |
|------------|----------------------------------------------------------------------------------------------------|
| 0x00000000 | No fault.                                                                                                    |
| 0x05030000 | The state of the toggle bit has not changed.                                                                    |
| 0x05040000 | SDO protocol time-out.                                                                                          |
| 0x05040001 | Invalid or unknown specification symbol for the client/server command.                                          |
| 0x05040005 | The space in the main memory is not sufficient.                                                                 |
| 0x06010000 | Unsupported access to an object.                                                                                |
| 0x06010001 | Read access to a write-only object.                                                                             |
| 0x06010002 | Write access to a read-only object.                                                                             |
| 0x06020000 | An object is not available in the object directory.                                                             |
| 0x06040041 | An object cannot be mapped into the PDO.                                                                        |
| 0x06040042 | The number and/or length of the mapped objects would exceed the PDO length.                                     |
| 0x06040043 | General parameter incompatibility.                                                                              |
| 0x06040047 | General internal incompatibility in the device.                                                                 |
| 0x06060000 | The access has failed due to errors in the hardware.                                                            |
| 0x06070010 | The data type or the parameter length do not match.                                                             |
| 0x06070012 | Wrong data type: The parameter length is too big.                                                               |
| 0x06070013 | Wrong data type: The parameter length is too small.                                                             |
| 0x06090011 | A subindex is not available.                                                                                    |
| 0x06090030 | The value range for parameters is too big (only in case of write access).                                       |
| 0x06090031 | The parameter value is too high.                                                                                |
| 0x06090032 | The parameter value is too low.                                                                                 |
| 0x06090036 | The maximum value is smaller than the minimum value.                                                            |
| 0x08000000 | General fault.                                                                                                  |
| 0x08000020 | Data cannot be transferred to the application or saved in the application.                                      |
| 0x08000021 | Due to local control, the data cannot be transferred to the application or saved in the application.            |
| 0x08000022 | Due to the current device state, the data cannot be transferred to the application or saved in the application. |
| 0x08000023 | The dynamic object directory generation has failed or no object directory is available.                         |

#### 14.2.5 Monitoring

The content of this section is currently being processed.

The parameters for setting network monitoring functions are described below.

#### **Parameter**

| Address    | Name / setting range / [default setting] | Info                                                                                                    |
|------------|------------------------------------------|----------------------------------------------------------------------------------------------------|
| 0x10F1:001 | Error settings: Local error reaction     | An error response takes place exclusively via the inverter.                                                |
|            | 2 Device specific state                  |                                                                                                    |
| 0x10F1:002 | Error settings: Sync error counter limit | Setting for PDO frame failure detection.                                                                   |
|            | 0 [ <b>20</b> ] 32                       | When the internal telegram failure error counter reaches the value set                                     |
|            |                                          | here, the inverter changes to the "Safe-Operational" state and causes an error (CiA402 error code 0x8700). |

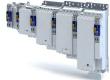

.....

| Address    | Name / setting range / [default setting]               | Info                                                                                       |
|------------|--------------------------------------------------------|--------------------------------------------------------------------------------------------|
| 0x10F3:001 | History buffer : Max. number of messages • Read only   | Maximum number of messages that can be stored in the history buffer (from subindex 6).     |
| 0x10F3:002 | History buffer : Latest message • Read only            | Subindex of the latest message.                                                            |
| 0x10F3:003 | History buffer : Latest acknowledged message 0 [0] 255 | Subindex of the latest message acknowledged by the EtherCAT master.                        |
| 0x10F3:004 | History buffer : New active message • Read only        | TRUE if messages are available that have not been acknowledged yet by the EtherCAT master. |
| 0x10F3:005 | History buffer : Control bits 0 [0] 65535              | Settings for sending and saving of the messages.                                           |

#### 14.2.6 Diagnostics

The content of this section is currently being processed.

#### 14.2.6.1 LED status display

The content of this section is currently being processed.

#### **LED status display**

Notes on the EtherCAT connection status and the data transfer can be obtained via the LED displays "RUN" and "L/A" at the RJ45 sockets.

#### 14.2.6.2 Information on the network

The content of this section is currently being processed.

The following parameters show information on the network.

#### **Parameter**

| Address    | Name / setting range / [default setting]              | Info                                                          |
|------------|-------------------------------------------------------|---------------------------------------------------------------|
| 0x2020:001 | EoE information: Virtual MAC address • Read only      | Display of the virtual MAC address.                           |
| 0x2020:002 | EoE information: IP adress • Read only                | Display of the IP address.                                    |
| 0x2020:003 | EoE information: Subnet mask • Read only              | Display of the subnet mask.                                   |
| 0x2020:004 | EoE information: Standard gateway • Read only         | Display of the standard gateway.                              |
| 0x2020:005 | EoE information: DNS server • Read only               | Display of the DNS server.                                    |
| 0x2020:006 | EoE information: DNS name • Read only                 | Display of the DNS name.                                      |
| 0x2020:007 | EoE information: Received packages 0 [] 4294967295    | Display of the packages received during the EoE transmission. |
| 0x2020:008 | EoE information: Transmitted packages 0 [] 4294967295 | Display of the packages sent during the EoE transmission.     |

#### 14.2.6.3 EtherCAT master diagnostics

#### Parameter

| Address    | Name /          | setting range / [default setting]              | Info                                  |
|------------|-----------------|------------------------------------------------|---------------------------------------|
| 0x5851:001 | EtherCA  • Read | T master diagnosis: EtherCAT master state only | Display of the EtherCAT master state. |
|            | 0               | Unknown                                        |                                       |
|            | 1               | Init                                           |                                       |
|            | 2               | Pre-Operational                                |                                       |
|            | 3               | Bootstrap                                      |                                       |
|            | 4               | Safe-Operational                               |                                       |
|            | 8               | Operational                                    |                                       |

# Configuring the network EtherCAT Diagnostics

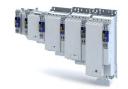

| Address    | Name / setting range / [default setting]                               | Info                                                      |
|------------|------------------------------------------------------------------------|-----------------------------------------------------------|
| 0x5851:002 | EtherCAT master diagnosis: EtherCAT master state summary • Read only   | Display of the EtherCAT master state overview.            |
|            | Bit 0 Master OK                                                        |                                                           |
|            | Bit 4 Init                                                             |                                                           |
|            | Bit 5 Pre-Operational                                                  |                                                           |
|            | Bit 6 Safe-Operational                                                 |                                                           |
|            | Bit 7 Operational                                                      |                                                           |
|            | Bit 8 Slaves in requested state                                        |                                                           |
|            | Bit 9 Master in requested state                                        |                                                           |
|            | Bit 10 Bus scan match                                                  |                                                           |
|            | Bit 12 DC enabled                                                      |                                                           |
|            | Bit 13 DC in sync                                                      |                                                           |
|            | Bit 14 DC busy                                                         |                                                           |
|            | Bit 16 Link up                                                         |                                                           |
| 0x5851:003 | EtherCAT master diagnosis: EtherCAT error • Read only                  | Display whether an EtherCAT network error has occurred.   |
| 0x5851:004 | EtherCAT master diagnosis: Bus scan match • Read only                  | Display whether a "Bus Scan Match" exists.                |
| 0x5851:005 | EtherCAT master diagnosis: Configured cycle time • Read only: x us     | Display of the configured cycle time.                     |
| 0x5851:006 | EtherCAT master diagnosis: Connected slaves • Read only                | Display of the number of slaves available in the network. |
| 0x5851:007 | EtherCAT master diagnosis: Configured slaves • Read only               | Display of the number of configured slaves.               |
| 0x5860:001 | EtherCAT slaves station addresses: Station address slave 1 • Read only | Display of the slave station address.                     |

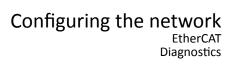

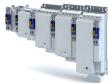

.....

| Address    | Name / setting range / [default setting]                       |   |
|------------|----------------------------------------------------------------|---|
| 0x5860:002 | EtherCAT slaves station addresses: Station address             |   |
|            | slave 2                                                        |   |
| 0x5860:003 | Read only  EtherCAT slaves station addresses: Station address  | _ |
| UX360U:UU3 | slave 3                                                        |   |
| İ          | Read only                                                      |   |
| 0x5860:004 | EtherCAT slaves station addresses: Station address             |   |
| 1          | slave 4                                                        |   |
|            | Read only                                                      |   |
| 0x5860:005 | EtherCAT slaves station addresses: Station address             |   |
| 1          | slave 5                                                        |   |
| 05000.000  | Read only  The or CAT places and decrease Station address.     |   |
| 0x5860:006 | EtherCAT slaves station addresses: Station address slave 6     |   |
| 1          | Read only                                                      |   |
| 0x5860:007 | EtherCAT slaves station addresses: Station address             | _ |
|            | slave 7                                                        |   |
| 1          | Read only                                                      |   |
| 0x5860:008 | EtherCAT slaves station addresses: Station address             |   |
|            | slave 8                                                        |   |
|            | Read only                                                      |   |
| 0x5860:009 | EtherCAT slaves station addresses: Station address slave 9     |   |
|            | Read only                                                      |   |
| 0x5860:010 | EtherCAT slaves station addresses: Station address             |   |
| 0x3000.010 | slave 10                                                       |   |
|            | Read only                                                      |   |
| 0x5860:011 | EtherCAT slaves station addresses: Station address             |   |
|            | slave 11                                                       |   |
|            | Read only                                                      |   |
| 0x5860:012 | EtherCAT slaves station addresses: Station address             |   |
|            | slave 12                                                       |   |
| 05000.013  | Read only  The arCAT also as defined addresses Station address |   |
| 0x5860:013 | EtherCAT slaves station addresses: Station address slave 13    |   |
|            | Read only                                                      |   |
| 0x5860:014 | EtherCAT slaves station addresses: Station address             |   |
|            | slave 14                                                       |   |
|            | Read only                                                      |   |
| 0x5860:015 | EtherCAT slaves station addresses: Station address             |   |
|            | slave 15                                                       |   |
|            | Read only                                                      |   |
| 0x5860:016 | EtherCAT slaves station addresses: Station address             |   |
|            | slave 16 • Read only                                           |   |
| 0x5861:001 | EtherCAT slaves device names: Device name slave 1              |   |
| 0.001.001  | Read only                                                      |   |
|            |                                                                |   |

EtherCAT Diagnostics

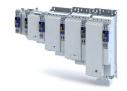

Address Name / setting range / [default setting] Info 0x5861:002 EtherCAT slaves device names: Device name slave 2 · Read only EtherCAT slaves device names: Device name slave 3 0x5861:003 · Read only EtherCAT slaves device names: Device name slave 4 0x5861:004 · Read only 0x5861:005 EtherCAT slaves device names: Device name slave 5 · Read only 0x5861:006 EtherCAT slaves device names: Device name slave 6 Read only 0x5861:007 EtherCAT slaves device names: Device name slave 7 · Read only 0x5861:008 EtherCAT slaves device names: Device name slave 8 · Read only 0x5861:009 EtherCAT slaves device names: Device name slave 9 · Read only 0x5861:010 EtherCAT slaves device names: Device name slave 10 · Read only 0x5861:011 EtherCAT slaves device names: Device name slave 11 · Read only 0x5861:012 EtherCAT slaves device names: Device name slave 12 · Read only 0x5861:013 EtherCAT slaves device names: Device name slave 13 · Read only 0x5861:014 EtherCAT slaves device names: Device name slave 14 0x5861:015 EtherCAT slaves device names: Device name slave 15 0x5861:016 EtherCAT slaves device names: Device name slave 16 0x5862:001 EtherCAT slaves device types: Device type slave 1 Display of the slave type designation. 0x5862:002 EtherCAT slaves device types: Device type slave 2 Read only 0x5862:003 EtherCAT slaves device types: Device type slave 3 · Read only 0x5862:004 EtherCAT slaves device types: Device type slave 4 · Read only 0x5862:005 EtherCAT slaves device types: Device type slave 5 · Read only 0x5862:006 EtherCAT slaves device types: Device type slave 6 Read only 0x5862:007 EtherCAT slaves device types: Device type slave 7 Read only 0x5862:008 EtherCAT slaves device types: Device type slave 8 Read only 0x5862:009 EtherCAT slaves device types: Device type slave 9 · Read only 0x5862:010 EtherCAT slaves device types: Device type slave 10 · Read only 0x5862:011 EtherCAT slaves device types: Device type slave 11 · Read only 0x5862:012 EtherCAT slaves device types: Device type slave 12 · Read only 0x5862:013 EtherCAT slaves device types: Device type slave 13 · Read only 0x5862:014 EtherCAT slaves device types: Device type slave 14 0x5862:015 EtherCAT slaves device types: Device type slave 15

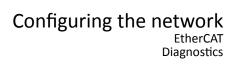

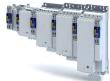

.....

| Address     | Name / setting range / [default setting]                    |
|-------------|-------------------------------------------------------------|
| 0x5862:016  | EtherCAT slaves device types: Device type slave 16          |
| 0. 5062.004 | Read only                                                   |
| 0x5863:001  | Mandatory EtherCAT slaves: Slave 1 is mandatory • Read only |
|             | 0 FALSE                                                     |
|             | 1 TRUE                                                      |
| 0x5863:002  | Mandatory EtherCAT slaves: Slave 2 is mandatory             |
| 0.0003.002  | Read only                                                   |
|             | 0 FALSE                                                     |
|             | 1 TRUE                                                      |
| 0x5863:003  | Mandatory EtherCAT slaves: Slave 3 is mandatory             |
|             | Read only                                                   |
|             | 0 FALSE                                                     |
|             | 1 TRUE                                                      |
| 0x5863:004  | Mandatory EtherCAT slaves: Slave 4 is mandatory             |
|             | Read only                                                   |
|             | 0 FALSE                                                     |
|             | 1 TRUE                                                      |
| 0x5863:005  | Mandatory EtherCAT slaves: Slave 5 is mandatory             |
|             | Read only                                                   |
|             | 0 FALSE                                                     |
| 0.5050.005  | 1 TRUE                                                      |
| 0x5863:006  | Mandatory EtherCAT slaves: Slave 6 is mandatory • Read only |
|             | 0 FALSE                                                     |
|             | 1 TRUE                                                      |
| 0x5863:007  | Mandatory EtherCAT slaves: Slave 7 is mandatory             |
| 0.5805.007  | Read only                                                   |
|             | 0 FALSE                                                     |
|             | 1 TRUE                                                      |
| 0x5863:008  | Mandatory EtherCAT slaves: Slave 8 is mandatory             |
|             | Read only                                                   |
|             | 0 FALSE                                                     |
|             | 1 TRUE                                                      |
| 0x5863:009  | Mandatory EtherCAT slaves: Slave 9 is mandatory             |
|             | Read only                                                   |
|             | 0 FALSE                                                     |
|             | 1 TRUE                                                      |
| 0x5863:010  | Mandatory EtherCAT slaves: Slave 10 is mandatory            |
|             | Read only                                                   |
|             | 0 FALSE                                                     |
|             | 1 TRUE                                                      |
| 0x5863:011  | Mandatory EtherCAT slaves: Slave 11 is mandatory            |
|             | Read only                                                   |
|             | 0 FALSE                                                     |
|             | 1 TRUE                                                      |
| 0x5863:012  | Mandatory EtherCAT slaves: Slave 12 is mandatory            |
|             | Read only                                                   |
|             | 0 FALSE                                                     |
|             | 1 TRUE                                                      |
| 0x5863:013  | Mandatory EtherCAT slaves: Slave 13 is mandatory            |
|             | Read only                                                   |
|             | 0 FALSE                                                     |
|             | 1 TRUE                                                      |

EtherCAT Diagnostics

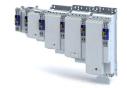

Address Name / setting range / [default setting] Info 0x5863:014 Mandatory EtherCAT slaves: Slave 14 is mandatory Read only 0 FALSE 1 TRUE 0x5863:015 Mandatory EtherCAT slaves: Slave 15 is mandatory Read only 0 FALSE 1 TRUE 0x5863:016 Mandatory EtherCAT slaves: Slave 16 is mandatory Read only 0 FALSE 1 TRUE 0x5864:001 EtherCAT slaves initialisation status: Initalisation sta-Display of the initialisation state of the EtherCAT slave. tus slave 1 Read only 0 No Error 1 No access 2 Vendor ID check failed 3 Product code check failed 4 Revision check failed 0x5864:002 EtherCAT slaves initialisation status: Initalisation status slave 2 Read only 0 No Error 1 No access 2 Vendor ID check failed 3 Product code check failed 4 Revision check failed 0x5864:003 EtherCAT slaves initialisation status: Initalisation status slave 3 Read only 0 No Error 1 No access 2 Vendor ID check failed 3 Product code check failed 4 Revision check failed 0x5864:004 EtherCAT slaves initialisation status: Initalisation status slave 4 Read only 0 No Error 1 No access 2 Vendor ID check failed 3 Product code check failed 4 Revision check failed 0x5864:005 EtherCAT slaves initialisation status: Initalisation status slave 5 Read only 0 No Error 1 No access 2 Vendor ID check failed 3 Product code check failed 4 Revision check failed

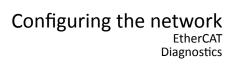

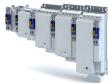

.....

| Address    | Name / setting range / [default setting]                |    |
|------------|---------------------------------------------------------|----|
| 0x5864:006 | EtherCAT slaves initialisation status: Initalisation st | a- |
|            | tus slave 6                                             |    |
|            | Read only                                               |    |
|            | 0 No Error                                              |    |
|            | 1 No access                                             |    |
|            | 2 Vendor ID check failed                                |    |
|            | 3 Product code check failed                             |    |
|            | 4 Revision check failed                                 |    |
| 0x5864:007 | EtherCAT slaves initialisation status: Initalisation st | a- |
|            | tus slave 7                                             |    |
|            | Read only                                               |    |
|            | 0 No Error                                              |    |
|            | 1 No access                                             |    |
|            | 2 Vendor ID check failed                                |    |
|            | 3 Product code check failed                             |    |
|            | 4 Revision check failed                                 |    |
| 0x5864:008 | EtherCAT slaves initialisation status: Initalisation st | a- |
|            | tus slave 8                                             |    |
|            | Read only                                               |    |
|            | 0 No Error                                              |    |
|            | 1 No access                                             |    |
|            | 2 Vendor ID check failed                                |    |
|            | 3 Product code check failed                             |    |
|            | 4 Revision check failed                                 |    |
| 0x5864:009 | EtherCAT slaves initialisation status: Initalisation st | a- |
|            | tus slave 9                                             |    |
|            | Read only                                               |    |
|            | 0 No Error                                              |    |
|            | 1 No access                                             |    |
|            | 2 Vendor ID check failed                                |    |
|            | 3 Product code check failed                             |    |
|            | 4 Revision check failed                                 |    |
| 0x5864:010 | EtherCAT slaves initialisation status: Initalisation st | a- |
|            | tus slave 10                                            |    |
|            | Read only                                               |    |
|            | 0 No Error                                              |    |
|            | 1 No access                                             |    |
|            | 2 Vendor ID check failed                                |    |
|            | 3 Product code check failed                             |    |
|            | 4 Revision check failed                                 |    |
| 0x5864:011 | EtherCAT slaves initialisation status: Initalisation st | a- |
|            | tus slave 11                                            |    |
|            | Read only                                               |    |
|            | 0 No Error                                              |    |
|            | 1 No access                                             |    |
|            | 2 Vendor ID check failed                                |    |
|            | 3 Product code check failed                             |    |
|            | 4 Revision check failed                                 |    |
| 0x5864:012 | EtherCAT slaves initialisation status: Initalisation st | a- |
| 0.0004.012 | tus slave 12                                            | u  |
|            | Read only                                               |    |
|            | 0 No Error                                              |    |
|            | 1 No access                                             |    |
|            | 2 Vendor ID check failed                                |    |
|            |                                                         |    |
|            | 3 Product code check failed                             |    |
|            | 4 Revision check failed                                 |    |

# Configuring the network EtherCAT Diagnostics

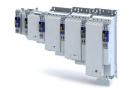

| Address    | Name / setting range / [default setting]                             | Info                                                |
|------------|----------------------------------------------------------------------|-----------------------------------------------------|
| 0x5864:013 | EtherCAT slaves initialisation status: Initalisation sta-            |                                                     |
|            | tus slave 13                                                         |                                                     |
|            | Read only                                                            | _                                                   |
|            | 0 No Error                                                           | _                                                   |
|            | 1 No access                                                          | _                                                   |
|            | 2 Vendor ID check failed                                             | _                                                   |
|            | 3 Product code check failed                                          | _                                                   |
|            | 4 Revision check failed                                              |                                                     |
| 0x5864:014 | EtherCAT slaves initialisation status: Initalisation status slave 14 |                                                     |
|            | Read only                                                            |                                                     |
|            | 0 No Error                                                           | -                                                   |
|            | 1 No access                                                          | -                                                   |
|            | 2 Vendor ID check failed                                             | -                                                   |
|            | 3 Product code check failed                                          | -                                                   |
|            | 4 Revision check failed                                              | -                                                   |
| 0x5864:015 | EtherCAT slaves initialisation status: Initalisation sta-            | -                                                   |
|            | tus slave 15                                                         |                                                     |
|            | Read only                                                            |                                                     |
|            | 0 No Error                                                           |                                                     |
|            | 1 No access                                                          |                                                     |
|            | 2 Vendor ID check failed                                             |                                                     |
|            | 3 Product code check failed                                          |                                                     |
|            | 4 Revision check failed                                              |                                                     |
| 0x5864:016 | EtherCAT slaves initialisation status: Initalisation sta-            |                                                     |
|            | tus slave 16                                                         |                                                     |
|            | Read only                                                            | _                                                   |
|            | 0 No Error                                                           | _                                                   |
|            | 1 No access                                                          | _                                                   |
|            | 2 Vendor ID check failed                                             | _                                                   |
|            | 3 Product code check failed                                          | _                                                   |
|            | 4 Revision check failed                                              |                                                     |
| 0x5865:001 | EtherCAT slaves device status: Device status slave 1  • Read only    | Display of the device status of the EtherCAT slave. |
|            | 0 Unknown                                                            |                                                     |
|            | 1 Init                                                               |                                                     |
|            | 2 Pre-Operational                                                    |                                                     |
|            | 3 Bootstrap                                                          |                                                     |
|            | 4 Safe-Operational                                                   | _                                                   |
|            | 8 Operational                                                        |                                                     |
|            | 65519 Not Present                                                    |                                                     |
| 0x5865:002 | EtherCAT slaves device status: Device status slave 2 • Read only     |                                                     |
|            | 0 Unknown                                                            | -                                                   |
|            | 1 Init                                                               | -                                                   |
|            | 2 Pre-Operational                                                    | -                                                   |
|            | 3 Bootstrap                                                          | -                                                   |
|            | 4 Safe-Operational                                                   | -                                                   |
|            | 8 Operational                                                        | -                                                   |
|            |                                                                      | -                                                   |
|            | 65519 Not Present                                                    |                                                     |

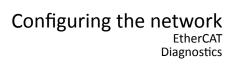

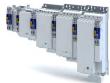

.....

| Address    | Name / setting range / [default setting]           |   |
|------------|----------------------------------------------------|---|
| 0x5865:003 | EtherCAT slaves device status: Device status slave | 3 |
| 0.0000.000 | Read only                                          | _ |
|            | 0 Unknown                                          |   |
|            | 1 Init                                             |   |
|            | 2 Pre-Operational                                  |   |
|            |                                                    |   |
|            | 3 Bootstrap                                        |   |
|            | 4 Safe-Operational                                 |   |
|            | 8 Operational                                      |   |
|            | 65519 Not Present                                  |   |
| 0x5865:004 | EtherCAT slaves device status: Device status slave | 4 |
|            | Read only                                          |   |
|            | 0 Unknown                                          |   |
|            | 1 Init                                             |   |
|            | 2 Pre-Operational                                  |   |
|            | 3 Bootstrap                                        |   |
|            | 4 Safe-Operational                                 |   |
|            | 8 Operational                                      |   |
|            | 65519 Not Present                                  |   |
| 0x5865:005 | EtherCAT slaves device status: Device status slave | 5 |
| 0x3003.003 | Read only                                          | • |
|            | 0 Unknown                                          |   |
|            | 1 Init                                             |   |
|            | 2 Pre-Operational                                  |   |
|            |                                                    |   |
|            | 3 Bootstrap                                        |   |
|            | 4 Safe-Operational                                 |   |
|            | 8 Operational                                      |   |
|            | 65519 Not Present                                  |   |
| 0x5865:006 | EtherCAT slaves device status: Device status slave | 6 |
|            | Read only                                          |   |
|            | 0 Unknown                                          |   |
|            | 1 Init                                             |   |
|            | 2 Pre-Operational                                  |   |
|            | 3 Bootstrap                                        |   |
|            | 4 Safe-Operational                                 |   |
|            | 8 Operational                                      |   |
| 0x5865:007 | EtherCAT slaves device status: Device status slave | 7 |
| 0,3003.007 | Read only                                          | , |
|            | 0 Unknown                                          |   |
|            |                                                    |   |
|            | 1 Init                                             |   |
|            | 2 Pre-Operational                                  |   |
|            | 3 Bootstrap                                        |   |
|            | 4 Safe-Operational                                 |   |
|            | 8 Operational                                      |   |
|            | 65519 Not Present                                  |   |
| 0x5865:008 | EtherCAT slaves device status: Device status slave | 8 |
|            | Read only                                          |   |
|            | 0 Unknown                                          |   |
|            | 1 Init                                             |   |
|            | 2 Pre-Operational                                  |   |
|            |                                                    |   |
|            | 3 Bootstrap                                        |   |
|            | 4 Safe-Operational                                 |   |
|            | 8 Operational                                      |   |
|            | 65519 Not Present                                  |   |

## Configuring the network EtherCAT

Diagnostics

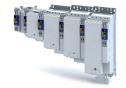

Address Name / setting range / [default setting] Info 0x5865:009 EtherCAT slaves device status: Device status slave 9 Read only 0 Unknown 1 Init 2 Pre-Operational 3 Bootstrap 4 Safe-Operational 8 Operational 65519 Not Present 0x5865:010 EtherCAT slaves device status: Device status slave 10 Read only 0 Unknown 1 Init 2 Pre-Operational 3 Bootstrap 4 Safe-Operational 8 Operational 65519 Not Present 0x5865:011 EtherCAT slaves device status: Device status slave 11 Read only 0 Unknown 1 Init 2 Pre-Operational 3 Bootstrap 4 Safe-Operational 8 Operational EtherCAT slaves device status: Device status slave 12 0x5865:012 Read only 0 Unknown 1 Init 2 Pre-Operational 3 Bootstrap 4 Safe-Operational 8 Operational 0x5865:013 EtherCAT slaves device status: Device status slave 13 Read only 0 Unknown 1 Init 2 Pre-Operational 3 Bootstrap 4 Safe-Operational 8 Operational 65519 Not Present 0x5865:014 EtherCAT slaves device status: Device status slave 14 · Read only 0 Unknown 1 Init 2 Pre-Operational 3 Bootstrap 4 Safe-Operational 8 Operational 65519 Not Present

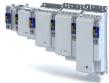

| Address    | Name /                                                | setting range / [default setting] |   |
|------------|-------------------------------------------------------|-----------------------------------|---|
| 0x5865:015 | EtherCAT slaves device status: Device status slave 15 |                                   | I |
|            | • Read                                                | only                              |   |
|            | 0                                                     | Unknown                           |   |
|            | 1                                                     | Init                              |   |
|            | 2                                                     | Pre-Operational                   |   |
|            | 3                                                     | Bootstrap                         |   |
|            | 4                                                     | Safe-Operational                  |   |
|            | 8                                                     | Operational                       |   |
|            | 65519                                                 | Not Present                       |   |
| 0x5865:016 | EtherCAT slaves device status: Device status slave 16 |                                   |   |
|            | • Read                                                | only                              |   |
|            | 0                                                     | Unknown                           |   |
|            | 1                                                     | Init                              |   |
|            | 2                                                     | Pre-Operational                   |   |
|            | 3                                                     | Bootstrap                         |   |
|            | 4                                                     | Safe-Operational                  | ١ |
|            | 8                                                     | Operational                       |   |
|            | 65519                                                 | Not Present                       |   |

#### 14.2.6.4 Error history buffer

#### **Parameter**

| Address | Name / setting range / [default setting] | Info |
|---------|------------------------------------------|------|
| 0x1001  | EtherCAT error register                  |      |
|         | Read only                                |      |

#### 14.2.6.5 Device identification

The content of this section is currently being processed.

The EtherCAT product code in 0x1018:002 consists of device-specific data and the currently activated technology application (0x4000). The last three positions in the product code refer to the activated technology application.

For device identification in the network, the inverter provides the EtherCAT objects listed in the following.

The objects can only be accessed via the EtherCAT network.

#### **Parameter**

| Address    | Name / setting range / [default setting]                      | Info                                                                    |  |  |
|------------|---------------------------------------------------------------|-------------------------------------------------------------------------|--|--|
| 0x1000     | Device type • Read only                                       | CANopen device profile according CANopen specification CiA 301/CiA 402. |  |  |
| 0x1008     | Manufacturer device name • Read only                          | Display of the manufacturer device name.                                |  |  |
| 0x1009     | Manufacturer hardware version • Read only                     | Display of the manufacturer hardware version.                           |  |  |
| 0x100A     | Manufacturer software version • Read only                     | Display of the manufacturer software version.                           |  |  |
| 0x1018:001 | Identity object : Vendor ID  Read only                        | Display of the manufacturer's identification number.                    |  |  |
| 0x1018:002 | Identity object : Product ID  Read only  419446784  419479552 | Display of the product code of the inverter.                            |  |  |
| 0x1018:003 | Identity object : Revision number  • Read only                | Display of the main and subversion of the firmware.                     |  |  |
| 0x1018:004 | Identity object : Serial number  • Read only                  | Display of the serial number of the inverter.                           |  |  |

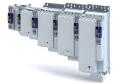

#### 14.3 PROFINET

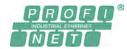

PROFINET® (Process Field Network) is a real-time capable fieldbus system based on Ethernet.

- PROFINET® is a registered trademark and patented technology licensed by the PROFIBUS & PROFINET International (PI) user organisation.
- Detailed information on PROFINET can be found on the web page of the user organisation: http://www.profibus.com
- PROFINET transmits parameter data, configuration data, diagnostic data, alarm messages, and process data between the IO-Devices and the IO-Controller (PLC).
- The data is transmitted as a function of its time-critical behaviour via corresponding communication channels.
- The inverter is implemented as IO-Device into a PROFINET-RT network.
- The PROFINET connections are carried out as standard RJ45 sockets.
- Further information about the dimensioning of a PROFINET network can be found in the configuration document for the inverter.

#### **Preconditions**

- The inverter is equipped with the "PROFINET" network option.
- The inverter has not been parametrised as a CiA 402 motion drive. Technology application selected with parameter 0x4000.

#### **PROFINET** connection

- The PROFINET connection is established via the RJ45 sockets X2x6 and X2x7.
- For establishing the connection to the network, a common standard Ethernet cable from CAT 5/5e is suitable.

#### **Typical topologies**

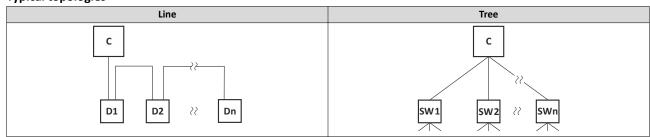

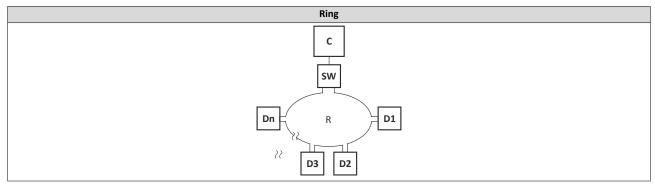

- C IO controller
- D IO device

- SW Switch SCALANCE (MRP capable)
- R Redundant domain

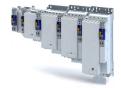

#### 14.3.1 Commissioning

In the following chapters, the steps required for controlling the inverter with a IO-Controller via PROFINET are described.

#### **Preconditions**

As an IO-Device, the inverter is connected to an IO-Controller and further PROFINET nodes
if required.

See "Typical topologies" under: ▶ PROFINET □ 244

- The entire wiring has been checked for completeness, short circuit and earth fault.
- All PROFINET devices are supplied with voltage and are switched on.
- The functional test described in the mounting and switch-on instructions has been completed successfully (without any errors or faults).
- The inverter is commissioned with the »EASY Starter«.
  - Download »EASY Starter«
- The IO-Controller is commissioned with a different engineering tool, e. g. Siemens »TIA Portal«.

For this purpose, install the required GSDML device description file in the engineering tool for the IO-Controller for configuring the inverter.

We always recommend the use of the current device description.

- Download of GSDML files
- Please observe the necessary system requirements and the notes regarding the inverter.
- ▶ Device description file ☐ 247

#### 14.3.1.1 Settings in the »EASY Starter«

1. Set the IP address and the station name ("PROFINET device name").

See: ▶ Station name and IP configuration 248

2. Save the parameters in the inverter with mains failure protection. > 0x2022:003

See: ▶ Saving the parameter settings □ 34

3. Restart the PROFINET communication. ▶ 0x2380

See: ▶ Restarting or stopping the communication 🕮 246

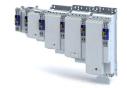

#### 14.3.1.2 Restarting or stopping the communication

A restart of communication is required after changes of the interface configuration (e. g. station address and IP configuration) in order that the changed settings become effective without switching the mains.

#### ▶ Station name and IP configuration ☐ 248

For restarting the communication, there are two options:

- 0x2380 = 1 (restart with current values).
- 0x2380 must be set = 2 (restart with the values saved last).

The following option can be used to stop communication:

0x2380 must be set = 5 (stop network communication).

#### **Parameter**

| Address | Name /                                                                                                    | setting range / [default setting] | Info                                                                                                    |  |  |
|---------|----------------------------------------------------------------------------------------------------|-----------------------------------|----------------------------------------------------------------------------------------------------|--|--|
| 0x2380  |                                                                                                    |                                   | Restart / stop communication  • When the device command has been executed successfully, the value 0 is shown.       |  |  |
|         | 0 No action/no error                                                                                                    |                                   | Only status feedback                                                                                                |  |  |
|         | 1 Restart with current values 2 Restart with default values 5 Stop network communication 10 In process 11 Action cancelled |                                   | Restart communication with the current values.                                                                      |  |  |
|         |                                                                                                    |                                   | Restart communication with the values of the PROFINET parameters that have been saved last (0x2381:001 0x2381:009). |  |  |
|         |                                                                                                    |                                   | Stop communication                                                                                                  |  |  |
|         |                                                                                                    |                                   | Only status feedback                                                                                                |  |  |
|         |                                                                                                    |                                   |                                                                                                    |  |  |
|         | 12                                                                                                    | Fault                             |                                                                                                    |  |  |

#### 14.3.1.3 Settings in the Siemens »TIA Portal«

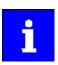

Here, commissioning with the Siemens »TIA Portal« is described. Please note that in the standard setting of the Siemens »TIA Portal« changes of network parameters carried out by a Lenze engineering tool (e. g. »EASY Starter«) may be overwritten.

- 1. Go to the device configuration and open the "net view" to drag the inverter from the catalog to the net view of the PROFINET.
- 2. Assign the inverter to the associated IO-Controller.
- 3. Mark the inverter and change to the "device view".
- 4. Set the IP address and the station name ("PROFINET device name") in "Properties".

See: ▶ Station name and IP configuration

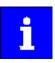

In order that the inverter can be identified via Ethernet when the IO controller is switched off, the station name and the IP configuration must be saved in the inverter with mains failure protection via the separate entry with the <code>"EASY Starter"</code> 0x2022:003

See: ▶ Saving the parameter settings □ 34

5. Below the device name and the name of the device description file, the device view shows the pre-assignment of output and input process data words.

In slot 1, pre-assigned process data words can be changed.

When using PROFIsafe, you can add safety process data in slot 2.

#### ▶ PROFIsafe 🕮 255

- 6. Save the project in the engineering tool.
- 7. Load the configuration into the IO-Controller.
- 8. Set the IO-Controller to "RUN".

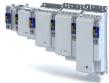

#### 14.3.1.4 Device description file

The device description file must be installed in the engineering tool for configuring the network (e. g. Siemens »TIA Portal«).

· Download of GSDML files

The name of the device description file is as follows:

"GSDML-V<x>.<zz>-Lenze-I<NNN>PN<Version>-<yyyy><mm><dd>.xml".

| Wildcard | Info                                                        |  |  |  |
|----------|-------------------------------------------------------------|--|--|--|
| х        | Major version of the used GSDML scheme                      |  |  |  |
| ZZ       | e-digit or two-digit minor version of the used GSDML scheme |  |  |  |
| NNN      | ecifying the inverter name, e. g. i<550>, i<950>,           |  |  |  |
| Version  | First software version that can be used with this GSDML.    |  |  |  |
| уууу     | Year of publication                                         |  |  |  |
| mm       | Month of publication                                        |  |  |  |
| dd       | Day of publication                                          |  |  |  |

#### Define the user data length

The configuration of 1 ... 16 process data double words (4 ... 64 bytes) and 8 safety data words is supported.

Examples of selecting the device description file:

- "IEC 8 DWords I/O": 8 process data double words only in slot 1 of the PROFINET telegram)
- "Safety module 4 DWords": 4 safety double words (only in slot 2 of the PROFINET telegram when the extended safety engineering is used simultaneously)

#### 14.3.1.5 Establishing a connection to the »EASY Starter« via PROFINET

To establish a communication link to the inverter via PROFINET ports X2x6/X2x7, proceed as follows:

#### Requirements:

- The network interface of the engineering PC provided for the connection is parameterised for the PROFINET IP subnetwork.
- A valid IP configuration is set in the inverter. ▶ Station name and IP configuration 
   □ 248

#### Tools required:

- · Engineering PC with installed »EASY Starter«.
- Standard Ethernet cable from CAT 5/5e
- 1. Plug the network cable into one of the two PROFINET ports X2x6 / X2x7 of the inverter.
- Use the network cable to connect the inverter to the PC on which »EASY Starter« is installed.
- 3. Start the »EASY Starter«.

The "Add devices" dialog is shown.

- 4. Select the "PROFINET" connection.
- 5. Enter the PROFINET IP address of the inverter.
- 6. Press the **Insert** button.

Once a connection has been successfully established, the inverter is displayed in the device list. The tabs in »EASY Starter« then provide access to the inverter parameters.

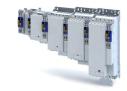

#### 14.3.2 Basic setting and options

#### 14.3.2.1 Station name and IP configuration

The station name and the IP configuration can be assigned via the IO-Controller. These settings enable the IO-Controller to identify the inverter in the network and manage the data exchange.

The station name and the IP configuration can also be assigned via the »EASY Starter«:

- The station name of the inverter must be entered with permissible characters according to the PROFINET specification. ▶ 0x2381:004
- Display of the currently used station name: ▶ 0x2382:004
- The IP configuration comprises the assignments of:
  - IP address 0x2381:001
  - Subnet mask 0x2381:002
  - Gateway address 0x2381:003
- Display of the currently used IP configuration: ▶ 0x2382:001 ... 0x2382:003

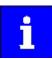

Save the station name and the IP configuration in the inverter with mains failure protection in order that the inverter can be identified via Ethernet if the IO Controller is switched off. 0x2022:003

See: ▶ Saving the parameter settings □ 34

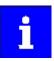

An invalid station name or the assignment of invalid combinations of IP address, subnet mask and gateway address may prevent a connection to PROFINET.

In case of impermissible settings, the red LED "BUS ERR" is blinking and the error message "PROFINET: stack initialisation error [0x8192]" is displayed.

▶ LED status display 🕮 253

#### Parameter

| Address    | Name / setting range / [default setting]                                      | Info                                                                                                    |  |  |
|------------|-------------------------------------------------------------------------------|----------------------------------------------------------------------------------------------------|--|--|
| 0x2381:001 | PROFINET settings: IP address 0.0.0.0 [0.0.0.0] 255.255.255                   | Set IP address  • A changed value will only be effective after the PROFINET communication is restarted (0x2380 = 1).                                                                                                    |  |  |
| 0x2381:002 | PROFINET settings: Subnet 0.0.0.0 [0.0.0.0] 255.255.255                       | Set subnet mask  • A changed value will only be effective after the PROFINET communication is restarted (0x2380 = 1).                                                                                                    |  |  |
| 0x2381:003 | PROFINET settings: Gateway 0.0.0.0 [ <b>0.0.0.0</b> ] 255.255.255             | Set gateway address  A changed value will only be effective after the PROFINET communication is restarted (0x2380 = 1).  The gateway address is valid if the network address of the IP address is identical to the gateway address. In this case, no gateway functionality is used.  DHCP is not supported. |  |  |
| 0x2381:004 | PROFINET settings: Station name                                               | Set station name  • A changed value will only be effective after the PROFINET communication is restarted (0x2380 = 1).                                                                                                    |  |  |
| 0x2381:005 | PROFINET settings: I&M1 System designation                                    | Input/output of the I&M1 system designation  • The default setting is an empty string.                                                                                                    |  |  |
| 0x2381:006 | PROFINET settings: I&M1 Installation site                                     | Input/output of the I&M1 location identification code  • The default setting is an empty string.                                                                                                    |  |  |
| 0x2381:007 | PROFINET settings: I&M2 Installation date                                     | Input/output of the I&M2 date of installation  • The default setting is an empty string.                                                                                                    |  |  |
| 0x2381:008 | PROFINET settings: I&M3 additional information                                | Input/output of the I&M3 additional information • The default setting is an empty string.                                                                                                    |  |  |
| 0x2381:009 | PROFINET settings: I&M4 signature code ["000000000000000000000000000000000000 | Input/output of the I&M4 signature  • The default setting is an empty string.                                                                                                    |  |  |

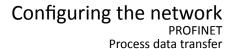

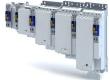

.....

#### 14.3.2.2 Suppress diagnostic messages to the IO controller

0x285A:001 serves to set which error response in the inverter suppresses the alarm message to the IO-Controller.

#### **Parameter**

| Address    | Name / setting range / [default setting]                                                                                                    | Info                                                                                                    |
|------------|----------------------------------------------------------------------------------------------------|----------------------------------------------------------------------------------------------------|
| 0x285A:001 | Diagnostic settings: Alarm supression 0x0000 [0x0000] 0xFFFF  Bit 0 Information  Bit 1 Warning  Bit 2 -  Bit 3 Trouble  Bit 4 -  Bit 5 -  Bit 6 -  Bit 7 Fault | Bit coded selection of error responses in the inverter which suppress the alarm message to the IO Controller.  • Bit x = 1 ≡ suppress alarm message.  • In the default setting "0", an alarm message is displayed for all error responses. |
|            | Bit 8 Fault > CiA402                                                                                                    |                                                                                                    |

#### 14.3.3 Process data transfer

The process data is used to control the inverter.

- The process data is transmitted cyclically between the IO-Controller and the IO-Devices participating in PROFINET.
- The process data can be directly accessed by the IO controller. The data in the PLC, for instance, are directly stored in the I/O area.
- The process data length is 1 ... 16 double words (4 ... 64 bytes) for each direction.
- The process data are transmitted 1:1 according to its sequence.

PROFINET

Parameter data transfer

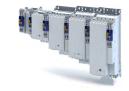

#### 14.3.4 Parameter data transfer

Data communication with PROFINET is characterised by the simultaneous operation of cyclic and acyclic services in the network. As an optional extension, the parameter data transfer belongs to the acyclic services, which provides access to all device parameters.

#### **Details**

- The access to the device data depends on the PROFIdrive profile.
- Only one parameter request is processed at a time (no pipelining).
- No spontaneous messages are transferred.
- There are only acyclic parameter requests.

Basically, a IO-Controller can always be used to request parameters from IO-Device if the IO-Device is in the DATA EXCHANGE state.

#### Transmission directions for acyclic data transfer

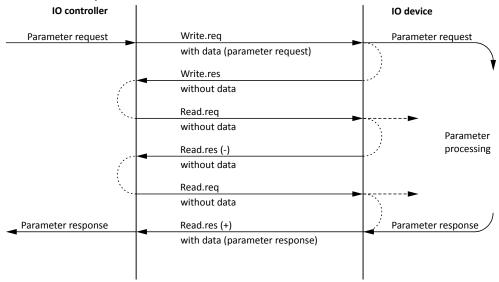

- A "Write.req" is used to transmit the data set (DB47) as parameter request to the IO-Device.
- 2. "Write.res" is used to confirm the input of the message for IO-Controller.
- 3. With Read.req, the IO-Controller requests the response of the IO-Device
- 4. The IO-Device responds with a "Read.res (-)" if processing has not been completed yet.
- 5. After parameter processing, the parameter request is completed by transmitting the parameter response to the IO-Controller by "Read.res (+)".

#### Frame structure

| Destr   | ScrAddr | VLAN    | Type<br>0x0800 | RPC      | NDR      | Read/Write Block | Data        | FCS     |
|---------|---------|---------|----------------|----------|----------|------------------|-------------|---------|
| 6 bytes | 6 bytes | 4 bytes | 4 bytes        | 80 bytes | 64 bytes | 64 bytes         | 0 240 bytes | 4 bytes |

In the "Read / Write Block field", the initiator specifies the access to the "DB47" data set. The data that is written on this index or read by it, contain a header and the parameter request or the parameter response. The read data or the data to be written are contained in the "Data" field.

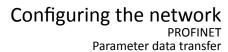

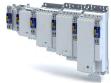

#### Assignment of the user data depending on the data type

Depending on the data type used, the user data is assigned as follows:

| Data type | Length  | User data assignment |          |                |          |      |
|-----------|---------|----------------------|----------|----------------|----------|------|
|           |         | Byte 1               | Byte 2   | Byte 3         | Byte 4   | Byte |
| String    | x bytes |                      |          | Data (x bytes) |          |      |
|           |         |                      |          |                |          |      |
| U8        | 1 byte  | Data                 | 0x00     |                |          |      |
|           |         |                      | •        | •              |          |      |
| U16       | 2 bytes | HIGH byte            | LOW byte |                |          |      |
|           |         | Data                 | Data     |                |          |      |
|           |         | -1                   | 1        |                |          |      |
| U32       | 4 bytes | HIGH                 | word     | LOW            | word     |      |
|           |         | HIGH byte            | LOW byte | HIGH byte      | LOW byte |      |
|           |         | Data                 | Data     | Data           | Data     |      |

#### 14.3.5 Monitoring

The parameters for setting network monitoring functions are described below.

#### **Parameter**

| Address                                               | Name / setting range / [default setting]  | Info                                                                                                    |
|-------------------------------------------------------|-------------------------------------------|----------------------------------------------------------------------------------------------------|
| 0x2859:001 PROFINET monitoring: Watchdog elapsed      |                                           | Selection of the response to a permanent interruption of the communication to the IO controller.  Corresponding error code: 33168   0x8190 "PROFINET: Watchdog timeout"  Associated error code:  33168   0x8190 - RANLI_CIMES_1000_20915 |
|                                                       | 0 No response                             |                                                                                                    |
|                                                       | 1 Fault > CiA402                          |                                                                                                    |
|                                                       | 2 Warning                                 |                                                                                                    |
| 0x2859:002                                            | PROFINET monitoring: Data exchange exited | Selection of the response to exiting the "Data Exchange" state.  Corresponding error code: 33171   0x8191 "PROFINET: Exit Data Exchange"                                                                                                 |
|                                                       |                                           | Associated error code: • 33169   0x8191 - RANLI_CIMES_1000_21217                                                                                                    |
|                                                       | 0 No response                             |                                                                                                    |
|                                                       | 1 Fault > CiA402                          |                                                                                                    |
|                                                       | 2 Warning                                 |                                                                                                    |
| 0x2859:003 PROFINET monitoring: Invalid configuration |                                           | Selection of the response triggered by the reception of invalid configuration data.  Corresponding error code: 33414   0x8286 "PROFINET: Configuration error"  Associated error code:  33415   0x8287 - RANLI_CIMES_1000_20916           |
|                                                       | 0 No response                             |                                                                                                    |
|                                                       | 1 Fault > CiA402                          |                                                                                                    |
|                                                       | 2 Warning                                 |                                                                                                    |
| 0x2859:004                                            | PROFINET monitoring: Initialisation error | Selection of the response triggered by the occurrence of an error during the initialisation of the network component.  Corresponding error code: 33170   0x8192 "PROFINET: Initialisation error"                                         |
|                                                       |                                           | Associated error code: - 33170   0x8192 - RANLI_CIMES_1000_20917                                                                                                    |
|                                                       | 0 No response                             |                                                                                                    |
|                                                       | 1 Fault > CiA402                          |                                                                                                    |
|                                                       |                                           |                                                                                                    |

# Configuring the network PROFINET Monitoring

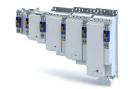

Address Name / setting range / [default setting] Info 0x2859:005 PROFINET monitoring: Invalid process data Selection of the response triggered by the reception of invalid process data. Process data marked as invalid (IOPS is "BAD") are received by the IO Controller. Typically in case of a PLC in STOP state, • alarms, • acyclic demand data. Corresponding error code: 33171 | 0x8193 "PROFINET: Invalid cyclic process data" Associated error code: • 33171 | 0x8193 - RANLI\_CIMES\_1000\_20918 0 No response 1 Fault > CiA402 2 Warning

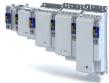

#### 14.3.6 Diagnostics

#### 14.3.6.1 LED status display

Notes on the connection status to the IO-Controller can be obtained via the LEDs "BUS RDY" and "BUS ERR" of the PROFINET option (on the front of the inverter).

In addition, the LEDs "Link" and "Activity" at the RJ45 sockets indicate the connection status to the network.

#### LED "BUS RDY" (green)

| Blinking pattern | State         | Meaning                              |
|------------------|---------------|--------------------------------------|
| Off              | Not connected | No connection to the IO-Controller   |
| Blinking         | Connected     | IO-Controller in STOP                |
| On               | Data exchange | IO-Controller in RUN (DATA_EXCHANGE) |

#### LED "BUS ERR" (red)

| Blinking pattern | State                            | Meaning                                                                                                    |
|------------------|----------------------------------|----------------------------------------------------------------------------------------------------|
| Off              | No fault                         | No fault                                                                                                    |
| flickers         | IO-Device identifies (localises) | The PROFINET function "node flashing test" is triggered by IO-Controller. The flickering LED serves to identify (locate) an accessible IO-Device. |
| Blinking         | Impermissible settings           | Impermissible settings: Stack, station name or IP parameters are invalid.                                                                         |
| On (red)         | Fault                            | Communication error (e. g. Ethernet cable removed)                                                                                                |

#### LED "Link" (green)

| Blinking pattern | Status/meaning                          |
|------------------|-----------------------------------------|
| off              | No connection to the network.           |
|                  | A physical connection to the network is |
| on               | available.                              |

#### LED "Activity" (yellow)

| Blinking pattern | Status/meaning                     |
|------------------|------------------------------------|
| off              | No data transfer.                  |
| on or flickers   | Data is exchanged via the network. |

#### 14.3.6.2 Information on the network

The following parameters show information on the network.

| Address    | Name / setting range / [default setting]           | Info                                |
|------------|----------------------------------------------------|-------------------------------------|
| 0x2382:001 | Active PROFINET settings: IP address • Read only   | Display of the active IP address.   |
| 0x2382:002 | Active PROFINET settings: Subnet • Read only       | Display of the active subnet mask.  |
| 0x2382:003 | Active PROFINET settings: Gateway • Read only      | Display of the gateway address.     |
| 0x2382:004 | Active PROFINET settings: Station name • Read only | Display of the active station name. |
| 0x2382:005 | Active PROFINET settings: MAC Address • Read only  | Display of the active MAC address.  |

# Configuring the network PROFINET Diagnostics

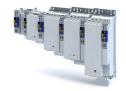

| Address    | Name /            | setting range / [default setting] | Info                                                                                                    |
|------------|-------------------|-----------------------------------|----------------------------------------------------------------------------------------------------|
| 0x2388     | PROFINE           | T status                          | Bit coded display of the current Bus status.                                                                                                    |
|            | • Read            | only                              |                                                                                                    |
|            | Bit 0             | Initialized                       | The network component is initialised.                                                                                                    |
|            | Bit 1             | Online                            | The network component has established a cyclic I/O communication relationship to a communication partner.                                                                                                    |
|            | Bit 2             | Connected                         | After initialisation, the network component waits for a communication partner and the system power-up.                                                                                                    |
|            | Bit 3             | IP address error                  | The IP address is invalid. Valid IP addresses are defined according to RFC 3330.                                                                                                    |
|            | Bit 4             | Hardware fault                    |                                                                                                    |
|            | Bit 6             | Watchdog elapsed                  | PROFINET communication is continuously interrupted in the "Data_Exchange" state, e.g. by cable break or failure of the IO Controller.  • PROFINET communication changes to the "No_Data_Exchange" state. When the watchdog monitoring time specified by the IO Controller has elapsed, the response set in 0x2859:001 is triggered in the inverter. |
|            | Bit 7             | Protocol error                    |                                                                                                    |
|            | Bit 8             | PROFINET stack ok                 |                                                                                                    |
|            | Bit 9             | PROFINET stack not configured     |                                                                                                    |
|            | Bit 10            | Ethernet controller fault         |                                                                                                    |
|            | Bit 11            | UDP stack fault                   |                                                                                                    |
| 0x2389:001 | PROFINE<br>• Read | T error: Error 1<br>only          | The parameter currently contains the error detected on the network.  • The error values may occur in combination with the error values from                                                                                                    |
|            | 0                 | No error                          | parameter 0x2389:002.                                                                                                    |
|            | 1                 | Reserved                          |                                                                                                    |
|            | 2                 | Unit ID unknown                   |                                                                                                    |
|            | 3                 | Max. units exceeded               |                                                                                                    |
|            | 4                 | Invalid size                      |                                                                                                    |
|            | 5                 | Unit type unknown                 |                                                                                                    |
|            | 6                 | Runtime plug error                |                                                                                                    |
|            | 7                 | Invalid argument                  |                                                                                                    |
|            | 8                 | Service pending                   |                                                                                                    |
|            | 9                 | Stack not ready                   |                                                                                                    |
|            | 10                | Command unknown                   |                                                                                                    |
|            | 11                | Invalid address descriptor        |                                                                                                    |
| 0x2389:002 | PROFINE<br>• Read | T error: Error 2<br>only          | The parameter currently contains the error detected on the network.  • The error values may occur in combination with the error values from parameter 0x2389:001.                                                                                                    |
|            | Bit 7             | IP address error                  | The IP address is invalid. Valid IP addresses are defined according to RFC 3330.                                                                                                    |
|            | Bit 8             | Station name problem              | The station name must be assigned according to the PROFINET specification.                                                                                                    |
|            | Bit 9             | DataExch left                     | PROFINET communication is continuously interrupted in the "Data_Exchange" state, e. g. by cable break.  • PROFINET communication changes to the "No_Data_Exchange" state.  • When the watchdog monitoring time specified by the IO Controller has elapsed, the response set in is triggered in the inverter.                                        |
|            | Bit 10            | Stack boot error                  |                                                                                                    |
|            | Bit 11            | Stack online error                |                                                                                                    |
|            | Bit 12            | Stack state error                 |                                                                                                    |
|            | Bit 13            | Stack revision error              |                                                                                                    |
|            | Bit 14            | Initialization problem            | The stack cannot be initiated with the user specifications. A reason                                                                                                    |
|            | Bit 15            | Stack init error                  | might be, e. g., a station name that does not correspond to the PROFI-<br>NET specification.                                                                                                    |

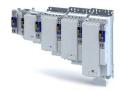

#### 14.3.7 PROFIsafe

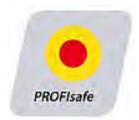

PROFIsafe via PROFINET enables the transfer of safe information via the PROFIsafe protocol according to the specification "PROFIsafe - Profile for Safety Technology", version 2.0.

- The PROFIsafe data is transmitted in the second slot of a PROFINET telegram.
- In the PROFIsafe data, one bit each is used to control a certain safety function.
- The structure of the PROFIsafe data is described in the PROFIsafe profile.
- The length of the PROFIsafe data (also "PROFIsafe message") is fixed at 16 bytes.
- The inverter forwards the PROFIsafe messages to the safety module (Extended Safety) for a safe evaluation.

#### 14.3.8 PROFlenergy

The device profile PROFlenergy enables an energy management for systems. With the support of the "PROFlenergy Class 3", the energy saving function of the inverter can be triggered and certain energy consumption values can be measured via standardised commands.

#### **Parameter**

| Address    | Name /          | setting range / [default setting]              | Info |
|------------|-----------------|------------------------------------------------|------|
| 0x2590:003 | Energy s • Read | aving: State of actual energy saving mode only |      |
|            | Bit 0           | StateOperate                                   |      |
|            | Bit 4           | StatePause                                     |      |
|            | Bit 6           | StateOperate                                   |      |

#### 14.3.8.1 Supported commands

The following PROFlenergy commands are supported:

| Command                                   | Description                                                              |
|-------------------------------------------|--------------------------------------------------------------------------|
| Start_PauseStart_Pause                    | Starts the energy saving function.                                       |
| End_Pause                                 | Stops the energy saving function.                                        |
| Query_Mode                                | Requests the list of all supported energy modes.                         |
| Get_Mode                                  | Requests the data of an energy mode.                                     |
| PEM_Status                                | Requests the current status.                                             |
| PEM_Status_with_CTTO                      | Requests the current status of dynamic values.                           |
| PE_Identify                               | Requests basic information on the modes.                                 |
| Query_Version                             | Requests the versioning of the query.                                    |
| Get_Measurement_List                      | Requests the list of the supported measured values.                      |
| Get_Measurement_List_with_object_number   | Requests the list of supported measured values indicating the corre-     |
|                                           | sponding parameters.                                                     |
| Get_Measurement_Values                    | Requests the values of the measured values.                              |
| Get_Measurement_Values_with_object_number | Requests the values of the measured values indicating the correspond-    |
|                                           | ing parameters.                                                          |
| PE_Mode_ID                                | Manufacturer-specific energy saving mode                                 |
|                                           | The energy saving mode is only active if the power section is inhibited. |
|                                           | (0x2590:003 = 1)                                                         |

#### 14.3.8.2 Supported measured values

The standardised measured values are supported:

| ID  | Measured value           | Description                                                                                    |
|-----|--------------------------|------------------------------------------------------------------------------------------------|
| 34  | Active power in W        | Active power                                                                                   |
| 205 | Active energy sum in kWh | Corresponds to the current value from parameter 0x2DA3:002. The value can be reset by writing. |

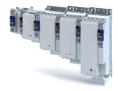

#### 14.4 EtherCAT system bus

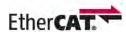

The system bus enables the use of several inverters of the i900 series in a network.

The system bus of the inverter uses the EtherCAT® protocol.

- EtherCAT® is a registered trademark and patented technology, licensed by Beckhoff Automation GmbH, Germany.
- Detailed information on EtherCAT can be found on the web page of EtherCAT Technology Group (ETG): http://www.ethercat.org
- Information about the dimensioning of an EtherCAT network can be found in the configuration document for the inverter.

#### **Preconditions**

- Only inverters of the i900 series are connected to the system bus.
- A maximum of 16 nodes including the master can be connected via the system bus.
- No further accessories are connected to the system bus.
- The inverters are not parameterised as CiA 402 motion drives. Selection of a technology application: 0x4000
- The »EASY Starter« does **not** allow a configuration of the system bus cross communication.

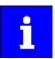

The technology application set in the inverter is not identified.

#### **Details**

- The inverter can act as a system bus master or system bus slave.
- The system bus is prepared, i. e. a configuration is not required.
- The master assigns an identical master value to all system bus nodes (slaves).
- The »EASY Starter« is sufficient ...
  - to parameterise the devices in the network;
  - · to configure the process data individually.
  - Download »EASY Starter«
- If further EtherCAT-compliant devices are to be used in addition to the inverters, the bus configuration must be adapted to the »PLC Designer«.
  - · Download »PLC Designer«
  - Download XML/ESI files for Lenze devices
- Detailed information regarding the adaptation of the EtherCAT configuration with the »PLC Designer« can be found here:
  - Online help »EASY Starter«/»PLC Designer«, topic "Controller-based Automation Ether-CAT"
  - Communication manual "Controller-based Automation EtherCAT" (PDF)

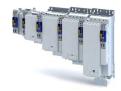

System bus topology

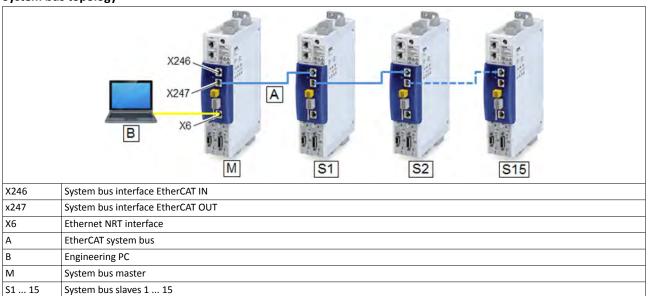

# Configuring the network

EtherCAT system bus Commissioning

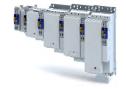

#### 14.4.1 Commissioning

Commissioning can be subdivided as follows:

- · Initial commissioning in which at least the system bus master must be determined.
- System bus change, in which slave devices are added or removed subsequently.

#### **Preconditions**

 The inverter is linked in the system bus network (max. 16 devices) as EtherCAT master or EtherCAT slave.

See "system bus topology" under: ▶ EtherCAT system bus □ 256

- The entire wiring has been checked for completeness, short circuit and earth fault.
- All system bus nodes are supplied with voltage and are switched on.
- An Engineering PC with installed »EASY Starter« is connected to the master.
  - Download »EASY Starter«

#### Parameterisation required

Set and activate master functionality at the 1st inverter in the system bus network:

- 1. Setting: 0x2371:009 = 1
- 2. Save parameter settings.
  - ▶ Saving the parameter settings 🕮 34
- 3. Restart inverter.

Device command: 0x2022:035 = 1

The master function of the 1st inverter is now activated.

The cyclic master value and the individual process data are set via the technology application (0x4000) of the system bus master.

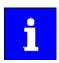

The 0x2371:009 parameter does not need to be set for the slave devices. The slave functionality is already preset with the value "0".

Select and configure technology applications:

1. Select a technology application (unequal to "CiA 402").

Selection with: 0x4000

- 2. Optionally set the "IO configuration" with: 0x4001
- 3. Save parameter settings.
  - ▶ Saving the parameter settings 🕮 34

The technology applications of the inverter are now set.

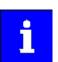

The technology application in the system bus master provides the master value. The slave devices are FAST slaves (process slaves) as well and follow the master value of the process master.

#### Start system bus:

1. Restart system bus master (1st inverter).

Device command: 0x2022:035 = 1

All devices currently found at the system are assigned and addressed to the corresponding devices in the device tree of the system bus master according to their physical order at the bus. See "Addressing of the system bus nodes under: Basic setting and options 259

The number of devices at the system bus may be lower than the number of devices in the device tree of the system bus master.

All devices at the system bus are set to the "Operational" bus state when they have been identified as system bus nodes.

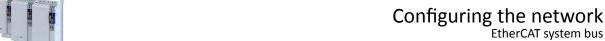

Basic setting and options

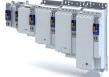

#### 14.4.2 Basic setting and options

#### Addressing the system bus nodes

The first device in the system bus network is always active as EtherCAT master. In addition, this device is also an internal EtherCAT slave, which e. g. provides a DC master (Distributed Clocks).

The slave devices at the system bus are addressed via their active EtherCAT station address.

This address is assigned by the master while the system bus is initialised:

- The internal slave in the master device has the address "1001".
- The first slave in the network has the address "1002".
- The second slave in the network has the address "1003" etc.

#### Master/slave functionality

The 0x2371:009 parameter is used to set the functionality of the system bus interface of the inverter (EtherCAT master/slave).

| Address    | Name / setting range / [default setting]               |        | Info                                                                        |
|------------|--------------------------------------------------------|--------|-----------------------------------------------------------------------------|
| 0x2371:009 | EtherCAT on board: Interface mode                      |        | Selection of the master/slave functionality for the EtherCAT interface.     |
|            | Setting can only be changed if the inverter is inhibi- |        | For activating this setting, save the parameter set and restart the device. |
|            | ted.                                                   |        |                                                                             |
|            | 0                                                      | Slave  | Activation of the slave functionality.                                      |
|            | 1                                                      | Master | Activation of the master functionality.                                     |

### Configuring the network

EtherCAT system bus Process data transfer

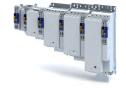

#### 14.4.3 Process data transfer

In the system bus network ...

- the setpoint process data (master to slave) are set via the system bus master inside the technology application;
- the actual process data (slave to master) is set via the slave device.

#### **Data mapping**

All inverter i950 slave devices have a fixed generic data mapping. This data mapping enables the use of the slave devices with an i950 inverter as system bus master and with other Ether-CAT-based master control systems (PLC).

- The process data is set to 8 double words (32 bytes) for each direction.
- Output data direction: From Master to Slave.
  - Output data: 0xA200:001 ... 0xA200:008
- Input data direction: From Slave to Master.
  - Input data: 0xA680:001 ... 0xA680:008
- This fixed data mapping is automatically activated as master for an i950 inverter.
- The process data is transmitted cyclically in a 1 ms cycle between the master and the slaves.
- The process data transfer is synchronised by the "Distributed Clocks" EtherCAT mechanism.
  - A i950 master device provides the DC master via the internal slave.
  - The data in the slaves is accepted synchronously with the PLC program in the master.
  - All slaves are synchronised with a reference clock, the so-called "DC master".

| Address    | Name / setting range / [default setting]                               | Info                                                         |
|------------|------------------------------------------------------------------------|--------------------------------------------------------------|
| 0xA200:001 | Systembus output data: Systembus data output 1 • Read only             | Generic system bus output data from the PLC to the inverter. |
| 0xA200:002 | Systembus output data: Systembus data output 2 • Read only             |                                                              |
| 0xA200:003 | Systembus output data: Systembus data output 3 • Read only             |                                                              |
| 0xA200:004 | Systembus output data: Systembus data output 4 • Read only             |                                                              |
| 0xA200:005 | Systembus output data: Systembus data output 5 • Read only             |                                                              |
| 0xA200:006 | Systembus output data: Systembus data output 6 • Read only             |                                                              |
| 0xA200:007 | Systembus output data: Systembus data output 7 • Read only             |                                                              |
| 0xA200:008 | Systembus output data: Systembus data output 8 • Read only             |                                                              |
| 0xA680:001 | Systembus input data: Systembus data input 1 0 [0] 4294967295          | Generic system bus input data from the inverter to the PLC.  |
| 0xA680:002 | Systembus input data: Systembus data input 2 0 [0] 4294967295          |                                                              |
| 0xA680:003 | Systembus input data: Systembus data input 3 0 [0] 4294967295          |                                                              |
| 0xA680:004 | Systembus input data: Systembus data input 4 0 [0] 4294967295          |                                                              |
| 0xA680:005 | Systembus input data: Systembus data input 5 0 [0] 4294967295          |                                                              |
| 0xA680:006 | Systembus input data: Systembus data input 6 0 [0] 4294967295          |                                                              |
| 0xA680:007 | Systembus input data: Systembus data input 7 0 [0] 4294967295          |                                                              |
| 0xA680:008 | Systembus input data: Systembus data input 8 0 [ <b>0</b> ] 4294967295 |                                                              |

# Configuring the network EtherCAT system bus Process data transfer

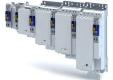

#### 14.4.3.1 Standard mapping

#### 14.4.3.2 **Process output data**

#### **Parameter**

| Address    | Name / setting range / [default setting]                    | Info                                                         |
|------------|-------------------------------------------------------------|--------------------------------------------------------------|
| 0xA200:001 | Systembus output data: Systembus data output 1 • Read only  | Generic system bus output data from the PLC to the inverter. |
| 0xA200:002 | Systembus output data: Systembus data output 2 • Read only  |                                                              |
| 0xA200:003 | Systembus output data: Systembus data output 3 • Read only  |                                                              |
| 0xA200:004 | Systembus output data: Systembus data output 4 • Read only  |                                                              |
| 0xA200:005 | Systembus output data: Systembus data output 5 • Read only  |                                                              |
| 0xA200:006 | Systembus output data: Systembus data output 6 • Read only  |                                                              |
| 0xA200:007 | Systembus output data: Systembus data output 7 • Read only  |                                                              |
| 0xA200:008 | Systembus output data: Systembus data output 8 • Read only  |                                                              |
| 0xA200:009 | Systembus output data: Systembus data output 9 • Read only  |                                                              |
| 0xA200:010 | Systembus output data: Systembus data output 10 • Read only |                                                              |
| 0xA200:011 | Systembus output data: Systembus data output 11 • Read only |                                                              |
| 0xA200:012 | Systembus output data: Systembus data output 12 • Read only |                                                              |
| 0xA200:013 | Systembus output data: Systembus data output 13 • Read only |                                                              |
| 0xA200:014 | Systembus output data: Systembus data output 14 • Read only |                                                              |
| 0xA200:015 | Systembus output data: Systembus data output 15 • Read only |                                                              |
| 0xA200:016 | Systembus output data: Systembus data output 16 • Read only |                                                              |

#### Process input data 14.4.3.3

| Address    | Name / setting range / [default setting]                               | Info                                                        |
|------------|------------------------------------------------------------------------|-------------------------------------------------------------|
| 0xA680:001 | Systembus input data: Systembus data input 1 0 [ <b>0</b> ] 4294967295 | Generic system bus input data from the inverter to the PLC. |
| 0xA680:002 | Systembus input data: Systembus data input 2 0 [ <b>0</b> ] 4294967295 |                                                             |
| 0xA680:003 | Systembus input data: Systembus data input 3 0 [ <b>0</b> ] 4294967295 |                                                             |
| 0xA680:004 | Systembus input data: Systembus data input 4 0 [ <b>0</b> ] 4294967295 |                                                             |
| 0xA680:005 | Systembus input data: Systembus data input 5 0 [0] 4294967295          |                                                             |
| 0xA680:006 | Systembus input data: Systembus data input 6 0 [0] 4294967295          |                                                             |
| 0xA680:007 | Systembus input data: Systembus data input 7 0 [ <b>0</b> ] 4294967295 |                                                             |
| 0xA680:008 | Systembus input data: Systembus data input 8 0 [0] 4294967295          |                                                             |

# Configuring the network EtherCAT system bus

Monitoring

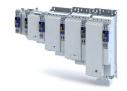

| Address    | Name / setting range / [default setting]                                | In |
|------------|-------------------------------------------------------------------------|----|
| 0xA680:009 | Systembus input data: Systembus data input 9 0 [0] 4294967295           |    |
| 0xA680:010 | Systembus input data: Systembus data input 10 0 [0] 4294967295          |    |
| 0xA680:011 | Systembus input data: Systembus data input 11 0 [ <b>0</b> ] 4294967295 |    |
| 0xA680:012 | Systembus input data: Systembus data input 12 0 [ <b>0</b> ] 4294967295 |    |
| 0xA680:013 | Systembus input data: Systembus data input 13 0 [ <b>0</b> ] 4294967295 |    |
| 0xA680:014 | Systembus input data: Systembus data input 14 0 [ <b>0</b> ] 4294967295 |    |
| 0xA680:015 | Systembus input data: Systembus data input 15 0 [0] 4294967295          |    |
| 0xA680:016 | Systembus input data: Systembus data input 16 0 [0] 4294967295          |    |

#### 14.4.4 Monitoring

#### Monitoring of the master/slave functionality

The following scenarios are monitored:

- The inverter at position 1 is not configured as system bus master.
- Several inverters have been configured as system bus master.

Depending on the assignment of the system bus interfaces X246 (EtherCAT IN) and X247 (EtherCAT OUT) and the set interface role in 0x2371:009 (master/slave), a warning is output:

| Network cable plugged in X246/X247                       | 0x2371:009 <b>= 0</b> | 0x2371:009 <b>= 1</b> |
|----------------------------------------------------------|-----------------------|-----------------------|
|                                                          | (Slave)               | (Master)              |
| Only X246 (EtherCAT IN) is assigned.                     | ОК                    | Warning               |
| Only X247 (EtherCAT OUT) is assigned.                    | Warning               | OK                    |
| X246 (EtherCAT IN) and X247 (EtherCAT OUT) are assigned. | ОК                    | Warning               |

The parameters for setting network monitoring functions are described below.

| Address          | Name /                                                 | setting range / [default setting] | Info |
|------------------|--------------------------------------------------------|-----------------------------------|------|
| 0x285B:001       | :001 EtherCAT system bus monitoring: Watchdog abgelau- |                                   |      |
|                  | fen                                                    |                                   |      |
|                  | 0                                                      | No response                       |      |
| 1 Fault > CiA402 |                                                        | Fault > CiA402                    |      |
|                  | 2                                                      | Warning                           |      |
| 0x285B:002       | EtherCAT system bus monitoring: EtherCAT role check    |                                   |      |
|                  | 0                                                      | No response                       |      |
|                  | 1                                                      | Fault > CiA402                    |      |
|                  | 2                                                      | Warning                           |      |

Diagnostics

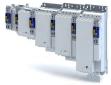

.....

#### 14.4.5 Diagnostics

For diagnostic purposes, the system bus interfaces X246 and X247 provide LED status displays and diagnostic parameters for the EtherCAT system bus.

The diagnostic parameters are divided according to the interface role (master or slave) set in 0x2371:009.

In the »EASY Starter«, the diagnostic parameters can be accessed in the "Diagnostics" tab via the "Network diagnostics" button:

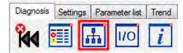

#### **LED** status display

Notes on the EtherCAT connection status and the data transfer can be obtained via the LED displays "RUN" and "L/A" at the RJ45 sockets.

#### 14.4.5.1 LED status displays

#### **LED** status display

Notes on the EtherCAT connection status and the data transfer can be obtained via the LED displays "RUN" and "L/A" at the RJ45 sockets.

#### 14.4.5.2 Information on the network

The following parameters show information on the network.

| Address    | Name / setting range /                    | [default setting]           | Info                                           |
|------------|-------------------------------------------|-----------------------------|------------------------------------------------|
| 0x2378     | Network status • Read only                |                             | Display of the active network status.          |
|            | 1 Initialisation                          |                             |                                                |
|            | 2 Pre-Operation                           | nal                         |                                                |
|            | 3 Bootstrap                               |                             |                                                |
|            | 4 Safe-Operation                          | onal                        |                                                |
|            | 8 Operational                             |                             |                                                |
| 0x2379     | Network error • Read only                 |                             | Display of the active network error.           |
| 0x5851:001 | EtherCAT master diagn • Read only         | osis: EtherCAT master state | Display of the EtherCAT master state.          |
|            | 0 Unknown                                 |                             |                                                |
|            | 1 Init                                    |                             |                                                |
|            | 2 Pre-Operation                           | nal                         |                                                |
|            | 3 Bootstrap                               |                             |                                                |
|            | 4 Safe-Operation                          | onal                        |                                                |
|            | 8 Operational                             |                             |                                                |
| 0x5851:002 | EtherCAT master diagn summary • Read only | osis: EtherCAT master state | Display of the EtherCAT master state overview. |
|            | Bit 0 Master OK                           |                             |                                                |
|            | Bit 4 Init                                |                             |                                                |
|            | Bit 5 Pre-Operation                       | nal                         |                                                |
|            | Bit 6 Safe-Operation                      | onal                        |                                                |
|            | Bit 7 Operational                         |                             |                                                |
|            | Bit 8 Slaves in requ                      | ested state                 |                                                |
|            | Bit 9 Master in req                       | uested state                |                                                |
|            | Bit 10 Bus scan mate                      | ch                          |                                                |
|            | Bit 12 DC enabled                         |                             |                                                |
|            | Bit 13 DC in sync                         |                             |                                                |
|            | Bit 14 DC busy                            |                             |                                                |
|            | Bit 16 Link up                            |                             |                                                |

# Configuring the network

EtherCAT system bus Diagnostics

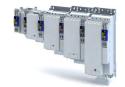

Address Name / setting range / [default setting] Info 0x5851:003 EtherCAT master diagnosis: EtherCAT error Display whether an EtherCAT network error has occurred. · Read only 0x5851:004 EtherCAT master diagnosis: Bus scan match Display whether a "Bus Scan Match" exists. · Read only 0x5851:005 EtherCAT master diagnosis: Configured cycle time Display of the configured cycle time. Read only: x us 0x5851:006 EtherCAT master diagnosis: Connected slaves Display of the number of slaves available in the network. · Read only 0x5851:007 EtherCAT master diagnosis: Configured slaves Display of the number of configured slaves. · Read only 0x5860:001 EtherCAT slaves station addresses: Station address Display of the slave station address. slave 1 · Read only 0x5861:001 EtherCAT slaves device names: Device name slave 1 Display of the slave device name. · Read only 0x5862:001 EtherCAT slaves device types: Device type slave 1 Display of the slave type designation. · Read only 0x5863:001 Mandatory EtherCAT slaves: Slave 1 is mandatory Read only 0 FALSE 1 TRUE 0x5863:002 Mandatory EtherCAT slaves: Slave 2 is mandatory Read only 0 FALSE 1 TRUE Mandatory EtherCAT slaves: Slave 3 is mandatory 0x5863:003 Read only 0 FALSE 1 TRUE 0x5863:004 Mandatory EtherCAT slaves: Slave 4 is mandatory Read only 0 FALSE 1 TRUE 0x5863:005 Mandatory EtherCAT slaves: Slave 5 is mandatory Read only 0 FALSE 1 TRUE 0x5863:006 Mandatory EtherCAT slaves: Slave 6 is mandatory Read only 0 FALSE 1 TRUE 0x5863:007 Mandatory EtherCAT slaves: Slave 7 is mandatory Read only 0 FALSE 1 TRUE 0x5863:008 Mandatory EtherCAT slaves: Slave 8 is mandatory · Read only 0 FALSE 1 TRUE 0x5863:009 Mandatory EtherCAT slaves: Slave 9 is mandatory Read only 0 FALSE 1 TRUE 0x5863:010 Mandatory EtherCAT slaves: Slave 10 is mandatory Read only 0 FALSE 1 TRUE

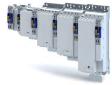

| Address    | Name / setting range / [default setting]                                       | Info                                                       |
|------------|--------------------------------------------------------------------------------|------------------------------------------------------------|
| 0x5863:011 | Mandatory EtherCAT slaves: Slave 11 is mandatory                               |                                                            |
|            | Read only                                                                      |                                                            |
|            | 0 FALSE                                                                        |                                                            |
|            | 1 TRUE                                                                         |                                                            |
| 0x5863:012 | Mandatory EtherCAT slaves: Slave 12 is mandatory                               |                                                            |
|            | Read only                                                                      |                                                            |
|            | 0 FALSE                                                                        |                                                            |
|            | 1 TRUE                                                                         |                                                            |
| 0x5863:013 | Mandatory EtherCAT slaves: Slave 13 is mandatory • Read only                   |                                                            |
|            | 0 FALSE                                                                        |                                                            |
|            | 1 TRUE                                                                         |                                                            |
| 0x5863:014 | Mandatory EtherCAT slaves: Slave 14 is mandatory • Read only                   |                                                            |
|            | 0 FALSE                                                                        |                                                            |
|            | 1 TRUE                                                                         |                                                            |
| 0x5863:015 | Mandatory EtherCAT slaves: Slave 15 is mandatory • Read only                   |                                                            |
|            | 0 FALSE                                                                        |                                                            |
|            | 1 TRUE                                                                         |                                                            |
| 0x5864:001 | EtherCAT slaves initialisation status: Initalisation status slave 1  Read only | Display of the initialisation state of the EtherCAT slave. |
|            | 0 No Error                                                                     |                                                            |
|            | 1 No access                                                                    |                                                            |
|            | 2 Vendor ID check failed                                                       |                                                            |
|            | 3 Product code check failed                                                    |                                                            |
|            | 4 Revision check failed                                                        |                                                            |
| 0x5865:001 | EtherCAT slaves device status: Device status slave 1  • Read only              | Display of the device status of the EtherCAT slave.        |
|            | 0 Unknown                                                                      |                                                            |
|            | 1 Init                                                                         |                                                            |
|            | 2 Pre-Operational                                                              | 1                                                          |
|            | 3 Bootstrap                                                                    | 1                                                          |
|            | 4 Safe-Operational                                                             | 7                                                          |
|            | 8 Operational                                                                  | 7                                                          |
|            | 65519 Not Present                                                              | 7                                                          |

#### 14.4.5.3 Device identification

For device identification in the system bus network, the inverter provides the standard Ether-CAT parameters  $0x1018:001 \dots 0x1018:004$ .

The EtherCAT product code in  $0 \times 1018:002$  consists of device-specific data and the currently activated technology application (0x4000). The last three positions in the product code refer to the activated technology application.

The 0x2372:009 parameter indicates the functionality of the system bus interface of the inverter (EtherCAT master/slave).

| Address    | Name / setting range / [default setting]      | Info                                                 |
|------------|-----------------------------------------------|------------------------------------------------------|
| 0x1018:001 | Identity object : Vendor ID  • Read only      | Display of the manufacturer's identification number. |
| 0x1018:002 | Identity object : Product ID  • Read only     | Display of the product code of the inverter.         |
|            | 419446784                                     |                                                      |
| 419479552  |                                               |                                                      |
| 0x1018:003 | Identity object : Revision number • Read only | Display of the main and subversion of the firmware.  |

# Configuring the network EtherCAT system bus Diagnostics

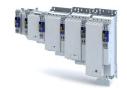

Address Name / setting range / [default setting] Info 0x1018:004 Identity object : Serial number Display of the serial number of the inverter. Read only 0x2372:009 Systembus EtherCAT-Informationen: Active interface Display of the active EtherCAT master/slave functionality for the system mode bus interface. Read only 0 Slave Slave functionality is active. 1 Master Master functionality is active.

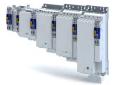

#### 15 Device functions

#### 15.1 Optical device identification

For applications including several interconnected inverters it may be difficult to locate a device that has been connected online. The "Optical device identification" function serves to locate the inverter by means of blinking LEDs.

#### **Details**

In order to start the visual tracking,

- click the button in the toolbar of the »EASY Starter« •) or
- set 0x2021:001 = "Start [1]".

After the start, both LEDs "RDY" and "ERR" on the front of the inverter synchronously blink very fast.

| "RDY" LED (blue)                                  | "ERR" LED (red) | Status/meaning                        |
|---------------------------------------------------|-----------------|---------------------------------------|
|                                                   |                 | "Visual tracking" function is active. |
| Both LEDs are blinking in a very rapidly synchro- |                 |                                       |
| nous mode                                         |                 |                                       |

The blinking duration can be set in 0x2021:002 or selected in the »EASY Starter« in the drop-down list field:

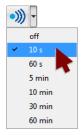

| Address    | Name / setting range / [default setting] |        | Info                                                                                                    |
|------------|------------------------------------------|--------|----------------------------------------------------------------------------------------------------|
| 0x2021:001 | Optical tracking: Start detection        |        | 1 = start optical device identification.                                                                                                    |
|            | 0 Stop                                   |        | After the start, the two LEDs "RDY" and "ERR" on the front of the                                                                                                    |
|            | 1                                        | Start  | <ul> <li>inverter are blinking with a blinking frequency of 20 Hz for the blinking duration set in 0x2021:002. The setting is then automatically reset to "0" again.</li> <li>If the function is reactivated within the blinking time set, the time is extended correspondingly.</li> <li>A manual reset to "0" makes it possible to stop the function prematurely.</li> </ul> |
| 0x2021:002 | Optical tracking: Blinking duration      |        | Setting of the blinking duration for the visual tracking.                                                                                                    |
|            | 0 [ <b>5</b> ] .                         | 6000 s |                                                                                                    |

# Device functions Reset parameters to default

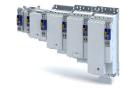

#### Reset parameters to default **15.2**

| Address    | Name /                                                           | setting range / [default setting] | Info                                                                                                    |
|------------|------------------------------------------------------------------|-----------------------------------|----------------------------------------------------------------------------------------------------|
| 0x2022:001 | 0x2022:001 Device commands: Load default settings  0 Off / ready |                                   | <ul> <li>1 ≡ reset all parameters in the RAM memory of the inverter to the default setting that is stored in the inverter firmware.</li> <li>All parameter changes made by the user are lost during this process!</li> <li>It may take some seconds to execute the task. When the task has been executed successfully, the value 0 is shown.</li> <li>Loading parameters has a direct effect on the cyclic communication: The data exchange for control is interrupted and a communication error is generated.</li> </ul> |
|            |                                                                  |                                   | Only status feedback                                                                                                    |
|            | 1                                                                | On / start                        | Execute device command                                                                                                    |
|            | 2                                                                | In progress                       | Only status feedback                                                                                                    |
|            | 3                                                                | Action cancelled                  |                                                                                                    |
|            | 4                                                                | No access                         |                                                                                                    |
|            | 5                                                                | No access (Inverter disabled)     |                                                                                                    |
| 0x2022:039 | Device c                                                         | ommands: Load TA default settings |                                                                                                    |
|            | 0                                                                | Off / ready                       | Only status feedback                                                                                                    |
|            | 1                                                                | On / start                        | Execute device command                                                                                                    |
|            | 2                                                                | In progress                       | Only status feedback                                                                                                    |
|            | 3                                                                | Action cancelled                  |                                                                                                    |
|            | 4                                                                | No access                         |                                                                                                    |
|            | 5                                                                | No access (Inverter disabled)     |                                                                                                    |

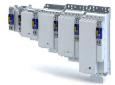

#### 15.3 Saving/loading the parameter settings

If parameter settings of the inverter are changed, these changes at first are only made in the RAM memory of the inverter. In order to save the parameter settings with mains failure protection, the inverter is provided with the corresponding device command in the parameter. 0x2022:003

| Address    | 22:003 Device commands: Save user data |                                                                                            | Info                                                                                                    |
|------------|----------------------------------------|--------------------------------------------------------------------------------------------|----------------------------------------------------------------------------------------------------|
| 0x2022:003 |                                        |                                                                                            | <ul> <li>1 = save current parameter settings in the user memory of the memory module with mains failure protection.</li> <li>It may take some seconds to execute the task. When the device command has been executed successfully, the value 0 is shown.</li> <li>Do not switch off the supply voltage during the saving process and do not unplug the memory module from the inverter!</li> <li>When the inverter is switched on, all parameters are automatically loaded from the user memory of the memory module to the RAM memory of the inverter.</li> </ul> |
|            |                                        | Off / ready                                                                                | Only status feedback                                                                                                    |
|            |                                        | On / start                                                                                 | Execute device command                                                                                                    |
|            |                                        | In progress                                                                                | Only status feedback                                                                                                    |
|            |                                        | Action cancelled                                                                           |                                                                                                    |
|            | 4                                      |                                                                                            | -                                                                                                    |
|            |                                        | No access (Inverter disabled)                                                              |                                                                                                    |
|            |                                        | No SD card connected                                                                       |                                                                                                    |
|            |                                        | SD card is write protected                                                                 | _                                                                                                    |
| 0x2022:040 | Device c                               | SD card is full ommands: Parameter-Backup g can only be changed if the inverter is inhibi- |                                                                                                    |
|            | 0                                      | Off / ready                                                                                | Only status feedback                                                                                                    |
|            | 1                                      | On / start                                                                                 | Execute device command                                                                                                    |
|            | 2                                      | In progress                                                                                | Only status feedback                                                                                                    |
|            | 3                                      | Action cancelled                                                                           |                                                                                                    |
|            | 4                                      | No access                                                                                  |                                                                                                    |
|            | 5                                      | No access (Inverter disabled)                                                              |                                                                                                    |
|            | 20                                     | 20%                                                                                        |                                                                                                    |
|            | 40                                     | 40%                                                                                        |                                                                                                    |
|            | 60                                     | 60%                                                                                        |                                                                                                    |
|            | 80                                     | 80%                                                                                        |                                                                                                    |
|            | 100                                    | 100%                                                                                       |                                                                                                    |
|            |                                        | No SD card connected                                                                       |                                                                                                    |
|            |                                        | SD card is write protected                                                                 |                                                                                                    |
|            |                                        | SD card is full                                                                            |                                                                                                    |
| 0x2022:043 | 1                                      | ommands: Restore g can only be changed if the inverter is inhibi-                          |                                                                                                    |
|            | 0                                      | Off / ready                                                                                | Only status feedback                                                                                                    |
|            | 1                                      | On / start                                                                                 | Execute device command                                                                                                    |
|            |                                        | In progress                                                                                | Only status feedback                                                                                                    |
|            | 3                                      | Action cancelled                                                                           |                                                                                                    |
|            |                                        | No access                                                                                  |                                                                                                    |
|            | -                                      | No access (Inverter disabled)                                                              |                                                                                                    |
|            |                                        | 20%                                                                                        |                                                                                                    |
|            |                                        | 40%                                                                                        |                                                                                                    |
|            |                                        | 60%                                                                                        |                                                                                                    |
|            |                                        | 80%                                                                                        |                                                                                                    |
|            |                                        | 100%                                                                                       |                                                                                                    |
|            | 101                                    | No SD card connected                                                                       |                                                                                                    |

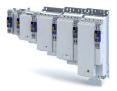

#### 15.4 Enabling the device

#### **Parameter**

| Address    | Name /                         | setting range / [default setting] | Info                                               |
|------------|--------------------------------|-----------------------------------|----------------------------------------------------|
| 0x2822:001 | Axis commands: Enable inverter |                                   | Parameters for interaction with engineering tools. |
|            | 0                              | Inverter inhibited                |                                                    |
|            | 1                              | Inverter enabled                  |                                                    |

#### 15.5 Restart device

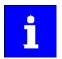

If the inverter communicates with the master as network node via EtherCAT: executing the device command may cause an interruption of the EtherCAT communication with the master and a standstill of the drive.

#### **Parameter**

| Address    | Name / setting range / [default setting] |                               | Info                   |
|------------|------------------------------------------|-------------------------------|------------------------|
| 0x2022:035 | Device c                                 | ommands: Restart Device       | Restart of the device. |
|            | 0                                        | Off / ready                   | Only status feedback   |
|            | 1                                        | On / start                    | Execute device command |
|            | 2                                        | In progress                   | Only status feedback   |
|            | 3                                        | Action cancelled              |                        |
|            | 4                                        | No access                     |                        |
|            | 5                                        | No access (Inverter disabled) |                        |

### 15.6 Restarting Extended Safety

#### **Parameter**

| Address    | Name / setting range / [default setting] |                                  | Info                   |
|------------|------------------------------------------|----------------------------------|------------------------|
| 0x2022:041 | Device c                                 | ommands: Restart extended safety |                        |
|            | 0                                        | Off / ready                      | Only status feedback   |
|            | 1                                        | On / start                       | Execute device command |
|            | 2                                        | In progress                      | Only status feedback   |
|            | 3                                        | Action cancelled                 |                        |
|            | 4                                        | No access                        |                        |
|            | 5                                        | No access (Inverter disabled)    |                        |

### 15.7 Export logbook

The export of the complete logbook can be started with the 0x2022:036 parameter.

| Address    | Name /   | setting range / [default setting] | Info                                                           |
|------------|----------|-----------------------------------|----------------------------------------------------------------|
| 0x2022:036 | Device c | ommands: Export Logbook           | Exports the logbook for the upload into the engineering tools. |
|            | 0        | Off / ready                       | Only status feedback                                           |
|            | 1        | On / start                        | Execute device command                                         |
|            | 2        | In progress                       | Only status feedback                                           |
|            | 3        | Action cancelled                  |                                                                |
|            | 4        | No access                         |                                                                |
|            | 5        | No access (Inverter disabled)     |                                                                |

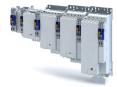

15.8 Delete logbook files

The logbook files can be deleted with the parameter.

#### Parameter

| Address    | Name / | setting range / [default setting] | Info                                                                                                    |
|------------|--------|-----------------------------------|----------------------------------------------------------------------------------------------------|
| 0x2022:037 |        |                                   | Deletion of log files on the device that were exported in an earlier step via 0x2022:036 (Export Logbook). |
|            | 0      | Off / ready                       | Only status feedback                                                                                       |
|            | 1      | On / start                        | Execute device command                                                                                     |
|            | 2      | In progress                       | Only status feedback                                                                                       |
|            | 3      | Action cancelled                  |                                                                                                    |
|            | 4      | No access                         |                                                                                                    |
|            | 5      | No access (Inverter disabled)     |                                                                                                    |

## 15.9 Activate loaded application

The loaded application can be activated with the 0x2022:038 parameter.

#### **Parameter**

| Address    | Name /   | setting range / [default setting]    | Info                                                                              |
|------------|----------|--------------------------------------|-----------------------------------------------------------------------------------|
| 0x2022:038 | Device c | ommands: Activate loaded application | Start of the application that is provided/downloaded by the »Application Loader«. |
|            | 0        | Off / ready                          | Only status feedback                                                              |
|            | 1        | On / start                           | Execute device command                                                            |
|            | 2        | In progress                          | Only status feedback                                                              |
|            | 3        | Action cancelled                     |                                                                                   |
|            | 4        | No access                            |                                                                                   |
|            | 5        | No access (Inverter disabled)        |                                                                                   |

## 15.10 Uploading the application

| Address    | Name / setting range / [default setting] |                               | Info                   |
|------------|------------------------------------------|-------------------------------|------------------------|
| 0x2022:042 | Device commands: Upload application      |                               |                        |
|            | 0                                        | Off / ready                   | Only status feedback   |
|            | 1                                        | On / start                    | Execute device command |
|            | 2                                        | In progress                   | Only status feedback   |
|            | 3                                        | Action cancelled              |                        |
|            | 4                                        | No access                     |                        |
|            | 5                                        | No access (Inverter disabled) |                        |
|            | 20                                       | 20%                           |                        |
|            | 40                                       | 40%                           |                        |
|            | 60                                       | 60%                           |                        |
|            | 80                                       | 80%                           |                        |
|            | 100                                      | 100%                          |                        |
|            | 101                                      | No SD card connected          |                        |

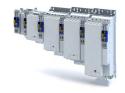

#### 15.11 Inverter control word

#### **Parameter**

| Address | Name /                                       | setting range / [default setting]                      | Info                                                                                                    |
|---------|----------------------------------------------|--------------------------------------------------------|----------------------------------------------------------------------------------------------------|
| 0x2830  | Inverter control word 0x0000 [0x0000] 0xFFFF |                                                        | The control word serves to influence the control functions.                                                                                                    |
|         | Bit 0                                        | Flying restart completed                               | This bit enables the control to report the acceptance of the recorded speed to the "flying restart" function. Thus, the flying restart process is completed.                                                                                                    |
|         | Bit 1                                        | Block flying restart                                   | TRUE: the flying restart process is blocked.                                                                                                    |
|         | Bit 4                                        | Set load value                                         | TRUE: set load value.                                                                                                    |
|         | Bit 5                                        | Select new actual position                             | <ul> <li>TRUE: define new actual position.</li> <li>Setting/shifting of Position actual value (0x6064) to Actual position start value (0x2983) considering the set resolution (0x608F:001, 0x608F:002).</li> <li>Mode for setting the actual position: 0x2984)</li> </ul> |
|         | Bit 6                                        | Activate DC-injection braking or short-circuit braking | DC-injection braking or short-circuit braking is activated via this bit.                                                                                                    |
|         | Bit 10                                       | Reserved                                               |                                                                                                    |
|         | Bit 11                                       | Reserved                                               |                                                                                                    |

#### **15.12** Access protection

#### 15.12.1 Brand protection

#### **Parameter**

| Address    | Name / setting range / [default setting]               | Info                                                                                                    |
|------------|--------------------------------------------------------|----------------------------------------------------------------------------------------------------|
| 0x2100:001 | Brand protection: PIN set<br>-1 [ <b>0</b> ] 9999999   | <ul> <li>0: no brand protection.</li> <li>1 9999999: possible pins.</li> <li>-1: brand protection is active.</li> </ul>                          |
| 0x2100:002 | Brand protection: PIN input<br>-2 [ <b>0</b> ] 9999999 | <ul> <li>0: not checked.</li> <li>1 9999999: possible pins.</li> <li>-1: check was successful.</li> <li>-2: check was not successful.</li> </ul> |
| 0x2100:003 | Brand protection: Encryption 0 [0] 9                   | Encryption for brand protection.                                                                                                    |

#### 15.13 Switching frequency changeover

The output voltage of the inverter is a DC voltage with sine-coded pulse width modulation (PWM). This corresponds by approximation to a AC voltage with variable frequency. The frequency of the PWM pulses is adjustable and is called "switching frequency".

#### **Details**

The switching frequency has an impact on the smooth running performance and the noise generation in the motor connected as well as on the power loss in the inverter. The lower the switching frequency, the better the concentricity factor, the smaller the power loss and the higher the noise generation.

| Address | Name / setting range / [default setting] | Info                                                                                              |
|---------|------------------------------------------|---------------------------------------------------------------------------------------------------|
| 0x2939  | Switching frequency                      | Selection of the inverter switching frequency.                                                    |
|         | 1 4 kHz variable / drive-optimised       | Abbreviations used:                                                                               |
|         | 2 8 kHz variable / drive-optimised       | "Variable": adaptation of the switching frequency as a function of the                            |
|         | 3 16 kHz variable / drive-optimised      | current. The carrier frequency is reduced dependent on the heatsink temperature and the ixt-load. |
|         | 5 2 kHz fixed / drive-optimised          | "Fix.": the carrier frequency is fixed, no frequency reduction.                                   |
|         | 6 4 kHz fixed / drive-optimised          | "Drive-optimised": reduces the capacitive currents from the motor to                              |
|         | 7 8 kHz fixed / drive-optimised          | the earth.                                                                                        |
|         | 8 16 kHz fixed / drive-optimised         | "Min. Pv": increases the capacitive currents from the motor to the earth.                         |

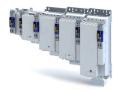

#### 15.14 Device overload monitoring (i\*t)

The inverter calculates the i\*t utilisation in order to protect itself against thermal overload. In simple terms: a higher current or an overcurrent that continues for a longer time causes a higher i\*t utilisation.

#### **▲** DANGER!

Uncontrolled motor movements by pulse inhibit.

When the device overload monitoring function is activated, pulse inhibit is set and the motor becomes torqueless. A load that is connected to motors without a holding brake may therefore cause uncontrolled movements! Without a load, the motor will coast.

▶ Only operate the inverter under permissible load conditions.

#### **Details**

The device overload monitoring function primarily offers protection to the power section. Indirectly, also other components such as filter chokes, circuit-board conductors, and terminals are protected against overheating. Short-time overload currents followed by recovery periods (times of smaller current utilisation) are permissible. The monitoring function during operation checks whether these conditions are met, taking into consideration that higher switching frequencies and lower stator frequencies as well as higher DC currents cause a greater device utilisation.

- If the total utilisation exceeds the total warning threshold set in 0x2D40:008 (default setting: 95 %), the inverter outputs a warning.
- If the device utilisation exceeds the permanent error threshold 100 %, the inverter is disabled immediately and generates an error message.
- The device overload can be obtained from the configuration document.

| Address    | Name / setting range / [default setting]                                   | Info                                                                                             |
|------------|----------------------------------------------------------------------------|--------------------------------------------------------------------------------------------------|
| 0x2D40:001 | Device utilisation ixt: Power unit actual utilisation • Read only: x %     | Display of the power module utilisation.                                                         |
| 0x2D40:002 | Device utilisation ixt: Power unit warning threshold 0 [95] 101 %          | If the device utilisation exceeds the threshold set, the inverter outputs a warning.             |
| 0x2D40:003 | Device utilisation ixt: Power unit error threshold • Read only: x %        | If the power module utilisation exceeds the displayed threshold, the inverter outputs a warning. |
| 0x2D40:004 | Device utilisation ixt: Device actual utilisation • Read only: x %         | Display of the current device utilisation.                                                       |
| 0x2D40:005 | Device utilisation ixt: Device warning threshold 0 [95] 101 %              |                                                                                                  |
| 0x2D40:006 | Device utilisation ixt: Device error threshold • Read only: x %            | If the device utilisation exceeds the displayed threshold, the device outputs an error.          |
| 0x2D40:007 | Device utilisation ixt: Actual total utilisation • Read only: x %          | Display of the current total device utilisation.                                                 |
| 0x2D40:008 | Device utilisation ixt: Total utilisation warning threshold 0 [95] 101 %   | If the total utilisation exceeds the set threshold, the device outputs a warning.                |
| 0x2D40:009 | Device utilisation ixt: Total utilisation error threshold • Read only: x % | If the total utilisation exceeds the displayed threshold, the device outputs an error.           |

# Update device firmware

Manual firmware download with »EASY Starter (firmware loader)«

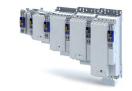

15.15 Heatsink temperature monitoring

In order to avoid an impermissible heating of the servo inverter, the temperature of the heatsink is detected and monitored.

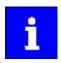

The temperature of the heatsink is measured in the temperature range of 0 ... 80 °C with a tolerance of -2 ... +4 °C. Beyond this temperature range, the measuring accuracy decreases faster.

#### **Parameter**

| Address                 | Name / setting range / [default setting]                                           | Info                                                                                                    |
|-------------------------|------------------------------------------------------------------------------------|----------------------------------------------------------------------------------------------------|
| 0x2D84:001,<br>004, 006 | Heatsink temperature: Heatsink temperature Read only: x.x °C                       | Display of the current heatsink temperature.                                                                                                    |
| 0x2D84:002              | Heatsink temperature: Heatsink temperature: Warning threshold 50.0 [90.0] 100.0 °C | <ul> <li>Warning threshold for temperature monitoring.</li> <li>If the heatsink temperature exceeds the threshold set here, the inverter outputs a warning.</li> <li>The warning is reset with a hysteresis of approx. 5 °C.</li> <li>If the heatsink temperature increases further and exceeds the nonadjustable error threshold (100 °C), the inverter changes to the "Fault device status. The inverter is disabled and thus any further operation is stopped.</li> </ul> |

#### 15.16 **Update device firmware**

#### 15.16.1 Manual firmware download with »EASY Starter (firmware loader)«

#### 15.16.1.1 Download via Ethernet connection

| Address    | Name /                                            | setting range / [default setting]                | Info |
|------------|---------------------------------------------------|--------------------------------------------------|------|
| 0x243C:001 | Device: Ethernet commands: Device: Start firmware |                                                  |      |
|            | update                                            |                                                  |      |
|            | <ul> <li>Settin</li> </ul>                        | g can only be changed if the inverter is inhibi- |      |
|            | ted.                                              |                                                  |      |
|            | 0                                                 | Off/Ready                                        |      |
|            | 1 On/Start                                        |                                                  |      |
|            | 4 Action cancelled                                |                                                  |      |
|            | 20                                                | 20%                                              |      |
|            | 40                                                | 40%                                              |      |
|            | 60                                                | 60%                                              |      |
|            | 80                                                | 80%                                              |      |

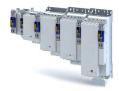

#### 16 Additional functions

#### 16.1 Brake energy management

When braking electrical motors, the kinetic energy of the drive train is fed back regeneratively to the DC bus. This energy causes a DC-bus voltage boost. If the energy fed back is too high, the inverter reports an error.

Several different strategies can serve to avoid DC-bus overvoltage:

- Stopping the deceleration ramp function generator when the active voltage threshold for the brake operation is exceeded
- Use of the "Inverter motor brake" function
- · Combination of the above named options

#### **Details**

The voltage threshold for braking operation results on the basis of the rated mains voltage set:

| Rated mains voltage | Voltage thresholds for braking operation |                       |
|---------------------|------------------------------------------|-----------------------|
|                     | Braking operation on                     | Braking operation off |
| 230 V               | DC 390 V                                 | DC 380 V              |
| 400 V               | DC 725 V                                 | DC 710 V              |
| 480 V               | DC 780 V                                 | DC 765 V              |

#### **Parameter**

| Address    | Name / setting range / [default setting]   | Info                                                                    |
|------------|--------------------------------------------|-------------------------------------------------------------------------|
| 0x2541:003 | Brake energy management: Reduced threshold | The voltage threshold for the braking operation is reduced by the volt- |
|            | 0 [ <b>0</b> ] 100 V                       | age value set here.                                                     |

#### 16.1.1 Use of a brake resistor

For braking operation, optionally the brake chopper integrated in the inverter (brake transistor) can be used.

#### **NOTICE**

Incorrect dimensioning of the brake resistor may result in the destruction of the integrated brake chopper (brake transistor).

- ► Only connect a brake resistor complying in terms of performance to terminals R<sub>B1</sub> and R<sub>B2</sub> of the inverter.
- ► Avoiding thermal overload of the brake resistor.

| Address    | Name / setting range / [default setting]                                | Info                                                                                                    |  |
|------------|-------------------------------------------------------------------------|----------------------------------------------------------------------------------------------------|--|
| 0x2550:001 | Brake resistor: Minimum resistance • Read only: x.x Ω                   | Display of the minimum brake resistance value that can be used.                                                                  |  |
| 0x2550:002 | Brake resistor: Resistance value $0.0 \dots [180.0] \dots 500.0 \Omega$ | Resistance value of the brake resistor connected.     The value to be entered can be obtained from the brake resistor nameplate. |  |
| 0x2550:003 | Brake resistor: Rated power 0 [ <b>5600</b> ] 800000 W                  | Rated power of the brake resistor connected.  The value to be entered can be obtained from the brake resistor nameplate.         |  |
| 0x2550:004 | Brake resistor: Maximum thermal load 0 [485] 1000000 kWs                | Thermal capacity of the brake resistor connected.  The value to be entered can be obtained from the brake resistor nameplate.    |  |
| 0x2550:006 | Brake resistor: Reference resistance                                    | Selection of the reference value for the brake resistor.                                                                         |  |
|            | 0 Minimum resistance                                                    |                                                                                                    |  |
|            | 1 Resistance value                                                      |                                                                                                    |  |
| 0x2550:007 | Brake resistor: Thermal load • Read only: x.x %                         | Display of the utilisation of the brake resistor connected.                                                                      |  |

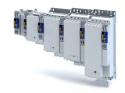

| Address    | Name /                                                         | setting range / [default setting] | Info                                                                                                    |
|------------|----------------------------------------------------------------|-----------------------------------|----------------------------------------------------------------------------------------------------|
| 0x2550:008 | Brake resistor: Warning threshold 50.0 [ <b>90.0</b> ] 150.0 % |                                   | <ul> <li>Warning threshold for brake resistor monitoring.</li> <li>If the utilisation shown in reaches the threshold set, the response selected in 0x2550:010 is effected.</li> <li>The warning is reset with a hysteresis of 20 %.</li> </ul> |
| 0x2550:010 | Brake resistor: Response to warning                            |                                   | Selection of the response that is executed when the warning threshold for brake resistor monitoring is reached.                                                                                                    |
|            | 0                                                              | No response                       |                                                                                                    |
|            | 1                                                              | Fault > CiA402                    |                                                                                                    |
|            | 2                                                              | Warning                           |                                                                                                    |
| 0x2550:011 | Brake resistor: Response to error                              |                                   | Selection of the response to be executed when the error threshold for brake resistor monitoring is reached.  Associated error code:  65282   0xFF02 - Brake resistor: overload fault                                                           |
|            | 0                                                              | No response                       |                                                                                                    |
|            | 1                                                              | Fault > CiA402                    |                                                                                                    |
|            | 2 Warning                                                      |                                   |                                                                                                    |

#### Manual jog parameters 16.2

| Address    | Name / setting range / [default setting]                                     | Info                                                                                                    |
|------------|------------------------------------------------------------------------------|----------------------------------------------------------------------------------------------------|
| 0x2836:001 | Manual control mode: Current setpoint 0 [30] 200 %                           | Setting of the current setpoint value for manual control.  • 100 % ≡ Rated current ()                                                                                                    |
| 0x2836:002 | Manual control mode: Frequency<br>-1000.0 [0.0] 1000.0 Hz                    | Setting of the frequency for manual control.                                                                                                    |
| 0x2836:003 | Manual control mode: Ramp time (current) 0 [0] 1000 ms                       | Setting of the period of time during which the current setpoint value is achieved from zero onwards.                                                                                                    |
| 0x2836:004 | Manual control mode: Ramp time (frequency) 0 [500] 10000 ms                  | Setting of the period of time during which the frequency is achieved from zero onwards.  The frequency ramp only starts up when the current ramp has reached the value configured in 0x2836:001 (Current setpoint).                                                                                                    |
| 0x2836:005 | Manual control mode: Time monitoring (frequency) 0 [ <b>2500</b> ] 100000 ms | <ul> <li>Setting of the time period for time monitoring.</li> <li>The manual control features a time monitoring function which is coupled to a write access to 0x2836:002 (Frequency).</li> <li>If no write access to 0x2836:002 takes place within the time period set here, the frequency is moved to zero via the parameterised ramp. When the 0 Hz have been reached, the inverter changes to the error status and is inhibited. After acknowledging the error, the CiA402 state machine must be switched from "Switch-on inhibited" back to the "Operation enabled" state before proceeding with manual control.</li> </ul> |
| 0x2836:006 | Manual control mode: Current controller gain 0.00 [20.00] 750.00 V/A         | Setting of the current controller gain.                                                                                                    |
| 0x2836:007 | Manual control mode: Current controller reset time 0.01 [20.00] 2000.00 ms   | Setting of the current controller reset time.                                                                                                    |

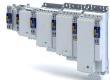

.....

#### 16.3 Mains failure control

| Address    | Name / setting range / [default setting]                          | Info                                                                                                    |
|------------|-------------------------------------------------------------------|----------------------------------------------------------------------------------------------------|
| 0x2D66:001 | Mains failure control: Enable function                            | 1 = enable mains failure control.                                                                                                    |
|            | 0 Disabled                                                        |                                                                                                    |
|            | 2 Enabled                                                         |                                                                                                    |
| 0x2D66:002 | Mains failure control: DC-bus activation level 60 [75] 90 %       | Threshold below which the mains failure control is activated if it is enabled (0x2D66:001 = 1).  • 100 % ≡ nominal DC-bus voltage  Recommended setting:  • In general: 5 10 % above the error threshold for undervoltage (display in 0x2540:003).  • 230-V devices: 72 %  • 400/480-V devices: 82 % |
| 0x2D66:011 | Mains failure control: Filter time 0.00 [ <b>0.00</b> ] 60.00 s   |                                                                                                    |
| 0x2D66:012 | Mains failure control: Ramp max. torque 0.0 [30.0] 3276.7 %       |                                                                                                    |
| 0x2D66:013 | Mains failure control: Ramp time 0.10 [1.00] 5.00 s               |                                                                                                    |
| 0x2D66:014 | Mains failure control: Actual DC-bus voltage • Read only: x.xxx V |                                                                                                    |

Oscilloscope function

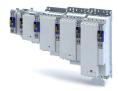

#### 16.4 Oscilloscope function

The oscilloscope function is operated via the separate "Oscilloscope" tab of the »EASY Starter« engineering tool. Here, you can find the user interface with all the relevant dialogs and setting options.

#### **Preconditions**

- Configuring the oscilloscope and starting the recording is only possible when an online connection to the inverter has been established.
- The oscilloscope function enable recording of those parameters of the inverter that are marked with the "OSC" attribute. Only these parameters can be transferred into the selection list of the oscilloscope.

#### User interface

In the Lenze engineering tool used, set the trigger condition and the sample rate via the oscilloscope user interface when an online connection to the inverter has been established and select the parameters to be recorded.

The configuration is transferred into the inverter and checked each time it changes. Should the check identify invalid settings, the oscilloscope triggers an error message.

After the measurement is completed and when an online connection has been established, the measured data in the inverter is transmitted to the engineering tool and represented graphically on the oscilloscope user interface.

G

н

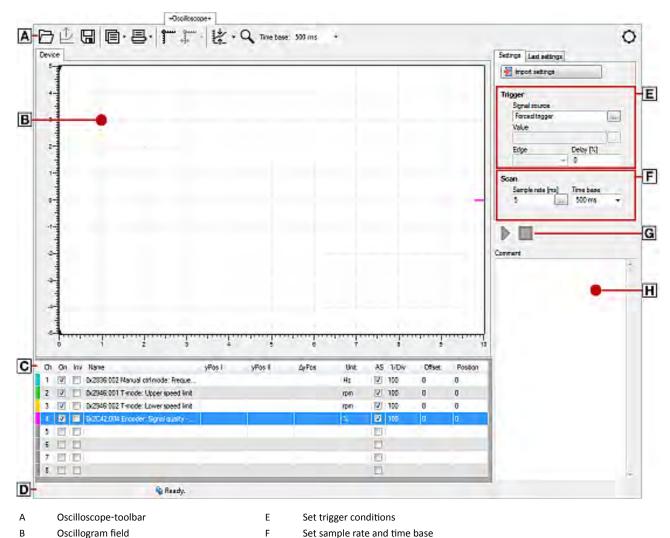

Start / stop of recording

Comment input field and error message

С

D

Channel list field

Status line

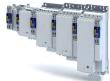

#### Toolbar

| Icon                | Function                                       |
|---------------------|------------------------------------------------|
|                     | Load oscillogram / configuration from file     |
| $\hat{\mathcal{L}}$ | Load recorded oscillogram from the device      |
| H                   | Save oscillogram in file                       |
|                     | Copy oscillogram to the clipboard              |
| 昌                   | Print oscillogram                              |
| 3                   | Display cursor                                 |
| •]•                 | Centre cursor                                  |
| *                   | Scale curve automatically                      |
| Q                   | Activate zoom function                         |
| "Time base:"        | Display of the set time base                   |
| $\Diamond$          | Tool settings (right-hand side of the toolbar) |

#### **Technical data**

Number of channels 1 ... 8

Data memory depth Maximally 2048 measured values for each channel

Data width of a channel Maximally 64 bits, according to the data type of the parameter to be recorded

Sample rate  $62.5 \mu s$  or a multiple thereof

Minimum recording time 128 ms

(62.5 μs \* 2048 measured values)

Maximum time base 20.47 s Maximum recording 20.47 s

time

Trigger level According to the value range of the parameter to be triggered

Trigger selection

Trigger delay  $-100\% \dots +400\%$  Trigger source Channel 1 ... 8

Oscilloscope function

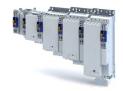

#### Selecting parameters to be recorded

The oscilloscope supports up to eight channels, thus maximally eight parameters can be recorded in an oscillogram. The **Channels** list field serves to configure the parameters to be recorded as signal sources:

| Col-<br>umn | Name     | Meaning                                                                                                    |
|-------------|----------|----------------------------------------------------------------------------------------------------|
| 1           | -        | Curve colour for the representation in the oscillogram                                                                                                    |
| 2           | Ch       | Channel number                                                                                                    |
| 3           | On       | on / off                                                                                                    |
| 4           | Inv      | Inversion on / off                                                                                                    |
| 5           | Name     | Selection of the parameter to be recorded                                                                                                    |
| 6           | yPos I   | Value at cursor I in vertical direction                                                                                                    |
| 7           | yPos II  | Value at cursor II in vertical direction                                                                                                    |
| 8           | ΔyPos    | Difference between the two values of yPos I and yPos II (displayed as amount)                                                                                                    |
| 9           | Unit     | Scaling                                                                                                    |
| 10          | AS       | Activation / deactivation of the autoscaling function                                                                                                    |
| 11          | 1 / Div  |                                                                                                    |
| 12          | Offset   | The offset value is subtracted from the recorded raw value before the scaling is executed. This serves to, e. g., make very small value fluctuations visible within one consistently very high recording value (e. g. harmonics with a low amplitude). |
| 13          | Position | Regarding the vertical curve scale -5 5, the position value determines the vertical position of the zero point of the Y axis of a curve.                                                                                                    |

How to select a parameter for recording:

- 1. Double-click the "Name" column in the **Channel** list field to open the "Selection of signal sources" dialog box.
- 2. Select the parameters to be recorded in the dialog box.
- 3. Press the "Ok" button. This closes the dialog box and the selection is accepted.
- 4. Repeat the steps 1 ... 3 to select up to seven further parameters to be recorded.

The selected parameters are recorded when the oscilloscope is started.

How to change a parameter for recording:

- 1. Double-click the parameter to be changed in the **Channels** list field in the "Name" column.
- 2. Make a new selection in the "Selection of signal sources" dialog box.
- 3. Press the "Ok" button. This closes the dialog box and the selection is accepted.

The changed parameters are recorded when the oscilloscope is started.

How to cancel a selection again:

- 1. Right-click the parameter to be removed in the **Channels** list field in the "Name" column to open the context menu.
- 2. Select the "Remove parameter" command in the context menu.

The selected and changed parameter will not be recorded anymore when the oscilloscope is started.

Defining the recording time / sample rate

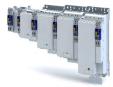

How to define the duration and sample rate for recording:

- 1. Select the desired time base in the time base list field.
  - a) The current setting of the time base multiplied by 10 results in the recording time.
  - b) As the size of the measured data memory in the inverter is limited, a compromise is usually made between sample rate and recording time.
- 2. Either enter the desired sample rate in [ms] in the sample rate input field or open the "Sample rate selection" dialog by clicking the "Sample rate" button and select a sample rate < 1 ms.
- a) The sample rate in the inverter is automatically corrected to integer multiples of 62.5  $\mu$ s. Thus, the duration and sample rate are defined for recording and are considered when the oscilloscope is started.

#### Defining the trigger condition

Based on the trigger condition, define the starting time of recording in the inverter. The oscilloscope offers various trigger conditions which serve to control the recording of the measured values.

The trigger threshold can be changed in the "Value" input field on the "Settings" tab if the channel is selected in "Signal source" that contains the corresponding parameter.

| Setting       | Function                                                                                                    |  |  |
|---------------|----------------------------------------------------------------------------------------------------|--|--|
| Signal source | Selection of the trigger source:                                                                                                    |  |  |
| Cha           | Triggering takes place on a channel configured in the "vertical channel settings" list field.                                                                                                    |  |  |
| immediate tr  | gger No trigger condition, recording takes place immediately after the start.                                                                                                    |  |  |
| Value         | Value, from which onwards triggering is caused.                                                                                                    |  |  |
| Deceleration  | Time delay of recording with regard to the trigger event.                                                                                                    |  |  |
| Pre-tr        | Time delay of recording with regard to the trigger event.  When entering a negative delay time, you can detect signals that occur before the trigger event.  Trigger event  Trigger level  Trigger time is marked with a dashed line in the oscillogram.  If it is triggered on the occurrence of an event, values caused by the event can be detected in this way. |  |  |
|               | Trigger delay (positive)                                                                                                    |  |  |
| Edge          | Two trigger types are available:                                                                                                    |  |  |
| incre         |                                                                                                    |  |  |
| decre         |                                                                                                    |  |  |

#### Additional functions

Oscilloscope function

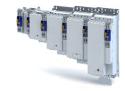

#### **Starting recording**

Press the button ▶, "Start recording"

In order to obtain a sample rate as high as possible when the parameter values are recorded, the data is first saved in the measured data memory of the inverter and then transmitted to the Engineering PC as oscillogram. The current recording status is displayed in the status bar.

#### Adjusting the representation

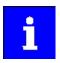

As soon as the diagram does not show the complete measurement anymore, a scrollbar appears below the time axis. You can use the scrollbar to move the visible section horizontally. The time-axis inscription and the position indicator are automatically corrected during scrolling.

After recording and subsequent transmission of the online oscillogram to the Engineering PC, it is visualised in the oscilloscope. If required, you can now adjust the representation using the zoom function or the automatic scaling function.

#### Change time base subsequently

A measurement already carried out can be extended or compressed by changing the time base.

For this purpose, change the setting of the time base via the toolbar (on top).

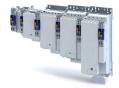

**Zoom function** 

The zoom function will be activated by selecting the  $\mathbb{Q}$  in the toolbar. When the function is activated, the button is highlighted.

| Zoom function                     | Proceeding                                                                          |                                                                                                    |
|-----------------------------------|-------------------------------------------------------------------------------------|----------------------------------------------------------------------------------------------------|
| Zoom selection                    | <b>₽</b>                                                                            | The selection is shown with a frame.      When the left mouse button is released, the selection is zoomed in the assillars are.                                                                                                    |
| Horizontal stretching             | On the horiz                                                                        | oscillogram.                                                                                                    |
| Tronzontal successing             | <b>\b</b>                                                                           | Hold down the left mouse button and move the mouse pointer to the left to stretch the shown selection from the right edge.  Hold down the right mouse button and move the mouse pointer to the right to stretch the shown selection from the left edge. |
|                                   | _                                                                                   | mouse pointer in opposite direction continuously reduces the stretching.                                                                                                    |
| Vertical stretching               | On the verti                                                                        |                                                                                                    |
|                                   | <b>♣</b>                                                                            | Hold down the left mouse button and move the mouse pointer to the bottom to stretch the shown selection from the top.                                                                                                    |
|                                   | ₽•                                                                                  | Hold down the right mouse button and move the mouse pointer to the top to stretch the shown selection from the bottom.                                                                                                    |
|                                   | Moving the mouse pointer in opposite direction continuously reduces the stretching. |                                                                                                    |
| Return to original representation | <b>₽</b>                                                                            | Click the right mouse button in the diagram to return step by step to the original representation.                                                                                                    |

#### **Automatic scaling function**

Use the automatic scaling function to automatically scale and reposition the representation of selectable signal characteristics in the oscillograph and reset the offset to "0".

How to execute automatic scaling

- 1. Select the channels and parameters for automatic scaling in the **Channels** dialog box.
- 2. Click the corresponding symbol in the oscilloscope toolbar to activate the automatic scaling function.

#### Additional functions

Oscilloscope function

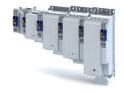

#### The cursor function

In addition to the zoom and scaling function, there is the cursor function which is called by double-clicking the **Channels** list field.

The double-click opens a list of all signal sources with the following options:

- Display of individual measured values of a selectable channel
- · Addition, subtraction or multiplication of any two measured values
- · Square-law mean value of any two measured values

How to use the cursor function:

- 1. Go to the oscilloscope toolbar and click the "Cursor" button to activate the cursor function.
  - a) Two movable vertical measuring lines are displayed in the oscillogram.
- 2. Select the channel for which individual measuring lines are to be displayed from the **Channels** list field.
- 3. Hold down the left mouse button and drag the red vertical measuring line to the desired position.
  - a) The active measuring line is represented by a continuous line, the inactive measuring line is represented by a dotted line.
  - b) If you position the mouse pointer over the inactive measuring line, the measuring line automatically becomes active.
  - c) The columns yPos I and yPos II in the Channels list field display the values measured at the measuring lines. The column ΔyPos or QWM displays the cursor differential value or square-law mean value of all values between both cursors.
  - d) The sum value to be displayed can be defined in the "tool settings" dialog. This dialog can be set via the "Tool settings" dialog on the right in the toolbar.
  - e) Comparing peak values: Several values displayed in the oscillogram can be compared to each other using a horizontal measuring line. The measuring line is automatically created based on the current cursor point and thus cannot be shifted.

#### Managing oscillograms

If several data records are loaded in the oscilloscope at the same time, the measured data to be displayed is selected via the respective tab above the displayed oscillogram. There are three types of oscillograms:

#### Device oscillogram

The device oscillogram is the only oscillogram to establish a connection to the target system in order to carry out an oscilloscope measurement. It is always displayed as the first "Device on the left" tab.

#### Offline oscillogram

The offline oscillogram is an oscillogram already saved in the Engineering PC.

- The configuration of the offline oscillogram can be reused for future recordings.
- The offline oscillogram is displayed as a tab with the file name that was allocated for this oscillogram while being saved.

#### Merge oscillogram

The merge oscillogram ("Merge" tab) is automatically available if two or more oscillograms are loaded in the oscilloscope at the same time.

 In the merge oscillogram, several characteristics from the currently loaded oscillograms can be overlaid, e. g. to compare signal characteristics from different recordings.

#### **Commenting oscillograms**

You can add a comment on the selected oscillogram into the comment input field.

- When you execute the "Save oscillogram" command, the comment is saved together with the oscillogram in the file.
- When you select an oscillogram with a comment to be loaded in the "Load oscillogram" dialog box, this comment is displayed in the dialog box.

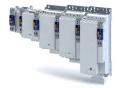

#### Saving oscillogram in file

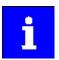

The reuse of a saved configuration is only reasonable for inverters of the same type (e. g. i950 inverters), as otherwise due to a scaling of the oscilloscope channels that is not adapted, incorrect values are displayed!

After selecting the parameters to be recorded from the selection list of the signal sources and making any further necessary settings, you can save this configuration and the recording if already carried out on the Engineering PC for a later reuse.

How to save the oscillogram:

- 1. Click the symbol in the toolbar. the "Save oscillogram" dialog box is displayed.
- 2. Define a name in the Name input field of the oscillogram to be saved.
- 3. Click the "Export to file" button.
- 4. Specify the folder and file name for the oscillogram be stored in the Save as dialog box.
- 5. Click the Save button. The dialog box is closed.

The current oscillogram is saved.

#### Loading oscillogram / configuration from file

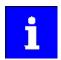

The reuse of a saved configuration is only reasonable for inverters of the same type (e.g. i950 inverters), as otherwise due to a scaling of the oscilloscope channels that is not adapted, incorrect values are displayed!

Data sets/configurations which have already been saved can be reloaded into the oscilloscope any time, e.g. for the overlay function.

How to load an oscillogram or a configuration:

- 1. Click the symbol in the oscilloscope toolbar. The "Load oscillogram" dialog box is displayed.
- 2. Press the Search... button.
- 3. Select the file to be imported within the desktop environment from the Open dialog box.
- 4. If the oscillogram is to be used as configuration, select the As configuration... option.
- 5. Click the Open button. The dialog box is closed.

The selected oscillogram or configuration is imported.

#### Closing the oscillogram

You can close an open OFFLINE oscillogram again any time.

- After an oscillogram is closed, it is no longer available in the oscillogram list field. The oscilloscope changes automatically to the display of the ONLINE oscillogram.
- If the closed oscillogram was included in the MERGE oscillogram, its channels will be removed from the MERGE oscillogram.
- Go to the oscilloscope toolbar and click the symbol to close the currently displayed OFF-LINE oscillogram.

#### **Overlay function**

The overlay function serves to overlay several characteristics from the currently loaded data sets, e.g. to compare signal characteristics from different recordings.

- If two or more oscillograms are loaded in the oscilloscope, e.g. the ONLINE oscillogram and an oscillogram that was previously loaded into a file, a "MERGE" oscillogram will be automatically available in the "Oscillogram" list field.
- If the merge oscillogram is selected, the desired characteristics to be overlaid or compared can be selected from the loaded oscillograms in the Vertical channel settings group field.
- If an ONLINE oscillogram is used in the MERGE oscillogram, an update is carried out in the MERGE oscillogram in the case of a renewed recording.
- Removing variables from an OFFLINE or ONLINE oscillogram causes the characteristics in the MERGE oscillogram to be deleted.

#### Additional functions

Oscilloscope function

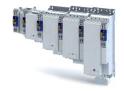

#### Copying an oscillogram to the clipboard

For documentation purposes, it is possible to copy the measured data of an oscillogram as a table or, alternatively, the oscilloscope user interface as a picture, to the clipboard for use in other programs.

How to copy the oscillogram to the clipboard:

- 1. Click the symbol in the oscilloscope toolbar. The "Copy oscillogram" dialog box is displayed.
- 2. Select the desired option:
  - a) Curve points: the measured data is copied to the clipboard as a table.
  - b) Screenshot: the oscilloscope user interface is copied to the clipboard as a picture.
- 3. Press the OK button. The dialog box is closed and the selected option is copied to the clipboard.

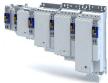

.....

# 17 Safety functions

Supported safety functions for "Basic Safety-STO"

▶ Safe Torque Off (STO) ☐ 288

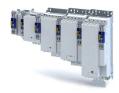

#### 17.1 Safe Torque Off (STO)

The motor cannot generate torque and movements of the drive.

#### **A** DANGER!

Automatic restart if the request of the safety function is deactivated.

Possible consequences: Death or severe injuries

➤ You must provide external measures according to EN ISO 13849-1 which ensure that the drive only restarts after a confirmation.

#### A DANGER!

The power supply is not safely disconnected.

Death or serious injury due to electrical voltage.

► Turn off the power supply.

#### **Preconditions**

Motion caused by external forces must be prevented by additional measures such as mechanical braking.

The restart must be set. See chapter .

#### **Details**

Safe disconnection of the drive

- 1. A safety sensor requests the safety function.
- 2. The pulse width modulation is safely switched off by the safety unit.

The inverter switches to the STO active device status (0x6041, Bit15 = 0).

The power drivers do not generate a rotating field anymore.

The motor is safely switched to torqueless operation (STO).

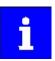

The functional principle depicted applies to Basic Safety (STO) and Extended Safety. The terminals shown apply to Basic Safety.

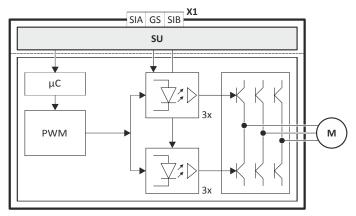

Fig. 5: Functional principle of safety technology for Extended Safety and Basic Safety (STO)

X1 Control terminals of the safety unit

SU Basic Safety (STO) or Extended Safety

μC Microcontroller

PWM Pulse width modulation

M Motor

#### **Functional description**

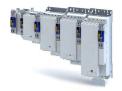

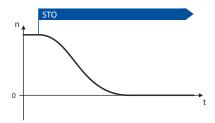

Fig. 6: Safety function STO

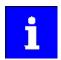

Functional sequence and error response have no adjustable parameters.

Via a safe input, if the corresponding parameter is assigned to the safe input.

## Activation of the function

A data telegram is sent to the inverter via the safety bus. See chapter "Safe network interfaces".  $\square$  331

In response to the error stop request.

In response to the emergency stop request.

| Address    | Name / set  | tting range / [default setting] | Info |
|------------|-------------|---------------------------------|------|
| 0x2890     | STO: Sourc  | e SD-In                         |      |
|            | Read on     | ly                              |      |
|            | 0 D         | eactivated                      |      |
|            | 1 SI        | D-ln1                           |      |
|            | 2 SI        | D-In2                           |      |
|            | 3 SI        | D-In3                           |      |
|            | 4 SI        | D-In4                           |      |
| 0x2891     | STO: Sourc  | e S-Bus                         |      |
|            | Read on     | ly                              |      |
|            | 0 D         | eactivated                      |      |
|            | 1 A         | ctivated                        |      |
| 0x2892:001 | STO: STO: F | Restart                         |      |
|            | Read on     | ly                              |      |
|            | 0 A         | cknowledged Restart             |      |
|            | 1 A         | utomatic Restart                |      |
| 0x2893     | STO active: | : Output                        |      |
|            | Read on     | ly                              |      |
|            | 0 D         | eactivated                      |      |
|            | 1 SI        | D-Out1 positive logic           |      |
|            | 2 SI        | D-Out1 negative logic           |      |

# Safety functions

Safe Emergency Stop (SSE)

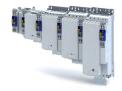

# 17.2 Safe Emergency Stop (SSE)

The SSE safety function has the highest priority. The SSE safety function is primarily triggered from all states, operating modes or safety functions. Depending on the parameter setting in 0x28A3:0010x28A3:001, the emergency stop function activates one of the functions:

- ▶ Safe Torque Off (STO)
- ▶ Safe Stop 1 (SS1)

## **NOTICE**

Emergency stop buttons must not be overruled by a special operation.

Otherwise the functional safety of the system cannot be guaranteed anymore.

- ▶ Please observe the notes in the section
- ▶ Please observe the notes regarding the special operation (OMS) in the section
  - ▶ Operation mode selector (OMS). ☐ 324

#### **Preconditions**

The emergency stop buttons are connected to the emergency stop function.

#### **Details**

The function is activated by the following:

- a data telegram with a corresponding content is sent to the inverter via the safety bus.
- "OFF state" at a safe input which has been assigned to the function by parameterisation.

Via a safe input, if the corresponding parameter is assigned to the safe input.

# **Activation of the function**

A data telegram is sent to the inverter via the safety bus. See chapter "Safe network interfaces". 🚨 331

| Address    | Name /   | setting range / [default setting] | Info |
|------------|----------|-----------------------------------|------|
| 0x28A1     | SSE: Sou | rce SD-In                         |      |
|            | Read     | only                              |      |
|            | 0        | Deactivated                       |      |
|            | 1        | SD-In1                            |      |
|            | 2        | SD-In2                            |      |
|            | 3        | SD-In3                            |      |
|            | 4        | SD-In4                            |      |
| 0x28A2     | SSE: Sou | rce S-Bus                         |      |
|            | • Read   | only                              |      |
|            | 0        | Deactivated                       |      |
|            | 1        | Activated                         |      |
| 0x28A3:001 | SSE: SSE | : Emergency Stop function         |      |
|            | • Read   | only                              |      |
|            | 0        | STO                               |      |
|            | 1        | SS1                               |      |
| 0x28A4     |          | re: Output                        |      |
|            | • Read   | only                              |      |
|            | 0        | Deactivated                       |      |
|            | 1        | SD-Out1 positive logic            |      |
|            | 2        | SD-Out1 negative logic            |      |

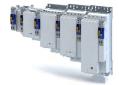

# 17.3 Ramp monitoring

In addition, the deceleration ramp can be parameterised and monitored for the stop functions SS1 and SS2. If the parameterised ramp is not exceeded, it is then switched to the parameterised stop function STO or SOS.

#### **Functional description**

Monitoring the deceleration process guarantees a higher safety level.

- The application leads the drive to a standstill.
- If the ramp monitoring is active, the starting value of the ramp and the smoothing time must be defined as percentage value.

If the speed exceeds the deceleration ramp parameterised within the stopping time or before the tolerance window (n = 0) is reached, an error message is triggered and an error stop is initiated.

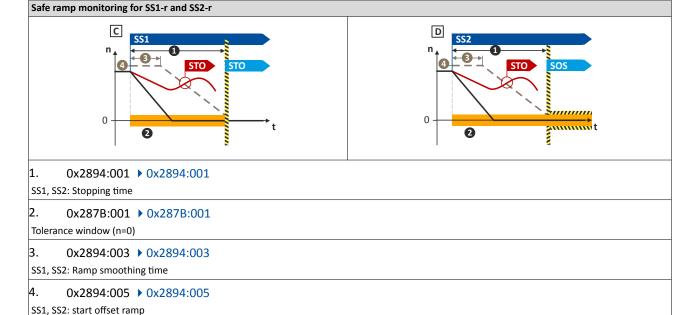

#### Condition

- Safe speed evaluation via the parameterised encoder system.
- Ramp monitoring is activated. ▶ 0x2894:005

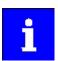

The parameterised monitoring ramp considers the parameters of the deceleration ramp in the application.

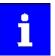

0...30 % of the actual speed are added to the actual speed as start offset. The sum is used as constant starting value.

Alternative: An absolute value can be parameterised as start offset. The value is set in the following parameter. 0x2894:006. 0x2894:006.

The following parameter defines whether the relative or absolute offset value is used. 0x2894:004 ▶ 0x2894:004

The Lenze setting of the start offset considers the tolerance window (n=0) as offset.  $0x2894:005 \rightarrow 0x2894:005$ 

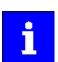

The monitoring ramp starts after an internal deceleration time has elapsed. The internal deceleration time depends on "SS1, SS2: smoothing time" and "SS1, SS2: stopping time".

# Safety functions

Ramp monitoring

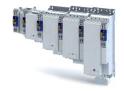

#### **Activation**

• If the stop functions SS1/SS2 are requested, a monitoring ramp is calculated and placed over the current speed characteristic.

#### Normal behaviour

While the stopping time elapses or before the tolerance window (n = 0) is reached, the parameterised speed ramp is not exceeded. When the stopping time has elapsed or the parameterised speed ramp has been exceeded, the parameterised stop function STO or SOS is activated.

#### **Error behaviour**

An error message and an error stop are triggered if:

- the current speed exceeds the stopping time of the speed ramp parameterised.
- the current speed exceeds the parameterised speed ramp before the tolerance window is reached.

The power supply for generationg the rotating field is safely interrupted > Safe Torque Off (STO). The motor cannot generate torques and movements of the drive.

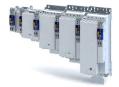

## 17.4 Safe Stop 1 (SS1)

The safety function monitors the parameterised stopping time of the drive (n = 0).

The drive switches to torqueless operation via the parameterised mode in the function SS1 (0x2897:0010x2897:001).

#### **Preconditions**

The drive is brought to standstill via the application.

Movements caused by external forces require additional measures. When the stopping time is defined, the application time of the brake must be taken into consideration.

The restart is possible after the stopping time has completely elapsed. An exception from this is the special operation.

#### **Functional description**

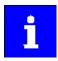

n = 0 means that the motor speed is lower than the motor speed parameterised in the tolerance window. 0x287B:0010x287B:001, tolerance window (n=0).

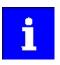

The deceleration ramp can be parameterised and monitored for the stop function SS1.

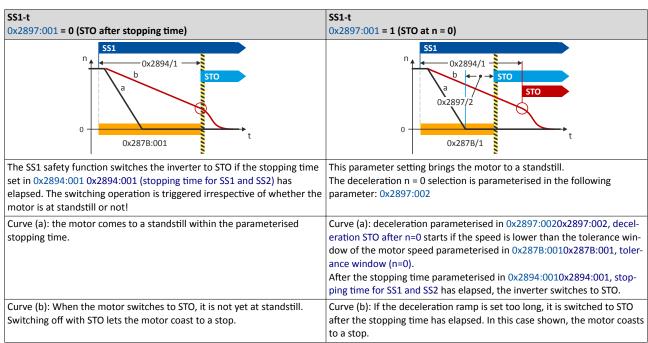

#### Notes on how to set the stopping time

When setting the stopping time 0x2894:0010x2894:001,stopping time for SS1 and SS2, observe the following dependency:

- 1. If an encoder is available, a speed is calculated from the encoder data.
  - In 0x2897:0010x2897:001, selection "1": STO at n = 0, a waiting time 0x2897:0020x2897:002, deceleration STO after n=0 can be set which defines when the STO status is activated. This deceleration defines the time between the standstill of the motor and the activation of STO.
- 2. If no encoder is available, the function evaluates the speed status n = 0 from the inverter.
  - In this case, the stopping time 0x2894:0010x2894:001, stopping time for SS1 and SS2 0.5 s monitored by the safety system must be parameterised higher than the stopping time parameterised in the inverter.

Safe Stop 1 (SS1)

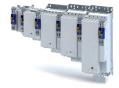

Via a safe input, if the corresponding parameter is assigned to the safe input.

#### Activation of the function

A data telegram is sent to the inverter via the safety bus. See chapter "Safe network interfaces". © 331

In response to the error stop request.

In response to the emergency stop request.

#### Behaviour of the function under normal circumstances

When the stopping time (0x2894:0010x2894:001) has elapsed or the value falls below the tolerance window (0x287B:0010x287B:001), a standard stop is activated.

The power supply for generating the rotating field is safely interrupted (STO). The motor cannot generate torques and movements of the drive.

## Behaviour of the function in the event of an error

An error message and an error stop are triggered if:

- standstill is not reached after the stopping time (0x2894:001) has elapsed.
- the activated ramp monitoring exceeds the parameterised deceleration ramp.

The power supply for generationg the rotating field is safely interrupted (STO). The motor cannot generate torques and movements of the drive.

| Address       | Name / setting range / [default setting]                        |  |
|---------------|-----------------------------------------------------------------|--|
| 0x2878:004    | Motor encoder: Encoder monitoring response time                 |  |
| Read only: ms |                                                                 |  |
|               | 12 12 ms                                                        |  |
|               | 50 50 ms                                                        |  |
|               | 100 100 ms                                                      |  |
| 0x287B:001    | Velocity monitoring: Tolerance window (n=0)                     |  |
|               | Read only: x rpm                                                |  |
| 0x2894:001    | SS1, SS2: SS1, SS2: Stopping time                               |  |
|               | Read only: x ms                                                 |  |
| 0x2894:002    | SS1, SS2: SS1, SS2: Ramp Monitoring                             |  |
|               | Read only                                                       |  |
|               | 0 No Ramp monitoring                                            |  |
|               | 1 Ramp monitoring active                                        |  |
| 0x2894:003    | SS1, SS2: SS1, SS2: Ramp smoothing time                         |  |
|               | • Read only: x %                                                |  |
| 0x2894:004    | SS1, SS2: SS1, SS2: Ramp Offset Mode                            |  |
|               | Read only                                                       |  |
|               | 0 Relative                                                      |  |
|               | 1 Absolute                                                      |  |
| 0x2894:005    | SS1, SS2: SS1, SS2: Ramp Start Offset relative                  |  |
|               | • Read only: x %                                                |  |
| 0x2894:006    | SS1, SS2: SS1, SS2: Ramp Start Offset absolute                  |  |
|               | Read only: x rpm                                                |  |
| 0x2894:007    | SS1, SS2: SS1, SS2: Actual ramp speed                           |  |
| 02004.000     | Read only: x rpm  CC4 CC2 CC4 CC2 Minimal aread differences.    |  |
| 0x2894:008    | SS1, SS2: SS1, SS2: Minimal speed differerence Read only: x rpm |  |
| 0x2895        | SS1: Source SD-In                                               |  |
| 0,2093        | Read only                                                       |  |
|               | 0 Deactivated                                                   |  |
|               | 1 SD-In1                                                        |  |
|               | 2 SD-In2                                                        |  |
|               |                                                                 |  |
|               | 3 SD-In3                                                        |  |
|               | 4 SD-In4                                                        |  |

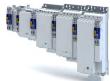

| Address    | Name /                   | setting range / [default setting] | In |
|------------|--------------------------|-----------------------------------|----|
| 0x2896     | SS1: Sou                 | rce S-Bus                         |    |
| 1          | Read                     | only                              |    |
|            | 0                        | Deactivated                       |    |
|            | 1                        | Activated                         |    |
| 0x2897:001 | SS1: SS1                 | : Mode                            |    |
|            | Read                     | only                              |    |
|            | 0                        | STO after stop time               |    |
|            | 1                        | STO at n=0                        |    |
| 0x2897:002 | SS1: SS1                 | : Deceleration STO after n=0      |    |
|            | Read                     | only: x ms                        |    |
| 0x2898     | SS1 activ                | ve: Output                        |    |
|            | <ul> <li>Read</li> </ul> | only                              |    |
|            | 0                        | Deactivated                       |    |
|            | 1                        | SD-Out1 positive logic            |    |
|            | 2                        | SD-Out1 negative logic            |    |

Safe Stop 2 (SS2)

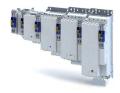

## 17.5 Safe Stop 2 (SS2)

The safety function monitors whether the drive has reached the set tolerance window (n = 0) within the parameterised stopping time.

After the stopping time has elapsed or the value has fallen below the tolerance window, the monitoring function switches to safe operational stop (SOS) or activates the safety function (STO).

In the safe operational stop, the drive is not switched to torque-free operation. All control functions remain active for maintaining the reached position.

# **<u>^</u>**WARNING!

A safety-rated encoder system must be used.

Without an encoder, this safety function cannot be used.

▶ Apply a safety-rated encoder system to use this function.

#### **Preconditions**

The drive is brought to standstill via the application.

Movements caused by external forces require additional measures. When the stopping time is defined, the application time of the brake must be taken into consideration.

The restart is possible after the stopping time has completely elapsed. An exception from this is the special operation.

#### **Functional description**

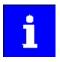

The deceleration ramp can be parameterised and monitored for the stop function SS2.

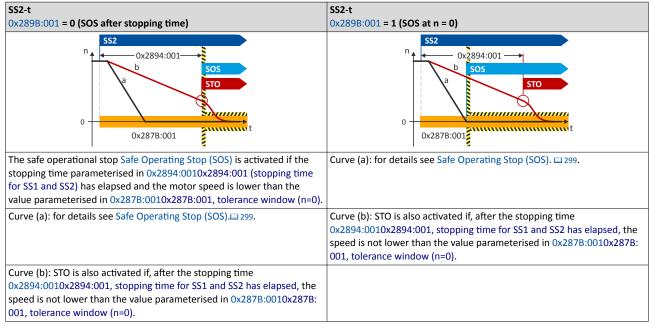

Via a safe input, if the corresponding parameter is assigned to the safe input.

## **Activation of the function**

A data telegram is sent to the inverter via the safety bus. See chapter "Safe network interfaces". © 331

In response to the error stop request.

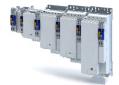

## Behaviour of the function under normal circumstances

When the stopping time (0x2894:001C2894/1) has elapsed or the value has fallen below the tolerance window (0x287B:001C287B/1), the safety function 299 is activated.

## Behaviour of the function in the event of an error

An error message and an error stop are triggered if:

- standstill is not reached after the stopping time (0x2894:001) has elapsed.
- the activated ramp monitoring exceeds the parameterised deceleration ramp.

The power supply for generationg the rotating field is safely interrupted (STO). The motor cannot generate torques and movements of the drive.

# Safety functions Safe Stop 2 (SS2)

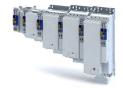

| Parameter    | I               |                                          |   |
|--------------|-----------------|------------------------------------------|---|
| Address      |                 | setting range / [default setting]        |   |
| 0x2878:004   | 1               | ncoder: Encoder monitoring response time |   |
|              |                 | only: ms                                 | ' |
| ı            | 12              | 12 ms                                    |   |
|              | 50              | 50 ms                                    |   |
|              | 100             | 100 ms                                   |   |
| 0x287B:001   | Velocity        | monitoring: Tolerance window (n=0)       |   |
|              |                 | only: x rpm                              |   |
| 0x2894:001   | SS1, SS2        | : SS1, SS2: Stopping time                | _ |
|              | 1               | only: x ms                               |   |
| 0x2894:002   | SS1, SS2        | : SS1, SS2: Ramp Monitoring              |   |
|              | Read            |                                          |   |
|              | 0               | No Ramp monitoring                       | _ |
|              |                 | Ramp monitoring active                   | _ |
| 0x2894:003   |                 | : SS1, SS2: Ramp smoothing time          |   |
| 0,2854.005   |                 | only: x %                                |   |
| 0x2894:004   |                 | : SS1, SS2: Ramp Offset Mode             | _ |
| UX2894:004   | • Read          |                                          |   |
|              |                 | Relative                                 |   |
|              |                 |                                          |   |
|              |                 | Absolute                                 | _ |
| 0x2894:005   | 1               | : SS1, SS2: Ramp Start Offset relative   |   |
|              |                 | only: x %                                |   |
| 0x2894:006   |                 | : SS1, SS2: Ramp Start Offset absolute   |   |
|              |                 | only: x rpm                              |   |
| 0x2894:007   |                 | : SS1, SS2: Actual ramp speed            |   |
|              |                 | only: x rpm                              |   |
| 0x2894:008   |                 | : SS1, SS2: Minimal speed differerence   |   |
|              |                 | only: x rpm                              |   |
| 0x2899       |                 | rce SD-In                                |   |
|              | Read            |                                          |   |
|              | 0               | Deactivated                              |   |
|              | 1               | SD-In1                                   |   |
|              | 2               | SD-In2                                   |   |
|              | 3               | SD-In3                                   |   |
|              | 4               | SD-In4                                   | _ |
| 0x289A       |                 | rce S-Bus                                | _ |
| OAZOS/ (     | • Read          |                                          |   |
|              |                 | Deactivated                              | _ |
|              |                 | Activated                                | _ |
| 0. 2000. 004 |                 |                                          | _ |
| 0x289B:001   | SS2: SS2 • Read |                                          |   |
|              |                 | · ·                                      | _ |
|              |                 | SOS after stop time                      |   |
|              |                 | SOS at n=0                               |   |
| 0x289C       | 1               | ve: Output                               |   |
|              | • Read          |                                          |   |
|              | 0               | Deactivated                              |   |
|              | 1               | SD-Out1 positive logic                   |   |
|              | 2               | SD-Out1 negative logic                   | _ |
|              |                 | J 5 5 -                                  |   |

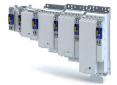

# 17.6 Safe Operating Stop (SOS)

In the safe operational stop, the drive is not switched to torque-free operation. All control functions are maintained. The reached position remains active.

# **∴** WARNING!

A safety-rated encoder system must be used.

Without an encoder, this safety function cannot be used.

▶ Apply a safety-rated encoder system to use this function.

#### **Preconditions**

The drive is brought to standstill via the application.

#### **Functional description**

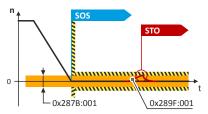

Fig. 7: SOS function

SOS is activated if the motor speed is lower than the tolerance window parameterised in 0x287B:0010x287B:001, tolerance window (n=0),.

In the SOS state, relative position changes are added and saved in 0x289F:0030x289F:003. The value in 0x289F:0030x289F:003 is continuously compared to the permissible value in 0x289F: 0010x289F:001.

If one of the two states occurs during a safe operational stop (SOS):

• Position is outside the tolerance window safely monitored in 0x289F:0010x289F:001 an error message is generated and STO is activated:

When the SOS state is left, the maximum relative positioning is displayed in 0x289F: 0030x289F:003.

The 0x289F:0020x289F:002 parameter defines the restart behaviour after SOS has been deactivated.

If the SOS state is requested again, the sum of the last position changes in 0x289F:0030x289F: 003 is reset to zero.

#### Example:

The "SS2 active" state is interrupted by an STO request. If the STO request is reset, the transition to the SOS state will follow. The position deviation is reset to p = 0.

## **Activation of the function**

The following options are available to activate the function:

- The Safe Stop 2 (SS2) function 296
- · The safety bus, see section "Safety bus".
- A safe input, see section "Safe inputs"

# Behaviour of the function in the event of an error

In the final state "Safe operational stop (SOS)", an error message is triggered if:

- the speed exits the tolerance window set 0x287B:001 (n=0).
- the position exits the tolerance window set 0x289F:001 (p=0).

# Safety functions Safe Operating Stop (SOS)

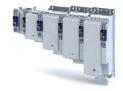

| Address    | Name /   | setting range / [default setting] | Info |
|------------|----------|-----------------------------------|------|
| 0x2875:019 | S bus co | ntrol bits: SOS                   |      |
|            | Read     | only                              |      |
| 0x289D     | SOS: Sou | urce SD-In                        |      |
|            | • Read   | only                              |      |
|            | 0        | Deactivated                       |      |
|            | 1        | SD-In1                            |      |
|            | 2        | SD-In2                            |      |
|            | 3        | SD-In3                            |      |
|            | 4        | SD-In4                            |      |
| 0x28A0     | SOS moi  | nitored: Output                   |      |
|            | Read     | only                              |      |
|            | 0        | Deactivated                       |      |
|            | 1        | SD-Out1 positive logic            |      |
|            | 2        | SD-Out1 negative logic            |      |
| 0x289E     | SOS: Sou | urce S-Bus                        |      |
|            | Read     | only                              |      |
|            | 0        | Deactivated                       |      |
|            | 1        | Activated                         |      |
| 0x289F:001 | SOS: SO  | S: Tolerance window (Delta p=0)   |      |
|            | Read     | only                              |      |
| 0x289F:002 | SOS: SO  | S: Restart                        |      |
|            | Read     | only                              |      |
|            | 0        | Acknowledged Restart              |      |
|            | 1        | Automatic Restart                 |      |
| 0x289F:003 | SOS: SO  | S: Maximal Change of Position     |      |
|            | Read     | only                              |      |

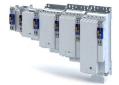

# 17.7 Safe Maximum Speed (SMS)

The safety function monitors the compliance with the safe maximum motor speed set.

# **⚠WARNING!**

A safety-rated encoder system must be used.

Without an encoder, this safety function cannot be used.

▶ Apply a safety-rated encoder system to use this function.

## **Functional description**

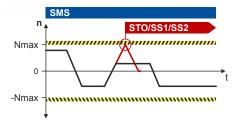

Fig. 8: SMS function

#### **Activation of the function**

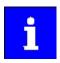

The function can only be activated via parameterisation.

The function is activated by a value > 0 in 0x28B0:0010x28B0:001.

## Behaviour of the function in the event of an error

An error message is triggered if:

• The speed exceeds the maximum speed Nmax set in 0x28B0:0010x28B0:001.

One of the error stops parameterised in 0x28B0:002(0x28B0:002) is initiated:

- Safe Torque Off (STO) □ 288
- Safe Stop 1 (SS1) 293
- Safe Stop 2 (SS2) 296

| Address    | Name /                       | setting range / [default setting] | Info |
|------------|------------------------------|-----------------------------------|------|
| 0x28B0:001 | SMS: SMS: Maximum Speed Nmax |                                   |      |
|            | • Read                       | only: x rpm                       |      |
| 0x28B0:002 | SMS: SM                      | IS: Reaction (n>Nmax)             |      |
|            | Read                         | only                              |      |
|            | 0                            | STO                               |      |
|            | 1                            | SS1                               |      |
|            | 2                            | SS2                               |      |
| 0x28B1     | SMS mo                       | nitored: Output                   |      |
|            | • Read                       | only                              |      |
|            | 0                            | Deactivated                       |      |
|            | 1                            | SD-Out1 positive logic            |      |
|            | 2                            | SD-Out1 negative logic            |      |

Safely-Limited Speed (SLS)

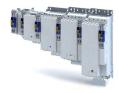

# 17.8 Safely-Limited Speed (SLS)

The safety function monitors the speed Nlim parameterised, if the following states have occurred:

- the speed parameterised is not reached.
- the braking time set has elapsed.

# **MARNING!**

A safety-rated encoder system must be used.

Without an encoder, this safety function cannot be used.

▶ Apply a safety-rated encoder system to use this function.

#### **Preconditions**

The drive must be braked by the application.

If the SLS function is combined with the Safe Direction (SDI) function, the values for the delay times (0x28C4:0010x28C4:001 ... 0x28C4:0040x28C4:004) must be coordinated. The Nlim braking time (0x28C3:0010x28C3:001 ... 0x28C3:0040x28C3:004) starts at the same time as the SDI delay time. See Safe Direction (SDI) function. 310

#### **Functional description**

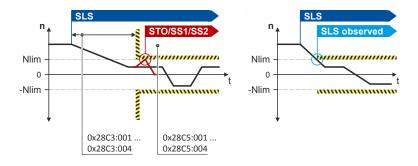

Fig. 9: SLS function

If operation within the limit values is performed, the "SLS1...4 monitored" ("SLS observed") status is set in 0x2870:002, bits 0...3 = 1.

The status can

- be assigned to the safe output as safe speed monitor.
- be reported via the safety bus.

The permissible direction of movement is set via  $0x28C4:0010x28C4:001 \dots 0x28C4:0040x28C4:004$ .

Via a safe input, if the corresponding parameter is assigned to the safe input.

#### Activation of the function

A data telegram is sent to the inverter via the safety bus. See chapter "Safe network interfaces". © 331

# Behaviour of the function in the event of an error

If the speed is exceeded in the monitored state, an error message is triggered. For the SLS safety function, the following error responses can be parameterised as safe stop:

- ▶ Safe Torque Off (STO) □ 288
- ▶ Safe Stop 1 (SS1) 293
- ▶ Safe Stop 2 (SS2) 296

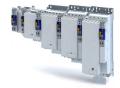

| Parameter<br>Address | Name / setting range / [default setting] |  |
|----------------------|------------------------------------------|--|
| 0x2870:002           | SafetyInterface: SafetyInterface State   |  |
| 02070.002            | Read only                                |  |
|                      | Bit 0 SLS1 monitored                     |  |
|                      | Bit 1 SLS2 monitored                     |  |
|                      | Bit 2 SLS3 monitored                     |  |
|                      | Bit 3 SLS4 monitored                     |  |
|                      |                                          |  |
|                      | Bit 4 SMS monitored                      |  |
|                      | Bit 5 SSM within limits                  |  |
|                      | Bit 6 SDI positive monitored             |  |
|                      | Bit 7 SDI negative monitored             |  |
|                      | Bit 8 SLP1 monitored                     |  |
|                      | Bit 9 SLP2 monitored                     |  |
|                      | Bit 10 SLP3 monitored                    |  |
|                      | Bit 11 SLP4 monitored                    |  |
|                      | Bit 12 SCA1 within limits                |  |
|                      | Bit 13 SCA2 within limits                |  |
|                      | Bit 14 SCA3 within limits                |  |
|                      | Bit 15 SCA4 within limits                |  |
|                      | Bit 16 PDSS positive monitored           |  |
|                      | Bit 17 PDSS negative monitored           |  |
|                      | Bit 18 SOS monitored                     |  |
|                      | Bit 19 SBC active                        |  |
|                      | Bit 20 SHOM active                       |  |
|                      | Bit 21 SHOM available                    |  |
|                      |                                          |  |
|                      | Bit 22 Sichere velocity OK               |  |
|                      | Bit 23 Speed = 0                         |  |
|                      | Bit 24 Positive travel direction         |  |
|                      | Bit 25 Slip > 25 %                       |  |
|                      | Bit 26 Slip > 50 %                       |  |
|                      | Bit 27   Slip > 75%                      |  |
| ı                    | Bit 31 Fault active                      |  |
| 0x28C0:001           | SLS: Source SD-In: SLS1: Source SD-In    |  |
|                      | Read only                                |  |
|                      | 0 Deactivated                            |  |
|                      | 1 SD-In1                                 |  |
|                      | 2 SD-In2                                 |  |
|                      | 3 SD-In3                                 |  |
|                      | 4 SD-In4                                 |  |
| 0x28C0:002           | SLS: Source SD-In: SLS2: Source SD-In    |  |
|                      | Read only                                |  |
|                      | 0 Deactivated                            |  |
|                      | 1 SD-In1                                 |  |
|                      | 2 SD-In2                                 |  |
|                      | 3 SD-In3                                 |  |
|                      | 4 SD-In4                                 |  |
| 0x28C0:003           | SLS: Source SD-In: SLS3: Source SD-In    |  |
| UX26CU.UU3           | Read only                                |  |
|                      | 0 Deactivated                            |  |
|                      |                                          |  |
|                      | 1 SD-In1                                 |  |
|                      | 2 SD-In2                                 |  |
|                      | 3 SD-In3                                 |  |
|                      | 4 SD-In4                                 |  |

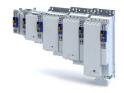

| Name / setting range / [default setting]                            |
|---------------------------------------------------------------------|
| SLS: Source SD-In: SLS4: Source SD-In                               |
| Read only                                                           |
| 0 Deactivated                                                       |
| 1 SD-In1                                                            |
| 2 SD-In2                                                            |
| 3 SD-In3                                                            |
| 4 SD-In4                                                            |
| SLS: Source S-Bus: SLS1: Source S-Bus                               |
| Read only                                                           |
| 0 Deactivated                                                       |
| 1 Activated                                                         |
| SLS: Source S-Bus: SLS2: Source S-Bus                               |
| Read only                                                           |
| 0 Deactivated                                                       |
| 1 Activated                                                         |
| SLS: Source S-Bus: SLS3: Source S-Bus                               |
| Read only                                                           |
| 0 Deactivated                                                       |
| 1 Activated                                                         |
| SLS: Source S-Bus: SLS4: Source S-Bus                               |
| Read only                                                           |
| 0 Deactivated                                                       |
| 1 Activated                                                         |
| SLS: Limited Speed Nlim: SLS1: Limited Speed Nlim1                  |
| Read only: x rpm                                                    |
| SLS: Limited Speed Nlim: SLS2: Limited Speed Nlim2                  |
| Read only: x rpm                                                    |
| SLS: Limited Speed Nlim: SLS3: Limited Speed Nlim3                  |
| Read only: x rpm                                                    |
| SLS: Limited Speed Nlim: SLS4: Limited Speed Nlim4                  |
| Read only: x rpm                                                    |
| SLS: Braking time Nlim: SLS1: Braking time Nlim1                    |
| • Read only: x ms                                                   |
| SLS: Braking time Nlim: SLS2: Braking time Nlim2                    |
| Read only: x ms  CLS: Broking time Nilim: SLS2: Broking time Nilim? |
| SLS: Braking time Nlim: SLS3: Braking time Nlim3                    |
| Read only: x ms  SLS: Braking time Nlim: SLSA: Braking time Nlim4   |
| SLS: Braking time Nlim: SLS4: Braking time Nlim4  Read only: x ms   |
| SLS: Permitted direction: SLS1: Permitted direction                 |
| Read only                                                           |
| 0 Both directions enabled                                           |
| 1 Positive direction enabled                                        |
|                                                                     |
| 2 Negative direction enabled                                        |
| SLS: Permitted direction: SLS2: Permitted direction                 |
| Read only  O Roth dissetions analysed.                              |
| 0 Both directions enabled                                           |
| 1 Positive direction enabled                                        |
| 2 Negative direction enabled                                        |
| SLS: Permitted direction: SLS3: Permitted direction                 |
| Read only                                                           |
| 0 Both directions enabled                                           |
|                                                                     |
| 1 Positive direction enabled                                        |
|                                                                     |

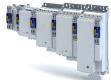

.....

| Address     | Name / setting range / [default setting]            |   |
|-------------|-----------------------------------------------------|---|
| 0x28C4:004  | SLS: Permitted direction: SLS4: Permitted direction |   |
|             | Read only                                           |   |
|             | 0 Both directions enabled                           |   |
|             | 1 Positive direction enabled                        |   |
|             | 2 Negative direction enabled                        |   |
| 0x28C5:001  | SLS: Reaction (n>Nlim): SLS1: Reaction (n>Nlim1)    |   |
|             | Read only                                           |   |
|             | 0 STO                                               |   |
|             | 1 SS1                                               |   |
|             | 2 SS2                                               |   |
| 0x28C5:002  | SLS: Reaction (n>Nlim): SLS2: Reaction (n>Nlim2)    |   |
|             | Read only                                           |   |
|             | 0 STO                                               |   |
|             | 1 SS1                                               |   |
| ı           | 2 SS2                                               |   |
| 0x28C5:003  | SLS: Reaction (n>Nlim): SLS3: Reaction (n>Nlim3)    |   |
| ı           | Read only                                           |   |
|             | 0 STO                                               |   |
|             | 1 SS1                                               |   |
| ı           | 2 SS2                                               |   |
| 0x28C5:004  | SLS: Reaction (n>Nlim): SLS4: Reaction (n>Nlim4)    |   |
| 0.2003.001  | • Read only                                         |   |
|             | 0 STO                                               |   |
|             | 1 SS1                                               |   |
|             | 2 SS2                                               |   |
| 0x28C6:001  | SLS active: Output: SLS1 active: Output             |   |
| UX28C0.UU1  | Read only                                           |   |
|             | 0 Deactivated                                       |   |
|             |                                                     |   |
| İ           | 1 SD-Out1 positive logic                            |   |
|             | 2 SD-Out1 negative logic                            |   |
| 0x28C6:002  | SLS active: Output: SLS2 active: Output  Read only  |   |
| İ           | 0 Deactivated                                       |   |
| ı           |                                                     |   |
|             | 1 SD-Out1 positive logic                            |   |
|             | 2 SD-Out1 negative logic                            |   |
| 0x28C6:003  | SLS active: Output: SLS3 active: Output             |   |
|             | Read only                                           |   |
| İ           | 0 Deactivated                                       |   |
| ı           | 1 SD-Out1 positive logic                            |   |
|             | 2 SD-Out1 negative logic                            |   |
| 0x28C6:004  | SLS active: Output: SLS4 active: Output             |   |
|             | Read only                                           |   |
|             | 0 Deactivated                                       |   |
| ı           | 1 SD-Out1 positive logic                            |   |
| ı           | 2 SD-Out1 negative logic                            |   |
| 0x28C7:001  | SLS Monitored: Output: SLS1 Monitored: Output       |   |
|             | Read only                                           |   |
|             | 0 Deactivated                                       |   |
| ı           | 1 SD-Out1 positive logic                            |   |
| ı           | 2 SD-Out1 positive logic                            |   |
| 0. 2067.002 |                                                     |   |
| 0x28C7:002  | SLS Monitored: Output: SLS2 Monitored: Output       |   |
|             | Read only                                           | _ |
|             | 0 Deactivated                                       |   |
| 1           | 1 SD-Out1 positive logic                            |   |
| 1           | 2 SD-Out1 negative logic                            |   |
|             |                                                     |   |

# Safety functions Safely-Limited Speed (SLS)

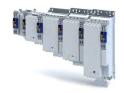

| Address    | Name /                                        | setting range / [default setting]      | ı |
|------------|-----------------------------------------------|----------------------------------------|---|
| 0x28C7:003 | SLS Monitored: Output: SLS3 Monitored: Output |                                        |   |
|            | Read                                          | only                                   |   |
|            | 0                                             | Deactivated                            |   |
|            | 1                                             | SD-Out1 positive logic                 |   |
|            | 2                                             | SD-Out1 negative logic                 |   |
| 0x28C7:004 | SLS Mon                                       | itored: Output: SLS4 Monitored: Output | 1 |
|            | Read                                          | only                                   |   |
|            | 0                                             | Deactivated                            |   |
|            | 1                                             | SD-Out1 positive logic                 |   |
|            | 2                                             | SD-Out1 negative logic                 |   |
| 0x2907:001 | Addition                                      | al speed limitation                    |   |
|            | 0 [ <b>0</b> ]                                | 480000 rpm                             |   |

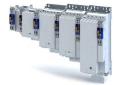

# 17.9 Safe Speed Monitor (SSM)

The function monitors the limited speed set.

The function is activated if:

- · the monitoring limits are parameterised, or
- the values are non-zero.

# **<b>⚠WARNING!**

A safety-rated encoder system must be used.

Without an encoder, this safety function cannot be used.

▶ Apply a safety-rated encoder system to use this function.

## **NOTICE**

The SSM function does not feature any hysteresis.

Oscillating response of the safe output during operation in the proximity of the speed limit parameterised.

Oscillating response of the safe output when slowly passing the speed limit parameterised.

▶ Avoid continuous operation at the speed limit parameterised.

### **Functional description**

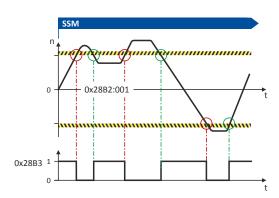

During operation within the limit values, the SSM status is set on the safety bus within the limits 0x2870:0020x2870:002.

The SSM status is assigned to the safe output as safe speed monitor (amount) 0x28B2:0010x28B2:001.

If the amount of the safe speed adopts the value "0", the SSM function is deactivated.

The status bit in 0x28B30x28B3 influences the control of available outputs.

| Address    | Name /  | Name / setting range / [default setting] In |  |
|------------|---------|---------------------------------------------|--|
| 0x28B2:001 |         | ameters: SSM: Monitored speed               |  |
|            | Read    | only: x rpm                                 |  |
| 0x28B3     | SSM wit | hin limits                                  |  |
|            | Read    | only                                        |  |
|            | 0       | Deactivated                                 |  |
|            | 1       | SD-Out1 positive logic                      |  |
|            | 2       | SD-Out1 negative logic                      |  |

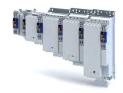

# 17.10 Safely Limited Increment (SLI)

With this function, a maximum permissible position change [incr] can be set.

Within the position window, the increments parameterised can be traversed in positive and negative directions. There is no time limit for executing this function. If the increment limits parameterised are exceeded, an error stop is initiated.

# **⚠WARNING!**

A safety-rated encoder system must be used.

Without an encoder, this safety function cannot be used.

▶ Apply a safety-rated encoder system to use this function.

#### **Functional description**

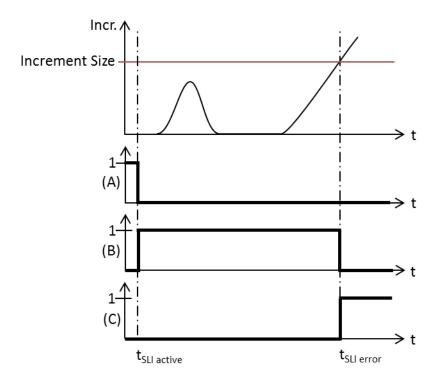

Fig. 10: SLI function

A Triggering of the function

C Error status

B Monitoring active

If the drive exceeds the increment parameterised in 0x28CA:001 (normal operation) or 0x28CA:003 (special operation), the stop function set in 0x28CA:002 is excecuted.

### Activation of the function

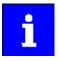

The function cannot be activated if the drive is in Safe Operating Stop (SOS).

The function can be activated during operation.

The function is activated

- via the safety bus. For this purpose, a data telegram is sent to the inverter, see safety bus.
- as a function of the operating mode changeover (OMS) by activation of the special operation, Operation mode selector (OMS). 

  324
- by the OFF state on a safe input. For the OFF state, a function is parameterised. See safe inputs.

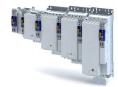

## Behaviour of the function in the event of an error

If the maximum permissible position change is exceeded, an error stop is initiated. The following functions can be set as safe stop:

- ▶ Safe Torque Off (STO) ☐ 288
- ▶ Safe Stop 1 (SS1) ☐ 293
- ▶ Safe Stop 2 (SS2) 🕮 296

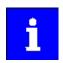

When exceeding the position change in the OMS mode, the error stop set there is used. See chapter " ▶ Operation mode selector (OMS)". □ 324

| Parameter  |                                                | Info |
|------------|------------------------------------------------|------|
| Address    | Name / setting range / [default setting]       |      |
| 0x28C8     | SLI: Source SD-In                              |      |
|            | Read only                                      |      |
|            | 0 Deactivated                                  |      |
|            | 1 SD-In1                                       |      |
|            | 2 SD-In2                                       |      |
| l          | 3 SD-In3                                       |      |
| 1          | 4 SD-In4                                       |      |
| 0x28C9     | SLI: Source S-Bus                              |      |
| l          | Read only                                      |      |
|            | 0 Deactivated                                  |      |
|            | 1 Activated                                    |      |
| 0x28CA:001 | SLI: SLI: Increment size normal operation      |      |
|            | Read only                                      |      |
| 0x28CA:002 | SLI: SLI: Error reaction normal operation      |      |
|            | Read only                                      |      |
|            | 0 STO                                          |      |
|            | 1 SS1                                          |      |
|            | 2 SS2                                          |      |
| 0x28CA:003 | SLI: SLI: Increment size exceptional operation |      |
|            | Read only                                      |      |
| 0x28CA:004 | SLI: SLI: Maximum change of Position           |      |
|            | Read only                                      |      |
| 0x28CB     | SLI active: Output                             |      |
|            | Read only                                      |      |
|            | 0 Deactivated                                  |      |
|            | 1 SD-Out1 positive logic                       |      |
|            | 2 SD-Out1 negative logic                       |      |
|            |                                                |      |

Safe Direction (SDI)

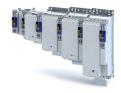

## 17.11 Safe Direction (SDI)

The function monitors the direction of rotation of the motor. A parameterisable tolerance threshold ensures that the drive does not change the permissible direction of rotation. Within the limits parameterised, the drive can rotate in the impermissible direction of rotation.

## **NOTICE**

The delay in 0x28BA:0020x28BA:002 is parameterised with a value > 0.

Machine parts and parts of the facility can be destroyed if this setting is not taken into consideration for the calculation of the safety distance.

- ► Only utilise this function if the safety distance has been calculated previously, taking the delay set into consideration.
- ▶ If necessary, the "SDIpos observed" or "SDIneg observed" feedback must be evaluated (via the safety bus or via a safe output).

# **⚠WARNING!**

A safety-rated encoder system must be used.

Without an encoder, this safety function cannot be used.

▶ Apply a safety-rated encoder system to use this function.

#### **Conditions**

- The risk analysis must ensure that the delay does not pose any hazard.
- The application leads the drive to the permissible direction of rotation.

#### **Functional description**

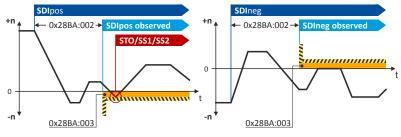

Fig. 11: SDI configuration modes

For operation within the limit values, the SDIpos observed (0x28BB:0010x28BB:001) or SDIneg observed (0x28BB:0020x28BB:002) status is set.

The status can

- be assigned to the safe output (0x28BB:0010x28BB:001 or 0x28BB:0020x28BB:002) or
- can be reported via the safety bus (0x28B9:0010x28B9:001 or 0x28BB:0020x28B9:002).

Via a safe input, if the corresponding parameter is assigned to the safe input.

#### Activation of the function

A data telegram is sent to the inverter via the safety bus. See chapter "Safe network interfaces".  $\square$  331

For normal operation, the safe direction can be set via a safe parameter.

The safe direction can be combined with the Safely-Limited Speed (SLS) function. 

302

If the tolerance threshold for the SDIpos or SDIneg direction set (0x28BA:0020x28BA:003) is exceeded after the delay time has elapsed (0x28BA:0030x28BA:002), an error message is triggered and the stop function set in 0x28BA:0040x28BA:004 is activated.

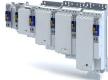

.....

| Address    | Name / setting range / [default setting]        |     |
|------------|-------------------------------------------------|-----|
| 0x28B8:001 | SDI: Source SD-In: SDIpos: Source SD-In         |     |
|            | Read only                                       |     |
|            | 0 Deactivated                                   |     |
|            | 1 SD-In1                                        |     |
|            | 2 SD-In2                                        |     |
|            | 3 SD-In3                                        |     |
| 1          | 4 SD-In4                                        |     |
| 0x28B8:002 | SDI: Source SD-In: SDIneg: Source SD-In         |     |
| 0.2868.002 | Read only                                       |     |
|            | 0 Deactivated                                   |     |
|            | 1 SD-In1                                        |     |
|            | 2 SD-In2                                        |     |
|            |                                                 |     |
|            | 3 SD-In3                                        |     |
|            | 4 SD-In4                                        |     |
| 0x28B9:001 | SDI: Source S-Bus: SDIpos: Source S-Bus         |     |
|            | Read only                                       |     |
|            | 0 Deactivated                                   |     |
|            | 1 Activated                                     |     |
| 0x28B9:002 | SDI: Source S-Bus: SDIneg: Source S-Bus         |     |
|            | Read only                                       |     |
|            | 0 Deactivated                                   |     |
|            | 1 Activated                                     |     |
| 0x28BA:001 | SDI: SDI: Monitoring normal operation           |     |
| 1          | Read only                                       |     |
|            | 0 Both directions enabled                       |     |
|            | 1 Positive direction enabled                    |     |
|            | 2 Negative direction enabled                    |     |
| 0x28BA:002 | SDI: SDI: Delay time                            |     |
|            | Read only: x ms                                 |     |
| 0x28BA:003 | SDI: SDI: Tolerance threshold                   |     |
|            | Read only                                       |     |
| 0x28BA:004 | SDI: SDI: Error reaction                        |     |
|            | Read only                                       |     |
|            | 0 STO                                           |     |
|            | 1 SS1                                           |     |
|            | 2 SS2                                           |     |
| 0x28BA:005 | SDI: SDI: Maximal change of Position            |     |
|            | Read only                                       |     |
| 0x28BB:001 | SDI monitored: Output: SDIpos monitored: Out    | put |
|            | Read only                                       |     |
|            | 0 Deactivated                                   |     |
|            | 1 SD-Out1 positive logic                        |     |
|            | 2 SD-Out1 negative logic                        |     |
| 0x28BB:002 | SDI monitored: Output: SDIneg monitored: Output |     |
|            | Read only                                       | .,, |
|            | 0 Deactivated                                   |     |
|            | 1 SD-Out1 positive logic                        |     |
|            | 2 SD-Out1 positive logic                        |     |
|            | Z   3D-Out1 Hegative logic                      |     |

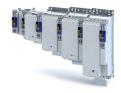

# 17.12 Safely-Limited Position (SLP)

The function monitors the lower and upper position limit.

#### **Preconditions**

The following function must be executed:

- Set upper position value.
- Set lower position value.
- Safe homing (SHOM)

#### **Functional description**

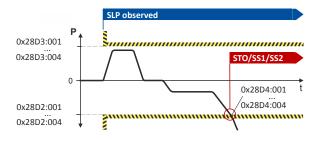

Fig. 12: SLP function

For operation within the upper limit value, the SLPpos observed status is used. 0x28D3:000 For operation within the lower limit value, the SLPneg observed status is used. 0x28D2:000

The upper and lower position limits parameterised are monitored at the time of the request, see SLPx observed status bit.

The status can

- be assigned to the safe output (0x28BB:0010x28BB:001 or 0x28BB:0020x28BB:002).
- be reported via the safety bus (0x28B9:0010x28B9:001 or 0x28BB:0020x28B9:002).

This function can be executed during normal operation and special operation. See ▶ Operation mode selector (OMS) . □ 324

Up to four absolute position setpoint pairs can be parameterised and monitored at the same time.

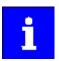

In connection with this function, please also observe the information with regard to safe homing in chapter Safe homing (SHOM).

Via a safe input, if the corresponding parameter is assigned to the safe input.

#### Activation of the function

A data telegram is sent to the inverter via the safety bus. See chapter "Safe network interfaces".  $\square$  331

#### Behaviour of the function in the event of an error

If the Plim position limit is exceeded during the monitoring process,

- an error message is triggered.
- a stop function for the parameters set
  - 0x28D2:0010x28D2:001 ... 0x28D2:0040x28D2:004 the lower absolute position limit set
  - 0x28D3:0010x28D3:001 ... 0x28D3:0040x28D3:004 the upper absolute position limit set

is triggered.

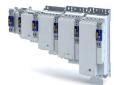

.....

| Address    | Name / setting range / [default setting]            |     |
|------------|-----------------------------------------------------|-----|
| 0x28D0:001 | SLP: Source SD-In: SLP1: Source SD-In               |     |
| 5.2550.001 | • Read only                                         |     |
|            | 0 Deactivated                                       |     |
|            | 1 SD-In1                                            |     |
|            | 2 SD-In2                                            |     |
|            | 3 SD-In3                                            |     |
|            | 4 SD-In4                                            |     |
| 0x28D0:002 | SLP: Source SD-In: SLP2: Source SD-In               |     |
| 0.002      | Read only                                           |     |
|            | 0 Deactivated                                       |     |
|            | 1 SD-In1                                            |     |
|            | 2 SD-In2                                            |     |
|            | 3 SD-In3                                            |     |
|            | 4 SD-In4                                            |     |
| 02000.002  |                                                     |     |
| 0x28D0:003 | SLP: Source SD-In: SLP3: Source SD-In  • Read only  |     |
|            | 0 Deactivated                                       |     |
|            |                                                     |     |
|            | 1 SD-In1                                            |     |
|            | 2 SD-In2                                            |     |
|            | 3 SD-In3                                            |     |
|            | 4 SD-In4                                            |     |
| 0x28D0:004 | SLP: Source SD-In: SLP4: Source SD-In               |     |
|            | Read only                                           |     |
|            | 0 Deactivated                                       |     |
|            | 1 SD-In1                                            |     |
|            | 2 SD-In2                                            |     |
|            | 3 SD-In3                                            |     |
|            | 4 SD-In4                                            |     |
| 0x28D1:001 | SLP: Source S-Bus: SLP1: Source S-Bus               |     |
|            | Read only                                           |     |
|            | 0 Deactivated                                       |     |
|            | 1 Activated                                         |     |
| 0x28D1:002 | SLP: Source S-Bus: SLP2: Source S-Bus               |     |
|            | Read only                                           |     |
|            | 0 Deactivated                                       |     |
|            | 1 Activated                                         |     |
| 0x28D1:003 | SLP: Source S-Bus: SLP3: Source S-Bus               |     |
|            | Read only                                           |     |
|            | 0 Deactivated                                       |     |
|            | 1 Activated                                         |     |
| 0x28D1:004 | SLP: Source S-Bus: SLP4: Source S-Bus               |     |
|            | • Read only                                         |     |
|            | 0 Deactivated                                       |     |
|            | 1 Activated                                         |     |
| 0x28D2:001 | SLP: Lower Postion limit: SLP1: Lower Postion lim   | mit |
| 5,2052.001 | • Read only                                         |     |
| 0x28D2:002 | SLP: Lower Postion limit: SLP2: Lower Postion lin   | mit |
|            | Read only                                           |     |
| 0x28D2:003 | SLP: Lower Postion limit: SLP3: Lower Postion lim   | mit |
|            | • Read only                                         |     |
| 0x28D2:004 | SLP: Lower Postion limit: SLP4: Lower Postion lin   | nit |
|            | Read only                                           | -   |
| 0x28D3:001 | SLP: Upper Postion limit: SLP1: Upper Postion lir   | mit |
|            | Read only                                           |     |
| 0x28D3:002 | SLP: Upper Postion limit: SLP2: Upper Postion limit |     |
|            | Read only                                           |     |
|            |                                                     |     |

# Safety functions Safely-Limited Position (SLP)

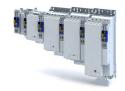

| Address    | Name / setting range / [default setting]            |  |
|------------|-----------------------------------------------------|--|
| 0x28D3:003 | SLP: Upper Postion limit: SLP3: Upper Postion limit |  |
|            | Read only                                           |  |
| 0x28D3:004 | SLP: Upper Postion limit: SLP4: Upper Postion limit |  |
|            | Read only                                           |  |
| 0x28D4:001 | SLP: Error reaction: SLP1: Error reaction           |  |
|            | • Read only                                         |  |
| 1          | 0 STO                                               |  |
| 1          | 1 SS1                                               |  |
|            | 2 SS2                                               |  |
| 0x28D4:002 | SLP: Error reaction: SLP2: Error reaction           |  |
|            | Read only                                           |  |
|            | 0 STO                                               |  |
|            | 1 SS1                                               |  |
|            | 2 SS2                                               |  |
| 0x28D4:003 | SLP: Error reaction: SLP3: Error reaction           |  |
|            | Read only                                           |  |
|            | 0 STO                                               |  |
|            | 1 SS1                                               |  |
|            | 2 SS2                                               |  |
| 0x28D4:004 | SLP: Error reaction: SLP4: Error reaction           |  |
|            | Read only                                           |  |
| 1          | 0 STO                                               |  |
|            | 1 SS1                                               |  |
|            | 2 SS2                                               |  |
| 0x28D5:001 | SLP monitored: Output: SLP1 monitored: Output       |  |
|            | Read only                                           |  |
|            | 0 Deactivated                                       |  |
|            | 1 SD-Out1 positive logic                            |  |
|            | 2 SD-Out1 negative logic                            |  |
| 0x28D5:002 | SLP monitored: Output: SLP2 monitored: Output       |  |
|            | Read only                                           |  |
|            | 0 Deactivated                                       |  |
|            | 1 SD-Out1 positive logic                            |  |
|            | 2 SD-Out1 negative logic                            |  |
| 0x28D5:003 | SLP monitored: Output: SLP3 monitored: Output       |  |
| 0.2023.003 | Read only                                           |  |
|            | 0 Deactivated                                       |  |
|            | 1 SD-Out1 positive logic                            |  |
|            | 2 SD-Out1 negative logic                            |  |
| 0x28D5:004 | SLP monitored: Output: SLP4 monitored: Output       |  |
| 0.000      | Read only                                           |  |
|            | 0 Deactivated                                       |  |
|            | 1 SD-Out1 positive logic                            |  |
|            |                                                     |  |
|            | 2 SD-Out1 negative logic                            |  |

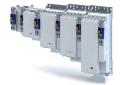

## 17.13 Position-dependent Safe Speed (PDSS)

The function

- monitors the speed of a drive as a function of of the absolute position along a motion range.
- allows for the utilisation of a physically limited motion range without the use of mechanical buffers and limit switches.
- can be parameterised as permanently active.

## **NOTICE**

If the slip compensation is used, the diagnostic marks must be overtravelled cyclically.

Machine parts and parts of the facility may be destroyed if the slip compensation described is not taken into consideration for the respective application.

- ► Check the slip compensation for the respective application.
- ► Ensure a diagnostic interval test by a higher-level control component.

# **Functional description**

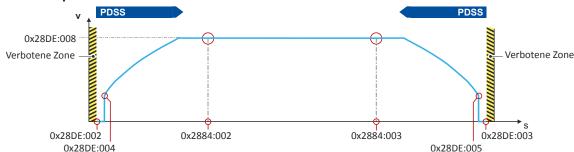

Fig. 13: PDSS function, representation of the key parameters

For this function, please also observe the description relating to the slip compensation in section .

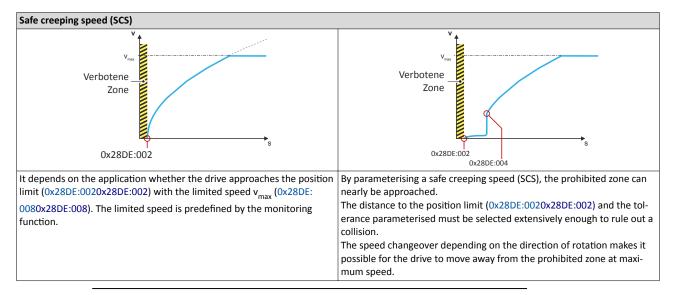

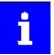

In connection with this function, please also observe the information with regard to safe homing. See chapter Safe homing (SHOM). © 318

Via a safe input, if the corresponding parameter is assigned to the safe input.

# Safety functions Position-dependent Safe Speed (PDSS)

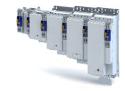

## **Activation of the function**

A data telegram is sent to the inverter via the safety bus. See chapter "Safe network interfaces". 🕮 331

## **Error behaviour**

If the envelope curve is exceeded or when the absolute position limits are exited, an error message is triggered and an error stop with the function set in the 0x28DE:011 0x28DE:011 parameter is initiated.

| Address<br>0x28DC | Name / setting range / [default setting]  PDSS: Source SD-In |  |
|-------------------|--------------------------------------------------------------|--|
| 0x28DC            | PDSS: Source SD-In                                           |  |
|                   |                                                              |  |
|                   | Read only                                                    |  |
|                   | 0 Deactivated                                                |  |
|                   | 1 SD-In1                                                     |  |
|                   | 2 SD-In2                                                     |  |
|                   | 3 SD-In3                                                     |  |
|                   | 4 SD-In4                                                     |  |
| 0x28DD            | PDSS: Source S bus                                           |  |
|                   | Read only                                                    |  |
|                   | 0 Deactivated                                                |  |
|                   | 1 Activated                                                  |  |
| 0x28DE:001        | PDSS parameters: PDSS: Permanent activation                  |  |
| 0X28DL.001        | Read only                                                    |  |
|                   | 0 On demand                                                  |  |
|                   | 1 Activated                                                  |  |
| 02005.002         |                                                              |  |
| 0x28DE:002        | PDSS parameters: PDSS: Lower position limit • Read only      |  |
| 0x28DE:003        | PDSS parameters: PDSS: Upper position limit                  |  |
| 0X28DE.003        | Read only                                                    |  |
| 0x28DE:004        | PDSS parameters: PDSS: Lower SCS limit                       |  |
| 0.2022.00         | Read only                                                    |  |
| 0x28DE:005        | PDSS parameters: PDSS: Upper SCS limit                       |  |
|                   | Read only                                                    |  |
| 0x28DE:006        | PDSS parameters: PDSS: SCS from lower limit                  |  |
|                   | Read only: x rpm                                             |  |
| 0x28DE:007        | PDSS parameters: PDSS: SCS from upper limit                  |  |
|                   | Read only: x rpm                                             |  |
| 0x28DE:008        | PDSS parameters: PDSS: Max. speed                            |  |
|                   | Read only: x rpm                                             |  |
| 0x28DE:009        | PDSS parameters: PDSS: Max. delay - lower limit              |  |
|                   | Read only                                                    |  |
| 0x28DE:010        | PDSS parameters: PDSS: Max. delay - upper limit              |  |
|                   | Read only                                                    |  |
| 0x28DE:011        | PDSS parameters: PDSS: Error response                        |  |
|                   | Read only                                                    |  |
|                   | 0 STO                                                        |  |
|                   | 1 SS1                                                        |  |
|                   | 2 SS2                                                        |  |
| 0x28DE:012        | PDSS parameters: PDSS: Currently monitored speed             |  |
|                   | Read only: x rpm                                             |  |
| 0x28DE:013        | PDSS parameters: PDSS: Min difference monitored              |  |
|                   | speed                                                        |  |
|                   | Read only: x rpm                                             |  |
| 0x28DF            | PDSS: PDSSpos monitored output                               |  |
|                   | Read only                                                    |  |
|                   | 0 Deactivated                                                |  |
|                   | 1 SD-Out1 positive logic                                     |  |
|                   | 2 SD-Out1 negative logic                                     |  |

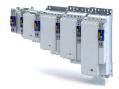

| Address | Name /   | setting range / [default setting] | Info |
|---------|----------|-----------------------------------|------|
| 0x28E0  | PDSS: PE | OSSneg monitored output only      |      |
|         | 0        | Deactivated                       |      |
|         | 1        | SD-Out1 positive logic            |      |
|         | 2        | SD-Out1 negative logic            |      |

# 17.14 Mini-homing

The process of mini-homing serves to verify plausibility of the absolute position values of the safety function. Mini-homing is carried out with the safely limited speed (SLS) function and is monitored by the safety function.

## **Prerequisites**

- The safely limited speed Nlim must have been parameterised. 0x28C2:001
- The distance of the mini reference run must ≥ the 4-fold value of the parameter to be configured. 0x287C:001

## Completion of the mini-homing process

After the mini-homing, the status bit is set. 0x2882:006

After returning from the above-mentioned states, with a parameterised safe home position, the path of motion control can generally adopt the motion in the direction of the home position

# Safety functions Safe homing (SHOM)

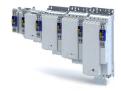

#### 17.15 Safe homing (SHOM)

This function supplements the position evaluation of the encoder systems used. See .

# **⚠WARNING!**

In the switched-off state, the motor position must not be changed by external forces.

A change in the motor position causes injuries and may even result in death.

► Ensure that the motor position does not change.

## **Preconditions**

In applications with only one position switch, this switch must be connected in parallel to the inputs X82/IRS and X82/IRL.

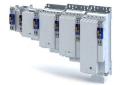

## **Functional description**

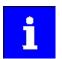

The start of the homing process does not cause the drive to execute a homing process. The initialisation and motion control are both executed autonomously by the drive.

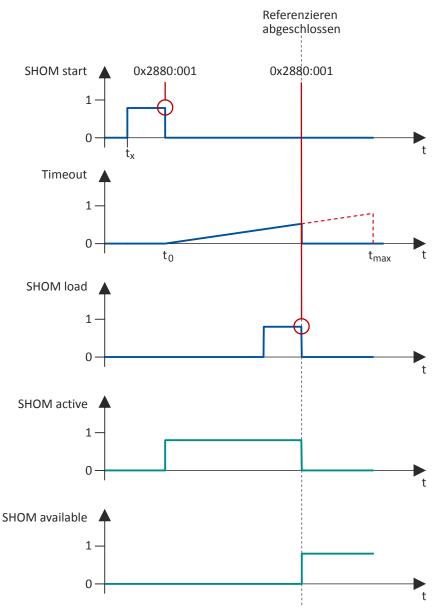

Fig. 14: Timing of the SHOM function

The homing process is for example started via the IRS signal (source can be set in 0x2880:001).

The safely limited speed (SLS) is always activated. ▶ Safely-Limited Speed (SLS) ☐ 302.

Within a time period defined in 0x2882:002 (timeout), the 0x2881:001 reference signal is expected via the input X82/IRL (SHOM-Load). The reference signal defines the safe reference point 0x2882:001 (home position) in the absolute area.

When the reference point has been defined, homing is completed. A changeover to normal operation will follow.

# Safety functions Safe homing (SHOM)

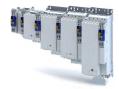

The home position parameterised is the absolute reference point for these safety functions:

- Safely-Limited Position (SLP) 12
- Position-dependent Safe Speed (PDSS) 🕮 315
- Safe Cam (SCA) @ 322

The following states are shown:

- The "SHOM active" state is reset (display in 0x2882:006).
- The "SHOM available" state is set (display in 0x2882:006)

| Address                                  | Name / setting range / [def           | ault setting]             | Info                   |
|------------------------------------------|---------------------------------------|---------------------------|------------------------|
| 0x2110:014                               | SHOM: Delete home positio             | n                         |                        |
|                                          | 0 Off / ready                         |                           | Only status feedback   |
|                                          | 1 On / start                          |                           | Execute device command |
|                                          | 2 In progress                         |                           | Only status feedback   |
|                                          | 3 Action cancelled                    |                           |                        |
|                                          | 4 No access                           |                           |                        |
| 0x2880:001                               | SHOM_Start settings: SHOM             | 1_Start: Source           |                        |
|                                          | Read only                             |                           |                        |
|                                          | 0 Deactivated                         |                           |                        |
|                                          | 13 S bus                              |                           |                        |
|                                          | 14 IRS                                |                           |                        |
| 0x2880:002                               | SHOM_Start settings: SHOM • Read only | 1_Start: Edge trigger IRS |                        |
|                                          | 0 Rising edge                         |                           |                        |
|                                          | 1 Falling edge                        |                           |                        |
| 0x2881:001                               | SHOM_Load settings: SHOM              | 1_Load: Source            |                        |
|                                          | Read only                             |                           |                        |
|                                          | 13 S bus                              |                           |                        |
|                                          | 15 IRL                                |                           |                        |
| 0x2881:002                               | SHOM_Load settings: SHOM • Read only  | 1_Load: Edge trigger IRL  |                        |
|                                          | 0 Rising edge                         |                           |                        |
|                                          | 1 Falling edge                        |                           |                        |
| 0x2882:001                               | Safe homing (SHOM): SHOM • Read only  | 1: Home position          |                        |
| 0x2882:002                               | Safe homing (SHOM): SHOM              | 1: Timeout                |                        |
|                                          | Read only: x ms                       |                           |                        |
| 0x2882:003                               | Safe homing (SHOM): SHOM              | 1: SLS homing             |                        |
|                                          | Read only                             |                           |                        |
|                                          | 3 SLS1                                |                           |                        |
|                                          | 4 SLS2                                |                           |                        |
|                                          | 5 SLS3                                |                           |                        |
|                                          | 6 SLS4                                |                           |                        |
| 0x2882:007                               | Safe homing (SHOM): SHOM • Read only  | 1: Saved position         |                        |
| 0x2883 SHOM: Diagnostic positions source |                                       | source                    |                        |
|                                          | Read only                             |                           |                        |
|                                          | 0 Deactivated                         |                           |                        |
|                                          | 1 SD-In1                              |                           |                        |
|                                          | 2 SD-In2                              |                           |                        |
|                                          | 3 SD-In3                              |                           |                        |
|                                          | 4 SD-In4                              |                           |                        |
|                                          | 14 IRS                                |                           |                        |
|                                          | 15 IRL                                |                           |                        |

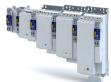

.....

| Address    | Name / setting range / [default setting]                                                           | Info |
|------------|----------------------------------------------------------------------------------------------------|------|
| 0x2884:001 | SHOM diagnostic positions: SHOM: Detection diag position • Read only                               |      |
|            | 0 LOW level                                                                                        | ]    |
|            | 1 HIGH level                                                                                       |      |
| 0x2884:002 | SHOM diagnostic positions: SHOM: Lower diagnostic position • Read only                             |      |
| 0x2884:003 | SHOM diagnostic positions: SHOM: Upper diagnostic position • Read only                             |      |
| 0x2884:004 | SHOM diagnostic positions: SHOM: Tolerance diag positions • Read only                              |      |
| 0x2884:005 | SHOM diagnostic positions: SHOM: Error response diag positions  • Read only                        |      |
|            | 0 STO<br>1 SS1<br>2 SS2                                                                            | -    |
| 0x2884:006 | SHOM diagnostic positions: SHOM: Current difference diagnostic position  Read only                 |      |
| 0x2885:001 | SHOM: Slip compensation: SHOM: Maximally compensated slip Read only                                |      |
| 0x2885:002 | SHOM: Slip compensation: SHOM: Slip compensation end area  • Read only  0 Deactivated  1 Activated | -    |
| 0x2886     | SHOM: SHOM active output  Read only                                                                |      |
|            | 0 Deactivated 1 SD-Out1 positive logic 2 SD-Out1 negative logic                                    | _    |
| 0x2887     | SHOM: SHOM available output  Read only                                                             | -    |
|            | 0 Deactivated 1 SD-Out1 positive logic                                                             | -    |
|            | 2 SD-Out1 positive logic                                                                           | -    |

Safe Cam (SCA)

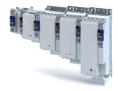

# 17.16 Safe Cam (SCA)

The function monitors the lower and upper position limit.

## **Preconditions**

The following function must be executed:

- · Set upper position value.
- Set lower position value.
- Safe homing (SHOM)

#### **Functional description**

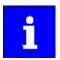

In connection with this function, please also observe the information with regard to safe homing in chapter Safe homing (SHOM). 4318

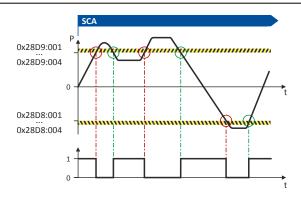

Fig. 15: SCA function

When this function is executed, the current absolute position is compared to the position limits parameterised.

- Upper position limit parameterised (0x28D9:0010x28D9:001 ... 0x28D9:0040x28D9:004)
- Lower position limit parameterised (0x28D8:0010x28D8:001 ... 0x28D8:0040x28D8:004)

The status of the position comparison is specified in a binary fashion in 0x2870:0020x2870:002, bit12 ... bit15.

The status is transmitted to the safety and standard application.

#### Activation of the function

The function is activated by entry of a parameter value ( $\neq$  0) for the upper and lower position limit.

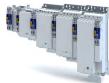

.....

| Address    | Name / setting range / [default setting]                                | Info |
|------------|-------------------------------------------------------------------------|------|
| 0x28D8:001 | SCA: Lower Postion limit: SCA1: Lower Postion limit                     |      |
|            | Read only                                                               |      |
| 0x28D8:002 | SCA: Lower Postion limit: SCA2: Lower Postion limit  Read only          |      |
| 0x28D8:003 | SCA: Lower Postion limit: SCA3: Lower Postion limit                     |      |
|            | • Read only                                                             |      |
| 0x28D8:004 | SCA: Lower Postion limit: SCA4: Lower Postion limit  Read only          |      |
| 0x28D9:001 | SCA: Upper Postion limit: SCA1: Upper Postion limit • Read only         |      |
| 0x28D9:002 | SCA: Upper Postion limit: SCA2: Upper Postion limit  • Read only        |      |
| 0x28D9:003 | SCA: Upper Postion limit: SCA3: Upper Postion limit • Read only         |      |
| 0x28D9:004 | SCA: Upper Postion limit: SCA4: Upper Postion limit • Read only         |      |
| 0x28DA:001 | SCA inbetween limits: Output: SCA1 inbetween limits: Output • Read only |      |
|            | 0 Deactivated                                                           |      |
|            | 1 SD-Out1 positive logic                                                |      |
|            | 2 SD-Out1 negative logic                                                |      |
| 0x28DA:002 | SCA inbetween limits: Output: SCA2 inbetween limits: Output  Read only  |      |
|            | 0 Deactivated                                                           |      |
|            | 1 SD-Out1 positive logic                                                |      |
|            | 2 SD-Out1 negative logic                                                |      |
| 0x28DA:003 | SCA inbetween limits: Output: SCA3 inbetween limits: Output  Read only  |      |
|            | 0 Deactivated                                                           |      |
|            | 1 SD-Out1 positive logic                                                |      |
|            | 2 SD-Out1 negative logic                                                |      |
| 0x28DA:004 | SCA inbetween limits: Output: SCA4 inbetween limits:                    |      |
|            | Output                                                                  |      |
|            | • Read only                                                             |      |
|            | 0 Deactivated                                                           |      |
|            | 1 SD-Out1 positive logic                                                |      |
|            | 2 SD-Out1 negative logic                                                |      |

Operation mode selector (OMS)

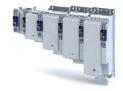

# 17.17 Operation mode selector (OMS)

This function serves to switch between normal operation and special operation of the drive.

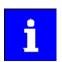

If the OMS safety function is requested via a HIGH signal, the safety function is switched off in the case of an open circuit. In this case, there exists no safety function in the case of an open circuit.

# ⚠ DANGER!

When returning to normal operation, automatic restart is not permissible.

Severe injuries and death.

▶ Parameterise manual restart.

# **<b>⚠WARNING!**

Operating mode changeover (OMS) is activated via the safety bus.

If safe communication fails, the OMS function is deactivated.

► Configure at least one stop function (STO, SS1 or SS2).

# **⚠WARNING!**

The operation mode selector (OMS) is activated via a safe input.

Incalculable response.

Unintentional restart.

▶ Adapt the polarity of the activation signal to the application.

#### **Preconditions**

**Functional description** 

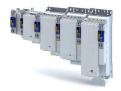

Normalbetrieb

Aktivierung OMS

Bestätigung (AIS) für Wiederanlauf

Deaktivierung OMS

Stopp-Funktion

Zustimmtaster (ES) aktiv

Bewegungsfunktion

Zustimmtaster (ES) inaktiv

Fig. 16: OMS function

Special operation (OMS) provides for overwriting a normal stop STO, SS1 and SS2 by activating the enable switch (ES), see Enable Switch (ES) function. 4237

A detected error in special operation activates the stop function that is correspondingly parameterised there (Safe Torque Off (STO), Safe Stop 1 (SS1) or Safe Stop 2 (SS2)). The stop function can be parameterised in special operation as stop function.

If a request for special operation is pending ("OMS activation"), the stop function that is parameterised for special operation in 0x28A9:0010x28A9:001 (Safe Torque Off (STO), Safe Stop 1 (SS1) or Safe Stop 2 (SS2)) is started.

Via Safely Limited Increment (SLI), the motion function (SLS or retracting) parameterised for special operation in 0x28A9:002 0x28A9:002 can be executed.

Furthermore, 0x28CA:0030x28CA:003 can be used to switch on the monitoring function (Safely Limited Increment (SLI)) for the motion function parameterised.

The setting "0" deactivates the SLI monitoring function.

### Activation of special operation

By means of the "Operation mode selector" function, special operation is activated by an "ON state" on a safe input. The function Enable Switch (ES) must have been assigned to the corresponding input by parameterisation.

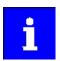

Only if no safe input is utilised, the function can be activated via the safety bus. Via the safety bus, a data telegram with a corresponding content is sent to the inverter, see safety bus.

#### **Deactivation of special operation**

- A changeover from special operation to normal operation can only be effected when the
  drive is at a standstill, see Safe Torque Off (STO), Safe Stop 1 (SS1) or Safe Stop 2 (SS2).
- In the case of a restart, the restart (AIS) must be acknowledged via the terminals or safety bus.
- An automatic restart is not permissible.
  - If "Automatic restart" is parameterised, this has to be prevented by special measures, e.g. programming in the master control.

# Safety functions

Operation mode selector (OMS)

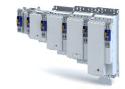

### Behaviour of the function in the event of an error

- The monitoring functions Safe Maximum Speed (SMS) and Safely-Limited Speed (SLS) can be activated in both operating modes (normal operation / special operation). In the event of an error, the stop function paramterised (STO, SS1 or SS2) is triggered.
- With an activated monitoring function Safely Limited Increment (SLI), exceeding the position window triggers the stop function parameterised for special operation.

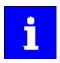

The "Emergency stop" function can be triggered in normal operation and in special operation and has the highest priority.

| Name / setting range / [default setting]        | Inf                                                                                                    |
|-------------------------------------------------|----------------------------------------------------------------------------------------------------|
| S bus control bits: OMS                         |                                                                                                    |
| Read only                                       |                                                                                                    |
| OMS: Source                                     |                                                                                                    |
| Read only                                       |                                                                                                    |
| 0 Deactivated                                   |                                                                                                    |
| 1 SD-In1                                        |                                                                                                    |
| 2 SD-In2                                        |                                                                                                    |
| 3 SD-In3                                        |                                                                                                    |
| 4 SD-In4                                        |                                                                                                    |
| 13 S-Bus                                        |                                                                                                    |
| OMS: OMS: Stop function                         |                                                                                                    |
| Read only                                       |                                                                                                    |
| 0 STO                                           |                                                                                                    |
| 1 SS1                                           |                                                                                                    |
| 2 SS2                                           |                                                                                                    |
| OMS: OMS: Movement function                     |                                                                                                    |
| 8A9:002 OMS: OMS: Movement function • Read only |                                                                                                    |
| 3 SLS1                                          |                                                                                                    |
| 4 SLS2                                          |                                                                                                    |
| 5 SLS3                                          |                                                                                                    |
| 6 SLS4                                          |                                                                                                    |
| 11 Free mode                                    |                                                                                                    |
| OMS: OMS: Function at Low Level                 |                                                                                                    |
| Read only                                       |                                                                                                    |
| 0 Normal operation                              |                                                                                                    |
|                                                 |                                                                                                    |
|                                                 |                                                                                                    |
| Read only                                       |                                                                                                    |
| 0 Deactivated                                   |                                                                                                    |
| 1 SD-Out1 positive logic                        |                                                                                                    |
|                                                 |                                                                                                    |
|                                                 | S bus control bits: OMS Read only  OMS: Source Read only  O beactivated  1 SD-In1  2 SD-In2  3 SD-In3  4 SD-In4  13 S-Bus  OMS: OMS: Stop function Read only  0 STO  1 SS1  2 SS2  OMS: OMS: Movement function Read only  3 SLS1  4 SLS2  5 SLS3  6 SLS4  11 Free mode  OMS: OMS: Function at Low Level Read only  O Normal operation  1 Special operation  OMS active: Output Read only  OMS: OMS endownered  OMS active: Output Read only |

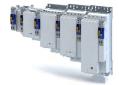

## 17.18 Enable Switch (ES)

This function makes it possible to override the normal stop functions

- Safe Torque Off (STO),
- Safe Stop 1 (SS1) and
- Safe Stop 2 (SS2)

in special operation.

### **Preconditions**

A safe input or the safety bus can be used for connecting an enable switch. If the safe input is used, the **ES** bit of the safety bus must be deactivated. If no safe input is parameterised, the safety bus can be used for activation.

- Activate special operation Operation mode selector (OMS).
- Activate special operation Repair mode select (RMS).

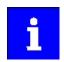

The plausibility check rejects ambiguous settings until they are parameterised correctly.

### **Functional description**

The enable switch activates the motion function parameterised during special operation (OMS) and the repair mode (RMS). The drive can be traversed.

The stop times assigned to the stop functions are directly deactivated or stopped.

#### Activation of the function

The function is activated by the ON state of a safe input.

The function must have been assigned to the corresponding input by parameterisation.

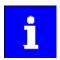

If no safe input is utilised, the function can be activated via the safety bus. Via the safety bus, a data telegram with a corresponding content is sent to the inverter, seesafety bus.

| Address    | Name /    | setting range / [default setting] | Info |
|------------|-----------|-----------------------------------|------|
| 0x2875:010 | S bus co  | ntrol bits: ES                    |      |
|            | Read      | only                              |      |
| 0x28AE     | ES: Sour  | ce                                |      |
|            | Read      | only                              |      |
|            | 0         | Deactivated                       |      |
|            | 1         | SD-In1                            |      |
|            | 2         | SD-In2                            |      |
|            | 3         | SD-In3                            |      |
|            | 4         | SD-In4                            |      |
|            | 13        | S-Bus                             |      |
| 0x28AF     | ES active | e: Output                         |      |
|            | Read      | only                              |      |
|            | 0         | Deactivated                       |      |
|            | 1         | SD-Out1 positive logic            |      |
|            | 2         | SD-Out1 negative logic            |      |

Repair mode select (RMS)

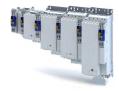

### 17.19 Repair mode select (RMS)

This function moves the drive from a situation that is blocking it ("Deadlock").

In the safety concept, this state is taken into consideration as a special case for actuating an axis connected. The encoders connected are not evaluated in a safety-oriented fashion.

### A DANGER!

In the RMS operating mode unexpected movements with an unexpected speed may occur.

In the RMS operating mode, the permissible motion limits of the axis may be violated.

- ► The use of the RMS function is exclusively permissible to release an axis from a "deadlock". If possible, the OMS function should be used!
- ▶ In the RMS operating mode, exclusively the enable switch is effective. Ensure, if necessary by additional safety measures, that no persons can be endangered.

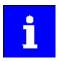

In the repair mode, the safety functions are solely restricted to the parameterisable STO and SS1 stop functions (without ramp monitoring) and the effectiveness of the enable switch.

### A DANGER!

With this function, all monitoring functions are deactivated.

The state of the facility is not monitored.

▶ Only use this function for a vertical axis with a brake on the load side.

### **Functional description**

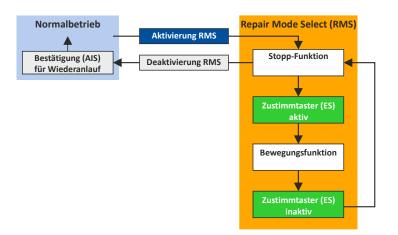

Fig. 17: RMS function

In the repair mode, speed functions and absolute position functions are deactivated. The SHOM status is reset. ▶ Safe homing (SHOM) ☐ 318

### Request of the repair mode

The repair mode is requested by the "ON state" on a safe input. The function must have been assigned to the corresponding input by parameterisation.

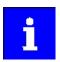

Only if no safe input is utilised, the function can be activated via the safety bus. Via the safety bus, a data telegram with a corresponding content is sent to the inverter, see safety bus .

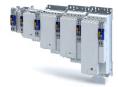

Behaviour of the function in the event of an error

If the position values of the motor encoder and the load encoder do not comply after the repair mode has been exited, the following error states are displayed if absolute position monitoring is active:

- Exit position window
- Slip error
- Deactivation of Safe homing (SHOM). 

  318

| Address                                              | Name / setting range / [default setting]    |   |
|------------------------------------------------------|---------------------------------------------|---|
| 0x2875:020                                           | S bus control bits: RMS                     |   |
| 0x28/3:020                                           | Read only                                   | ĺ |
| 0x28AB                                               | RMS: Source                                 | l |
| UNZUAD                                               | Read only                                   |   |
|                                                      | 0 Deactivated                               | ł |
|                                                      | 1 SD-In1                                    | ł |
|                                                      | 2 SD-In2                                    |   |
|                                                      | 3 SD-In3                                    | İ |
|                                                      | 4 SD-In4                                    | ł |
|                                                      | 13 S-Bus                                    | 1 |
| 0x28AD                                               |                                             | l |
| UXZOAD                                               | RMS active: Output  Read only               | l |
|                                                      | 0 Deactivated                               | l |
|                                                      | 1 SD-Out1 positive logic                    | l |
|                                                      | 2 SD-Out1 negative logic                    | l |
| 0x2882:004                                           | Safe homing (SHOM): SHOM: Restart condition | l |
|                                                      | Read only                                   | l |
|                                                      | 0 Homing required                           | l |
|                                                      | 1 load saved reference                      | l |
| 0x2882:005 Safe homing (SHOM): SHOM: Tolerance - st. |                                             | l |
|                                                      | tion                                        | l |
|                                                      | Read only                                   |   |
| 0x2882:006                                           | Safe homing (SHOM): SHOM status             |   |
|                                                      | Read only                                   | ļ |
|                                                      | 0 No reference                              |   |
|                                                      | 1 SHOM active                               |   |
|                                                      | 2 SHOM available                            |   |
|                                                      | 3 small referenz active                     |   |
| 0x28AC:001                                           | RMS: RMS: Stop function                     |   |
|                                                      | Read only                                   |   |
|                                                      | 0 STO                                       |   |
|                                                      | 1 SS1                                       |   |

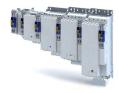

### 17.20 Cascading (CAS)

This function allows for the synchronised shutdown of an entire drive network.

#### **Preconditions**

- As source for the cascading request, the SD-In4 input must be parameterised.
   0x21240x2124, 4: SD-In4
- As an active input for the "Emergency stop" function and the input delay, a value ≤ 10 ms must be parameterised for SD-In4. Safe inputs
- As restart behaviour of the drive after executing Safe Torque Off (STO), "Acknowledged restart" must be parameterised. 0x2892:0010x2892:001
- The control of the SD-Out1 output via a parameterised safety bus must be inhibited. Safety bus

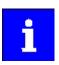

The plausibility check rejects other settings until the plausibility check is parameterised correctly.

• If the cascading safety function is used in connection with special operation, "SS2" must be parameterised as stop function in the operation mode selector (OMS).

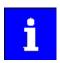

The STO stop function will trigger the "Cascading" function. Activation by means of the enable switch (ES) is not possible.

### Description of the principle

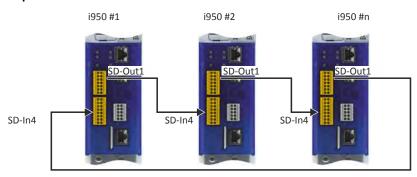

Fig. 18: CAS function

With 0x2125:0010x2125:001, the time period is shown, which elapses from switching the SD-Out1 output to the OFF state to recording the OFF state at the SD-In4 input.

- If, after a stop, the time period "0 ms" is shown, another safety function has triggered the stop via the cascade.
- The time period is shown until the next system acknowledgement takes place.

### Activation of the function

The function is activated by parameterisation of the SD-In4 input as source for a cascading request (0x21240x2124, 4: SD-In4).

| Address    | Name /                          | setting range / [default setting] | Info |
|------------|---------------------------------|-----------------------------------|------|
| 0x2124     | CAS: Que                        | elle SD-In                        |      |
|            | Read                            | only                              |      |
|            | 0                               | Deactivated                       |      |
|            | 4                               | SD-In4                            |      |
| 0x2125:001 | CAS: Cascading: CAS: Stop delay |                                   |      |
|            | Read only: x ms                 |                                   |      |

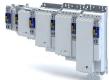

# 17.21 Safe network interfaces

## Parameter

| Address | Name /               | setting range / [default setting] | Info |
|---------|----------------------|-----------------------------------|------|
| 0x2128  | S-bus: Configuration |                                   |      |
|         | Read only            |                                   |      |
|         | 0                    | No safety bus                     |      |
|         | 4                    | PROFIsafe/PROFINET 8 words        |      |

## 17.21.1 FSoE connection

| Address    | Name / setting range / [default setting]      | Info |
|------------|-----------------------------------------------|------|
| 0xE901:002 | FSoE communication Parameters: Safety address |      |
|            | Read only                                     |      |

Safety functions Connection to the applications Inputs

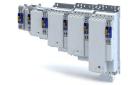

#### **Connection to the applications** 17.22

#### 17.22.1 Inputs

| Address    | Name / setting range / [default setting]                           |   |
|------------|--------------------------------------------------------------------|---|
| 0x2118:001 | SD-In: Sensor type: SD-In1: Sensor type                            |   |
|            | Read only                                                          |   |
| 1          | 0 Input disabled                                                   | _ |
|            | 1 Passive sensor                                                   | _ |
| 1          | 2 Active sensor                                                    | - |
| 0x2118:002 | SD-In: Sensor type: SD-In2: Sensor type                            | - |
| 0.2210.002 | Read only                                                          |   |
|            | 0 Input disabled                                                   | - |
| 1          | 1 Passive sensor                                                   | - |
|            | 2 Active sensor                                                    | _ |
| 0x2118:003 | SD-In: Sensor type: SD-In3: Sensor type                            | _ |
| 0,2110.003 | Read only                                                          |   |
|            | 0 Input disabled                                                   | _ |
|            | 1 Passive sensor                                                   | _ |
|            | 2 Active sensor                                                    | _ |
| 02110.004  |                                                                    | _ |
| 0x2118:004 | SD-In: Sensor type: SD-In4: Sensor type  • Read only               |   |
|            | 0 Input disabled                                                   | — |
|            | 1 Passive sensor                                                   | _ |
|            | 2 Active sensor                                                    | _ |
| 02110.001  |                                                                    | _ |
| 0x2119:001 | SD-In: Discrepancy time: SD-In1: Discrepancy time  Read only: x ms |   |
| 0x2119:002 | SD-In: Discrepancy time: SD-In2: Discrepancy time                  | _ |
| UX2119.002 | Read only: x ms                                                    |   |
| 0x2119:003 | SD-In: Discrepancy time: SD-In3: Discrepancy time                  | - |
| UNE113.003 | Read only: x ms                                                    |   |
| 0x2119:004 | SD-In: Discrepancy time: SD-In4: Discrepancy time                  | _ |
|            | Read only: x ms                                                    |   |
| 0x211A:001 | SD-In: Input delay: SD-In1: Input delay                            | _ |
|            | Read only: x ms                                                    |   |
| 0x211A:002 | SD-In: Input delay: SD-In2: Input delay                            |   |
|            | Read only: x ms                                                    |   |
| 0x211A:003 | SD-In: Input delay: SD-In3: Input delay                            |   |
|            | Read only: x ms                                                    |   |
| 0x211A:004 | SD-In: Input delay: SD-In4: Input delay                            |   |
|            | Read only: x ms                                                    |   |
| 0x211B     | Input image                                                        |   |
|            | Read only                                                          | _ |
|            | Bit 0 SD-In1 channel A                                             |   |
|            | Bit 1 SD-In1 channel B                                             |   |
|            | Bit 2 SD-In2 channel A                                             |   |
|            | Bit 3 SD-In2 channel B                                             |   |
|            | Bit 4 SD-In3 channel A                                             |   |
|            | Bit 5 SD-In3 channel B                                             |   |
|            | Bit 6 SD-In4 channel A                                             | _ |
|            | Bit 7 SD-In4 channel B                                             | _ |
|            | Bit 16 AIE                                                         | _ |
|            | Bit 17 AIS                                                         | _ |
|            | Bit 24 IRS                                                         | - |
|            |                                                                    | _ |
|            | Bit 25 IRL                                                         | _ |
|            | Bit 31 Button S82                                                  | _ |

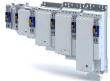

## 17.22.2 Outputs

### **Parameter**

| Name /   | setting range / [default setting]                                  | Info                                                                                                    |
|----------|--------------------------------------------------------------------|----------------------------------------------------------------------------------------------------|
| SD-Out:  | Source S-Bus: SD-Out1: Source S-Bus                                |                                                                                                    |
| • Read   | only                                                               |                                                                                                    |
| 0        | Deactivated                                                        |                                                                                                    |
| 1        | Activated                                                          |                                                                                                    |
| SD-Out I | ogic function: SD-Out1 logic function                              |                                                                                                    |
| • Read   | only                                                               |                                                                                                    |
| 0        | OR                                                                 |                                                                                                    |
| 1        | AND                                                                |                                                                                                    |
| Output i | mage                                                               |                                                                                                    |
| • Read   | only                                                               |                                                                                                    |
| Bit 0    | SD-Out1 channel A                                                  |                                                                                                    |
| Bit 1    | SD-Out1 channel B                                                  |                                                                                                    |
|          | SD-Out: • Read  0  1  SD-Out I • Read  0  1  Output i • Read Bit 0 | 0 Deactivated 1 Activated SD-Out logic function: SD-Out1 logic function • Read only 0 OR 1 AND Output image |

### 17.22.3 Internal communication

## 17.22.4 Control signals

| Address    | Name /    | setting range / [default setting] | Info |
|------------|-----------|-----------------------------------|------|
| 0x2129:001 | S-bus: Co | ontrol bits: SD-Out1              |      |
|            | Read      | only                              |      |
| 0x2870:001 |           | erface: SafetyInterface Control   |      |
|            | Read      |                                   |      |
|            | Bit 0     | STO active                        |      |
|            | Bit 1     | SS1 active                        |      |
|            | Bit 2     | SS2 active                        |      |
|            | Bit 3     | SOS active                        |      |
|            | Bit 4     | SLS1 active                       |      |
|            | Bit 5     | SLS2 active                       |      |
|            | Bit 6     | SLS3 active                       |      |
|            | Bit 7     | SLS4 active                       |      |
|            | Bit 8     | SDIpos active                     |      |
|            | Bit 9     | SDIneg active                     |      |
|            | Bit 10    | SLI active                        |      |
|            | Bit 11    | SSE active                        |      |
|            | Bit 12    | ES active                         |      |
|            | Bit 13    | OMS active                        |      |
|            | Bit 14    | RMS active                        |      |
|            | Bit 15    | SBC active                        |      |

# Safety functions

Connection to the applications Control signals

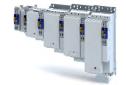

Address Name / setting range / [default setting] Info 0x2874 S bus: Display of control data Read only Bit 0 STO Bit 1 SS1 Bit 2 SS2 Bit 3 SLS1 Bit 4 SLS2 Bit 5 SLS3 Bit 6 SLS4 Bit 7 SDIpos Bit 8 SDIneg Bit 9 ES Bit 10 SLI Bit 11 OMS Bit 12 SLP1 Bit 13 SLP2 Bit 14 SLP3 Bit 15 SLP4 Bit 16 AIS Bit 17 AIE Bit 18 SOS Bit 19 RMS Bit 20 SHOM\_Start Bit 21 SHOM Load Bit 22 PDSS Bit 23 SSE Bit 24 SD-Out1 Bit 25 SBC 0x2875:001 S bus control bits: STO · Read only 0x2875:002 S bus control bits: SS1 · Read only 0x2875:003 S bus control bits: SS2 · Read only 0x2875:004 S bus control bits: SLS1 Read only 0x2875:005 S bus control bits: SLS2 · Read only S bus control bits: SLS3 0x2875:006 Read only S bus control bits: SLS4 0x2875:007 Read only 0x2875:008 S bus control bits: SDIpos Read only 0x2875:009 S bus control bits: SDIneg Read only 0x2875:011 S bus control bits: SLI Read only 0x2875:013 S bus control bits: SLP1 Read only 0x2875:014 S bus control bits: SLP2 Read only 0x2875:015 S bus control bits: SLP3 · Read only 0x2875:016 S bus control bits: SLP4 · Read only 0x2875:017 S bus control bits: AIS Read only

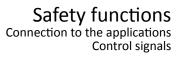

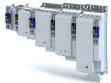

| Address    | Name / setting range / [default setting]   | Info |
|------------|--------------------------------------------|------|
| 0x2875:018 | S bus control bits: AIE Read only          |      |
| 0x2875:021 | S bus control bits: SHOM_Start • Read only |      |
| 0x2875:022 | S bus control bits: SHOM_Load Read only    |      |
| 0x2875:023 | S bus control bits: PDSS  • Read only      |      |
| 0x2875:024 | S bus control bits: SSE  • Read only       |      |
| 0x2875:026 | S bus control bits: SBC • Read only        |      |

# 17.22.5 Status signals

| Address    | Name / setting range / [default setting]      |  |
|------------|-----------------------------------------------|--|
| 0x211C:001 | Status bits of inputs: SD-In1 • Read only     |  |
| 0x211C:002 | Status bits of inputs: SD-In2 • Read only     |  |
| 0x211C:003 | Status bits of inputs: SD-In3 • Read only     |  |
| 0x211C:004 | Status bits of inputs: SD-In4 • Read only     |  |
| 0x211C:005 | Status bits of inputs: AIS Dig-In • Read only |  |
| 0x211C:006 | Status bits of inputs: AIE Dig-In • Read only |  |
| 0x211C:007 | Status bits of inputs: IRS Dig-In • Read only |  |
| 0x211C:008 | Status bits of inputs: IRL Dig-In • Read only |  |
| 0x2123:001 | Status bits of outputs: SD-Out1 • Read only   |  |
| 0x2132     | Safety module status • Read only              |  |

Safety functions Connection to the applications Status signals

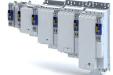

| Address    | Name / setting range / [default setting]           | Info |
|------------|----------------------------------------------------|------|
| 0x2870:002 | SafetyInterface: SafetyInterface State • Read only |      |
|            | Bit 0 SLS1 monitored                               |      |
|            | Bit 1 SLS2 monitored                               |      |
|            | Bit 2 SLS3 monitored                               |      |
|            | Bit 3 SLS4 monitored                               |      |
|            | Bit 4 SMS monitored                                |      |
|            | Bit 5 SSM within limits                            |      |
|            | Bit 6 SDI positive monitored                       |      |
|            | Bit 7 SDI negative monitored                       |      |
|            | Bit 8 SLP1 monitored                               |      |
|            | Bit 9 SLP2 monitored                               |      |
|            | Bit 10 SLP3 monitored                              |      |
|            | Bit 11 SLP4 monitored                              |      |
|            | Bit 12 SCA1 within limits                          |      |
|            | Bit 13 SCA2 within limits                          |      |
|            | Bit 14 SCA3 within limits                          |      |
|            | Bit 15 SCA4 within limits                          |      |
|            | Bit 16 PDSS positive monitored                     |      |
|            | Bit 17 PDSS negative monitored                     |      |
|            | Bit 18 SOS monitored                               |      |
|            | Bit 19 SBC active                                  |      |
|            | Bit 20 SHOM active                                 |      |
|            | Bit 21 SHOM available                              |      |
|            | Bit 22 Sichere velocity OK                         |      |
|            | Bit 23 Speed = 0                                   |      |
|            | Bit 24 Positive travel direction                   |      |
|            | Bit 25 Slip > 25 %                                 |      |
|            | Bit 26 Slip > 50 %                                 |      |
|            | Bit 27 Slip > 75%                                  |      |
|            | Bit 31 Fault active                                |      |

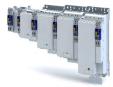

| Address    | Name / setting range / [default setting]        | Info |
|------------|-------------------------------------------------|------|
| 0x2870:003 | SafetyInterface: SafetyInterface IOState        |      |
|            | Read only                                       |      |
|            | Bit 0 SD-In1                                    |      |
|            | Bit 1 SD-In2                                    |      |
|            | Bit 2 SD-In3                                    |      |
|            | Bit 3 SD-In4                                    |      |
|            | Bit 4 AIS SD-In                                 |      |
|            | Bit 5 AIE SD-In                                 |      |
|            | Bit 6 IRS SD-In                                 |      |
|            | Bit 7 IRL SD-In                                 |      |
|            | Bit 8 AIS S-Bus                                 |      |
|            | Bit 9 AIE S-Bus                                 |      |
|            | Bit 10 SHOM_Start S bus                         |      |
|            | Bit 11 SHOM_Load S bus                          |      |
|            | Bit 12 SD-Out1                                  |      |
|            | Bit 16 SD-In1 channel A                         |      |
|            | Bit 17 SD-In1 channel B                         |      |
|            | Bit 18 SD-In2 channel A                         |      |
|            | Bit 19 SD-In2 channel B                         |      |
|            | Bit 20 SD-In3 channel A                         |      |
|            | Bit 21 SD-In3 channel B                         |      |
|            | Bit 22 SD-In4 channel A                         |      |
|            | Bit 23 SD-In4 channel B                         |      |
|            | Bit 24 SD-Out1 channel A                        |      |
|            | Bit 25 SD-Out1 channel B                        |      |
| 0x2871:001 | SafetyInterface bits: STO active • Read only    |      |
| 0x2871:002 | SafetyInterface bits: SS1 active • Read only    |      |
| 0x2871:003 | SafetyInterface bits: SS2 active • Read only    |      |
| 0x2871:004 | SafetyInterface bits: SOS active • Read only    |      |
| 0x2871:005 | SafetyInterface bits: SLS1 active • Read only   |      |
| 0x2871:006 | SafetyInterface bits: SLS2 active               |      |
|            | Read only                                       |      |
| 0x2871:007 | SafetyInterface bits: SLS3 active • Read only   |      |
| 0x2871:008 | SafetyInterface bits: SLS4 active • Read only   |      |
| 0x2871:009 | SafetyInterface bits: SDIpos active • Read only |      |
| 0x2871:010 | SafetyInterface bits: SDIneg active • Read only |      |
| 0x2871:011 | SafetyInterface bits: SLI active • Read only    |      |
| 0x2871:012 | SafetyInterface bits: SSE active • Read only    |      |
| 0x2871:013 | SafetyInterface bits: ES active • Read only     |      |
| 0x2871:014 | SafetyInterface bits: OMS active • Read only    |      |
| 0x2871:015 | SafetyInterface bits: RMS active • Read only    |      |
| 0x2871:016 | SafetyInterface bits: SBC active • Read only    |      |

Connection to the applications Status signals

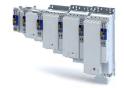

Address Name / setting range / [default setting] Info 0x2871:033 SafetyInterface bits: SLS1 observed Read only 0x2871:034 SafetyInterface bits: SLS2 observed · Read only 0x2871:035 SafetyInterface bits: SLS3 observed Read only 0x2871:036 SafetyInterface bits: SLS4 observed · Read only 0x2871:037 SafetyInterface bits: SMS observed Read only 0x2871:038 SafetyInterface bits: SSM within limits · Read only 0x2871:039 SafetyInterface bits: SDIpos observed · Read only 0x2871:040 SafetyInterface bits: SDIneg observed · Read only 0x2871:041 SafetyInterface bits: SLP1 observed · Read only 0x2871:042 SafetyInterface bits: SLP2 observed · Read only 0x2871:043 SafetyInterface bits: SLP3 observed · Read only 0x2871:044 SafetyInterface bits: SLP4 observed · Read only 0x2871:045 SafetyInterface bits: SCA1 within limits Read only 0x2871:046 SafetyInterface bits: SCA2 within limits Read only 0x2871:047 SafetyInterface bits: SCA3 within limits · Read only 0x2871:048 SafetyInterface bits: SCA4 within limits · Read only 0x2871:049 SafetyInterface bits: PDSSpos observed Read only 0x2871:050 SafetyInterface bits: PDSSneg observed · Read only 0x2871:051 SafetyInterface bits: SOS observed · Read only 0x2871:052 SafetyInterface bits: SBC activated Read only 0x2871:053 SafetyInterface bits: SHOM active · Read only 0x2871:054 SafetyInterface bits: SHOM available Read only 0x2871:055 SafetyInterface bits: Safe speed OK Read only 0x2871:056 SafetyInterface bits: n=0 Read only 0x2871:057 SafetyInterface bits: Positive direction Read only 0x2871:058 SafetyInterface bits: Slip > 25% Read only 0x2871:059 SafetyInterface bits: Slip > 50% · Read only 0x2871:060 SafetyInterface bits: Slip > 75% Read only 0x2871:064 SafetyInterface bits: Error active · Read only 0x2871:073 SafetyInterface bits: AIS S bus · Read only

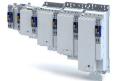

| Address    | Name / setting range / [default setting]         | Info |
|------------|--------------------------------------------------|------|
| 0x2871:074 | SafetyInterface bits: AIE S bus Read only        |      |
| 0x2871:075 | SafetyInterface bits: SHOM_Start S bus Read only |      |
| 0x2871:076 | SafetyInterface bits: SHOM_Load S bus Read only  |      |

# 17.23 Safe parameter setting

### 17.23.1 Safety address

The safety address is set using the 0xF980 parameter (safety address). Via the parameter, addresses in the range of 1 ... 65534 can be set.

#### Parameter

| Address    | Name / setting range / [default setting]   | Info |
|------------|--------------------------------------------|------|
| 0xF980:001 | Safety address: FSoE address • Read only   |      |
| 0xF980:002 | Safety address: Safety address • Read only |      |

### 17.23.2 Parameter set information

| Address                                                    | Name / setting range / [default setting]                            |      |
|------------------------------------------------------------|---------------------------------------------------------------------|------|
| 0x2114:001                                                 | Parameter set Identification: Parameter set version                 | ^    |
| 0x2114.001                                                 | Read only                                                           | 11   |
|                                                            | 1003 i950 (Extended Safety) V1.0                                    |      |
| 0x2114:002 Parameter set Identification: Parameter set CRC |                                                                     |      |
| 0X2114.002                                                 | 0 [ <b>0</b> ] 4294967295                                           |      |
| 0x2115:001                                                 | Parameter set information: Parameter set status                     |      |
|                                                            | Read only                                                           |      |
|                                                            | 0 No parameter set                                                  |      |
|                                                            | 1 Valid parameter set                                               |      |
|                                                            | 4 CRC error                                                         |      |
|                                                            | 5 Version error                                                     |      |
|                                                            | 7 Plausibility error                                                |      |
|                                                            | 8 Assignment error                                                  |      |
|                                                            | 9 Local read error                                                  |      |
|                                                            | 10 Communication error with basic device                            |      |
|                                                            | 11 Faulty release                                                   |      |
|                                                            | 12 Different CRCs                                                   |      |
|                                                            | 13 Changed parameter set                                            |      |
| 0x2115:002                                                 |                                                                     |      |
|                                                            | Read only                                                           |      |
| 0x2115:003                                                 | Parameter set information: Last valid CRC                           |      |
|                                                            | Read only                                                           |      |
| 0x2115:004                                                 | Parameter set information: Parameter setting time                   |      |
|                                                            | stamp                                                               |      |
| 0x2115:005                                                 | Read only: x s  Parameter set information: Parameter set error info | for  |
| UX2115:005                                                 | mation 1                                                            | 101- |
|                                                            | Read only                                                           |      |
| 0x2115:006                                                 | Parameter set information: Parameter set error info                 | for- |
|                                                            | mation 2                                                            |      |
|                                                            | Read only                                                           |      |
| 0x2115:007                                                 | Parameter set information: Parameter set error info                 | for- |
|                                                            | mation 3                                                            |      |
|                                                            | Read only                                                           |      |

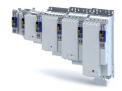

### 17.24 Response times

The overall system must be taken into account when determining the response time following a safety function request.

## Parameter set acceptance from the SD card

Safe parameter set acceptance is supported by means of a safe parameter set saved in the device.

The following are all crucial in determining the response time:

- Response time of the connected safety sensor technology
- Input delay of safety inputs
- · Internal processing time
- · When using a safety bus:
  - Monitoring time for cyclic services
  - Monitoring time in the safety PLC
  - Processing time in the safety PLC
- Delay times due to additional modules

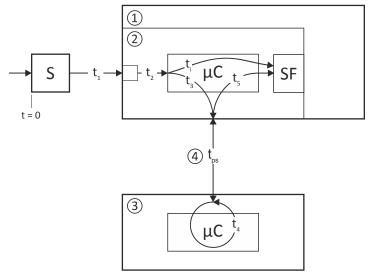

Fig. 19: Response times to the request of a safety function

3 Safety PLC SF Safety function triggered

4 Safety bus

### Response times of inputs

| Response times of inputs                       |                                                            |                                       |  |  |
|------------------------------------------------|------------------------------------------------------------|---------------------------------------|--|--|
| Response time when reacting to an event in the | [ms]                                                       |                                       |  |  |
| Response time of the safety sensor technology  |                                                            | According to manufacturer information |  |  |
| t <sub>2</sub>                                 | Input delay of safe inputs                                 |                                       |  |  |
|                                                | 0x211A:002                                                 | 0100                                  |  |  |
|                                                | Input filter                                               | 2                                     |  |  |
| t <sub>i</sub>                                 | Processing time in the integrated safety sensor technology | 4                                     |  |  |
|                                                | Safety function begins after                               | Σ                                     |  |  |

Tab. 1: Response time when reacting to an event in the safety sensor technology

### Response time of safe output

| R | Response time of safe output to a safety function | [ms] |  |
|---|---------------------------------------------------|------|--|
|   | Safe output SD-Out 1 switches after               | 4    |  |

Tab. 2: Response time of safe output

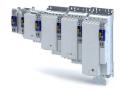

### Response time of the safety bus

| Response time when reacting to an event in the safety sensor technology (input data) |                                                 | [ms]                       |                                                  |
|--------------------------------------------------------------------------------------|-------------------------------------------------|----------------------------|--------------------------------------------------|
| t <sub>1</sub>                                                                       | Response time of the safety sensor to           | echnology                  | See manufacturer information                     |
| t <sub>2</sub>                                                                       | Input delay of safe inputs                      |                            |                                                  |
|                                                                                      |                                                 | 0x211A:002                 | 0100                                             |
|                                                                                      |                                                 | Input filter               | 2                                                |
| t <sub>3</sub>                                                                       | Processing time in the integrated safety system |                            |                                                  |
|                                                                                      | Main task cycle time                            | Technology application     | 1                                                |
|                                                                                      |                                                 | PLC project                | According to the setting                         |
|                                                                                      | Internal transmission time                      |                            | 40                                               |
| Input                                                                                | data ready for transmission                     |                            | t <sub>1</sub> + t <sub>2</sub> + t <sub>3</sub> |
| t <sub>ps</sub>                                                                      | PROFINET cycle time                             |                            | See manufacturer information                     |
| Input data ready for processing in the safety PLC                                    |                                                 | $t_1 + t_2 + t_3 + t_{ps}$ |                                                  |

Tab. 3: Response time when reacting to an event in the safety sensor technology

| Respo           | Response time when reacting to a control word (output data) |                                   | [ms]                                              |
|-----------------|-------------------------------------------------------------|-----------------------------------|---------------------------------------------------|
| t <sub>4</sub>  | Processing time in the safety PLC                           | Processing time in the safety PLC |                                                   |
| t <sub>ps</sub> | PROFINET cycle time                                         |                                   | See manufacturer information                      |
| t <sub>5</sub>  | Processing time in the integrated safety system             |                                   |                                                   |
|                 | Main task cycle time                                        | Technology application            | 1                                                 |
|                 |                                                             | PLC project                       | According to the setting                          |
|                 | Internal transmission time                                  | ·                                 | 108                                               |
|                 | Safety cycle time                                           |                                   | 4                                                 |
| Safety          | Safety function begins after                                |                                   | t <sub>4</sub> + t <sub>ps</sub> + t <sub>5</sub> |

Tab. 4: Response time when reacting to a request via the safety bus

Information on how the processing time is calculated and on the safety bus transmission time can be found in the documentation of the safety PLC you are using.

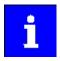

If the safety bus communication is faulty after the safety bus monitoring time (F\_WD\_Time) expires, the system switches to the fail-safe state. The safety bus communication is passivated.

### Example

- After an event on a safe input, the message is looped back to the integrated safety system via the safety PLC.
- The integrated safety system then triggers a safety function.
- The maximum response time to the event is then calculated as follows:2
  - $t_{max} = t_1 + t + t_3 + max (F_WD_Time; t_{ps} + t_4 + t_{ps} + t_5)$
  - Include the times of the safety functions into the calculation. For instance, for SS1 the stopping time until STO is active. 0x2894:001

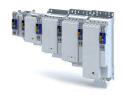

#### Acknowledging the parameter set or the safety address

The parameter set and the safety address are acknowledged by the same procedure.

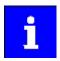

The parameter set transfer is aborted if the response time of 2.5 seconds is exceeded.

The parameter set transfer must be repeated.

How to acknowledge the parameter set or the safety address.

- The "RDY" LED is lit.
- · The "ERR" LED is blinking.
- 1. Press and hold the S82 button.

The "RDY" LED starts blinking.

- 2. The "RDY" LED goes off after 3 seconds.
- 3. Release the S82 button within the space of 2.5 seconds.

The "RDY" LED is lit.

4. Press and hold the S82 button within the space of 2.5 seconds.

The "RDY" LED starts blinking.

- 5. The "RDY" LED goes off after 3 seconds.
- 6. Release the S82 button within the space of 2.5 seconds.

The new parameter set or new safety address has been acknowledged.

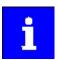

The action is recorded in the inverter logbook.

If the parameter set is invalid, an error is reported and the "ERR" LED starts blinking.

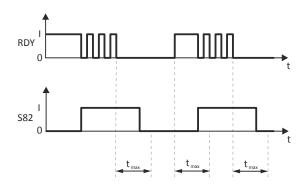

Fig. 20: Sequence of the acknowledgement procedure

RDY "RDY" LED tmax Maximum permissible response S82 S82 button time

t Time axis

| Response time of encoder monitoring |                                                  |                               | [ms]      |
|-------------------------------------|--------------------------------------------------|-------------------------------|-----------|
| Tin                                 | me required to detect faults via continuous sig- |                               | 12        |
| nal                                 | al errors on the encoder interface.              | Parametrisable via 0x2878:004 | 12/50/100 |

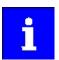

The minimum response time that is required must be evaluated for the system concerned. A longer response time results in increased system availability if, for example, the nature of the process is such that short-term step changes in speed occur during a Safe Operating Stop while in setting-up operation.

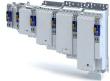

# 17.25 Diagnostics

## 17.25.1 LED status display

On its front, the inverter indicates the "STO active" device state via the right "RDY" LED.

You can gather the meaning of the "RDY" and "ERR" LEDs (left side) from the following two tables:

| LED "RDY" (yellow)   | State         | Meaning                           |
|----------------------|---------------|-----------------------------------|
| off                  | -             | No status message active          |
|                      | -             | Restart acknowledgement requested |
| On (yellow)          |               |                                   |
|                      | SOS active    |                                   |
| Blinking yellow 2 Hz |               |                                   |
|                      | Service state | Parameter set transfer requested. |
| Blinking yellow 1 Hz |               |                                   |

| "ERR" LED (red)   | State                                | Meaning                                        |
|-------------------|--------------------------------------|------------------------------------------------|
| off               | -                                    | The device is working correctly.               |
|                   | Critical device error                | The device is defective and must be replaced.  |
| on (red)          |                                      |                                                |
|                   | Bus error                            | Safety communication interrupted.              |
| Blinking red 2 Hz |                                      |                                                |
|                   | Error detection in the safety system | One of the following errors has been detected: |
|                   |                                      | Speed exceeded                                 |
|                   |                                      | Discrepancy of the inputs                      |
| Blinking red 1 Hz |                                      | Acknowledgable errors                          |

## 17.25.1.1 LED status during parameter set transfer

| LED "RDY" (yellow) | "ERR" LED (red) | Meaning                                                           |
|--------------------|-----------------|-------------------------------------------------------------------|
|                    |                 | At start-up, a modified parameter set has been detected. Acknowl- |
| On                 | Blinking 1Hz    | edge with button S82.                                             |

| LED "RDY" (yellow) | "ERR" LED (red) | Meaning                                                          |
|--------------------|-----------------|------------------------------------------------------------------|
|                    |                 | A modified safety address has been detected during the parameter |
| on                 | Blinking 2 Hz   | set transfer in the "Init" state. Acknowledge with button S82.   |

## 17.25.2 Error history buffer

| Address    | Name /    | setting range / [default setting] | Info |
|------------|-----------|-----------------------------------|------|
| 0x2130:001 | Fault his | tory: Actual fault type           |      |
|            | Read      | only                              |      |
|            | 0         | No response                       |      |
|            | 1         | Fault > CiA402                    |      |
|            | 2         | Warning                           |      |

Safety functions
Diagnostics
Error history buffer

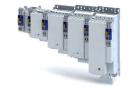

| Address    | Name / setting range / [default setting] | Info |
|------------|------------------------------------------|------|
| 0x2130:002 | Fault history: Fault history 1           |      |
|            | Read only                                |      |
|            | Bit 0                                    |      |
| 0x2130:003 | Fault history: Fault history 2           |      |
|            | Read only                                |      |
|            | Bit 0                                    |      |
| 0x2130:004 | Fault history: Fault history 3           |      |
|            | Read only                                |      |
|            | Bit 0                                    |      |
| 0x2130:005 | Fault history: Fault history 4           |      |
|            | Read only                                |      |
|            | Bit 0                                    |      |
| 0x2130:006 | Fault history: Fault history 5           |      |
|            | Read only                                |      |
|            | Bit 0                                    |      |
| 0x2130:007 | Fault history: Fault history 6           |      |
|            | Read only                                |      |
|            | Bit 0                                    |      |
| 0x2130:008 | Fault history: Fault history 7           |      |
|            | Read only                                |      |
|            | Bit 0                                    |      |
| 0x2130:009 | Fault history: Fault history 8           |      |
|            | Read only                                |      |
|            | Bit 0                                    |      |
| 0x2130:010 | Fault history: Fault history 9           |      |
|            | Read only                                |      |
|            | Bit 0                                    |      |
| 0x2130:011 | Fault history: Fault history 10          |      |
|            | Read only                                |      |
|            | Bit 0                                    |      |
| 0x2130:012 | Fault history: Fault history 11          |      |
|            | Read only                                |      |
|            | Bit 0                                    |      |
| 0x2130:013 | Fault history: Fault history 12          |      |
|            | Read only                                |      |
|            | Bit 0                                    |      |
| 0x2130:014 | Fault history: Fault history 13          |      |
|            | Read only                                |      |
|            | Bit 0                                    |      |
| 0x2130:015 | Fault history: Fault history 14          |      |
|            | Read only                                |      |
|            | Bit 0                                    |      |
| 0x2130:016 | Fault history: Fault history 15          |      |
|            | Read only                                |      |
|            | Bit 0                                    |      |
| 0x2130:017 | Fault history: Fault history 16          |      |
|            | Read only                                |      |
|            | Bit 0                                    |      |

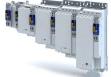

# 17.25.3 Diagnostic parameters

| Address    | Name /                                              | setting range / [default setting]           | Inf | o |
|------------|-----------------------------------------------------|---------------------------------------------|-----|---|
| 0x212C:001 |                                                     | oftware: Safety: Software version           |     |   |
|            | Read                                                | ·                                           |     |   |
| 0x212D:001 |                                                     | lardware: Safety: Hardware version          |     |   |
| 02120.002  | • Read                                              | •                                           |     | - |
| 0x212D:002 | Safety: Hardware: Safety: Type  Read only           |                                             |     |   |
| 0x212D:003 |                                                     | lardware: Safety: Serial number             | _   | _ |
|            | • Read                                              | •                                           |     |   |
| 0x212D:004 | Safety: H                                           | lardware: Safety: Production date           |     | 1 |
|            | • Read                                              | only                                        |     |   |
| 0x2131:001 |                                                     | perating time: Safety: Operating time       |     |   |
| 0x28E8:001 | • Read                                              | •                                           |     |   |
| UX28E8:001 | configur                                            | ic values configuration: Diagnostic value 1 |     |   |
|            |                                                     | Not used                                    |     | - |
|            |                                                     | PDSS                                        | _   | - |
|            | 2                                                   | SS1, SS2                                    |     | - |
|            | 10                                                  | Internal actual speed nSD                   |     |   |
|            | 11                                                  | Internal actual speed nSD                   |     |   |
| 0x28E8:002 | Diagnostic values configuration: Diagnostic value 2 |                                             |     | 1 |
|            | configur                                            |                                             |     |   |
|            |                                                     | Not used                                    |     |   |
|            | 1                                                   | PDSS                                        |     |   |
|            |                                                     | SS1, SS2                                    |     |   |
|            |                                                     | Internal actual speed nSD                   |     |   |
|            |                                                     | Internal actual speed nBD                   |     |   |
| 0x28E9:001 |                                                     | ic values: Diagnostic value 1               |     |   |
|            | • Read                                              | ·                                           |     | _ |
| 0x28E9:002 | Diagnost     Read                                   | ric values: Diagnostic value 2              |     |   |
|            | - Read                                              | Ulliy                                       |     |   |

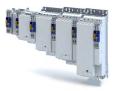

#### **Technical data** 18

#### 18.1 Standards and operating conditions

#### 18.1.1 Conformities/approvals

| Conformity |              |                                                                                             |  |  |  |
|------------|--------------|---------------------------------------------------------------------------------------------|--|--|--|
| CE         | 2006/42/EC   | Machinery Directive                                                                         |  |  |  |
| CE         | 2014/30/EU   | EMC Directive (reference: CE-typical drive system)                                          |  |  |  |
| RoHS       | 2011/65/EU   | Restrictions for the use of specific hazardous materials in electric and electronic devices |  |  |  |
| Approval   | ,            |                                                                                             |  |  |  |
|            |              | for USA and Canada (requirements of the CSA 22.2 No. 274)                                   |  |  |  |
| UL         | UL 61800-5-1 | File No. E132659                                                                            |  |  |  |
|            |              | up to 75 kW                                                                                 |  |  |  |

#### 18.1.2 Protection of persons and device protection

| Enclosure                                            |              |                                                                                                    |  |  |  |  |
|------------------------------------------------------|--------------|----------------------------------------------------------------------------------------------------|--|--|--|--|
| IP20                                                 | EN 60529     | Information applies to the mounted and ready-for-use state. It does not apply to the wire range of the terminals |  |  |  |  |
|                                                      | NEMA 250     | only protection against accidental contact acc. to type 1                                                        |  |  |  |  |
| Open type                                            |              | Only in UL-approved systems                                                                                      |  |  |  |  |
| Insulation resistance                                |              |                                                                                                    |  |  |  |  |
| Overvoltage category III                             | EN 61800-5-1 | 0 2000 m a.m.s.l.                                                                                                |  |  |  |  |
| Overvoltage category II                              | EN 61800-5-1 | above 2000 m a.m.s.l.                                                                                            |  |  |  |  |
| Control circuit isolation                            |              |                                                                                                    |  |  |  |  |
| Safe mains isolation by double/reinforced insulation | EN 61800-5-1 |                                                                                                    |  |  |  |  |
| Protective measures against                          |              |                                                                                                    |  |  |  |  |
| Short circuit                                        |              |                                                                                                    |  |  |  |  |
| Earth fault                                          |              | Earth fault strength depends on the operating status                                                             |  |  |  |  |
| Motor overtemperature                                |              | PTC or thermal contact, I <sup>2</sup> xt monitoring                                                             |  |  |  |  |
| Overvoltage                                          |              |                                                                                                    |  |  |  |  |
| Motor stalling                                       |              |                                                                                                    |  |  |  |  |
| Leakage current                                      | 1            | '                                                                                                    |  |  |  |  |
| > 3.5 mA AC, > 10 mA DC                              | EN 61800-5-1 | Observe regulations and safety instructions!                                                                     |  |  |  |  |
| Starting current                                     | 1            | ·                                                                                                    |  |  |  |  |
| ≤ 3 x rated mains current                            |              |                                                                                                    |  |  |  |  |
|                                                      | 1            | 1                                                                                                    |  |  |  |  |

#### 18.1.3 **EMC** data

| Actuation on public supply systems                                                         |               |                                                                                                    |
|--------------------------------------------------------------------------------------------|---------------|----------------------------------------------------------------------------------------------------|
| Implement measures to limit the radio interference to be expected:                         |               | The machine or plant manufacturer is responsible for compliance with the requirements for the machine/plant! |
| < 1 kW: with mains choke                                                                   |               |                                                                                                    |
| > 1 kW at mains current ≤ 16 A: without additional measures                                | EN 61000-3-2  |                                                                                                    |
| Mains current > 16 A: with mains choke or mains filter, with dimensioning for rated power. | EN 61000-3-12 |                                                                                                    |
| Noise emission                                                                             | 1             |                                                                                                    |
| Category C2                                                                                | EN 61800-3    | see rated data                                                                                               |
| Category C3                                                                                | EN 61800-3    | see rated data                                                                                               |
| Noise immunity                                                                             |               |                                                                                                    |
| Meets requirement in compliance with                                                       | EN 61800-3    |                                                                                                    |

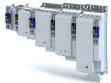

Standards and operating conditions Electrical supply conditions

## 18.1.4 Motor connection

| Requirements to the shielded motor cable |    |                                                        |  |  |  |  |
|------------------------------------------|----|--------------------------------------------------------|--|--|--|--|
| Capacitance per unit length              |    |                                                        |  |  |  |  |
| C-core-core/C-core-shield < 75/150 pF/m  |    | ≤ 2.5 mm² / AWG 14                                     |  |  |  |  |
| C-core-core/C-core-shield < 150/300 pF/m |    | ≥ 4 mm² / AWG 12                                       |  |  |  |  |
| Electric strength                        |    |                                                        |  |  |  |  |
| Uo/U = 0.6/1.0 kV                        |    | Uo = r.m.s. value external conductor to PE             |  |  |  |  |
| 00/0 - 0.0/1.0 KV                        |    | U = r.m.s. value external conductor/external conductor |  |  |  |  |
| U ≥ 600 V                                | UL | U = r.m.s. value external conductor/external conductor |  |  |  |  |

### 18.1.5 Environmental conditions

| Energy efficiency                  |                    |                                                                                                    |
|------------------------------------|--------------------|----------------------------------------------------------------------------------------------------|
| Class IE2                          | EN 50598-2         |                                                                                                    |
| Climate                            | ,                  |                                                                                                    |
| 1K3 (-25 +60 °C)                   | EN 60721-3-1       | Storage                                                                                                  |
| 2K3 (-25 +70 °C)                   | EN 60721-3-2       | Transport                                                                                                |
| 3K3 (-10 +55 °C)                   | EN 60721-3-3       | Ensuring                                                                                                 |
|                                    |                    | Operation at a switching frequency of 2 or 4 kHz: above +45° C, reduce rated output current by 2.5 %/°C  |
|                                    |                    | Operation at a switching frequency of 8 or 16 kHz: above +40° C, reduce rated output current by 2.5 %/°C |
| Site altitude                      | ,                  |                                                                                                    |
| 0 1000 m a.m.s.l.                  |                    |                                                                                                    |
| 1000 4000 m a.m.s.l.               |                    | Reduce rated output current by 5 %/1000 m                                                                |
| Pollution                          | ,                  |                                                                                                    |
| Degree of pollution 2              | EN 61800-5-1       |                                                                                                    |
| Degree of polition 2               | UL 61800-5-1       |                                                                                                    |
| Vibration resistance               |                    |                                                                                                    |
| Transport                          |                    |                                                                                                    |
| 2M2 (sine, shock)                  | EN 60721-3-2       | in original packaging                                                                                    |
| Ziviz (Sirie, Shock)               | EN 00/21-3-2       | up to 45 kW                                                                                              |
| -<br>Ensuring                      |                    |                                                                                                    |
| Amplitude 1 mm                     |                    | 5 13.2 Hz                                                                                                |
| acceleration resistant up to 0.7 g | Germanischer Lloyd | 13.2 100 Hz                                                                                              |
|                                    |                    | up to 15 kW                                                                                              |
| Amplitude 0.075 mm                 | EN 61800-5-1       | 10 57 Hz                                                                                                 |
| Acceleration resistant up to 1 g   | EIN 01000-3-1      | 57 150 Hz                                                                                                |

# 18.1.6 Electrical supply conditions

| Permissible mains systems |                                                     |  |  |  |  |  |
|---------------------------|-----------------------------------------------------|--|--|--|--|--|
| TT                        | Voltage against earth: max. 300 V                   |  |  |  |  |  |
| TN                        | Voltage against earth: max. 300 V                   |  |  |  |  |  |
| ІТ                        | Apply the measures described for IT systems!        |  |  |  |  |  |
|                           | IT systems are not relevant for UL-approved systems |  |  |  |  |  |

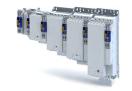

#### 3-phase mains connection 400 V 18.2

#### 18.2.1 Rated data

| Inverters                         |     | 195AE155F                        | 195AE175F | 195AE222F | 195AE240F      | 195AE275F | 195AE311F | 195AE315F |
|-----------------------------------|-----|----------------------------------|-----------|-----------|----------------|-----------|-----------|-----------|
| Rated power                       | kW  | 0.55                             | 0.75      | 2.2       | 4              | 7.5       | 11        | 15        |
| Rated power                       | hp  | 0.75                             | 1         | 3         | 5              | 10        | 15        | 20        |
| Mains voltage range               |     | 3/PE AC 340 V 528 V, 45 Hz 65 Hz |           |           |                |           |           |           |
| Output voltage                    |     |                                  |           |           | 3 AC 0-400 V   |           |           |           |
| Rated mains current               |     |                                  |           |           |                |           |           |           |
| without mains choke               | А   | 2.5                              | 3.3       | 7.8       | 12.5           | 20        | 28.4      | -         |
| with mains choke                  | А   | 2                                | 2.6       | 5.3       | 9              | 15.7      | 22.3      | 28.8      |
| Apparent output power             | kVA | 1.2                              | 1.6       | 3.8       | 6.4            | 11        | 16        | 22        |
| Rated output current              |     |                                  | I         | 1         |                | I         |           |           |
| 2 kHz                             | А   | 1.8                              | 2.4       | 5.6       | 9.5            | 16.5      | 23.5      | 32        |
| 4 kHz                             | А   | 1.8                              | 2.4       | 5.6       | 9.5            | 16.5      | 23.5      | 32        |
| 8 kHz                             | Α   | 1.8                              | 2.4       | 5.6       | 7.1            | 16.5      | 23.5      | 23.5      |
| 16 kHz                            | А   | 1.2                              | 1.6       | 2.6       | 2.9            | 11        | 12        | 11        |
| Power loss                        |     |                                  | I         | 1         |                | I         |           |           |
| 2 kHz                             | W   | 38                               | 44        | 76        | 116            | 186       | 256       | 342       |
| 4 kHz                             | W   | 39                               | 46        | 80        | 122            | 197       | 272       | 363       |
| 8 kHz                             | W   | 45                               | 54        | 99        | 154            | 252       | 351       | 471       |
| 16 kHz                            | W   | 45                               | 54        | 99        | 154            | 252       | 351       | 471       |
| at inverter disable               | W   | 20                               | 20        | 20        | 20             | 20        | 20        | 20        |
| Cyclic mains switching            |     |                                  |           | 3         | times per minu | ite       |           |           |
| Max. motor cable length shielded  |     |                                  |           |           |                |           |           |           |
| Category C2 (2 kHz, 4 kHz, 8 kHz) | m   | 20                               | 20        | 20        | 20             | 20        | 20        | 20        |
| Category C3 (2 kHz, 4 kHz, 8 kHz) | m   | 35                               | 35        | 35        | 35             | 35        | 35        | 35        |
| without EMC category              | m   | 50                               | 50        | 50        | 50             | 100       | 100       | 100       |
| Weight                            | kg  | 1.6                              | 1.6       | 1.6       | 1.6            | 3.9       | 3.9       | 3.9       |
| Weight                            | lb  | 3.5                              | 3.5       | 3.5       | 3.5            | 8.6       | 8.6       | 8.6       |

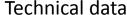

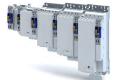

Technical data 3-phase mains connection 400 V Rated data

| Inverters                         |     | 195AE322F                        | 195AE330F      | 195AE345F | 195AE355F    | 195AE375F | 195AE390F | 195AE411F |
|-----------------------------------|-----|----------------------------------|----------------|-----------|--------------|-----------|-----------|-----------|
| Rated power                       | kW  | 22                               | 30             | 45        | 55           | 75        | 90        | 110       |
| Rated power                       | hp  | 30                               | 40             | 60        | 75           | 100       | 125       | 150       |
| Mains voltage range               |     | 3/PE AC 340 V 528 V, 45 Hz 65 Hz |                |           |              |           |           |           |
| Output voltage                    |     |                                  |                |           | 3 AC 0-400 V |           |           |           |
| Rated mains current               |     |                                  |                |           |              |           |           |           |
| without mains choke               | Α   | -                                | -              | -         | -            | -         | -         | -         |
| with mains choke                  | Α   | 42                               | 54.9           | 80        | 99           | 135       | 168       | 198       |
| Apparent output power             | kVA | 32                               | 41             | 60        | 75           | 100       | 121       | 142       |
| Rated output current              |     |                                  |                |           | 1            |           |           | ı         |
| 2 kHz                             | Α   | 47                               | 61             | 89        | 110          | 150       | 180       | 212       |
| 4 kHz                             | Α   | 47                               | 61             | 89        | 110          | 150       | 180       | 212       |
| 8 kHz                             | Α   | 47                               | 61             | 89        | 110          | 150       | 162       | 191       |
| 16 kHz                            | Α   | 31.3                             | 40.6           | 59.3      | 76.6         | 95        | 99        | 106       |
| Power loss                        |     |                                  | 1              |           |              |           |           | •         |
| 2 kHz                             | W   | 505                              | 653            | 934       | 1151         | 1553      | 1855      | 2177      |
| 4 kHz                             | W   | 536                              | 694            | 994       | 1224         | 1654      | 1975      | 2319      |
| 8 kHz                             | W   | 694                              | 898            | 1292      | 1593         | 2157      | 2326      | 2731      |
| 16 kHz                            | W   | 694                              | 898            | 1292      | 1593         | 2157      | 2326      | 2731      |
| at inverter disable               | W   | 32                               | 39             | 39        | 44           | 44        | 44        | 44        |
| Cyclic mains switching            |     | 3                                | times per minu | ite       |              | 1 time pe | er minute |           |
| Max. motor cable length shielded  |     |                                  |                |           | •            |           |           |           |
| Category C2 (2 kHz, 4 kHz, 8 kHz) | m   | 20                               | 20             | 20        | 20           | 20        | 20        | 20        |
| Category C3 (2 kHz, 4 kHz, 8 kHz) | m   | 35                               | 35             | 35        | 100          | 100       | 100       | 100       |
| without EMC category              | m   | 100                              | 100            | 100       | 200          | 200       | 200       | 200       |
| Weight                            | kg  | 10.7                             | 16.7           | 16.7      | 24           | 24        | 35.6      | 35.6      |
| Weight                            | lb  | 23.6                             | 37             | 37        | 53           | 53        | 78.5      | 78.5      |

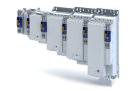

# 18.3 3-phase mains connection 480 V

## 18.3.1 Rated data

| Inverters                         |     | 195AE155F | 195AE175F | 195AE222F   | 195AE240F      | 195AE275F | 195AE311F | 195AE315F |
|-----------------------------------|-----|-----------|-----------|-------------|----------------|-----------|-----------|-----------|
| Rated power                       | kW  | 0.55      | 0.75      | 2.2         | 4              | 7.5       | 11        | 15        |
| Rated power                       | hp  | 0.75      | 1         | 3           | 5              | 10        | 15        | 20        |
| Mains voltage range               |     |           |           | 3/PE AC 340 | V 528 V, 45    | Hz 65 Hz  |           |           |
| Output voltage                    |     |           |           |             | 3 AC 0-480 V   |           |           |           |
| Rated mains current               |     |           |           |             |                |           |           |           |
| without mains choke               | Α   | 2.1       | 2.8       | 6.5         | 10.5           | 16.6      | 23.7      | -         |
| with mains choke                  | Α   | 1.7       | 2.2       | 4.4         | 7.5            | 13.1      | 18.6      | 24        |
| Apparent output power             | kVA | 1.2       | 1.6       | 3.8         | 6.4            | 11        | 16        | 22        |
| Rated output current              |     |           |           |             |                |           |           |           |
| 2 kHz                             | Α   | 1.6       | 2.1       | 4.8         | 8.2            | 14        | 21        | 27        |
| 4 kHz                             | Α   | 1.6       | 2.1       | 4.8         | 8.2            | 14        | 21        | 27        |
| 8 kHz                             | Α   | 1.6       | 2.1       | 4.8         | 6.2            | 14        | 21        | 19.8      |
| 16 kHz                            | Α   | 1.1       | 1.4       | 2.2         | 2.5            | 7.8       | 7.8       | 7.2       |
| Power loss                        |     |           |           |             |                |           |           |           |
| 2 kHz                             | W   | 38        | 44        | 76          | 116            | 186       | 256       | 342       |
| 4 kHz                             | W   | 39        | 46        | 80          | 122            | 197       | 272       | 363       |
| 8 kHz                             | w   | 45        | 54        | 99          | 154            | 252       | 351       | 471       |
| 16 kHz                            | W   | 45        | 54        | 99          | 154            | 252       | 351       | 471       |
| at inverter disable               | W   | 20        | 20        | 20          | 20             | 20        | 20        | 20        |
| Cyclic mains switching            |     |           |           | 3           | times per minu | ite       |           |           |
| Max. motor cable length shielded  |     |           |           |             |                |           |           |           |
| Category C2 (2 kHz, 4 kHz, 8 kHz) | m   | 20        | 20        | 20          | 20             | 20        | 20        | 20        |
| Category C3 (2 kHz, 4 kHz, 8 kHz) | m   | 35        | 35        | 35          | 35             | 35        | 35        | 35        |
| without EMC category              | m   | 50        | 50        | 50          | 50             | 100       | 100       | 100       |
| Weight                            | kg  | 1.6       | 1.6       | 1.6         | 1.6            | 3.9       | 3.9       | 3.9       |
| Weight                            | lb  | 3.5       | 3.5       | 3.5         | 3.5            | 8.6       | 8.6       | 8.6       |

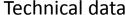

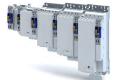

Technical data 3-phase mains connection 480 V Rated data

| Inverters                         |     | 195AE322F | 195AE330F      | 195AE345F   | 195AE355F     | 195AE375F | 195AE390F | 195AE411F |
|-----------------------------------|-----|-----------|----------------|-------------|---------------|-----------|-----------|-----------|
| Rated power                       | kW  | 22        | 30             | 45          | 55            | 75        | 90        | 110       |
| Rated power                       | hp  | 30        | 40             | 60          | 75            | 100       | 125       | 150       |
| Mains voltage range               |     |           |                | 3/PE AC 340 | ) V 528 V, 45 | Hz 65 Hz  |           |           |
| Output voltage                    |     |           |                |             | 3 AC 0-480 V  |           |           |           |
| Rated mains current               |     |           |                |             |               |           |           |           |
| without mains choke               | Α   | 47.4      | -              | -           | -             | -         | -         | -         |
| with mains choke                  | Α   | 35.3      | 45.7           | 66.7        | 83            | 113       | 146       | 168       |
| Apparent output power             | kVA | 32        | 41             | 60          | 75            | 100       | 121       | 142       |
| Rated output current              |     |           | ı              |             | 1             |           |           |           |
| 2 kHz                             | Α   | 40.4      | 52             | 77          | 96            | 124       | 156       | 180       |
| 4 kHz                             | Α   | 40.4      | 52             | 77          | 96            | 124       | 156       | 180       |
| 8 kHz                             | Α   | 40.4      | 52             | 77          | 96            | 124       | 140       | 162       |
| 16 kHz                            | Α   | 26.9      | 34.6           | 51.3        | 66.8          | 78.5      | 85.8      | 90        |
| Power loss                        |     |           | I              |             | 1             |           |           |           |
| 2 kHz                             | w   | 505       | 653            | 934         | 1151          | 1553      | 1855      | 2177      |
| 4 kHz                             | w   | 536       | 694            | 994         | 1224          | 1654      | 1975      | 2319      |
| 8 kHz                             | W   | 694       | 898            | 1292        | 1593          | 2157      | 2326      | 2731      |
| 16 kHz                            | W   | 694       | 898            | 1292        | 1593          | 2157      | 2326      | 2731      |
| at inverter disable               | W   | 32        | 39             | 39          | 44            | 44        | 44        | 44        |
| Cyclic mains switching            |     | 3 1       | times per minu | ite         |               | 1 time pe | er minute |           |
| Max. motor cable length shielded  |     |           |                |             |               |           |           |           |
| Category C2 (2 kHz, 4 kHz, 8 kHz) | m   | 20        | 20             | 20          | 20            | 20        | 20        | 20        |
| Category C3 (2 kHz, 4 kHz, 8 kHz) | m   | 35        | 35             | 35          | 100           | 100       | 100       | 100       |
| without EMC category              | m   | 100       | 100            | 100         | 200           | 200       | 200       | 200       |
| Weight                            | kg  | 10.7      | 16.7           | 16.7        | 24            | 24        | 35.6      | 35.6      |
| Weight                            | lb  | 23.6      | 37             | 37          | 53            | 53        | 78.5      | 78.5      |

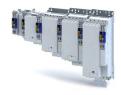

# 19 Appendix

## 19.1 Parameter attribute list

The parameter attribute list in particular contains some information required for reading and writing parameters via network.

- The parameter attribute list contains all parameters of the inverter.
- The parameter attribute list is sorted by addresses (index:subindex) in ascending order.

### How to read the parameter attribute list:

| Column          | Meaning            |                     |                                                                    |  |  |  |
|-----------------|--------------------|---------------------|--------------------------------------------------------------------|--|--|--|
| Address         | Address of the pa  | arameter in the obj | ect directory. Format: Index:Subindex                              |  |  |  |
| Designation     | Parameter name     |                     |                                                                    |  |  |  |
| Default setting | Default setting of | f the parameter     |                                                                    |  |  |  |
| Data type       | Data type of the   | parameter:          |                                                                    |  |  |  |
|                 | 18                 | INTEGER_8           | 1 byte, with sign                                                  |  |  |  |
|                 | I16                | INTEGER_16          | 2 bytes with sign                                                  |  |  |  |
|                 | 132                | INTEGER_32          | 4 bytes with sign                                                  |  |  |  |
|                 | 164                | INTEGER_64          | 8 bytes with sign                                                  |  |  |  |
|                 | U8                 | UNSIGNED_8          | 1 byte without sign                                                |  |  |  |
|                 | U16                | UNSIGNED_16         | 2 bytes without sign                                               |  |  |  |
|                 | U32                | UNSIGNED_32         | 4 bytes without sign                                               |  |  |  |
|                 | U64                | UNSIGNED_64         | 8 bytes without sign                                               |  |  |  |
|                 | STRING[xx]         | VISIBLE_STRING      | ASCII string (with character length xx)                            |  |  |  |
|                 | OCTET[xx]          | OCTET_STRING        | OCTET string (with xx bytes)                                       |  |  |  |
|                 | IDX                |                     | 4 bytes without sign. Is used specially for addressing parameters. |  |  |  |
| Factor          | Factor for data tr | ansmission via netv | work, depending on the number of decimal positions:                |  |  |  |
|                 | 1                  | No decimal positi   | ons                                                                |  |  |  |
|                 | 10                 | 1 decimal position  |                                                                    |  |  |  |
|                 | 100                | 2 decimal position  | ns                                                                 |  |  |  |
|                 | 1000               | 3 decimal position  | ns                                                                 |  |  |  |
|                 | 10000              | 4 decimal position  |                                                                    |  |  |  |
| A               | Attributes (comb   |                     | attributes also possible):                                         |  |  |  |
|                 | С                  | Setting can only b  | e changed if the inverter is inhibited.                            |  |  |  |
|                 | Е                  | Value is displayed  | as IP address.                                                     |  |  |  |
|                 | Н                  | Value is displayed  | in hexadecimal form.                                               |  |  |  |
|                 | I                  | Parameter is not    | displayed.                                                         |  |  |  |
|                 | С                  | Parameter is not    | displayed.                                                         |  |  |  |
|                 | 0                  | Parameter can be    | recorded with the oscilloscope function.                           |  |  |  |
|                 | Р                  | Setting is saved in | the memory module.                                                 |  |  |  |
|                 | Х                  | Parameter is not    | displayed in the engineering tools.                                |  |  |  |
| M               | Mapping:           |                     |                                                                    |  |  |  |
|                 | r                  | Receive mapping     | permissible.                                                       |  |  |  |
|                 | t                  | Transmit mapping    | g permissible.                                                     |  |  |  |
|                 | rt                 |                     | mit mapping permissible.                                           |  |  |  |
|                 | -                  | Mapping not peri    | nissible.                                                          |  |  |  |

## Parameter attribute list (short overview of all parameter indexes)

| Address          | Designation                   | Default setting | Data type  | Factor | Α | М |
|------------------|-------------------------------|-----------------|------------|--------|---|---|
| 0x1000           | Device type                   | - (Read only)   | U32        | 1      | Х |   |
| 0x1001           | EtherCAT error register       | - (Read only)   | U8         | 1      | Х | • |
| 0x1008           | Manufacturer device name      | - (Read only)   | STRING[50] |        | Х |   |
| 0x1009           | Manufacturer hardware version | - (Read only)   | STRING[50] |        | Х |   |
| 0x100A           | Manufacturer software version | - (Read only)   | STRING[50] |        | Х |   |
| 0x1018:001       | Identity object : Vendor ID   | - (Read only)   | U32        | 1      | Х |   |
| 0x1018:002       | Identity object : Product ID  | - (Read only)   | U32        |        | Х |   |
| * Default settin | g depending on the size.      |                 | -          | •      |   |   |

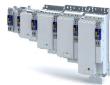

| Address    | Designation                                          | Default setting           | Data type   | Factor | Α  | М  |
|------------|------------------------------------------------------|---------------------------|-------------|--------|----|----|
| 0x1018:003 | Identity object : Revision number                    | - (Read only)             | U32         | 1      | Х  |    |
| 0x1018:004 | Identity object : Serial number                      | - (Read only)             | U32         | 1      | Х  | 1  |
| 0x10F1:001 | Error settings: Local error reaction                 | Device specific state [2] | U32         |        | Х  |    |
| 0x10F1:002 | Error settings: Sync error counter limit             | 20                        | U32         | 1      | -  |    |
| 0x10F3:001 | History buffer : Max. number of messages             | - (Read only)             | U8          | 1      | Х  |    |
| 0x10F3:002 | History buffer : Latest message                      | - (Read only)             | U8          | 1      | Х  | 1  |
| 0x10F3:003 | History buffer : Latest acknowledged message         | 0                         | U8          | 1      | Х  | +  |
| 0x10F3:004 | History buffer : New active message                  | - (Read only)             | U8          | 1      | Х  | •  |
| 0x10F3:005 | History buffer : Control bits                        | 0                         | U16         | 1      | Х  |    |
| 0x10F8     | Actual time stamp                                    | x ns (Read only)          | U64         | 1      | TX | •  |
| 0x2000:001 | Device data: Product code                            | - (Read only)             | STRING[50]  |        | Х  | _  |
| 0x2000:002 | Device data: Serial number                           | - (Read only)             | STRING[50]  |        | Х  |    |
| 0x2000:003 | Device data: Production date                         | - (Read only)             | STRING[50]  |        | Х  | +  |
| 0x2000:004 | Device data: CU firmware version                     | - (Read only)             | STRING[50]  |        | Х  | +  |
| 0x2000:006 | Device data: CU bootloader version                   | - (Read only)             | STRING[50]  |        | Х  | +  |
| 0x2000:008 | Device data: Object directory version                | - (Read only)             | U32         | 1      | Х  | _  |
| 0x2000:019 | Device data: Safety module version                   | - (Read only)             | STRING[50]  | _      | X  | _  |
| 0x2001     | Device name                                          | "Device"                  | STRING[128] |        | -  | +  |
| 0x2002:001 | Device module: Safety module                         | - (Read only)             | STRING[50]  |        | Х  | +- |
| 0x2002:006 | Device module: CU serial number                      | - (Read only)             | STRING[50]  |        | X  | _  |
| 0x2002:007 | Device module: PU serial number                      | - (Read only)             | STRING[50]  |        | X  | _  |
| 0x2002:010 | Device module: Type communication module             | - (Read only)             | STRING[50]  |        | X  | +  |
| 0x2002:010 | Device module: Serial number communication mod-      | - (Read only)             | STRING[50]  |        | X  | -  |
|            | ule                                                  | , ,,                      |             |        |    |    |
| 0x2002:012 | Device module: Hardware version communication module | - (Read only)             | STRING[50]  |        | Х  |    |
| 0x2002:013 | Device module: Type encoder 1                        | - (Read only)             | STRING[50]  |        | Х  |    |
| 0x2002:014 | Device module: Serial number encoder 1               | - (Read only)             | STRING[50]  |        | Х  |    |
| 0x2002:015 | Device module: Hardware version encoder 1            | - (Read only)             | STRING[50]  |        | Х  |    |
| 0x2002:016 | Device module: Type encoder 2                        | - (Read only)             | STRING[50]  |        | Х  |    |
| 0x2002:017 | Device module: Serial number encoder 2               | - (Read only)             | STRING[50]  |        | Х  |    |
| 0x2002:018 | Device module: Hardware version encoder 2            | - (Read only)             | STRING[50]  |        | Х  |    |
| 0x2010:001 | Device event monitor: EreignisortEvent location      | - (Read only)             | U8          |        | Х  |    |
| 0x2010:002 | Device event monitor: Event type                     | - (Read only)             | U8          |        | Х  |    |
| 0x2010:003 | Device event monitor: Event status                   | - (Read only)             | U8          |        | Χ  |    |
| 0x2010:005 | Device event monitor: Number of current event        | - (Read only)             | U32         |        | НХ |    |
| 0x2010:006 | Device event monitor: Time stamp of current event    | x ns (Read only)          | U64         | 1      | TX |    |
| 0x2012:001 | Device information: SD card status                   | - (Read only)             | U8          |        | Х  |    |
| 0x2012:002 | Device information: Application Credit available     | - (Read only)             | U16         | 1      | Х  |    |
| 0x2013:001 | Application information: Active application          | - (Read only)             | U16         |        | Х  |    |
| 0x2013:002 | Application information: Application Credit required | - (Read only)             | U16         | 1      | Х  |    |
| 0x2020:001 | EoE information: Virtual MAC address                 | - (Read only)             | STRING[32]  |        | Х  |    |
| 0x2020:002 | EoE information: IP adress                           | - (Read only)             | STRING[32]  |        | Х  |    |
| 0x2020:003 | EoE information: Subnet mask                         | - (Read only)             | STRING[32]  |        | Х  |    |
| 0x2020:004 | EoE information: Standard gateway                    | - (Read only)             | STRING[32]  |        | Х  |    |
| 0x2020:005 | EoE information: DNS server                          | - (Read only)             | STRING[32]  |        | Х  | 1  |
| 0x2020:006 | EoE information: DNS name                            | - (Read only)             | STRING[50]  |        | Х  | _  |
| 0x2020:007 | EoE information: Received packages                   |                           | U32         | 1      | Х  |    |
| 0x2020:008 | EoE information: Transmitted packages                |                           | U32         | 1      | Х  | †  |
| 0x2021:001 | Optical tracking: Start detection                    | Stop [0]                  | U8          |        | Х  | +  |
| 0x2021:002 | Optical tracking: Blinking duration                  | 5 s                       | U16         | 1      | X  | +  |
| 0x2022:001 | Device commands: Load default settings               | Off / ready [0]           | U8          |        | X  | +  |
| 0x2022:001 | Device commands: Save user data                      | Off / ready [0]           | U8          |        | X  | +  |
| 0x2022:005 | Device commands: Delete logbook                      | Off / ready [0]           | U8          |        | X  | +- |
|            | g depending on the size.                             | / .caa, [o]               | 00          |        |    |    |

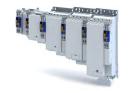

| Address    | Designation                                                  | Default setting  | Data type | Factor | Α        | М |
|------------|--------------------------------------------------------------|------------------|-----------|--------|----------|---|
| 0x2022:035 | Device commands: Restart Device                              | Off / ready [0]  | U8        |        | Х        |   |
| 0x2022:036 | Device commands: Export Logbook                              | Off / ready [0]  | U8        |        | Х        |   |
| 0x2022:037 | Device commands: Delete Logfiles                             | Off / ready [0]  | U8        |        | Х        |   |
| 0x2022:038 | Device commands: Activate loaded application                 | Off / ready [0]  | U8        |        | Х        |   |
| 0x2022:039 | Device commands: Load TA default settings                    | Off / ready [0]  | U8        |        | Х        |   |
| 0x2022:040 | Device commands: Parameter-Backup                            | Off / ready [0]  | U8        |        | СХ       |   |
| 0x2022:041 | Device commands: Restart extended safety                     | Off / ready [0]  | U8        |        | Х        |   |
| 0x2022:042 | Device commands: Upload application                          | Off / ready [0]  | U8        |        | Х        |   |
| 0x2022:043 | Device commands: Restore                                     | Off / ready [0]  | U8        |        | СХ       |   |
| 0x2030     | CRC parameter set                                            | - (Read only)    | U32       | 1      | Х        |   |
| 0x2100:001 | Brand protection: PIN set                                    | 0                | 132       | 1      | Х        |   |
| 0x2100:002 | Brand protection: PIN input                                  | 0                | 132       | 1      | Х        |   |
| 0x2100:003 | Brand protection: Encryption                                 | 0                | U8        | 1      | Х        |   |
| 0x2110:014 | SHOM: Delete home position                                   | Off / ready [0]  | U8        |        | Х        |   |
| 0x2114:001 | Parameter set Identification: Parameter set version          | - (Read only)    | U16       |        | -        |   |
| 0x2114:002 | Parameter set Identification: Parameter set CRC              | 0                | U32       | 1      | -        |   |
| 0x2115:001 | Parameter set information: Parameter set status              | - (Read only)    | U8        |        | Х        |   |
| 0x2115:002 | Parameter set information: Safety module CRC                 | - (Read only)    | U32       | 1      | Х        |   |
| 0x2115:003 | Parameter set information: Last valid CRC                    | - (Read only)    | U32       | 1      | Х        |   |
| 0x2115:004 | Parameter set information: Parameter setting time stamp      | x s (Read only)  | U32       | 1      | Х        |   |
| 0x2115:005 | Parameter set information: Parameter set error information 1 | - (Read only)    | U32       | 1      | х        |   |
| 0x2115:006 | Parameter set information: Parameter set error information 2 | - (Read only)    | U32       | 1      | Х        |   |
| 0x2115:007 | Parameter set information: Parameter set error information 3 | - (Read only)    | U32       | 1      | Х        |   |
| 0x2118:001 | SD-In: Sensor type: SD-In1: Sensor type                      | - (Read only)    | U8        |        | -        |   |
| 0x2118:002 | SD-In: Sensor type: SD-In2: Sensor type                      | - (Read only)    | U8        |        | -        |   |
| 0x2118:003 | SD-In: Sensor type: SD-In3: Sensor type                      | - (Read only)    | U8        |        | -        |   |
| 0x2118:004 | SD-In: Sensor type: SD-In4: Sensor type                      | - (Read only)    | U8        |        | -        |   |
| 0x2119:001 | SD-In: Discrepancy time: SD-In1: Discrepancy time            | x ms (Read only) | U16       | 1      | -        |   |
| 0x2119:002 | SD-In: Discrepancy time: SD-In2: Discrepancy time            | x ms (Read only) | U16       | 1      | -        |   |
| 0x2119:003 | SD-In: Discrepancy time: SD-In3: Discrepancy time            | x ms (Read only) | U16       | 1      | -        |   |
| 0x2119:004 | SD-In: Discrepancy time: SD-In4: Discrepancy time            | x ms (Read only) | U16       | 1      | -        |   |
| 0x211A:001 | SD-In: Input delay: SD-In1: Input delay                      | x ms (Read only) | U16       | 1      | -        |   |
| 0x211A:002 | SD-In: Input delay: SD-In2: Input delay                      | x ms (Read only) | U16       | 1      | -        |   |
| 0x211A:003 | SD-In: Input delay: SD-In3: Input delay                      | x ms (Read only) | U16       | 1      | -        |   |
| 0x211A:004 | SD-In: Input delay: SD-In4: Input delay                      | x ms (Read only) | U16       | 1      | -        |   |
| 0x211B     | Input image                                                  | - (Read only)    | U32       |        | НХ       |   |
| 0x211C:001 | Status bits of inputs: SD-In1                                | - (Read only)    | BOOLEAN   | 1      | Х        | • |
| 0x211C:002 | Status bits of inputs: SD-In2                                | - (Read only)    | BOOLEAN   | 1      | Х        | • |
| 0x211C:003 | Status bits of inputs: SD-In3                                | - (Read only)    | BOOLEAN   | 1      | Х        | • |
| 0x211C:004 | Status bits of inputs: SD-In4                                | - (Read only)    | BOOLEAN   | 1      | Х        | • |
| 0x211C:005 | Status bits of inputs: AIS Dig-In                            | - (Read only)    | BOOLEAN   | 1      | Х        |   |
| 0x211C:006 | Status bits of inputs: AIE Dig-In                            | - (Read only)    | BOOLEAN   | 1      | Х        |   |
| 0x211C:007 | Status bits of inputs: IRS Dig-In                            | - (Read only)    | BOOLEAN   | 1      | Х        |   |
| 0x211C:008 | Status bits of inputs: IRL Dig-In                            | - (Read only)    | BOOLEAN   | 1      | Х        |   |
| 0x2120:001 | SD-Out: Source S-Bus: SD-Out1: Source S-Bus                  | - (Read only)    | U8        |        | -        |   |
| 0x2121:001 | SD-Out logic function: SD-Out1 logic function                | - (Read only)    | U8        |        | -        |   |
| 0x2122     | Output image                                                 | - (Read only)    | U16       |        | НХ       |   |
| 0x2123:001 | Status bits of outputs: SD-Out1                              | - (Read only)    | BOOLEAN   | 1      | Х        | • |
| 0x2124     | CAS: Quelle SD-In                                            | - (Read only)    | U8        |        | -        |   |
| 0x2125:001 | CAS: Cascading: CAS: Stop delay                              | x ms (Read only) | U16       | 1      | Х        | + |
|            | g depending on the size.                                     | 1                | 1         |        | <u> </u> | _ |

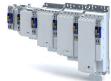

| Address    | Designation                                     | Default setting                         | Data type   | Factor | Α  | М            |
|------------|-------------------------------------------------|-----------------------------------------|-------------|--------|----|--------------|
| 0x2128     | S-bus: Configuration                            | - (Read only)                           | U8          |        | _  |              |
| 0x2129:001 | S-bus: Control bits: SD-Out1                    | - (Read only)                           | BOOLEAN     | 1      | Х  | •            |
| 0x212C:001 | Safety: Software: Safety: Software version      | - (Read only)                           | STRING[50]  |        | Х  |              |
| 0x212D:001 | Safety: Hardware: Safety: Hardware version      | - (Read only)                           | STRING[50]  |        | Х  |              |
| 0x212D:002 | Safety: Hardware: Safety: Type                  | - (Read only)                           | STRING[50]  |        | Х  |              |
| 0x212D:003 | Safety: Hardware: Safety: Serial number         | - (Read only)                           | STRING[50]  |        | Х  |              |
| 0x212D:004 | Safety: Hardware: Safety: Production date       | - (Read only)                           | STRING[50]  |        | Х  |              |
| 0x2130:001 | Fault history: Actual fault type                | - (Read only)                           | U8          |        | Х  |              |
| 0x2130:002 | Fault history: Fault history 1                  | - (Read only)                           | U16         |        | НХ |              |
| 0x2130:003 | Fault history: Fault history 2                  | - (Read only)                           | U16         |        | НХ |              |
| 0x2130:004 | Fault history: Fault history 3                  | - (Read only)                           | U16         |        | НХ |              |
| 0x2130:005 | Fault history: Fault history 4                  | - (Read only)                           | U16         |        | НХ |              |
| 0x2130:006 | Fault history: Fault history 5                  | - (Read only)                           | U16         |        | НХ |              |
| 0x2130:007 | Fault history: Fault history 6                  | - (Read only)                           | U16         |        | НХ |              |
| 0x2130:008 | Fault history: Fault history 7                  | - (Read only)                           | U16         |        | НХ |              |
| 0x2130:009 | Fault history: Fault history 8                  | - (Read only)                           | U16         |        | НХ |              |
| 0x2130:010 | Fault history: Fault history 9                  | - (Read only)                           | U16         |        | НХ |              |
| 0x2130:011 | Fault history: Fault history 10                 | - (Read only)                           | U16         |        | НХ |              |
| 0x2130:012 | Fault history: Fault history 11                 | - (Read only)                           | U16         |        | НХ |              |
| 0x2130:013 | Fault history: Fault history 12                 | - (Read only)                           | U16         |        | НХ |              |
| 0x2130:014 | Fault history: Fault history 13                 | - (Read only)                           | U16         |        | НХ |              |
| 0x2130:015 | Fault history: Fault history 14                 | - (Read only)                           | U16         |        | НХ |              |
| 0x2130:016 | Fault history: Fault history 15                 | - (Read only)                           | U16         |        | НХ | T            |
| 0x2130:017 | Fault history: Fault history 16                 | - (Read only)                           | U16         |        | НХ |              |
| 0x2131:001 | Safety: Operating time: Safety: Operating time  | x s (Read only)                         | U32         | 1      | Х  |              |
| 0x2132     | Safety module status                            | - (Read only)                           | U16         | 1      | Х  |              |
| 0x231F:001 | Module ID: Active module ID                     | - (Read only)                           | U8          |        | Х  |              |
| 0x231F:002 | Module ID: Module ID connected                  | - (Read only)                           | U8          |        | Х  |              |
| 0x2371:009 | EtherCAT on board: Interface mode               | Slave [0]                               | U8          |        | С  | 1            |
| 0x2372:009 | Systembus EtherCAT-Informationen: Active inter- | - (Read only)                           | U8          |        | -  |              |
|            | face mode                                       |                                         |             |        |    |              |
| 0x2378     | Network status                                  | - (Read only)                           | U16         |        | Х  | •            |
| 0x2379     | Network error                                   | - (Read only)                           | U16         | 1      | -  |              |
| 0x2380     | PROFINET communication                          | No action/no error [0]                  | U8          |        | Х  |              |
| 0x2381:001 | PROFINET settings: IP address                   | 0.0.0.0                                 | U32         |        | Ε  |              |
| 0x2381:002 | PROFINET settings: Subnet                       | 0.0.0.0                                 | U32         |        | Е  |              |
| 0x2381:003 | PROFINET settings: Gateway                      | 0.0.0.0                                 | U32         |        | Е  |              |
| 0x2381:004 | PROFINET settings: Station name                 |                                         | STRING[240] |        | -  |              |
| 0x2381:005 | PROFINET settings: I&M1 System designation      |                                         | STRING[32]  |        | -  |              |
| 0x2381:006 | PROFINET settings: I&M1 Installation site       |                                         | STRING[22]  |        | -  |              |
| 0x2381:007 | PROFINET settings: I&M2 Installation date       |                                         | STRING[16]  |        | -  |              |
| 0x2381:008 | PROFINET settings: I&M3 additional information  |                                         | STRING[54]  |        | -  |              |
| 0x2381:009 | PROFINET settings: I&M4 signature code          | "00000000000000000000000000000000000000 | OCTET[54]   |        | -  |              |
|            |                                                 | 000000000000000000000000000000000000000 |             |        |    |              |
|            |                                                 | 000000000000000000000000000000000000000 |             |        |    |              |
| 0v2292:001 | Active DROEINET settings: ID address            | 000000000"                              | U32         |        | EV | ₩            |
| 0x2382:001 | Active PROFINET settings: IP address            | - (Read only)                           | U32         |        | EX | $\vdash$     |
| 0x2382:002 | Active PROFINET settings: Subnet                | - (Read only)                           |             |        | EX | ₩            |
| 0x2382:003 | Active PROFINET settings: Gateway               | - (Read only)                           | U32         |        | EX | <del> </del> |
| 0x2382:004 | Active PROFINET settings: Station name          | - (Read only)                           | STRING[240] |        | X  | —            |
| 0x2382:005 | Active PROFINET settings: MAC Address           | - (Read only)                           | OCTET[6]    |        | X  | <u> </u>     |
| 0x2388     | PROFINET status                                 | - (Read only)                           | U16         |        | НХ |              |
| 0x2389:001 | PROFINET error: Error 1                         | - (Read only)                           | U16         |        | X  | ₩            |
| 0x2389:002 | PROFINET error: Error 2                         | - (Read only)                           | U16         |        | HX | L            |

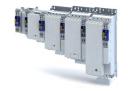

| Address    | Designation                                              | Default setting        | Data type | Factor | Α  | М      |
|------------|----------------------------------------------------------|------------------------|-----------|--------|----|--------|
| 0x243C:001 | Device: Ethernet commands: Device: Start firmware update | Off/Ready [0]          | U8        |        | СХ |        |
| 0x2450     | Engineering port control                                 | No action/No error [0] | U8        |        | Х  |        |
| 0x2451:001 | Engineering port settings: IP address                    | 0.0.0.0                | U32       |        | Е  |        |
| 0x2451:002 | Engineering port settings: Subnet                        | 0.0.0.0                | U32       |        | E  |        |
| 0x2451:003 | Engineering port settings: Gateway                       | 0.0.0.0                | U32       |        | E  |        |
| 0x2451:004 | Engineering port settings: DHCP                          | Enabled [1]            | U8        |        | -  |        |
| 0x2452:001 | Active engineering port settings: IP address             | - (Read only)          | U32       |        | EX |        |
| 0x2452:002 | Active engineering port settings: Subnet                 | - (Read only)          | U32       |        | EX |        |
| 0x2452:003 | Active engineering port settings: Gateway                | - (Read only)          | U32       |        | EX |        |
| 0x2452:005 | Active engineering port settings: MAC address            | - (Read only)          | OCTET[6]  |        | Х  |        |
| 0x245A:001 | NTP server addresses: Activate NTP server addresses      | No action/no error [0] | U8        |        | Х  |        |
| 0x245A:002 | NTP server addresses: NTP server address 1               | 0.0.0.0                | U32       |        | Е  |        |
| 0x245A:003 | NTP server addresses: NTP server address 2               | 0.0.0.0                | U32       |        | E  |        |
| 0x245A:004 | NTP server addresses: NTP server address 3               | 0.0.0.0                | U32       |        | Е  |        |
| 0x245A:005 | NTP server addresses: NTP server address 4               | 0.0.0.0                | U32       |        | Е  |        |
| 0x245B:001 | System time: Time base                                   | NTP [0]                | U8        |        | Х  | T      |
| 0x245B:002 | System time: Current time                                | ns                     | U64       | 1      | TX | T      |
| 0x2500     | Touch probe filter time                                  | 0 us                   | U16       | 1      | -  |        |
| 0x2539:001 | Hardware-Diagnose: 24 V supply actual voltage            | x.x V (Read only)      | U16       | 10     | Х  |        |
| 0x2539:002 | Hardware-Diagnose: Control board temperature             | x.x °C (Read only)     | I16       | 10     | Х  |        |
| 0x2540:001 | Mains settings: Rated mains voltage                      | 400 Veff [1]           | U8        |        | -  |        |
| 0x2540:002 | Mains settings: Undervoltage warning threshold           | 430 V                  | U16       | 1      | -  |        |
| 0x2540:003 | Mains settings: Undervoltage error threshold             | x V (Read only)        | U16       | 1      | -  |        |
| 0x2540:004 | Mains settings: Undervoltage reset threshold             | x V (Read only)        | U16       | 1      | -  |        |
| 0x2540:005 | Mains settings: Overvoltage warning threshold            | 795 V                  | U16       | 1      | -  |        |
| 0x2540:006 | Mains settings: Overvoltage error threshold              | x V (Read only)        | U16       | 1      | -  |        |
| 0x2540:007 | Mains settings: Overvoltage reset threshold              | x V (Read only)        | U16       | 1      | -  |        |
| 0x2540:008 | Mains settings: DC link voltage critical                 | - (Read only)          | U8        | 1      | Х  | •      |
| 0x2541:003 | Brake energy management: Reduced threshold               | 0 V                    | U16       | 1      | -  |        |
| 0x2550:001 | Brake resistor: Minimum resistance                       | x.x Ω (Read only)      | U16       | 10     | Х  |        |
| 0x2550:002 | Brake resistor: Resistance value                         | 180.0 Ω                | U16       | 10     | -  |        |
| 0x2550:003 | Brake resistor: Rated power                              | 5600 W                 | U32       | 1      | -  |        |
| 0x2550:004 | Brake resistor: Maximum thermal load                     | 485 kWs                | U32       | 1      | -  |        |
| 0x2550:006 | Brake resistor: Reference resistance                     | Minimum resistance [0] | U8        |        | -  |        |
| 0x2550:007 | Brake resistor: Thermal load                             | x.x % (Read only)      | U16       | 10     | Х  | T      |
| 0x2550:008 | Brake resistor: Warning threshold                        | 90.0 %                 | U16       | 10     | -  |        |
| 0x2550:010 | Brake resistor: Response to warning                      | Warning [2]            | U8        |        | -  |        |
| 0x2550:011 | Brake resistor: Response to error                        | No response [0]        | U8        |        | -  |        |
| 0x2580:001 | Distributed Clocks : Real time status                    | - (Read only)          | U8        |        | Х  |        |
| 0x2580:002 | Distributed Clocks : First setting time                  | x ns (Read only)       | U64       | 1      | TX |        |
| 0x2580:003 | Distributed Clocks : Newest setting time                 | x ns (Read only)       | U64       | 1      | TX |        |
| 0x2580:004 | Distributed Clocks : Current time                        | x ns (Read only)       | U64       | 1      | TX |        |
| 0x2590:003 | Energy saving: State of actual energy saving mode        | - (Read only)          | U8        |        | НХ |        |
| 0x261C:001 | Favorites settings: Parameter 1                          |                        | U32       | 1      | -  |        |
| 0x261C:002 | Favorites settings: Parameter 2                          |                        | U32       | 1      | -  |        |
| 0x261C:003 | Favorites settings: Parameter 3                          |                        | U32       | 1      | -  | Τ      |
| 0x261C:004 | Favorites settings: Parameter 4                          |                        | U32       | 1      | -  | T      |
| 0x261C:005 | Favorites settings: Parameter 5                          |                        | U32       | 1      | -  | T      |
| 0x261C:006 | Favorites settings: Parameter 6                          |                        | U32       | 1      | 1- | T      |
| 0x261C:007 | Favorites settings: Parameter 7                          |                        | U32       | 1      | 1- | $\top$ |
| 0x261C:008 | Favorites settings: Parameter 8                          |                        | U32       | 1      | -  | T      |
|            | Favorites settings: Parameter 9                          | 1                      | U32       | 1      | 1  | +      |

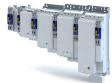

| Address          | Designation                                    | Default setting  | Data type | Factor | Α  | М        |
|------------------|------------------------------------------------|------------------|-----------|--------|----|----------|
| 0x261C:010       | Favorites settings: Parameter 10               |                  | U32       | 1      | -  |          |
| 0x261C:011       | Favorites settings: Parameter 11               |                  | U32       | 1      | -  |          |
| 0x261C:012       | Favorites settings: Parameter 12               |                  | U32       | 1      | -  | 1        |
| 0x261C:013       | Favorites settings: Parameter 13               |                  | U32       | 1      | -  | 1        |
| 0x261C:014       | Favorites settings: Parameter 14               |                  | U32       | 1      | -  | $\top$   |
| 0x261C:015       | Favorites settings: Parameter 15               |                  | U32       | 1      | -  | $\top$   |
| 0x261C:016       | Favorites settings: Parameter 16               |                  | U32       | 1      | -  | +        |
| 0x261C:017       | Favorites settings: Parameter 17               |                  | U32       | 1      | -  |          |
| 0x261C:018       | Favorites settings: Parameter 18               |                  | U32       | 1      | -  |          |
| 0x261C:019       | Favorites settings: Parameter 19               |                  | U32       | 1      | -  | +        |
| 0x261C:020       | Favorites settings: Parameter 20               |                  | U32       | 1      | -  | +        |
| 0x261C:021       | Favorites settings: Parameter 21               |                  | U32       | 1      | -  |          |
| 0x261C:022       | Favorites settings: Parameter 22               |                  | U32       | 1      | -  |          |
| 0x261C:023       | Favorites settings: Parameter 23               |                  | U32       | 1      | -  | +        |
| 0x261C:024       | Favorites settings: Parameter 24               |                  | U32       | 1      | +- | +        |
| 0x261C:025       | Favorites settings: Parameter 25               |                  | U32       | 1      | +- | +        |
| 0x261C:026       | Favorites settings: Parameter 26               |                  | U32       | 1      | -  | +        |
| 0x261C:020       | Favorites settings: Parameter 27               |                  | U32       | 1      | E  | +        |
| 0x261C:027       | Favorites settings: Parameter 28               |                  | U32       | 1      | -  |          |
| 0x261C:028       | -                                              |                  | U32       | 1      | -  | -        |
| 0x261C:029       | Favorites settings: Parameter 29               |                  | U32       | 1      | -  | +        |
|                  | Favorites settings: Parameter 30               |                  |           | _      | -  | +        |
| 0x261C:031       | Favorites settings: Parameter 31               |                  | U32       | 1      | -  | +-       |
| 0x261C:032       | Favorites settings: Parameter 32               |                  | U32       |        | -  |          |
| 0x261C:033       | Favorites settings: Parameter 33               |                  | U32       | 1      | -  | -        |
| 0x261C:034       | Favorites settings: Parameter 34               |                  | U32       | 1      | -  | _        |
| 0x261C:035       | Favorites settings: Parameter 35               |                  | U32       | 1      | -  | _        |
| 0x261C:036       | Favorites settings: Parameter 36               |                  | U32       | 1      | -  | ₩        |
| 0x261C:037       | Favorites settings: Parameter 37               |                  | U32       | 1      | -  | +        |
| 0x261C:038       | Favorites settings: Parameter 38               |                  | U32       | 1      | -  | ₩        |
| 0x261C:039       | Favorites settings: Parameter 39               |                  | U32       | 1      | -  | ╄        |
| 0x261C:040       | Favorites settings: Parameter 40               |                  | U32       | 1      | -  | <u> </u> |
| 0x261C:041       | Favorites settings: Parameter 41               |                  | U32       | 1      | -  | _        |
| 0x261C:042       | Favorites settings: Parameter 42               |                  | U32       | 1      | -  | <u> </u> |
| 0x261C:043       | Favorites settings: Parameter 43               |                  | U32       | 1      | -  |          |
| 0x261C:044       | Favorites settings: Parameter 44               |                  | U32       | 1      | -  | $\perp$  |
| 0x261C:045       | Favorites settings: Parameter 45               |                  | U32       | 1      | -  | $\perp$  |
| 0x261C:046       | Favorites settings: Parameter 46               |                  | U32       | 1      | -  | $\perp$  |
| 0x261C:047       | Favorites settings: Parameter 47               |                  | U32       | 1      | -  | $\perp$  |
| 0x261C:048       | Favorites settings: Parameter 48               |                  | U32       | 1      | -  | 1        |
| 0x261C:049       | Favorites settings: Parameter 49               |                  | U32       | 1      | -  | $\perp$  |
| 0x261C:050       | Favorites settings: Parameter 50               |                  | U32       | 1      | -  |          |
| 0x2632:001       | Inversion of digital inputs: Digital input 1   | Not inverted [0] | U8        |        | -  |          |
| 0x2632:002       | Inversion of digital inputs: Digital input 2   | Not inverted [0] | U8        |        | -  |          |
| 0x2632:003       | Inversion of digital inputs: Digital input 3   | Not inverted [0] | U8        |        | -  |          |
| 0x2632:004       | Inversion of digital inputs: Digital input 4   | Not inverted [0] | U8        |        | -  |          |
| 0x2633:001       | Digital input debounce time: Digital input 1   | 0 ms             | U8        | 1      | -  |          |
| 0x2633:002       | Digital input debounce time: Digital input 2   | 0 ms             | U8        | 1      | -  |          |
| 0x2633:003       | Digital input debounce time: Digital input 3   | 0 ms             | U8        | 1      | Ŀ  |          |
| 0x2633:004       | Digital input debounce time: Digital input 4   | 0 ms             | U8        | 1      | Ŀ  |          |
| 0x2635:002       | Inversion of digital outputs: Digital output 1 | Not inverted [0] | U8        |        | -  |          |
| 0x2636:001       | Analog input 1: Input range                    | 0 10 VDC [0]     | U8        |        | -  |          |
| 0x2636:006       | Analog input 1: Filter time                    | 10 ms            | U16       | 1      | 1- |          |
| 0x2636:007       | Analog input 1: Dead band                      | 0.0 %            | U16       | 10     | -  |          |
| 0x2636:010       | Analog input 1: Error response                 | No response [0]  | U8        |        | 1- | 1        |
| * Dofault cottin | g depending on the size.                       |                  |           |        |    | _        |

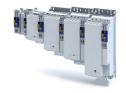

| Address    | Designation                                                              | Default setting            | Data type | Factor | Α    | M      |
|------------|--------------------------------------------------------------------------|----------------------------|-----------|--------|------|--------|
| 0x2636:013 | Analog input 1: Minimum value for scaling                                | 0.0 %                      | l16       | 10     | -    |        |
| 0x2636:014 | Analog input 1: Maximum value for scaling                                | 100.0 %                    | I16       | 10     | -    |        |
| 0x263B:001 | Digital inputs internal control: Activation                              | Aus [0]                    | U8        |        | Х    |        |
| 0x263B:002 | Digital inputs internal control: DI1 internal control                    | Aus [0]                    | U8        |        | Х    |        |
| 0x263B:003 | Digital inputs internal control: DI2 internal control                    | Aus [0]                    | U8        |        | Х    |        |
| 0x263B:004 | Digital inputs internal control: DI3 internal control                    | Aus [0]                    | U8        |        | Х    |        |
| 0x263B:005 | Digital inputs internal control: DI4 internal control                    | Aus [0]                    | U8        |        | Х    |        |
| 0x263C:001 | Digital outputs internal control: Activation                             | Aus [0]                    | U8        |        | Х    |        |
| 0x263C:002 | Digital outputs internal control: DO1 internal control                   | Aus [0]                    | U8        |        | Х    |        |
| 0x263D:001 | Analog inputs internal control: Activation                               | Aus [0]                    | U8        |        | Х    |        |
| 0x263D:002 | Analog inputs internal control: Al1 internal control                     | 100.00 %                   | l16       | 100    | Х    |        |
| 0x2820:001 | Holding brake control: Brake mode                                        | Off [2]                    | U8        |        | -    | •      |
| 0x2820:002 | Holding brake control: Brake closing time                                | 100 ms                     | U16       | 1      | -    | +      |
| 0x2820:003 | Holding brake control: Brake opening time                                | 100 ms                     | U16       | 1      | -    | 1      |
| 0x2820:004 | Holding brake control: Brake detection                                   | - (Read only)              | U16       |        | Х    | +      |
| 0x2820:005 | Holding brake control: Brake polarity                                    | Normal [0]                 | U8        |        | 1-   | _      |
| 0x2820:006 | Holding brake control: Brake error response                              | Fault [1]                  | U8        |        | -    | +      |
| 0x2820:009 | Holding brake control: Starting torque source                            | Torque in 0x2820:010 [1]   | U16       |        | -    |        |
| 0x2820:010 | Holding brake control: Starting torque                                   | 0.0 %                      | l16       | 10     | -    | •      |
| 0x2820:011 | Holding brake control: Override of the brake control                     | No override active [0]     | U8        |        | Х    | •      |
| 0x2820:013 | Holding brake control: Holding load ramptime                             | 0 ms                       | U16       | 1      | -    | -      |
| 0x2820:015 | Holding brake control: Brake status                                      | - (Read only)              | U8        |        | Х    | -      |
| 0x2820:019 | Holding brake control: Brake opening time test sig-                      | 500 ms                     | U16       | 1      | Х    | +      |
|            | nal                                                                      |                            |           |        |      |        |
| 0x2820:020 | Holding brake control: Brake control word                                | 0x00                       | U8        |        | НХ   |        |
| 0x2820:021 | Holding brake control: Detected actual torque                            | x.x % (Read only)          | l16       | 10     | Х    |        |
| 0x2820:022 | Holding brake control: Versorgungsspannung Haltebremse                   | Absenkung auf 75% [75]     | U8        |        | -    |        |
| 0x2822:001 | Axis commands: Enable inverter                                           | Inverter enabled [1]       | U8        |        | Х    |        |
| 0x2822:003 | Axis commands: Reset error                                               | Off/Ready [0]              | U8        |        | Х    | +      |
| 0x2822:021 | Axis commands: Load default Lh saturation characteristic                 | Off/Ready [0]              | U8        |        | Х    |        |
| 0x2822:022 | Axis commands: Load default inverter characteristic                      | Off/Ready [0]              | U8        |        | Х    |        |
| 0x2822:023 | Axis commands: Estimate optimum magnetizing cur-                         | Off/Ready [0]              | U8        |        | Х    | +      |
|            | rent                                                                     | , , , , ,                  |           |        |      |        |
| 0x2822:024 | Axis commands: Estimate motor parameter based on rated data              | Off/Ready [0]              | U8        |        | Х    |        |
| 0x2822:025 | Axis commands: Get motor encoder characteristic (resolver)               | Off/Ready [0]              | U8        |        | Х    |        |
| 0x2822:026 | Axis commands: Get motor encoder information (Hiperface)                 | Off/Ready [0]              | U8        |        | Х    |        |
| 0x2822:029 | Axis commands: Get load encoder/master encoder characteristic (resolver) | Off / ready [0]            | U8        |        | Х    |        |
| 0x2822:030 | Axis commands: Get load encoder/master encoder information (Hiperface)   | Off/Ready [0]              | U8        |        | Х    |        |
| 0x2823     | Status of axis commands                                                  | - (Read only)              | U8        | 1      | Х    | $\top$ |
| 0x2824     | Control selection                                                        | Keypad [1]                 | U8        |        | С    |        |
| 0x2825     | Drive mode selection                                                     | CiA402 operating modes [0] | U8        |        | С    |        |
| 0x2826     | Time-out for error response                                              | 4 s                        | U32       | 1      | -    | 1      |
| 0x282A:001 | Status words: Cause of disable                                           | - (Read only)              | U32       |        | НХ   | •      |
| 0x282C:001 | I/O diagnostic: Application level of the digital inputs                  | - (Read only)              | U32       | +      | НХ   | •      |
| 0x2830     | Inverter control word                                                    | 0x0000                     | U16       | +      | НХ   |        |
| 0x2831     | Inverter-Statuswort                                                      | - (Read only)              | U16       | +      | НХ   | _      |
| -          |                                                                          |                            | U16       | +      | НХ   | +      |
| 0x2832     | Motor identification status                                              | - (Read only)              | 010       |        | 1117 |        |

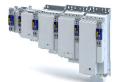

| Address    | Designation                                         | Default setting    | Data type | Factor | Α            | M        |
|------------|-----------------------------------------------------|--------------------|-----------|--------|--------------|----------|
| 0x2835:001 | Manual test mode: Current setpoint                  | 0 %                | 116       | 1      | Х            | •        |
| 0x2835:002 | Manual test mode: Frequency                         | 0.0 Hz             | 116       | 10     | Х            | •        |
| 0x2835:003 | Manual test mode: Starting angle                    | 0.0 °              | 116       | 10     | Х            |          |
| 0x2836:001 | Manual control mode: Current setpoint               | 30 %               | U16       | 1      | Х            | •        |
| 0x2836:002 | Manual control mode: Frequency                      | 0.0 Hz             | 116       | 10     | Х            | •        |
| 0x2836:003 | Manual control mode: Ramp time (current)            | 0 ms               | U16       | 1      | T-           | 1        |
| 0x2836:004 | Manual control mode: Ramp time (frequency)          | 500 ms             | U16       | 1      | -            | $\top$   |
| 0x2836:005 | Manual control mode: Time monitoring (frequency)    | 2500 ms            | U32       | 1      | -            |          |
| 0x2836:006 | Manual control mode: Current controller gain        | 20.00 V/A          | U32       | 100    | -            | +        |
| 0x2836:007 | Manual control mode: Current controller reset time  | 20.00 ms           | U32       | 100    | -            | +        |
| 0x2840     | Error reset time                                    | x ms (Read only)   | 132       | 1      | Х            | +        |
| 0x2841     | Reset error                                         | 0                  | U8        | 1      | X            | +        |
| 0x284F     | Current error                                       | - (Read only)      | OCTET[64] | +      | X            | +        |
| 0x2859:001 | PROFINET monitoring: Watchdog elapsed               | Warning [2]        | U8        |        | -            | +        |
| 0x2859:001 | PROFINET monitoring: Data exchange exited           | No response [0]    | U8        |        | ╀            | +        |
|            |                                                     |                    |           | +      | <del>-</del> | +        |
| 0x2859:003 | PROFINET monitoring: Invalid configuration          | Warning [2]        | U8        |        | ╀-           | +        |
| 0x2859:004 | PROFINET monitoring: Initialisation error           | Warning [2]        | U8        | +      | +-           | $\perp$  |
| 0x2859:005 | PROFINET monitoring: Invalid process data           | Warning [2]        | U8        |        | -            | $\perp$  |
| 0x285A:001 | Diagnostic settings: Alarm supression               | 0x0000             | U16       |        | Н            | ╄        |
| 0x285B:001 | EtherCAT system bus monitoring: Watchdog abgelaufen | Fault > CiA402 [1] | U8        |        | -            |          |
| 0x285B:002 | EtherCAT system bus monitoring: EtherCAT role check | Warning [2]        | U8        |        | -            |          |
| 0x2870:001 | SafetyInterface: SafetyInterface Control            | - (Read only)      | U32       |        | НХ           | •        |
| 0x2870:002 | SafetyInterface: SafetyInterface State              | - (Read only)      | U32       |        | НХ           | •        |
| 0x2870:003 | SafetyInterface: SafetyInterface IOState            | - (Read only)      | U32       |        | НХ           | •        |
| 0x2871:001 | SafetyInterface bits: STO active                    | - (Read only)      | BOOLEAN   | 1      | Х            | •        |
| 0x2871:002 | SafetyInterface bits: SS1 active                    | - (Read only)      | BOOLEAN   | 1      | Х            | •        |
| 0x2871:003 | SafetyInterface bits: SS2 active                    | - (Read only)      | BOOLEAN   | 1      | Х            | •        |
| 0x2871:004 | SafetyInterface bits: SOS active                    | - (Read only)      | BOOLEAN   | 1      | х            | •        |
| 0x2871:005 | SafetyInterface bits: SLS1 active                   | - (Read only)      | BOOLEAN   | 1      | Х            | •        |
| 0x2871:006 | SafetyInterface bits: SLS2 active                   | - (Read only)      | BOOLEAN   | 1      | Х            | •        |
| 0x2871:007 | SafetyInterface bits: SLS3 active                   | - (Read only)      | BOOLEAN   | 1      | Х            | •        |
| 0x2871:008 | SafetyInterface bits: SLS4 active                   | - (Read only)      | BOOLEAN   | 1      | Х            |          |
| 0x2871:009 | SafetyInterface bits: SDIpos active                 | - (Read only)      | BOOLEAN   | 1      | Х            | •        |
| 0x2871:010 | SafetyInterface bits: SDIneg active                 | - (Read only)      | BOOLEAN   | 1      | X            | •        |
| 0x2871:010 | SafetyInterface bits: SLI active                    | - (Read only)      | BOOLEAN   | 1      | X            | +        |
| 0x2871:011 | SafetyInterface bits: SSE active                    | - (Read only)      | BOOLEAN   | 1      | X            | •        |
|            | SafetyInterface bits: 532 active                    | - (Read only)      |           |        | X            | ÷        |
| 0x2871:013 |                                                     | , ,,               | BOOLEAN   | 1      |              | <u> </u> |
| 0x2871:014 | SafetyInterface bits: OMS active                    | - (Read only)      | BOOLEAN   | 1      | X            | <u>.</u> |
| 0x2871:015 | SafetyInterface bits: RMS active                    | - (Read only)      | BOOLEAN   | 1      | X            | <u>.</u> |
| 0x2871:016 | SafetyInterface bits: SBC active                    | - (Read only)      | BOOLEAN   | 1      | X            | ╀.       |
| 0x2871:033 | SafetyInterface bits: SLS1 observed                 | - (Read only)      | BOOLEAN   | 1      | Х            | •        |
| 0x2871:034 | SafetyInterface bits: SLS2 observed                 | - (Read only)      | BOOLEAN   | 1      | Х            | •        |
| 0x2871:035 | SafetyInterface bits: SLS3 observed                 | - (Read only)      | BOOLEAN   | 1      | Х            | •        |
| 0x2871:036 | SafetyInterface bits: SLS4 observed                 | - (Read only)      | BOOLEAN   | 1      | Х            | •        |
| 0x2871:037 | SafetyInterface bits: SMS observed                  | - (Read only)      | BOOLEAN   | 1      | Х            | •        |
| 0x2871:038 | SafetyInterface bits: SSM within limits             | - (Read only)      | BOOLEAN   | 1      | Х            | •        |
| 0x2871:039 | SafetyInterface bits: SDIpos observed               | - (Read only)      | BOOLEAN   | 1      | Х            | •        |
| 0x2871:040 | SafetyInterface bits: SDIneg observed               | - (Read only)      | BOOLEAN   | 1      | Х            | •        |
| 0x2871:041 | SafetyInterface bits: SLP1 observed                 | - (Read only)      | BOOLEAN   | 1      | Х            | •        |
| 0x2871:042 | SafetyInterface bits: SLP2 observed                 | - (Read only)      | BOOLEAN   | 1      | Х            | •        |
| 0x2871:043 | SafetyInterface bits: SLP3 observed                 | - (Read only)      | BOOLEAN   | 1      | Х            | •        |
| 0x2871:044 | SafetyInterface bits: SLP4 observed                 | - (Read only)      | BOOLEAN   | 1      | Х            | •        |
|            | g depending on the size.                            |                    | 1 -       |        | _            | _        |

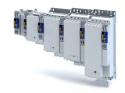

Address Designation Default setting Data type Factor Α М 0x2871:045 SafetyInterface bits: SCA1 within limits (Read only) **BOOLEAN** 1 Χ 0x2871:046 BOOLEAN Х SafetyInterface bits: SCA2 within limits (Read only) 1 0x2871:047 SafetyInterface bits: SCA3 within limits (Read only) **BOOLEAN** 1 Χ 0x2871:048 SafetyInterface bits: SCA4 within limits (Read only) BOOLEAN 1 Χ 0x2871:049 SafetyInterface bits: PDSSpos observed (Read only) **BOOLEAN** 1 Χ • (Read only) 0x2871:050 SafetyInterface bits: PDSSneg observed BOOLEAN 1 Х 0x2871:051 SafetyInterface bits: SOS observed (Read only) BOOLEAN 1 Х 0x2871:052 SafetyInterface bits: SBC activated (Read only) **BOOLEAN** 1 Х 0x2871:053 SafetyInterface bits: SHOM active (Read only) **BOOLEAN** 1 Х 0x2871:054 SafetyInterface bits: SHOM available (Read only) **BOOLEAN** Χ 1 0x2871:055 SafetyInterface bits: Safe speed OK **BOOLEAN** 1 Χ (Read only) 0x2871:056 BOOLEAN 1 Х SafetvInterface bits: n=0 (Read only) 0x2871:057 SafetyInterface bits: Positive direction (Read only) **BOOLEAN** 1 Χ 0x2871:058 SafetyInterface bits: Slip > 25% (Read only) BOOLEAN 1 0x2871:059 SafetyInterface bits: Slip > 50% BOOLEAN (Read only) Х 1 0x2871:060 SafetyInterface bits: Slip > 75% (Read only) **BOOLEAN** 1 Χ 0x2871:064 SafetyInterface bits: Error active (Read only) **BOOLEAN** 1 Χ 0x2871:073 SafetyInterface bits: AIS S bus **BOOLEAN** 1 Х (Read only) 0x2871:074 SafetyInterface bits: AIE S bus (Read only) **BOOLEAN** 1 Χ 0x2871:075 SafetyInterface bits: SHOM Start S bus (Read only) **BOOLEAN** 1 Χ 0x2871:076 SafetyInterface bits: SHOM\_Load S bus (Read only) **BOOLEAN** 1 Χ 0x2874 НХ S bus: Display of control data (Read only) U32 0x2875:001 S bus control bits: STO BOOLEAN Х (Read only) 1 0x2875:002 S bus control bits: SS1 (Read only) **BOOLEAN** 1 Χ 0x2875:003 S bus control bits: SS2 (Read only) **BOOLEAN** 1 Χ 0x2875:004 **BOOLEAN** S bus control bits: SLS1 (Read only) 1 Χ 0x2875:005 1 Χ S bus control bits: SLS2 (Read only) **BOOLEAN** 0x2875:006 S bus control bits: SLS3 (Read only) BOOLEAN 1 Χ 0x2875:007 1 S bus control bits: SLS4 (Read only) BOOLEAN Χ 0x2875:008 S bus control bits: SDIpos 1 (Read only) **BOOLEAN** Х 0x2875:009 S bus control bits: SDIneg (Read only) **BOOLEAN** 1 Х 0x2875:010 S bus control bits: ES (Read only) **BOOLEAN** 1 Χ 0x2875:011 S bus control bits: SLI Χ (Read only) **BOOLEAN** 1 0x2875:012 S bus control bits: OMS **BOOLEAN** Χ (Read only) 1 0x2875:013 S bus control bits: SLP1 (Read only) **BOOLEAN** 1 0x2875:014 S bus control bits: SLP2 (Read only) BOOLEAN 1 Χ 0x2875:015 S bus control bits: SLP3 (Read only) **BOOLEAN** 1 Χ 0x2875:016 S bus control bits: SLP4 (Read only) BOOLEAN 1 Х 0x2875:017 S bus control bits: AIS (Read only) **BOOLEAN** 1 Х 0x2875:018 S bus control bits: AIE (Read only) **BOOLEAN** 1 Χ 0x2875:019 S bus control bits: SOS BOOLEAN (Read only) 1 Х 0x2875:020 S bus control bits: RMS (Read only) **BOOLEAN** 1 Χ 0x2875:021 S bus control bits: SHOM\_Start (Read only) **BOOLEAN** 1 Χ S bus control bits: SHOM\_Load Х 0x2875:022 (Read only) **BOOLEAN** 1 0x2875:023 S bus control bits: PDSS (Read only) **BOOLEAN** 1 Х 0x2875:024 S bus control bits: SSE (Read only) BOOLEAN 1 Χ BOOLEAN 0x2875:026 S bus control bits: SBC (Read only) 1 Χ • 0x2878:001 U8 Motor encoder: Motor encoder system (Read only) 0x2878:002 U16 Motor encoder: SinCos encoder increments (Read only) 1 0x2878:003 1 Motor encoder: Number of resolver pole pairs (Read only) U8 U8 0x2878:004 Motor encoder: Encoder monitoring response time ms (Read only) 0x2879:001 U8 Mechanical data: Motor mounting direction (Read only) 0x287A:001 Load encoder: Load encoder system (Read only) U8 Default setting depending on the size.

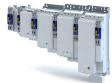

| Address    | Designation                                                             | Default setting   | Data type | Factor | Α | М |
|------------|-------------------------------------------------------------------------|-------------------|-----------|--------|---|---|
| 0x287A:003 | Load encoder: Load encoder gearbox factor numerator                     | - (Read only)     | U16       | 1      | - |   |
| 0x287A:004 | Load encoder: Load encoder gearbox factor denominator                   | - (Read only)     | U16       | 1      | - |   |
| 0x287A:005 | Load encoder: Load encoder mounting direction                           | - (Read only)     | U8        |        | - | + |
| 0x287A:006 | Load encoder: Load encoder position                                     | 0                 | 132       | 1      | Х | • |
| 0x287A:007 | Load encoder: Status of load encoder position                           | Invalid [0]       | U8        |        | Х | • |
| 0x287B:001 | Velocity monitoring: Tolerance window (n=0)                             | x rpm (Read only) | U16       | 1      | - | - |
| 0x287B:002 | Velocity monitoring: Velocity comparison tolerance                      | x rpm (Read only) | U16       | 1      | - | + |
| 0x287B:003 | Velocity monitoring: Actual velocity n_safe                             | x rpm (Read only) | 116       | 1      | Х | • |
| 0x287B:004 | Velocity monitoring: Internal actual velocity nSD                       | x rpm (Read only) | 116       | 1      | Х | - |
| 0x287B:005 | Velocity monitoring: Internal actual velocity nBD                       | x rpm (Read only) | 116       | 1      | Х | - |
| 0x287B:006 | Velocity monitoring: Actual velocity difference nSD-nBD                 | x rpm (Read only) | l16       | 1      | Х |   |
| 0x287C:001 | Position monitoring: Position comparison tolerance                      | - (Read only)     | 132       | 1      | - |   |
| 0x287C:002 | Position monitoring: Actual Position p_safe                             | - (Read only)     | 132       | 1      | Х | • |
| 0x287C:003 | Position monitoring: Internal actual position pSD                       | - (Read only)     | 132       | 1      | X | + |
| 0x287C:004 | Position monitoring: Internal actual position pBD                       | - (Read only)     | 132       | 1      | X | + |
| 0x287C:005 | Position monitoring: Current pos. difference pSD-pBD                    | - (Read only)     | 132       | 1      | Х |   |
| 0x2880:001 | SHOM_Start settings: SHOM_Start: Source                                 | - (Read only)     | U8        |        | _ | - |
| 0x2880:002 | SHOM_Start settings: SHOM_Start: Edge trigger IRS                       | - (Read only)     | U8        |        | _ |   |
| 0x2881:001 | SHOM_Load settings: SHOM_Load: Source                                   | - (Read only)     | U8        |        | - | + |
| 0x2881:002 | SHOM_Load settings: SHOM_Load: Edge trigger IRL                         | - (Read only)     | U8        |        | - | + |
| 0x2882:001 | Safe homing (SHOM): SHOM: Home position                                 | - (Read only)     | 132       | 1      | - | + |
| 0x2882:002 | Safe homing (SHOM): SHOM: Timeout                                       | x ms (Read only)  | U16       | 1      | - | - |
| 0x2882:003 | Safe homing (SHOM): SHOM: SLS homing                                    | - (Read only)     | U8        | 1      |   | - |
| 0x2882:004 | Safe homing (SHOM): SHOM: Restart condition                             | - (Read only)     | U8        |        |   | + |
| 0x2882:005 | Safe homing (SHOM): SHOM: Tolerance - starting position                 | - (Read only)     | 132       | 1      | - |   |
| 0x2882:006 | Safe homing (SHOM): SHOM status                                         | - (Read only)     | U8        |        | Х |   |
| 0x2882:007 | Safe homing (SHOM): SHOM: Saved position                                | - (Read only)     | 132       | 1      | X | + |
| 0x2883     | SHOM: Diagnostic positions source                                       | - (Read only)     | U8        | +      | - | + |
| 0x2884:001 | SHOM diagnostic positions: SHOM: Detection diag                         | - (Read only)     | U8        |        | - | + |
| 0x2884:002 | position  SHOM diagnostic positions: SHOM: Lower diagnostic             | , ,,              | 132       | 1      |   | - |
|            | position                                                                |                   |           |        |   |   |
| 0x2884:003 | SHOM diagnostic positions: SHOM: Upper diagnostic position              | - (Read only)     | 132       | 1      | - |   |
| 0x2884:004 | SHOM diagnostic positions: SHOM: Tolerance diag positions               | - (Read only)     | 132       | 1      | - |   |
| 0x2884:005 | SHOM diagnostic positions: SHOM: Error response diag positions          | - (Read only)     | U8        |        | - |   |
| 0x2884:006 | SHOM diagnostic positions: SHOM: Current difference diagnostic position | - (Read only)     | 132       | 1      | Х |   |
| 0x2885:001 | SHOM: Slip compensation: SHOM: Maximally compensated slip               | - (Read only)     | 132       | 1      | - |   |
| 0x2885:002 | SHOM: Slip compensation: SHOM: Slip compensation end area               | - (Read only)     | U8        |        | - |   |
| 0x2886     | SHOM: SHOM active output                                                | - (Read only)     | U8        |        | - |   |
| 0x2887     | SHOM: SHOM available output                                             | - (Read only)     | U8        |        | - |   |
| 0x2890     | STO: Source SD-In                                                       | - (Read only)     | U8        |        | - |   |
| 0x2891     | STO: Source S-Bus                                                       | - (Read only)     | U8        |        | - |   |
| 0x2892:001 | STO: STO: Restart                                                       | - (Read only)     | U8        |        | - |   |
| 0x2893     | STO active: Output                                                      | - (Read only)     | U8        |        | - |   |
|            |                                                                         | x ms (Read only)  |           | 1      | 1 | 1 |

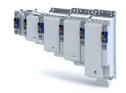

Address Designation **Default setting** Data type Factor Α М 0x2894:002 SS1, SS2: SS1, SS2: Ramp Monitoring - (Read only) U8 0x2894:003 x % (Read only) U8 SS1, SS2: SS1, SS2: Ramp smoothing time 1 0x2894:004 SS1, SS2: SS1, SS2: Ramp Offset Mode (Read only) U8 0x2894:005 SS1, SS2: SS1, SS2: Ramp Start Offset relative x % (Read only) U8 1 0x2894:006 U16 SS1, SS2: SS1, SS2: Ramp Start Offset absolute x rpm (Read only) 1 0x2894:007 SS1, SS2: SS1, SS2: Actual ramp speed x rpm (Read only) U16 1 Χ 0x2894:008 SS1, SS2: SS1, SS2: Minimal speed differerence x rpm (Read only) 116 1 Х 0x2895 SS1: Source SD-In - (Read only) U8 0x2896 U8 SS1: Source S-Bus (Read only) U8 0x2897:001 SS1: SS1: Mode (Read only) 0x2897:002 SS1: SS1: Deceleration STO after n=0 x ms (Read only) U16 1 0x2898 SS1 active: Output (Read only) U8 0x2899 SS2: Source SD-In (Read only) U8 0x289A SS2: Source S-Bus (Read only) U8 0x289B:001 SS2: SS2: Mode U8 (Read only) 0x289C SS2 active: Output (Read only) U8 0x289D SOS: Source SD-In (Read only) U8 0x289F IJ SOS: Source S-Bus (Read only) 0x289F:001 SOS: SOS: Tolerance window (Delta p=0) (Read only) 132 1 0x289F:002 SOS: SOS: Restart (Read only) U8 0x289F:003 SOS: SOS: Maximal Change of Position (Read only) 132 1 Χ 0x28A0 U8 SOS monitored: Output (Read only) 0x28A1 SSE: Source SD-In U8 (Read only) 0x28A2 SSE: Source S-Bus (Read only) U8 0x28A3:001 SSE: SSE: Emergency Stop function (Read only) U8 0x28A4 U8 SSE active: Output (Read only) 0x28A8 U8 OMS: Source (Read only) 0x28A9:001 OMS: OMS: Stop function (Read only) U8 0x28A9:002 U8 OMS: OMS: Movement function (Read only) 0x28A9:003 OMS: OMS: Function at Low Level U8 (Read only) U8 0x28AA OMS active: Output (Read only) 0x28AB RMS: Source (Read only) U8 0x28AC:001 RMS: RMS: Stop function U8 (Read only) 0x28AD U8 RMS active: Output (Read only) 0x28AE ES: Source (Read only) U8 0x28AF (Read only) U8 ES active: Output 0x28B0:001 SMS: SMS: Maximum Speed Nmax x rpm (Read only) U16 1 0x28B0:002 SMS: SMS: Reaction (n>Nmax) (Read only) U8 0x28B1 SMS monitored: Output (Read only) U8 0x28B2:001 SSM parameters: SSM: Monitored speed x rpm (Read only) U16 1 0x28B3 SSM within limits (Read only) U8 0x28B8:001 SDI: Source SD-In: SDIpos: Source SD-In (Read only) U8 0x28B8:002 SDI: Source SD-In: SDIneg: Source SD-In (Read only) U8 0x28B9:001 U8 SDI: Source S-Bus: SDIpos: Source S-Bus (Read only) 0x28B9:002 SDI: Source S-Bus: SDIneg: Source S-Bus (Read only) U8 U8 0x28BA:001 SDI: SDI: Monitoring normal operation (Read only) U16 0x28BA:002 SDI: SDI: Delay time x ms (Read only) 1 0x28BA:003 132 1 SDI: SDI: Tolerance threshold (Read only) 0x28BA:004 U8 SDI: SDI: Error reaction (Read only) 0x28BA:005 SDI: SDI: Maximal change of Position (Read only) 132 1 Χ U8 0x28BB:001 SDI monitored: Output: SDIpos monitored: Output (Read only) U8 0x28BB:002 SDI monitored: Output: SDIneg monitored: Output (Read only) 0x28C0:001 SLS: Source SD-In: SLS1: Source SD-In (Read only) U8 0x28C0:002 SLS: Source SD-In: SLS2: Source SD-In (Read only) U8 \* Default setting depending on the size.

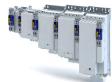

| Address    | Designation                                         | Default setting   | Data type | Factor | Α  | М        |
|------------|-----------------------------------------------------|-------------------|-----------|--------|----|----------|
| 0x28C0:003 | SLS: Source SD-In: SLS3: Source SD-In               | - (Read only)     | U8        |        | -  |          |
| 0x28C0:004 | SLS: Source SD-In: SLS4: Source SD-In               | - (Read only)     | U8        |        | -  |          |
| 0x28C1:001 | SLS: Source S-Bus: SLS1: Source S-Bus               | - (Read only)     | U8        |        | -  | 1        |
| 0x28C1:002 | SLS: Source S-Bus: SLS2: Source S-Bus               | - (Read only)     | U8        |        | -  | $\top$   |
| 0x28C1:003 | SLS: Source S-Bus: SLS3: Source S-Bus               | - (Read only)     | U8        |        | -  | +        |
| 0x28C1:004 | SLS: Source S-Bus: SLS4: Source S-Bus               | - (Read only)     | U8        |        | -  | +        |
| 0x28C2:001 | SLS: Limited Speed Nlim: SLS1: Limited Speed Nlim1  | x rpm (Read only) | U16       | 1      | -  | +        |
| 0x28C2:002 | SLS: Limited Speed Nlim: SLS2: Limited Speed Nlim2  | x rpm (Read only) | U16       | 1      | -  | +-       |
| 0x28C2:003 | SLS: Limited Speed Nlim: SLS3: Limited Speed Nlim3  | x rpm (Read only) | U16       | 1      |    | +        |
| 0x28C2:003 | SLS: Limited Speed Nim: SLS4: Limited Speed Nim4    |                   |           | 1      | -  | +        |
|            | <u>'</u>                                            | x rpm (Read only) | U16       |        | -  | +        |
| 0x28C3:001 | SLS: Braking time Nlim: SLS1: Braking time Nlim1    | x ms (Read only)  | U16       | 1      | -  | +-       |
| 0x28C3:002 | SLS: Braking time Nlim: SLS2: Braking time Nlim2    | x ms (Read only)  | U16       | 1      | -  | ┷        |
| 0x28C3:003 | SLS: Braking time Nlim: SLS3: Braking time Nlim3    | x ms (Read only)  | U16       | 1      | -  | 1        |
| 0x28C3:004 | SLS: Braking time Nlim: SLS4: Braking time Nlim4    | x ms (Read only)  | U16       | 1      | -  |          |
| 0x28C4:001 | SLS: Permitted direction: SLS1: Permitted direction | - (Read only)     | U8        |        | -  |          |
| 0x28C4:002 | SLS: Permitted direction: SLS2: Permitted direction | - (Read only)     | U8        |        | -  |          |
| 0x28C4:003 | SLS: Permitted direction: SLS3: Permitted direction | - (Read only)     | U8        |        | -  |          |
| 0x28C4:004 | SLS: Permitted direction: SLS4: Permitted direction | - (Read only)     | U8        |        | -  |          |
| 0x28C5:001 | SLS: Reaction (n>Nlim): SLS1: Reaction (n>Nlim1)    | - (Read only)     | U8        |        | -  |          |
| 0x28C5:002 | SLS: Reaction (n>Nlim): SLS2: Reaction (n>Nlim2)    | - (Read only)     | U8        |        | -  |          |
| 0x28C5:003 | SLS: Reaction (n>Nlim): SLS3: Reaction (n>Nlim3)    | - (Read only)     | U8        |        | -  |          |
| 0x28C5:004 | SLS: Reaction (n>Nlim): SLS4: Reaction (n>Nlim4)    | - (Read only)     | U8        |        | -  | $\top$   |
| 0x28C6:001 | SLS active: Output: SLS1 active: Output             | - (Read only)     | U8        |        | -  | †        |
| 0x28C6:002 | SLS active: Output: SLS2 active: Output             | - (Read only)     | U8        |        | -  |          |
| 0x28C6:003 | SLS active: Output: SLS3 active: Output             | - (Read only)     | U8        |        | -  | +        |
| 0x28C6:004 | SLS active: Output: SLS4 active: Output             | - (Read only)     | U8        |        | -  | +        |
| 0x28C7:001 | SLS Monitored: Output: SLS1 Monitored: Output       | - (Read only)     | U8        |        |    | +        |
| 0x28C7:001 | SLS Monitored: Output: SLS2 Monitored: Output       | - (Read only)     | U8        |        |    | +        |
| 0x28C7:002 | SLS Monitored: Output: SLS3 Monitored: Output       | - (Read only)     | U8        |        |    | +        |
| 0x28C7:003 | SLS Monitored: Output: SLS4 Monitored: Output       |                   | U8        |        | -  | +-       |
|            | <u> </u>                                            | - (Read only)     |           |        | -  | +        |
| 0x28C8     | SLI: Source SD-In                                   | - (Read only)     | U8        |        | -  | +        |
| 0x28C9     | SLI: Source S-Bus                                   | - (Read only)     | U8        |        | -  | ₩        |
| 0x28CA:001 | SLI: SLI: Increment size normal operation           | - (Read only)     | 132       | 1      | -  | <u> </u> |
| 0x28CA:002 | SLI: SLI: Error reaction normal operation           | - (Read only)     | U8        |        | -  |          |
| 0x28CA:003 | SLI: SLI: Increment size exceptional operation      | - (Read only)     | 132       | 1      | -  |          |
| 0x28CA:004 | SLI: SLI: Maximum change of Position                | - (Read only)     | 132       | 1      | Х  |          |
| 0x28CB     | SLI active: Output                                  | - (Read only)     | U8        |        | -  |          |
| 0x28D0:001 | SLP: Source SD-In: SLP1: Source SD-In               | - (Read only)     | U8        |        | -  |          |
| 0x28D0:002 | SLP: Source SD-In: SLP2: Source SD-In               | - (Read only)     | U8        |        | -  |          |
| 0x28D0:003 | SLP: Source SD-In: SLP3: Source SD-In               | - (Read only)     | U8        |        | -  |          |
| 0x28D0:004 | SLP: Source SD-In: SLP4: Source SD-In               | - (Read only)     | U8        |        | -  |          |
| 0x28D1:001 | SLP: Source S-Bus: SLP1: Source S-Bus               | - (Read only)     | U8        |        | -  |          |
| 0x28D1:002 | SLP: Source S-Bus: SLP2: Source S-Bus               | - (Read only)     | U8        |        | -  | $\top$   |
| 0x28D1:003 | SLP: Source S-Bus: SLP3: Source S-Bus               | - (Read only)     | U8        |        | -  | +        |
| 0x28D1:004 | SLP: Source S-Bus: SLP4: Source S-Bus               | - (Read only)     | U8        |        | -  | +        |
| 0x28D2:001 | SLP: Lower Postion limit: SLP1: Lower Postion limit | - (Read only)     | 132       | 1      | -  | +        |
| 0x28D2:001 | SLP: Lower Postion limit: SLP2: Lower Postion limit | - (Read only)     | 132       | 1      | -  | +        |
| 0x28D2:002 | SLP: Lower Postion limit: SLP3: Lower Postion limit | - (Read only)     | 132       | 1      | 1_ | +        |
|            |                                                     | , ,,              |           |        | Ε- | +        |
| 0x28D2:004 | SLP: Lower Postion limit: SLP4: Lower Postion limit | - (Read only)     | 132       | 1      | -  | +        |
| 0x28D3:001 | SLP: Upper Postion limit: SLP1: Upper Postion limit | - (Read only)     | 132       | 1      | -  | +        |
| 0x28D3:002 | SLP: Upper Postion limit: SLP2: Upper Postion limit | - (Read only)     | 132       | 1      | -  | 1        |
| 0x28D3:003 | SLP: Upper Postion limit: SLP3: Upper Postion limit | - (Read only)     | 132       | 1      | -  | 1        |
| 0x28D3:004 | SLP: Upper Postion limit: SLP4: Upper Postion limit | - (Read only)     | 132       | 1      | -  | 1        |
|            |                                                     |                   |           |        |    | 1        |

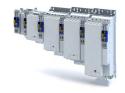

Address Designation Default setting Data type Factor Α М 0x28D4:002 SLP: Error reaction: SLP2: Error reaction (Read only) U8 0x28D4:003 SLP: Error reaction: SLP3: Error reaction U8 (Read only) 0x28D4:004 SLP: Error reaction: SLP4: Error reaction (Read only) U8 0x28D5:001 SLP monitored: Output: SLP1 monitored: Output (Read only) U8 0x28D5:002 IJ8 SLP monitored: Output: SLP2 monitored: Output (Read only) 0x28D5:003 SLP monitored: Output: SLP3 monitored: Output (Read only) U8 0x28D5:004 SLP monitored: Output: SLP4 monitored: Output (Read only) U8 0x28D8:001 SCA: Lower Postion limit: SCA1: Lower Postion limit - (Read only) 132 1 0x28D8:002 132 SCA: Lower Postion limit: SCA2: Lower Postion limit (Read only) 1 132 0x28D8:003 SCA: Lower Postion limit: SCA3: Lower Postion limit (Read only) 1 0x28D8:004 SCA: Lower Postion limit: SCA4: Lower Postion limit 132 1 (Read only) 0x28D9:001 SCA: Upper Postion limit: SCA1: Upper Postion limit - (Read only) 132 1 0x28D9:002 1 SCA: Upper Postion limit: SCA2: Upper Postion limit - (Read only) 132 0x28D9:003 SCA: Upper Postion limit: SCA3: Upper Postion limit (Read only) 132 1 0x28D9:004 SCA: Upper Postion limit: SCA4: Upper Postion limit 132 (Read only) 1 U8 0x28DA:001 SCA inbetween limits: Output: SCA1 inbetween lim-(Read only) its: Output 0x28DA:002 SCA inbetween limits: Output: SCA2 inbetween lim-IJŔ - (Read only) its: Output 0x28DA:003 SCA inbetween limits: Output: SCA3 inbetween lim-U8 - (Read only) its: Output 0x28DA:004 SCA inbetween limits: Output: SCA4 inbetween lim-U8 (Read only) its: Output 0x28DC PDSS: Source SD-In (Read only) U8 0x28DD U8 PDSS: Source S bus (Read only) 0x28DE:001 PDSS parameters: PDSS: Permanent activation (Read only) U8 0x28DE:002 (Read only) 132 PDSS parameters: PDSS: Lower position limit 1 0x28DE:003 PDSS parameters: PDSS: Upper position limit 132 1 (Read only) 132 0x28DE:004 PDSS parameters: PDSS: Lower SCS limit (Read only) 1 0x28DE:005 PDSS parameters: PDSS: Upper SCS limit - (Read only) 132 1 U16 0x28DE:006 PDSS parameters: PDSS: SCS from lower limit x rpm (Read only) 1 U16 0x28DE:007 PDSS parameters: PDSS: SCS from upper limit x rpm (Read only) 1 0x28DE:008 PDSS parameters: PDSS: Max. speed x rpm (Read only) U16 1 0x28DE:009 PDSS parameters: PDSS: Max. delay - lower limit U16 (Read only) 1 0x28DE:010 PDSS parameters: PDSS: Max. delay - upper limit - (Read only) U16 1 0x28DE:011 PDSS parameters: PDSS: Error response U8 - (Read only) 0x28DE:012 PDSS parameters: PDSS: Currently monitored speed x rpm (Read only) U16 1 Х 0x28DE:013 PDSS parameters: PDSS: Min difference monitored x rpm (Read only) 116 1 Χ speed 0x28DF PDSS: PDSSpos monitored output - (Read only) U8 0x28E0 U8 PDSS: PDSSneg monitored output (Read only) Diagnostic values configuration: Diagnostic value 1 U16 0x28E8:001 PDSS [1] Χ configuration 0x28E8:002 Diagnostic values configuration: Diagnostic value 2 SS1, SS2 [2] U16 Χ configuration 0x28F9:001 116 Diagnostic values: Diagnostic value 1 (Read only) 1 Х 0x28E9:002 Diagnostic values: Diagnostic value 2 (Read only) 116 1 Χ 0x2900:001 Speed controller settings: Gain 0.00033 Nm/rpm U32 100000 0x2900:002 U16 Speed controller settings: Reset time 17.6 ms 10 0x2900:003 Speed controller settings: Rate time 0.00 ms U16 100 0x2901 Speed controller gain adaption 100.00 % U16 100 0x2902 I component load value 0.0 % 116 10 0x2903 Speed setpoint filter time 0.0 ms U16 10 0x2904 Actual speed filter time 0.3 ms U16 10 0x2907:001 0 rpm U32 Χ Additional speed limitation 1 \* Default setting depending on the size.

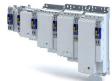

| Address    | Designation                                                | Default setting                      | Data type | Factor                     | Α | М      |
|------------|------------------------------------------------------------|--------------------------------------|-----------|----------------------------|---|--------|
| 0x2910:001 | Inertia settings: Motor moment of inertia                  | 0.14 kg cm <sup>2</sup>              | U32       | 100                        | - |        |
| 0x2910:002 | Inertia settings: Load moment of inertia                   | 0.00 kg cm <sup>2</sup>              | U32       | 100                        | - |        |
| 0x2910:003 | Inertia settings: Coupling                                 | Stiff [0]                            | U8        |                            | - | T      |
| 0x2910:004 | Inertia settings: Mechanical natural frequency             | 0.0 Hz                               | U16       | 10                         | - | Т      |
| 0x2910:005 | Inertia settings: Load moment of inertia (elastic coupled) | 0.00 kg cm <sup>2</sup>              | U32       | 100                        | - |        |
| 0x2939     | Switching frequency                                        | 4 kHz variable / drive-optimised [1] | U8        |                            | - | $\top$ |
| 0x2941     | Current controller feedforward control                     | Disable [0]                          | U8        |                            | - |        |
| 0x2942:001 | Current controller parameters: Gain                        | 148.21 V/A                           | U32       | 100                        | - | +      |
| 0x2942:002 | Current controller parameters: Reset time                  | 3.77 ms                              | U32       | 100                        | - | 1      |
| 0x2943     | Current setpoint filter time                               | 0.00 ms                              | U16       | 100                        | - | $\top$ |
| 0x2944:001 | Torque setpoint notch filter: Frequency notch filter 1     | 200.0 Hz                             | U16       | 10                         | - |        |
| 0x2944:002 | Torque setpoint notch filter: Bandwidth notch filter  1    | 20.0 Hz                              | U16       | 10                         | - | T      |
| 0x2944:003 | Torque setpoint notch filter: Damping notch filter 1       | 0 dB                                 | U8        | 1                          | - | 1      |
| 0x2944:004 | Torque setpoint notch filter: Frequency notch filter 2     | 400.0 Hz                             | U16       | 10                         | - | $\top$ |
| 0x2944:005 | Torque setpoint notch filter: Bandwidth notch filter 2     | 40.0 Hz                              | U16       | 10                         | - | T      |
| 0x2944:006 | Torque setpoint notch filter: Damping notch filter 2       | 0 dB                                 | U8        | 1                          | - | +      |
| 0x2945     | Torque setpoint jerk limitation                            | 400.0 %                              | U16       | 10                         | - | $\top$ |
| 0x2946:001 | Speed limitation: Upper speed limit                        | 0 rpm                                | 132       | 480000<br>/2 <sup>31</sup> | - | •      |
| 0x2946:002 | Speed limitation: Lower speed limit                        | 0 rpm                                | 132       | 480000<br>/2 <sup>31</sup> | - | •      |
| 0x2947:001 | Inverter characteristic: Value y1                          | 0.00 V                               | U16       | 100                        | - | +      |
| 0x2947:002 | Inverter characteristic: Value y2                          | 0.00 V                               | U16       | 100                        | - | $\top$ |
| 0x2947:003 | Inverter characteristic: Value y3                          | 0.00 V                               | U16       | 100                        | - | 1      |
| 0x2947:004 | Inverter characteristic: Value y4                          | 0.00 V                               | U16       | 100                        | - | 1      |
| 0x2947:005 | Inverter characteristic: Value y5                          | 0.00 V                               | U16       | 100                        | - | 1      |
| 0x2947:006 | Inverter characteristic: Value y6                          | 0.00 V                               | U16       | 100                        | - |        |
| 0x2947:007 | Inverter characteristic: Value y7                          | 0.00 V                               | U16       | 100                        | - |        |
| 0x2947:008 | Inverter characteristic: Value y8                          | 0.00 V                               | U16       | 100                        | - | $\top$ |
| 0x2947:009 | Inverter characteristic: Value y9                          | 0.00 V                               | U16       | 100                        | - |        |
| 0x2947:010 | Inverter characteristic: Value y10                         | 0.00 V                               | U16       | 100                        | - | T      |
| 0x2947:011 | Inverter characteristic: Value y11                         | 0.00 V                               | U16       | 100                        | - |        |
| 0x2947:012 | Inverter characteristic: Value y12                         | 0.00 V                               | U16       | 100                        | - |        |
| 0x2947:013 | Inverter characteristic: Value y13                         | 0.00 V                               | U16       | 100                        | - | 1      |
| 0x2947:014 | Inverter characteristic: Value y14                         | 0.00 V                               | U16       | 100                        | - |        |
| 0x2947:015 | Inverter characteristic: Value y15                         | 0.00 V                               | U16       | 100                        | - |        |
| 0x2947:016 | Inverter characteristic: Value y16                         | 0.00 V                               | U16       | 100                        | - |        |
| 0x2947:017 | Inverter characteristic: Value y17                         | 0.00 V                               | U16       | 100                        | - |        |
| 0x294A:001 | Torque limits offset: Torque offset                        | 0.0 %                                | I16       | 10                         | - |        |
| 0x294A:002 | Torque limits offset: Resulting positive torque limit      | x.x % (Read only)                    | l16       | 10                         | Х | T      |
| 0x294A:003 | Torque limits offset: Resulting negative torque limit      | x.x % (Read only)                    | l16       | 10                         | Х | T      |
| 0x2980     | Position controller gain                                   | 28.40 Hz                             | U32       | 100                        | - |        |
| 0x2981     | Position controller gain adaption                          | 100.00 %                             | U16       | 100                        | - | •      |
| 0x2982     | Position controller output signal limitation               | 480000.00 rpm                        | U32       | 480000<br>/2 <sup>31</sup> | - | •      |
| 0x2983     | Actual position start value                                | 0 pos. unit                          | 132       | 1                          | - | •      |
| 0x2984     | Mode for setting the actual position                       | Absolute [0]                         | U8        |                            | - | $\top$ |
| 0x2986     | Resulting gain adaption                                    | x.xx % (Read only)                   | U32       | 100                        | Х | $\top$ |
| 0x29C0:001 | Field controller settings: Gain                            | 165.84 A/Vs                          | U32       | 100                        | - | 1      |
| 0x29C0:002 | Field controller settings: Reset time                      | 15.1 ms                              | U16       | 10                         | - | 1      |
|            |                                                            |                                      |           |                            | + | +      |

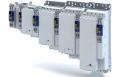

| Address    | Designation                                                          | Default setting  | Data type | Factor | Α | М      |
|------------|----------------------------------------------------------------------|------------------|-----------|--------|---|--------|
| 0x29E0:002 | Field weakening controller settings: Reset time (ASM)                | 2000.0 ms        | U32       | 10     | - |        |
| 0x29E1     | Field weakening controller Field limitation                          | 100.00 %         | U16       | 100    | - | •      |
| 0x29E2     | DC-bus filter time                                                   | 25.0 ms          | U16       | 10     | - |        |
| 0x29E3     | Motor voltage filter time                                            | 25.0 ms          | U16       | 10     | - |        |
| 0x29E4     | Voltage reserve range                                                | 5 %              | U8        | 1      | - |        |
| 0x2B00     | V/f characteristic shape                                             | Linear [0]       | U8        |        | С | T      |
| 0x2B01:001 | V/f shape data: Base voltage                                         | 225 V            | U16       | 1      | - |        |
| 0x2B01:002 | V/f shape data: Base frequency                                       | 270 Hz           | U16       | 1      | - |        |
| 0x2B02:001 | Frequency grid points (x) user V/f characteristic: x1 = f01          | -50 Hz           | 116       | 1      | - |        |
| 0x2B02:002 | Frequency grid points (x) user V/f characteristic: x2 = f02          | -40 Hz           | 116       | 1      | - |        |
| 0x2B02:003 | Frequency grid points (x) user V/f characteristic: x3 = f03          | -30 Hz           | 116       | 1      | - |        |
| 0x2B02:004 | Frequency grid points (x) user V/f characteristic: x4 = f04          | -20 Hz           | 116       | 1      | - |        |
| 0x2B02:005 | Frequency grid points (x) user V/f characteristic: x5 = f05          | -10 Hz           | 116       | 1      | - |        |
| 0x2B02:006 | Frequency grid points (x) user V/f characteristic: x6 = f06          | 0 Hz             | 116       | 1      | - |        |
| 0x2B02:007 | Frequency grid points (x) user V/f characteristic: x7 = f07          | 10 Hz            | 116       | 1      | - |        |
| 0x2B02:008 | Frequency grid points (x) user V/f characteristic: x8 = f08          | 20 Hz            | 116       | 1      | - |        |
| 0x2B02:009 | Frequency grid points (x) user V/f characteristic: x9 = f09          | 30 Hz            | 116       | 1      | - |        |
| 0x2B02:010 | Frequency grid points (x) user V/f characteristic: x10 = f10         | 40 Hz            | 116       | 1      | - | T      |
| 0x2B02:011 | Frequency grid points (x) user V/f characteristic: x11 = f11         | 50 Hz            | 116       | 1      | - | T      |
| 0x2B03:001 | Voltage grid points (y) user V/f characteristic: y1 = U01 (x = f01)  | 400.00 V         | U32       | 100    | - | T      |
| 0x2B03:002 | Voltage grid points (y) user V/f characteristic: y2 = U02 (x = f02)  | 320.00 V         | U32       | 100    | - |        |
| 0x2B03:003 | Voltage grid points (y) user V/f characteristic: y3 = U03 (x = f03)  | 240.00 V         | U32       | 100    | - |        |
| 0x2B03:004 | Voltage grid points (y) user V/f characteristic: y4 = U04 (x = f04)  | 160.00 V         | U32       | 100    | - |        |
| 0x2B03:005 | Voltage grid points (y) user V/f characteristic: y5 = U05 (x = f05)  | 80.00 V          | U32       | 100    | - |        |
| 0x2B03:006 | Voltage grid points (y) user V/f characteristic: y6 = U06 (x = f06)  | 0.00 V           | U32       | 100    | - |        |
| 0x2B03:007 | Voltage grid points (y) user V/f characteristic: y7 = U07 (x = f07)  | 80.00 V          | U32       | 100    | - |        |
| 0x2B03:008 | Voltage grid points (y) user V/f characteristic: y8 = U08 (x = f08)  | 160.00 V         | U32       | 100    | - |        |
| 0x2B03:009 | Voltage grid points (y) user V/f characteristic: y9 = U09 (x = f09)  | 240.00 V         | U32       | 100    | - | T      |
| 0x2B03:010 | Voltage grid points (y) user V/f characteristic: y10 = U10 (x = f10) | 320.00 V         | U32       | 100    | - |        |
| 0x2B03:011 | Voltage grid points (y) user V/f characteristic: y11 = U11 (x = f11) | 400.00 V         | U32       | 100    | - | T      |
| 0x2B04     | V/f boost controller - current setpoint                              | 0.00 A           | U32       | 100    | - | $\top$ |
| 0x2B05:001 | V/f boost controller settings: Gain                                  | 148.21 V/A       | U32       | 100    | - | +      |
| 0x2B05:002 | V/f boost controller settings: Reset time                            | 3.77 ms          | U32       | 100    | - | +      |
| 0x2B06     | Voltage boost                                                        | 0.0 V            | U16       | 10     | - | $\top$ |
| 0x2B07:001 | Load adaption: Direction of rotation                                 | Passive load [0] | U8        |        | С | $\top$ |

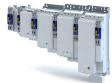

| Address    | Designation                                                                      | Default setting                      | Data type  | Factor           | Α | М        |
|------------|----------------------------------------------------------------------------------|--------------------------------------|------------|------------------|---|----------|
| 0x2B07:002 | Load adaption: Load adaption value                                               | 20.00 %                              | U32        | 100              | - |          |
| 0x2B08:001 | V/f Imax controller: Gain                                                        | 0.001 Hz/A                           | U32        | 1000             | - | 1        |
| 0x2B08:002 | V/f Imax controller: Reset time                                                  | 100.0 ms                             | U32        | 10               | - | 1        |
| 0x2B09:001 | Slip compensation: Gain                                                          | 0.00 %                               | I16        | 100              | - | +        |
| 0x2B09:002 | Slip compensation: Filter time                                                   | 2000 ms                              | U16        | 1                | - | 1        |
| 0x2B0A:001 | Oscillation damping: Gain                                                        | 20 %                                 | I16        | 1                | - | 1        |
| 0x2B0A:002 | Oscillation damping: Filter time                                                 | 5 ms                                 | U16        | 1                | - | 1        |
| 0x2B0A:003 | Oscillation damping: Limitation                                                  | 0.2 Hz                               | U16        | 10               | - | 1        |
| 0x2B0A:004 | Oscillation damping: Final ramp frequency                                        | 0 %                                  | U8         | 1                | - | 1        |
| 0x2B0B     | Frequency setpoint                                                               | x.x Hz (Read only)                   | l16        | 10               | Х | •        |
| 0x2B0C     | Override field weakening                                                         | 0.0 Hz                               | 116        | 10               | - | $\top$   |
| 0x2B80     | Current for DC-injection braking                                                 | 0.00 A                               | U16        | 100              | - |          |
| 0x2BA0     | Activate flying restart                                                          | Off [0]                              | U8         |                  | - | 1        |
| 0x2BA1     | Flying restart circuit                                                           | 15 %                                 | U16        | 1                | - | 1        |
| 0x2BA2     | Start frequency                                                                  | 20.0 Hz                              | I16        | 10               | - | 1        |
| 0x2BA3     | Integration time                                                                 | 600 ms                               | U16        | 1                | - | T        |
| 0x2BA4     | Minimum deviation                                                                | 5.00 °                               | U16        | 100              | - | T        |
| 0x2BA5     | Delay time                                                                       | 0 ms                                 | U16        | 1                | - | +        |
| 0x2BA6:001 | Result: Determined speed [rpm]                                                   | x rpm (Read only)                    | l16        | 1                | Х | •        |
| 0x2BA6:002 | Result: Determined speed [n unit]                                                | rpm (Read only)                      | 132        | 480000           | Х | •        |
|            |                                                                                  |                                      |            | /2 <sup>31</sup> |   |          |
| 0x2C00     | Motor control mode                                                               | Servoregelung (SC-PSM) [1]           | U8         |                  | С | $\top$   |
| 0x2C01:001 | Motor parameters: Number of pole pairs                                           | - (Read only)                        | U8         | 1                | Х | +        |
| 0x2C01:002 | Motor parameters: Stator resistance                                              | 13.5000 Ω                            | U32        | 10000            | - | +        |
| 0x2C01:003 | Motor parameters: Stator leakage inductance                                      | 51.000 mH                            | U32        | 1000             | - |          |
| 0x2C01:004 | Motor parameters: Rated speed                                                    | 4050 rpm                             | U16        | 1                | - | $\top$   |
| 0x2C01:005 | Motor parameters: Rated frequency                                                | 270.0 Hz                             | U16        | 10               | - |          |
| 0x2C01:006 | Motor parameters: Rated power                                                    | 0.25 kW                              | U16        | 100              | - | +        |
| 0x2C01:007 | Motor parameters: Rated voltage                                                  | 225 V                                | U16        | 1                | - | +        |
| 0x2C01:008 | Motor parameters: Cosine phi                                                     | 0.80                                 | U16        | 100              | - |          |
| 0x2C01:009 | Motor parameters: Insulation class                                               | F (cut-off temperature = 155 °C) [4] | U8         |                  | - |          |
| 0x2C01:010 | Motor parameters: Motor name                                                     | "MCS06C41"                           | STRING[50] |                  | - |          |
| 0x2C02:001 | Motor parameter (ASM): Rotor resistance                                          | 0.0000 Ω                             | U32        | 10000            | - | +        |
| 0x2C02:002 | Motor parameter (ASM): Mutual inductance                                         | 0.0 mH                               | U32        | 10               | - | +        |
| 0x2C02:003 | Motor parameter (ASM): Magnetising current                                       | 0.00 A                               | U16        | 100              | - | +        |
| 0x2C03:001 | Motor parameter (PSM): Back EMF constant                                         | 41.8 V/1000rpm                       | U32        | 10               | - |          |
| 0x2C03:002 | Motor parameter (PSM): Resolver pole position                                    | -90.0 °                              | 116        | 10               | - |          |
| 0x2C03:003 | Motor parameter (PSM): Magnets temperature coefficient (kTN)                     | -0.110 %/°C                          | l16        | 1000             | - |          |
| 0x2C03:004 | Motor parameter (PSM): Encoder pole position                                     | 0.0 °                                | 116        | 10               | - | +        |
| 0x2C04:001 | Inductance grid points (y) Lss saturation characteristic: y1 = L01 (x = 0.00 %)  | 165 %                                | U16        | 1                | - |          |
| 0x2C04:002 | Inductance grid points (y) Lss saturation characteristic: y2 = L02 (x = 6.25 %)  | 200 %                                | U16        | 1                | - |          |
| 0x2C04:003 | Inductance grid points (y) Lss saturation characteristic: y3 = L03 (x = 12.50 %) | 146 %                                | U16        | 1                | - |          |
| 0x2C04:004 | Inductance grid points (y) Lss saturation characteristic: y4 = L04 (x = 18.75 %) | 117 %                                | U16        | 1                | - |          |
| 0x2C04:005 | Inductance grid points (y) Lss saturation characteristic: y5 = L05 (x = 25.00 %) | 97 %                                 | U16        | 1                | - |          |
| 0x2C04:006 | Inductance grid points (y) Lss saturation characteristic: y6 = L06 (x = 31.25 %) | 82 %                                 | U16        | 1                | - |          |
| 0x2C04:007 | Inductance grid points (y) Lss saturation characteristic: y7 = L07 (x = 37.50 %) | 71 %                                 | U16        | 1                | - | <b>†</b> |

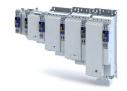

**Address** Designation Default setting Data type Factor Α М 0x2C04:008 Inductance grid points (y) Lss saturation characteris-U16 1 tic: y8 = L08 (x = 42.75 %) 0x2C04:009 Inductance grid points (y) Lss saturation characteris-55 % U16 1 tic: y9 = L09 (x = 50.00 %)0x2C04:010 Inductance grid points (y) Lss saturation characteris-50 % U16 1 tic: y10 = L10 (x = 56.25 %) 0x2C04:011 Inductance grid points (y) Lss saturation characteris-46 % U16 1 tic: y11 = L11 (x = 62.50 %) 0x2C04:012 Inductance grid points (y) Lss saturation characteris-43 % U16 1 tic: y12 = L12 (x = 68.75 %) 0x2C04:013 U16 Inductance grid points (y) Lss saturation characteris-42 % 1 tic: y13 = L13 (x = 75.00 %) 0x2C04:014 Inductance grid points (y) Lss saturation characteris-U16 1 41 % tic: y14 = L14 (x = 81.25 %) 0x2C04:015 Inductance grid points (y) Lss saturation characteris-U16 41 % 1 tic: y15 = L15 (x = 87.50 %) 0x2C04:016 U16 Inductance grid points (y) Lss saturation characteris-41 % 1 tic: y16 = L16 (x = 93.25 %) 0x2C04:017 U16 Inductance grid points (y) Lss saturation characteris-41 % 1 tic: y17 = L17 (x = 100.00 %) 0x2C04:018 Inductance grid points (y) Lss saturation characteris-Adjustment on [1] U16 tic: Activation Lss saturation characteristic 0x2C05 U16 10 Reference for current grid points (x) Lss saturation 5.4 A characteristic 0x2C06:001 Grid points for magnet characteristic (current): x1 = 0 % U16 1 i01/iN 0x2C06:002 Grid points for magnet characteristic (current): y1 = 100 % U16 1 kT01/kTN 0x2C06:003 Grid points for magnet characteristic (current): x2 = U16 100 % 1 i02/iN 0x2C06:004 Grid points for magnet characteristic (current): y2 = U16 100 % 1 kT02/kTN 0x2C06:005 Grid points for magnet characteristic (current): x3 = 200 % U16 1 i03/iN 0x2C06:006 Grid points for magnet characteristic (current): y3 = U16 1 100 % kT03/kTN 0x2C06:007 Grid points for magnet characteristic (current): x4 = 415 % U16 1 i04/iN 0x2C06:008 Grid points for magnet characteristic (current): y4 = U16 1 kT04/kTN 0x2C07:001 Inductance grid points (y) Lh saturation characteris-118 % U16 1 tic: y1 = L01 (x = 0.00 %)0x2C07:002 Inductance grid points (y) Lh saturation characteris-118 % U16 1 tic: y2 = L02 (x = 6.25 %)0x2C07:003 U16 1 Inductance grid points (y) Lh saturation characteris-118 % tic: y3 = L03 (x = 12.50 %) 0x2C07:004 U16 Inductance grid points (y) Lh saturation characteris-117 % 1 tic: v4 = L04 (x = 18.75 %) 0x2C07:005 U16 1 Inductance grid points (y) Lh saturation characteris- 116 % tic: y5 = L05 (x = 25.00 %)0x2C07:006 U16 1 Inductance grid points (y) Lh saturation characteris- 114 % tic: y6 = L06 (x = 31.25 %) 0x2C07:007 Inductance grid points (y) Lh saturation characteris-U16 1 111 % tic: y7 = L07 (x = 37.50 %) 0x2C07:008 Inductance grid points (y) Lh saturation characteris-107 % U16 1 tic: y8 = L08 (x = 43.75 %) 0x2C07:009 Inductance grid points (y) Lh saturation characteris-U16 100 % 1 tic: y9 = L09 (x = 50.00 %)\* Default setting depending on the size.

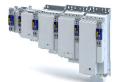

.....

| Address    | Designation                                                                       | Default setting                          | Data type  | Factor | Α  | М |
|------------|-----------------------------------------------------------------------------------|------------------------------------------|------------|--------|----|---|
| 0x2C07:010 | Inductance grid points (y) Lh saturation characteristic: y10 = L10 (x = 56.25 %)  | 93 %                                     | U16        | 1      | -  |   |
| 0x2C07:011 | Inductance grid points (y) Lh saturation characteristic: y11 = L11 (x = 62.50 %)  | 86 %                                     | U16        | 1      | -  |   |
| 0x2C07:012 | Inductance grid points (y) Lh saturation characteristic: y12 = L12 (x = 68.75 %)  | 78 %                                     | U16        | 1      | -  |   |
| 0x2C07:013 | Inductance grid points (y) Lh saturation characteristic: y13 = L13 (x = 75.00 %)  | 71 %                                     | U16        | 1      | -  |   |
| 0x2C07:014 | Inductance grid points (y) Lh saturation characteristic: y14 = L14 (x = 81.25 %)  | 64 %                                     | U16        | 1      | -  |   |
| 0x2C07:015 | Inductance grid points (y) Lh saturation characteristic: y15 = L15 (x = 87.50 %)  | 57 %                                     | U16        | 1      | -  |   |
| 0x2C07:016 | Inductance grid points (y) Lh saturation characteristic: y16 = L16 (x = 93.75 %)  | 50 %                                     | U16        | 1      | -  |   |
| 0x2C07:017 | Inductance grid points (y) Lh saturation characteristic: y17 = L17 (x = 100.00 %) | 42 %                                     | U16        | 1      | -  |   |
| 0x2C08     | Method for setting motor parameters                                               | Select from catalogue (Lenze motors) [1] | U8         |        | -  |   |
| 0x2C40     | Motor encoder type                                                                | SinCos encoder [1]                       | U8         |        | С  |   |
| 0x2C41:001 | Motor encoder settings (Hiperface): Type code detected                            | - (Read only)                            | U8         | 1      | Х  |   |
| 0x2C41:002 | Motor encoder settings (Hiperface): Type code manual input                        | 0                                        | U8         | 1      | С  |   |
| 0x2C41:003 | Motor encoder settings (Hiperface): No. of periods manual input                   | 1                                        | U16        | 1      | С  |   |
| 0x2C41:004 | Motor encoder settings (Hiperface): Error response                                | Fault > CiA402 [1]                       | U8         |        | -  |   |
| 0x2C41:005 | Motor encoder settings (Hiperface): Serial number                                 | - (Read only)                            | STRING[50] |        | Х  |   |
| 0x2C41:006 | Motor encoder settings (Hiperface): Actual position (raw data)                    | - (Read only)                            | U32        | 1      | Х  | • |
| 0x2C41:007 | Motor encoder settings (Hiperface): No. of periods detected                       | - (Read only)                            | U16        | 1      | Х  | • |
| 0x2C41:008 | Motor encoder settings (Hiperface): Type code verification                        | - (Read only)                            | U8         |        | Х  | • |
| 0x2C41:009 | Motor encoder settings (Hiperface): Encoder type                                  | - (Read only)                            | U8         |        | Х  | • |
| 0x2C41:010 | Motor encoder settings (Hiperface): No. of periods linear encoder                 | x nm (Read only)                         | U32        | 1      | Х  | • |
| 0x2C42:001 | Encoder settings: Increments/revolution                                           | 1024                                     | U32        | 1      | С  |   |
| 0x2C42:002 | Encoder settings: Supply voltage                                                  | 5.0 V                                    | U8         | 10     | С  | T |
| 0x2C42:003 | Encoder settings: Angle drift                                                     | x.x ° (Read only)                        | I16        | 10     | Х  | • |
| 0x2C42:004 | Encoder settings: Actual amplitude signal quality                                 | x % (Read only)                          | U8         | 1      | Х  |   |
| 0x2C43     | Motor encoder resolver number of pole pairs                                       | 1                                        | U8         | 1      | С  |   |
| 0x2C44:001 | Motor encoder identification (Resolver): Angle                                    | 0                                        | 116        | 1      | -  |   |
| 0x2C44:002 | Motor encoder identification (Resolver): Cosine track gain                        | 100 %                                    | U16        | 1      | -  |   |
| 0x2C44:003 | Motor encoder identification (Resolver): Sine track gain                          | 100 %                                    | U16        | 1      | -  |   |
| 0x2C44:006 | Motor encoder identification (Resolver): Identification status                    | - (Read only)                            | U16        |        | НХ |   |
| 0x2C45     | Encoder-error response                                                            | Fault > CiA402 [1]                       | U8         |        | _  |   |
| 0x2C46     | Number of the absolute ascertainable revolutions of motor encoder                 | - (Read only)                            | U16        | 1      | Х  |   |
| 0x2C47     | Open circuit detection sensitivity of motor encoder                               | 100 %                                    | U8         | 1      | _  |   |
| 0x2C4A:001 | Protokoll-Parameter Motorgeber (SSI): Übertragungsrate                            | 300 kbps                                 | U16        | 1      | С  |   |
| 0x2C4A:002 | Protokoll-Parameter Motorgeber (SSI): Telegrammlänge                              | 25                                       | U8         | 1      | С  |   |
| 0x2C4A:003 | Protokoll-Parameter Motorgeber (SSI): Bits/Umdre-                                 | 13                                       | U8         | 1      | С  | 1 |

#### Parameter attribute list

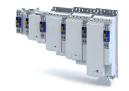

**Address** Designation **Default setting** Data type Factor Α М 0x2C4A:004 Protokoll-Parameter Motorgeber (SSI): Startbit Posi-0 U8 1 C tionsdaten 0x2C4A:005 Protokoll-Parameter Motorgeber (SSI): Startbit 0 U8 1 С Datenpaket 1 0x2C4A:006 Protokoll-Parameter Motorgeber (SSI): Startbit 0 U8 1 С Datenpaket 2 0x2C4A:007 Protokoll-Parameter Motorgeber (SSI): Startbit 0 U8 1 С Datenpaket 3 0x2C4A:008 Protokoll-Parameter Motorgeber (SSI): Länge Posi-0 U8 1 С tionsdaten 0x2C4A:009 Protokoll-Parameter Motorgeber (SSI): Länge Daten- 0 U8 1 C paket 1 0x2C4A:010 Protokoll-Parameter Motorgeber (SSI): Länge Daten- 0 U8 1 С paket 2 0x2C4A:011 Protokoll-Parameter Motorgeber (SSI): Länge Daten- 0 U8 1 C paket 3 0x2C4A:012 Protokoll-Parameter Motorgeber (SSI): Codierung Binär [0] IJŔ С Positionsdaten 0x2C4A:013 Protokoll-Parameter Motorgeber (SSI): Codierung Binär [0] IJŔ С Datenpaket 1 0x2C4A:014 Protokoll-Parameter Motorgeber (SSI): Codierung Binär [0] U8 С Datenpaket 2 0x2C4A:015 Protokoll-Parameter Motorgeber (SSI): Codierung U8 С Binär [0] Datenpaket 3 0x2C4A:016 Protokoll-Parameter Motorgeber (SSI): Rohdaten - (Read only) U32 1 Χ • Position 0x2C4A:017 Protokoll-Parameter Motorgeber (SSI): Rohdaten - (Read only) U32 1 Х Datenpaket 1 0x2C4A:018 Protokoll-Parameter Motorgeber (SSI): Rohdaten U32 (Read only) 1 Х Datenpaket 2 0x2C4A:019 U32 Protokoll-Parameter Motorgeber (SSI): Rohdaten (Read only) 1 Χ Datenpaket 3 0x2C4F Parameter CRC of motor encoder - (Read only) U32 0x2C50 U8 Load encoder/master encoder type SinCos encoder [1] C 0x2C51:001 Hiperface load encoder/master encoder settings: - (Read only) U8 1 Χ Type code detected 0x2C51:002 Hiperface load encoder/master encoder settings: 0 U8 1 С Type code manual input 0x2C51:003 Hiperface load encoder/master encoder settings: U16 1 С No. of periods manual input 0x2C51:004 Hiperface load encoder/master encoder settings: Fault > CiA402 [1] U8 Error response 0x2C51:005 Hiperface load encoder/master encoder settings: STRING[50] - (Read only) Χ Serial number 0x2C51:006 Hiperface load encoder/master encoder settings: - (Read only) U32 1 Χ • Actual position (raw data) 0x2C51:007 Hiperface load encoder/master encoder settings: U16 - (Read only) 1 Χ • No. of periods detected 0x2C51:008 Hiperface load encoder/master encoder settings: U8 Х - (Read only) Type code verification 0x2C51:009 U8 Х Hiperface load encoder/master encoder settings: - (Read only) Encoder type 0x2C51:010 U32 Χ Hiperface load encoder/master encoder settings: x nm (Read only) 1 No. of periods linear encoder Load encoder/master encoder settings (encoder): 0x2C52:001 U32 С 1024 1 Increments/revolution Load encoder/master encoder settings (encoder): U8 0x2C52:002 5.0 V 10 С Supply voltage \* Default setting depending on the size.

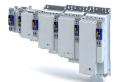

| Address    | Designation                                                                     | Default setting    | Data type | Factor | Α  | M      |
|------------|---------------------------------------------------------------------------------|--------------------|-----------|--------|----|--------|
| 0x2C52:003 | Load encoder/master encoder settings (encoder): Angle drift                     | x.x ° (Read only)  | 116       | 10     | Х  | •      |
| 0x2C52:004 | Load encoder/master encoder settings (encoder): Actual amplitude signal quality | x % (Read only)    | U8        | 1      | Х  |        |
| 0x2C53     | Load encoder/master encoder resolver number of pole pairs                       | 1                  | U8        | 1      | С  |        |
| 0x2C54:001 | Load encoder/master encoder identification (Resolver): Angle                    | 0                  | 116       | 1      | -  |        |
| 0x2C54:002 | Load encoder/master encoder identification (Resolver): Cosine track gain        | 100 %              | U16       | 1      | -  |        |
| 0x2C54:003 | Load encoder/master encoder identification (Resolver): Sine track gain          | 100 %              | U16       | 1      | -  |        |
| 0x2C54:006 | Load encoder/master encoder identification (Resolver): Identification status    | - (Read only)      | U16       |        | НХ |        |
| 0x2C55     | Load encoder/master encoder error response                                      | Fault > CiA402 [1] | U8        |        | -  |        |
| 0x2C56     | Number of the absolute ascertainable revolutions of load encoder/master encoder | - (Read only)      | U16       | 1      | Х  |        |
| 0x2C57     | Open circuit detection sensitivity of load encoder/<br>master encoder           | 100 %              | U8        | 1      | -  |        |
| 0x2C5A:001 | Protokoll-Parameter Lastgeber/Leitgeber (SSI):<br>Übertragungsrate              | 300 kbps           | U16       | 1      | С  |        |
| 0x2C5A:002 | Protokoll-Parameter Lastgeber/Leitgeber (SSI): Telegrammlänge                   | 25                 | U8        | 1      | С  |        |
| 0x2C5A:003 | Protokoll-Parameter Lastgeber/Leitgeber (SSI): Bits/<br>Umdrehung               | 13                 | U8        | 1      | С  |        |
| 0x2C5A:004 | Protokoll-Parameter Lastgeber/Leitgeber (SSI): Start-<br>bit Positionsdaten     | 0                  | U8        | 1      | С  |        |
| 0x2C5A:005 | Protokoll-Parameter Lastgeber/Leitgeber (SSI): Start-<br>bit Datenpaket 1       | 0                  | U8        | 1      | С  |        |
| 0x2C5A:006 | Protokoll-Parameter Lastgeber/Leitgeber (SSI): Start-<br>bit Datenpaket 2       | 0                  | U8        | 1      | С  |        |
| 0x2C5A:007 | Protokoll-Parameter Lastgeber/Leitgeber (SSI): Start-<br>bit Datenpaket 3       | 0                  | U8        | 1      | С  |        |
| 0x2C5A:008 | Protokoll-Parameter Lastgeber/Leitgeber (SSI):<br>Länge Positionsdaten          | 25                 | U8        | 1      | С  |        |
| 0x2C5A:009 | Protokoll-Parameter Lastgeber/Leitgeber (SSI):<br>Länge Datenpaket 1            | 0                  | U8        | 1      | С  |        |
| 0x2C5A:010 | Protokoll-Parameter Lastgeber/Leitgeber (SSI):<br>Länge Datenpaket 2            | 0                  | U8        | 1      | С  |        |
| 0x2C5A:011 | Protokoll-Parameter Lastgeber/Leitgeber (SSI):<br>Länge Datenpaket 3            | 0                  | U8        | 1      | С  |        |
| 0x2C5A:012 | Protokoll-Parameter Lastgeber/Leitgeber (SSI):<br>Codierung Positionsdaten      | Binär [0]          | U8        |        | С  |        |
| 0x2C5A:013 | Protokoll-Parameter Lastgeber/Leitgeber (SSI):<br>Codierung Datenpaket 1        | Binär [0]          | U8        |        | С  |        |
| 0x2C5A:014 | Protokoll-Parameter Lastgeber/Leitgeber (SSI):<br>Codierung Datenpaket 2        | Binär [0]          | U8        |        | С  |        |
| 0x2C5A:015 | Protokoll-Parameter Lastgeber/Leitgeber (SSI):<br>Codierung Datenpaket 3        | Binär [0]          | U8        |        | С  |        |
| 0x2C5A:016 | Protokoll-Parameter Lastgeber/Leitgeber (SSI): Rohdaten Position                | - (Read only)      | U32       | 1      | Х  | •      |
| 0x2C5A:017 | Protokoll-Parameter Lastgeber/Leitgeber (SSI): Rohdaten Datenpaket 1            | - (Read only)      | U32       | 1      | Х  | •      |
| 0x2C5A:018 | Protokoll-Parameter Lastgeber/Leitgeber (SSI): Rohdaten Datenpaket 2            | - (Read only)      | U32       | 1      | Х  | •      |
| 0x2C5A:019 | Protokoll-Parameter Lastgeber/Leitgeber (SSI): Rohdaten Datenpaket 3            | - (Read only)      | U32       | 1      | Х  | •      |
| 0x2C5F     | Parameter CRC of load encoder/master encoder                                    | - (Read only)      | U32       | 1      | Х  | +      |
| 0x2C60     | PPI monitoring: Reaction                                                        | Fault > CiA402 [1] | U8        | +      | 1- | $\top$ |

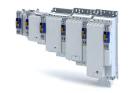

| Address    | Designation                                                                            | Default setting         | Data type | Factor | Α  | М |
|------------|----------------------------------------------------------------------------------------|-------------------------|-----------|--------|----|---|
| 0x2C61:001 | Pole position identification (360°) settings: Current amplitude                        | 100 %                   | U16       | 1      | С  |   |
| 0x2C61:002 | Pole position identification (360°) settings: Ramp time                                | 40 s                    | U16       | 1      | С  |   |
| 0x2C61:003 | Pole position identification (360°) settings: Direction of rotation                    | cw [0]                  | U8        |        | С  |   |
| 0x2C61:004 | Pole position identification (360°) settings: Error tolerance                          | 20 °                    | U8        | 1      | -  |   |
| 0x2C61:005 | Pole position identification (360°) settings: Absolute current amplitude               | x.xx A (Read only)      | U32       | 100    | Х  |   |
| 0x2C62:001 | Pole position identification (min. movement) settings: Current amplitude               | 25 %                    | U16       | 1      | С  |   |
| 0x2C62:002 | Pole position identification (min. movement) settings: Ramp time                       | 10 s                    | U16       | 1      | С  |   |
| 0x2C62:003 | Pole position identification (min. movement) settings: Gain                            | 0 %                     | U16       | 1      | -  |   |
| 0x2C62:004 | Pole position identification (min. movement) settings: Reset time                      | 62.5 ms                 | U16       | 10     | -  |   |
| 0x2C62:005 | Pole position identification (min. movement) set-<br>tings: Max. move permitted        | 20 °                    | U8        | 1      | -  |   |
| 0x2C62:006 | Pole position identification (min. movement) set-<br>tings: Absolute current amplitude | x.xx A (Read only)      | U32       | 100    | Х  |   |
| 0x2C63:001 | PPI without movement: Execution                                                        | Deactivated [0]         | U8        |        | С  |   |
| 0x2D00:001 | Touch probe (TP) delay time: Touch probe 1 delay time                                  | 0.000 ms                | U16       | 1000   | -  |   |
| 0x2D00:002 | Touch probe (TP) delay time: Touch probe 2 delay time                                  | 0.000 ms                | U16       | 1000   | -  |   |
| 0x2D00:003 | Touch probe (TP) delay time: Touch probe 3 delay time                                  | 0.000 ms                | U16       | 1000   | -  |   |
| 0x2D00:004 | Touch probe (TP) delay time: Touch probe 4 delay time                                  | 0.000 ms                | U16       | 1000   | -  |   |
| 0x2D01:001 | Touch probe (TP) time stamp: Touch probe 1-rising edge time stamp                      | x ns (Read only)        | U32       | 1      | Х  | • |
| 0x2D01:002 | Touch probe (TP) time stamp: Touch probe 1-falling edge time stamp                     | x ns (Read only)        | U32       | 1      | Х  | • |
| 0x2D01:003 | Touch probe (TP) time stamp: Touch probe 2-rising edge time stamp                      | x ns (Read only)        | U32       | 1      | Х  | • |
| 0x2D01:004 | Touch probe (TP) time stamp: Touch probe 2-falling edge time stamp                     | x ns (Read only)        | U32       | 1      | Х  | • |
| 0x2D01:005 | Touch probe (TP) time stamp: Touch probe 3-rising edge time stamp                      | x ns (Read only)        | U32       | 1      | Х  | • |
| 0x2D01:006 | Touch probe (TP) time stamp: Touch probe 3-falling edge time stamp                     | x ns (Read only)        | U32       | 1      | Х  | • |
| 0x2D01:007 | Touch probe (TP) time stamp: Touch probe 4-rising edge time stamp                      | x ns (Read only)        | U32       | 1      | Х  | • |
| 0x2D01:008 | Touch probe (TP) time stamp: Touch probe 4-falling edge time stamp                     | x ns (Read only)        | U32       | 1      | Х  | • |
| 0x2D02:001 | Touch probe diagnostics: Touch probe 3/4 function                                      | 0x0000                  | U16       |        | Н  | • |
| 0x2D02:002 | Touch probe diagnostics: Touch-Probe 3/4 status                                        | - (Read only)           | U16       |        | НХ | • |
| 0x2D03:001 | Touch probe position: Touch probe 3 position rising edge                               | x pos. unit (Read only) | 132       | 1      | Х  | • |
| 0x2D03:002 | Touch probe position: Touch probe 3 position falling edge                              | x pos. unit (Read only) | 132       | 1      | Х  | • |
| 0x2D03:003 | Touch probe position: Touch probe 4 position rising edge                               | x pos. unit (Read only) | 132       | 1      | Х  | • |
| 0x2D03:004 | Touch probe position: Touch probe 4 position falling edge                              | x pos. unit (Read only) | 132       | 1      | Х  | • |
| 0x2D40:001 | Device utilisation ixt: Power unit actual utilisation                                  | x % (Read only)         | U16       | 1      | Х  | • |
|            |                                                                                        |                         |           |        |    | + |

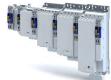

| Address          | Designation                                                                                   | Default setting    | Data type | Factor | Α  | М |
|------------------|-----------------------------------------------------------------------------------------------|--------------------|-----------|--------|----|---|
| 0x2D40:003       | Device utilisation ixt: Power unit error threshold                                            | x % (Read only)    | U16       | 1      | Х  |   |
| 0x2D40:004       | Device utilisation ixt: Device actual utilisation                                             | x % (Read only)    | U16       | 1      | Х  | • |
| 0x2D40:005       | Device utilisation ixt: Device warning threshold                                              | 95 %               | U16       | 1      | -  |   |
| 0x2D40:006       | Device utilisation ixt: Device error threshold                                                | x % (Read only)    | U16       | 1      | Х  |   |
| 0x2D40:007       | Device utilisation ixt: Actual total utilisation                                              | x % (Read only)    | U16       | 1      | Х  | • |
| 0x2D40:008       | Device utilisation ixt: Total utilisation warning                                             | 95 %               | U16       | 1      | +- | + |
| 0.000            | threshold                                                                                     | 33 70              | 010       | 1      |    |   |
| 0x2D40:009       | Device utilisation ixt: Total utilisation error threshold                                     | x % (Read only)    | U16       | 1      | Х  |   |
| 0x2D44:001       | Overspeed monitoring: Threshold                                                               | 8000 rpm           | U16       | 1      | -  |   |
| 0x2D44:002       | Overspeed monitoring: Response                                                                | Fault > CiA402 [1] | U8        |        | -  |   |
| 0x2D45:001       | Motor phase failure detection: Response - Motor phase 1                                       | No response [0]    | U8        |        | -  |   |
| 0x2D45:002       | Motor phase failure detection: Current threshold                                              | 5.0 %              | U8        | 10     | -  |   |
| 0x2D45:003       | Motor phase failure detection: Voltage threshold                                              | 10.0 V             | U16       | 10     | -  |   |
| 0x2D45:004       | Motor phase failure detection: Response - Motor                                               | No response [0]    | U8        |        | -  |   |
|                  | phase 2                                                                                       | [10]               |           |        |    |   |
| 0x2D46:001       | Overcurrent monitoring: Threshold                                                             | 5.4 A              | U16       | 10     | -  |   |
| 0x2D46:002       | Overcurrent monitoring: Response                                                              | Fault > CiA402 [1] | U8        |        | -  |   |
| 0x2D48:002       | PTC temperature sensor monitoring: Error response                                             | Fault > CiA402 [1] | U8        |        | -  |   |
| 0x2D49:001       | Motor temperature monitoring: Temperature sensor                                              | PT1000 [5]         | U8        |        | -  |   |
|                  | type                                                                                          |                    |           |        |    |   |
| 0x2D49:002       | Motor temperature monitoring: Response                                                        | Fault > CiA402 [1] | U8        |        | -  |   |
| 0x2D49:003       | Motor temperature monitoring: Warning threshold                                               | 145.0 °C           | 116       | 10     | -  |   |
| 0x2D49:004       | Motor temperature monitoring: Error threshold                                                 | 155.0 °C           | 116       | 10     | -  |   |
| 0x2D49:005       | Motor temperature monitoring: Actual motor temperature                                        | x.x °C (Read only) | 116       | 10     | Х  | • |
| 0x2D49:006       | Motor temperature monitoring: Spec. characteristic temperature grid point 1                   | 25.0 °C            | 116       | 10     | -  |   |
| 0x2D49:007       | Motor temperature monitoring: Spec. characteristic temperature grid point 2                   | 150.0 °C           | 116       | 10     | -  |   |
| 0x2D49:008       | Motor temperature monitoring: Spec. characteristic resistance grid point 1                    | 1000 Ω             | 116       | 1      | -  |   |
| 0x2D49:009       | Motor temperature monitoring: Spec. characteristic resistance grid point 2                    | 2225 Ω             | 116       | 1      | -  |   |
| 0x2D49:010       | Motor temperature monitoring: Temperature sensor feedback type                                | KTY83-110 [0]      | U8        |        | -  |   |
| 0x2D49:011       | Motor temperature monitoring: Motor temperature (Motor encoder)                               | x.x °C (Read only) | 116       | 10     | Х  | • |
| 0x2D49:012       | Motor temperature monitoring: Motor temperature (load encoder)                                | x.x °C (Read only) | 116       | 10     | Х  | • |
| 0x2D4C:001       | Thermisches Modell Motorauslastung (i²xt): Motor utilisation (i²xt)                           | 60 s               | U16       | 1      | -  |   |
| 0x2D4C:002       | Thermisches Modell Motorauslastung (i²xt): Thermal time constant - laminations                | 852 s              | U16       | 1      | -  |   |
| 0x2D4C:003       | Thermisches Modell Motorauslastung (i²xt): Winding influence                                  | 27 %               | U8        | 1      | -  |   |
| 0x2D4C:004       | Thermisches Modell Motorauslastung (i²xt): Starting value                                     | 0 %                | U16       | 1      | -  |   |
| 0x2D4D:001       | Motor utilisation ( $i^2xt$ ) - specific characteristic: $x1 = n01/nN (n01 \sim 0)$           | 0 %                | U16       | 1      | -  |   |
| 0x2D4D:002       | Motor utilisation (i²xt) - specific characteristic: y1 = i01/iN (x1)                          | 100 %              | U16       | 1      | -  |   |
| 0x2D4D:003       | Motor utilisation (i²xt) - specific characteristic: x2 = n02/nN (n02 = limit reduced cooling) | 0 %                | U16       | 1      | -  |   |
| 0x2D4D:004       | Motor utilisation (i²xt) - specific characteristic: y2 = i02/iN (x2)                          | 100 %              | U16       | 1      | -  |   |
| 0x2D4D:005       | Motor utilisation (i²xt) - specific characteristic: x3 = n03/nN (n03 = rated speed)           | 100 %              | U16       | 1      | -  |   |
| * Dofault cottin | ng depending on the size.                                                                     | 1                  |           | _      |    | _ |

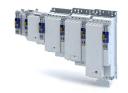

Address Designation Default setting Data type Factor Α М 0x2D4D:006 Motor utilisation (i2xt) - specific characteristic: y3 = 100 % U16 1 i03/iN (x3) 0x2D4D:007 Motor utilisation (i2xt) - specific characteristic: x4 = 100 % U16 1 n04/nN (n04 = limit field weakening) 0x2D4D:008 Motor utilisation (i2xt) - specific characteristic: y4 = 100 % U16 1 i04/iN (x4) 0x2D4E Motor utilisation (i2xt) - warning threshold 100 % U16 1 0x2D4F Motor utilisation (i2\*t) x % (Read only) U16 1 Χ 0x2D50:001 Motor utilisation (i2xt) - monitoring: Error response Fehler > CiA402 [1] U8 0x2D50:002 Motor utilisation (i2xt) - monitoring: Error threshold 105 % U16 1 0x2D51:001 U32 1 Position error/speed error - monitoring: Speed error 50 rpm error threshold 0x2D51:002 U16 Position error/speed error - monitoring: Speed error | 0 ms 1 min. time for error 0x2D51:003 Position error/speed error - monitoring: Speed error | No response [0] U8 error response 0x2D51:004 Position error/speed error - monitoring: Position 360° U32 1 error - error threshold 0x2D51:005 Position error/speed error - monitoring: Position 0 ms U16 1 error - min. time for error 0x2D51:006 Position error/speed error - monitoring: Position No response [0] U8 error - error response 0x2D66:001 Mains failure control: Enable function Disabled [0] U8 0x2D66:002 U8 Mains failure control: DC-bus activation level **75** % 1 0x2D66:011 Mains failure control: Filter time 0.00 s U16 100 Mains failure control: Ramp max. torque 0x2D66:012 30.0 % U16 10 0x2D66:013 Mains failure control: Ramp time 1.00 s U16 100 0x2D66:014 Mains failure control: Actual DC-bus voltage x.xxx V (Read only) U32 1000 Χ 0x2D81:001 Life-diagnosis: Operating time x s (Read only) U32 Х 1 0x2D81:002 Life-diagnosis: Power-on time x s (Read only) U32 1 Χ U32 0x2D81:004 Life-diagnosis: Main switching cycles - (Read only) 1 Х 0x2D81:006 U32 Х Life-diagnosis: Short-circuit counter (Read only) 1 0x2D81:007 Life-diagnosis: Earth fault counter (Read only) U32 1 Χ 0x2D81:009 Life-diagnosis: Fan operating time x s (Read only) U32 1 Χ 0x2D82 Motor actual voltage (Veff) x.x V (Read only) U32 10 Χ 0x2D83:001 132 Х Motor-Phasenströme: Zero system current x.xx A (Read only) 100 Х 0x2D83:002 Motor-Phasenströme: Phase U current x.xx A (Read only) 132 100 0x2D83:003 Motor-Phasenströme: Phase V current x.xx A (Read only) 132 100 Χ 0x2D83:004 132 Motor-Phasenströme: Phase W current x.xx A (Read only) 100 Χ 116 0x2D84:001. Heatsink temperature: Heatsink temperature x.x °C (Read only) 10 Х 004, 006 0x2D84:002 Heatsink temperature: Heatsink temperature: Warn-90.0 °C 116 10 ing threshold x rpm (Read only) 0x2D8A 132 Actual speed error 1 Х • 0x2DA2:001 Output power: Effective power x.xxx kW (Read only) 132 1000 Χ 0x2DA3:003 Output energy: Warning 0.00 kWh 132 100 Χ 0x2DA4:001 Х Diagnostics of analog input 1: Value in percent x.x % (Read only) 116 10 0x2DA4:005 Diagnostics of analog input 1: Scaled percent value x.xx % (Read only) 116 100 Χ 0x2DA4:016 Diagnostics of analog input 1: Status (Read only) U16 НΧ 0x2DD0:001 Field values: Actual value x % (Read only) U16 1 Χ 0x2DD0:002 Field values: Setpoint value x % (Read only) U16 1 Χ 0x2DD1:001 Motor currents: Actual D-current (id) x.xx A (Read only) 132 100 Х • 0x2DD1:002 Motor currents: Actual Q-current (iq) x.xx A (Read only) 132 100 Χ 0x2DD1:003 Motor currents: Setpoint D-current (id) x.xx A (Read only) 132 100 Х 132 0x2DD1:004 Motor currents: Setpoint Q-current (iq) x.xx A (Read only) 100 Χ • 0x2DD1:005 Motor currents: Motor current (leff) x.xx A (Read only) 132 100 Χ \* Default setting depending on the size.

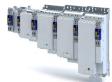

| Address                  | Designation                                                        | Default setting                      | Data type | Factor | Α  | М       |
|--------------------------|--------------------------------------------------------------------|--------------------------------------|-----------|--------|----|---------|
| 0x2DD2                   | Target position interpolated                                       | x pos. unit (Read only)              | 132       | 1      | Х  | •       |
| 0x2DD3:001               | Speed setpoints: Speed setpoint                                    | x rpm (Read only)                    | 132       | 1      | Х  | •       |
| 0x2DD3:002               | Speed setpoints: Speed setpoint 2                                  | x rpm (Read only)                    | 132       | 1      | Х  | •       |
| 0x2DD3:003               | Speed setpoints: Speed setpoint limited                            | x rpm (Read only)                    | 132       | 1      | Х  | •       |
| 0x2DD4:001               | Speed controller output signals: Output signal 1                   | x.x % (Read only)                    | I16       | 10     | Х  | •       |
| 0x2DD4:002               | Speed controller output signals: Output signal 2                   | x.x % (Read only)                    | I16       | 10     | Х  | •       |
| 0x2DD5                   | Torque setpoint                                                    | x.xx Nm (Read only)                  | 132       | 100    | Х  | •       |
| 0x2DD6:001               | Torque filter cascade: Starting value                              | x.x % (Read only)                    | 116       | 10     | Х  | •       |
| 0x2DD6:002               | Torque filter cascade: Notch filter 1 input value                  | x.x % (Read only)                    | l16       | 10     | Х  | •       |
| 0x2DD6:003               | Torque filter cascade: Notch filter 2 input value                  | x.x % (Read only)                    | 116       | 10     | Х  | •       |
| 0x2DD6:004               | Torque filter cascade: Torque setpoint filtered                    | x.x % (Read only)                    | 116       | 10     | Х  | •       |
| 0x2DD7:001               | Voltage values: Actual voltage (motor voltage limit)               | x.x V (Read only)                    | l16       | 10     | Х  | •       |
| 0x2DD7:002               | Voltage values: Output signal D current controller                 | x.x V (Read only)                    | 116       | 10     | Х  | •       |
| 0x2DD7:003               | Voltage values: Output signal Q current controller                 | x.x V (Read only)                    | 116       | 10     | Х  | •       |
| 0x2DD7:004               | Voltage values: D voltage (magnetisation)                          | x.x V (Read only)                    | 116       | 10     | Х  | •       |
| 0x2DD7:005               | Voltage values: Q voltage (torque)                                 | x.x V (Read only)                    | 116       | 10     | X  | •       |
| 0x2DD7:005               | Voltage values: Phases U-V                                         | x.x V (Read only)                    | 116       | 10     | X  | •       |
| 0x2DD7:000<br>0x2DD7:007 | Voltage values: Phases V-W                                         | x.x V (Read only)                    | 116       | 10     | X  | •       |
| 0x2DD7:007               | Voltage values: Phases W-U                                         | x.x V (Read only)                    | 116       | 10     | X  | •       |
| 0x2DD7:000               | Voltage values: Phase U                                            | x.x V (Read only)                    | 116       | 10     | X  | -       |
| 0x2DD7:003               | Voltage values: Phase V                                            | x.x V (Read only)                    | 116       | 10     | X  | •       |
| 0x2DD7:010               | Voltage values: Phase W                                            | x.x V (Read only)                    | 116       | 10     | X  | •       |
| 0x2DD7.011<br>0x2DDC     | Actual slip value                                                  | x.x Hz (Read only)                   | 116       | 10     | X  | •       |
| 0x2DDD                   | Output frequency                                                   | x.x Hz (Read only)                   | 116       | 10     | X  | •       |
|                          | <u> </u>                                                           |                                      |           | 10     |    |         |
| 0x2DDE                   | Actual rotor angle position                                        | - (Read only)                        | 116       |        | X  | •       |
| 0x2DDF:001               | Axis information: Rated current                                    | x.xx A (Read only)                   | U16       | 100    | X  | •       |
| 0x2DDF:002               | Axis information: Maximum current                                  | x.xx A (Read only)                   | U16       | 100    | X  | •       |
| 0x2DDF:005               | Axis information: Motor encoder                                    | - (Read only)                        | U8        |        | X  | •       |
| 0x2DDF:006               | Axis information: Load encoder/master encoder                      | - (Read only)                        | U8        |        | X  | •       |
| 0x2DE0:001               | Current controller identification settings                         | Automatisch [0]                      | U8        | 1.     | Х  | _       |
| 0x2DE0:003               | Resolver - position detection dynamics                             | 100 %                                | U16       | 1      | -  | _       |
| 0x2DE0:004               | Resolver - 8 kHz safety signal                                     | Automatisch durch Gerätetyp [0]      | U8        |        | Х  | ┷       |
| 0x2DE0:006               | OEM service Data - SN                                              | - (Read only)                        | U32       | 1      | Х  | _       |
| 0x2DE0:007               | Use measured voltage                                               | Ein [1]                              | U8        |        | -  | ▙       |
| 0x2E00:041               | Set position for load encoder                                      | Off [0]                              | U8        |        | Х  | _       |
| 0x2E00:042               | Voltage offset compensation                                        | On [1]                               | U8        |        | Х  |         |
| 0x4000                   | Application selection                                              | "CiA 402" technology application [0] | U16       |        | С  | $\perp$ |
| 0x4016:005               | Digital output 1: Terminal state                                   | - (Read only)                        | U8        |        | Х  | $\perp$ |
| 0x5810:001               | Diagnose Applikation: Application state                            | - (Read only)                        | U8        |        | Х  |         |
| 0x5850:001               | Kommandos für Systembus EtherCAT-Master: Kommunikation neu starten | No action/no error [0]               | U16       |        | Х  |         |
| 0x5851:001               | EtherCAT master diagnosis: EtherCAT master state                   | - (Read only)                        | U16       |        | Х  |         |
| 0x5851:002               | EtherCAT master diagnosis: EtherCAT master state summary           | - (Read only)                        | U32       |        | НХ |         |
| 0x5851:003               | EtherCAT master diagnosis: EtherCAT error                          | - (Read only)                        | U16       | 1      | Х  |         |
| 0x5851:004               | EtherCAT master diagnosis: Bus scan match                          | - (Read only)                        | U8        | 1      | Х  | T       |
| 0x5851:005               | EtherCAT master diagnosis: Configured cycle time                   | x us (Read only)                     | U32       | 1      | Х  |         |
| 0x5851:006               | EtherCAT master diagnosis: Connected slaves                        | - (Read only)                        | U16       | 1      | Х  |         |
| 0x5851:007               | EtherCAT master diagnosis: Configured slaves                       | - (Read only)                        | U16       | 1      | Х  | 1       |
| 0x5860:001               | EtherCAT slaves station addresses: Station address slave 1         | - (Read only)                        | 116       | 1      | Х  |         |
| 0x5860:002               | EtherCAT slaves station addresses: Station address slave 2         | - (Read only)                        | l16       | 1      | Х  | $\top$  |
| 0x5860:003               | EtherCAT slaves station addresses: Station address slave 3         | - (Read only)                        | 116       | 1      | Х  |         |
|                          | g depending on the size.                                           |                                      |           |        | _  | _       |

#### Parameter attribute list

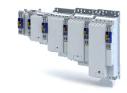

Address Designation Default setting Data type Factor Α М 0x5860:004 EtherCAT slaves station addresses: Station address - (Read only) 116 1 slave 4 0x5860:005 EtherCAT slaves station addresses: Station address 116 1 Χ - (Read only) slave 5 0x5860:006 EtherCAT slaves station addresses: Station address 116 1 Χ - (Read only) slave 6 0x5860:007 EtherCAT slaves station addresses: Station address - (Read only) 116 1 Χ slave 7 0x5860:008 EtherCAT slaves station addresses: Station address - (Read only) 116 1 Χ slave 8 0x5860:009 EtherCAT slaves station addresses: Station address - (Read only) 116 1 Χ slave 9 0x5860:010 116 Χ EtherCAT slaves station addresses: Station address (Read only) 1 slave 10 0x5860:011 EtherCAT slaves station addresses: Station address (Read only) 116 1 Χ slave 11 0x5860:012 EtherCAT slaves station addresses: Station address - (Read only) 116 1 Χ slave 12 0x5860:013 EtherCAT slaves station addresses: Station address - (Read only) 116 1 Χ slave 13 0x5860:014 EtherCAT slaves station addresses: Station address 116 1 Х (Read only) slave 14 0x5860:015 EtherCAT slaves station addresses: Station address 116 Х (Read only) 1 slave 15 0x5860:016 EtherCAT slaves station addresses: Station address 116 Х (Read only) slave 16 0x5861:001 EtherCAT slaves device names: Device name slave 1 STRING[128] (Read only) Х 0x5861:002 EtherCAT slaves device names: Device name slave 2 - (Read only) STRING[128] Χ 0x5861:003 EtherCAT slaves device names: Device name slave 3 (Read only) STRING[128] Х 0x5861:004 EtherCAT slaves device names: Device name slave 4 Х STRING[128] (Read only) 0x5861:005 EtherCAT slaves device names: Device name slave 5 (Read only) STRING[128] Χ 0x5861:006 EtherCAT slaves device names: Device name slave 6 (Read only) STRING[128] Χ 0x5861:007 STRING[128] EtherCAT slaves device names: Device name slave 7 (Read only) Χ 0x5861:008 STRING[128] Х EtherCAT slaves device names: Device name slave 8 - (Read only) 0x5861:009 STRING[128] Х EtherCAT slaves device names: Device name slave 9 (Read only) Х 0x5861:010 EtherCAT slaves device names: Device name slave (Read only) STRING[128] 10 STRING[128] 0x5861:011 EtherCAT slaves device names: Device name slave - (Read only) Χ 11 0x5861:012 EtherCAT slaves device names: Device name slave STRING[128] Х - (Read only) 12 0x5861:013 EtherCAT slaves device names: Device name slave STRING[128] Х - (Read only) 13 0x5861:014 EtherCAT slaves device names: Device name slave STRING[128] Х (Read only) 14 0x5861:015 EtherCAT slaves device names: Device name slave STRING[128] X (Read only) 15 0x5861:016 STRING[128] Χ EtherCAT slaves device names: Device name slave (Read only) 16 0x5862:001 EtherCAT slaves device types: Device type slave 1 STRING[50] (Read only) Х 0x5862:002 EtherCAT slaves device types: Device type slave 2 (Read only) STRING[50] Χ STRING[50] 0x5862:003 EtherCAT slaves device types: Device type slave 3 (Read only) Χ 0x5862:004 STRING[50] EtherCAT slaves device types: Device type slave 4 (Read only) Χ 0x5862:005 EtherCAT slaves device types: Device type slave 5 (Read only) STRING[50] Х 0x5862:006 STRING[50] Х EtherCAT slaves device types: Device type slave 6 (Read only) 0x5862:007 STRING[50] EtherCAT slaves device types: Device type slave 7 (Read only) Χ 0x5862:008 EtherCAT slaves device types: Device type slave 8 (Read only) STRING[50] Χ

\* Default setting depending on the size.

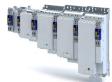

| Address    | Designation                                                                        | Default setting | Data type  | Factor | Α   | М      |
|------------|------------------------------------------------------------------------------------|-----------------|------------|--------|-----|--------|
| 0x5862:009 | EtherCAT slaves device types: Device type slave 9                                  | - (Read only)   | STRING[50] |        | Х   |        |
| 0x5862:010 | EtherCAT slaves device types: Device type slave 10                                 | - (Read only)   | STRING[50] |        | Х   | +      |
| 0x5862:011 | EtherCAT slaves device types: Device type slave 11                                 | - (Read only)   | STRING[50] |        | Х   | 1      |
| 0x5862:012 | EtherCAT slaves device types: Device type slave 12                                 | - (Read only)   | STRING[50] |        | Х   | $\top$ |
| 0x5862:013 | EtherCAT slaves device types: Device type slave 13                                 | - (Read only)   | STRING[50] |        | Х   | +      |
| 0x5862:014 | EtherCAT slaves device types: Device type slave 14                                 | - (Read only)   | STRING[50] |        | Х   | +      |
| 0x5862:015 | EtherCAT slaves device types: Device type slave 15                                 | - (Read only)   | STRING[50] |        | Х   |        |
| 0x5862:016 | EtherCAT slaves device types: Device type slave 16                                 | - (Read only)   | STRING[50] |        | Х   |        |
| 0x5863:001 | Mandatory EtherCAT slaves: Slave 1 is mandatory                                    | - (Read only)   | U8         |        | X   | +      |
| 0x5863:002 | Mandatory EtherCAT slaves: Slave 2 is mandatory                                    | - (Read only)   | U8         |        | X   | +      |
| 0x5863:002 | Mandatory EtherCAT slaves: Slave 3 is mandatory                                    | - (Read only)   | U8         |        | X   | +      |
| 0x5863:004 | Mandatory EtherCAT slaves: Slave 4 is mandatory                                    | - (Read only)   | U8         |        | X   | -      |
| 0x5863:004 | Mandatory EtherCAT slaves. Slave 5 is mandatory                                    | , ,,            | U8         |        | X   | -      |
|            | · · · · · · · · · · · · · · · · · · ·                                              | - (Read only)   |            |        | -   | -      |
| 0x5863:006 | Mandatory EtherCAT slaves: Slave 6 is mandatory                                    | - (Read only)   | U8         |        | X   | _      |
| 0x5863:007 | Mandatory EtherCAT slaves: Slave 7 is mandatory                                    | - (Read only)   | U8         |        | X   |        |
| 0x5863:008 | Mandatory EtherCAT slaves: Slave 8 is mandatory                                    | - (Read only)   | U8         |        | Х   |        |
| 0x5863:009 | Mandatory EtherCAT slaves: Slave 9 is mandatory                                    | - (Read only)   | U8         |        | Х   | _      |
| 0x5863:010 | Mandatory EtherCAT slaves: Slave 10 is mandatory                                   | - (Read only)   | U8         |        | Х   |        |
| 0x5863:011 | Mandatory EtherCAT slaves: Slave 11 is mandatory                                   | - (Read only)   | U8         |        | Х   |        |
| 0x5863:012 | Mandatory EtherCAT slaves: Slave 12 is mandatory                                   | - (Read only)   | U8         |        | Х   |        |
| 0x5863:013 | Mandatory EtherCAT slaves: Slave 13 is mandatory                                   | - (Read only)   | U8         |        | Х   |        |
| 0x5863:014 | Mandatory EtherCAT slaves: Slave 14 is mandatory                                   | - (Read only)   | U8         |        | Х   |        |
| 0x5863:015 | Mandatory EtherCAT slaves: Slave 15 is mandatory                                   | - (Read only)   | U8         |        | Х   |        |
| 0x5863:016 | Mandatory EtherCAT slaves: Slave 16 is mandatory                                   | - (Read only)   | U8         |        | Χ   |        |
| 0x5864:001 | EtherCAT slaves initialisation status: Initalisation status slave 1                | - (Read only)   | U16        |        | Х   |        |
| 0x5864:002 | EtherCAT slaves initialisation status: Initalisation status slave 2                | - (Read only)   | U16        |        | Х   |        |
| 0x5864:003 | EtherCAT slaves initialisation status: Initalisation status slave 3                | - (Read only)   | U16        |        | Х   |        |
| 0x5864:004 | EtherCAT slaves initialisation status: Initalisation status slave 4                | - (Read only)   | U16        |        | Х   |        |
| 0x5864:005 | EtherCAT slaves initialisation status: Initalisation status slave 5                | - (Read only)   | U16        |        | Х   |        |
| 0x5864:006 | EtherCAT slaves initialisation status: Initalisation status slave 6                | - (Read only)   | U16        |        | Х   |        |
| 0x5864:007 | EtherCAT slaves initialisation status: Initalisation status slave 7                | - (Read only)   | U16        |        | Х   | +      |
| 0x5864:008 | EtherCAT slaves initialisation status: Initalisation status slave 8                | - (Read only)   | U16        |        | Х   |        |
| 0x5864:009 | EtherCAT slaves initialisation status: Initalisation status slave 9                | - (Read only)   | U16        |        | Х   | +      |
| 0x5864:010 | EtherCAT slaves initialisation status: Initalisation status slave 10               | - (Read only)   | U16        |        | Х   |        |
| 0x5864:011 | EtherCAT slaves initialisation status: Initalisation status slave 11               | - (Read only)   | U16        |        | X   |        |
| 0x5864:012 | EtherCAT slaves initialisation status: Initalisation status slave 12               | - (Read only)   | U16        |        | Х   | +      |
| 0x5864:013 | EtherCAT slaves initialisation status: Initalisation sta-                          | - (Read only)   | U16        |        | Х   |        |
| 0x5864:014 | tus slave 13  EtherCAT slaves initialisation status: Initalisation status days 14  | - (Read only)   | U16        |        | Х   | +      |
| 0x5864:015 | tus slave 14  EtherCAT slaves initialisation status: Initalisation status:         | - (Read only)   | U16        |        | Х   | +      |
| 0x5864:016 | tus slave 15  EtherCAT slaves initialisation status: Initalisation status slave 16 | - (Read only)   | U16        |        | X   |        |
| 0x5865:001 | EtherCAT slaves device status: Device status slave 1                               | - (Read only)   | U16        | 1      | Х   | +      |
|            | ng depending on the size.                                                          | (               | 010        |        | 1., | _      |

#### Parameter attribute list

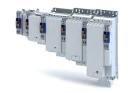

Address Designation **Default setting** Data type Factor Α M 0x5865:002 EtherCAT slaves device status: Device status slave 2 - (Read only) U16 Х 0x5865:003 U16 Х EtherCAT slaves device status: Device status slave 3 (Read only) 0x5865:004 EtherCAT slaves device status: Device status slave 4 (Read only) U16 Χ 0x5865:005 EtherCAT slaves device status: Device status slave 5 (Read only) U16 Χ 0x5865:006 U16 EtherCAT slaves device status: Device status slave 6 Χ (Read only) 0x5865:007 U16 Х EtherCAT slaves device status: Device status slave 7 (Read only) 0x5865:008 EtherCAT slaves device status: Device status slave 8 (Read only) U16 Х 0x5865:009 U16 Х EtherCAT slaves device status: Device status slave 9 (Read only) 0x5865:010 U16 EtherCAT slaves device status: Device status slave 10 (Read only) Χ 0x5865:011 EtherCAT slaves device status: Device status slave 11 (Read only) U16 Χ 0x5865:012 EtherCAT slaves device status: Device status slave 12 U16 Χ (Read only) 0x5865:013 U16 Х EtherCAT slaves device status: Device status slave 13 (Read only) 0x5865:014 U16 Х EtherCAT slaves device status: Device status slave 14 (Read only) 0x5865:015 EtherCAT slaves device status: Device status slave 15 (Read only) U16 Χ 0x5865:016 EtherCAT slaves device status: Device status slave 16 U16 (Read only) Х 0x603F Error code (Read only) U16 НΧ ΗХ 0x6040 CiA: Controlword 0x0000 U16 0x6041 CiA: Statusword - (Read only) U16 НΧ 0x6042 Target velocity 0 rpm 116 1 Χ x rpm (Read only) 0x6043 Velocity demand 116 1 Х 0x6044 Velocity actual value x rpm (Read only) 116 1 Χ • 0x6046:001 U32 1 Velocity min max amount: Velocity min amount 0 rpm Χ 2147483647 rpm 0x6046:002 U32 Х Velocity min max amount: Velocity max amount 1 0x6048:001 Velocity acceleration: Delta speed 0 rpm U32 1 0x6048:002 Velocity acceleration: Delta time 10 s U16 1 0x6049:001 U32 Velocity deceleration: Delta speed 0 rpm 1 0x6049:002 U16 1 Velocity deceleration: Delta time 10 s 0x605A Quick stop option code Quick stop ramp > switch-on inhibited 116 [2] 0x605B Disable drive function [0] 116 Shutdown option code 0x605E Fault reaction option code DC braking [-2] 116 0x6060 No mode change/no mode assigned [0] Modes of operation 18 0x6061 Modes of operation display - (Read only) 18 Χ 0x6062 Position demand value x pos. unit (Read only) 132 1 Χ 0x6063 Position actual internal value x incr. (Read only) 132 1 Χ • Х 0x6064 Position actual value x pos. unit (Read only) 132 1 0x6065 Following error window 1000 pos. unit U32 1 0x6066 Following error time out 0 ms U16 1 0x6067 Position window 1000 pos. unit U32 1 0x6068 U16 1 Position window time 0 ms 480000 х 0x606C Velocity actual value rpm (Read only) 132  $/2^{31}$ 0x6071 0.0 % 116 10 Target torque 0x6072 250.0 % U16 10 Max torque 0x6073 Max current 150.0 % U16 10 0x6074 Torque demand value x.x % (Read only) 116 10 Χ U32 1000 С 0x6075 Motor rated current 1.300 A 0x6076 Motor rated torque 0.600 Nm U32 1000 С 0x6077 Torque actual value x.x % (Read only) 116 10 Χ 0x6078 x.x % (Read only) 116 Χ Current actual value 10 • 0x6079 x.xxx V (Read only) U32 DC link circuit voltage 1000 Χ 0x607A Target position 0 pos. unit 132 1 Х 0x607E Polarity 0 U8 1 C U32 Max motor speed 6075 rpm 1 \* Default setting depending on the size.

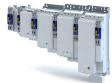

| Address                                | Designation                                                                                                    | Default setting                           | Data type  | Factor                     | Α            | M        |
|----------------------------------------|----------------------------------------------------------------------------------------------------|-------------------------------------------|------------|----------------------------|--------------|----------|
| 0x6085                                 | Quick stop deceleration                                                                                                    | 2147483647                                | U32        | 1                          | -            |          |
| 0x608F:001                             | Position encoder resolution : Encoder increments                                                                                                | 16 bit [65536]                            | U32        |                            | С            |          |
| 0x608F:002                             | Position encoder resolution : Motor revolutions                                                                                                 | 1                                         | U32        | 1                          | С            |          |
| 0x6090:001                             | Velocity encoder resolution : Encoder increments per second                                                                                     | 33554432                                  | U32        | 1                          | С            |          |
| 0x6090:002                             | Velocity encoder resolution : Motor revolutions per second                                                                                      | 125                                       | U32        | 1                          | С            |          |
| 0x60B1                                 | Velocity offset                                                                                                    | 0.00 rpm                                  | 132        | 480000<br>/2 <sup>31</sup> | -            | •        |
| 0x60B2                                 | Torque offset                                                                                                    | 0.0 %                                     | 116        | 10                         | -            | •        |
| 0x60B8                                 | Touch probe function                                                                                                    | 0x0000                                    | U16        | 1                          | Н            | •        |
| 0x60B9                                 | Touch probe status                                                                                                    | - (Read only)                             | U16        |                            | нх           |          |
| 0x60BA                                 | Touch probe pos1 pos value                                                                                                    | x pos. unit (Read only)                   | 132        | 1                          | X            | •        |
| 0x60BB                                 | Touch probe pos1 pes value                                                                                                    | x pos. unit (Read only)                   | 132        | 1                          | X            | •        |
| 0x60BC                                 | Touch probe pos2 pos value                                                                                                    | x pos. unit (Read only)                   | 132        | 1                          | X            | •        |
| 0x60BD                                 | Touch probe pos2 pos value  Touch probe pos2 neg value                                                                                          | x pos. unit (Read only)                   | 132        | 1                          | X            | •        |
| 0x60C0                                 | Interpolation sub mode select                                                                                                    | , , , , , , , , , , , , , , , , , , , ,   | 116        | 1                          | ^            | •        |
|                                        | <u>'</u>                                                                                                    | Quadratic Interpolation [-1]              |            | 1                          | -            | <u> </u> |
| 0x60C2:001                             | Interpolation time period : Interpolation time period value                                                                                     | 1                                         | U8         | 1                          | -            |          |
| 0x60C2:002                             | Interpolation time period : Interpolation time index                                                                                            | -3                                        | 18         | 1                          | -            |          |
| 0x60E0                                 | Positive torque limit                                                                                                    | 100.0 %                                   | U16        | 10                         | -            | •        |
| 0x60E1                                 | Negative torque limit                                                                                                    | 100.0 %                                   | U16        | 10                         | -            | •        |
| 0x60E4:001                             | Additional position actual value: Load encoder/<br>master encoder - actual position                                                             | x pos. unit (Read only)                   | 132        | 1                          | Х            | •        |
| 0x60E5:001                             | Additional velocity actual value: Load encoder/<br>master encoder - actual speed                                                                | rpm (Read only)                           | 132        | 480000<br>/2 <sup>31</sup> | Х            | •        |
| 0x60E6:001                             | Additional position encoder resolution - encoder increments: Load encoder/master encoder - number of increments                                 | 16 Bit [65536]                            | U32        |                            | С            |          |
| 0x60EB:001                             | Additional position encoder resolution - motor revolutions: Load encoder/master encoder - resolution of motor revolutions                       | 1                                         | U32        | 1                          | С            |          |
| 0x60F4                                 | Following error actual value                                                                                                    | x pos. unit (Read only)                   | 132        | 1                          | Х            | •        |
| 0x60FA                                 | Control effort                                                                                                    | rpm (Read only)                           | 132        | 480000<br>/2 <sup>31</sup> | Х            | •        |
| 0x60FC                                 | Position demand internal value                                                                                                    | x incr. (Read only)                       | 132        | 1                          | Х            | +        |
| 0x60FD                                 | Digital inputs                                                                                                    | - (Read only)                             | U32        | -                          | НХ           | •        |
| 0x60FE:001                             | Digital outputs: Digital outputs                                                                                                    | 0x00000000                                | U32        |                            | НХ           |          |
| 0x60FF                                 | Target velocity                                                                                                    | 0.00 rpm                                  | 132        | 480000<br>/2 <sup>31</sup> | X            | •        |
| 0x6404                                 | Motor manufacturer                                                                                                    | "Lenze"                                   | STRING[50] | 1                          | -            | +        |
| 0x6502                                 | Supported drive modes                                                                                                    | - (Read only)                             | U32        |                            | НХ           | +        |
| 0x67FF                                 | Device profile number                                                                                                    | - (Read only)                             | U32        | 1                          | Х            | +        |
| 0xA200:001                             | Systembus output data: Systembus data output 1                                                                                                  | - (Read only)                             | U32        | 1                          | Х            | -        |
| 0xA200:002                             | Systembus output data: Systembus data output 2                                                                                                  | - (Read only)                             | U32        | 1                          | X            | -        |
| 0xA200:002                             | Systembus output data: Systembus data output 3                                                                                                  | - (Read only)                             | U32        | 1                          | X            | +        |
| 0xA200:003                             | Systembus output data: Systembus data output 3  Systembus output data: Systembus data output 4                                                  | - (Read only)                             | U32        | 1                          | X            | +        |
|                                        |                                                                                                    | 1.                                        |            |                            | <del> </del> | <u> </u> |
| 0xA200:005                             | Systembus output data: Systembus data output 5                                                                                                  | - (Read only)                             | U32        | 1                          | X            | •        |
| 0xA200:006                             | Systembus output data: Systembus data output 6                                                                                                  | - (Read only)                             | U32        | 1                          | X            | <u> </u> |
| 0xA200:007                             | Systembus output data: Systembus data output 7                                                                                                  | - (Read only)                             | U32        | 1                          | X            | <u> </u> |
| 0xA200:008                             | Systembus output data: Systembus data output 8                                                                                                  | - (Read only)                             | U32        | 1                          | X            | •        |
| 0xA200:009                             | Systembus output data: Systembus data output 9                                                                                                  | - (Read only)                             | U32        | 1                          | Х            | •        |
|                                        |                                                                                                    | (Deed end of                              | U32        | 1                          | X            | •        |
| 0xA200:010                             | Systembus output data: Systembus data output 10                                                                                                 | - (Read only)                             |            |                            | -            | +        |
| 0xA200:010<br>0xA200:011<br>0xA200:012 | Systembus output data: Systembus data output 10 Systembus output data: Systembus data output 11 Systembus output data: Systembus data output 12 | - (Read only) - (Read only) - (Read only) | U32<br>U32 | 1 1                        | X            | •        |

## Appendix

### Parameter attribute list

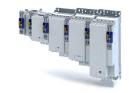

**Address** Default setting Factor Designation Data type Α М 0xA200:013 Systembus output data: Systembus data output 13 - (Read only) U32 Χ 1 - (Read only) 0xA200:014 Systembus output data: Systembus data output 14 U32 Χ 1 0xA200:015 Systembus output data: Systembus data output 15 - (Read only) U32 1 Χ 0xA200:016 Systembus output data: Systembus data output 16 (Read only) U32 1 Χ 0xA680:001 U32 Systembus input data: Systembus data input 1 1 Χ 0 • 0xA680:002 Systembus input data: Systembus data input 2 0 U32 1 Х 0xA680:003 Systembus input data: Systembus data input 3 0 U32 1 Х 0xA680:004 1 Systembus input data: Systembus data input 4 0 U32 Χ 0xA680:005 Systembus input data: Systembus data input 5 0 U32 1 Χ U32 0xA680:006 Systembus input data: Systembus data input 6 0 1 Χ 0xA680:007 Systembus input data: Systembus data input 7 0 U32 1 Χ 0xA680:008 Systembus input data: Systembus data input 8 0 U32 1 Х 0xA680:009 0 U32 1 Х Systembus input data: Systembus data input 9 0xA680:010 Systembus input data: Systembus data input 10 0 U32 1 0xA680:011 Systembus input data: Systembus data input 11 0 U32 1 Х 0xA680:012 Systembus input data: Systembus data input 12 0 U32 1 Χ 0 U32 1 Х 0xA680:013 Systembus input data: Systembus data input 13 0xA680:014 Systembus input data: Systembus data input 14 0 U32 1 Х 0xA680:015 Systembus input data: Systembus data input 15 0 U32 1 Χ U32 0xA680:016 Systembus input data: Systembus data input 16 0 1 Χ 0xE901:002 FSoE communication Parameters: Safety address - (Read only) U16 1 Χ 0xF980:001 Safety address: FSoE address (Read only) U16 1 Х 0xF980:002 Safety address: Safety address (Read only) U16 1 \* Default setting depending on the size.

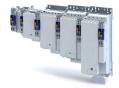

# 19.2 Glossary

| Abbreviation | Meaning                                                                                                    |  |  |  |
|--------------|----------------------------------------------------------------------------------------------------|--|--|--|
| AIE          | Acknowledge In Error, error acknowledgement                                                                              |  |  |  |
| AIS          | Acknowledge In Stop, restart acknowledgement                                                                             |  |  |  |
| OFF state    | Triggered signal status of the safety sensors                                                                            |  |  |  |
| CCF          | Common Cause Error (also β-value)                                                                                        |  |  |  |
| EC_FS        | Error Class Fail Safe                                                                                                    |  |  |  |
| EC_SS1       | Error-Class Safe Stop 1                                                                                                  |  |  |  |
| EC_SS2       | Error-Class Safe Stop 2                                                                                                  |  |  |  |
| EC_STO       | Error-Class Safe Torque Off Stop 0                                                                                       |  |  |  |
| ON – status  | Signal status of the safety sensor in normal operation                                                                   |  |  |  |
| FIT          | Failure In Time, 1 FIT = 10-9 Error/h                                                                                    |  |  |  |
| FMEA         | Failure Mode and Effect Analysis                                                                                         |  |  |  |
| FSoE         | Fail Safe over EtherCAT, Safety over EtherCAT                                                                            |  |  |  |
| GSDML        | Device description file with PROFINET-specific data for integrating the configuration software of a PROFINET controller. |  |  |  |
| HFT          | Hardware Failure Tolerance                                                                                               |  |  |  |
| Cat.         | Category in accordance with EN ISO 13849-1                                                                               |  |  |  |
| OSSD         | Output Signal Switching Device, tested signal output                                                                     |  |  |  |
| PELV         | Protective Extra Low Voltage                                                                                             |  |  |  |
| PL           | Performance Level (in accordance with ISO 13849)                                                                         |  |  |  |
| PM           | Plus–Minus – switched signal paths                                                                                       |  |  |  |
| PP           | Plus-Plus – switched signal paths                                                                                        |  |  |  |
| PS           | PROFisafe                                                                                                    |  |  |  |
| PWM          | Pulse width modulation                                                                                                   |  |  |  |
| scs          | Safe Crawling Speed                                                                                                    |  |  |  |
| SD-In        | Safe Digital Input, safe input                                                                                           |  |  |  |
| SD-Out       | Safe Digital Output, safe output                                                                                         |  |  |  |
| SELV         | Safety Extra Low Voltage                                                                                                 |  |  |  |
| SFF          | Safe Failure Fraction                                                                                                    |  |  |  |
| SIL          | Safety Integrity Level in accordance with IEC 61508                                                                      |  |  |  |

- Lenze Automation GmbH

  Postfach 10 13 52, D-31763 Hameln

  Hans-Lenze-Str. 1, D-31855 Aerzen

  Germany

  HR Hannover B 205381
- (a) +49 5154 82-0
- 昌 +49 5154 82-2800
- @ sales.de@lenze.com
- www.lenze.com
- Lenze Service GmbH
  Breslauer Straße 3, D-32699 Extertal
  Germany
- (9 0080002446877 (24 h Helpline)
- ₼ +49 5154 82-1112
- @ service.de@lenze.com

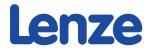